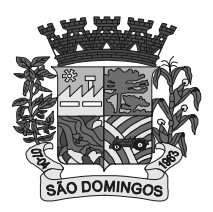

**Secretaria de Administração e Fazenda**

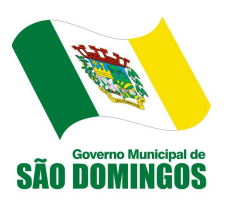

#### **EDITAL DE LICITAÇÃO**

#### **PROCESSO LICITATÓRIO PREF n. 061/2021 PREGÃO PRESENCIAL PREF n. 026/2021**

#### **1. PREÂMBULO**

**O PREFEITO DE SÃO DOMINGOS**, Estado de Santa Catarina, no uso de suas atribuições legais, TORNA PÚBLICO, para o conhecimento dos interessados, que fará realizar licitação conforme descrito no presente edital:

#### **MODALIDADE: PREGÃO PRESENCIAL TIPO: MENOR PREÇO GLOBAL**

Os documentos pertinentes à habilitação e proposta, que deverão ser protocolados junto ao PREGOEIRO OFICIAL DO MUNICÍPIO na Secretaria de Fazenda e Administração do Município de São Domingos, sito à Rua Getulio Vargas n. 750, São Domingos, Estado de Santa Catarina, conforme segue, regendo-se este Processo Licitatório pela disposições da Lei 10.520, de 17/07/2002, pelo Decreto no 3.555, de 08/08/2000, alterado pelos Decretos nº 3693, de 20/12/2000 e nº 3.784, de 06/04/2001, subsidiariamente pela Lei nº 8.666/93 de 21/06/93 e suas alterações, bem como nas Lei Complementar 123/2006, fixadas neste Edital e Anexos

#### **RECEBIMENTO DAS PROPOSTAS**

Dia 12 de julho de 2021 até as 08hs30min

#### **ABERTURA DAS PROPOSTAS**

Dia de 12 de julho, a partir das 08hs45min.

#### **LOCAL DAS SESSÕES PÚBLICAS DE LICITAÇÃO**

Sala de licitações da Prefeitura Municipal de São Domingos – SC, localizada na à Rua Getulio Vargas, nº 750, Centro, na cidade de São Domingos

#### **2. DO OBJETO**

2.1 - A presente licitação tem por objeto a contratação de empresa especializada para prestação de serviços de licenciamento mensal de sistemas de gestão pública com usuários ilimitados, manutenção corretiva, legal e tecnológica, implantação, migração de dados, treinamento e aperfeiçoamento, provimento de Datacenter e suporte técnico, conforme padrões de desempenho e qualidade objetivamente descritos nos Anexos deste Edital.

#### **3. CONDIÇÕES DE PARTICIPAÇÃO NA LICITAÇÃO**

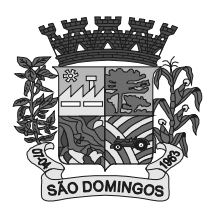

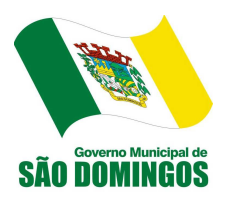

3.1 Poderão participar da presente licitação todos os interessados no ramo pertinente ao objeto da presente licitação e que atendam a todas as condições exigidas neste Edital.

3.2. Não poderão participar deste Pregão as pessoas físicas, servidor ou dirigente da Prefeitura, as interessadas que se encontram em processo de concordata preventiva ou suspensiva, recuperação judicial e/ou extrajudicial, de falência, de dissolução, de fusão, de cisão ou de incorporação.

3.3. Não poderão participar as empresas que se apresentarem na forma de empresas em consórcio.

#### **4. DA IMPUGNAÇÃO DO ATO CONVOCATÓRIO**

4.1 Quaisquer dúvidas porventura existentes, pedido de esclarecimentos, ou ainda, impugnação ao ato convocatório do presente Pregão, deverão ser objeto de consulta, por escrito, ao Pregoeiro da Prefeitura, protocolizando pedido até **02 (dois) dias úteis anteriores à data de abertura**, no Departamento de Licitações da Prefeitura Municipal situada Rua Getulio Vargas, nº 750, Centro, na cidade de São Domingos - SC - CEP: 89.835-000, no horário das 08:00 às 12:00 e das 13:30 às 17:30, cabendo ao Pregoeiro decidir sobre o mesmo no prazo de 24 (vinte e quatro) horas.

4.2 Caso seja acolhida à impugnação contra o ato convocatório, será designada nova data para realização do certame, exceto quando, inquestionavelmente, a alteração não afetar a formulação das propostas.

4.3 Não serão conhecidos pedidos de esclarecimentos ou impugnações, vencidos os respectivos prazos legais.

#### **5. DO CREDENCIAMENTO**

5.1 Na sessão pública será admitido o credenciamento e a intervenção de somente um representante de cada proponente para formular propostas, o qual deverá se apresentar para credenciamento junto O PREGOEIRO devidamente munido de documento que o credencie a participar deste procedimento licitatório.

5.2 A documentação referente ao credenciamento deverá ser apresentada FORA DOS ENVELOPES.

5.3 O credenciamento será efetuado da seguinte forma:

5.3.1 Se administrador ou sócio da empresa, deverá apresentar:

a) Documento de identidade ou outro documento que contenha foto, e;

b) Ato constitutivo, estatuto/contrato social em vigor com última alteração contratual (se houver) ou Contrato Social Consolidado.

c) No caso de sociedade por ações, documentos de eleição de seus administradores, com a demonstração da finalidade social de atuação no ramo pertinente ao objeto da presente licitação, devendo o capital social estar registrado e integralizado.

5.3.2 Se PREPOSTO da empresa, deverá apresentar:

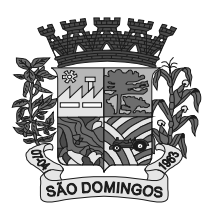

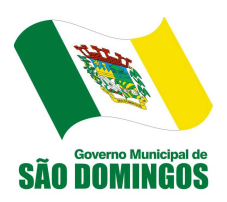

- a) Documento de identidade ou outro documento que contenha foto, e;
- b) Procuração Pública ou particular, sendo esta com firma reconhecida, ou;

c) Carta de Credenciamento específica, com poderes para formular ofertas e lances de preços, e praticar todos os demais atos pertinentes ao certame em nome do proponente, com firma reconhecida, acompanhado de cópia do Contrato Social (original ou fotocópia autenticada), a fim de assegurar que o mandante detém poderes para tanto, conforme Modelo do Anexo III.

#### **5.4 Em se tratando de Microempresa ou Empresa de Pequeno Porte, a proponente deverá apresentar comprovação da condição de ME ou EPP: Certidão Simplificada da Junta Comercial, emitida há menos de 90 (noventa) dias, da data prevista para abertura das propostas de preços; sob pena de ser desconsiderada a condição de ME ou EPP.**

5.5 O credenciamento será realizado no início dos trabalhos, antes da abertura dos envelopes contendo as Propostas e Documentação, sendo mesmo condição obrigatória para a participação dos proponentes neste Pregão. Poderão ser apresentados em original, por qualquer processo de cópia autenticada por Tabelião de Notas, ou cópia não autenticada, desde que seja exibido o original, para autenticação pelO PREGOEIRO e/ou Equipe de Apoio, ou por publicações em órgãos da Imprensa Oficial, e serão recebidos condicionalmente pelo Pregoeiro que se julgar necessário, verificará sua autenticidade e veracidade.

5.6 A não apresentação ou a incorreção do documento de credenciamento ou a ausência de representante legal da empresa proponente não importará na desclassificação da proposta da respectiva empresa no presente certame. Contudo, implicará na impossibilidade da apresentação de lances verbais, assim como impossibilitará qualquer manifestação em nome da empresa na sessão do Pregão.

**5.7 É vedada a qualquer pessoa física ou jurídica a representação de mais de uma empresa na presente licitação.** 

#### **6. DO RECEBIMENTO DOS ENVELOPES**

6.1 No dia, hora e local designados neste Edital, na presença dos representantes das proponentes e demais pessoas que queiram assistir ao ato, O PREGOEIRO e a Equipe de Apoio receberão dos representantes credenciados, **DECLARAÇÃO DANDO CIÊNCIA QUE CUMPREM PLENAMENTE OS REQUISITOS DE HABILITAÇÃO** (CONFORME MODELO ANEXO IV), e em envelopes distintos, devidamente fechados e lacrados, rubricados nos fechos, a PROPOSTA DE PREÇOS e a DOCUMENTAÇÃO exigida para habilitação dos proponentes, sob pena de desclassificação.

6.2 Os envelopes deverão conter as seguintes indicações externas:

#### **ENVELOPE N.º 01 – PROPOSTA COMERCIAL PREGÃO PRESENCIAL PREF N. 026 PROCESSO PREF N. 061 AO PREGOEIRO OFICIAL DO MUNICÍPIO DE SÃO DOMINGOS-SC PARTICIPANTE: NOME/RAZÃO SOCIAL**

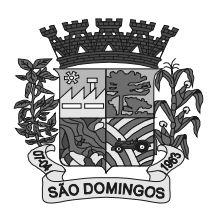

**Secretaria de Administração e Fazenda**

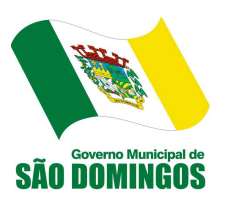

**Contato: Telefone – E-mail**

#### **ENVELOPE N.º 02 - DOCUMENTAÇÃO PREGÃO PRESENCIAL PREF N. 026 PROCESSO PREF N. 061 AO PREGOEIRO OFICIAL DO MUNICÍPIO DE SÃO DOMINGOS- SC PARTICIPANTE: NOME/RAZÃO SOCIAL Contato: Telefone – E-mail**

**6.3 A NÃO APRESENTAÇÃO DA DECLARAÇÃO MENCIONADA NO SUBITEM 6.1, IMPLICARÁ NA EXCLUSÃO DO INTERESSADO NESTA LICITAÇÃO, SALVO SE O REPRESENTANTE CREDENCIADO DECLARAR NA SESSÃO PÚBLICA, EXPRESSAMENTE, QUE CUMPRE PLENAMENTE OS REQUISITOS DE HABILITAÇÃO. O PREGOEIRO SOLICITARÁ PARA A EQUIPE DE APOIO A EXPEDIÇÃO DO MODELO DE DECLARAÇÃO QUE DEVERÁ SER ASSINADA PELO REPRESENTANTE LEGAL CREDENCIADO E JUNTADA AO PROCESSO.** 

6.4 Serão aceitas proposta encaminhada via postal (correio), desde que entregues O PREGOEIRO e Equipe de Apoio antes do horário previsto para o início da sessão pública. O envelope deverá conter os documentos de credenciamento (Contrato Social em vigor com a última alteração ou consolidação), Certidão da Junta Comercial e a Declaração dando ciência que cumprem plenamente os requisitos de habilitação (conforme Modelo Anexo IV) e, em envelopes distintos, devidamente lacrados, a PROPOSTA e a DOCUMENTAÇÃO.

6.5 Declarada a abertura da sessão pelo PREGOEIRO, não mais serão admitidos novos proponentes, dando-se início aos trabalhos do Pregão.

6.6 Primeiramente serão abertos os envelopes contendo as Propostas, sendo verificada sua conformidade e posterior rubrica, pelo Pregoeiro, Equipe de Apoio.

6.7 Após a apresentação da proposta, não caberá desistência, salvo por motivo justo decorrente de fato superveniente e aceito pelo Pregoeiro.

6.8 O PREGOEIRO manterá em seu poder as propostas de todos os proponentes e a documentação dos proponentes que apresentarem as 03 (três) melhores propostas.

#### **7. DA PROPOSTA (ENVELOPE N° 01)**

7.1. A proposta deverá ser apresentada em original, digitada ou datilografada, em uma única via, sem ressalvas, emendas, rasuras, acréscimos ou entrelinhas, preferencialmente rubricadas, devendo estar assinada na última folha, por seu representante legal, conforme modelo Anexo II; 7.2 Os preços propostos deverão ser expressos em Real (R\$), com no máximo 02 (duas) casas decimais após a vírgula.

#### **7.3 Indicar a marca dos produtos cotados.**

7.4 No preço proposto e nos lances que oferecer, já deverão estar incluídos todos os custos necessários para o fornecimento do objeto desta licitação, bem como todos os impostos, encargos trabalhistas, previdenciários, fiscais, comerciais, taxas, fretes, seguros e quaisquer outros que incidam ou venham a incidir sobre o objeto licitado;

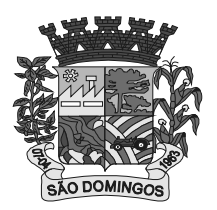

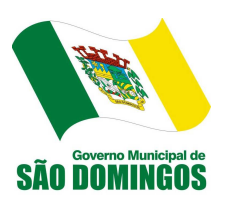

7.5 Prazo de validade da proposta, não inferior a 60 (sessenta) dias, contados a partir da data de abertura da proposta. Caso a proposta de preço apresentada não contenha prazo de validade, será considerado o prazo de 60 (sessenta) dias;

7.6 O preço inicial proposto será de exclusiva responsabilidade do proponente, não lhe faz sistindo o direito de pleitear qualquer alteração dos mesmos, sob alegação de erro, omissão ou qualquer outro pretexto.

7.7 Na hipótese de serem apresentadas propostas sem a assinatura, estando presente o representante legal na sessão de abertura, a falta da assinatura poderá ser sanada pelo mesmo, até a etapa de cadastramento de propostas.

#### **8. DA DOCUMENTAÇÃO PARA HABILITAÇÃO (ENVELOPE N° 02)**

8.1 - Do envelope N° 02 DOCUMENTAÇÃO, deverão constar os seguintes documentos:

8.1.1 **Habilitação Jurídica**, por intermédio dos seguintes documentos:

a) Registro comercial, no caso de empresa individual;

b) Ato constitutivo, estatuto/contrato social em vigor com última alteração contratual (se houver) ou Contrato Social Consolidado.

c) No caso de sociedade por ações, documentos de eleição de seus administradores, com a demonstração da finalidade social de atuação no ramo pertinente ao objeto da presente licitação, devendo o capital social estar registrado e integralizado.

**OBSERVAÇÃO: Os documentos mencionados nas alíneas "a","b" e "c" só serão exigidos na fase de habilitação quando não apresentados no ato de credenciamento (ITEM 5 DO CREDENCIAMENTO).**

8.1.2 – **Qualificação Econômico-Financeira,** por intermédio dos seguintes documentos:

a) Certidão Negativa de ações de Falência, Concordata e Recuperação Judicial e/ou extrajudicial, expedida pelo distribuidor da sede da pessoa jurídica, ou de execução patrimonial, expedida no domicílio da pessoa física. A certidão deve estar em plena validade e, na hipótese da inexistência de prazo de validade a mesma deverá ser emitida com antecedência máxima de 90 (noventa) dias anteriores à abertura desta licitação.

a.1) considerando a implantação do sistema EPROC no Poder Judiciário de Santa Catarina, a partir de 1º de abril de 2019, as certidões dos modelos "Civil e Falência, Concordata e Recuperação Judicial" deverão ser solicitadas no sistema EPROC quando no SAJ. As duas certidões deverão ser apresentadas conjuntamente. Caso contrário não terão validade.

8.1.3 **Regularidade Fiscal e Trabalhista**, por intermédio dos seguintes documentos:

a) Cópia do CNPJ/MF;

b) Prova de regularidade com a Fazenda Nacional (Certidão conjunta expedida pela Secretaria da Receita Federal do Brasil – RFB e pela Procuradoria-Geral da Fazenda Nacional – PGFN, em conformidade com a Portaria Conjunta RFB/PGFN nº 1.751, de 02 de outubro de 2014, em vigor a partir de 03 de novembro de 2014.

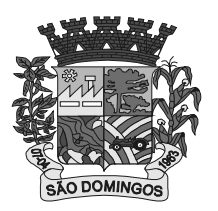

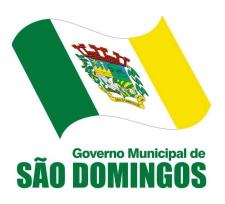

c) Certidão Negativa de Débito com a Fazenda do Estado (Tributos Estaduais) onde for sediada a empresa.

d) Certidão Negativa de Débito com a Fazenda do Município onde for sediada a empresa.

e) Certificado de Regularidade do FGTS (Fundo de Garantia por Tempo de Serviço) CRF, emitido pela Caixa Econômica Federal;

f) Certidão Negativa de Débito Trabalhista – CNDT

g) Declaração de Regularidade - Anexo V

h) Declaração expressa da empresa licitante, sob as penas cabíveis, que não existem quaisquer fatos impeditivos de sua habilitação e que a mesma não foi declarada inidônea por Ato do Poder Público, ou que esteja temporariamente impedida de licitar, contratar ou transacionar com a Administração Pública ou quaisquer de seus órgãos descentralizados;

i) Declaração de cumprimento do disposto no inciso XXXIII, do art. 7º, da Constituição Federal, não empregando menores em trabalho perigoso, noturno ou insalubre, bem como não empregando menores de dezesseis anos em qualquer trabalho, salvo na eventual condição de aprendiz, a partir dos catorze anos;

8.1.4 **Qualificação Técnica**, por intermédio dos seguintes documentos:

a) Apresentação de Atestado de fiel cumprimento, emitido por pessoa jurídica de direito público ou privado, comprovando que a proponente implantou aplicativos similares aos solicitados no presente edital, para no mínimo dos dos principais sistemas: Contabilidade, Compras e Licitações, Tributos, Folha, Educação, Livro, Nota Eletrônica, Procuradoria.

8.2 Se o proponente interessado for da matriz, todos os documentos deverão estar em nome da matriz; se for filial, eles deverão ser da filial, à exceção daqueles documentos que, comprovadamente, forem emitidos somente em nome da matriz.

8.3 Todos os documentos deverão ser apresentados em plena validade, podendo O PREGOEIRO e a Equipe de Apoio, realizar consultas on-line via internet, para verificar a sua autenticidade.

8.4 Os documentos poderão ser apresentados:

a) em original, por qualquer processo de cópia autenticada por Tabelião de Notas, ou cópia não autenticada, desde que seja exibido o original, para autenticação pelO PREGOEIRO e/ou Equipe de Apoio,

b) por publicações em órgãos da Imprensa Oficial ou;

c) em conformidade com o artigo 63, parágrafo 3º da Lei 8.934/1994, alterado pela Medida Provisória nº 876, de 16/03/2019.

**8.5 Os documentos de Habilitação (Certidões Negativas) que não constarem, expressamente, as datas de validade serão consideradas válidas por 60 (sessenta) dias, contadas de suas datas de emissão.** 

8.6 Em nenhum caso será concedido prazo para a apresentação de documentos de habilitação que não tiverem sido entregues na sessão pública, e a falta de quaisquer documentos implicará na inabilitação do proponente, **salvo se os mesmos estiverem de posse do Representante Credenciado e entregues na sessão pública.**

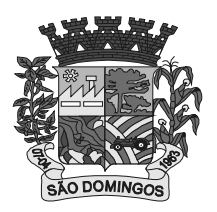

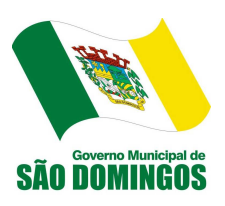

8.6 Em nenhum caso será concedido prazo para a apresentação de documentos de habilitação que não tiverem sido entregues na sessão pública, e a falta de quaisquer documentos implicará na inabilitação do proponente, salvo se os mesmos estiverem de posse do Representante Credenciado e entregues na sessão pública.

Observação: No caso de Microempresa ou Empresa de Pequeno Porte, nos termos do Art. 43 § 1°, havendo alguma restrição na comprovação da regularidade fiscal (item 8.1.3) alíneas "a" ao "f", O PREGOEIRO, concederá o prazo de 5 (cinco) dias úteis, cujo termo inicial corresponderá ao momento em que o proponente for declarado vencedor do certame, para a regularização da documentação, pagamento ou parcelamento do débito, e emissão de eventuais certidões negativas ou positivas com efeito de certidão negativa.

8.7 Após a análise da documentação apresentada, O PREGOEIRO e a Equipe de Apoio rubricarão todas as folhas e demais documentos que integram o dossiê apresentado.

#### **9. CLASSIFICAÇÃO DAS PROPOSTAS**

9.1 Será desclassificada a proposta que, para viabilização, apresente vantagens ou subsídios que não estejam previamente autorizados em lei e à disposição de todos os concorrentes, assim como, as que não se enquadrem na conformidade com os requisitos estabelecidos no presente Edital.

9.2 O PREGOEIRO informará aos participantes presentes quais proponentes apresentaram propostas para o objeto da presente licitação e os respectivos valores ofertados.

9.3 Havendo duas ou mais propostas, com preços exatamente iguais no início do certame será efetuado sorteio, a fim de identificar qual proponente terá preferência na oferta de lances verbais, conforme disposto nos parágrafos 2° e 3°do Art. 45, da Lei n° 8.666/93.

9.4 Serão classificadas pelO PREGOEIRO, a Proponente que apresentar a proposta de menor preço e as demais cujas propostas estejam com preços superiores em até 10% (dez por cento) em relação à de menor preço, conforme disposto no inciso VIII do artigo 4°, da Lei n° 10.520/02.

9.4.1 Caso não haja, no mínimo, 3 (três) propostas de preços nas condições definidas no subitem anterior, O PREGOEIRO classificará as melhores propostas, até que haja no máximo 3 (três), quaisquer que sejam os preços ofertados, conforme disposto no inciso IX do artigo 4°, da Lei n° 10.520/02.

9.5 Às proponentes classificadas conforme estabelecido no subitem 9.4 ou no caso do item 9.4.1, será dada oportunidade para nova disputa, por meio de lances verbais e sucessivos, de valores distintos e decrescentes em relação aos lances oferecidos pelas demais proponentes.

9.6 O PREGOEIRO convidará individualmente as proponentes classificadas, forma sequencial, a apresentar lances verbais, a partir da proposta classificada de maior preço e, as demais, em ordem decrescente de valor.

9.7 A desistência em apresentar lance verbal, quando convocado pelO PREGOEIRO, implicará em exclusão do proponente da etapa de lances verbais e na manutenção do último preço

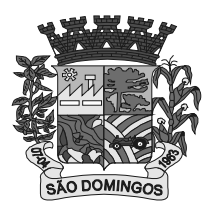

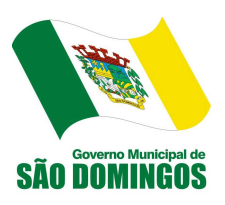

**Secretaria de Administração e Fazenda**

apresentado pelo proponente, para efeitos de classificação das propostas para o item em disputa.

9.8 Caso não se realize lance verbal, será encerrada a etapa competitiva e classificadas as ofertas, exclusivamente pelo critério de menor preço por item.

9.9 O PREGOEIRO examinará a aceitabilidade da primeira classificada quanto ao preço ofertado, decidindo motivadamente a respeito.

9.10 No que diz respeito às microempresas e empresas de pequeno porte a aferição das propostas por elas apresentadas respeitará o disposto nos artigos 44e 45 da Lei Complementar n.º 123/2006.

9.11. Sendo aceitável a proposta de menor preço serão abertos os envelopes contendo a documentação de habilitação dos proponentes que apresentarem as03 (três) melhores propostas e verificar a regularidade das documentações apresentadas a fim de declarar o vencedor.

9.12 Constatado o atendimento pleno às exigências do Edital, será o proponente declarado vencedor, sendo-lhe adjudicado pelO PREGOEIRO o objeto da presente licitação, sendo o procedimento licitatório encaminhado à AUTORIDADE COMPETENTE para homologação do resultado final do pregão.

9.13 Se a proposta não for aceitável ou se a proponente desatender às exigências habilitatórias, O PREGOEIRO examinará a proposta subsequente verificando a sua aceitabilidade e procedendo à habilitação da proponente, na ordem de classificação e assim sucessivamente até a apuração de uma proposta que atenda ao Edital, sendo a respectiva proponente declarada vencedora, e a ela adjudicada o objeto do certame.

9.14 A data referência a ser considerada para a análise das condições de habilitação, na hipótese de haver outras sessões, será aquela utilizada para o recebimento dos envelopes, devendo, contudo, serem sanadas, anteriormente à contratação, quaisquer irregularidades decorrentes do vencimento do documento que se apresentem após aquela data.

9.15 Reserva-se O PREGOEIRO e sua Equipe de Apoio o direito de promover diligências destinadas a esclarecer ou complementar a instrução do processo licitatório, em qualquer fase de seu andamento.

9.16 Quando todas as propostas forem desclassificadas, O PREGOEIRO poderá suspender o Pregão e estabelecer uma nova data, com prazo não superior a 03 (três) dias úteis, para recebimento de novas propostas.

#### **10. DOS CRITÉRIOS DE JULGAMENTO E ADJUDICAÇÃO**

10.1 No julgamento das propostas será considerada vencedora a de menor preço global, desde que atendidas todas as especificações constantes deste Edital.

10.2 Havendo divergência entre o valor unitário e total prevalecerá o UNITÁRIO.

#### **11. DOS RECURSOS**

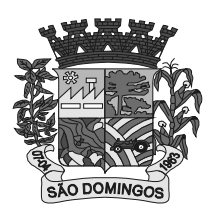

**Secretaria de Administração e Fazenda**

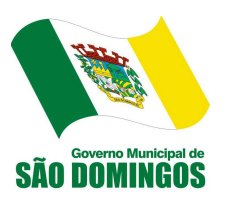

11.1 Ao final da sessão declarado o vencedor, qualquer proponente poderá manifestar imediata e motivadamente a intenção de recorrer, quando lhe será concedido o prazo de 3 (três) dias para apresentação das razões do recurso, ficando as demais proponentes desde logo intimadas para apresentar contra razões em igual número de dias, que começarão a correr do término do prazo da recorrente, sedo-lhes assegurada vista imediata dos autos.

11.1.1 A falta de manifestação imediata e motivada da proponente importará a decadência do direito de recurso e a adjudicação do objeto da licitação pelO PREGOEIRO ao vencedor.

11.1.2 O acolhimento do recurso importará a invalidação apenas dos atos insuscetíveis de aproveitamento.

11.1.3 O recurso contra decisão dO PREGOEIRO não terá efeito suspensivo.

11.1.4 A manifestação do recurso poderá ser feita na própria sessão do Pregão, e, se oral, será reduzida a termo em ata.

11.1.5 Decididos os recursos, O PREGOEIRO fará a adjudicação do objeto da licitação a proponente vencedora.

11.1.6 O PREGOEIRO poderá indeferir o pedido de prazo para apresentação do recurso se os fundamentos forem claramente inconsistentes e/ou meramente protelatórios.

11.2 Os recursos serão dirigidos a autoridade competente, por intermédio dO PREGOEIRO, o qual poderá reconsiderar sua decisão, em 5 (cinco) dias úteis ou, nesse período, encaminhá-los à autoridade superior, devidamente instruídos, para apreciação e decisão no mesmo prazo.

11.3 Os recursos interpostos fora dos prazos não serão conhecidos.

#### **12. DAS PENALIDADES**

12.1 A proponente estará sujeita a multa de até 10% (dez por cento) sobre o valor total do empenho, sem prejuízo da faculdade de rescisão e eventuais perdas e danos, apuradas na forma da legislação em vigor, quando:

a) Houver desistência do fornecimento dos produtos após a adjudicação da licitação;

b) Não for entregue os produtos no prazo estabelecido neste Edital;

c) Ocorrer o descumprimento de quaisquer disposições editalícias ou contratuais.

12.2 A inadimplência sujeitará o fornecedor a uma das seguintes sanções administrativas, aplicáveis na forma da Lei, após a instauração de processo administrativo:

a) Advertência;

b) Multa de 10 (dez por cento) sobre o valor total da nota de empenho;

c)Suspensão do direito de licitar, pelo prazo de até 5 (cinco) anos, conforme previsto no Art. 7° da Lei n° 10.520/02;

d) Expedição de declaração de inidoneidade com a conseqüente exclusão do quadro de fornecedores e cancelamento de seu registro cadastral.

12.3- Nos termos do artigo 7° da Lei n° 10.520/02, se a proponente, convocada dentro prazo de validade de sua proposta, deixar de entregar ou apresentar documentação falsa exigida para o certame, ensejar o retardamento da execução de seu objeto, não mantiver a proposta,

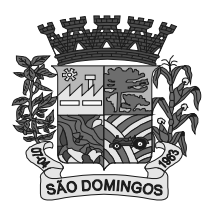

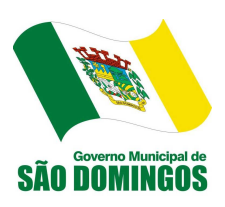

comportar-se de modo inidôneo ou cometer fraude fiscal, garantido o direito prévio da licitação e da ampla defesa, ficará impedido de licitar, pelo prazo de até 5 (cinco) anos, sem prejuízo das multas previstas no Edital e das demais cominações legais.

12.4- A aplicação das sanções previstas nos itens 12.2 e 12.3 competem ao Chefe do Poder Executivo ou ao Secretário Municipal, conforme o caso, após prévia manifestação do Departamento Jurídico.

12.5 - As sanções decorrentes do processo administrativo serão publicadas no Diário Oficial do Estado.

12.6 - A aplicação das sanções prevista neste item não exclui a responsabilização da proponente inadimplente por eventuais perdas ou danos causados a Prefeitura.

12.7 - No processo de aplicação das sanções é assegurado o direito à ampla defesa e ao contraditório.

#### **13.DA ADJUDICAÇÃO, HOMOLOGAÇÃO**

13.1 Em não sendo interposto recurso, caberá O PREGOEIRO adjudicar o objeto à proponente vencedora e encaminhar o processo à Autoridade competente para a sua Homologação.

13.2 Caso haja recurso, a adjudicação do objeto à proponente vencedora e a homologação do processo efetuada pela Autoridade competente, somente após apreciação pelo PREGOEIRO sobre o mesmo.

13.3 A adjudicação do objeto à proponente vencedora ficará vinculada à demonstração e comprovação de que os aplicativos ofertados atendem plenamente as funcionalidades previstas no Anexo I deste Edital.

13.3.1. Quando da definição do proponente vencedor, será marcada a data para a demonstração prevista no subitem anterior.

#### **14. DA CONTRATAÇÃO**

14.1. Fica estabelecido que com o licitante vencedor será celebrado contrato, conforme Anexo VI, que deverá ser assinado no prazo máximo de 05 (cinco) dias úteis, a partir da notificação para este fim, devendo neste ato, a Contratada indicar pessoa pertencente ao seu quadro funcional, com a qual a Administração poderá obter informações e/ou esclarecimentos, bem como encaminhar quaisquer outras informações.

14.2. A recusa injustificada da licitante em assinar o contrato dentro do prazo previsto caracteriza o descumprimento total da obrigação assumida, sujeitando as penalidades previstas no presente Edital.

14.3. A adjudicação proveniente do presente processo licitatório terá vigência de 48 (quarenta e oito) meses, contados a partir da data de assinatura do contrato. Não constituindo renúncia ou alteração de tal prazo a confecção de contrato com prazo inicial de vigência limitada às dotações vigentes do exercício em execução ou de 12 (doze) meses, podendo ser renovado por períodos sucessivos até o limite de 48 (quarenta e oito) meses, nos termos do artigo 57, inciso IV da Lei 8.666/93, através de termos Aditivos.

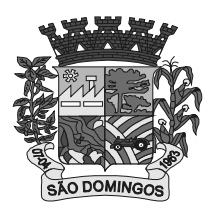

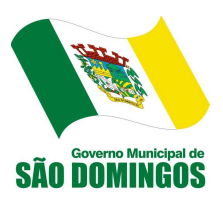

14.4 A CONTRATANTE se reserva no direito de contratar de forma parcial e não necessariamente a integralidade do objeto.

#### **15. - DO PAGAMENTO E DOTAÇÕES ORÇAMENTÁRIAS**

15.1. O pagamento mensal do licenciamento será realizado via boleto bancário até o primeiro dia útil do mês subseqüente ao da prestação de serviços, importando os valores conforme a proposta apresentada no processo de licitação, mediante a apresentação da nota fiscal e a liquidação do setor competente.

15.1.1. Os serviços de implantação, conversão de dados e treinamento inicial serão pagos via boleto bancário em parcela única em até 10 (dez) dias úteis contados do recebimento da respectiva nota fiscal devidamente liquidada pelo setor competente.

15.1.2. O pagamento dos serviços técnicos eventuais do órgão licitante, quando contratados, será realizado via boleto bancário em até 10 (dez) dias úteis contados do recebimento da respectiva nota fiscal, devidamente liquidada pelo setor competente.

15.2. Em caso de atraso nos pagamentos será cabível correção monetária, durante o período de inadimplência, de acordo com o INP-C acumulado no período, e juros moratórios, à razão de 0,5% (meio por cento) ao mês, calculados "pro rata tempore" em relação ao atraso verificado.

15.3 - A critério da Administração poderão ser descontados dos pagamentos devidos, os valores para cobrir despesas com multas, indenizações a terceiros e outras de responsabilidade da Empresa Vencedora.

15.4 As despesas decorrentes desta licitação correrão por conta das dotações orçamentárias:

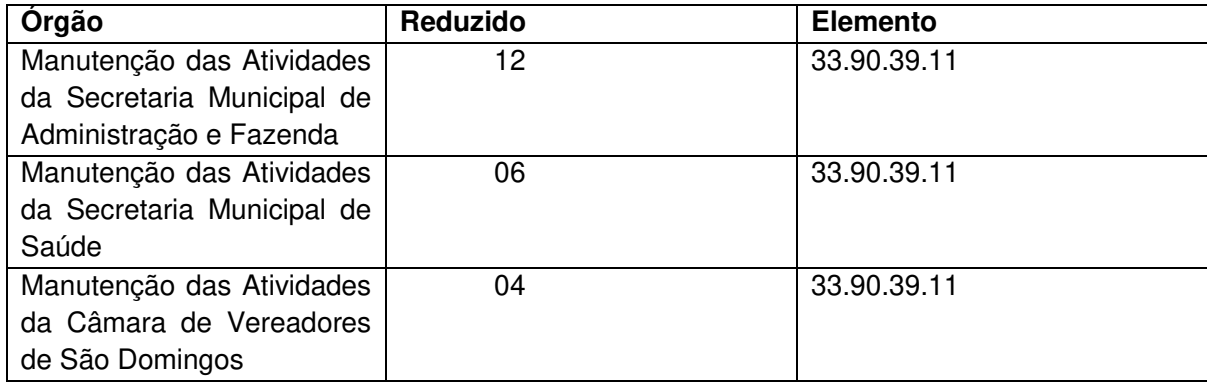

#### **16. CRITÉRIO DE REAJUSTE**

16.1. Os valores contratados serão automaticamente reajustados, independentemente de termo aditivo contratual, depois de decorrido 12 meses da apresentação da proposta, com base no índice INP-C acumulado no período. Os efeitos financeiros do reajuste iniciarão a partir do mesmo dia do prazo limite acima estabelecido.

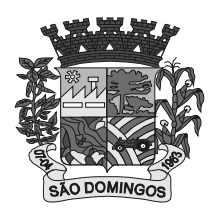

**Secretaria de Administração e Fazenda**

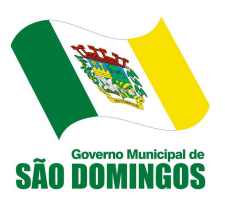

#### **17. DAS DISPOSIÇÕES FINAIS**

17.1 - Da reunião una realizada para o recebimento dos envelopes, oferecimento de lances e verificação da documentação da proponente habilitada, todas especificamente delineadas neste Edital, será lavrada ata circunstanciada que mencionará todas as proponentes, as propostas apresentadas, as reclamações e impugnações feitas e as demais ocorrências que houver durante a realização do certame, devendo a ata ser assinada pelO PREGOEIRO e sua Equipe de Apoio, bem como pelas proponentes ainda presentes ao final da reunião.

17.2 - Em caso de ausência de assinaturas na documentação/proposta de preços, poderá o Representante Credenciado, fazê-lo durante a sessão.

17.3 - A presente licitação não importa necessariamente em contratação. Poderá ser revogada, no todo ou em parte, pelo Prefeito, por razões de interesse público derivadas de fato superveniente, devidamente comprovado, pertinente e suficiente para justificar tal conduta, devendo ser anulada de ofício ou por provocação de qualquer pessoa, mediante ato escrito e fundamentado, se houver ilegalidade.

17.4 - O PREGOEIRO, no interesse da Administração, poderá relevar omissões puramente formais observadas na proposta e documentação, desde que não contrariem a legislação vigente e não comprometam a lisura da licitação, sendo possível a promoção de diligência destinada a esclarecer ou a complementar a instrução do processo.

17.5 - É vedado ao proponente retirar sua proposta ou parte dela depois de aberta a sessão do pregão.

17.6 - Nenhuma indenização será devida às proponentes pela elaboração ou pela apresentação de documentação referente ao presente Edital, cujo desconhecimento não poderão alegar.

17.7 - A participação da proponente nesta licitação implica em aceitação de todos os termos deste Edital.

17.8 - Será comunicada por escrito, às empresas que retirarem o Edital, qualquer alteração que importe em modificação em seus termos, que venha a ocorrer nele ou em seus anexos.

17.9 - No caso de alteração deste Edital no curso do prazo estabelecido para o recebimento das propostas e documentação, este prazo será reaberto, exceto quando, inquestionavelmente, a alteração não afetar a formulação das propostas.

17.10 - A Administração não se responsabiliza pelo conteúdo e autenticidade de cópias deste pregão, senão aquelas que estiverem rubricadas pela autoridade competente, ou sua cópia fiel.

17.11 - Recomenda-se as proponentes que estejam no local indicado do preâmbulo deste Edital, com antecedência mínima de 15 (quinze) minutos do horário previsto.

17.12 - Ocorrendo a decretação de feriado ou qualquer fato superveniente que impeça a realização da licitação na data marcada, todas as datas constantes deste Edital serão transferidas, automaticamente, para o primeiro dia útil, ou de expediente normal, subsequente ao ora fixado. 17.13 - Quaisquer dúvidas ou esclarecimentos serão dirimidas pelO PREGOEIRO, no endereço mencionado no Item 1, pelo e-mail: licitacao@saodomingos.sc.gov.br ou através do telefone (49) 3443.0281 ramal 212.

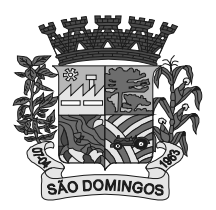

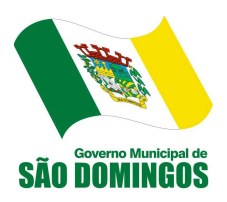

7.14 - O Foro competente para dirimir quaisquer questões oriundas desta licitação é o da Comarca de São Domingos Estado de Santa Catarina, com renúncia prévia e expressa a qualquer outro por mais privilegiado que seja.

#### **18. ANEXOS DO EDITAL**

- 18.1 Integram este Edital, os seguintes anexos: Integram este Edital, os seguintes anexos:
- a) Anexo I Termo de Referência
- b) Anexo II Modelo Proposta de Preços
- c) Anexo III Carta de Credenciamento
- d) Anexo IV Declaração de Habilitação
- e) Anexo V Declaração de Regularidade
- f) Anexo VI Minuta de Contrato

São Domingos/SC, 28 de Junho de 2021

**Marcio Luiz Bigolin Grosbelli Prefeito Municipal** 

**Marcos André Morschheiser Pregoeiro**

**Elton John Martins Do Prado Assessor Jurídico OAB/SC 42.539** 

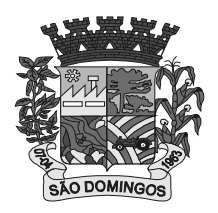

**Secretaria de Administração e Fazenda**

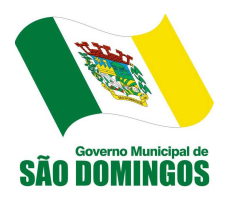

#### **ANEXO I - TERMO DE REFERÊNCIA**

#### **1. DO OBJETO:**

Contratação de empresa especializada para prestação de serviços de licenciamento mensal de sistemas de gestão pública com usuários ilimitados, manutenção corretiva, legal e tecnológica, implantação, migração de dados, treinamento e aperfeiçoamento, provimento de Datacenter e suporte técnico, conforme padrões de desempenho e qualidade objetivamente descritos neste Edital.

#### **2. ENTIDADES LICENCIADAS.**

Município de São Domingos/ SC – CNPJ: XXXXXXXXXX

Fundo Municipal Saúde de São Domingos / SC – CNPJ: XXXXXXXXXX

Câmara de Vereadores de São Domingos / SC - CNPJ: XXXXXXXX

#### **3. SERVIÇOS A SEREM PRESTADOS:**

- 1. Assinaturas Digitais
- 2. Documentos
- 3. Escrituração Eletrônica
- 4. Gestão Tributária
- 5. Nota Fiscal Eletrônica
- 6. Procuradoria
- 7. Portal do Cidadão
- 8. Protocolo
- 9. Compras, Licitações e Contratos
- 10. Frotas
- 11. Almoxarifado
- 12. Patrimônio
- 13. Obras
- 14. Monitor de Notas Fiscais
- 15. Contabilidade Pública
- 16. Planejamento
- 17. Tesouraria
- 18. Controladoria
- 19. Prestação de Contas
- 20. Convênios

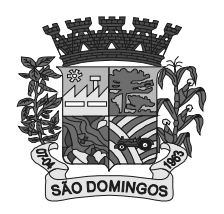

**Secretaria de Administração e Fazenda**

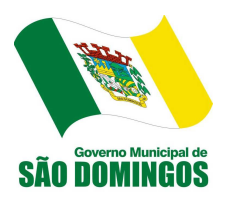

- 21. Portal de Transparência
- 22. Folha de Pagamento
- 23. Recursos Humanos
- 24. Relógio Ponto Via Internet
- 25. Ponto Eletrônico
- 26. e-Social
- 27. Portal do Servidor
- 28. Gestão de Cemitérios
- 29. Controle Interno
- 30. Fatura de Água

3.1.1. A Solução ERP poderá agrupar ou dividir as funcionalidades em tantos sistemas/módulos quantos forem necessários para o pleno atendimento dos requisitos exigidos no presente edital, não se constituindo obrigatório o fornecimento idêntico de sistemas elencados acima.

#### **3.2. Implantação (Configuração, customização, migração de informações e habilitação dos sistemas para uso):**

3.2.1. A conversão / migração e o aproveitamento de todos os dados cadastrais e informações dos sistemas em uso são de responsabilidade da empresa proponente, com disponibilização dos mesmos pela entidade para uso. Deverão ser convertidos todos os dados tributários, de gestão de pessoal, marcações de ponto, de protocolos e documentos, de patrimônios constantes dos sistemas legados. Além disso, também deverão ser convertidas as informações de contabilidade, planejamento público, compras e licitações do atual exercício, pelo menos.

3.2.2. A entidade não dispõe de diagrama e/ou dicionário de dados para fornecimento a empresa vencedora da licitação, devendo a mesma migrar / converter a partir de cópia de banco de dados a ser fornecida.

3.2.3. Para cada um dos sistemas licitados, quando couber, deverão ser cumpridas as atividades de configuração / customização de programas, de forma que os mesmos estejam adequados à legislação da entidade;

3.2.4. Acompanhamento dos usuários, na sede da entidade, em tempo integral na fase de implantação do objeto.

3.2.5. Na implantação dos sistemas acima discriminados, deverão ser cumpridas, quando couberem, as seguintes etapas:

3.2.5.1. adequação de relatórios, telas, layouts e logotipos;

3.2.5.2. parametrização inicial de tabelas e cadastros;

3.2.5.3. estruturação de acesso e habilitações dos usuários;

3.2.5.4. adequação das fórmulas de cálculo para atendimento aos critérios adotados pela entidade;

3.2.5.5. ajuste de cálculo, quando mais de uma fórmula de cálculo é aplicável simultaneamente.

3.2.6. O recebimento dos serviços de implantação, customização inicial, conversão e treinamento se darão mediante aceite formal e individual para cada sistema licitado, devendo

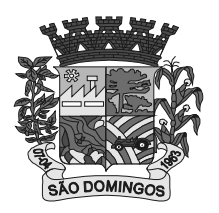

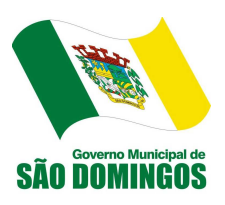

ser obrigatoriamente antecedido de procedimentos de validação pelo Secretário ou chefe de setor onde o sistema foi implantado, sendo que estes deverão ser formais e instrumentalizados.

3.2.7. Todas as decisões e entendimentos havidos entre as partes durante o andamento dos trabalhos e que impliquem em modificações ou implementações nos planos, cronogramas ou atividades pactuados, deverão ser prévia e formalmente acordados e documentados entre as partes.

3.2.8. A CONTRATADA será responsabilizada pelas perdas, reproduções indevidas e/ou adulterações que por ventura venham a ocorrer nas informações da CONTRATANTE, quando der causa e estas estiverem sob sua responsabilidade.

3.2.9. A CONTRATADA e os membros da equipe deverão manter absoluto sigilo acerca de todos os dados e informações relacionadas ao objeto da presente licitação, assim como, quaisquer outras informações a que venham a ter conhecimento em decorrência da prestação de serviços contratada, podendo responder contratualmente e legalmente pela inobservância desta alínea, inclusive após o término do contrato.

3.2.10. Todas as decisões e entendimentos que impliquem em modificações ou implementações nos planos, cronogramas ou atividades pactuados, durante o período contratual, deverão ser prévias e formalmente acordadas e formalizadas entre as partes.

3.2.11. O prazo para conclusão dos serviços de implantação será de 90 (noventa) dias, contados da emissão da Ordem de Serviço.

#### **3.3. Treinamento e Capacitação:**

3.3.1. A CONTRATADA deverá apresentar, quando solicitado, Plano de Treinamento destinado à capacitação dos usuários e técnicos operacionais para a plena utilização das diversas funcionalidades de cada um dos sistemas, abrangendo os níveis funcional e gerencial, o qual deverá conter os seguintes requisitos mínimos:

3.3.1.1. Nome e objetivo de cada módulo de treinamento;

3.3.1.2. Público alvo;

3.3.1.3. Conteúdo programático;

3.3.1.4. Conjunto de material a ser distribuído em cada treinamento, incluindo apostilas, documentação técnica, etc.;

3.3.1.5. Carga horária de cada módulo do treinamento;

3.3.1.6. Processo de avaliação de aprendizado;

3.3.1.7. Recursos utilizados no processo de treinamento (equipamentos, softwares, filmes, slides, livros, fotos, etc.).

3.3.2. O treinamento para o nível técnico compreendendo: capacitação para suporte aos usuários, aspectos relacionados a configurações, monitoração de uso e permissões de acesso, permitindo que a equipe técnica possa propiciar o primeiro atendimento aos usuários, ou providenciar a abertura de chamado para suporte pela CONTRATADA.

3.3.3. As turmas devem ser dimensionadas por área de aplicação, sendo que cada turma não possuirá mais de 15 (quinze) participantes; a quantidade de usuários por sistema é irrelevante, devendo a proponente dimensionar seus custos pela quantidade de horas estimadas para cada

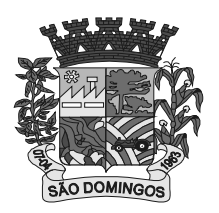

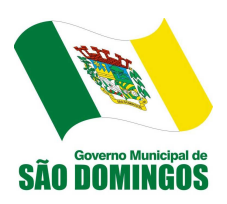

treinamento, de cada módulo, além das demais despesas correlatas.

3.3.4. Os equipamentos disponíveis serão no mínimo de um microcomputador para cada dois participantes, fornecidos pela CONTRATANTE, a ser realizado nas dependências da entidade, devendo em todo caso haver disponibilidade de uma impressora, na sala de treinamento, para testes.

3.3.5. A CONTRATADA deverá treinar os usuários dentro do período de implantação, em carga horária e com métodos suficientes a capacitação para normal uso do ferramental tecnológico a ser fornecido.

3.3.6. Em relação aos usuários dos sistemas nota fiscal eletrônica e escrituração eletrônica do ISS, deverá a CONTRATADA realizar palestras os contadores, procuradores ou empresários convidados para assistir a palestra orientadora, cada uma com duração mínima de 04 (quatro) horas;

3.3.7. Em relação ao sistema de atendimento ao cidadão, deverá a CONTRATADA treinar os servidores envolvidos com a operação, os quais ficarão responsáveis pelo treinamento à comunidade, em sendo o caso;

3.3.8. A CONTRATANTE resguardar-se-á o direito de acompanhar, adequar e avaliar o treinamento contratado com instrumentos próprios, sendo que, se o treinamento for julgado insuficiente, caberá à CONTRATADA, sem ônus para a CONTRATANTE, ministrar o devido reforço.

#### **3.4. Suporte Técnico:**

3.4.1. A CONTRATADA deverá disponibilizar portal de atendimento, suporte e sustentação ao usuário, permitindo à entidade uma visão gerencial completa dos serviços e do atendimento técnico prestado pela empresa contratada.

3.4.2. Deverá ser garantido o atendimento à entidade, no horário das 8h00min às 12h00min das 13h30min às 18h00min, de segunda a sexta-feira;

3.4.3. Para cada novo atendimento iniciado deverá ser vinculado um código ou número de chamado exclusivo, podendo ser listado e visualizado pelo usuário posteriormente.

3.4.4. O atendimento deverá ser realizado via chamado técnico virtual ou ligação de voz, devendo a proponente viabilizar esta tecnologia sem custos adicionais à entidade;

3.4.5. Poderá a CONTRATANTE chamar a central de atendimento da provedora via linha telefônica.

3.4.6. O portal de atendimento deve permitir o cadastro dos usuários em diversas entidades a qual o mesmo esteja vinculado, possibilitando abrir chamados, executar reclamações, enviar documentos, tramitar questões técnicas.

3.4.7. O login e senha deve ser individualizado e permitir o acesso ao portal de atendimento e demais sistemas licitados.

3.4.8. O portal de atendimento deve disponibilizar um recurso para o usuário pesquisar e visualizar todos os seus registros de chamados realizados.

3.4.9. O portal de atendimento deve permitir que o usuário altere a sua senha de acesso.

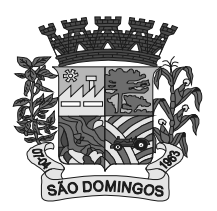

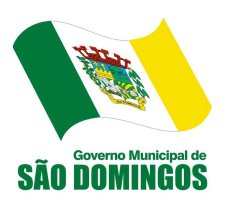

**Secretaria de Administração e Fazenda**

3.4.10. O portal de atendimento deve permitir o envio/recebimento de notificações aos usuários envolvidos no atendimento de uma solicitação ou tarefa.

3.4.11. O portal de atendimento deve possuir pesquisa de satisfação dos chamados atendidos.

3.4.12. A CONTRATANTE não terá nenhum custo referente a serviços de horas técnicas.

#### **3.5. Atendimento Técnico na sede da entidade:**

3.5.1. O atendimento quando solicitação do suporte deverá ser realizado na sede da entidade, por técnico apto a prover o devido suporte ao sistema, com o objetivo de:

3.5.1.1. Esclarecer dúvidas que possam surgir durante a operação e utilização dos sistemas;

3.5.1.2. Treinamento dos usuários da Administração Municipal na operação ou utilização do sistema em função de substituição de pessoal, tendo em vista demissões, mudanças de cargos, etc;

3.5.1.3. Elaboração de quaisquer atividades técnicas relacionadas à utilização dos sistemas após a implantação e utilização dos mesmos, como: gerar/validar arquivos para órgão governamental, instituição bancária, gráfica, Tribunal de Contas, auxílio na legislação, na contabilidade e na área de informática, entre outros; e,

3.5.1.4. Prestação de serviços de consultoria e orientações aos usuários

#### **4. AMBIENTE COMPUTACIONAL:**

**4.1.** A CONTRATADA ficará responsável por armazenar todos os dados públicos, insubstituíveis e inexoravelmente indispensáveis ao erário, aderindo a métodos de proteção. Ainda, a CONTRATADA deverá assegurar a mais completa e absoluta segurança do armazenamento de dados, dificultando o seu sequestro, sua divulgação indevida ou sua corrupção ou adulterações criminosas. Além disso, a CONTRATADA deverá prover servidor de aplicativos que hospedarão todos os essenciais sistemas de gestão pública municipal. Isso tudo demanda Datacenter de altíssima tecnologia, dotado daquilo que há de melhor em serviços de tecnologia da informação. Portanto, o Datacenter que proverá toda a gestão administrativa deverá atender obrigatoriamente os seguintes requisitos, sob pena de desclassificação da proponente:

4.1.1. Todos os recursos de infraestrutura, bem como: balanceadores de carga, servidores de cacheamento para performance, armazenamento, bancos de dados e servidores de aplicativos, deverão ser dimensionados para atendimento satisfatório da demanda objeto deste termo de referência, com programas básicos e demais recursos necessários ao provimento, instalado, configurado e em condições de uso, sob pena de descumprimento contratual.

4.1.1.1. Os sistemas devem rodar em Datacenter com infraestrutura de nuvem pública ou privada;

4.1.1.2. O provedor de nuvem deverá possuir no mínimo dois datacenters, em localidades diferentes, e possibilitar escolha do local de residência dos dados com o intuito de otimizar performance e taxas de transmissão, evitando a inoperabilidade do sistema em caso de queda de um deles, garantindo Uptime de no mínimo 96% do tempo de cada mês civil.

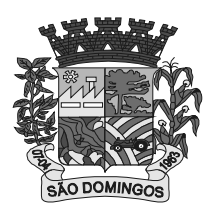

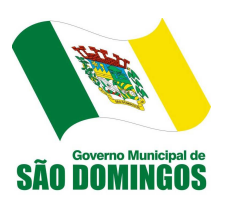

4.1.1.3. O provedor da nuvem deverá apresentar serviços que sejam executados em data centers isolados de falhas de outros data centers numa mesma região, e prover conectividade de rede e baixa latência com custo reduzido entre estes.

4.1.1.4. Qualquer documento ou referência de acesso público deverá ser apresentado em nome do provedor através de fontes públicas como relatórios ou websites, sendo facultado ao CONTRATANTE promover diligência destinada a esclarecer ou complementar informações.

#### **5. DO PADRÃO TECNOLÓGICO, SEGURANÇA, DESEMPENHO E PORTAL DE ATENDIMENTO E SUSTENTAÇÃO AO USUÁRIO:**

**5.1.** O Sistema fornecido deverá atender obrigatoriamente os seguintes requisitos relativos ao padrão tecnológico, sob pena de desclassificação da proponente.

**5.2.** Os sistemas devem ser desenvolvidos com base no atendimento às leis federais e estaduais vigentes à época da contratação.

**5.3.** Por questão de performance, os sistemas devem ser desenvolvidos em linguagem nativa para Web (Java, PHP, C# ou outra operável via Internet). Não deverá ser utilizado nenhum recurso tecnológico como: runtimes e plugins para uso da aplicação, exceto em casos onde houver necessidade de software intermediário para acesso a outros dispositivos como leitor biométrico, impressoras, leitor de e-CPF/e-CNPJ, por motivos de segurança de aplicações web.

**5.4.** Os sistemas devem ser operáveis via navegador web padrão (Chrome, Firefox, Opera, Internet Explorer, Edge e Safari), operando nos seguintes sistemas operacionais: Windows, Linux, MacOS, e também nas seguintes plataformas: Desktop, Android e iOS.

**5.5.** Por questão de segurança da informação, integridade dos sistemas e facilidade de uso, para operação do sistema não é permitida a utilização de nenhum recurso tecnológico, como runtimes e plugins, exceto em casos onde houver necessidade de sistema intermediário para acesso a outros dispositivos (como leitor biométrico, impressoras, leitor de e-CPF/e-CNPJ) ou integração com aplicativos da estação cliente (como Microsoft Office, exibição de documentos PDF.

**5.6.** As atualizações dos sistemas devem ser realizadas de maneira automatizada sem necessidade de interferência do usuário. Toda vez que um novo release for disponibilizado e atualizado, os usuários devem ser cientificados, por qualquer meio imediato. Os releases devem ser disponibilizados durante o horário noturno, preferencialmente.

**5.7.** Os sistemas devem possuir help on line.

**5.8.** Os sistemas devem ser estruturados sem que o usuário possa usar tabelas redundantes e reduzir a integridade referencial dos dados em cada área de aplicação proposta, exceto quanto à replicação de informações em outros ambientes (como integrações com outras aplicações).

**5.9.** Os sistemas devem ser desenvolvidos com o conceito de controle de transações (ou tudo é gravado ou nada é gravado e nada é corrompido/comprometido) que permite garantir a integridade das informações do banco de dados em casos de queda de energia, falhas de sistema ou hardware, sendo que as transações uma vez efetivadas não sejam perdidas.

**5.10.** Os sistemas devem ser multitarefa, ou seja, permitir que em uma mesma sessão da aplicação utilize-se rotinas e executem-se ações simultaneamente, incluindo rotinas e ações de

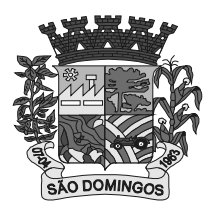

**Secretaria de Administração e Fazenda**

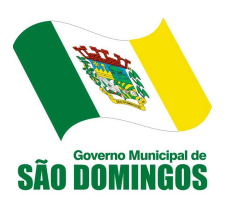

módulos distintos.

**5.11.** Os sistemas devem permitir o controle das permissões de acesso por usuário e grupo de usuários, com definição das permissões de consulta, alteração, inclusão, exclusão e outras ações da aplicação como: estornar, cancelar, calcular, desativar, etc, quando disponíveis, por telas, individualmente.

**5.12.** Definição de grupos de usuários, permitindo relacionar o usuário a um ou mais grupos.

**5.13.** Os sistemas, por motivos de segurança, devem ser acessíveis apenas por protocolo HTTPS.

**5.14.** Os sistemas deverão exibir em área própria do sistema aos usuários da aplicação que o mesmo fora auditado, incluindo a data da realização e o resultado da última auditoria realizada.

**5.15.** Os sistemas devem contar com recursos de integração exclusivamente através de webservices.

**5.16.** Qualquer relatório que seja emitido pelo sistema, deve manter uma cópia do mesmo, identificando cada emissão por um código único que é impresso junto com o relatório em todas as páginas. Pode-se visualizar junto informações como: filtros utilizados para impressão, usuário que emitiu, data e hora de emissão.

**5.17.** Os sistemas devem possuir gerador de relatórios completo que permite a edição de relatórios atuais ou adição de novos relatórios de forma avançada, formatação de campos, adição de imagens ao corpo do relatório, configuração de agrupamentos etc.

#### **6. REQUISITOS DE BACKUP, APLICATIVOS DE SALVAGUARDA E MANUTENÇÃO DE SERVIÇOS ESSENCIAIS.**

**6.1.** Considerando a essencialidade dos sistemas licitados e a indispensabilidade e indisponibilidade dos dados públicos, estes deverão possuir obrigatoriamente os seguintes requisitos e salvaguardas:

6.1.1. A CONTRATADA deverá executar backup diário de todos os dados dos aplicativos licitados, em recurso sob a sua gestão, custo e responsabilidade.

6.1.2. Os bancos de dados devem possibilitar a utilização dos cadastros gerenciados por uma ferramenta de cadastro único, onde o usuário personaliza a forma como seus cadastros devem ser unificados, podendo ser geral ou por campo.

6.1.3. Os bancos de dados devem permitir configurar quais propriedades de um cadastro devem ser atualizadas automaticamente pelo processo de integração.

6.1.4. Possibilitar configurar quais propriedades de um cadastro devem ter sua atualização questionada ao usuário durante o processo de integração entre sistemas.

6.1.5. Possibilitar configurar quais propriedades de um cadastro devem ter sua atualização ignorada automaticamente pelo processo de integração entre sistemas.

6.1.6. Validar as entradas de dados realizadas a partir dos serviços de migração.

6.1.7. Disponibilizar recursos que possibilitem a manutenção de dados com web services.

6.1.8. Realizar o processamento de lotes e/ou em massa, em segundo plano, garantindo maior eficiência. Ex: Executar o cálculo do IPTU e o da Folha concomitantemente.

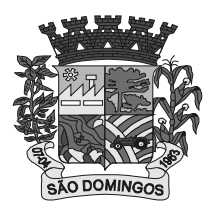

**Secretaria de Administração e Fazenda**

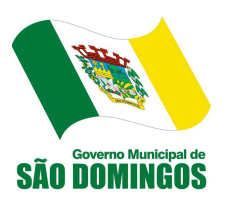

6.1.9. A CONTRATADA deverá possuir irrestrito poder para modificar os códigos-fonte e executáveis durante a vigência contratual, em face de alterações de ordem legal federal ou estadual dos sistemas licitados.

#### **7. FUNCIONALIDADES GERAIS OBRIGATÓRIAS DOS SISTEMAS**

7.1.1. Possibilitar configurar quais propriedades de um cadastro devem ter sua atualização questionada ao usuário durante o processo de integração entre sistemas.

7.1.2. Possibilitar configurar quais propriedades de um cadastro devem ter sua atualização ignorada automaticamente pelo processo de integração entre sistemas.

7.1.3. Possibilitar configurar quais propriedades de um cadastro devem ser atualizadas automaticamente pelo processo de integração.

7.1.4. Possiblitar ao administrador do sistema configurar usuários que poderão avaliar as integrações entre os sistemas pendentes.

7.1.5. Possibilitar a distribuição de scripts para entidades, definindo inclusive as permissões que os usuários das entidades terão nos mesmos.

7.1.6. Possibilitar a atualização de scripts já distribuídos a outras entidades a fim de mantê-los na versão mais recente.

7.1.7. Possibilitar o gerenciamento das versões de cada script para compartilhamento, além da sua visualização de informações detalhadas, como:

- 7.1.8. descrição do relatório e/ou script
- 7.1.8.1. sistema
- 7.1.8.2. natureza
- 7.1.8.3. fonte de dados
- 7.1.8.4. tags
- 7.1.8.5. autor de criação
- 7.1.8.6. data e hora de criação
- 7.1.8.7. último usuário que modificou
- 7.1.8.8. data e hora da modificação
- 7.1.8.9. versão do relatório e/ou scripts"
- 7.1.9. Possibilitar a remoção de scripts já distribuídos a outras entidades.

7.1.10. Possibilitar a distribuição de relatórios para entidades, definindo inclusive as permissões que os usuários das entidades terão nos mesmos

7.1.11. Possibilitar a atualização de relatórios já distribuídos a outras entidades a fim de mantêlos na versão mais recente.

7.1.12. Possibilitar o gerenciamento das versões de cada relatório para compartilhamento, além da sua visualização de informações detalhadas, como:

- 7.1.12.1. descrição do relatório e/ou script
- 7.1.12.2. sistema
- 7.1.12.3. natureza
- 7.1.12.4. fonte de dados

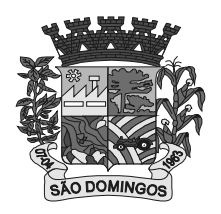

**Secretaria de Administração e Fazenda**

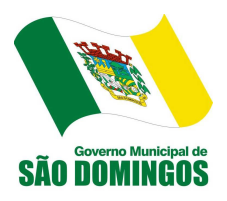

- 7.1.12.5. tags
- 7.1.12.6. autor de criação
- 7.1.12.7. data e hora de criação
- 7.1.12.8. último usuário que modificou
- 7.1.12.9. data e hora da modificação
- 7.1.12.10. versão do relatório e/ou scripts"
- 7.1.13. Possibilitar a remoção de relatórios já distribuídos a outras entidades.
- 7.1.14. Possibilitar versionar os formulários de campos adicionais
- 7.1.15. Possibilitar criar agrupadores para os dados de campos adicionais

7.1.16. Possibilitar nomear as os campos, atribuindo seu valor a uma variável acessível para elaboração de rotinas personalizadas e relatórios

7.1.17. Possibilitar determinar o tipo de dado de um campo, suportando desde tipos primitivos até listas e tipos complexos como data, data-hora, CPF, CNPJ, email, conforme padrões estabelecidos em frameworks de mercado

7.1.18. Possibilitar criar rascunhos dos formulários de campos adicionais, permitindo a edição sem impacto operacional no sistema

7.1.19. Possibilitar dimensionar visualmente e de forma moderna os campos de um formulário personalizado

7.1.20. Possibilitar informar título para cada campo

7.1.21. Possibilitar indicar informações de orientação para o uso do campo (dicas de preenchimento)

7.1.22. Possibilitar a emissão de vários relatórios ao mesmo tempo

7.1.23. Possibilitar exportação do relatório em PDF

7.1.24. Armazenar cópia do resultado dos relatórios emitidos

7.1.25. Fornecer um código único (protocolo) da impressão do relatório

7.1.26. Possibilitar a formatação de margem, tamanho de página, cabeçalhos, rodapé e filtros dos relatórios

7.1.27. Possibilitar a criação de um relatório a partir da cópia de outro relatório da mesma entidade e sistema

7.1.28. Possibilitar realizar download dos relatórios

7.1.29. Possibilitar a criação de um relatório a partir da cópia de um relatório de outra entidade mas do mesmo sistema

7.1.30. Gerar automaticamente na criação de um relatório, uma proposta inicial de layout, contendo cabeçalho padronizado com: brasão da entidade, estado da entidade, nome da entidade, paginação do relatório, título do relatório, parâmetros utilizados na emissão

7.1.31. Possibilitar a utilização de diversos elementos visuais no layout dos relatórios, como: textos, imagens, linhas, quadrados, retângulos, círculos, campos calculados, códigos de barra, códigos QR code e gráficos

7.1.32. Possibilitar a definição de agrupamentos de dados no layout, onde para cada agrupamento tenha como customizar o layout para um cabeçalho e um rodapé

7.1.33. Possibilitar a definição de filtragens de dados podendo usar operadores lógicos e

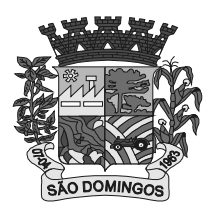

**Secretaria de Administração e Fazenda**

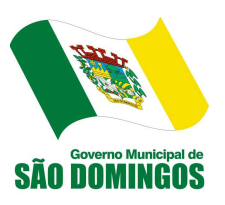

agrupamentos de filtros

7.1.34. Possibilitar que as filtragens possam ser realizadas de forma avançada utilizando uma linguagem de scripts em português, para montar as condições desejadas, oferecendo maior poder de filtragem aos usuários

7.1.35. Possibilitar a criação de relatórios a partir de fonte de dados disponibilizadas pelos sistemas, permitindo o uso de informações de fontes de dados relacionadas

7.1.36. Possibilitar a criação de relatórios a partir diversas fontes de dados diferentes, inclusive externas, gerando uma nova fonte de dados dinâmica de acordo com a estrutura desejada

7.1.37. Possibilitar a seleção das colunas das fontes de dados disponibilizadas pelos sistemas, que serão retornadas na obtenção das informações

7.1.38. Possibilitar a visualização unificada de quais colunas estão selecionadas nas fontes de dados para o relatório, inclusive as colunas das fontes relacionadas

7.1.39. Disponibilizar a versão de uma fonte de dados disponibilizada pelos sistemas, durante a construção de um relatório

7.1.40. Possibilitar a restauração de uma versão mais antiga de um relatório a partir do histórico de versões, tornando-a a versão mais atual

7.1.41. Possibilitar a execução de relatórios que estão sendo ajustados, mas ainda não foram disponibilizados para os usuários

7.1.42. Possibilitar que existam ajustes num mesmo relatório, sendo realizados por usuários diferentes, porém, cada usuário com seus próprios ajustes

7.1.43. Permitir a seleção de quais colunas das fontes de dados irão compor a ordenação dos dados, podendo ser ascendente ou descendente em cada coluna selecionada, assim como a prioridade de ordenação das colunas

7.1.44. Possibilitar a visualização unificada de quais colunas estão selecionadas nas fontes de dados para a ordenação, inclusive as colunas das fontes relacionadas

7.1.45. Disponibilizar um repositório de relatórios excluídos, como uma lixeira, permitindo que esses relatórios sejam restaurados

7.1.46. Disponibilizar como parâmetros do relatório todos os dados da entidade

7.1.47. Possibilitar que os parâmetros de um relatório possam ser utilizados nos filtros de dados 7.1.48. Possibilitar a definição de algumas características dos parâmetros, como: obrigatoriedade, tipo de dados, se é de múltipla escolha, se é visível e se é habilitado para digitação

7.1.49. Possibilitar que os parâmetros possam ser condicionados pelo usuário se estarão habilitados ou não, podendo fazer uso do valor de outro parâmetro para isso

7.1.50. Possibilitar a realização de diversos ajustes nos relatórios por tempo indeterminado, sem que estes ajustes impactem na versão atual, mesmo que estes relatórios estejam em utilização por outros usuários

7.1.51. Possibilitar que um sub-relatório possa retornar valores para o relatório ancestral

7.1.52. Possibilitar uso de função "desfazer" na edição de um script

7.1.53. Possibilitar uso de função "localizar" na edição de um script

7.1.54. Possibilitar uso de função "Copiar" na edição de um script

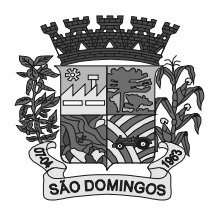

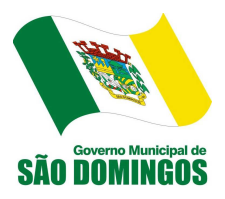

- 7.1.55. Possibilitar uso de função "Publicar" na edição de um script
- 7.1.56. Disponibilizar lista de parâmetros com identificação do tipo do dado
- 7.1.57. Disponibilizar lista de fonte de dados disponível
- 7.1.58. Disponibilizar perfils de filtros pré-definidos na listagem de scripts, tais quais:
- 7.1.58.1. Todos os scripts
- 7.1.58.2. Compartilhados
- 7.1.58.3. Favoritos
- 7.1.58.4. Flexibilizados
- 7.1.58.5. Tags"

7.1.59. Permitir a criação e manutenção de rótulos que serão utilizadas para a classificação dos scripts.

7.1.60. Possibilitar a visualização das execuções de cada script

7.1.61. Possibilitar o compartilhamento de scripts para execução

- 7.1.62. Possibilitar a assinatura digital de documentos nos formatos PDF, XML e TXT.
- 7.1.63. Disponibilizar listagem dos relatórios emitidos com as informações:
- 7.1.64. usuário que emitiu
- 7.1.65. filtros utilizados para emissão
- 7.1.66. data e hora da emissão

7.1.67. Prover um recurso para consultar a autenticidade de qualquer relatório emitido pela aplicação

7.1.68. Os relatórios devem ser concebidos de forma livre, através da escolha dos campos a serem gerados, possibilitando arrastar e soltar os componentes na posição que deverá ser impresso

7.1.69. Notificar o usuário quando a execução de um relatório concluir

7.1.70. Possibilitar a criação, alteração e exclusão de relatórios personalizados, restrito aos usuários administradores

7.1.71. Possibilitar durante a criação de um relatório que ele seja vinculado à uma rotina específica do sistema, podendo fazer uso dos parâmetros já disponibilizados por essas rotinas, de forma automática

7.1.72. Possibilitar a customização do layout do relatório, permitindo fazer uso das colunas das fontes de dados e dos parâmetros

7.1.73. Possibilitar a customização do layout para cada uma das seções que compõem um relatório, como: capa, cabeçalho, corpo, rodapé, sumário

7.1.74. Possibilitar a filtragem dos dados obtidos a partir das fontes de dados, condicionando suas colunas ou parâmetros através de operadores de comparação, aos valores de outras colunas, valores de parâmetros ou valores fixos

7.1.75. Possibilitar que as filtragens possam ser realizadas de forma básica utilizando uma interface visual que demonstre as colunas possíveis de filtragem, os operadores de comparação possíveis, assim como os parâmetros disponíveis

7.1.76. Desconsiderar automaticamente das filtragens na obtenção dos dados das fontes de dados, os filtros que fazem uso de um parâmetro não obrigatório e ele não tenha sido informado

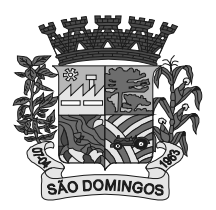

**Secretaria de Administração e Fazenda**

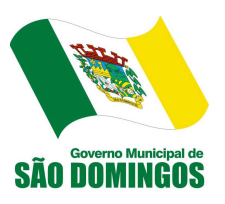

na execução

7.1.77. Possibilitar que a escolha de fonte de dados disponibilizadas pelos sistemas seja a partir de uma categoria

7.1.78. Possibilitar a criação de um relatório sem especificar uma fonte de dados, como exemplo: relatórios agrupadores, termos de contratos, textos, etc.

7.1.79. Possibilitar a filtragem das colunas disponibilizadas pelas fontes de dados, agilizando a seleção de colunas do relatório

7.1.80. Possibilitar que a fonte de dados possa ser alterada

7.1.81. Manter histórico de todas as versões dos relatórios, com controle de alteração de todos os componentes que fazem parte de um relatório, e indicando data e hora da versão e usuário que gerou a versão

7.1.82. Possibilitar o descarte de ajustes realizados nos relatórios, que ainda não tenham sido disponibilizados para os usuários

7.1.83. Possibilitar que a disponibilização de ajustes nos relatórios para outros usuários utilizarem, aconteça no momento mais adequado ao usuário que está realizando os ajustes

7.1.84. Possibilitar a identificação de que estão sendo feitos ajustes em um relatório desatualizado, por já existir outros ajustes disponibilizados desde que se iniciaram suas alterações

7.1.85. Possibilitar a filtragem das colunas disponibilizadas pelas fontes de dados, agilizando a seleção de colunas para a ordenação

7.1.86. Possibilitar a personalização de parâmetros a serem informados no momento da execução de um relatório

7.1.87. Possibilitar que a ordem de digitação dos parâmetros durante a execução do relatório, possa ser personalizada

7.1.88. Possibilitar que os parâmetros de um relatório possam ser utilizados no layout dos relatórios, podendo inclusive fazer uso em campos calculados do layout

7.1.89. Possibilitar que os parâmetros possam ser condicionados pelo usuário se estarão visíveis ou não, podendo fazer uso do valor de outro parâmetro para isso

7.1.90. Possibilitar a criação de parâmetros de listas oriundas de fontes de dados, inclusive que os dados dessas fontes, sejam condicionados de acordo com regras do usuário e até mesmo condicionados pelo valor de outro parâmetro

7.1.91. Possibilitar a adição de sub-relatórios, de modo que para cada um seja definida uma fonte de dados e correlacionado os parâmetros desta fonte com a fonte do relatório ancestral, podendo fazer uso das colunas de todas fontes e dos parâmetros principais

7.1.92. Permitir a edição de mais de um script simultaneamente.

7.1.93. Possibilitar uso de função "refazer" na edição de um script.

7.1.94. Possibilitar uso de função "substituir" na edição de um script.

7.1.95. Possibilitar uso de função "Salvar" na edição de um script.

7.1.96. Possibilitar uso de função "Expandir" na edição de um script.

7.1.97. Possibilitar o uso de filtros na listagem de scripts.

7.1.98. Possibilitar a visualização de informações detalhadas dos scripts, como:

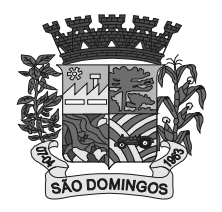

**Secretaria de Administração e Fazenda**

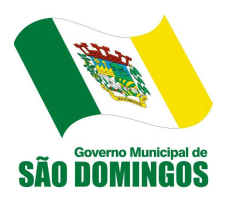

- 7.1.98.1. descrição do script
- 7.1.98.2. sistema
- 7.1.98.3. natureza
- 7.1.98.4. tags
- 7.1.98.5. autor de criação
- 7.1.98.6. data e hora de criação
- 7.1.98.7. último usuário que modificou
- 7.1.98.8. data e hora da modificação
- 7.1.98.9. versão do script
- 7.1.98.10. se o script é flexibilizado por alguém
- 7.1.98.11. agendamentos
- 7.1.98.12. compartilhamentos

7.1.99. Possibilitar que os scripts sejam classificados como favoritos e fiquem disponíveis com os outros filtros com a classificação de "Favoritos".

7.1.100. Possibilitar a a visualização dos parâmetros informados pelo usuário no momento da execução de um script.

7.1.101. Possibilitar o compartilhamento dos scripts com outros usuários ou grupo de usuários da mesma entidade.

7.1.102. Possibilitar a configuração de um help para o relatório, possibilitando a definição de um endereço para o help.

7.1.103. Possibilitar a configuração de um help para o relatório, possibilitando o upload de um PDF com o help.

7.1.104. Disponibilizar como parâmetros do relatório o protocolo único de execução.

7.1.105. Possibilitar a criação de relatórios que gerem diversos PDFs numa única execução, utilizando como critério de separação, uma expressão definida no relatório

7.1.106. Possibilitar a todos usuários gerenciar agendamentos para execução dos relatórios, determinando recorrências distintas, data para iniciar, data para terminar o agendamento ou ainda um término após um quantidade de execuções

7.1.107. Possibilitar que a conclusão da execução de um relatório agendado, notifique o dono do agendamento, assim como permita notificar outros usuários do sistema ou pessoas externas ao sistema

7.1.108. Possibilitar a visualização de histórico das suas execuções de relatórios, podendo ver o tempo em cada status da execução, assim como obter o relatório gerado e ver também os parâmetros que foram utilizados para execução

7.1.109. Possibilitar a configuração para que a conclusão de um relatório abra automaticamente ou não, independente da página que o usuário se encontra, e que esta configuração seja permanente por relatório e usuário

7.1.110. Possibilitar a configuração se o resultado de uma nova execução será público ou privado para outros usuários.

7.1.111. Possibilitar que o envio do relatório para assinatura digital.

7.1.112. Possibilitar a busca de relatórios a partir de seus rótulos.

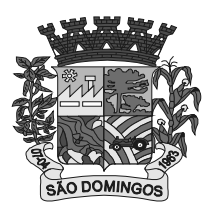

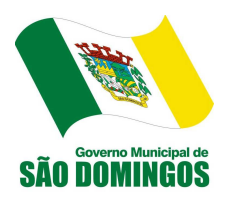

**Secretaria de Administração e Fazenda**

7.1.113. Possibilitar o compartilhamento de uma cópia dos seus relatórios com administradores de outras entidades.

7.1.114. Possibilitar o compartilhamento dos relatórios para execução por outros usuários que não são administradores.

7.1.115. Possibilitar um acompanhamento dos status de todas as execuções de relatórios, como: execução solicitada, execução iniciada, execução concluída.

7.1.116. Possibilitar a reutilização dos valores de parâmetros que foram utilizados em execuções anteriores.

7.1.117. Notificar quando a abertura automática de um relatório estiver bloqueada por políticas de pop-ups do navegador.

7.1.118. Possibilitar que o resultado de uma execução seja tornado público ou privado após sua conclusão.

7.1.119. Possibilitar uma organização dos relatórios por rótulos definidos pelos usuários administradores.

7.1.120. Possibilitar o gerenciamento de uma lista de relatórios favoritos.

7.1.121. Possibilitar a execução de versões mais antigas do relatório.

7.1.122. Possibilitar que os administradores possam editar os agendamentos de outros usuários notificando os donos quando isso ocorrer.

7.1.123. Disponibilizar um protocolo único universalmente para cada execução de relatório.

7.1.124. Possibilitar a elaboração de filtros personalizados para consulta de registros na auditoria.

7.1.125. Possibilitar a qualquer usuário do sistema acesso ao histórico de suas operações.

7.1.126. Permitir a consulta ao log de todas as operações realizadas no sistema.

7.1.127. Possibilitar ao administrador do sistema acesso ao histórico de operações de todos os usuários.

7.1.128. IP da estação que realizou a operação.

7.1.129. Possibilitar ao administrador definir quais funcionalidades um acesso técnico terá acesso.

7.1.130. Disponibilizar para consulta uma listagem de acessos removidos.

7.1.131. Disponibilizar listagem de grupos de usuários.

7.1.132. Disponibilizar um histórico dos usuários que já tiveram algum acesso.

7.1.133. Possibilitar definir perfis de usuários (grupos), permitindo relacionar um usuário a um ou mais perfis.

7.1.134. Disponibilizar acesso com perfil técnico para atender as necessidades do cliente.

7.1.135. Possibilitar ao administrador definir a data final de validade de um acesso, removendo-o automaticamente após a expiração.

- 7.1.136. Disponibilizar listagem de acessos de usuários.
- 7.1.137. Possibilitar a assinatura de documentos utilizando e-CPF.
- 7.1.138. Possibilitar a assinatura de documentos utilizando certificado A3.
- 7.1.139. Notificar o usuário quando uma assinatura for finalizada.

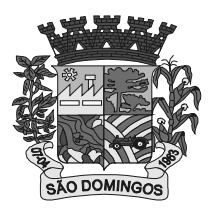

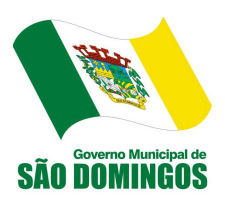

**Secretaria de Administração e Fazenda**

7.1.140. Possibilitar o download de um documento assinado a partir da listagem de assinaturas realizadas em um sistema.

7.1.141. Possibilitar a assinatura de documentos utilizando certificado A1.

7.1.142. Possibilitar a configuração para assinar documentos automaticamente após a primeira confirmação de assinatura.

7.1.143. Listar documentos assinados de acordo com o contexto do sistema

7.1.144. Possibilitar assinar digitalmente relatórios emitidos.

7.1.145. Possibilitar a utilização dos cadastros gerenciada por uma ferramenta de cadastro único, onde o usuário personaliza a forma como seus cadastros devem ser unificados, podendo ser geral ou por campo.

7.1.146. Possibilitar a criação de campos personalizados para os cadastros do sistema a partir de uma ferramenta de campos.

7.1.147. Possibilitar a criação de scripts personalizados a partir de uma ferramenta de scripts.

7.1.148. Possibilitar a criação de relatórios personalizados a partir de uma ferramenta de relatórios.

7.1.149. Possibilitar distribuir configurações e dados dos sistemas para outras entidades.

7.1.150. Possibilitar o gerenciamento dos relatórios disponíveis para execução.

7.1.151. Possibilitar o gerenciamento dos scripts disponíveis para execução.

7.1.152. Possibilitar a gestão de permissões de acessos, funcionalidades e ações por usuários e grupos de usuários, a partir de uma ferramenta de acessos.

7.1.153. Possibilitar a utilização de ferramenta de certificados digitais para assinar .documentos (PDF, XML e CSV).

7.1.154. "Disponibilizar integração com ferramenta de auditoria com log das operações e ações realizadas no sistema, inclusive consultas.

7.1.155. Registrar todas as operações cadastrais como inclusão, alteração e exclusão, sendo que nas alteração, detalhar o que foi alterado.

7.1.156. Nas ações, saber qual ação foi executada. Em em todas as situações ter os horários, os usuários, o local.

#### **8. CARACTERÍSTICAS ESPECIFICAS DE CADA SISTEMA/MÓDULO**

#### **8.1. MODULO – ASSINATURAS DIGITAIS**

- 8.1.1. Assinar documentos utilizando e-CPF
- 8.1.2. Realizar upload de documentos para assinatura
- 8.1.3. Acompanhar andamento das assinaturas realizadas pelos assinantes associados à um documento.
- 8.1.4. Consultar histórico de documentos assinados
- 8.1.5. Assinar documentos utilizando e-CNPJ
- 8.1.6. Assinar documentos em massa
- 8.1.7. Consultar documentos por período
- 8.1.8. Realizar o download de documentos assinados

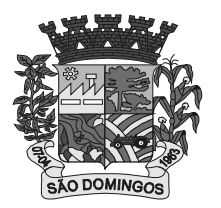

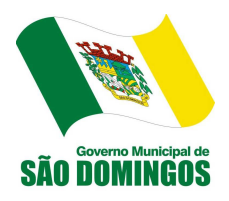

**Secretaria de Administração e Fazenda**

- 8.1.9. Assinar lotes de documentos
- 8.1.10. Gerenciar e compartilhar certificados de entidades
- 8.1.11. Gerenciar certificados de usuários
- 8.1.12. Assinar documentos com certificados no servidor
- 8.1.13. Consultar documentos assinados pelo nome do documento, solicitante, assinante e natureza;
- 8.1.14. Assinar documentos utilizando certificado A3
- 8.1.15. Assinar documentos a partir de funcionalidades de uma aplicação (Suíte , extensões de scripts e relatórios, aplicações de terceiros)
- 8.1.16. Assinar documentos utilizando e-CPF
- 8.1.17. Assinar documentos com múltiplos assinantes
- 8.1.18. Assinar documentos em formatos TXT, PDF, XML, P7S
- 8.1.19. Consultar documentos assinados através de rótulos personalizados
- 8.1.20. Gerar certificados digitais

#### **8.2. MODULO - DOCUMENTOS**

- 8.2.1. Visualizar os anexos de documentos;
- 8.2.2. Pré-visualização arquivos anexados a um documento;
- 8.2.3. Realizar o download dos anexos de um documento;
- 8.2.4. Enviar documentos excluídos para lixeira;
- 8.2.5. Configurar campos adicionais em documentos;
- 8.2.6. Controlar a versão de arquivos anexados a um documento;
- 8.2.7. Controlar os níveis de acesso para leitura e escrita de documentos compartilhados;
- 8.2.8. Compartilhar documentos com outros usuários;
- 8.2.9. Auditar todas as operações realizadas em um documento (criação, alteração, exclusão, compartilhamento);
- 8.2.10. Localizar documentos pelo nome, autor e pelo conteúdo dos arquivos anexados;
- 8.2.11. Localizar documentos pelo texto em imagens anexadas;
- 8.2.12. Oferecer acessibilidade a todas as funcionalidades em dispositivos móveis;
- 8.2.13. Criar fluxos de trabalho para validação e aprovação de documentos
- 8.2.14. Obter documentos e arquivos anexos diretamente de caixas de e-mail;
- 8.2.15. Organizar documentos em pastas;

#### **8.3. MÓDULO/SISTEMA ESCRITURAÇÃO ELETRÔNICA DO ISS**

- 8.3.1. Permitir que o fiscal faça a configuração da escrituração dos documentos fiscais, permitindo que seja escriturado somente para o serviço ou o CNAE contido no cadastro do contribuinte.
- 8.3.2. Permitir ao fiscal a análise dos pedidos de reabertura da declaração de serviço tomado solicitada pelo contribuinte, possibilitando assim efetuar alterações nos documentos fiscais escriturados. Com permissão ao fisco municipal de deferir ou indeferir a solicitação, bem como configurar para que a reabertura seja efetuada automaticamente.
- 8.3.3. Possibilitar ao contribuinte consultar o valor do saldo gerado na reabertura da declaração de serviços prestados e tomados. Permitindo identificar o valor do saldo bloqueado, valor liberado e o valor disponível. Ainda, armazenando o histórico da movimentação, com a identificação da declaração de serviço e a competência que o saldo foi movimentado.

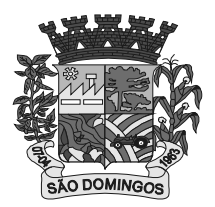

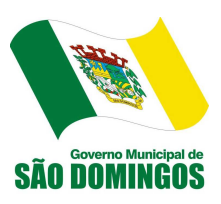

- 8.3.4. Possibilitar aos usuários do sistema verificarem todas as importantes melhorias acrescentadas em cada versão lançada.
- 8.3.5. Possibilitar que o fisco municipal personalize o modelo do relatório no formato desejado. Podendo definir o uso do modelo padrão, disponibilizado pelo sistema, ou o modelo personalizado com base nas informações que o sistema fornece.
- 8.3.6. Oportunizar ao Fiscal Municipal a personalizar o Termo de inutilização de documentos conforme modelo desejado pelo Fisco Municipal
- 8.3.7. Permitir aos contribuintes escriturar de modo simplificado os serviços tomados de acordo com a legislação municipal no que trata do cumprimento das obrigações acessórias e também nas exigências adotadas pelo fisco municipal. Permitindo a escrituração através do item da lista de serviço conforme a legislação em vigor, informando o valor total do serviço prestado. Ainda é possível visualizar a situação da declaração que pode ser aberta, encerrada e sem movimento, demonstrando o valor do serviço e o valor do imposto.
- 8.3.8. Possibilitar que o fisco faça a configuração do encerramento da declaração de serviço, exigindo que seja informado valores recebidos em cartão de crédito e débito, para que se faça o cruzamento de informações entre o valor recebido nessa modalidade de pagamento com o valor do serviço escriturado.
- 8.3.9. Permitir ao contribuinte retificar os documentos fiscais de serviço prestado que estão escriturados. Possibilitando a alteração de qualquer informação do documento fiscal, inclusive os emitidos pelo sistema de nota fiscal eletrônica. Gerando o novo valor do ISS de acordo com as novas informações, podendo ainda, ocorrer diferença no valor gerado, nesse caso, será tratada conforme definido na configuração do sistema, que pode ser, a geração de saldo para abatimento em competência futura ou o novo lançamento. A retificação pode ser realizada para a quantidade de documento desejado, e ainda proporciona a identificação dos que estão retificados. Os saldos liberados também podem ser utilizados na retificação da declaração de serviços.
- 8.3.10. Possibilitar ao fiscal liberar ou bloquear o uso de determinadas funcionalidades do sistema pelo contribuinte.
- 8.3.11. Permitir o compartilhamento de informações dos distritos cadastrados no sistema de escrituração fiscal entre os sistemas de emissão de nota eletrônica e tributação, conforme pré-requisitos.
- 8.3.12. Permitir o compartilhamento de informações de pessoas cadastrados no sistema de escrituração fiscal entre os sistemas de emissão de nota eletrônica e tributação, conforme pré-requisitos.
- 8.3.13. Permitir ao fisco municipal conceder permissão de acesso a declaração de informações para a geração do lançamento do ISS Fixo. Permitindo configurar o sistema para conceder acesso para os contribuintes enquadrados na modalidade de ISS fixo ou Homologado, e a mesma permissão para que os Escritórios de Contabilidade registrem informações pertinentes as empresas, como também, configurar a geração de liberação de saldo automaticamente.
- 8.3.14. Permitir ao fisco municipal acompanhar a movimentação dos documentos fiscais, apresentando no relatório os documentos fiscais liberados através do deferimento da AIDF e não escriturados. Possibilitar ainda emissão do relatório em formato HTML, PDF e em planilha eletrônica, tipo Excel.
- 8.3.15. Permitir o compartilhamento de informações dos municípios cadastrados no sistema de escrituração fiscal entre os sistemas de emissão de nota eletrônica e tributação, conforme pré-requisitos.

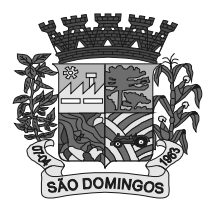

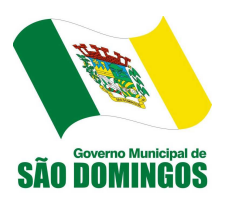

- 8.3.16. Possibilitar a escrituração por conta de serviço conforme o enquadramento do contribuinte, que pode ser: escrituração para as instituições financeiras.
- 8.3.17. Permitir ao contribuinte retificar os documentos fiscais de serviço tomado que estão escriturados. Possibilitando a alteração de qualquer informação do documento fiscal, inclusive os emitidos pelo sistema de nota fiscal eletrônica. Gerando o novo valor do ISS de acordo com as novas informações, podendo ainda, ocorrer diferença no valor gerado, nesse caso, será tratada conforme definido na configuração do sistema, que pode ser, a geração de saldo para abatimento em competência futura ou o novo lançamento. A retificação pode ser realizada para a quantidade de documento desejado, e ainda proporciona a identificação dos que estão retificados. Os saldos liberados também podem ser utilizados na retificação da declaração de serviços.
- 8.3.18. Permitir o compartilhamento de informações dos Estados cadastrados no sistema de escrituração fiscal entre os sistemas de emissão de nota eletrônica e tributação, conforme pré-requisitos.
- 8.3.19. Permitir que o contribuinte pessoa física ou jurídica, solicite ao município permissão de acesso para escrituração de documentos fiscais de serviços prestados e tomados, como também a geração da guia de pagamento do imposto calculado. O prestador deve poder ainda emitir um documento contendo os dados da solicitação de acesso, para fins de comprovação do pedido de acesso ao sistema de escrituração fiscal. Permitindo informar o domicilio do contribuinte, mesmo que esteja estabelecido fora do município.
- 8.3.20. Oportunizar ao Contador determinar a cada colaborador do escritório contábil a responsabilidade da escrituração de documentos fiscais de determinados contribuintes e ainda conceder ou bloquear a permissão de acesso em determinadas funcionalidades. Possibilitando ainda o cadastro, a alteração e o reenvio da senha do usuário individual ou do grupo. E também preservando a segurança e o sigilo das informações.
- 8.3.21. Permitir o cadastramento de informações específicas do contribuinte para serem declaradas conforme determinado pelo fisco ou pela legislação municipal. Permitindo ao fiscal configurar estas informações como obrigatórias ou não, as que estarão disponíveis para o preenchimento do contribuinte, bem como inserir em vários formatos estas informações sendo elas: número inteiro, decimal, data, hora e texto.
- 8.3.22. Permitir o compartilhamento de informações de faturamento bruto cadastrados no sistema de escrituração fiscal entre os sistemas de emissão de nota eletrônica, conforme pré-requisitos.
- 8.3.23. Possibilitar ao fisco municipal configurar o controle de saldos gerados no encerramento da declaração de serviços para que sejam liberados automaticamente e sejam utilizados na escrituração de documentos fiscais nas competências futuras.
- 8.3.24. Possibilitando ao fiscal configurar a emissão da nota avulsa para prestadores de serviços que precisam demonstrar o serviço prestado. Configurando o valor do IRRF, da CSLL, da COFINS, do PIS, do limite do INSS, do SEST/SENAT. Podendo ainda o controle no valor máximo do serviço por nota, na quantidade que pode ser: diária, semanal, mensal ou anual de notas. Ainda é possível configurar a data de vencimento do imposto, a quantidade de dias após a emissão da nota, alem disso, permitindo informar a situação tributária na nota.
- 8.3.25. Permitir que o fisco faça a configuração do encerramento da declaração de serviços prestados, possibilitando o encerramento, a reabertura da declaração, a retificação dos documentos fiscais e a geração do lançamento de ISS para os contribuintes optantes pelo Simples Nacional, desta forma, impedindo que essas ações sejam executadas através do sistema de emissão de nota fiscal eletrônica.

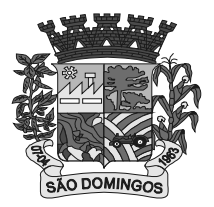

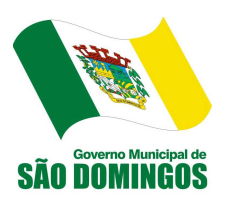

- 8.3.26. Permitir ao fiscal identificar os contribuintes que possuem permissão para deduzir da base de cálculo do ISS a quantia determinada na legislação municipal.
- 8.3.27. Possibilitar aos contribuintes registrar no momento da escrituração dos documentos fiscais de serviços tomados o local em que o serviço foi prestado. Permitindo que seja informado o local de incidência do ISS e também impedir a escrituração quando o local de incidência for diferente do domicilio do Prestador para os itens da lista de serviço previsto nas exceções da Lei Complementar 116/2003.
- 8.3.28. Permitir ao Contador a fazer a emissão do documento de Termo de Inutilização de documentos fiscais depois que a solicitação do encerramento da empresa estiver deferida.
- 8.3.29. Permitir a geração do valor do ISS na modalidade Fixo de acordo com os critérios adotados pelo fisco e ou pela legislação municipal. Possibilitando determinar o valor do ISS fixo conforme a receita bruta de vendas e serviços no período, entre outros critérios conforme a necessidades de cada município.
- 8.3.30. Permitir que o fisco faça a configuração do encerramento da declaração de serviços prestados, impedindo o encerramento se a declaração de informações da empresa, como gastos e despesas, estiver na situação de abrta e a quantia informada esteja abaixo do valor mínimo configurado.
- 8.3.31. Permitir ao contribuinte a emissão do Livro de ISS que contem a escrituração dos documentos fiscais de serviços prestados e tomados de determinado período. Possibilitando a verificação separadas das informações de cada documento fiscal. Permitindo ainda, a identificação da natureza do serviço, do Tomador e do Prestador, e os valores gerados, como o do serviço, o do imposto, inclusive os anulados, cancelados e o valor das retenções.
- 8.3.32. Permitir ao contribuinte a reabertura da declaração de serviços prestados. Nesse processo, é realizado o cancelamento do valor do ISS, o estorno do valor gerado de incentivo fiscal e do abatimento de saldos, para utilização em competências futuras. Através desse processo o lançamento das taxas, do auto de infração e do ISS serão cancelados e enviados para o sistema de arrecadação tributária.
- 8.3.33. Permitir a conferência da escrituração dos documentos fiscais de serviços prestados e tomados de determinado período. Possibilitando ao fisco a verificação separada das informações de cada documento fiscal. Permitindo ainda, a identificação da natureza do serviço, do Tomador e do Prestador, bem como os valores gerados do serviço, do imposto, os anulados, cancelados e os valores das retenções. Possibilitar ainda emissão do relatório em formato HTML, PDF e em planilha eletrônica, tipo Excel.
- 8.3.34. Permitir a emissão de boletos bancários com a modalidade de Carteira com Registro para o Banco do Brasil.
- 8.3.35. Permitir aos contribuintes optantes do Simples Nacional, informar no encerramento da declaração de serviços prestados os seguintes dados do documento de arrecadação do simples nacional (DAS) e outras informações, conforme abaixo:Número do Anexo que atividade foi tributada;
- 8.3.35.1.Alíquota (DAS);
- 8.3.35.2.Valor dos serviços;
- 8.3.35.3.ISS (DAS);
- 8.3.35.4.Totalizador do ISS;
- 8.3.35.5.Totalizador do Valor dos serviços;
- 8.3.35.6.Faturamento bruto (RBT/12);
- 8.3.35.7.Folha de pagamento;
- 8.3.35.8.Número do DAS;

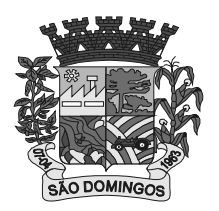

**Secretaria de Administração e Fazenda**

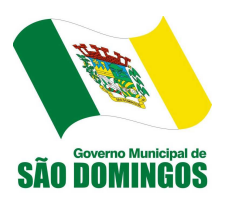

- 8.3.35.9.Permanecer como optante do simples nacional;
- 8.3.36. Permitir ao contribuinte declarar o faturamento bruto da empresa. Informando assim o valor do serviço, o valor de vendas e o valor gasto com a folha de pagamento. Exibindo a receita bruta dos últimos doze meses e o percentual gasto com a folha de pagamento. Essas informações são necessárias para aplicar automaticamente a alíquota do ISS para os optantes do Simples Nacional. Podendo ainda o fisco municipal exigir essa declaração para os contribuintes não optantes, proporcionando a retificação das informações declaradas de qualquer competência e a qualquer tempo.
- 8.3.37. Permitir o compartilhamento de informações de competências cadastrados no sistema de escrituração fiscal entre os sistemas de emissão de nota eletrônica e tributação, conforme pré-requisitos.
- 8.3.38. Permitir o compartilhamento de informações de loteamento cadastrados no sistema de escrituração fiscal entre os sistemas de emissão de nota eletrônica e tributação, conforme pré-requisitos.
- 8.3.39. Permitir a criação de critérios de validação para serem aplicados na escrituração dos documentos fiscais conforme determinado pela Prefeitura. Possibilitando validar os serviços prestados dentro ou fora do município, identificar a cidade do prestador e/ou do tomador, validar critérios para optantes do Simples Nacional, controlar a retenção do ISS de acordo com o serviço prestado ou tomado, entre outras validações conforme a necessidade de cada fisco municipal.
- 8.3.40. Permitir ao fiscal configurar a geração do auto de infração, proporcionando assim definir a data que será gerado o auto de infração, selecionando a declaração normal e/ou retificadora, e ainda configurar o sistema para gerar o auto de infração para contribuinte optante do Simples Nacional, inclusive o MEI.
- 8.3.41. Proporcionar ao fiscal o acompanhamento das solicitações feitas pelos contribuintes e contadores que aguardam a análise e o deferimento pela Prefeitura. Permitindo o acesso com agilidade nas funcionalidades de liberação de acesso, reabertura da declaração de serviços e despesas, da transferência e desvinculo de Contador e a divergência de documentos fiscais escriturados. Destacando a quantidade de cada pedido pendente.
- 8.3.42. Possibilitar aos contribuintes registrar no momento da escrituração dos documentos fiscais de serviços prestados o valor das deduções, do desconto condicionado e incondicionado, a identificação do prestador ou tomador, o valor do serviço, a base de cálculo e o valor do imposto. Permitindo ainda, registrar os materiais utilizados para os serviços de construção civil a assinar digitalmente a escrituração dos serviços.
- 8.3.43. Permitir o compartilhamento de informações dos indexadores cadastrados no sistema de escrituração fiscal entre os sistemas de emissão de nota eletrônica e tributação, conforme pré-requisitos.
- 8.3.44. Permitir ao fiscal a emissão do relatório que apresentem as informações da escrituração dos documentos fiscais e da conta de serviço. Para isso será permitido buscar as informações escrituradas através do tipo de contribuinte que pode ser: 'Normal', Construtoras, Instituições Financeiras, Condomínios entre outras, e também pela modalidade de lançamento do ISS que o contribuinte estiver enquadrado, sendo elas, ISS Fixo, Homologado ou Estimado.
- 8.3.45. Permitir ao fiscal a emissão do relatório que demonstre o plano de contas utilizado pela instituição financeira. Neste relatório será exibido a conta e a descrição especificada pelo Banco, o vínculo nas contas COSIF, as contas ativas e as desativadas, bem como a alíquota de cada conta. Possibilitar ainda emissão do relatório em formato HTML, PDF e em planilha eletrônica, tipo Excel.

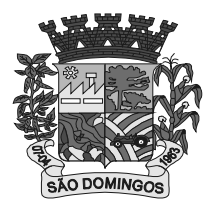

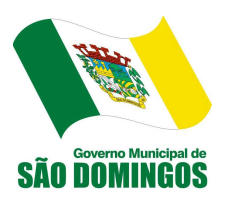

- 8.3.46. Permitir ao fiscal ou qualquer cidadão validar os recibos da AIDF que são emitidos no momento da liberação da AIDF, possibilitando assim avaliar a autenticidade do recibo.
- 8.3.47. Possibilitar ao fisco municipal cadastrar e consultar os convênios bancários para emissão de guias de pagamento e recebimento dos impostos e taxas cobrados pela entidade, podendo parametrizar a mensagem de instruções de pagamento a ser apresentada, e ainda definir quais informações para o pagamento devem ser apresentadas na guia de recolhimento do tributo.
- 8.3.48. Possibilitar ao fisco municipal configurar e liberar a emissão da guia de pagamento para o convênio CNAB240 do Sicredi, de modo que os prestadores possam fazer as impressões dos boletos e o respectivo pagamento de acordo com o convênio do município.
- 8.3.49. Permitir que o convênio da CEF SIGCB seja registrado de forma automática no sistema bancário.
- 8.3.50. Possibilitar que o fisco faça a configuração do encerramento da declaração de serviço prestado, exigindo aos Contadores a confirmação dos documentos escriturados, como também registrar informações como o valor do serviço,  $n<sup>o</sup>$  do DAS, alíquota do ISS e valor do ISS.
- 8.3.51. Permitir o compartilhamento de informações dos países cadastrados no sistema de escrituração fiscal entre os sistemas de emissão de nota eletrônica e tributação, conforme pré-requisitos.
- 8.3.52. Permitir ao contribuinte ou qualquer cidadão validar os recibos da AIDF que são emitidos no momento da liberação da AIDF, possibilitando assim avaliar a autenticidade do recibo.
- 8.3.53. Possibilitar ao contribuinte a reabertura da declaração de serviços tomados na existência da guia de recolhimento do ISS na situação de totalmente 'compensada' com a utilização de saldo.
- 8.3.54. Possibilitar aos contribuintes registrar no momento da escrituração dos documentos fiscais de serviços tomados o valor das deduções, do desconto condicionado e incondicionado, a identificação do prestador ou tomador, o valor do serviço, a base de cálculo e o valor do imposto. Permitindo ainda, registrar os materiais utilizados para os serviços de construção civil a assinar digitalmente a escrituração dos serviços.
- 8.3.55. Permitir que as instituições financeiras escriturem os serviços prestados através do plano de contas específicos e assim cumprir a legislação municipal e as exigências do fisco municipal. Possibilitando o vínculo das contas de serviço ao COSIF, escriturando o valor do serviço e indicando a incidência do imposto em cada conta declarada, possibilitando também a consulta dos valores declarados, visualizar a declaração que está em processo de fiscalização, as que possuem auto de infração e as com assinatura digital.
- 8.3.56. Permitir o compartilhamento de informações de contribuintes cadastrados no sistema de escrituração fiscal entre os sistemas de emissão de nota eletrônica e tributação, conforme pré-requisitos.
- 8.3.57. Permitir ao contribuinte cadastrar os tomadores e prestadores estabelecidos em outros municípios, possibilitando ainda o cadastro automático no momento da escrituração dos documentos fiscais de serviços prestados e tomados.
- 8.3.58. Permitir ao usuário cadastrar e consultar bairros existentes no município, a fim de controlar a localização dos imóveis.
- 8.3.59. Permitir a geração do valor dos acréscimos para o ISS de acordo com os critérios adotados pela legislação municipal. Possibilitando o fisco configurar através da fórmula os valores segregados da correção monetária, juros e multa.

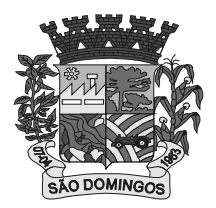

**Secretaria de Administração e Fazenda**

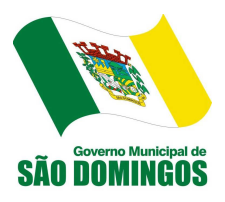

- 8.3.60. Possibilitar aos contribuintes registrar no momento da escrituração dos documentos fiscais de serviços tomados o local em que o serviço foi prestado. Permitindo que seja informado o local de incidência do ISS e também impedir a escrituração quando o local de incidência for diferente do domicilio do Prestador para os itens da lista de serviço previsto nas exceções da Lei Complementar 116/2003.
- 8.3.61. Permitir que o fisco faça a configuração da escrituração dos documentos fiscais, definindo se será utilizado o código CNAE ou a lista de serviço da Lei Complementar 116/2003 no momento da escrituração manual ou na importação de arquivo.
- 8.3.62. Permitir o compartilhamento de informações de itens de ISS fixo cadastrados no sistema de escrituração fiscal entre os sistemas de tributação, conforme pré-requisitos.
- 8.3.63. Possibilitar ao contribuinte informar a dedução por competência para a declaração de serviço tomado. Possibilitando o rateio do valor de dedução para todos os documentos fiscais escriturados na referida competência. Possibilitando ainda definir os contribuintes que terão permissão para informar a dedução por competência.
- 8.3.64. Permitir ao fisco municipal impedir a movimentação da declaração de serviço pelo contribuinte durante o processo de fiscalização. Ficando impedido de escriturar novos documentos e/ou modificar qualquer informação já escriturada, como também, estará impedido de encerrar a declaração de serviço. Durante a fiscalização o fiscal poderá liberar a declaração de serviço para quaisquer alterações pelo contribuinte e ainda, encerrar o período de fiscalização.
- 8.3.65. Possibilitar as permissões através das configurações de usuários e grupos de usuários.
- 8.3.66. Permitir centralizar todas as informações das pessoas cadastradas no município, tais como endereços (pessoal, de correspondência e de serviço), foto, documentos pessoais, naturezas jurídicas, responsáveis, sócios, etc.
- 8.3.67. Possibilitar que o fisco faça a configuração do sistema, para que seja permitido o usuário inserir mais de uma declaração de serviço por competência na situação de normal.
- 8.3.68. Permitir ao contador a fazer a escrituração de documentos fiscais de serviços tomados de clientes vinculado ao seu escritório de contabilidade, de acordo com a legislação municipal e as exigências adotadas pelo fiscal municipal. Possibilitando ainda a identificação do usuário que efetuou os registros.
- 8.3.69. Proporcionar ao contribuinte a possibilidade de encerrar a declaração de serviços tomados sem nenhum documento fiscal escriturado, como também o encerramento sem movimento.
- 8.3.70. Permitir a personalização dos menus do sistema, podendo bloquear cadastros, processos e relatórios que não serão utilizados, como também configurar o posicionamento de cada funcionalidade conforme a necessidade da Prefeitura e ainda possibilita renomear o nome da rotina conforme desejado pelo usuário.
- 8.3.71. Permitir ao contribuinte a emissão da guia de recolhimento dos tributos com data futura de vencimento. Possibilitando a emissão da guia com o valor acrescidos da correção, multa e juros até a data prevista para o recolhimento dos tributos.
- 8.3.72. Permitir realizar o cadastro de todas as taxas diversas criadas pelo município através de suas leis municipais. Estas taxas, após a configuração, poderão ser cobradas juntamente com a emissão/declaração dos documentos fiscais.
- 8.3.73. Permitir o compartilhamento de informações de Tabelas das Alíquotas do Simples Nacional cadastrados no sistema de escrituração fiscal entre os sistemas de emissão de nota eletrônica, conforme pré-requisitos.

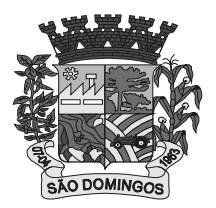

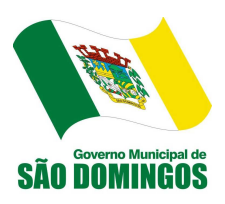

- 8.3.74. Possibilitar aos contribuintes registrar no momento da escrituração dos documentos fiscais de serviços o Tomador de origem estrangeira. Possibilitando a identificação no documento fiscal que trata de estrangeiro o prestador ou tomador do serviço.
- 8.3.75. Proporcionar aos contribuintes a consulta da declaração de serviços prestados, visualizando a situação, que pode ser: aberta, encerrada e sem movimento, demonstrando a quantidade de documentos escriturados, o valor do serviço, a base de cálculo e o valor do imposto. E ainda oportunizar aos contribuintes a identificação das declarações de serviços prestados que estão em processo de fiscalização, as que possuem auto de infração, as encerradas pelo contador e visualizar a declaração assinada digitalmente.
- 8.3.76. Possibilitar aos usuários compartilhar sugestões a respeito do sistema. Permitindo o registro de suas sugestões e também possibilitando informar os dados de contato para receberem o feedback sobre propostas enviadas.
- 8.3.77. Possibilitar a escrituração de documentos fiscais de serviço prestado para todas as modalidades do ISS, que pode ser: ISS Homologado, ISS Fixo e ou estimado.
- 8.3.78. Proporcionar ao contador que o mesmo encerre a declaração de serviço tomado dos contribuintes a ele vinculado. Possibilitando ainda encerrar as declarações sem escrituração de documentos. No que trata do encerramento da declaração retificadora de serviço com diferença no valor do imposto, é permitido ao Contador gerar saldo ou novo lançamento que será compensado futuramente.
- 8.3.79. Permitir a criação de critérios de validação da emissão da nota avulsa conforme determinado pelo fisco e/ou pela legislação municipal. Possibilitando validar as informações conforme o tipo de pessoa física ou jurídica, o regime tributário do contribuinte, inclusive MEI, para a modalidade de ISS fixo, homologado e/ou estimado, para determinados itens da lista de serviço, atendendo as necessidades adotadas pela Prefeitura.
- 8.3.80. Permitir a geração do ISS para profissionais liberais e autônomos de acordo com os critérios adotados pelo fisco ou pela legislação municipal. Possibilitando o cálculo do imposto conforme a declaração das informações estipuladas pelo fisco, determinando o tipo de contribuinte, o regime tributário, pessoa física ou jurídica, e também a possibilidade de informações sobre gastos, despesas e outros dados da atividade da empresa.
- 8.3.81. Permitir a emissão do relatório com informações das declarações de taxas especiais. Possibilitando a seleção pela situação que pode ser aberta, em fiscalização e paga. Proporcionando através das configurações do sistema, definir as taxas, a data de início e valor. Possibilitar ainda emissão do relatório em formato HTML, PDF e em planilha eletrônica, tipo Excel.
- 8.3.82. Proporcionar ao contador que o mesmo encerre a declaração de serviço prestado dos contribuintes a ele vinculado. Possibilitando ainda encerrar as declarações sem escrituração de documentos. No que trata do encerramento da declaração retificadora de serviço com diferença no valor do imposto, é permitido ao Contador gerar saldo ou novo lançamento que será compensado futuramente.
- 8.3.83. Possibilitar que o fisco faça a configuração do encerramento da declaração de serviço prestado sem documento fiscal escriturado. Possibilitando determinar a faixa de faturamento e o valor mínimo do ISS de acordo com o regime tributário, possibilita ainda, definir pela modalidade do ISS, que pode ser Fixo, Homologado ou Estimado, pelo enquadramento do contribuinte, que pode ser as construtoras, as instituições financeiras, os condomínios, e os demais prestadores e tomadores de serviços.
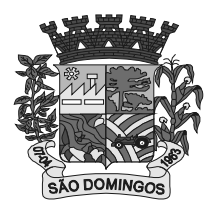

**SÃO DOMINGOS** 

- **Secretaria de Administração e Fazenda**
- 8.3.84. Permitir o cadastro dos itens do ISS conforme critérios adotados pelo fisco para exigir dos profissionais liberais e autônomos a declaração de informações sobre gastos e despesas gerais da empresa. Os itens podem ser cadastrados no sistema de arrecadação tributária e indicados a utilização no sistema de escrituração de documentos fiscais, bem como nas declarações das informações gerais da empresa.
- 8.3.85. Possibilitar ao fiscal a criação da fórmula de cálculo do ISS da nota avulsa de acordo com a legislação do município. Permitindo a geração de valores de ISSQN, INSS, IRRF, SEST/SENAT, CSLL, COFINS e PIS/PASEP.
- 8.3.86. Possibilitar aos contribuintes registrar no momento da escrituração dos documentos fiscais de serviços o Prestador de origem estrangeira. Possibilitando a identificação no documento fiscal que trata de estrangeiro o prestador ou tomador do serviço.
- 8.3.87. Possibilitar ao fisco municipal lançar taxas diversas para os contribuintes. Configurando para isso, a data de vencimento, o valor do tributo, determinando o convênio bancário específico conforme determinado pela Prefeitura, e possibilitando a geração da taxa de acordo com o item da lista de serviço.
- 8.3.88. Permitir ao fisco a geração do auto de infração manual ou automático para a declaração normal ou retificadora de serviço encerrada fora do prazo estipulado pela Prefeitura. Permitindo assim definir a infração que será aplicada, informando a data e o nº do processo da autuação, como também os valores da penalidade.
- 8.3.89. Permitir ao usuário fiscal identificar os contribuintes do município, manter o controle das informações a respeito dele, informar as atividades que o contribuinte está autorizado a exercer, informando assim a movimentação do Simples Nacional, incentivos fiscais e suas movimentações. Ainda é possível autorizar a escrituração de outros tipos de documentos fiscais, como: cupom fiscal, recibos e notas conjugadas.
- 8.3.90. Permitir aos contribuintes estabelecidos e os não estabelecidos a escriturarem os documentos fiscais de serviços tomados de acordo com a legislação municipal e as exigências adotadas pelo fiscal municipal. Permitindo a escrituração de todos os tipos de documentos, sendo eles, cupom fiscal, nota conjugada, recibo, nota fiscal, entre outros adotados pelo fisco. E ainda registrar o número, data de emissão, série, a situação da nota, a situação tributária, bem como a natureza da operação.
- 8.3.91. Permitir ao usuário cadastrar e consultar condomínios de casas ou prédios, apresentando o logradouro, número, bairro e CEP.
- 8.3.92. Possibilitar ao contribuinte a emissão do relatório que conste as informações declaradas referente a taxas diversas, podendo identificar as taxas declaradas pelo Tomador ou prestador, as que estão na situação de aberta, calculadas, canceladas e pagas.
- 8.3.93. Permitir ao fiscal a emissão de relatório que apresentem a situação das declarações de serviços em formato resumido. Proporcionando a visualização da situação da declaração de serviço, que pode ser: encerrada, em aberta, sem movimento e entre outros, e também o valor do serviço, do imposto, as deduções e descontos entre outras informações.
- 8.3.94. Permitir ao fiscal a emissão de relatórios da situação das guias de pagamento. Existem situações que a guia sofre movimentações e por isso possibilitam ao fisco municipal ter o controle sobre elas, obtendo informações sobre a situação de cada uma, podendo selecionar as que estão em abertas, pagas, canceladas, inscritas em divida ativa, entre outras. Possibilitar ainda emissão do relatório em formato HTML, PDF e em planilha eletrônica, tipo Excel.
- 8.3.95. Permitir ao fiscal a definição das competências em determinado exercício, informando a data inicial e a data final, bem como a data de vencimento. Possibilitando assim, a escrituração dos documentos fiscais na competência da ocorrência do fato gerador e o

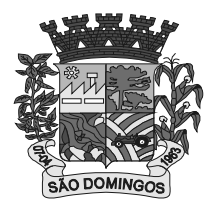

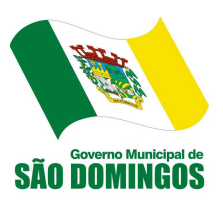

lançamento do ISS e taxas. Permitindo ainda, a geração automática das competências de exercícios futuros.

- 8.3.96. Permitir ao fiscal o cadastramento das gráficas que podem possuir o credenciamento para a impressão das notas fiscais manuais, possibilitando assim que a AIDF seja feita em nome da gráfica, bem como a emissão da guia em seu nome.
- 8.3.97. Possibilitar a escrituração de documentos fiscais de serviço tomado de acordo com a natureza da operação estabelecida em Lei para cada contribuinte. Oportunizando a identificação da natureza da operação de cada documento fiscal escriturado, que pode ser: Isento, Imune, não incidente, Exportação, Exigibilidade suspensa por decisão judicial ou por procedimento administrativo. E ainda permitindo identificar os serviços prestados dentro e fora do município.
- 8.3.98. Possibilitar que o fisco faça a configuração no sistema para reabrir automaticamente a declaração de serviço prestado e ou tomado sem a intervenção do fiscal.
- 8.3.99. Possibilitar ao contribuinte utilizar o assinador de documentos na escrituração dos documentos fiscais. Permitindo baixar o assinador de acordo com o sistema operacional utilizado no computador do contribuinte, podendo ser o Windows, Linux e Mac - OS X.
- 8.3.100. Permitir ao fiscal a análise dos pedidos de reabertura da declaração de despesas solicitada pelo contribuinte, possibilitando assim efetuar alterações nas despesas declaradas. Com permissão ao fisco municipal de deferir ou indeferir a solicitação de reabertura.
- 8.3.101. Permitir ao contribuinte o encerramento da declaração de serviços prestados. Nesse processo, o sistema gera o valor do ISS com incentivo fiscal e com o abatimento de saldos se assim estiver configurado. Também gera o valor da taxa diversa e do auto de infração, disponibilizando o lançamento para o sistema de tributação.
- 8.3.102. Permitir aos contribuintes optantes do Simples Nacional, inclusive o MEI, escriturarem os documentos fiscais de acordo com a legislação específica desse regime tributário. Possibilitando que a alíquota do ISS do Simples Nacional seja aplicada de acordo com os anexos previstos na Lei e conforme a receita bruta dos últimos doze meses anterior ao mês de apuração. Para as empresas de pequeno porte será aplicada a alíquota do município se estiverem na faixa de faturamento determinada pela lei, como também será permitido a emissão da guia de recolhimento de acordo com a configuração do sistema.
- 8.3.103. Permitir ao fisco municipal configurar a emissão da guia de pagamento dos tributos, podendo ser: ISS, inclusive o da Nota Avulsa, Taxas diversas, Taxas de AIDF e Auto de Infração. Permitindo a definição dos valores mínimos do tributo para a geração do lançamento do ISS, do valor mínimo do ISS retido, do valor da taxa de expediente, e também da geração do lançamento com diferença mínima entre a declaração simplificada com a escrituração detalhadas. Por sim, ainda é possível vincular o convênio bancário definido pela Prefeitura.
- 8.3.104. Permitir ao fisco municipal analisar as solicitações de acesso, possibilitando ao contribuinte que após o seu deferimento ele tenha acesso ao sistema de escrituração de documentos fiscais.
- 8.3.105. Permitir a emissão do relatório de contribuintes vinculados ao Contador, possibilitando a identificação através do nome, CPF/CNPJ e o CRC. Possibilitar ainda emissão do relatório em formato HTML, PDF e em planilha eletrônica, tipo Excel.
- 8.3.106. Possibilitar que o fisco municipal personalize a guia de pagamento no formato desejado. Podendo definir o uso do modelo padrão, disponibilizado pelo sistema, ou o modelo personalizado com base nas informações que o sistema fornece.

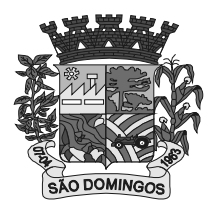

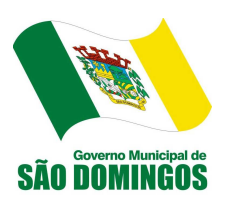

- 8.3.107. Permitir ao fisco municipal disponibilizar para o sistema de arrecadação tributária a situação da escrituração dos documentos, com o intuito da emissão da certidão negativa de débitos. Permitindo configurar o sistema para que verifique as declarações de serviço de acordo com a modalidade do ISS fixo e homologado, a pessoa física ou jurídica, o tipo de declaração que pode ser serviço prestado e/ou tomado, com a possibilidade da definição da data inicial de checagem da situação e a verificação dos contribuintes optantes pelo Simples Nacional.
- 8.3.108. Possibilitar ao fisco municipal configurar nos convênios bancários a data de validade para o identificador de número de baixa de pagamento conforme prazo estabelecido para a instituição financeira.
- 8.3.109. Permitir a criação de critérios de validação da solicitação da AIDF conforme determinado pelo fisco e/ou pela legislação municipal. Possibilitando validar as informações conforme o tipo de pessoa física ou jurídica, o regime tributário do contribuinte, inclusive MEI, para a modalidade de ISS fixo, homologado e/ou estimado, atendendo as necessidades adotadas pela Prefeitura.
- 8.3.110. Permitir ao contribuinte emitir o relatório da escrituração dos documentos fiscais de serviços tomados. Possibilitando identificar as informações por competências e a visualização da data de emissão, número, o serviço tomado, o local em que o serviço foi tomado, o valor, as deduções e o valor do imposto. Possibilitar ainda emissão do relatório em formato HTML, PDF e em planilha eletrônica, tipo Excel.
- 8.3.111. Permitir ao usuário cadastrar materiais, para posterior vínculo a escrituração de documentos fiscais de construção civil, com o objetivo de identificar os materiais utilizados durante a construção realizada.
- 8.3.112. Proporcionar ao contribuinte acesso rápido as funcionalidades com elevado número de acessos. Permitindo acessar as funcionalidades de escrituração de documentos fiscais de serviços prestados, de serviços tomados, a declaração de informações da empresa, a emissão da guia de pagamento e a declaração de faturamento.
- 8.3.113. Possibilitar que o fisco faça a configuração da escrituração dos documentos de serviço tomados, permitindo aos tomadores a alteração das informações do documento que foi escriturado automaticamente pela emissão eletrônica de nota fiscal.
- 8.3.114. Permitir ao usuário cadastrar e consultar logradouros, mencionando o seu tipo (rua, alameda, avenida, travessão ou rodovia, por exemplo), com sua descrição, informando ainda o CEP, município e zona fiscal de localização, a lei municipal que ensejou a sua criação, a sua extensão em km, a epígrafe que gerou o nome e por fim bairro(s) e CEP(s) que cortam o logradouro.
- 8.3.115. Permitir a emissão da relação das transferências de Contadores realizadas em determinado período e ainda possibilitar a seleção das que estão pendentes para análise, bem como as deferidas e indeferidas. Possibilitar ainda emissão do relatório em formato HTML, PDF e em planilha eletrônica, tipo Excel.
- 8.3.116. Permitir ao fisco municipal efetuar o encerramento das declarações com escrituração de serviços prestados, como também as sem movimento. Possibilitando ainda controlar o valor do imposto pago a maior ou menor, gerando saldo da diferença ou lançamento do novo valor do imposto.
- 8.3.117. Permitir o compartilhamento de informações de condomínios cadastrados no sistema de escrituração fiscal entre os sistemas de emissão de nota eletrônica e tributação, conforme pré-requisitos.
- 8.3.118. Permitir forma de envio e recebimento de mensagens entre o fisco municipal e o contribuinte por meio eletrônico, estando disponível dentro do sistema. A visualização da

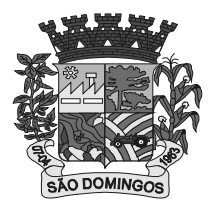

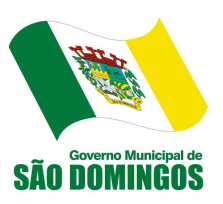

mensagem é identificada conforme o status, podendo ser: enviada, recebida ou ainda excluída.

- 8.3.119. Permitir ao fiscal ou qualquer cidadão validar os recibos da declaração de ISS, podendo avaliar a autenticidade do recibo a qualquer momento. Exibindo as informações como o nome, CNPJ/CPF do contribuinte, a data e hora do encerramento da declaração de serviço e o código de controle do recibo de declaração de ISS.
- 8.3.120. Permitir ao fiscal o cadastramento da faixa do imposto de renda. Permitindo informar a faixa de renda, o percentual, o valor de dedução e o valor de desconto por dependente. Todas essas informações são guardadas por data de vigência. Com isso, será calculado o imposto de renda na emissão da nota avulsa de acordo com a faixa do imposto de renda registrada pelo usuário.
- 8.3.121. Permitir o compartilhamento do cadastro de agência bancária inserida no sistema de escrituração fiscal entre os sistemas de emissão de nota eletrônica e tributação, conforme pré-requisitos.
- 8.3.122. Permitir o compartilhamento de informações de contadores cadastrados no sistema de escrituração fiscal entre os sistemas de emissão de nota eletrônica e tributação, conforme pré-requisitos.
- 8.3.123. Permitir a emissão de relatório comparativo entre a movimentação de cartão com a escrituração de serviços. Permitindo identificar diferenças entre os valores das declarações de serviços prestados e as movimentações com cartão de crédito. Possibilitando ainda a emissão do relatório em formato HTML, PDF e em planilha eletrônica, com a ferramenta Excel.
- 8.3.124. Permitir ao contribuinte na modalidade de ISS fixo declarar informações exigidas pela legislação e pelo fisco municipal. O intuito é para que a fiscalização municipal acompanhe toda a movimentação do contribuinte enquadrado na modalidade de ISS fixo e com essas informações gerar o valor do ISS.
- 8.3.125. Permitir que o fisco municipal disponibilize comunicados aos contribuintes. Possibilitando configurar o destinatário da mensagem, podendo ser: para todos os contribuintes, apenas os selecionados, ou ainda pelo ramo da atividade, por exemplo: os contadores, as Instituições Financeiras, as Construtoras, como também enviar para os optantes do Simples Nacional, definindo o período em que a mensagem será exibida.
- 8.3.126. Possibilitar a solicitação da AIDF nos casos em que a empresa necessita confeccionar documentos fiscais. O pedido é feito pelo contribuinte e/ou pela gráfica, conforme parametrizado, e a autorização será concedida pelo fiscal da prefeitura. Podendo ainda gerar taxa de liberação da AIDF em nome do contribuinte ou da gráfica, como também fazer a emissão do comprovante de impressão dos documentos fiscais.
- 8.3.127. Permitir que o fiscal faça a configuração da escrituração dos documentos fiscais, possibilitando que seja escriturado com a alíquota zerada para os profissionais liberais enquadrados no ISS Fixo.
- 8.3.128. Permitir o cadastramento das despesas determinadas pelo fisco ou pela legislação municipal para serem declaradas pelos contribuintes. Possibilitando assim, que o fiscal analise essas informações e faça o lançamento arbitrado e ou estimado do ISS, e também para os contribuintes enquadrados na modalidade de ISS fixo.
- 8.3.129. Permitir ao fiscal o cadastramento de incentivos fiscais sobre o ISS. Permitindo dentro do período definido a configurar o percentual de redução sobre a alíquota do ISS, a alíquota mínima permitida, concedendo o incentivo no valor do ISS.

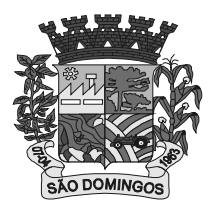

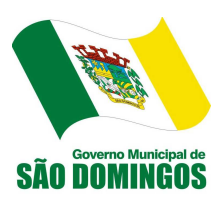

- 8.3.130. Permitir ao fisco analisar a solicitação de desligamento do Contador de determinadas empresas, sem a necessidade de deslocar-se até a Prefeitura. Possibilitando ao fiscal avaliar o pedido e tramitar o parecer, podendo ser deferido ou indeferido.
- 8.3.131. Permitir ao fiscal a emissão do relatório dos contribuintes que estão impedidos de escriturar os documentos fiscais devido um processo em andamento de fiscalização. O relatório possibilita a seleção dos contribuintes pela situação atual ou o histórico de toda a movimentação de impedimento da escrituração. Os dados exibidos oferecem ao fisco identificar os contribuintes de acordo com as movimentações, segregando os que estão em período de fiscalização, os que permitem modificar os documentos fiscais escriturados e aqueles que o processo de fiscalização está encerrado.
- 8.3.132. Permitir ao contador a fazer a escrituração de documentos fiscais de serviços prestados de clientes vinculado ao seu escritório de contabilidade, de acordo com a legislação municipal e as exigências adotadas pelo fiscal municipal. Possibilitando ainda a identificação do usuário que efetuou os registros.
- 8.3.133. Permitir o cadastro das infrações de acordo com a legislação do município. Gerando assim o auto de infração para o contribuinte que encerrar a declaração de serviço fora do prazo.
- 8.3.134. Possibilitar a utilização do teclado virtual para digitação da senha de acesso, tornando o processo de login mais seguro.
- 8.3.135. Possibilitar a escrituração de documentos fiscais de serviço prestado de acordo com a natureza da operação estabelecida em Lei para cada contribuinte. Oportunizando a identificação da natureza da operação de cada documento fiscal escriturado, que pode ser: Isento, Imune, não incidente, Exportação, Exigibilidade suspensa por decisão judicial ou por procedimento administrativo. E ainda permitindo identificar os serviços prestados dentro e fora do município.
- 8.3.136. Disponibilizar ao fisco municipal a relação dos contribuintes que geraram o recibo da declaração do ISS, e assim, comprovar o encerramento da declaração de serviços com as informações pertinentes aos documentos fiscais escriturados para a competência. O recibo exibe a quantidade, o valor escriturado, a dedução da base de cálculo e o valor do imposto dos documentos fiscais segregados pela situação, sendo elas, os cancelados, os anulados, os isentos, os retidos e os tributáveis, e ainda, o usuário que o encerrou, a data de encerramento e o código do recibo para validação da autenticidade. Possibilitar ainda emissão do relatório em formato HTML, PDF e em planilha eletrônica, tipo Excel.
- 8.3.137. Oportunizar ao Fiscal Municipal a personalizar a Certidão de Baixa de Atividade conforme modelo desejado pelo Fisco Municipal
- 8.3.138. Possibilitar ao contribuinte a reabertura da declaração de serviços prestados na existência da guia de recolhimento do ISS na situação de totalmente 'compensada' com a utilização de saldo.
- 8.3.139. Possibilitar ao contribuinte a emissão da nota avulsa demonstrando assim o serviço prestado. Proporcionando a emissão, o cancelamento, a anulação da nota e a emissão do boleto para efetuar o pagamento do imposto. Com o sistema configurado, é possível demonstrar o valor do IRRF, da CSLL, da COFINS, do PIS, do limite do INSS, do SEST/SENAT. Ainda conforme configuração, o contribuinte não conseguirá emitir a nota avulsa acima do valor máximo do serviço por nota, como também a quantidade de notas por dia, semana, mês ou ano. E ainda permite a retenção do ISS no pagamento do serviço tomado pela Prefeitura.
- 8.3.140. Possibilitar ao fisco municipal configurar a baixa da atividade econômica automaticamente pelo Contador. Permitindo verificar a pendência financeira do

Fone/Fax (49) 3443.0281 e-mail: gabinete@saodomingos.sc.gov.br Home page: www.saodomingos.sc.gov.br CNPJ 83.009.894/0001-08 - Cx. Postal 031 – Rua Getúlio Vargas, 750 Centro CEP 89.835-000 São Domingos – SC.

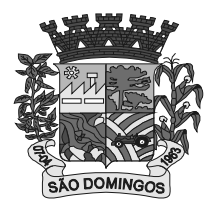

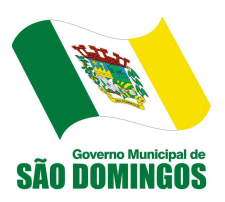

**Secretaria de Administração e Fazenda**

contribuinte e a definição da quantidade de dias que será permitido para efetivar a baixa da atividade no sistema.

- 8.3.141. Possibilitar ao contribuinte a emissão do recibo de retenção de ISS dos documentos fiscais escrituradas na situação de retidos. Nesse relatório proporciona a identificação do contribuinte tomador, do prestador, os documentos ficais retidos, além da data de encerramento e o número do recibo.
- 8.3.142. Permitir ao contador a selecionar o cliente vinculado ao seu escritório de contabilidade para que efetue as obrigações acessórias por competência conforme determinado pela legislação.
- 8.3.143. Permitir que o Contador faça a emissão da certidão de desligamento do contador. Certificando que o contador cessa sua responsabilidade contábil em relação ao contribuinte a partir da data do pedido de desligamento.
- 8.3.144. Permitir ao fisco analisar a solicitação de transferência da responsabilidade contábil de determinadas empresas, sem a necessidade de deslocar-se até a Prefeitura. Possibilitando ao fiscal conceder ou indeferir o pedido de transferência.
- 8.3.145. Possibilitar ao fisco municipal a emissão da nota avulsa para prestadores de serviços que precisam demonstrar o serviço prestado. Proporcionando a emissão, o cancelamento, a anulação da nota e a emissão do boleto para efetuar o pagamento do imposto. Permitindo ainda a retenção ou o desconto do ISS no pagamento do serviço tomado pela Prefeitura.
- 8.3.146. Permitir que o fisco faça a configuração da escrituração dos documentos fiscais para os contribuintes optantes do Simples Nacional que não registraram a receita bruta dos últimos doze meses, possibilitando informar a alíquota do ISS calculada na competência anterior ao da apuração.
- 8.3.147. Permitir ao fisco municipal efetuar o encerramento das declarações com escrituração de serviços prestados, como também as sem movimento. Possibilitando ainda controlar o valor do imposto pago a maior ou menor, gerando saldo da diferença ou lançamento do novo valor do imposto.
- 8.3.148. Oportunizar ao Contador o encerramento da declaração de serviços prestados para o contribuinte optante do Simples Nacional, se assim o sistema estiver configurado, permitindo ainda registrar informações sobre a movimentação fiscal no período, como o valor do serviço, o valor do imposto, a alíquota e o nº do DAS.
- 8.3.149. Permitir a conferência da escrituração das contas de serviços prestados de determinado período. Possibilitando ao fisco a verificação separada das informações de cada conta de serviço. Permitindo identificar os valores gerados do serviço, a alíquota de cada conta, o valor do imposto e ainda os valores cancelados e as retenções. Possibilitar ainda emissão do relatório em formato HTML, PDF e em planilha eletrônica, tipo Excel.
- 8.3.150. Proporcionar ao contribuinte a possibilidade de encerrar a declaração de serviços prestados sem nenhum documento fiscal escriturado, como também o encerramento sem movimento.
- 8.3.151. Possibilitar que o fisco faça a configuração do encerramento da declaração retificadora de serviço, possibilitando ao contribuinte escolher a forma de gerar o lançamento se o imposto for a menor, permitindo, gerar o saldo da diferença ou gerar novo lançamento caso o anterior ainda esteja em aberto.
- 8.3.152. Possibilitar o cadastro dos usuários da Prefeitura que farão uso do sistema, possibilitando através das configurações de usuários a conceder ou bloquear as permissões das funcionalidades individual ou por grupos de usuários. Possibilitando

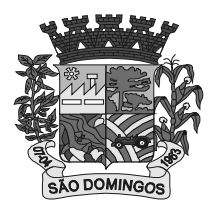

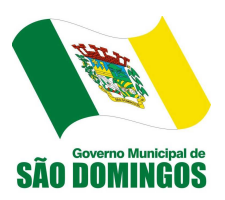

**Secretaria de Administração e Fazenda**

ainda o cadastro, a alteração e o reenvio da senha do usuário individual ou do grupo. E também preservando a segurança e o sigilo das informações.

- 8.3.153. Possibilitar ao contribuinte tomador de serviço a emissão da guia para o recolhimento do ISS para determinado documento fiscal ou prestador. Para isso, o fisco municipal deve conceder permissão ao contribuinte, e disponibilizando a guia de recolhimento através da geração de nova declaração de serviço tomado para aquele documento fiscal ou prestador selecionado pelo usuário.
- 8.3.154. Permitir ao fiscal configurar a Taxa Especial. Permitir determinar o valor da taxa, o convênio bancário específico conforme determinado pela Prefeitura, e possibilitando parametrizar a data de início que a taxa será gerada para o respectivo valor.
- 8.3.155. Possibilitar aos contribuintes consultar a situação dos arquivos importados. Permitindo a identificação dos arquivos e das informações inconsistentes. Possibilitando o estorno dos arquivos, o registro da data do processamento do arquivo e a quantidade de documentos escriturados para realizar a conferência. Ainda é possível fazer download a qualquer tempo do arquivo importado.
- 8.3.156. Permitir ao fisco municipal determinar a quantidade de dias de validade da solicitação de acesso. Depois desse prazo, o acesso será possível somente com nova solicitação.
- 8.3.157. Possibilitar ao fisco municipal, através do ambiente do fiscal, acessar o ambiente do contribuinte e permitir a visualização das informações registradas.
- 8.3.158. Possibilitar ao contribuinte informar a dedução por competência para a declaração de serviço prestado. Possibilitando o rateio do valor de dedução para todos os documentos fiscais escriturados na referida competência. Possibilitando ainda definir os contribuintes que terão permissão para informar a dedução por competência.
- 8.3.159. Permitir o compartilhamento do cadastro de banco inserido no sistema de escrituração fiscal entre os sistemas de emissão de nota eletrônica e tributação, conforme pré-requisitos.
- 8.3.160. Permitir que o fiscal faça a configuração da escrituração dos documentos fiscais, permitindo que o contribuinte optante ou não do Simples Nacional, possa informar qualquer percentual no campo alíquota, no momento de escriturar o documento fiscal de serviço prestado.
- 8.3.161. Permitir ao fisco municipal configurar o sistema para exigir a assinatura digital na escrituração dos documentos fiscais. Possibilitando a assinatura dos documentos fiscais de serviços prestados ou tomados conforme configurado pela Prefeitura, permitindo que o Contador faça a assinatura da declaração de seus clientes/contribuintes, como também permitir aos sócios assinarem através de seu e-CPF.
- 8.3.162. Possibilitar ao fisco municipal a configurar a data de vencimento do auto de infração.
- 8.3.163. Permitir ao fiscal a análise dos pedidos de reabertura da declaração de serviço prestado solicitada pelo contribuinte, possibilitando assim efetuar alterações nos documentos fiscais escriturados. Com permissão ao fisco municipal de deferir ou indeferir a solicitação, bem como configurar para que a reabertura seja efetuada automaticamente.
- 8.3.164. Permitir ao fiscal a emissão de relatório que apresentem as informações das declarações de serviços. O relatório permite identificar as informações incoerentes e assim tomar providências sobre as ocorrências indevidas. O fisco pode gerar as informações de acordo com a sua necessidade, selecionando os contribuintes que não possuem escrituração dos documentos em determinada competência, as declarações que ainda não foram encerradas, buscar somente as declarações que não possuem

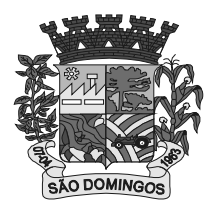

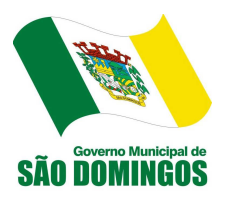

**Secretaria de Administração e Fazenda**

documentos fiscais escriturados, e ainda declarações com ou sem o pagamento do imposto. Possibilitar ainda emissão do relatório em formato HTML, PDF e em planilha eletrônica, tipo Excel.

- 8.3.165. Possibilitar que o fisco faça a configuração do encerramento da declaração de serviço prestado, permitindo a geração do lançamento do ISS dos contribuintes optantes pelo Simples Nacional, inclusive o MEI. Posteriormente como consequência o lançamento será enviado para o sistema de arrecadação tributária, com o intuito de controlar os inadimplentes e a verificar os débitos pendentes na emissão da certidão negativa de débitos.
- 8.3.166. Permitir o compartilhamento de informações de nota avulsa cadastrados no sistema de escrituração fiscal entre os sistemas de tributação, conforme pré-requisitos.
- 8.3.167. Proporcionar ao contribuinte estabelecido e os não estabelecidos a possibilidade de consultar a guia de recolhimento dos tributos. Exibindo as informações de determinada competência, como a data de vencimento, valor do imposto, saldo utilizado, o valor dos acréscimos na situação da guia, podendo ser: aberta, paga e abaixo do limite. Permitindo selecionar a guia de determinada competência, da situação que pode ser para, aberto e abaixo do limite, e ainda selecionar pelo tipo da declaração que pode ser serviço prestado ou tomado.
- 8.3.168. Permite ao fisco municipal personalizar o Recibo de Declaração de ISS Retido/Substituição Tributária no formato desejado. Podendo definir o uso do modelo padrão, ou o modelo personalizado com base nas informações que o sistema fornece.
- 8.3.169. Permitir a geração do valor do Auto de Infração de acordo com os critérios adotados pelo fisco e/ou pela legislação municipal. Possibilitando determinar o valor do auto de infração conforme o tipo de pessoa física ou jurídica, o regime tributário do contribuinte, inclusive MEI, diferenciando a infração para serviço prestado e/ou tomado, para a modalidade de ISS fixo, homologado e ou estimado, atendendo as necessidades adotadas pela Prefeitura.
- 8.3.170. Possibilitar que o recebimento dos documentos fiscais de serviços prestados emitidos eletronicamente sejam escriturados automaticamente no sistema de escrituração fiscal após sua emissão. Possibilitando através da configuração do sistema a permissão para a escrituração automática, inclusive definindo o tipo da pessoa física e/ou jurídica. O processo deve receber as condições de pagamento da nota fiscal eletrônica.
- 8.3.171. Oportunizar ao fiscal mecanismos de pesquisa das rotinas do sistema, e ainda, possibilitando o acesso a respectiva funcionalidade.
- 8.3.172. Possibilitar o cadastro de série das notas fiscais manuais. Considerando o número de série para controlar a escrituração e ainda possibilitando o cruzamento de documentos fiscais considerando o número da série e também o controle da autorização de impressão dos documentos fiscais.
- 8.3.173. Proporcionar aos contribuintes a consulta da declaração de serviços tomados, visualizando a situação, que pode ser: aberta, encerrada e sem movimento, demonstrando a quantidade de documentos escriturados, o valor do serviço, a base de cálculo e o valor do imposto. E ainda oportunizar aos contribuintes a identificação das declarações de serviços tomados que estão em processo de fiscalização, as que possuem auto de infração, as encerradas pelo contador e visualizar a declaração assinada digitalmente.
- 8.3.174. O sistema deve exibir além do filtro por exercício, possibilitar filtrar por competências e situação da declaração.
- 8.3.175. Por padrão o sistema deve exibir as seguintes informações ao acessar a página de declaração:

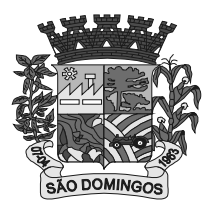

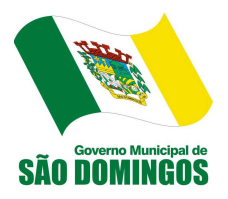

- 8.3.175.1.Exercício configurado na entidade
- 8.3.175.2.Situação das declarações em abertas e não iniciadas;
- 8.3.175.3.Todas as competências;
- 8.3.176. Permitir a personalização de novos campos em vários cadastros do sistema, como o de bairros, logradouros e pessoas. Possibilitando definir o tipo do campo que pode ser: texto, número inteiro e decimal, percentual, seleção múltipla, seleção simples e data. Atendendo assim as necessidades cadastrais adotadas pela Prefeitura.
- 8.3.177. Permitir ao fisco municipal acompanhar a movimentação da AIDF. Possibilitando a emissão do relatório com informações de modelo resumido, apresentando a situação da AIDF, a sequência dos documentos fiscais, a gráfica entre outras informações. Já no modelo completo ainda é possível identificar os documentos fiscais escriturados. Possibilitar ainda emissão do relatório em formato HTML, PDF e em planilha eletrônica, tipo Excel.
- 8.3.178. Possibilitar que o fisco municipal personalize a nota avulsa no formato desejado. Podendo definir o uso do modelo padrão, disponibilizado pelo sistema, ou o modelo personalizado com base nas informações que o sistema fornece.
- 8.3.179. Possibilitar a escrituração de documentos fiscais de serviços prestados conforme o enquadramento do contribuinte, que pode ser: escrituração normal, escrituração para as construtoras, escrituração para outas entidades e escrituração para condomínios.
- 8.3.180. Permitir que o fiscal faça a configuração da escrituração simplificada, permitindo que seja escriturado o serviço não contido para o Prestador, e vinculando automaticamente a nova atividade no cadastro do contribuinte.
- 8.3.181. Permite ao fisco municipal personalizar o Comprovante de validação de Recibos de ISS no formato desejado. Podendo definir o uso do modelo padrão, disponibilizado pelo sistema, ou o modelo personalizado com base nas informações que o sistema fornece.
- 8.3.182. Permitir ao usuário cadastrar e consultar loteamentos, apresentando o seu nome, município e bairro que se encontra localizado, área comum, área total dos lotes e área remanescente, informando ainda quantidade de lotes, quadras e lotes caucionados e por fim a data de aprovação, criação e liberação do loteamento.
- 8.3.183. Permitir que o contador faça a solicitação de transferência da responsabilidade contábil de determinadas empresas, sem a necessidade de deslocar-se até a Prefeitura. Possibilitando ao contador atual informar o novo responsável contábil.
- 8.3.184. Permitir ao contribuinte declarar as despesas e outros gastos exigidos pela legislação e pelo fisco municipal. O intuito é que a fiscalização municipal acompanhe toda a movimentação do contribuinte e compare com os valores dos serviços e do ISS escriturado e pagos.
- 8.3.185. Permitir ao usuário cadastrar feriados existentes, definindo as datas e abrangência que pode ser municipal e estadual, no que trata feriados federais, sábados e domingos é controlado automaticamente pelo sistema. Este cadastro possibilita a cobrança de acréscimos somente para o período definido como dias úteis.
- 8.3.186. Permitir aos contribuintes estabelecidos e os não estabelecidos a escriturarem os documentos fiscais de serviços prestados de acordo com a legislação municipal e as exigências adotadas pelo fiscal municipal. Permitindo a escrituração de todos os tipos de documentos, sendo eles, cupom fiscal, nota conjugada, recibo, nota fiscal, entre outros adotados pelo fisco. E ainda registrar o número, data de emissão, série, a situação da nota, a situação tributária, bem como a natureza da operação.
- 8.3.187. Permitir ao contribuinte a emissão da guia de recolhimento do auto de infração com desconto até a data de vencimento. Possibilitando a emissão do boleto para o

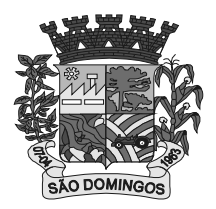

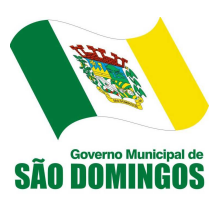

pagamento da penalidade com desconto até a data de vencimento e depois dessa data

- possibilitando a emissão com o valor original. 8.3.188. Permitir a criação de critérios de validação para serem aplicados na liberação da autorização de impressão de documentos fiscais - AIDF conforme determinado pelo fisco e/ou pela legislação municipal. Possibilitando a geração da Taxa de liberação da AIDF conforme valores e regras adotados pela legislação, como também validar as informações conforme o tipo de pessoa física ou jurídica, o regime tributário do contribuinte, inclusive MEI, para a modalidade de ISS fixo, homologado e ou estimado, atendendo as necessidades adotadas pela Prefeitura.
- 8.3.189. Permitir ao contribuinte declarar taxas diversas conforme exigido pela legislação e pelo fiscal municipal. Permitindo a geração do valor de taxas diversas através dos dados do contribuinte, do documento fiscal, paracom isso gerar o valor da taxa para efetuar o pagamento.
- 8.3.190. Permitir que o fisco municipal faça a emissão da certidão de desligamento do contador. Nesse documento se certifica que o Contador cessa sua responsabilidade contábil em relação ao contribuinte a partir da data do pedido de desligamento. Possibilitar ainda emissão do relatório em formato HTML, PDF e em planilha eletrônica, tipo Excel.
- 8.3.191. Permitir ao Contador a emitir a relação das transferências de Contadores realizadas em determinado período e, ainda possibilita a seleção das que estão pendentes para análise, bem como as deferidas e indeferidas.
- 8.3.192. Disponibilizar o controle de saldos que serão restituídos em competências futuras. Os saldos são inseridos manualmente ou gerados automaticamente na reabertura da declaração de serviço. No método automático será permitido através das configurações. A restituição permite ao contribuinte que abata o valor do saldo no encerramento da declaração de serviço. Possibilitando ainda, que o fiscal faça a consulta dos saldos, inclusive os bloqueados e liberados. O controle dá permissão ao fisco em bloquear e liberar o saldo disponível a ser utilizado pelo contribuinte.
- 8.3.193. Permitir que o fisco municipal faça a emissão do comprovante de transferência de Contadores. Nesse documento, comprova a transferência da responsabilidade contábil entre os Contadores a partir da data do pedido de transferência, e ainda possibilita a identificação do contribuinte, do Contador atual e do Contador antigo. Possibilitar ainda emissão do relatório em formato HTML, PDF e em planilha eletrônica, tipo Excel.
- 8.3.194. Permitir o compartilhamento de informações de feriados cadastrados no sistema de escrituração fiscal entre os sistemas de emissão de nota eletrônica e tributação, conforme pré-requisitos.
- 8.3.195. Permitir forma de envio e recebimento de mensagens entre o fisco municipal e o contribuinte por meio eletrônico, estando disponível dentro do sistema. A visualização da mensagem é identificada conforme o status, podendo ser: enviada, recebida ou ainda excluída.
- 8.3.196. Permitir ao contribuinte emitir o relatório da escrituração dos documentos fiscais de serviços prestados. Possibilitando identificar as informações por competências e a visualização da data de emissão, número, o serviço prestado, o local da prestação do serviço, o valor, as deduções e o valor do imposto. Possibilitar ainda emissão do relatório em formato HTML, PDF e em planilha eletrônica, tipo Excel.
- 8.3.197. Permitir ao contribuinte declarar informações específicas determinadas pelo fisco ou pela legislação municipal. Levando em consideração os contribuintes do tipo

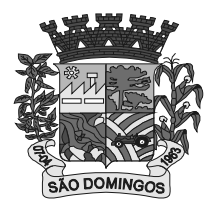

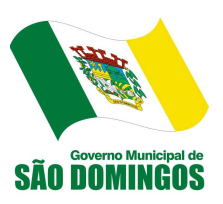

**Secretaria de Administração e Fazenda**

especial que devem informar os dados da movimentação fiscal, contábil e outras determinadas pelo fisco municipal.

- 8.3.198. Permitir que o Contador faça a emissão do comprovante de transferência do responsável contábil. Comprovando assim a transferência entre os contadores a partir da data do pedido de transferência, como também possibilita a identificação do contribuinte, do contador atual e do Contador antigo.
- 8.3.199. Permitir o compartilhamento de informações de logradouros cadastrados no sistema de escrituração fiscal entre os sistemas de emissão de nota eletrônica e tributação, conforme pré-requisitos.
- 8.3.200. Possibilitar ao fisco municipal a configurar o sistema para que os prestadores de serviço façam a emissão da nota avulsa somente após efetuado o recolhimento da guia pagamento.
- 8.3.201. Possibilitar centralizar todas as informações dos contadores, como também a relação das empresas sob sua responsabilidade, informando assim o usuário vinculado a contabilidade.
- 8.3.202. Permitir a assinatura da escrituração dos documentos fiscais automaticamente a partir do certificado A3, previamente importado para determinado usuário. Uma vez que o Certificado A3 estiver importado, o sistema deve identificá-lo e utilizá-lo independente do computador em que a escrituração está sendo feita.
- 8.3.203. Permitir o compartilhamento de informações de entidades especiais cadastrados no sistema de escrituração fiscal entre os sistemas de tributação, conforme pré-requisitos.
- 8.3.204. Permitir o compartilhamento do parâmetro que indica que o contribuinte EPP e optante do simples nacional irá aplicar a alíquota do município conforme indicado no sistema de escrituração fiscal entre os sistemas de emissão de nota eletrônica, conforme pré-requisitos.
- 8.3.205. Permitir o compartilhamento de informações de incentivo fiscal cadastrados no sistema de escrituração fiscal entre os sistemas de emissão de nota eletrônica e tributação, conforme pré-requisitos.
- 8.3.206. Possibilitar o cadastro dos usuários da empresa que farão uso do sistema, possibilitando através das configurações de usuários, conceder ou bloquear as permissões das funcionalidades individualmente ou por grupos de usuários. Possibilitando ainda o cadastro, a alteração e o reenvio da senha do usuário individual ou do grupo. E também preservando a segurança e o sigilo das informações.
- 8.3.207. Possibilitar ao fiscal da Prefeitura conceder a AIDF para as empresas que necessitam confeccionar os documentos fiscais. O pedido é feito pelo contribuinte e autorizado pela Prefeitura.
- 8.3.208. Permitir o compartilhamento de informações de bairros cadastrados no sistema de escrituração fiscal entre os sistemas de emissão de nota eletrônica e tributação, conforme pré-requisitos.
- 8.3.209. Permitir ao contribuinte o encerramento da declaração de serviços tomados. Nesse processo, o sistema gera o valor do ISS com incentivo fiscal e com o abatimento de saldos se assim estiver configurado. Também gera o valor da taxa diversa e do auto de infração, disponibilizando o lançamento para o sistema de tributação.
- 8.3.210. Proporcionar ao contribuinte visualizar as informações cadastrais registradas na Prefeitura. Demonstrando o endereço, os dados jurídicos, como CNPJ, porte da empresa, informações da junta comercial, como também a modalidade do ISS, a identificação do ramo de atividade conforme a legislação em vigor, a opção pelo Simples Nacional, as datas de início e baixa de atividade, entre outras.

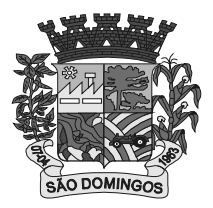

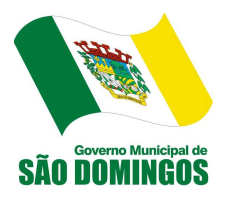

**Secretaria de Administração e Fazenda**

- 8.3.211. O sistema possibilita ao fisco municipal efetuar a configuração do sistema Livro Eletrônico, para gerar um valor mínimo de ISSQN, para contribuintes que efetuarem a declaração sem movimento em uma determinada competência.
- 8.3.212. Deve ser possível ao fiscal do município, configurar o sistema para obrigar o contribuinte/contador a efetuar a declaração do valor de faturamento bruto antes de efetuar o encerramento de qualquer declaração de serviços, possibilitando ainda determinar se esta configuração será realizada somente para serviços prestados, somente para serviços tomados ou para ambos os tipos.
- 8.3.213. Possibilitar no ambiente fiscal, demonstrar guias que ocorreram alguma falha no momento do registro bancário de forma automática. Possibilitando ao usuário enviar novamente esses registros que apresentam inconsistências.
- 8.3.214. Possibilitar a interação dos dados de lançamentos e pagamentos com o sistema tributário, para que as guias geradas pelo sistema de escrituração fiscal possam constar no sistema Tributário, mantendo ainda, em ambos os sistemas, o status atualizado do pagamento.
- 8.3.215. O sistema deve possibilitar ao usuário selecionar um vencimento diferenciado para declaração de serviços tomados.
- 8.3.216. O programa deve permitir gerar o vencimento da guia de pagamento para:
- 8.3.216.1.Declaração de serviços tomados;
- 8.3.216.2.Declaração simplificada de serviços tomados;
- 8.3.217. Permitir que o fiscal realize a manutenção na lista de serviço da Lei Complementar 116/2003. Possibilitando informar a alíquota de cada serviço, bem como a dedução na base de cálculo de determinado serviço, definir os serviços que incidem ISS no local da prestação, permitindo ainda vincular a cada item da lista de serviço o código do CNAE e armazenando do histórico de alterações da alíquota. Permitindo que fisco faça a configuração do sistema para utilizar a lista de serviço de acordo com a legislação em vigor.

#### **8.4. MODULO GESTÃO TRIBUTÁRIA**

- 8.4.1. Possuir integração com o sistema de procuradoria do município, que possibilite à integração dos dados pertinentes a emissão da petição para ajuizamento e ao acompanhamento do trâmite jurídico e a importação dos dados necessários à identificação dos ajuizamentos, sem que haja a necessidade de redigitação em ambas as operações.
- 8.4.2. Permitir a integração de todos os tributos com a Contabilidade Pública, registrando todas as movimentações efetuadas em algum tributo nas respectivas contas contábeis.
- 8.4.3. Listar todos os cadastros de um determinado contribuinte e, da lista, possibilitar navegação para o atendimento ao cidadão ou abrir o cadastro específico.
- 8.4.4. Permitir ao fisco municipal registrar os documentos necessários para realização do cadastro do econômico.
- 8.4.5. Permitir ao usuário responsável pela dívida ativa realizar o estorno de inscrição em dívida.
- 8.4.6. Permitir ao responsável pela arrecadação realizar a configuração da ordem na qual os créditos tributários devem ser quitados.
- 8.4.7. Permitir ao responsável pela arrecadação municipal realizar o controle de saldo devedor para contribuições de melhorias.

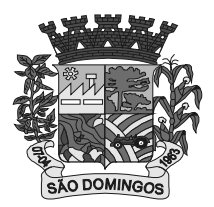

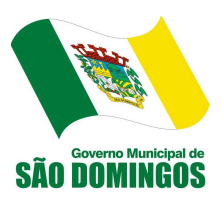

- 8.4.8. Permitir ao fisco municipal realizar a emissão de Certidão de Transferência de Imóveis, com layout e informações personalizáveis.
- 8.4.9. Permitir cadastramento de informações de logradouros e serviços urbanos disponíveis em cada quadra do logradouro: tipo de coleta de lixo, iluminação pública, placas de publicidades, hidrantes, rede de esgoto, transporte coletivo, etc., armazenando histórico destas informações.
- 8.4.10. Permitir realizar o parcelamento dos valores dos processos de ITBI, possibilitando a escolha do tipo de juros de parcelamento a ser utilizado entre simples e composto.
- 8.4.11. Permitir alterar a base de cálculo, realizar emissão de prévia, emitir guia de pagamento do ITBI e transferência de imóveis, vetando, opcionalmente, quando o imóvel possuir débitos em aberto ou estiver em dívida ativa, permitindo escolher as unidades que se deseja realizar a transferência.
- 8.4.12. Possuir rotina de lançamento do ISSQN fixo anual, fixo mensal para os profissionais autônomos, geração de guias de recolhimento de estimativa para os contribuintes estimados dispensados da declaração de documentos fiscais através do cadastramento de grupos de contribuintes ou de acordo com a atividade do contribuinte permitindo a parametrização da data de vencimento das parcelas, do número de parcelas e o do valor a ser lançado de acordo com o grupo ou atividade do contribuinte, possibilitando a geração individual para um contribuinte ou em lote para todos os contribuintes;
- 8.4.13. Possibilitar realizar, opcionalmente, a transferência automática de propriedade dos imóveis envolvidos nos processos de ITBI quando do seu pagamento.
- 8.4.14. Permitir a utilização de diversas alíquotas (no mínimo três) para cobrança do ITBI, inclusive no mesmo processo de transferência.
- 8.4.15. Permitir o cálculo automático do ITBI com base em tabelas parametrizáveis de valores e alíquotas.
- 8.4.16. Possuir tabelas parametrizáveis com as atividades econômicas, estruturadas por código, grupos, parâmetros para cálculo e lançamento dos tributos em cada atividade econômica.
- 8.4.17. Possibilitar de forma prametrizada, a adaptação integral do cadastro mobiliário (econômico) ao estabelecido pelo Código Tributário Municipal, bem como por qualquer outro conjunto de leis ou normativas em vigor, de qualquer nível, que estejam no contexto de atuação da solução.
- 8.4.18. Ter opção para cadastrar fórmulas de juros de financiamentos para refinanciamento de débitos correntes e dívida ativa, vencidos ou a vencer, podendo cobrar ou não taxa de expediente.
- 8.4.19. Aplicar correção monetárias para reparcelamentos de acordo com forma de correção pré-cadastrada.
- 8.4.20. Possuir demonstrativo analítico dos débitos inscritos em dívida ativa.
- 8.4.21. Requerer o contribuinte responsável pelo parcelamento no momento da efetivação no sistema.
- 8.4.22. Possibilitar que a planta de valores seja configurável, baseada no boletim de cadastro e na localização do imóvel.
- 8.4.23. Permitir que seja cadastrada a Melhoria e relacionados os imóveis que fizerem parte da mesma.
- 8.4.24. Possibilitar que a baixa de arquivos de arrecadação fornecidos pelos bancos seja efetuada em segundo plano, apenas notificando o usuário sobre o andamento e finalização do processo.
- 8.4.25. Possibilitar que a baixa de um débito seja feita de forma parcial, sendo ele lançamento de exercício, em dívida e parcelamento de dívida.

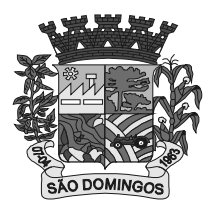

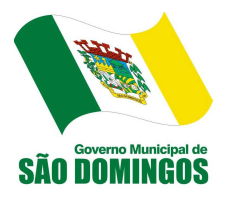

- 8.4.26. Possibilitar que o contribuinte solicite isenção para um crédito tributário via portal, onde que o contribuinte será isento do pagamento das taxas de expediente para emissão do carnê, ficando a sob responsabilidade do contribuinte a emissão do boleto através do portal do cidadão.
- 8.4.27. Conter histórico de todo o processamento de arquivos magnéticos que contém informações dos pagamentos realizados, podendo inclusive fazer download do arquivo e consultar suas críticas a qualquer momento.
- 8.4.28. Possibilitar que o lançamento de um crédito tributário seja considerado o desconto diferenciado, ou seja, um desconto reduzido para contribuintes que possuírem débitos vencidos junto ao município.
- 8.4.29. Permitir configurar diversos tipos de isenções bem como a identificação da sub-receita que poderá ser isenta.
- 8.4.30. Possibilitar configurar um valor mínimo para o lançamento de um crédito tributário de acordo com cada classificação, permitindo informar um valor mínimo para o total do débito e também por parcela.
- 8.4.31. Permitir que no ato do lançamento de um crédito tributário possa ser optado entre qual a forma de pagamento desejada para pagamento, como principal.
- 8.4.32. Permitir a simulação de atualização de valores de multa e juros e correção por receita, sem a necessidade geração de lançamento pelo sistema.
- 8.4.33. A guia de ISSQN inscrita em dívida ativa deverá ficar disponível em tempo real para o para execução judicial no controle de ajuizamento do sistema de tributos;
- 8.4.34. Permitir o parcelamento, reparcelamento e desparcelamento de débitos de qualquer natureza, inclusive os inscritos em dívida ativa e não executados, com a criação de regras parametrizáveis aplicadas no controle destas operações, possibilitando a emissão de guias de recolhimento e dos termos de parcelamento, realizando a gestão integral da carteira.
- 8.4.35. Permitir o cálculo e lançamento do ISSQN Fixo Anual, ISSQN Estimativa Fiscal, ISSQN sujeito à homologação (inclusive ISSRF), Taxa de Licença Anual, Ambulante, Eventual e de utilização de logradouros públicos, levando em conta períodos proporcionais e tabelas com faixas de valores por atividades ou grupo de atividades de qualquer natureza, prevendo também descontos parametrizáveis.
- 8.4.36. Gerenciar operações de Suspensão de Créditos Tributários ou Não Tributários.
- 8.4.37. Gerenciar as operações de Extinção por pagamento, decisão administrativa, decisão judicial, remissão, prescrição, compensação e dação em pagamento.
- 8.4.38. Possibilitar de forma parametrizada, a sua adaptação integral ao estabelecido pelo Código Tributário Municipal, bem como por qualquer outro conjunto de leis ou normativas em vigor, de qualquer nível, que estejam no contexto de atuação da solução.
- 8.4.39. Possibilitar a configuração do parcelamento de dívida ativa, podendo parcelar várias receitas, conceder descontos através de leis municipais, estabelecendo um valor mínimo por parcela e período de vigência da lei.
- 8.4.40. Possibilitar que na rotina de cálculo de IPTU e Taxas seja possível definir um valor mínimo de determinado tributo calculado.
- 8.4.41. Disponibilizar consulta da movimentação tributária para confrontar com os valores contabilizados, permitindo filtrar por período, bem como exibir os valores de forma detalhada para conferência, entre reconhecimento de receita, valores pagos, pagos a maior, pago a menor, pagos duplicados, descontos, cancelamentos, isenções, remissões, prescrições, dação em pagamento, restituições e compensações.

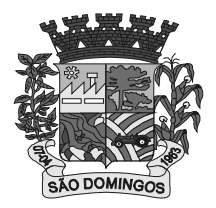

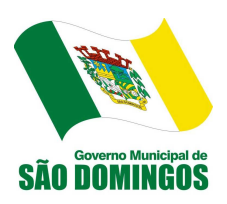

- **Secretaria de Administração e Fazenda**
- 8.4.42. Possibilitar simulações de lançamentos de qualquer receita, não interferindo nos lançamentos que estão ativos a partir da simulação pode-se efetivar o respectivo lançamento.
- 8.4.43. Efetuar o cálculo do valor das taxas de alvará de acordo com a legislação.
- 8.4.44. Permitir o gerenciamento de tabelas, conforme legislação vigente, para avaliação de imóveis: faixa de valores, planta de valores para imóveis prediais e territoriais, tipos de uso do solo, tipos de taxas, zonas fiscais.
- 8.4.45. Permitir a informação e armazenando do histórico dos proprietários anteriores (histórico de transferência de imóvel)
- 8.4.46. Permitir o gerenciamento de contribuintes, pessoa física e/ou jurídica, contendo endereço de localização, de correspondência e de cobrança, efetuando validação para que não ocorra duplicidade de CPF e CNPJ.
- 8.4.47. Possibilitar o registro numérico da inscrição cadastral do imóvel conforme critério adotado pela contratante.
- 8.4.48. Permitir o controle e gerenciamento dos lançamentos e da dívida ativa do município;
- 8.4.49. Permitir o cadastramento e o controle do ITBI para imóveis rurais, com obrigatoriedade de relacionamento com o cadastro imobiliário rural.
- 8.4.50. Possuir rotinas de enquadramento de contribuintes para cálculo do valor do imposto conforme seja fixo ou variável.
- 8.4.51. Gerenciar a averbação/transferência de imóveis.
- 8.4.52. Possuir mecanismo de classificação de receita por tributo de acordo com o plano de contas da receita do exercício contábil, sendo que deve ser possível classificar quanto seu exercício de origem, situação e também percentual de rateio.
- 8.4.53. Controlar a geração de cálculo e emissão de notas avulsas, impressas pela secretaria de finanças;
- 8.4.54. Possuir opção para verificar os históricos das alterações cadastrais (cadastro de contribuintes, cadastro imobiliário e cadastro mobiliário) efetuadas por determinados usuários, por data ou por processo de alteração. Tendo também a opção de emitir relatório do histórico;
- 8.4.55. Possuir rotina para auditoria dos valores recolhidos pelas instituições financeiras arrecadadoras e repassados ao Tesouro Municipal, acusando discrepâncias nos valores devidos e prazos de repasse.
- 8.4.56. Gerenciar as tabelas de controle do endereçamento e das faces de quadras legais, integralmente relacionadas à tabela de zonas cadastrais imobiliárias do município.
- 8.4.57. Possibilidade de vincular profissionais previamente cadastrados, como contadores, administradores, etc.Possuir rotina de baixa automática de arquivos de retorno bancário, com identificação de banco, conta bancária, convênio e data de crédito automaticamente de acordo com o arquivo.
- 8.4.58. Possuir cadastro da lista de serviços.
- 8.4.59. Possibilidade de cadastrar quantos proprietários forem necessários, com tipos de vínculos diferente.
- 8.4.60. Permitir o cadastro das atividades no padrão CNAE, atendendo ao padrão nacional de codificação de atividades econômicas e permite que a administração classifique as pessoas jurídicas e físicas com maior detalhamento.
- 8.4.61. Permitir que o usuário possa configurar novas informações vinculadas ao cadastro econômico-fiscal.
- 8.4.62. Manter o histórico dos valores calculados de cada exercício.

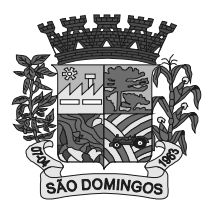

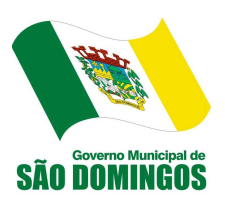

- **Secretaria de Administração e Fazenda**
- 8.4.63. Possibilitar o parcelamento de débitos do contribuinte, de diversas origens e exercícios, mantendo informações sobre a origem dos créditos fiscais.
- 8.4.64. Propiciar junção de dívidas para cobrança administrativa/judicial por no mínimo as seguintes formas, Contribuinte, Classificação da Receita, Ano de Lançamento, Cadastro Imobiliário, Cadastro Econômico.
- 8.4.65. Controlar as dívidas ativas, gerando informações sobre e no ato da inscrição (livro, folha, data e número da inscrição), com cálculos de atualizações e acréscimos legais.
- 8.4.66. Possuir demonstrativo dos débitos ajuizados, pagos, abertos, cancelados, emitidos por contribuinte, imóvel ou econômico.
- 8.4.67. Possuir rotinas de inscrição em dívida ativa dos tributos e outras receitas vencidas e não pagas, registradas na conta corrente fiscal, de acordo com a legislação.
- 8.4.68. Possibilitar inserir de forma manual informação referente ao histórico do cadastro imobiliário.
- 8.4.69. Possibilitar informar os corresponsáveis da dívida ativa, com possibilidade de listar os mesmos nas notificações, CDA's, carnês e qualquer texto em que seja necessário.
- 8.4.70. Permitir que os campos que compõem a inscrição imobiliária sejam configuráveis, podendo alterar a ordem, tamanho e a descrição dos campos. Estes campos devem permitir a inclusão de informações alfanuméricas, caso seja necessário.
- 8.4.71. Permitir prorrogar os vencimentos sem cobrança de multa e juros individualizada por cadastro, sub-receita ou forma de pagamento.
- 8.4.72. Possibilitar cadastramento imobiliário rural, com campos configuráveis conforme boletim cadastral da prefeitura, bem como, poder informar seus responsáveis e demais proprietários do Imóvel e ainda possibilitar que sobre o mesmo incida o Imposto de Transmissão Inter Vivos, nos casos especificados em Lei.
- 8.4.73. Possibilitar o cadastro de mais de um contribuinte por imóvel, de acordo com sua respectiva fração ideal ou percentual.
- 8.4.74. Permitir informar endereço de correspondência com as seguintes opções: endereço alternativo, contribuinte, responsável, imóvel, imobiliárias.
- 8.4.75. Possibilitar a cobrança ou não da taxa da coleta de lixo para cada unidade imobiliária, de acordo com a utilização da edificação.
- 8.4.76. Possibilitar que na geração da Nota Avulsa, seja verificado os débitos do prestador e tomador de serviço
- 8.4.77. Possibilitar a extinção de débitos por serviços não realizados.
- 8.4.78. Possibilitar gerenciamento de solicitações de Trânsito.
- 8.4.79. Possuir tabelas parametrizáveis de valores, que permitam o cálculo automático de qualquer taxa controlada pelo sistema, previstos na legislação municipal, sem a necessidade de digitação manual do valor final.
- 8.4.80. Permitir a emissão de guias de recolhimento em padrão bancário, com automático cálculo de acréscimos quando em atraso, possibilitando a configuração e emissão de diversos layouts.
- 8.4.81. Possibilitar que no final de cada mês seja realizada integração dos saldos de tributos em aberto na arrecadação com as respectivas contas contábeis de reconhecimento de receita.
- 8.4.82. Possibilitar definir desconto para emissão de guia unificada, podendo conceder desconto na multa ou juros.
- 8.4.83. Possibilitar realizar compensação de valores, sendo que os créditos pagos a maior, pagos duplicados ou até pagos de forma equivocadas possam ser compensados com outros créditos do mesmo contribuinte que estejam em aberto, podendo compensar o crédito em aberto em sua totalidade ou não.

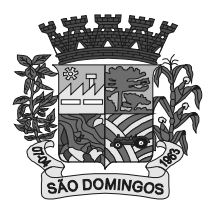

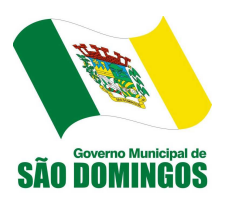

- 8.4.84. Possibilitar que um processo de cálculo de crédito tributário que esteja como simulado, possa ser excluído do sistema para realização de um novo cálculo.
- 8.4.85. Possibilitar classificar o tributo entre Imposto, Taxa ou Contribuição de Melhoria.
- 8.4.86. Possibilitar definir a quantidade de tributos necessários para o cálculo de qualquer taxa ou imposto realizada pelo município.
- 8.4.87. Possuir guia unificada, possibilitando a seleção dos diversos tributos (IPTU, ISS, Dívida Ativa, Contribuição de Melhoria, Parcelamentos e demais) que devem ser impressos na guia, bem como restringir a emissão das guias únicas por entidade.
- 8.4.88. Permitir a emissão da certidão positiva, negativa e positiva com efeito negativo automaticamente, para diversas finalidades (configuráveis) para imóveis, econômicos ou contribuintes, verificando os débitos eventualmente existentes de todas as receitas.
- 8.4.89. Possibilitar definir forma de cálculo de correção, multa e juros onde seja permitido informar a data de início para a regra de cálculo bem como, definir a forma de cálculo antecessora.
- 8.4.90. Possibilitar realização de recálculos de lançamentos sempre que necessário.
- 8.4.91. Possibilitar o cadastro de dias não úteis para fins de cálculo de atualização monetária.
- 8.4.92. Permitir emissão da Nota Fiscal Avulsa somente após quitação do imposto devido pelo prestador de serviços incidente na mesma.
- 8.4.93. Permitir o gerenciamento da planta de valores do município, tendo o controle sobre os distritos, setores, logradouro, seção, lado da seção, valor por metro quadrado, data de inclusão e data de baixa, iluminação, coleta de lixo, limpeza, asfalto ou outro serviço que venha a existir, efetuando controle para o exercício e próximos.
- 8.4.94. Permitir cobrança anual pelo usuário de serviços de taxas diversas (coleta de lixo, limpeza urbana, iluminação pública, etc.).
- 8.4.95. Permitir a criação de cadastramento automático de imóveis, copiando as informações de um cadastro base para facilitar o cadastro de loteamentos novos. Após a criação automática desses cadastros o usuário altera apenas as informações que divergem do cadastro base;
- 8.4.96. Possuir rotinas parametrizáveis de cálculos gerais, parciais e individualizados, dos valores inerentes à obrigação principal e acréscimos legais, com destaque para cada item, aplicável a quaisquer tributos e/ou receitas derivadas;
- 8.4.97. Gerenciar as tabelas parametrizáveis de valores e alíquotas para cálculo do ISSQN.
- 8.4.98. Possibilitar a configuração de desconto de pagamento à vista do IPTU de modo diferenciado para os contribuintes inscritos em dívida ativa.
- 8.4.99. Gerenciar o contador responsável por uma empresa.
- 8.4.100. Gerenciar a destinação das guias de recolhimento dos tributos e/ou receitas derivadas para o domicílio do representante autorizado.
- 8.4.101. Gerenciar as operações de isenções, não incidências, imunidades, reduções de alíquota e de bases de cálculo, para qualquer tributo e/ou receitas derivadas. Além disso, deve ser possível realizar estorno destas operações.
- 8.4.102. Possibilidade de incluir débitos em um livro de dívida ativa já existente.
- 8.4.103. Calcular juros de financiamento em receita pré-configurada.
- 8.4.104. Rotina de Unificação, com validação de endereço, e cálculo automático de metragens e áreas do imóvel.
- 8.4.105. Possuir cadastro de testadas, possibilitando o cadastro de quantas forem necessárias.
- 8.4.106. Controlar isenções do cadastro por período de vigência, possibilitando a isenção em um determinado período sem a necessidade de alterações futuras.

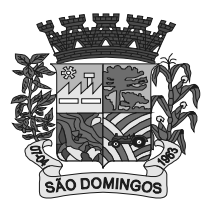

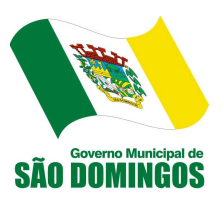

- 8.4.107. Possuir rotina para cálculo automático do valor venal de forma separada para IPTU e ITBI.
- 8.4.108. Permitir que sejam desabilitadas informações do cadastro mobiliário (econômico-fiscal) quando não se deseja mais administrá-las.
- 8.4.109. Validação do percentual do quadro de proprietários, para que não seja possível gravar caso a soma das partes seja maior do que 100%.
- 8.4.110. Possibilitar a configuração de desconto de pagamento à vista dos lançamentos de ISS e taxas de modo diferenciado para os contribuintes inscritos em dívida ativa.
- 8.4.111. Permitir o cálculo e lançamento do ISSQN Fixo Anual, ISSQN Estimativa Fiscal, ISSQN sujeito à homologação (inclusive ISSRF), Taxa de Licença Anual, Ambulante, Eventual e de utilização de logradouros públicos.
- 8.4.112. Permitir o controle e gerenciamento dos alvarás de localização e de vigilância sanitária e recolhimento de valores.
- 8.4.113. Permitir a geração automática e parametrizada do lançamento do ISS e Taxas.
- 8.4.114. Possibilitar configurar o valor mínimo do débito e da parcela no cálculo dos lançamentos para o mobiliário.
- 8.4.115. Permitir a administração de informações sobre o cadastro de pessoas jurídicas e físicas que exercem atividades no território do Município.
- 8.4.116. O sistema de estar adequado à Lei Complementar 116/03
- 8.4.117. Permitir informar ano de referência para agrupamento de débitos para cobrança administrativa ou judicial, sendo que só pode ser aberta a cobrança, se para a forma de junção selecionada possuir lançamento para o ano de referência informado.
- 8.4.118. Permitir demonstrativo de débitos prescritos e a prescrever.
- 8.4.119. Permitir realizar o estorno de inscrição em dívida ativa, caso identificado que a inscrição foi de forma indevida e, antes de realizar alguma movimentação com a dívida ativa.
- 8.4.120. Permitir o cancelamento do parcelamento, mesmo quando com parcelas pagas, descontando-se o valor proporcionalmente nas inscrições.
- 8.4.121. Permitir a criação e administração de diversos programas de recuperação de dívida ativa, com controle de descontos diferenciados.
- 8.4.122. Permitir escolher um cadastro para replicar as informações em um novo cadastro, copiando todas as suas informações, optando entre quais informações da inscrição imobiliária devem ser replicado e a quantidade de cadastros para criação.
- 8.4.123. Permitir que sejam incluídas novas informações cadastrais imobiliárias para controle, por configuração, sem necessidade de contratação de serviços de customização.
- 8.4.124. Não permitir cadastrar endereço do imóvel sem relacionamento entre o logradouro e bairro e caso necessário permitir o relacionamento do mesmo durante o cadastramento do endereço do imóvel.
- 8.4.125. Permitir que no cadastro de logradouros, estes possam ser relacionados com todos os bairros por onde passam, e que esta informação seja utilizada para consistência de entrada de dados cadastrais no cadastro imobiliário.
- 8.4.126. Possibilitar realizar as deduções de INSS e IRRF referente aos serviços prestados.
- 8.4.127. Permitir que nos créditos tributários que forem lançados com mais de uma forma de pagamento, seja possível realizar agendamento de opção para cada uma das formas de pagamento.
- 8.4.128. Permitir vincular qualquer receita ao cadastro imobiliário ou cadastro econômico.
- 8.4.129. Permitir o cadastramento e manutenção de mensagens de carnês.

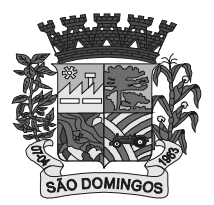

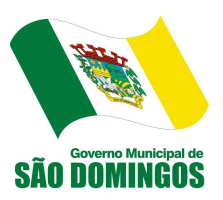

- 8.4.130. Permitir o controle de emissão 2º via com acréscimo de taxa de emissão e ainda correções caso a parcela já esteja vencida.
- 8.4.131. Possuir ferramenta para que a Administração possa configurar totalmente o layout de seus modelos de carnês, inclusive quanto ao tamanho do papel a ser utilizado.
- 8.4.132. Permitir a remissão de guias de dívida ativa com correção, uma única parcela ou um intervalo de parcelas.
- 8.4.133. Permitir a consulta de empresas onde um contribuinte é sócio.
- 8.4.134. Permitir importação do arquivo DAF 607 (Simples Nacional e Microempreendedor Individual) e o lançamento, baixa e contabilização das guias recebidas.
- 8.4.135. Permitir o controle de alterações de valores na dívida ativa, como: Baixas, cancelamentos, inscrições etc.
- 8.4.136. Efetuar o cálculo do ISS de acordo com a legislação municipal.
- 8.4.137. Permitir anexar imagens ao cadastro de contribuintes.
- 8.4.138. Permitir cadastro completo dos imóveis existentes no município, prediais territoriais, Imóveis em ruínas, construções paralisadas, conforme legislação vigente.
- 8.4.139. Permitir o cadastramento dos imóveis rurais com os dados específicos da propriedade rural, como número de registro no INCRA, nome da propriedade, valor venal e área em m², hectare e alqueire da propriedade
- 8.4.140. Permitir parcelamentos de dívidas ativa, dívida do exercício e dívida ajuizada em um único parcelamento, e na contabilização dos valores pagos das parcelas desse parcelamento, desmembrar o que recebeu de dívidas ativa, dívida do exercício e dívida ajuizada de cada uma das receitas parceladas, bem como as respectivas correções, multas e juros de cada uma das receitas.
- 8.4.141. Permitir a emissão de todas as Guias de Recolhimento de Tributos controlados pelo sistema
- 8.4.142. Permitir o estorno de Parcelamento com o abatimento dos valores pagos na origem, e também ter uma opção para refazer o mesmo parcelamento, sem necessidade de criação de um novo parcelamento.
- 8.4.143. Permitir o cálculo, lançamento e a emissão de Guias de recolhimento, referentes a taxas de poder de polícia e serviço.
- 8.4.144. Permitir simulações parametrizadas dos lançamentos do IPTU aplicadas a todo o município ou a uma região territorial específica.
- 8.4.145. Na manutenção do cadastro imobiliário mostrar em destaque a data e o nome do usuário que realizou a última alteração no registro em questão.
- 8.4.146. Atender integralmente ao que rege a resolução IBGE/CONCLA  $N^{\circ}$  01 de 25/06/1998 atualizada pela resolução CONCLA Nº 07 de 16/12/2002 que prevê o detalhamento do CNAE (Código de Classificação Nacional de Atividades Econômicas).
- 8.4.147. Possibilitar o cálculo de juros, multas e atualização monetária baseados em configurações, conforme definido na legislação em vigor.
- 8.4.148. Toda operação financeira deve ser realizada com sua receita devidamente classificada de acordo com a natureza do plano de contas da receita do exercício corrente.
- 8.4.149. O sistema deve possuir um cadastro de parâmetros do reparcelamento e controle de acesso por usuário.
- 8.4.150. Alternar entre Representante Legal e Contrato Social conforme Natureza Jurídica informada no cadastro.
- 8.4.151. Permitir a geração de ITBI isento de débitos.

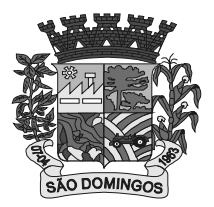

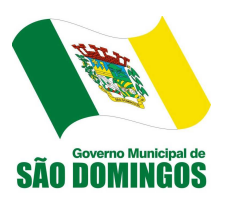

- 8.4.152. Permitir o cadastro de observações, com o controle da data e usuário de cada observação.
- 8.4.153. Permitir o cadastro de quantos contatos forem necessários
- 8.4.154. Permitir informar endereço de correspondência com as seguintes opções: endereço alternativo, contribuinte, domicílio fiscal (empresa), contador.
- 8.4.155. Permitir diferenciação das microempresas e empresas de pequeno porte, conforme lei.
- 8.4.156. Permitir registrar as diversas atividades desempenhadas pelo contribuinte, possibilitando destacar a atividade principal e as secundárias.
- 8.4.157. Permitir o cadastro e controle de sócios, de acordo com suas cotas e ações, controlando o percentual correspondente a cada um.
- 8.4.158. Permitir que o cadastro mobiliário possa referenciar o cadastro imobiliário.
- 8.4.159. Permitir o controle e emissão dos livros de registro de dívida ativa (termos de abertura e encerramento e fundamentação legal) controlando, no registro das inscrições, o número e a folha em que a mesma se encontra no livro de registros.
- 8.4.160. Possuir meios para identificação de maneira automática dos parcelamentos em atraso, podendo selecionar o número de parcelas atrasadas que se deseja filtrar, para que seja procedido o cancelamento do parcelamento de acordo com o que prevê a legislação municipal.
- 8.4.161. Permitir que seja efetuada a configuração do valor mínimo do débito e da parcela.
- 8.4.162. Permitir que a Secretaria responsável configure os cálculos e defina os valores, de forma que as secretarias afins possam cobrá-los sempre que os serviços forem solicitados.
- 8.4.163. Permitir que seja configurável a fórmula de cálculo de cada tarifa ou taxa a ser cobrada nas diversas secretarias e setores do município.
- 8.4.164. Permitir quando necessário que se busque as informações do Cadastro imobiliário, para selecionar os imóveis, na Contribuição de Melhoria.
- 8.4.165. Permitir o parcelamento e reparcelamento de débitos referentes a Contribuição de Melhoria, com emissão dos respectivos termos.
- 8.4.166. Gerenciar todo conjunto de fórmulas relativas ao cálculo dos tributos controlados pelo sistema, de forma parametrizada.
- 8.4.167. Permitir a manutenção de tabelas parametrizáveis de valores, que poderão ser utilizadas no cálculo automático de qualquer taxa controlada pelo sistema.
- 8.4.168. Permitir a manutenção de tabelas parametrizáveis dos valores e alíquotas para cálculo do IPTU, em conformidade com a planta de valores do município.
- 8.4.169. Não deve ser permitida a exclusão física das operações financeiras já realizadas.
- 8.4.170. Impedir que o setor tributário possa estornar ou modificar qualquer pagamento de tributo, a partir do momento que foram feitos os devidos lançamentos de receitas no setor contábil.
- 8.4.171. Permitir configurar os juros por número de parcelas.
- 8.4.172. Permitir manter o histórico das alterações do contrato social, considerando para fins de verificação de débitos, os sócios da última alteração do contrato social.
- 8.4.173. Permitir o preenchimento do endereço do contribuinte automaticamente quando possuir um CEP pré-cadastrado no sistema.
- 8.4.174. Permitir configuração das informações referentes a cadastro de atividades vinculado a o cadastro mobiliário (econômico).

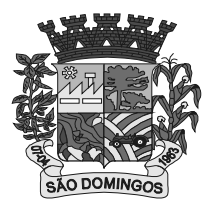

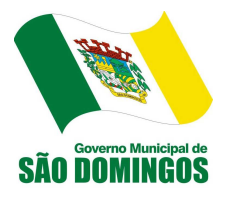

- 8.4.175. Permitir informar o posicionamento geográfico do endereçamento do cadastro econômico, com opção de buscar e visualizar as coordenadas geográficas através de mapa.
- 8.4.176. Permitir a configuração de desconto de pagamento à vista do IPTU de modo diferenciado para os contribuintes inscritos em dívida ativa.
- 8.4.177. Permitir parametrizar todas as rotinas de cálculo da Contribuição de Melhoria, conforme a obra, e que atenda a legislação.
- 8.4.178. Permitir a classificação das receitas tributárias, informando as movimentações executadas (lançamento, pagamento, remissão, restituição, cancelamento, imunidade, isenção, descontos) disponibilizando as informações para o sistema contábil.
- 8.4.179. Permitir o cadastramento de várias moedas, tendo a facilidade de cadastramento de valores de indexadores por intervalos de datas.
- 8.4.180. Permitir que o cálculo dos créditos tributários como IPTU e ISS, seja feito de forma simulada, sendo necessário a conferência e homologação deste para que fique disponível ao contribuinte.
- 8.4.181. Permitir o gerenciamento dos índices/indexadores de correção e/ou atualização monetária, bem como o controle de mudanças de moeda.
- 8.4.182. Permitir a emissão de guia de recolhimento com diversos tipos de modelos, obedecendo à configuração do convênio bancário.
- 8.4.183. Permitir o gerenciamento das alterações da inscrição econômica da inscrição até o encerramento da atividade.
- 8.4.184. Permitir a emissão das taxas de inscrição e alteração cadastral de contribuintes, total ou proporcional, de acordo com a data da inscrição ou alteração realizada.
- 8.4.185. Permitir administrar as restrições de acesso dos usuários às consultas e cadastros.
- 8.4.186. Permitir anexar documentos e Imagens, dos principais cadastros do Sistema, em um banco de dados específico de imagem, sem necessidade de compartilhamento de pastas para oferecer uma maior segurança das imagens e arquivos.
- 8.4.187. Permitir que na geração da guia de ITBI de Imóvel rural, busque automaticamente o valor venal e a área que estão dentro do cadastro rural do município.
- 8.4.188. Permitir o cadastro de diferentes tipos de construção para o cadastro, com um boletim separado para cada construção.
- 8.4.189. Permitir a escolha do tipo de cadastro de testada, podendo ser detalhada (Contendo boletim de logradouro, trecho, etc.) ou simplificada (Quantidade de campos reduzida).
- 8.4.190. Possuir cadastro único integrados com os demais sistemas da prefeitura
- 8.4.191. Permitir realizar antecipação do pagamento de uma parcela de um parcelamento, descontando os referidos valores até a data da antecipação.
- 8.4.192. Permitir o vínculo do protocolo de solicitação para alteração de qualquer dado cadastral relacionado ao cadastro imobiliário após concluir as alterações
- 8.4.193. Permitir relacionar os zoneamentos do imóvel.
- 8.4.194. Permitir que seja pré-configurado quais os tipos de débitos que serão transferidos no momento da transferência manual de proprietário do imóvel.
- 8.4.195. Permitir realizar o desmembramento e o remembramento de imóveis. O contribuinte que possui um imóvel e deseja que este imóvel seja dividido ou reconstituído, constituindo um ou mais imóveis.
- 8.4.196. Demonstrar mensagem de erro se o servidor incluir ou alterar cadastro imobiliário e cadastro de seções incompatível com o cadastro de logradouros.

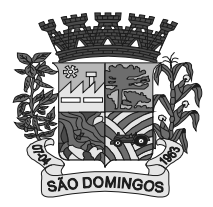

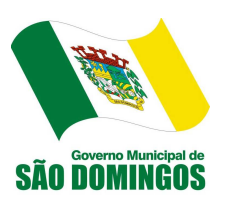

- **Secretaria de Administração e Fazenda**
- 8.4.197. Permitir configurar novas informações no cadastro de seções, adicionando novos serviços ao trecho de logradouro, sem necessidade de contratação de serviço de customização.
- 8.4.198. Permitir o cancelamento, estorno, suspensão, remissão de qualquer receita com inclusão do motivo e observação pertinente ao ato, relacionando com um protocolo.
- 8.4.199. Permitir efetuar a arrecadação orçamentária por meio da baixa automática das receitas de forma integrada, por meio da leitura de código de barras e do desdobrando automático do valor total arrecadado em valores de acordo com percentuais previamente configurados para as receitas.
- 8.4.200. Permitir a movimentação e alteração de dívidas (anistias, prescrições, cancelamentos, estornos, etc) em lote, possibilitando ainda realizar consulta sobre a execução dessa movimentação, devendo a consulta indicar, no mínimo, a data, usuário e motivo da execução da rotina.
- 8.4.201. Possibilitar manter o histórico das alterações do contrato social, considerando para fins de emissão de documentos, os sócios da última alteração do contrato social.
- 8.4.202. Permitir que seja vinculado o tabelionato responsável pela região na qual está localizado o imóvel.
- 8.4.203. Permitir acesso a informações sobre logradouros/trechos e bairros existentes no ato de inclusão do cadastro ou sua alteração.
- 8.4.204. Permitir desabilitar determinadas informações do cadastro imobiliário conforme a necessidade.
- 8.4.205. Permitir ao usuário cadastrar e consultar as localidades existentes no município, a fim de que a descrição do imóvel seja a mais completa possível, informando uma descrição, o município e distrito que se encontra localizado.
- 8.4.206. Permitir ao usuário cadastrar e consultar as seções do município, a fim de auxílio no gerenciamento imobiliário, informando o logradouro em que ele se encontra localizada, número da seção e face.
- 8.4.207. Permitir ao usuário cadastrar e consultar municípios do território nacional e estrangeiro, apresentando descrição e estado.
- 8.4.208. Permitir ao usuário cadastrar e consultar estados do território nacional e estrangeiro, apresentando descrição, sigla e país.
- 8.4.209. Permitir ao usuário cadastrar e consultar todos os distritos existentes em território nacional e estrangeiro.
- 8.4.210. Permitir ao usuário cadastrar e consultar bairros existentes no município, a fim de controle de localização dos imóveis.
- 8.4.211. Permitir ao usuário cadastrar e consultar loteamentos, apresentando o seu nome, município e bairro que se encontra localizado, área comum, área total dos lotes e área remanescente, informando ainda quantidade de lotes, quadras e lotes caucionados e por fim a data de aprovação, criação e liberação do loteamento.
- 8.4.212. Permitir realizar o cancelamento de uma Notificação de Lançamentos emitida, de forma a anular sua validade perante o ente público.
- 8.4.213. Permitir a emissão de notificações de lançamentos para créditos tributários inscritos ou não em dívida ativa, de forma a dar ciência ao contribuinte de obrigações geradas em seu nome. estabelecendo critérios como ano do lançamento, data de vencimento, data de inscrição em dívida ativa, número de inscrição, créditos tributários de forma a selecionar os lançamentos que serão notificados.
- 8.4.214. Permitir efetuar o cadastro de horários de funcionamento para vínculo com as empresas, informando a descrição do horário, dias e horários de funcionamento.

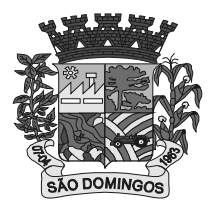

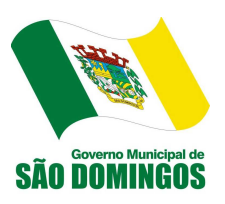

- **Secretaria de Administração e Fazenda**
- 8.4.215. Possibilitar o relacionamento entre a CNAE e os itens de serviços constantes na lista da lei complementar 116/2013 e também com as atualizações e novos itens criados pela Lei Complementar 157/2016.
- 8.4.216. Permitir realizar o controle dos valores das atividades econômicas, de forma a indicar os valores dos alvarás por data, do valor para cobrança de ISSQN e ISS fixo, com data e percentual a ser aplicado.
- 8.4.217. Permitir o compartilhamento de informações das notas fiscais avulsas emitidas no sistema de tributação com o sistema de escrituração fiscal, conforme pré-requisitos.
- 8.4.218. Permitir o compartilhamento de informações das entidades especiais cadastradas no sistema de tributação com o sistema de escrituração fiscal, conforme prérequisitos.
- 8.4.219. Permitir consultar informações enviadas ao sistema de contabilidade, com possibilidade de verificar data e hora de integração, tipo de integração se arrecadação, lançamento ou estorno de arrecadação e usuário que realizou, detalhando situação da integração se integrado com sucesso ou inconsistente.
- 8.4.220. Permitir realizar a conferência dos estornos de pagamento enviados para integração contábil, podendo visualizar as informações do lote como data, usuário de criação e situação, e ainda detalhar os estornos conferindo abreviatura do crédito tributário, descrição da receita, classificação do tributo, situação do lançamento, valor de tributo, valor de acréscimos e descontos, valor pago e diferença de pagamentos. Com a possibilidade de incluir comentários aos estornos, realizar o envio dos dados ou excluir o lote em caso de alguma inconsistência.
- 8.4.221. Permitir realizar o envio dos estornos de pagamentos ao sistema de contabilidade, realizando seleção dos estornos a integrar por convênio bancário, crédito tributário, período de estorno, período de crédito, período de pagamento e período de movimentação.
- 8.4.222. Permitir realizar a conferência dos lançamentos de crédito tributário enviados para integração contábil, podendo visualizar as informações do lote como data, usuário de criação e situação, e ainda detalhar os lançamentos conferindo abreviatura do crédito tributário, descrição da receita, classificação do tributo, situação do lançamento e valor lançado. Com a possibilidade de incluir comentários aos lançamentos, realizar o envio dos dados ou excluir o lote em caso de alguma inconsistência.
- 8.4.223. Permitir realizar o envio dos lançamentos de créditos tributários ao sistema de contabilidade, selecionando a receita de crédito tributário, o período de lançamento e o tipo de lançamento com as opções de cancelamentos, remissões, créditos tributários inscrito em dívida, isenções e imunidades.
- 8.4.224. Permitir realizar a conferência das arrecadações enviadas contabilização, podendo visualizar as informações do lote como data, usuário de criação e situação, e ainda detalhar os pagamentos, conferindo abreviatura do crédito tributário, descrição da receita, classificação do tributo, situação do lançamento, valor de tributo, valor de acréscimos e descontos, valor pago e diferença de pagamentos. Com a possibilidade de incluir comentários aos pagamentos, realizar o envio os dados ou excluir o lote em caso de alguma inconsistência.
- 8.4.225. Permitir realizar o envio das arrecadações (pagamentos) recebidos pela entidade ao sistema de contabilidade, realizando seleção dos pagamentos a integrar por convênio bancário, crédito tributário, período de crédito, período de pagamento e período de movimentação.

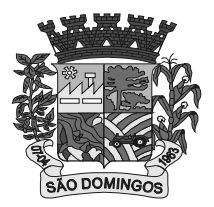

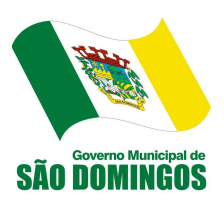

- 8.4.226. Permitir o compartilhamento da Lista de serviços cadastradas no sistema de tributação com o sistema de escrituração fiscal, conforme pré-requisitos.
- 8.4.227. Permitir a partir da emissão de notas avulsas, o cálculo automático dos impostos federais tais como INSS, IRRF, SEST/SENAT, CSLL, COFINS e PIS/PASEP considerando as alíquotas e tabelas vigentes.
- 8.4.228. Permitir a consulta das notas fiscais avulsas cadastradas, visualizando as informações de número e série, data de emissão, nomes do prestador e do tomador, consulta dos serviços vinculados a nota, valor total da nota, valor de ISSQN, visualizar se o imposto foi lançado ou não e verificar a situação da nota.
- 8.4.229. Permitir realizar o encerramento de declaração de ISS de uma competência de forma a gerar o cálculo do imposto conforme as declarações de serviços informadas, possibilitando a consulta da situação do lançamento gerado a partir do encerramento da competência.
- 8.4.230. Possibilitar ao funcionário do setor de arrecadação no momento de consultar um parcelamento de créditos consultar o saldo do parcelamento, com a informação dos lançamentos que compõe o parcelamento como referente, ano, código da parcela, data de vencimento, valor total em aberto, valor pago e valor de saldo a pagar.
- 8.4.231. Permitir ao funcionário do setor de arrecadação após confirmar um parcelamento de créditos, realizar a emissão do respectivo termo de parcelamento.
- 8.4.232. Permitir ao funcionário do setor de arrecadação no momento de efetuar o parcelamento de créditos, realizar simulações quanto aos valores do parcelamento, visualizando o valor do tributo, valor de correção, juros, multa e valor total a parcelar, podendo determinar a quantidade de parcelas a gerar, o intervalo e data inicial de vencimento, adicionar reforços e taxas às parcelas, onde a cada valor informado, as parcelas são atualizadas automaticamente pelo sistema.
- 8.4.233. Permitir ao funcionário do setor de arrecadação no momento de realizar o parcelamento de créditos, consultar os lançamentos em aberto do contribuinte, visualizando o referente do lançamento, ano, descrição e tipo do crédito tributário e valor total lançado.
- 8.4.234. Possibilitar ao fisco municipal configurar no sistema restrições que validem os dados preenchidos no momento de realizar manutenções em lançamentos, seja para concessão de benefícios fiscais ou alteração em lançamento, de modo que atenda particularidades do município.
- 8.4.235. Permitir o compartilhamento de informações dos bairros cadastrados no sistema de tributação entre os sistemas de emissão de nota eletrônica e escrituração fiscal, conforme pré-requisitos.
- 8.4.236. Permitir que seja realizado o estorno da baixa de pagamento manual, mesmo que esteja homologado em casos onde a baixa foi realizada indevidamente.
- 8.4.237. Permitir realizar a consulta das baixas manuais de pagamentos registradas no sistema, possibilitando diferenciar as baixas que estão disponíveis para homologar, das baixas que já constam homologadas e ainda permitir buscar por pagamentos que tenham sofrido estorno, apresentando convênio, CPF/CNPJ e nome do contribuinte, data do pagamento, data de crédito, valor do pagamento e usuário que realizou a operação.
- 8.4.238. Permitir que seja realizada a homologação das baixas de pagamentos registradas no sistema, apresentando as informações de ano e receita do lançamento, data de vencimento, código e situação da parcela, valor devido, valor selecionado para pagamento, valor de diferença, caso existir, verificar o usuário e a data de criação da baixa manual.

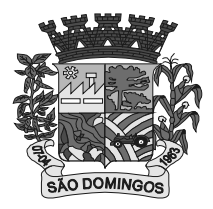

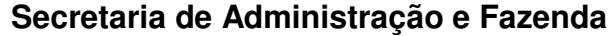

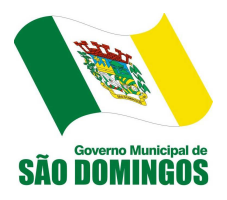

- 8.4.239. Permitir ao realizar a baixa manual de um pagamento de crédito tributário, informar o convênio bancário no qual o pagamento será vinculado, a data de pagamento, a data de crédito, a forma de pagamento se em dinheiro ou cartão de crédito, valor total a pagar e registro do motivo pelo qual está sendo realizada a baixa manualmente.
- 8.4.240. Permitir no momento de realizar a baixa manual, a visualização da listagem dos lançamentos que são condizentes com as informações inseridas pelo contribuinte na busca pelos lançamentos, de forma a permitir a seleção de um ou vários lançamentos, apresentando ano e receita do lançamento, data de vencimento, código da parcela e valor devido na data de pagamento.
- 8.4.241. Permitir que seja realizada a baixa manual de determinado pagamento, informando a representação numérica disponível no carnê para buscar informações do lançamento de crédito tributário.
- 8.4.242. Permitir que seja realizada a baixa manual de determinado pagamento, informando via digitação ou leitor, o código de barras disponível no carnê para buscar informações do lançamento de crédito tributário.
- 8.4.243. Permitir que seja realizada a baixa manual de determinado pagamento, informando o número gerado automaticamente pelo sistema e serve como identificador para buscar informações do lançamento de crédito tributário.
- 8.4.244. Possibilitar ao fisco municipal configurar no sistema, fórmulas de cálculo para redução da base de cálculo do ISSQN apurado na emissão de Notas Avulsas.
- 8.4.245. Permitir que seja realizada a baixa dos pagamentos dos lançamentos de créditos tributários de forma manual, onde o responsável pela baixa pode realizar a consulta do lançamento cujo pagamento deve ser registrado, informando o contribuinte, o tipo de lançamento, se débito, dívida ou parcelamento de créditos, crédito tributário, exercício do lançamento e número da parcela.
- 8.4.246. Permitir ao responsável pela baixa automática de pagamentos, realizar o estorno da baixa de pagamentos realizada a partir da importação de um arquivo de retorno bancário, estornando automaticamente todos os pagamentos relacionados no arquivo.
- 8.4.247. Permitir a criação de grupos para vínculo dos campos de informações adicionais criados, de forma a facilitar a organização de tais informações, tanto no momento de realizar manutenções nestes cadastros, quanto no momento de realizar o preenchimento destes no cadastro para qual se destina.
- 8.4.248. Permitir no momento da criação de campos para informações adicionais do cadastro imobiliário, determinar se a informação será territorial ou predial.
- 8.4.249. Permitir no momento da criação de campos adicionais para o cadastro mobiliário, indicar se o campo é referente a questões sanitárias ou informações administrativas do econômico.
- 8.4.250. Permitir ao responsável pela base cadastral da entidade, realizar a criação de novos campos para complementar os cadastros padrões disponibilizados pelo sistema. Possibilitando a criação de campos nos formatos área de texto, CNPJ, CPF, data, data e hora, e-mail, hora, lista de seleção, múltipla seleção, numérico, telefone e texto. E ainda, determinar o nome do campo, seu período de vigência e incluir uma descrição para que sirva de apoio no momento de realizar seu preenchimento no respectivo cadastro.
- 8.4.251. Permitir realizar atualização do valor de  $m<sup>2</sup>$  de uma planta de valores, podendo realizar acréscimo ou decréscimo no valor configurado, determinando se a atualização será em valor ou percentual, determinar o ano para qual a atualização será aplicada e ainda permitir que a atualização seja aplicada para várias plantas de valores.

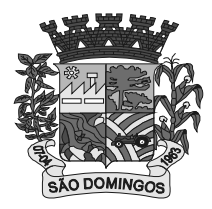

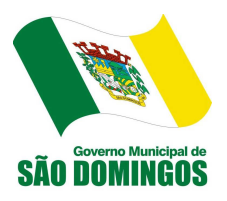

- 8.4.252. Possibilitar a configuração de valores coeficientes a partir da combinação de dados de imóveis, econômicos ou receitas diversas, com a finalidade de criar uma tabela de combinação de valores para servir de subsídio para cálculos de lançamentos de créditos tributários, com a possibilidade de determinar seu ano de vigência, descrição, selecionar os campos conforme cadastro que está sendo configurado, informar a moeda e o resultado esperado.
- 8.4.253. Permitir a configuração de formas de pagamento para cobrança dos créditos tributários. Com a configuração da quantidade de parcelas e respectivos vencimentos, onde para cada crédito, pode-se criar mais de uma forma de pagamento. E ainda, determinar o ano de vigência da forma de pagamento, configurar parcelas integrais, onde o pagamento é realizado em uma única parcela e na mesma condição, criar mais de uma parcela, com vencimentos, receitas e descontos concedidos.
- 8.4.254. Permitir após a realização de um cálculo de créditos tributários, realizar a conferência dos resultados do cálculo, com a quantidade de possíveis lançamentos, quantidade de lançamentos inconsistentes e efetivados, tempo de duração do cálculo e usuário que realizou a homologação do cálculo.
- 8.4.255. Permitir manter o registro das informações ou parâmetros utilizados para geração de um cálculo de crédito tributário, mantendo histórico de forma a possibilitar a consulta de tais informações a qualquer momento para conferência.
- 8.4.256. Permitir realizar o cálculo para lançamento de créditos tributários, individual, informando um contribuinte ou referente para que o cálculo seja realizado.
- 8.4.257. Permitir ao responsável pelo cálculo tributário realizar a comparação dos dados de informações adicionais utilizadas para cálculo no exercício atual, com as utilizadas no exercício anterior, permitindo realizar filtragem de quais informações deseja comparar.
- 8.4.258. Possibilitar no momento de gerar um cálculo tributário realizar a definição da forma de pagamento que será aplicada ao lançamento gerado, utilizando configurações pré-estabelecidas ou permitir que sejam definidas as parcelas conforme o responsável pelo cálculo tributário julgar necessário.
- 8.4.259. Permitir realizar a classificação das receitas de crédito tributário, indicando o tipo de tributo que será arrecadado pela receita entre as opções imposto, taxa, contribuição de melhorias ou multa de infração.
- 8.4.260. Permitir ao fiscal tributário realizar a comparação dos valores de cálculo tributário de um exercício com o exercício anterior, apresentando o valor de diferença por receita tributária em reais ou percentual.
- 8.4.261. Permitir ao responsável pelo cálculo tributário realizar a conferência e homologação do lançamento de crédito tributário gerado, de forma a disponibilizar o lançamento para cobrança apenas após sua homologação. Com a possibilidade de realizar filtragens para conferência por amostragem dos valores, podendo selecionar por imóvel, econômico, intervalo de inscrição imobiliária, contribuintes, receita de crédito tributário e endereço para conferência.
- 8.4.262. Permitir indicar ao responsável por realizar o cálculo tributário se ocorreu alguma inconsistência impedindo a geração do mesmo, de forma a permitir a correção destas e recalcular sem a necessidade de efetuar a criação de um novo cálculo.
- 8.4.263. Permitir realizar o cálculo para lançamento de créditos tributários de forma geral, realizando filtragem avançada com possibilidade de determinar os contribuintes ou referentes que terão créditos lançados, filtrar por endereço, intervalo de inscrição imobiliária, atividade econômica, tipo de serviço conforme necessidade para lançamento do crédito tributário.

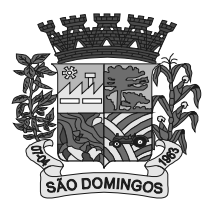

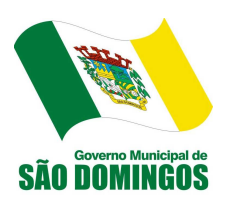

**Secretaria de Administração e Fazenda**

8.4.264. Permitir realizar simulação para cálculo de lançamentos de créditos tributários, de forma a permitir a conferência do mesmo antes de efetivá-lo.

- 8.4.265. Permitir no momento de realizar o cálculo de lançamento dos créditos tributários, indicar o ano de lançamento, o crédito tributário ou receita para qual será gerado o lançamento, indicar se o lançamento é complementar e indicar a forma de pagamento do crédito que está sendo gerado
- 8.4.266. Permitir realizar o cálculo para lançamento para qualquer crédito tributário conforme regulamentado pela legislação municipal.
- 8.4.267. Permitir realizar alterações de lançamentos pagos, de forma a gerar saldos quando for o caso de pagamentos duplicados ou a maior para que sejam devolvidos ao contribuinte, indicando se a manutenção será realizada em um pagamento normal ou inconsistente, vinculando o tipo de inconsistência, informar o número do processo administrativo que originou a manutenção e registrar observações caso julgar necessário. Permitir ainda realizar a busca pelo pagamento que deseja alterar, com as opções de busca por número de baixa, por crédito tributário, data de pagamento, data de crédito, convênio bancário utilizado para baixa de pagamento, contribuinte, data de vencimento e ano de lançamento.
- 8.4.268. Permitir ao responsável pelos pagamentos, realizar a classificação de pagamentos que não tiveram suas parcelas identificadas, com a possibilidade de localizar o pagamento que deseja ajustar e permitir relacionar o pagamento a um lançamento, de forma que este fique baixado e o pagamento classificado.
- 8.4.269. Permitir controlar a situação das manutenções realizadas em pagamentos, com a possibilidade de consultas as manutenções que constam em análise, possuem saldo gerado ou que estejam concluídas.
- 8.4.270. Permitir realizar a consulta das manutenções realizadas em pagamentos, diferenciando as manutenções realizadas em pagamentos normais das realizadas em pagamentos inconsistentes. E ainda, para consulta de pagamentos inconsistentes, permitir refinar a consulta por tipo de inconsistência
- 8.4.271. Possibilitar a inclusão de saldos de forma manual para um contribuinte, sem que este esteja vinculado a uma manutenção de pagamento, informando o número do processo administrativo que originou o saldo, valor total do saldo, data de concessão e data de vencimento do saldo, e ainda permitir incluir observações, caso julgar necessário.
- 8.4.272. Realizar o cálculo automático do valor do Imposto da transferência de bens imóveis, a partir dos valores informados em cada imóvel relacionado na transferência e respectivas alíquotas previamente cadastradas, apresentando para conferência as alíquotas que estão sendo aplicadas para cada tipo de valor, sendo estas à vista, financiado, outros e benfeitorias.
- 8.4.273. Permitir realizar a transferência de imóveis, informando a data de transferência, determinando a forma de cobrança e data de vencimento do lançamento de
- 8.4.274. crédito tributário que será originado por este gato gerador.
- 8.4.275. Permitir a emissão de um resumo com as informações dos dados da transferência de imóveis de forma personalizada, onde o usuário pode indicar quais informações serão apresentadas no resumo.
- 8.4.276. Permitir determinar as alíquotas a serem aplicadas ao cálculo do crédito tributário de transferência de imóveis, podendo configurar alíquotas diferenciadas para o valor à vista, valor financiado, outros valores pertinentes a transição e benfeitorias.
- 8.4.277. Permitir o vínculo de taxas para que sejam incluídas no valor do crédito tributário gerado a partir da transferência de imóveis.

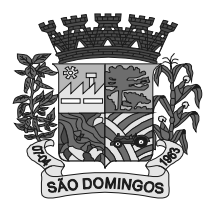

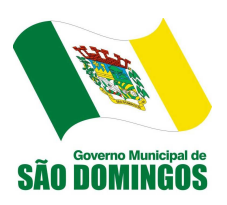

- **Secretaria de Administração e Fazenda**
- 8.4.278. Permitir que seja definido que o valor das benfeitorias seja incorporado ao valor declarado do imóvel ao realizar a transferência de imóveis, bem como determinar se o valor declarado poderá ou não ser alterado.
- 8.4.279. Permitir ao setor imobiliário determinar se ao realizar a transferência de um imóvel rural ainda não cadastrado na entidade, este poderá ser cadastrado automaticamente.
- 8.4.280. Permitir realizar a parametrização da guia de pagamento no momento de sua emissão, podendo determinar para qual crédito tributário será emitida, o convênio bancário no qual o pagamento deve ser realizado, a moeda na qual os valores serão demonstrados, se a guia apresentará ou não código de barras e se haverá cobrança de taxas de expediente por emissão de guia de pagamento.
- 8.4.281. Permitir a emissão de segunda via de guias de pagamento de lançamentos de crédito, com a possibilidade de inserir a data para pagamento da guia, de forma que o sistema calcule acréscimos em caso de pagamento após o vencimento.
- 8.4.282. Possibilitar a emissão de guias para pagamento de lançamentos de créditos tributários do exercício, em dívida ativa e parcelamento de créditos.
- 8.4.283. Permitir ao funcionário do setor de cadastros realizar o cadastramento de contadores, com as informações de pessoa física previamente cadastradas, vínculo do CRC e relação dos CBOs conforme função desempenhada.
- 8.4.284. Permitir desfazer ações realizadas em um requerimento a partir do deferimento ou indeferimento de benefício ou manutenção de cálculo, onde ao desfazer a última ação, o requerimento volta a ficar em aberto para novo parecer.
- 8.4.285. Permitir ao responsável pelo cálculo tributário conceder um parecer ao requerimento de benefício ou manutenção. Onde a alteração prevista pelo requerimento apenas será aplicada, caso o mesmo seja deferido.
- 8.4.286. Permitir o compartilhamento de informações dos contadores cadastrados no sistema de tributação com o sistema de escrituração fiscal, conforme pré-requisitos.
- 8.4.287. Permitir o compartilhamento de informações das movimentações dos econômicos registradas no sistema de tributação com o sistema de escrituração fiscal, conforme pré-requisitos.
- 8.4.288. Permitir realizar a antecipação ou prorrogação de vencimentos de lançamentos de créditos tributários de forma individual para um contribuinte, com a possibilidade de definir o ano do lançamento, número e receita da parcela que deseja alterar o vencimento, informando manualmente uma nova data ou estabelecendo um intervalo de tempo para o novo vencimento.
- 8.4.289. Permitir realizar a antecipação ou prorrogação de vencimentos de lançamentos de créditos tributários em lote, com a possibilidade de selecionar o ano do lançamento, número, data de vencimento e receita da parcela que deseja alterar o vencimento, informando manualmente uma nova data ou estabelecendo um intervalo de tempo para o novo vencimento.
- 8.4.290. Permitir ao funcionário do setor imobiliário realizar movimentações nas contribuições de melhorias, podendo cancelar, concluir ou suspender uma melhoria, incluindo comentários e anexos e mantendo histórico das movimentações realizadas
- 8.4.291. Permitir ao funcionário do cadastro mobiliário por meio do cadastro de econômicos, realizar importação de arquivos relacionadas ao econômico, nos formatos PDF, DOC, DOCX, TXT, XLS, XLSX, JPG, JPEG, PNG ou BMP, com a possibilidade de realizar sua exclusão, caso necessário.

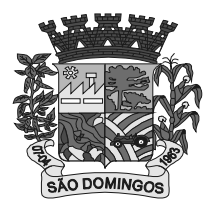

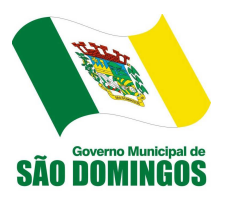

- 8.4.292. Permitir ao responsável pelo cadastro mobiliário da entidade, configurar informações adicionais que complementem as informações cadastrais do econômico, com os formatos área de texto, CNPJ/CPF, numéricos, múltipla seleção, lista de seleção, data, hora, data e hora, e-mail, texto ou telefone.
- 8.4.293. Permitir ao responsável pelo cadastro mobiliário da entidade, configurar informações adicionais para que sejam apresentadas nas atividades do econômico, de forma a permitir a inclusão de informações não previstas nos respectivos campos padrões, com os formatos área de texto, CNPJ/CPF, numéricos, múltipla seleção, lista de seleção, data, hora, data e hora, e-mail, texto ou telefone.
- 8.4.294. Permitir ao cadastrar de um econômico, realizar movimentações em suas atividades econômicas ou item da lista de serviços indicando se os mesmos se encontram ativos ou inativos, incluindo a data inicial da atividade e data final se for o caso, bem como observações pertinentes à movimentação.
- 8.4.295. Permitir ao cadastrar um econômico, realizar o controle de entrega de documentos exigidos pela entidade com a possibilidade de vincular um tipo de documento previamente cadastrado, indicar a situação do documento, se faltante, entregue ou se teve sua entrega dispensada, a data de vínculo do documento e o respectivo responsável.
- 8.4.296. Permitir no momento de cadastrar um econômico vinculado a uma pessoa jurídica, ou seja, uma empresa, informar a inscrição estadual, o regime de cobrança de ISS, vincular o imóvel onde o econômico está situado, o site da empresa, um ou mais números de telefone e e-mail para contato, informar a natureza jurídica e o porte da empresa, incluir um responsável pela empresa atribuindo uma qualificação profissional ao mesmo, vincular um contador ou escritório de contabilidade responsável pelo econômico, determinar o horário de funcionamento, informar um ou mais endereços do econômico e indicar qual dos endereços deverá ser utilizado para envio de correspondências.
- 8.4.297. Permitir no momento de cadastrar um econômico realizar o registro de um ou mais endereços de localização, apresentando como sugestão o endereço do contribuinte a ele vinculado com a opção de realizar alteração do endereço que se aplique ao endereço do econômico, e determinar qual dos endereços serão utilizados para envio de correspondências.
- 8.4.298. Permitir no momento de cadastrar um econômico vinculado a uma pessoa física, ou seja, um profissional autônomo, informar RG, CPF, determinar o regime de cobrança de ISSQN, vincular um ou mais números de telefone e e-mail para contato, vincular o contador ou escritório de contabilidade responsável pelo econômico, vincular um horário de funcionamento, informar um ou mais endereços do econômico e indicar qual dos endereços deverá ser utilizado para envio de correspondências.
- 8.4.299. Permitir indicar se o econômico que está sendo cadastrado se trata de uma construtora, condomínio, entidade especial ou se possui serviço declarado por conta, de forma a indicar que podem existir especificidades no momento de realizar as declarações de serviços juntamente ao município.
- 8.4.300. Permitir no momento de cadastrar uma empresa, realizar o vínculo de sócios a mesma, informando o nome do sócio e sua qualificação profissional, o responsável pela sociedade e sua qualificação profissional, data de início e desligamento da sociedade e o percentual de participação, realizando o controle dos percentuais de sociedade de forma que não ultrapasse o limite de 100%.
- 8.4.301. Permitir realizar o cadastramento de econômicos, incluindo empresas e profissionais autônomos com possibilidade de vincular o contribuinte previamente registrado, visualizar automaticamente a situação do contribuinte, informar a data de

Fone/Fax (49) 3443.0281 e-mail: gabinete@saodomingos.sc.gov.br Home page: www.saodomingos.sc.gov.br CNPJ 83.009.894/0001-08 - Cx. Postal 031 – Rua Getúlio Vargas, 750 Centro CEP 89.835-000 São Domingos – SC.

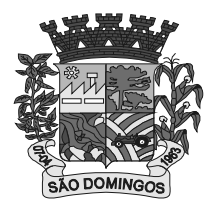

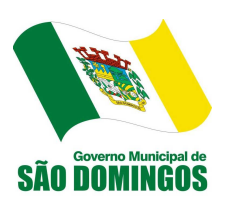

início de atividade, o código do processo administrativo que gerou a movimentação, incluir uma observação e conceder um nome social ao econômico que está sendo criado.

- 8.4.302. Permitir ao funcionário do setor de cadastro, realizar movimentações nos cadastros de contribuintes, podendo alterar sua situação para ativo ou inativo e incluir averbações cadastrais informando o processo e devidas observações. Com a opção de incluir comentários às movimentações, mantendo histórico de alterações realizadas.
- 8.4.303. Permitir ao responsável pelo setor cadastro por meio das configurações cadastrais de contribuintes, realizar a criação de informações adicionais para complementar o cadastro de contribuintes, com os formatos de área de texto, CNPJ/CPF, numéricos, múltipla seleção, lista de seleção, data, hora, data e hora, e-mail, texto ou telefone.
- 8.4.304. Possibilitar ao funcionário do setor de cadastro, anexar arquivos ao cadastro de contribuintes. Os arquivos precisam ter o tamanho máximo de 10mb, possuir as extensões PDF, DOC, DOCX, TXT, HTML, XLS, XLSX, JPG, PNG. Com a opção de consultar todos os arquivos anexados ao cadastro, bem como remover arquivos eventualmente incluídos indevidamente ao registro do contribuinte.
- 8.4.305. Permitir ao funcionário do setor de cadastros, no momento de cadastrar uma pessoa jurídica que seja optante pelo Simples Nacional, registrar as informações relativas aos eventos ocorridos com o contribuinte enquanto optante pelo Simples Nacional ou MEI, com as informações de descrição do evento, datas inicial, final e de efeito do evento, número do respectivo processo, nome do responsável pelo evento e data de ocorrência.
- 8.4.306. Permitir ao funcionário do setor de cadastros, no momento de cadastrar uma pessoa jurídica que seja optante pelo Simples Nacional, registrar as informações de movimentação de aderência ao respectivo regime, indicando se é optante ou não, a data de início e data de efeito da opção, o motivo e órgão responsável.
- 8.4.307. Permitir o cadastramento de pessoas físicas as quais serão consideradas como contribuintes informando seus dados pessoais como endereço, telefones, e-mails, site, data de nascimento, estado civil, sexo, filiação e data de óbito e dados de documentação como naturalidade, nacionalidade, RG, RIC e inscrição municipal.
- 8.4.308. Possibilitar ao cadastrar contribuintes, informar o responsável pela empresa quando se tratar de pessoa jurídica, permitindo efetuar a o cadastro da qualificação do responsável.
- 8.4.309. Permitir ao funcionário do setor de cadastros, no momento de cadastrar uma pessoa jurídica, realizar o vínculo de sócios à mesma, informando o nome, sua qualificação profissional, o responsável pela sociedade e qualificação, as datas de inclusão e desligamento do sócio e o respectivo percentual de participação, verificando automaticamente os percentuais de participação, impedindo que os percentuais de sociedade ultrapassem 100%.
- 8.4.310. Permitir ao funcionário do setor de cadastros, no momento de cadastrar uma pessoa física ou jurídica, vincular mais de um endereço ao mesmo, informando CEP, município, logradouro, número, descrição de endereço, complemento, condomínio, bloco, apartamento, loteamento, bairro, distrito e caso julgar necessário, incluir observações ao endereço. Em casos onde o contribuinte possuir mais de um endereço, permitir sinalizar qual destes será o endereço principal.
- 8.4.311. Permitir o cadastramento de pessoas físicas e jurídicas as quais serão consideradas como contribuintes, de forma a registrar informações básicas como, tipo de pessoa se física ou jurídica, nome do contribuinte, seu CPF/CNPJ, nome social em caso de pessoas físicas ou nome fantasia em caso de pessoas jurídicas.

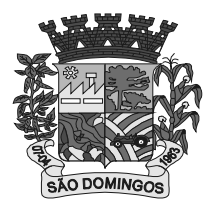

**SÃO DOMINGOS** 

- **Secretaria de Administração e Fazenda**
- 8.4.312. Permitir ao funcionário do cadastro imobiliário, por meio do cadastro de imóveis, realizar movimentações cadastrais no imóvel, permitindo alterar sua situação para ativo ou inativo, incluir uma averbação cadastral ao mesmo ou comentário mantendo histórico das movimentações neste realizadas.
- 8.4.313. Permitir ao funcionário do cadastro imobiliário por meio do cadastro de imóveis, efetuar a cópia dos dados cadastrais de um imóvel, gerando um novo imóvel com as mesmas informações.
- 8.4.314. Permitir ao funcionário do setor imobiliário determinar se ao registrar imóveis, o sistema irá aceitar imóveis urbanos ou rurais com a mesma inscrição imobiliária ou INCRA.Permitir ao funcionário do cadastro imobiliário, por meio do cadastro de imóveis, preencher ou consultar informações adicionais sejam prediais ou territoriais não previstas nos campos padrões do cadastro de imóveis, com a possibilidade de consultar tais informações por ano, mantendo histórico das características imobiliárias.
- 8.4.315. Permitir no momento de cadastrar um imóvel, realizar o vínculo deste em um condomínio para que os dados comuns do condomínio sejam que automaticamente inseridos no imóvel cadastrado.
- 8.4.316. Permitir ao funcionário do cadastro imobiliário por meio do cadastro de imóveis, determinar para qual endereço serão remetidas as correspondências, com a possibilidade de optar entre os endereços do próprio imóvel, do responsável, corresponsável ou imobiliária.
- 8.4.317. Permitir ao funcionário do cadastro imobiliário por meio do cadastro de imóveis, realizar a configuração de informações adicionais não previstas nos campos padrões do cadastro de imóveis, com os formatos área de texto, CNPJ/CPF, numéricos, múltipla seleção, lista de seleção, data, hora, data e hora, e-mail, texto ou telefone.
- 8.4.318. Possibilitar por meio do cadastro de imóveis, realizar a visualização de uma imagem ou mapa da localização dos imóveis, contendo acesso ao GOOGLEMAPS, onde através do endereço informado permitindo a busca deste no mapa.
- 8.4.319. Permitir ao funcionário do cadastro imobiliário por meio do cadastro de imóveis, consultar as informações dos benefícios fiscais concedidos ao imóvel, com a possibilidade de conferir a descrição do benefício, a receita tributária, período de vigência, data de revogação caso ocorrer e situação do benefício.
- 8.4.320. Possibilitar ao funcionário do cadastro imobiliário por meio do cadastro de imóveis, registrar as testadas existentes no imóvel de forma a caracterizá-lo a nível de localização ou até mesmo para fins de cálculo de impostos. Podendo informar o logradouro, a extensão do mesmo em metros, o número, face, seção e bairro.
- 8.4.321. Possibilitar ao cadastrar imóveis, informar a conta bancária do contribuinte responsável pelo pagamento dos impostos e/ou taxas para que estes possam ser debitados em conta corrente.
- 8.4.322. Permitir ao funcionário do setor imobiliário, realizar o cadastro dos imóveis urbanos e rurais situados no município, informando sua inscrição imobiliária, responsável, endereço matrícula e imobiliária responsável.
- 8.4.323. Permitir ao usuário consultar todos os bancos nacionais, conforme lista da FEBRABAN, independente de ser um banco associado a ela ou não, detalhando o número, a sua descrição, sigla, CNPJ, site e informações de associação ou não FEBRABAN.
- 8.4.324. Permitir que o funcionário do setor de cadastro imobiliário realize análise de um desmembramento de forma que efetue a aprovação ou cancelamento do
- 8.4.325. esmo, informando a data da ação e o processo administrativo relacionado.

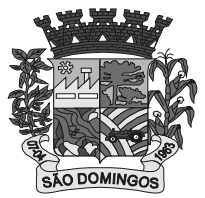

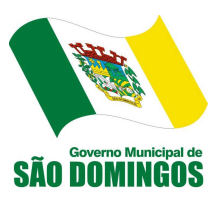

- 8.4.326. Possibilitar que os cadastros de bairros, distritos, logradouros, loteamentos,
- pessoas, plantas de valores, seções e imóveis, recebam inserções ou alterações de registros por meio de comunicação com sistemas de geoprocessamento.
- 8.4.327. Permitir ao funcionário do setor cadastral imobiliário configurar a forma de efetivação dos registros recebidos do sistema de geoprocessamento, podendo optar que as alterações cadastrais sejam efetivadas automaticamente ou que passem por uma análise prévia para deferimento ou indeferimento.
- 8.4.328. Permitir ao usuário cadastrar e consultar logradouros, mencionando o seu tipo (rua, alameda, avenida, travessão ou rodovia, por exemplo), com sua descrição, informando ainda o CEP, município e zona fiscal de localização, a lei municipal que ensejou a sua criação, a sua extensão em km, a epígrafe que gerou o nome e por fim bairro(s) e CEP(s) que cortam o logradouro.
- 8.4.329. Permitir ao usuário adicionar indexadores ou reajustar os seus valores por data conforme os índices econômicos estabelecidos, para que sejam atribuídos a um lançamento de crédito tributário e dívidas.
- 8.4.330. Permitir ao usuário cadastrar agências bancárias para todos os bancos do Brasil, detalhando o banco, o nome, número da agência e endereço completoPermitir a configuração da tabela de cálculo das alíquotas do IRRF com base nos valores determinados pela Receita Federal, para apuração do respectivo imposto na emissão de notas fiscais avulsas
- 8.4.331. Permitir ao funcionário do setor imobiliário determinar se ao cadastrar um imóvel, serão validadas as informações de logradouro e seção.
- 8.4.332. Permitir ao usuário cadastrar incentivos, remissões, isenções ou imunidades, para posterior concessão dos mesmos em lançamentos de créditos tributários, informando uma descrição, um tipo, o ato ou lei que ensejou o benefício, a validade e uma fundamentação legal.
- 8.4.333. Permitir configurar tipos de documentos para posterior vínculo com a entrega de documentos do cadastro de empresas.
- 8.4.334. Permitir ao usuário cadastrar e consultar a face da via pública que fica à frente de um prédio ou ainda parte anterior do imóvel confinante com essa via, apresentando uma abreviatura e uma descrição.
- 8.4.335. Permitir o compartilhamento de informações dos logradouros cadastrados no sistema de tributação entre os sistemas de emissão de nota eletrônica e escrituração fiscal, conforme pré-requisitos.
- 8.4.336. Permitir que seja realizada a junção ou união de dois ou mais imóveis de um mesmo contribuinte por meio de englobamento de imóveis, de forma que o cálculo de créditos tributários sejam geradas para um único imóvel, com a possibilidade de informar o contribuinte e a partir deste, apresentar os imóveis passíveis de englobamento, podendo determinar o imóvel principal do englobamento.
- 8.4.337. Possibilitar consultar as informações do englobamento do imóvel por meio do cadastro do imóvel. Onde quando realizado englobamento ou desenglobamento de um imóvel, seja inserida uma movimentação no respectivo cadastro indicando a ação realizada.
- 8.4.338. Possibilitar realizar o desmembramento de um imóvel ou de uma propriedade respeitando as especificações exigidas pela entidade conforme previsto pela legislação, metragem e quantidade de lote a ser desmembrados, com a possibilidade de informar o profissional responsável pela alteração e visualizar os novos imóveis criados a partir das informações pré-estabelecidas.

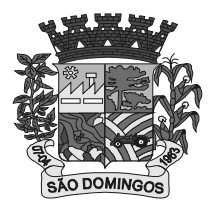

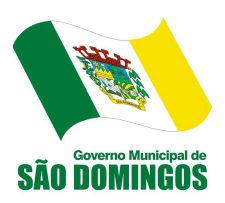

- 8.4.339. Permitir personalizar novos campos para complemento das informações cadastrais das contribuições de melhorias, com os formatos área de texto, CNPJ, CPF, data, data e hora, e-mail, hora, lista de seleção, múltipla seleção, numérico, telefone e texto.
- 8.4.340. Permitir o compartilhamento de informações dos feriados cadastrados no sistema de tributação entre os sistemas de emissão de nota eletrônica e escrituração fiscal, conforme pré-requisitos.
- 8.4.341. Permitir que ao realizar a aprovação de um desmembramento, a base cadastral dos imóveis seja automaticamente atualizada, indicando no imóvel origem que este encontra-se desmembrado e nos imóveis criados, indicar que estes foram criados a partir de desmembramento, fazendo referência ao imóvel de origem.
- 8.4.342. Permitir realizar o remembramento ou junção de dois ou mais lotes de um mesmo proprietário que sejam contíguos ou vizinhos de forma a criar um novo imóvel. Com a possibilidade de informar o proprietário, selecionar os imóveis, vincular um profissional responsável pelo remembramento, e código de responsabilidade técnica, criando assim, uma nova inscrição imobiliária.
- 8.4.343. Permitir o compartilhamento de informações dos loteamentos cadastrados no sistema de tributação entre os sistemas de emissão de nota eletrônica e escrituração fiscal, conforme pré-requisitos.
- 8.4.344. Permitir o compartilhamento de informações dos condomínios cadastrados no sistema de tributação entre os sistemas de emissão de nota eletrônica e escrituração fiscal, conforme pré-requisitos.
- 8.4.345. Permitir ao funcionário do setor imobiliário da entidade realizar o controle de propostas efetuadas para valores e formas de pagamento de uma contribuição de melhoria, podendo realizar o comparativo entre as propostas inicial e final, visualizando por proposta o valor máximo de parcelas, período de vencimento, percentual de juros de financiamento, valor mínimo de amortização por parcela e percentual de participação da entidade.
- 8.4.346. Permitir ao funcionário do setor de cadastro imobiliário consultar de forma rápida os desmembramentos registrados na entidade, podendo verificar informações do imóvel de origem, contribuinte proprietário, quantidade de imóveis gerados e situação do desmembramento se em análise, aprovado ou cancelado.
- 8.4.347. Permitir que partir do desmembramento de um imóvel, seja realizada a transferência das características prediais, territoriais ou ambas do imóvel origem aos imóveis criados.
- 8.4.348. Permitir o compartilhamento de informações dos indexadores cadastrados no sistema de tributação entre os sistemas de emissão de nota eletrônica e escrituração fiscal, conforme pré-requisitos.
- 8.4.349. Permitir ao usuário cadastrar materiais e serviços, para posterior vínculo às contribuições de melhoria, com o objetivo de achar o custo total das melhorias realizada no município, informando se é um material ou serviços, a sa descrição, qual unidade de medida e o tipo de cálculo se será em valor ou percentual.
- 8.4.350. Permitir ao funcionário do setor imobiliário, relacionar os materiais e serviços que serão necessários para execução de uma contribuição de melhorias, apurando valor de forma separada por material e serviço.
- 8.4.351. Permitir ao usuário cadastrar e consultar condomínios de casas ou prédios, apresentando o logradouro, número, bairro, município e CEP localização, disponibilizando ainda o responsável, ano de construção, área comum e edificada (em  $m<sup>2</sup>$ ), informando

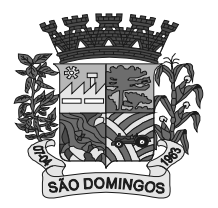

houverem.

### **Estado de Santa Catarina MUNICÍPIO DE SÃO DOMINGOS Secretaria de Administração e Fazenda**

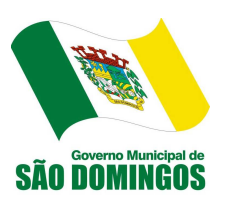

números de pavimento, apartamentos, blocos, garagens, elevadores e sala, quando

- 8.4.352. Permitir ao funcionário do setor imobiliário indicar os imóveis que serão beneficiados por uma contribuição de melhoria, informando se o imóvel será aderente à contribuição de melhoria, a data de adesão, o valor de venda do imóvel e percentual de valorização, apurando automaticamente o valor de valorização, permitindo visualizar também o custo da melhoria por imóvel. Com a possibilidade de configurar número e intervalo de vencimento das parcelas de forma individual para cada imóvel aderente à contribuição de melhoria.
- 8.4.353. Permitir ao usuário cadastrar e consultar os motivos padrões ou específicos para que sejam utilizados nas operações administrativas realizadas na entidade.
- 8.4.354. Permitir ao usuário cadastrar unidades de medidas, estabelecendo descrições, símbolos, grandeza e fracionamento quando houver, por meio de medidas definidas pelo INMETRO.
- 8.4.355. Permitir ao usuário cadastrar cartórios que são responsáveis por efetuar os registros dos imóveis e protestos de títulos, informando o nome e a que tipo ele pertence, registro civil, tabelionato de notas, registro de imóveis, tabelionato de protesto ou registro de títulos.
- 8.4.356. Permitir ao funcionário do setor cadastral realizar o cadastramento de engenheiros e arquitetos, selecionado a pessoa previamente cadastrada, vinculando o número do CREA ou CAU e data de registro e informando os respectivos CBOs conforme função por eles desempenhadas.
- 8.4.357. Permitir ao funcionário do setor cadastral realizar o cadastramento das imobiliárias, com as informações da pessoa jurídica acrescido do número do CRECI.
- 8.4.358. Permitir ao funcionário do setor de cadastros realizar o cadastramento de construtoras, com as informações de pessoas jurídicas previamente cadastradas, o número de registro no CREA e a relação de engenheiros e arquitetos vinculados a ela.
- 8.4.359. Permitir o lançamento de créditos tributários com valores apurados a partir de configurações realizadas conforme necessidade da entidade, onde o valor do lançamento será apresentado automaticamente. E ainda, permitir realizar mais de um lançamento de crédito tributário para a mesma prestação de serviço.
- 8.4.360. Permitir ao usuário cadastrar atos administrativos (leis e portarias), para que sejam utilizados na regulamentação de procedimentos administrativos executados pela entidade, apresentando o número destinado a identificação do ato/lei, o tipo jurídico do ato, o escopo determinado pelo Tribunal de Contas, as datas de criação, a vigorar, publicação e resolução, uma ementa, número do diário oficial, número do processo e da resolução, CPF e o nome do responsável, podendo associar formas de divulgação.
- 8.4.361. Permitir ao usuário cadastrar formas de divulgação de atos oficiais, realizando o vínculo com um meio de comunicação.
- 8.4.362. Permitir que o usuário realize o cadastro do escopo determinado pelo Tribunal de Contas, informando sua descrição.
- 8.4.363. Permitir configurar informações adicionais para que sejam apresentadas no momento de cadastrar uma receita diversa para prestação de serviço, de forma a permitir a inclusão de informações não previstas nos respectivos campos padrões, com os formatos área de texto, CNPJ/CPF, numéricos, múltipla seleção, lista de seleção, data, hora, data e hora, e-mail, texto ou telefone.
- 8.4.364. Possibilitar a cobrança de taxas por prestação de serviços ao contribuinte, por meio do lançamento de uma receita diversa, permitindo registrar o serviço prestado, a

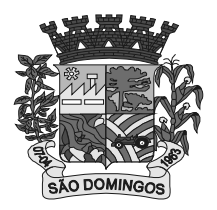

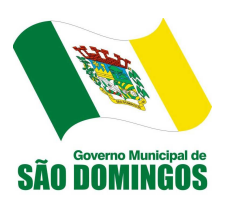

**Secretaria de Administração e Fazenda**

receita para qual será lançado o crédito tributário, o contribuinte, o código do processo administrativo que originou o serviço e imóvel ou econômico para qual o serviço será prestado.

- 8.4.365. Permitir ao usuário cadastrar feriados existentes, a fim de definição das datas de vencimentos dos créditos tributários, assim como para que não haja cobrança de acréscimos quando um vencimento tenha sido configurado em um feriado.
- 8.4.366. Possibilitar por meio do cadastro de convênios bancários que seja personalizada a geração das informações de dígitos verificadores para o número, código de barras e linha digitável para emissão das guias de pagamento.
- 8.4.367. Possibilitar o cadastramento de convênios bancários para emissão de guias de pagamento e recebimento dos impostos e taxas cobrados pela entidade, com a possibilidade de informar uma descrição ao convênio, indicar se o mesmo encontra-se habilitado para uso, informar número do convênio, banco, agência bancária, conta, código do cedente e carteira conforme informações estabelecidas pela respectiva instituição financeira.
- 8.4.368. Permitir por meio de consulta unificada, visualizar as informações financeiras do contribuinte de forma que sejam apresentadas suas pendências de débitos, dívida ativa, parcelamentos de crédito, guias de pagamento unificadas pendentes de pagamento, bem como suas obrigações acessórias.
- 8.4.369. Permitir realizar a transferência de imóveis urbanos, com a opção de inserir mais de um imóvel à transferência e para cada imóvel, permitir a inclusão de informações do processo administrativo que prevê a transferência e respectivos anexos. Permitindo ainda a consulta rápida das informações de área de valor da unidade.
- 8.4.370. Possibilitar ao cadastrar convênios bancários, determinar uma validade para o identificador de número de baixa de pagamento conforme prazo estabelecido para instituição financeira.
- 8.4.371. Permitir ao funcionário do setor cadastral imobiliário, realizar a conferência das alterações cadastrais realizadas pelo sistema de geoprocessamento, com a possibilidade de realizar um comparativo entre a informação anterior e a nova informação, conferindo a data de recebimento do registro, o usuário que realizou a análise e indicando a criação de um novo registro e ainda desfazer as alterações realizadas.
- 8.4.372. Possibilitar que seja configurado no convênio bancário, um modelo de guia de pagamento padrão que deverá ser utilizado sempre que uma guia de pagamento for emitida para determinado convênio.
- 8.4.373. Permitir o compartilhamento de informações dos contribuintes cadastrados no sistema de tributação entre os sistemas de emissão de nota eletrônica e escrituração fiscal, conforme pré-requisitos.
- 8.4.374. Permitir no momento de realizar a importação de um arquivo de baixa automática de pagamentos, que sejam realizadas validações conforme regras préconfiguradas de acordo com as necessidades estabelecidas pela entidade e convênio bancário.
- 8.4.375. Permitir ao responsável pelos pagamentos realizados na entidade, efetuar a consulta das importações de arquivos de baixa automática, podendo diferenciar as importações de arquivos de baixa pendentes de homologação dos que já constam
- 8.4.376. Homologados ou estornados.
- 8.4.377. Permitir por meio das configurações de condições de parcelamento de créditos, determinar o critério para aplicação de acréscimos as respectivas parcelas, podendo

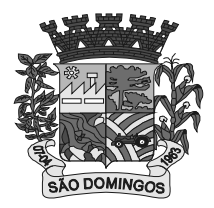

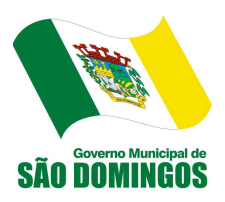

aplicar o cálculo de acréscimos a partir da data na qual o parcelamento foi realizado ou a partir do vencimento da primeira parcela originada pelo parcelamento.

- 8.4.378. Permitir através de comunicação com sistemas de terceiros (junta comercial), realizar a consulta de viabilidade para abertura de empresas, obedecendo contrato de comunicação pré-estabelecido entre a entidade e a empresa terceira.
- 8.4.379. Permitir que o cadastro de econômicos receba inclusões ou alterações cadastrais através de comunicação com sistema de terceiros, como a junta comercial, obedecendo contrato de comunicação pré-estabelecido entre a entidade e a empresa terceira.
- 8.4.380. Permitir ao funcionário do cadastro imobiliário, ao cadastrar um imóvel, incluir as informações de endereço do imóvel, com as informações de condomínio, bloco, logradouro, número, CEP, bairro, distrito, loteamento, complemento, latitude e longitude, setor, quadra, lote, seção e face.
- 8.4.381. Permitir realizar o estorno da inscrição de um crédito tributário em dívida ativa, apresentando a data de estorno, processo administrativo que originou o estorno e motivo.
- 8.4.382. Permitir consultar registros importados que possuem alguma inconsistência, onde seja informado o motivo da inconsistência, permitindo que seja realizado ajuste e novo processamento do registro.
- 8.4.383. Permitir que o responsável pelo cadastro mobiliário faça o controle das movimentações cadastrais realizadas no cadastro de econômicos via comunicação com sistema de terceiro, com a possibilidade de consultar as integrações por status, diferenciando as alterações que aguardam análise, das que possuem inconsistências ou estão concluídas, visualizando informações básicas como nome e CNPJ da empresa que terá seu cadastro alterado ou será cadastrada, a data de integração e sua situação.
- 8.4.384. Permitir realizar o controle de numeração sequencial dos documentos emitidos, como Alvarás e Certidões, com possibilidade de determinar um número inicial por exercício, de forma que para cada documento, o sistema atribua automaticamente um código único e sequencial, com isso, mantendo registro e validade dos documentos emitidos juntamente ao ente público.
- 8.4.385. Permitir ao setor de arrecadação determinar a ordem na qual os créditos tributários serão baixados no momento de realizar baixas de pagamentos, tanto pelo processo de baixa manual quanto pelo processo de baixa automática.
- 8.4.386. Permitir que o responsável pelo cadastro mobiliário aceite ou não uma alteração no cadastro de econômicos realizada por sistema de terceiros, podendo, deferir ou indeferir a alteração, informando a data do parecer, número do processo, motivo e observações. Possibilitar ainda, desfazer o parecer concedido, de forma a retornar à alteração cadastral para nova análise.
- 8.4.387. Permitir no momento de realizar a declaração de ISS homologado, buscar automaticamente as atividades vinculadas ao econômico que está declarando, com a possibilidade de buscar todas as atividades, de maior alíquota ou menor alíquota.
- 8.4.388. Permitir ao funcionário do setor de cadastros, no momento de cadastrar uma pessoa jurídica, informar se a empresa é optante pelo regime simplificado de arrecadação, cobrança e fiscalização de tributos - Simples Nacional.
- 8.4.389. Permitir ao funcionário do cadastro mobiliário, por meio do cadastro de econômicos, preencher ou consultar informações adicionais não previstas nos respectivos campos padrões, com a possibilidade de consultar tais informações por ano, mantendo histórico das características mobiliárias.
- 8.4.390. Permitir configurar valores de taxa de expediente para que sejam gerados aos contribuintes no momento de realizar a emissão de guias de pagamento.

Fone/Fax (49) 3443.0281 e-mail: gabinete@saodomingos.sc.gov.br Home page: www.saodomingos.sc.gov.br CNPJ 83.009.894/0001-08 - Cx. Postal 031 – Rua Getúlio Vargas, 750 Centro CEP 89.835-000 São Domingos – SC.
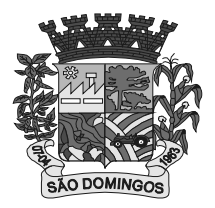

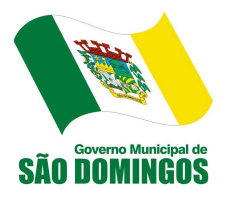

**Secretaria de Administração e Fazenda**

- 8.4.391. Permitir realizar a homologação de uma movimentação realizada em Dívida Ativa, com a possibilidade de conferir as informações da dívida bem como os valores. Onde a movimentação apenas será efetivada após a conferência e confirmação da operação.
- 8.4.392. Permitir por meio das configurações de condições de parcelamento de créditos, estabelecer a forma como serão aplicados os juros de financiamento ao realizar um parcelamento de crédito.
- 8.4.393. Permitir anexar arquivos ao requerimento de benefícios fiscais ou manutenção de cálculo.
- 8.4.394. Permitir ao responsável pela baixa automática de pagamentos, a partir da homologação dos pagamentos, identificar os pagamentos que eventualmente apresentarem alguma inconsistência, podendo realizar a consulta de forma detalhada dos pagamentos realizados em parcelas canceladas, eliminadas, suspensas, já pagas ou pagamentos cujo lançamento não foi identificado.
- 8.4.395. Permitir ao responsável pela baixa automática de pagamentos, a partir da homologação dos pagamentos, consultar os totalizadores dos valores de pagamentos contidos no arquivo importado, apresentando valor total dos pagamentos, valor de diferença de pagamento a maior ou menor, total de pagamentos normais, indevidos, isentos, pagos, parcelados, cancelados, eliminados, suspensos, remidos ou sem identificação de parcela.
- 8.4.396. Possibilitar ao funcionário do setor de cadastro ao cadastrar ou alterar um contribuinte, preencher e consultar informações adicionais disponíveis no cadastro de contribuintes, com a possibilidade de consultar tais informações por ano, mantendo histórico das características cadastrais.
- 8.4.397. Permitir realizar o encerramento de uma competência de declaração de ISS homologado apontando que não houve movimentações financeiras na mesma.
- 8.4.398. Permitir realizar a configuração de competências para declaração de serviços e apuração dos respectivos impostos, com a possibilidade de informar a descrição, data inicial, data final e data de vencimento para pagamentos dos impostos apurados na competência.
- 8.4.399. Permitir a consulta das receitas diversas cadastradas na entidade, com possibilidade de verificar a data de cadastro, o contribuinte, o serviço prestado, a receita tributária vinculada e consultar se existem lançamentos de créditos tributários gerados. Com possibilidade de conferir o histórico de movimentações nestas realizadas.
- 8.4.400. Permitir por meio das configurações de condições de parcelamento de créditos, determinar se a anistia concedida às dívidas incluídas em parcelamento serámantida ou não.
- 8.4.401. Permitir ao responsável pela baixa automática de pagamentos, a partir da homologação dos pagamentos, realizar o download das informações do das baixas de pagamentos contidas no arquivo de retorno bancário, podendo escolher o formato do arquivo que será originado entre as opções PDF, CSV ou Excel.
- 8.4.402. Permitir personalizar modelos de documentos de Notificação de Lançamentos, de forma a atender às particularidades do município
- 8.4.403. Permitir por meio das configurações de condições de parcelamento de créditos, indicar se no momento de realizar o parcelamento de créditos, será exigido valor de entrada do contribuinte, bem como determinar o percentual a exigir.
- 8.4.404. Permitir por meio da consulta de viabilidade para abertura de empresas, que sejam realizadas solicitações de informações ao sistema de terceiro, caso seja necessário

Fone/Fax (49) 3443.0281 e-mail: gabinete@saodomingos.sc.gov.br Home page: www.saodomingos.sc.gov.br CNPJ 83.009.894/0001-08 - Cx. Postal 031 – Rua Getúlio Vargas, 750 Centro CEP 89.835-000 São Domingos – SC.

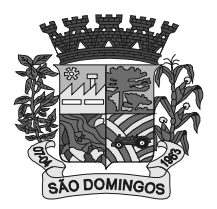

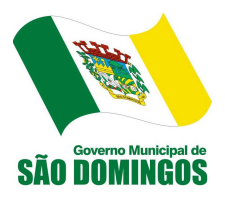

**Secretaria de Administração e Fazenda**

complementar as informações da empresa que está sendo analisada, obedecendo contrato de comunicação pré-estabelecido entre a entidade e a empresa terceira.

- 8.4.405. Permitir realizar declarações retificadoras de ISS homologado, permitindo uma nova apuração dos valores de ISS.
- 8.4.406. Permitir por meio das configurações de condições de parcelamento de créditos, determinar um número limite de dias de vencimento de uma parcela, uma quantidade de parcelas vencidas consecutivas ou não para que o parcelamento de crédito seja automaticamente cancelado.
- 8.4.407. Permitir por meio das configurações de condições de parcelamento de créditos, indicar se no momento de realizar o parcelamento de créditos, poderão ser incluídas ou removidas taxas manualmente.
- 8.4.408. Permitir que seja realizado o deferimento ou indeferimento da viabilidade para abertura de uma empresa por meio da análise das informações disponibilizadas na consulta de viabilidade pelo sistema da junta comercial, informando o parecer e a respectiva justificativa.
- 8.4.409. Permitir a partir da consulta de uma Nota avulsa, realizar movimentações na situação da mesma, com a opção de anular a nota, realizar uma cópia da mesma ou fazer a sua emissão. E ainda, permitir realizar o cálculo do ISSQN, conforme valores lançados na nota.
- 8.4.410. Permitir a emissão do termo de abertura e encerramento do livro da Dívida Ativa de forma a controlar e documentar a abertura e encerramento destes.
- 8.4.411. Permitir ao cadastrar um crédito tributário, determinar o tipo de referente para qual será gerado cálculo, escolhendo entre contribuições de melhorias, contribuintes, econômicos, imóveis, receitas diversas, parcelamentos, transferência de imóveis, nota fiscal avulsa, autos de infração ou projetos.
- 8.4.412. Permitir indicar se determinada receita de crédito tributário poderá ser inscrita em dívida ativa.
- 8.4.413. Permitir realizar o cancelamento do cálculo gerado a partir do encerramento de uma competência de declaração de ISS homologado, gerando respectivo registro de manutenção de lançamentos.
- 8.4.414. Permitir realizar a simulação da inscrição de créditos tributários em dívida ativa. Podendo selecionar período de tempo, forma de pagamento, selecionar créditos tributários a inscrever, determinar os contribuintes que serão incluídos na simulação, de forma a realizar uma prévia para conferência e posterior inscrição.
- 8.4.415. Permitir que seja realizada baixa automática dos pagamentos de forma retroativa, informando a data na qual os pagamentos devem ser registrados.
- 8.4.416. Permitir por meio das configurações de condições de parcelamento de créditos, determinar se contribuintes que possuem algum incentivo fiscal poderão ter seus créditos parcelados.
- 8.4.417. Possibilitar criação e personalização de modelos de documentos de Certidão de ITBI, de forma a atender as particularidades do município.
- 8.4.418. Permitir realizar a classificação de atividade econômica conforme as opções agropecuária e pesca, indústria, meio ambiente, comércio e serviço.
- 8.4.419. Permitir realizar a classificação do risco das atividades econômicas, de forma a apoiar o processo de análise para emissão de licenças ou autorizações para funcionamento.
- 8.4.420. Permitir que o responsável pelo cadastro mobiliário faça a conferência dos dados alterados no cadastro de econômicos por comunicação com sistema de terceiro,

Fone/Fax (49) 3443.0281 e-mail: gabinete@saodomingos.sc.gov.br Home page: www.saodomingos.sc.gov.br CNPJ 83.009.894/0001-08 - Cx. Postal 031 – Rua Getúlio Vargas, 750 Centro CEP 89.835-000 São Domingos – SC.

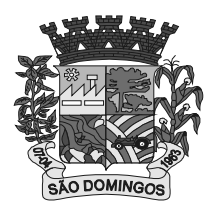

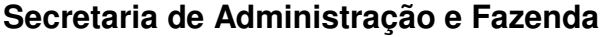

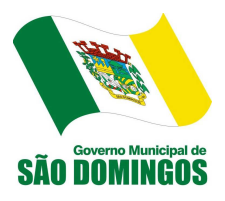

conferindo as informações cadastrais da empresa, as atividades econômicas, informação de sócios, contador e eventuais informações não previstas nos campos padrões, podendo visualizar de forma diferenciada quando uma informação for inserida, alterada ou excluída pela integração.

- 8.4.421. Permitir por meio das configurações de condições de parcelamento de créditos, definir se deverá ser validada a renda familiar no momento de realizar o parcelamento, estabelecendo o percentual limite para comprometimento da renda.
- 8.4.422. Permitir ao funcionário do setor de arrecadação, realizar o cancelamento de um parcelamento de créditos, informando a respectiva justificativa para a operação.
- 8.4.423. Possibilitar ao fisco municipal configurar no sistema, fórmulas de cálculo de acréscimos, incluindo correção monetária, juros e multa, de modo que atenda às especificações previstas no Código Tributário Municipal.
- 8.4.424. Possibilitar criação e personalização de modelos de Guias de pagamento, de forma a atender às particularidades do município.
- 8.4.425. Permitir ao responsável pela manutenção das atividades econômicas, preencher ou consultar informações adicionais configuradas para cadastro as atividades econômicas, com a possibilidade de consultar tais informações por ano, mantendo histórico destas características.
- 8.4.426. Possibilitar a emissão da Certidão Negativa de Débitos, selecionando um modelo de documento previamente configurado no sistema.
- 8.4.427. Permitir ao responsável pela baixa automática de pagamentos, realizar a homologação dos pagamentos por meio da conferência das informações de importação do arquivo de retorno bancário, como data e usuário que realizou a importação do arquivo, dados convênio bancário, nome, data e número do arquivo de retorno bancário, com a possibilidade de verificar as informações detalhadas dos pagamentos incluídos no arquivo com o nome do contribuinte, número de baixa de pagamento, número da parcela, data de vencimento, data de pagamento e data de crédito, valor pago, valor de diferença caso existir e indicador da linha do arquivo onde o pagamento está localizado.
- 8.4.428. Permitir por meio das configurações de condições de parcelamento de créditos, determinar que o sistema revogue os descontos concedidos nas parcelas geradas pelo parcelamento, caso estas estejam vencidas.
- 8.4.429. Permitir o cadastramento de pessoas jurídicas as quais serão consideradas como contribuintes informando seus dados pessoais como inscrições municipal e estadual, indicação se o contribuinte é isento de inscrição estadual, informar sua natureza jurídica, endereço, telefones, e-mails, site, porte da empresa, órgão responsável pelo registro, número e data de inscrição.
- 8.4.430. Permitir ao funcionário do setor de cadastros, no momento de cadastrar uma pessoa física ou jurídica, informar dados das contas bancárias da empresa ou pessoa, com a possibilidade de indicar se a conta está encerrada ou ativa.
- 8.4.431. Permitir realizar a consulta dos requerimentos de benefícios fiscais ou manutenções de cálculo cadastrados na entidade, podendo verificar a data de cadastro, se individual ou geral, o nome do requerente, o número do processo administrativo, sua vigência e situação, se em análise, deferido ou indeferido, bem como consultar o histórico de movimentações aplicadas ao mesmo. E ainda, quando um benefício for geral, consultar os contribuintes e referentes que serão contemplados pelo benefício ou manutenção.
- 8.4.432. Possibilitar ao fisco municipal configurar no sistema, fórmulas de cálculo para lançamento de créditos tributários, de forma a atender às especificações previstas no Código Tributário Municipal.

Fone/Fax (49) 3443.0281 e-mail: gabinete@saodomingos.sc.gov.br Home page: www.saodomingos.sc.gov.br CNPJ 83.009.894/0001-08 - Cx. Postal 031 – Rua Getúlio Vargas, 750 Centro CEP 89.835-000 São Domingos – SC.

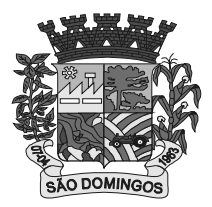

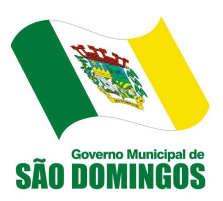

**Secretaria de Administração e Fazenda**

- 8.4.433. Possibilitar a criação e personalização de modelos de documentos de Certidão Negativa de Débitos, de forma a atender às particularidades do município.
- 8.4.434. Possibilitar a emissão dos Alvarás de Licença Localização e Funcionamento, sanitário e Provisório, com a possibilidade de definir o prazo validade por data ou intervalo de dias, incluir informações complementares e selecionar u
- 8.4.435. modelo de documento previamente configurado no sistema.
- 8.4.436. Permitir por meio das configurações de condições de parcelamento de créditos, indicar se contribuintes que não possuem CPF em seu cadastro poderão realizar parcelamento de seus créditos tributários em aberto.
- 8.4.437. Possibilitar a configuração de fórmulas para criação dos dígitos verificadores para o número, código de barras e linha digitável para diversos convênios bancários, conforme especificações previstas nos layouts de comunicação bancária.
- 8.4.438. Permitir gerar competências de forma automática, informando o exercício, a data do primeiro vencimento, determinando se vencimento em sábados, domingos e feriados serão mantidos, antecipados ou postergados e ainda, podendo configurar uma descrição padrão para competência, e realizar a simulação de forma a conferir as competências geradas a partir das opções selecionadas.
- 8.4.439. Permitir por meio das configurações de condições de parcelamento de créditos, determinar se será realizadas amortização no valor de juros de financiamento e correção pré-fixada, caso o contribuinte realize o pagamento da parcela de forma antecipada ao seu vencimento.
- 8.4.440. Permitir ao funcionário do cadastro mobiliário, por meio do cadastro de econômicos, preencher ou consultar informações adicionais não previstas nos campos padrões do cadastro as atividades econômicas, com a possibilidade de consultar tais informações por ano, mantendo histórico destas características.
- 8.4.441. Possibilitar ao fisco municipal configurar no sistema, fórmulas de cálculo de desconto a conceder na emissão de guia unificada de forma a atender às especificações previstas no Código Tributário Municipal.
- 8.4.442. Possibilitar ao fisco municipal configurar no sistema, fórmulas de cálculo descontos para parcelamentos de créditos, de forma a atender às especificações previstas no Código Tributário Municipal.
- 8.4.443. Permitir realizar o controle das Notificações de Lançamentos emitidas, podendo consultar de forma diferenciada, as notificações de créditos não inscritos das notificações de créditos inscritos em dívida ativa, e ainda possibilitando diferenciar as notificações que se encontram ativas das notificações que estejam canceladas.
- 8.4.444. Permitir a partir da consulta de notificações de lançamentos emitidas, realizar a emissão da respectiva segunda via.
- 8.4.445. Permitir realizar o cancelamento de uma dívida ativa, conforme determinado por legislação vigente, selecionando créditos tributários específicos, um ou mais contribuintes, período de vencimento e ano para identificação das dívidas a cancelar.
- 8.4.446. Permitir registrar a prescrição de uma dívida ativa conforme legislação vigente, de forma a sinalizar a impossibilidade de realizar a respectiva cobrança, selecionando créditos tributários específicos, um ou mais contribuintes, período de vencimento, ano e prazo para prescrição.
- 8.4.447. Permitir registrar o pagamento de uma dívida ativa por meio de prestação diversa, informando a legislação regulamentadora, motivo, forma de pagamento e valor. Buscando ainda por créditos tributários específicos, o contribuinte que realizará a

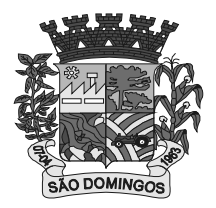

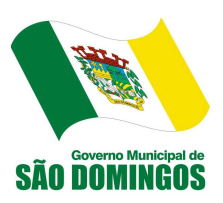

prestação, período de vencimento e ano para seleção da dívida que irá receber o pagamento por prestação diversa.

- 8.4.448. Permitir efetuar a remissão da dívida, de forma a extinguir o crédito tributário, registrando que o devedor está eximido de realizar a quitação do respectivo. Podendo indicar créditos tributários específicos, um ou mais contribuintes, período de vencimento e ano para aplicar o fato jurídico.
- 8.4.449. Permitir a emissão de Notificações de Lançamentos para créditos tributários inscritos em dívida ativa, selecionando dívidas registradas em determinado livro, de forma facilitar o controle das notificações emitidas controlando pelo respectivo livro.
- 8.4.450. Permitir realizar a conferência dos lançamentos elencados a partir dos critérios determinados para emissão das notificações de forma antecipada à sua emissão, visando garantir que as notificações sejam emitidas para os lançamentos que efetivamente devem ser notificados.
- 8.4.451. Permitir na emissão de Notificações de Lançamentos para créditos tributários inscritos em dívida ativa, determinar uma data base para cálculo dos acréscimos aplicáveis por atraso de pagamento
- 8.4.452. Permitir a criação de tabelas auxiliares para que sejam utilizadas ao cadastrar econômicos, de forma a facilitar a conversão de dados ou integração com sistema de terceiros em caso da existência de informações não previstas nos campos padrões deste cadastro, informando a descrição da tabela e configurando suas colunas.
- 8.4.453. Permitir o compartilhamento das guias de pagamentos emitidas no sistema de tributação entre os sistemas de emissão de nota eletrôni
- 8.4.454. a, atendimento ao contribuinte e escrituração fiscal, conforme pré-requisitos.
- 8.4.455. Permitir que seja realizada a baixa dos pagamentos dos lançamentos de créditos tributários de forma automática, onde o responsável pela baixa informa o convênio bancário cujas baixas devem ser vinculadas e realiza a importação do arquivo de retorno bancário, contendo a relação dos pagamentos para que o sistema automaticamente localize os lançamentos e registre os respectivos pagamentos.
- 8.4.456. Permitir ao responsável pelo setor de arrecadação, realizar configurações de condições para que sejam aplicadas aos parcelamentos de créditos tributários, com possibilidade de incluir uma descrição, indicar se a condição se aplica para dívidas, débitos ou ambos, determinar um período de vigência da configuração, estabelecer um período de abrangência de vencimento dos créditos tributários, vincular o ato ou lei que regulamenta as condições do parcelamento
- 8.4.457. Permitir realizar a inscrição de créditos tributários em dívida ativa a partir da consulta dos dados uma simulação de inscrição, onde a inscrição em dívida apenas será efetivada caso a simulação seja aceita e homologada
- 8.4.458. Permitir por meio das configurações de condições de parcelamento de créditos, configurar os créditos tributários que poderão ser parcelados por meio de determinada configuração, incluir taxas para que sejam embutidas automaticamente ao valor do parcelamento e determinar se um crédito tributário poderá ser parcelado em conjunto com outros créditos ou se seu parcelamento ocorrerá de forma individual.
- 8.4.459. Permitir o compartilhamento de informações das competências cadastradas no sistema de tributação entre os sistemas de emissão de nota eletrônica e escrituração fiscal, conforme pré-requisitos.
- 8.4.460. Permitir manter o histórico das alíquotas do IRRF com base nos valores determinados pela Receita Federal do Brasil, para apuração do respectivo imposto na emissão de notas fiscais avulsas retroativas.

Fone/Fax (49) 3443.0281 e-mail: gabinete@saodomingos.sc.gov.br Home page: www.saodomingos.sc.gov.br CNPJ 83.009.894/0001-08 - Cx. Postal 031 – Rua Getúlio Vargas, 750 Centro CEP 89.835-000 São Domingos – SC.

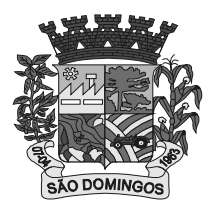

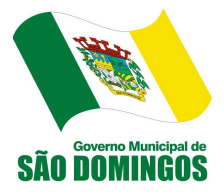

**Secretaria de Administração e Fazenda**

- 8.4.461. Permitir a emissão de guias de pagamento com diversos lançamentos vinculados. 8.4.462. Permitir realizar a definição da forma como ocorrerá a transferência do imóvel ao identificar a quitação do crédito tributário a ela relacionado, com opção de transferir automaticamente ou exigir intervenção manual para efetivação da transação. E ainda, permitir aplicar a mesma verificação para casos onde a transferência é isenta do imposto.
- 8.4.463. Permitir realizar a concessão de benefícios fiscais para lançamentos de Créditos Tributários, com a possibilidade de registrar a isenção, remissão, imunidade ou incentivo fiscal, determinando se o benefício será para determinado contribuinte ou geral, informando o requerente do benefício, o processo administrativo que o prevê, seu período de vigência, determinar os percentuais a aplicar nos valores dos créditos tributários, registrar observações ao requerimento e determinar quais receitas receberão o incentivo.
- 8.4.464. Permitir para cada imóvel vinculado a transferência de imóveis, configurar informações de compra, podendo vincular um ou mais adquirentes, os percentuais de compra e o cálculo do imposto apurado de forma individual por adquirente vinculado na transação.
- 8.4.465. Permitir realizar a transferência de imóveis rurais, com a opção de inserir um ou mais imóveis na transferência e ainda, mediante parametrização, permitir o cadastro de imóveis rurais inexistentes na base cadastral do município.
- 8.4.466. Permitir que seja realizada a declaração de serviços prestados para recolhimento de ISS homologado, apresentando as competências do exercício e sua vigência, com possibilidade de vincular itens da lista de serviço para declaração, informar a respectiva alíquota, valor declarado, valor retido por terceiros, valor retido de terceiros, valor de dedução e retornar automaticamente o valor do ISS por serviço com base nos valores declarados, e ainda permitir a inclusão de comentários à declaração.
- 8.4.467. Possibilitar a emissão de Certidão de Transferência de Imóveis, permitindo diferenciar as transferências cuja certidão já está emitida das transferências que ainda não possuem certidão.
- 8.4.468. Permitir para cada imóvel vinculado na transferência de imóveis, configurar informações da venda, podendo incluir mais de um vendedor em caso de corresponsabilidade, e os respectivos percentuais de valores de venda.
- 8.4.469. Permitir que as informações dos pagamentos sejam integradas entre os demais sistemas de arrecadação, conforme pré-requisitos.
- 8.4.470. Permitir a inclusão de arquivos digitalizados ao remembramento de imóveis, como por exemplo a cópia do processo administrativo, as imagens do imóvel e demais documentações pertinentes a alteração.
- 8.4.471. Possibilitar que sejam redefinidas as características ou informações adicionais para que sejam aplicadas ao novo imóvel que será criado a partir do remembramento.
- 8.4.472. Permitir ao realizar a transferência de imóveis informar o motivo, indicar se é uma venda parcial ou total, se é imóvel na planta, se existem valores de financiamento, benfeitorias ou outros, vincular o responsável pelo pagamento do imposto para cada imóvel vinculado na transferência, e ainda informar o cartório que atuará na transferência.
- 8.4.473. Possibilitar ao funcionário do setor imobiliário da entidade realizar o cadastramento de informações necessárias para registro e cobrança de uma contribuição de melhoria, possibilitando adicionar o memorial descritivo do projeto, período de início de fim, os logradouros e bairros que serão beneficiados, data de aceite da proposta de melhoria, quantidade de imóveis beneficiados, valor da melhoria, valor de participação

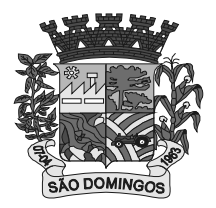

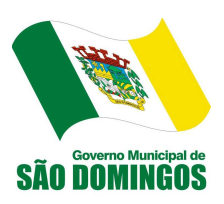

dos contribuintes, e ainda vincular demais taxas para que sejam cobradas juntamente ao crédito tributário gerado pela Contribuição de Melhoria.

- 8.4.474. Permitir realizar a concessão de saldos ao contribuinte seja por restituição, abatendo diretamente do saldo total ou compensação de valores, onde deve ser indicado o lançamento para qual será concedido o valor de saldo para ser descontado.
- 8.4.475. Permitir o compartilhamento de informações das atividades econômicas cadastradas no sistema de tributação entre os sistemas de emissão de nota eletrônica e escrituração fiscal, conforme pré-requisitos.
- 8.4.476. Permitir por meio de consulta unificada, visualizar as informações de serviços prestados ao contribuinte, com a possibilidade de visualizar as taxas para ele lançadas, transferências de imóveis realizadas, requerimentos de manutenção de cálculo ou benefícios fiscais por ele solicitados e notas avulsas emitidas em seu nome, onde para cada item citado, permitir a criação de um novo registro.
- 8.4.477. Permitir a emissão de Notas Avulsas para prestadores de serviços não estabelecidos no município ou profissionais autônomos que emitem diretamente na entidade, com controle automático do número e série da nota conforme configurações pré-existentes, disponibilizando para preenchimento a data de emissão da nota, prestador e tomador do serviço, endereço do tomador, requerente da emissão, número e data do empenho. Permitindo ainda, realizar o vínculo dos serviços prestados, buscando os itens da lista de serviço, preenchendo alíquota, valor unitário, quantidade, valor de redução e apurando o valor total por serviço de forma automática.
- 8.4.478. Permitir por meio de consulta unificada, visualizar as informações cadastrais do contribuinte, apresentando os imóveis de sua propriedade ou responsabilidade, econômicos em seu nome ou sociedade e contribuições de melhorias lançadas para seus imóveis, onde para cada item citado, permitir a criação de um novo registro.
- 8.4.479. Permitir o compartilhamento de informações dos incentivos fiscais cadastrados no sistema de tributação entre os sistemas de emissão de nota eletrônica e escrituração fiscal, conforme pré-requisitos.
- 8.4.480. Permitir realizar a concessão de anistia nas penalidades pecuniárias aplicadas nas dívidas ativas conforme legislação vigente, determinando prazo de validade, bem como podendo selecionar créditos tributários específicos, um ou mais contribuintes, período de vencimento e ano para aplicação do benefício.
- 8.4.481. Possibilitar ao setor cadastral imobiliário da entidade pública configurar um prazo de vencimento em dias úteis ou corrido para lançamento do Crédito Tributário originado pela Transferência de imóveis e ainda podendo esse vencimento, ser alterados no momento de registrar a transferência do imóvel.
- 8.4.482. Permitir a contabilização automática dos benefícios fiscais ou manutenções de cálculos realizadas em lançamentos, considerando a concessão e cancelamento dos benefícios ou manutenções realizadas.
- 8.4.483. Permitir realizar a emissão do livro da dívida ativa de forma a demonstrar os seus dados, conforme configurações de ano, folhas, posições e formato de controle previamente realizadas.
- 8.4.484. Possibilitar o controle de saldos gerados por contribuintes, permitindo a visão dos saldos disponíveis para utilização, apresentando as informações da manutenção como a parcela, o número de baixa, as datas de pagamento e crédito o valor pago e o valor gerado de saldo e quando se tratar de saldos lançados manualmente, visualizar o número do processo, usuário que gerou o saldo, data de geração e validade, valor total de saldo e valor utilizado.

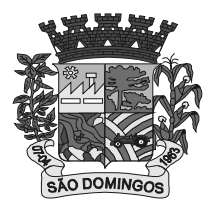

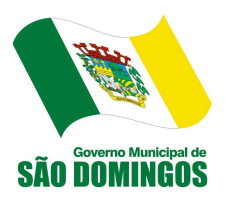

**Secretaria de Administração e Fazenda**

- 8.4.485. Permitir o cancelamento de documentos emitidos de forma a deixá-los sem validade perante o ente público, bem como permitir que documentos cancelados indevidamente sejam reativados.
- 8.4.486. Permitir por meio das configurações de condições de parcelamento de créditos, realizar configuração das parcelas do parcelamento, com possibilidade de determinar se os vencimentos das parcelas poderão coincidir apenas com dias úteis ou qualquer data, configurar um intervalo padrão de vencimento para a primeira parcela, determinar a cobrança de juros ou não na primeira parcela, estabelecer um valor mínimo de parcela por tipo de pessoa (física ou jurídica), bem como estabelecer um número máximo de parcelas a serem geradas pelo parcelamento.
- 8.4.487. Permitir no momento de conceder um benefício fiscal cuja abrangência é geral, realizar uma filtragem para seleção de contribuintes, imóveis ou econômicos que serão beneficiados, podendo inserir um intervalo de inscrição imobiliária, distrito, bairro, logradouro, seção, selecionar uma ou mais imóveis ou econômicos.
- 8.4.488. Permitir o cadastramento de créditos tributários para realização da cobrança de impostos e taxas, determinando a descrição do crédito, sua abreviatura, moeda para cálculo, permitindo realizar o vínculo das receitas que irão compor o crédito, com a possibilidade de buscar pela descrição da receita e visualizar suas informações como abreviatura, classificação e situação.
- 8.4.489. Permitir registrar a suspensão de uma dívida ativa conforme legislação que o regulamente, de forma a parar a contagem do prazo de prescrição para cobrança do respectivo crédito. Podendo indicar créditos tributários específicos, um ou mais contribuintes, período de vencimento e ano para aplicar o fato jurídico.
- 8.4.490. Permitir realizar o controle das simulações de inscrição em dívida ativa cadastradas, podendo detalhar os dados simulados, o usuário que realizou a simulação e ainda descartar a simulação, caso alguma informação não esteja coerente.
- 8.4.491. Permitir por meio de consulta unificada do contribuinte, visualizar os documentos emitidos em seu nome, como Certidão Negativa de Débitos, Alvarás de localização, provisório ou sanitário, Notificações de lançamentos e Certidões de ITBI, onde para cada item citado, permitir que seja realizada uma nova emissão.
- 8.4.492. Possibilitar ao fisco municipal configurar no sistema, fórmulas de cálculo dos Impostos Federais a serem apurados na emissão de Notas Avulsas.
- 8.4.493. Permitir ao fisco municipal determinar se a anistia concedida a uma dívida ativa deverá ser mantida, caso esta venha a ser parcelada.
- 8.4.494. Possibilitar ao fisco municipal configurar no sistema restrições que validem os dados preenchidos no momento de realizar a transferência de imóveis, de modo que atenda particularidades do município.

#### **8.5. MODULO NOTA FISCAL ELETRÔNICA**

- 8.5.1. A navegação entre os campos deve poder ser realizada através da tecla "Enter" e "Tab".
- 8.5.2. Possibilitar identificação visual dos usuários do sistema através de imagens (foto).
- 8.5.3. Possibilitar o cadastro de usuários em uma central unificada. A atualização do sistema deve ocorrer sem que seja necessária a paralisação de todas as estações de trabalho.
- 8.5.4. As atualizações da solução devem ser realizadas de maneira automatizada sem necessidade de interferência do usuário.
- 8.5.5. Possibilitar ao fisco municipal parametrizar a relação de tomadores que estará disponível para uso do prestador na emissão da nota fiscal, definindo a utilização apenas dos

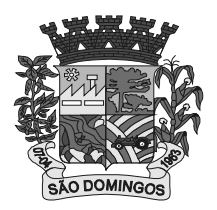

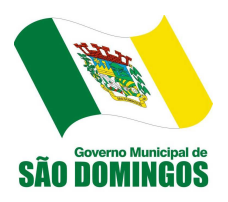

**Secretaria de Administração e Fazenda**

tomadores relacionados ao seu próprio cadastro ou os tomadores relacionados aos demais prestadores da entidade. Permitir ainda que o município decida sobre fazer este tipo de controle da forma que achar necessário, aplicando esta configuração a qualquer momento do uso no sistema.

- 8.5.6. Possibilitar ao fisco municipal consultar as informações dos créditos tributários gerados individualmente por tomador de serviço
- 8.5.7. Possibilitar ao prestador do serviço utilizar ambientes diferenciados de acesso ao sistema para emissão de nota fiscal
- 8.5.8. Possibilitar que seja registrado para a Nota Fiscal de Serviços Eletrônica um código de verificação que permita ser utilizado em pesquisas para validação da sua autenticidade enquanto documento fiscal.
- 8.5.9. Possibilitar a alteração de senha de utilização do sistema a qualquer momento.
- 8.5.10. Possibilitar que o fisco municipal configure a quantidade de dias que o prestador de serviço estará autorizado para converter manualmente ou eletronicamente o RPS em nota fiscal de serviço.
- 8.5.11. Possibilitar que o sistema controle o tráfego de informações e dados utilizando protocolo de comunicação seguro, denominado HTTPS.
- 8.5.12. Possibilitar que o prestador do serviço verifique em forma de gráfico o total de suas notas emitidas.
- 8.5.13. Permitir o cadastro das cotações das moedas para cálculo da correção monetária pelo pagamento em atraso por parte dos contribuintes das guias de recolhimento do ISSQN.
- 8.5.14. Possibilitar que o prestador do serviço informe o motivo para o cancelamento da Nota Fiscal de Serviços Eletrônica emitida.
- 8.5.15. Possibilitar a indicação da tarja "Cancelada" para as notas que sofreram o processo de substituição.
- 8.5.16. Possibilitar que o prestador do serviço possa realizar a impressão das notas fiscais, indicando uma faixa de número de nota ou ainda um período de data de emissão.
- 8.5.17. Possibilitar que o fisco municipal configure a quantidade de dias que o prestador de serviço estará autorizado a cancelar a NFS-e após sua emissão.
- 8.5.18. Possuir mecanismo que permita o reenvio de senha.
- 8.5.19. Possibilitar que o prestador do serviço cancele a guia de pagamento gerada para as notas fiscais com ISS devido.
- 8.5.20. Possibilitar que o prestador do serviço através da emissão de notas fiscais, consulte a relação de tomadores registrados.
- 8.5.21. Possibilitar que o sistema efetue o cálculo do ISSQN de forma automática, de acordo com as informações contidas na base de cálculo e alíquota.
- 8.5.22. Possibilitar que o sistema organize suas funcionalidades através de um ambiente para administração e configuração e outro ambiente para o prestador, ambos com acesso através de autenticação de usuários, podendo ainda disponibilizar recursos em uma área pública com acesso sem necessidade de autenticação.
- 8.5.23. Possibilitar que o prestador do serviço importe no sistema da Nota Fiscal Eletrônica o arquivo XML contendo um RPS ou um lote de RPS, gerados a partir do sistema próprio do prestador.
- 8.5.24. Possibilitar que o prestador de serviço imprima no corpo da nota fiscal, os dados referentes a construção civil, tais como número da obra, ano da obra, tipo da obra e número do C.E.I da obra, de modo que as informações sejam apresentadas em campo específico.

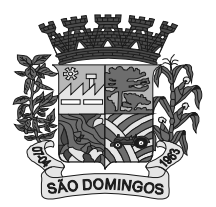

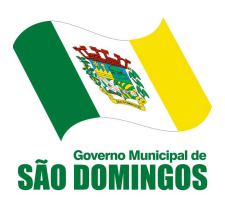

- **Secretaria de Administração e Fazenda**
- 8.5.25. Possibilitar que o prestador altere informações cadastrais do tomador do serviço a partir da emissão de nota fiscal, de modo que agilize a emissão da nota fiscal.
- 8.5.26. Possibilitar ao prestador relacionar na nota fiscais de serviço o número do Recibo Provisório de Serviço - RPS convertido, seja para conversões manuais ou eletrônicas.
- 8.5.27. Possibilitar ao fisco municipal o controle da conversão de RPS pelo prestador, validando para que a numeração sequencial seja crescente, o prazo estipulado pela legislação tributária municipal seja atendido e ainda, que não seja possível converter novamente um RPS que já gerou uma nota fiscal.
- 8.5.28. Possibilitar que seja validado o XML através de esquema XSD para utilização com software do contribuinte, validando o XML de envio e de retorno.
- 8.5.29. Possibilitar que o fisco municipal configure a quantidade de dias após a emissão da nota fiscal que o prestador poderá fazer a substituição.
- 8.5.30. Possibilitar que seja enviado e-mail ao tomaor do serviço informando sobre o cancelamento da nota fiscal.
- 8.5.31. Possibilitar que o fisco municipal conceda o parecer para as solicitações de acesso, podendo manter os pedidos em análise, fazer o deferimento ou indeferimento e ainda informar o motivo do parecer.
- 8.5.32. Possibilitar que o fisco municipal atualize em qualquer momento o status da permissão de acesso do prestador para emissão de notas fiscais, liberando ou cancelando a autorização.
- 8.5.33. Possibilitar que o prestador de serviço gerencie o acesso ao sistema, possibilitando incluir novos usuários para operacionalizar as informações da sua empresa, podendo ainda parametrizar as permissões de uso dos menus do sistema para os demais usuários relacionados.
- 8.5.34. Possibilitar o compartilhamento de informações das tabelas de faixas e alíquotas do simples nacional cadastradas no sistema de nota fiscal eletrônica com o sistema de escrituração fiscal.
- 8.5.35. Possibilitar que o fisco municipal controle e configure as tabelas e suas respectivas faixas, alíquotas e valores de redução para enquadramento dos prestadores do Simples Nacional, podendo ainda relacionar para cada tabela, o subitem ou seu nível da lista de serviço correspondente, de modo que através destas informações, o contribuinte possa ter a alíquota efetiva do ISS com base em seu faturamento bruto.
- 8.5.36. Possibilitar o compartilhamento de informações do faturamento bruto da empresa cadastradas no sistema de nota fiscal eletrônica com o sistema de escrituração fiscal.
- 8.5.37. Possibilitar que o prestador de serviço enquadrado no regime de Simples Nacional, registre as informações do Faturamento Bruto, de modo que seja possível com base nessas informações, encontrar a alíquota efetiva do ISS a ser aplicada na nota fiscal.
- 8.5.38. Possibilitar o compartilhamento de informações dos distritos entre os sistemas de nota fiscal eletrônica, tributação e escrituração fiscal.
- 8.5.39. Possibilitar o compartilhamento de informações dos municípios entre os sistemas de nota fiscal eletrônica, tributação e escrituração fiscal.
- 8.5.40. Possibilitar o compartilhamento de informações dos estados entre os sistemas de nota fiscal eletrônica, tributação e escrituração fiscal.
- 8.5.41. Possibilitar o compartilhamento de informações dos países entre os sistemas de nota fiscal eletrônica, tributação e escrituração fiscal.
- 8.5.42. Permitir o compartilhamento de informações das agências bancárias entre os sistemas de tributação e escrituração fiscal

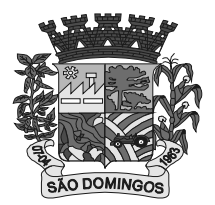

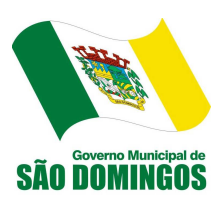

- **Secretaria de Administração e Fazenda**
- 8.5.43. Permitir o compartilhamento de informações dos bancos entre os sistemas de tributação e escrituração fiscal, conforme pré-requisitos.
- 8.5.44. Possibilitar o compartilhamento de informações dos bairros cadastrados no sistema de nota fiscal eletrônica entre os sistemas de tributação e escrituração fiscal, conforme prérequisitos.
- 8.5.45. Possibilitar o compartilhamento de informações dos condomínios cadastrados no sistema de nota fiscal eletrônica entre os sistemas de tributação e escrituração fiscal, conforme pré-requisitos.
- 8.5.46. Possibilitar o compartilhamento de informações dos logradouros cadastrados no sistema de nota fiscal eletrônica entre os sistemas de tributação e escrituração fiscal, conforme pré-requisitos.
- 8.5.47. Possibilitar o compartilhamento de informações dos loteamentos cadastrados no sistema de nota fiscal eletrônica entre os sistemas de tributação e escrituração fiscal, conforme pré-requisitos.
- 8.5.48. Possibilitar o compartilhamento de informações dos indexadores cadastrados no sistema de nota fiscal eletrônica entre os sistemas de tributação e escrituração fiscal, conforme pré-requisitos.
- 8.5.49. Possibilitar o compartilhamento de informações dos contribuintes cadastrados no sistema de nota fiscal eletrônica entre os sistemas de tributação e escrituração fiscal, conforme pré-requisitos.
- 8.5.50. Possibilitar o compartilhamento de informações das competências cadastrados no sistema de nota fiscal eletrônica entre os sistemas de tributação e escrituração fiscal, conforme pré-requisitos.
- 8.5.51. Possibilitar o compartilhamento de informações das atividades de serviços cadastrados no sistema de nota fiscal eletrônica entre os sistemas de tributação e escrituração fiscal, conforme pré-requisitos.
- 8.5.52. Possibilitar que o fisco municipal exporte as notas fiscais emitidas dos candidatos e partidos políticos, de acordo com o solicitado pelo Tribunal Superior Eleitoral - TSE, permitindo ainda selecionar o pleito eleitoral, a competência e um período de emissão para listagem dos documentos.
- 8.5.53. Possibilitar que o fisco municipal renumere o número das notas fiscais já emitidas, de modo que possibilite ajustar a sequência de cadastro conforme emissões realizadas pelo prestador, podendo efetuar o procedimento apenas de uma nota ou de um lote de notas, e ainda, tendo uma prévia de como ficará as novas numerações antes de efetivar o processo.
- 8.5.54. Possibilitar ao fisco municipal estornar a substituição da nota fiscal realizada pelo prestador, de modo que o documento fiscal possa ser atualizado, nos casos onde o prestador não possuir permissão concedida pelo fisco, para realização dos estornos de substituições.
- 8.5.55. Possibilitar ao fisco municipal estornar o cancelamento da nota fiscal realizado pelo prestador ou pelo fisco, de modo que possa ser ajustado o documento nos casos onde o cancelamento foi realizado erroneamente.
- 8.5.56. Possibilitar ao fisco municipal cancelar a nota fiscal que foi emitida erroneamente, de modo que o prestador não precise registrar uma solicitação ao fisco para atualização do documento.
- 8.5.57. Possibilitar ao fisco municipal controlar as informações dos valores de créditos tributários gerados pelos prestadores, podendo consultar os créditos, lançar créditos manualmente, liberar os valores de créditos bloqueados, expirar créditos gerados, cancelar créditos gerados e ainda, transferir créditos para outros contribuintes.

Fone/Fax (49) 3443.0281 e-mail: gabinete@saodomingos.sc.gov.br Home page: www.saodomingos.sc.gov.br CNPJ 83.009.894/0001-08 - Cx. Postal 031 – Rua Getúlio Vargas, 750 Centro CEP 89.835-000 São Domingos – SC.

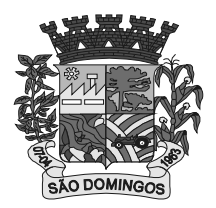

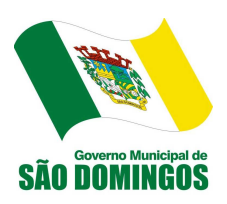

**Secretaria de Administração e Fazenda**

- 8.5.58. Possibilitar que o fisco municipal configure a geração da guia de pagamento com vencimentos diferentes dos indicados para a competência, para que poss atender a questões específicas da legislação municipal ou de prestadores.
- 8.5.59. Possibilitar ao fisco municipal configurar no sistema restrições que validem os dados preenchidos pelo prestador, de modo que atenda particularidades do município que impeçam a substituição da nota fiscal, inclusive quando se tratar de conversão de RPS.
- 8.5.60. Possibilitar ao fisco municipal gerenciar a permissão dos prestadores utilizarem serviços que não estejam relacionados ao seu cadastro de prestador, para que assim, as notas fiscais sejam emitidas utilizando apenas os serviços devidamente registrados pelo fisco no sistema tributário.
- 8.5.61. Possibilitar ao fisco municipal gerenciar a obrigatoriedade da assinatura digital na nota fiscal por E-CNPJ, através de certificados da ICP-Brasil, podendo ainda, conceder permissão para os responsáveis da pessoa jurídica assinar digitalmente a nota fiscal utilizando seu E-CPF.
- 8.5.62. Possibilitar ao fisco municipal controlar a obrigatoriedade do uso do CNAE para emissão da nota fiscal, para que assim, os prestadores possam relacionar seu CNAE aos seus serviços prestados na nota fiscal.
- 8.5.63. Possibilitar que o fisco municipal gerencie e configure a forma de geração das guias de pagamento, possibilitando configurar a geração automática da guia quando haver notas disponíveis, o valor mínimo do imposto para que o prestador possa fazer a emissão do boleto e ainda, o valor de taxa de expediente a ser cobrada no boleto.
- 8.5.64. Possibilitar ao fisco municipal personalizar o modelo de documento utilizado para o prestador solicitar permissão de acesso para emissão de notas fiscais, possibilitando criar seu próprio Layout para impressão das solicitações.
- 8.5.65. Possibilitar que o fisco municipal configure mensagem para demonstrar ao prestador quando o mesmo acessar seu módulo, de modo a descrever orientações ou avisos nas emissões de notas fiscais ou qualquer outro procedimento.
- 8.5.66. Possibilitar ao fisco municipal controlar o cadastro das séries dos RPS, de modo que possibilite registrar séries manuais ou eletrônicas, indicando sua descrição e se está disponível para uso, de modo que os prestadores possam fazer a solicitação de autorização para impressão de RPS.
- 8.5.67. Possibilitar ao fisco municipal controlar informações cadastrais dos prestadores de serviço registrados no sistema, podendo para cada prestador informar seu enquadramento (homologado, fixo, estimado ou não enquadrado), o porte da empresa (ME, EPP, EMP EGP ou MEI), suas numerações para sequência inicial de emissão de nota fiscal ou conversão de RPS, suas isenções e ainda sua permissão para converter RPS em nota eletrônica.
- 8.5.68. Possibilitar que o fisco municipal controle o cadastro dos contribuintes para uso no sistema, possibilitando registrar as pessoas como prestadores ou tomadores, que se enquadrem como pessoas físicas ou jurídicas, registrando ainda demais informações como endereço, dados para contato, lista de atividades e incentivos fiscais.
- 8.5.69. Possibilitar que o prestador do serviço informe o intermediário da prestação na nota fiscal, de modo que seja possível indicar além do tomador, o intermediário como responsável pela retenção do imposto.
- 8.5.70. Possibilitar que o prestador do serviço defina a situação tributária do ISS na emissão da nota fiscal (Normal, Retenção, Substituição tributária), para controle e definição do responsável pelo pagamento do ISS, quando este for de competência do prestador, do tomador ou de um substituto tributário.

Fone/Fax (49) 3443.0281 e-mail: gabinete@saodomingos.sc.gov.br Home page: www.saodomingos.sc.gov.br CNPJ 83.009.894/0001-08 - Cx. Postal 031 – Rua Getúlio Vargas, 750 Centro CEP 89.835-000 São Domingos – SC.

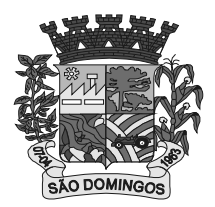

**Secretaria de Administração e Fazenda**

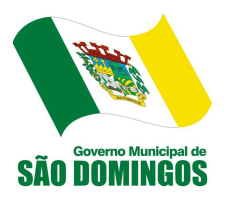

- 8.5.71. Possibilitar que o prestador do serviço defina a natureza de operação para emissão da nota fiscal, para controle e geração do ISS conforme a natureza informada, possibilitando indicar como naturezas: tributação no município, fora do município, isenção ou imunidade, exigibilidade suspensa judicialmente ou por processos administrativos, não incidência de imposto e ainda as exportações, quando se tratar de serviços prestados fora do país.
- 8.5.72. Possibilitar que o prestador com base na permissão concedida pelo fisco municipal, selecione as notas fiscais a serem incluídas na guia de pagamento, de modo que permita indicar as notas de um determinado tomador ou serviço, ou ainda de uma determinada data de emissão
- 8.5.73. Possibilitar que o prestador faça a geração das guias de pagamento das notas fiscais que geraram o ISS, podendo ainda gerar guias de taxas diversas contidas na nota fiscal, guias de ISS retido e ainda guias do RANFs
- 8.5.74. Possibilitar que o prestador registre o cadastro do tomador a partir da emissão de nota fiscal quando o mesmo não existir, de modo que agilize a emissão da nota fiscal
- 8.5.75. Possibilitar que o prestador do serviço registre o cadastro dos seus clientes (tomadores do serviço), permitindo diferenciar as pessoas físicas, jurídicas e tomadores estrangeiros, informando como dados do cadastro o nome, documento de identificação, inscrição municipal, inscrição estadual, endereço e informações para contato, para que assim, o tomador e suas informações possam ser demonstradas na nota fiscal
- 8.5.76. Permitir ao usuário fiscal acompanhar o andamento e a situação dos relatórios enviados para processamento, permitindo que os relatórios permaneçam disponíveis para exibição por 24 horas.
- 8.5.77. Permitir ao fisco municipal emitir um relatório que apresente a relação dos recibos provisórios de serviços convertidos e não liberados, dentro de um determinado período, permitindo identificar o total de recibos provisórios de serviços convertidos e não liberados por prestador de serviços.
- 8.5.78. Permitir ao fisco municipal e ao contribuinte prestador de serviços emitir um relatório que apresente a relação das autorizações para impressão do recibo provisório de serviços, dentro de um determinado período, permitindo possível identificar a situação de cada autorização, facilitando assim controlar as autorizações pendentes.
- 8.5.79. Permitir ao fisco municipal emitir um relatório que apresente a situação das guias de pagamento, dentro de um determinado período, a fim de controlar as guias abertas a vencer, abertas vencidas, canceladas, pagas, inscrita em dívida, refis, outros lançamentos.
- 8.5.80. Permitir ao fisco municipal emitir um relatório que apresente a relação de pagamentos realizados por parte dos contribuintes, dentro de um determinado período.
- 8.5.81. Permitir ao fisco municipal emitir um relatório de evolução da arrecadação do imposto sobre serviços, no município, dentro de um determinado período, a fim de gerenciar quanto o município está arrecadando.
- 8.5.82. Permitir ao fisco municipal emitir um relatório que tenha como finalidade identificar a classificação nacional de atividades econômicas vinculadas aos itens de serviços, sendo ele padrão da legislação federal ou criados de forma específica pela legislação municipal.
- 8.5.83. Permitir ao fisco municipal emitir um relatório de serviços prestados, com a finalidade de confrontar a discriminação do serviço informado pelo contribuinte, com a descrição do serviço do item da lista de serviço.
- 8.5.84. Permitir ao fisco municipal emitir um relatório gerencial, dentro de um período de deferimento da solicitação de acesso, a fim de identificar a quantidade de notas emitidas por prestador.

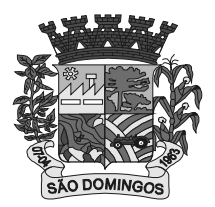

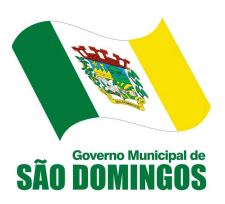

- 8.5.85. Permitir ao contribuinte prestador de serviços copiar uma nota fiscal já emitida, para a geração de uma nova nota.
- 8.5.86. Possibilitar ao prestador de serviços configurar outras pessoas do tipo física como responsáveis autorizados pelo referido contribuinte a também assinarem eletronicamente as notas fiscais de serviços emitidas.
- 8.5.87. Possibilitar ao tomador de serviços controlar os valores de créditos tributários gerados para abatimento de impostos municipais.
- 8.5.88. Possibilitar ao prestador de serviços definir o formato para emissão de nota fiscal eletrônica, podendo ser detalhada ou simplificada.
- 8.5.89. Permitir ao fisco municipal, emitir um relatório de evolução da emissão de notas na entidade, a fim de identificar o valor total em notas emitidas por exercício e por valor de ISS.
- 8.5.90. Possibilitar ao fiscal municipal cadastrar incentivos fiscais para o cálculo do ISS das notas fiscais, permitindo indicar se a concessão será dada na alíquota do serviço ou na base de cálculo da nota fiscal, podendo ainda definir o período de validade, o percentual de redução, o percentual mínimo aceitável e ainda se deve ser aplicado para optantes do Simples Nacional
- 8.5.91. Permitir ao usuário cadastrar e consultar bairros existentes no município, a fim de controle de localização dos prestadores
- 8.5.92. Permitir ao usuário cadastrar e consultar condomínios de casas ou prédios, apresentando o nome, logradouro, número, bairro e CEP localização.
- 8.5.93. Permitir ao usuário cadastrar e consultar logradouros, mencionando o seu tipo (rua, alameda, avenida, travessão ou rodovia, por exemplo), com sua descrição, informando ainda o CEP principal, o município, e por fim bairro(s) e CEP(s) que cortam o logradouro.
- 8.5.94. Permitir ao usuário cadastrar feriados existentes, a fim de definir as datas de vencimentos dos créditos tributários, assim como para que não haja cobrança de acréscimos quando um vencimento tenha sido configurado em um feriado.
- 8.5.95. Permitir ao usuário adicionar indexadores ou reajustar os seus valores por data conforme os índices econômicos estabelecidos, para que sejam atribuídos a um lançamento de crédito tributário
- 8.5.96. Permitir ao fisco municipal, emitir um relatório que apresente de forma detalhada ou simplificada a relação de prestadores de serviços que sofreram manutenção fiscal em suas notas fiscais emitidas para alterar o regime tributário das notas para optantes do Simples Nacional, dentro de um determinado período, a fim de identificar a data e horário em que ocorreu a manutenção, o usuário que realizou a manutenção e a quantidade de nota fiscais alteradas.
- 8.5.97. Possibilitar ao fisco municipal emitir relatório de maiores emitentes de notas fiscais de serviço eletrônica, de modo que possibilite ter uma visão das empresas que mais emitem nota fiscal, podendo ainda indicar um determinado serviço, período desejado e a quantidade de prestadores a serem exibidos.
- 8.5.98. Permitir ao fisco municipal, emitir um relatório que apresente de forma detalhada a relação de créditos tributários gerados e recebidos, por tomadores de serviços, dentro de um determinado período.
- 8.5.99. Permitir ao fisco municipal, emitir um relatório que apresente de forma detalhada a relação de créditos tributários gerados e recebidos, por prestadores de serviços, dentro de um determinado período.

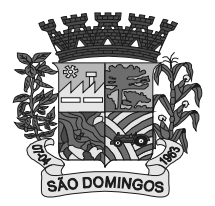

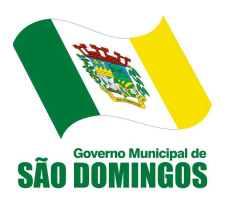

- **Secretaria de Administração e Fazenda**
- 8.5.100. Permitir ao fisco municipal, emitir um relatório que apresente de forma resumida a situação dos créditos tributários gerados e recebidos, por tomador de serviços dentro de um determinado período, p
- 8.5.101. ssibilitando visualizar o valor total de crédito liberado, cancelado, expirado e bloqueado.
- 8.5.102. Possibilitar que o prestador seja informado por e-mail quando sua autorização para emissão de notas fiscais for movimentada pelo fisco municipal, para que possa realizar o acompanhamento das suas permissões como emissor de nota fiscal no município.
- 8.5.103. Possibilitar ao fisco municipal definir em qual formato as informações do relatório de notas fiscais devem ser exibidas, podendo indicar como formato PDF, HTML e XLS, e desta forma, realizar tratamentos e análises com as informações geradas de acordo com o formato selecionado
- 8.5.104. Possibilitar que o fisco municipal tenha o controle de duplicidade no registro da autorização de emissão de RPS para mesma série, de modo que o prestador não consiga fazer uma nova solicitação para mesma série, quando já existir uma em andamento (Não Analisada, Em Análise ou Pendente com o Prestador)
- 8.5.105. Possibilitar que o fisco municipal ajuste a dedução fiscal da nota fiscal sem necessitar cancelar ou substituir a nota, para que assim, o prestador possa manter seu documento fiscal atualizado para escrituração fiscal
- 8.5.106. Possibilitar ao fisco municipal gerenciar a liberação dos valores de saldos para os prestadores, podendo definir se os saldos serão gerados automaticamente ao cancelar uma nota e ainda se os saldos serão liberados automaticamente, permitindo agilizar a liberação dos valores de abatimento em guia para os prestadores.
- 8.5.107. Possibilitar ao fisco municipal controlar as informações dos valores de saldo gerados pelos prestadores, podendo consultar os saldos, lançar saldos manualmente, liberar os valores de saldo bloqueado, bloquear saldos liberados, cancelar saldos gerados e ainda, restituir valores com base nos valores de saldos gerados, para que assim, as guias de pagamento possam ser geradas com os respectivos abatimentos.
- 8.5.108. Possibilitar que o fisco municipal ajuste a natureza de operação da nota fiscal sem necessitar cancelar ou substituir a nota, para que assim, o prestador possa manter seu documento fiscal atualizado para escrituração fiscal
- 8.5.109. Possibilitar que o prestador utilize o Certificado Digital da ICP Brasil para assinar digitalmente a carta de correção, para que assim os documentos corrigidos tenham validade jurídica por certificação digital, podendo ainda utilizar os tipos de certificado A1 ou A3.
- 8.5.110. Possibilitar que o prestador seja informado por e-mail quando ele for desautorizado da emissão eletrônica de notas fiscais de serviços, para que possa realizar o acompanhamento das suas permissões como emissor de nota fiscal no município.
- 8.5.111. Possibilitar que o prestador seja informado por e-mail quando a sua autorização de impressão de RPS sofrer alguma alteração, para que possa ser realizado o acompanhamento do parecer dado pelo fisco municipal.
- 8.5.112. Possibilitar ao fisco municipal configurar o envio de notificação para o prestador quando uma quantidade (em porcentagem) definida, de RPS, já tenha sido convertida em nota, permitindo assim que o prestador se programe para solicitar nova autorização para impressão de RPS
- 8.5.113. Possibilitar ao fisco municipal configurar o sistema indicando a necessidade ou não das notas fiscais serem emitidas com assinatura digital para Microempreendedores

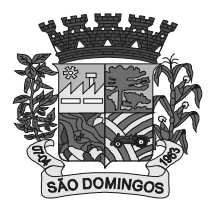

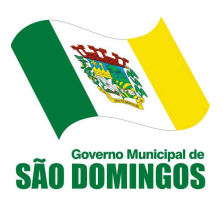

Individuais - MEI, podendo ainda parametrizar esta definição apenas para pessoas físicas enquadradas como Fixo, apenas MEI ou ambas as situações.

- 8.5.114. Possibilitar ao contribuinte visualizar na nota fiscal a carga tributária aplicada nos serviços prestados, possibilitando conferir além do imposto municipal, os valores calculados para os tributos federais, como: PIS, COFINS, INSS, IR, CSLL
- 8.5.115. Possibilitar que o prestador reutilize em uma nova solicitação, a mesma numeração de RPS contida em outra solicitação que esteja com situação Indeferida, permitindo assim, que seja aproveitado a sequência numérica de RPS
- 8.5.116. Possibilitar ao fisco municipal configurar mensagem com orientações para o prestador, quando o mesmo executar o processo de solicitação de cancelamento de notas fiscais, para que assim o contribuinte possa seguir os procedimentos indicados pelo município
- 8.5.117. Possibilitar a comunicação do prestador com o fisco municipal de uma determinada entidade por meio de mensagens eletrônicas para troca de informações, podendo ainda através de gerenciamento das mensagens, responder ou encaminhar as mensagens, saber as mensagens recebidas, as mensagens enviadas, as mensagens lidas e não lidas, e ainda as que foram excluídas.
- 8.5.118. Possibilitar ao contribuinte verificar dados da nota fiscal emitida por meio da leitura do QR-Code, de modo que permita identificar se é um documento válido, visualizando e validando os principais dados, e ainda, validando a autenticidade da nota
- 8.5.119. Permitir ao fisco municipal, consultar a relação dos créditos tributários gerados e recebidos, por tomador de serviços, dentro de um determinado período, com a finalidade de gerenciar o valor de cada crédito tributário.
- 8.5.120. Permitir ao fisco municipal, emitir um relatório estatístico que apresente de forma resumida os valores do imposto sobre serviços, dentro de um determinado período e de acordo com a situação da nota fiscal, com a finalidade de gerenciar o valor do imposto sobre servicos.
- 8.5.121. Permitir ao fisco municipal, gerenciar por meio de uma consulta, a relação de recibos provisório de serviços convertidos fora do prazo, dentro de um determinado período.
- 8.5.122. Permitir ao fisco municipal e ao contribuinte prestador de serviços, realizar o download do arquivo .XML, através da consulta de lotes de recibo provisório de serviços enviados.
- 8.5.123. Permitir ao fisco municipal e ao contribuinte prestador de serviços, consultar a relação de lotes de recibo provisório de serviços enviados, dentro de um determinado período, apresentando no retorno as informações, a data de envio e processamento do lote enviado, o prestador de serviços, o número do lote e a quantidade de rps contidos no lote enviado, a fim de obter um maior controle em relação aos lotes enviados.
- 8.5.124. Possibilitar ao fisco municipal configurar através de fórmula, o cálculo da correção, do juro e da multa conforme legislação municipal, para que seja possível nas funcionalidades do sistema visualizar os acréscimos calculados para a guia e ainda, permitir a emissão de 2º via da guia de pagamento atualizada
- 8.5.125. Possibilitar que o fisco municipal configure mensagem padrão para demonstrar na nota fiscal emitida, de modo a descrever orientações sobre as notas fiscais emitidas no município
- 8.5.126. Possibilitar ao fisco municipal e ao contribuinte, reenviar os lotes de recibos provisórios de serviços que, por algum motivo não processaram.

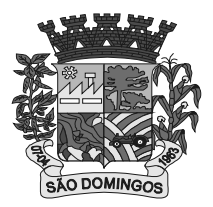

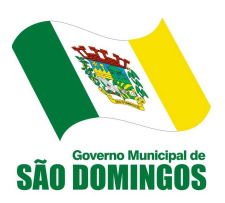

**Secretaria de Administração e Fazenda**

- 8.5.127. Possibilitar ao fisco municipal realizar pesquisa de funcionalidade utilizando palavra chave, e ainda, permitir o acesso através do resultado da busca.
- 8.5.128. Possibilitar ao fisco municipal, gerenciar os prestadores de serviços que tiveram suas notas fiscais de serviços renumeradas, através de uma consulta, apresentando o número atual da nota e número anterior à renumeração, usuário que realizou o procedimento de renumeração, a data da alteração, o número do processo que deu origem à renumeração.
- 8.5.129. Possibilitar ao fisco municipal, consultar a relação de notas fiscais de serviços que sofreram manutenção, apresentando a data de alteração, o que foi alterado, a informação existente antes da manutenção e como ficou após a manutenção, o número do processo que deu origem à manutenção, o motivo da manutenção e o usuário responsável pela manutenção fiscal.
- 8.5.130. Possibilitar ao fisco municipal, definir nos convênios bancários, a data de validade para o identificador de número de baixa de pagamento conforme prazo estabelecido para a instituição financeira.
- 8.5.131. Possibilitar ao fisco municipal, cadastrar e consultar os convênios bancários para emissão de guias de pagamento e recebimento dos impostos e taxas cobrados pela entidade, podendo parametrizar a mensagem de instruções de pagamento a ser apresentada, e definir quais informações para o pagamento devem ser apresentadas na guia de pagamento.
- 8.5.132. Permitir ao contribuinte prestador de serviços, à consulta rápida da relação de notas fiscais emitidas dentro de um período de meses, parametrizando à consulta para demonstrar as notas onde o contribuinte prestador é o tomador de serviços, possibilitando à visualização da nota eletrônica em PDFs de forma individual ou não, a situação da guia de pagamento pertencente à nota fiscal, a situação da nota fiscal e o reenvio da nota fiscal eletrônica por e-mail.
- 8.5.133. Permitir ao fisco municipal, à consulta rápida da relação de notas fiscais emitidas, dentro de um período de meses, definindo o prestador/tomador de serviços, possibilitando à visualização da nota eletrônica em PDF, a situação da guia de pagamento pertencente à nota fiscal e a própria situação da nota, facilitando assim, o controle do fisco.
- 8.5.134. Permitir ao fisco municipal, consultar a relação de notas fiscais emitidas, por ano na entidade, a fim de obter uma análise prévia da quantidade de notas emitidas por prestadores ou tomadores de serviços.
- 8.5.135. Permitir ao fisco municipal, emitir um relatório que apresente de forma resumida a quantidade de notas emitidas na entidade, por ano e mês, por serviço da nota, seu valor total de serviços, imposto sobre serviços e total da base de cálculo, a fim de facilitar o controle de notas emitidas.
- 8.5.136. Possibilitar ao prestador informar a condição de pagamento na nota fiscal gerada via conversão de RPS, podendo escolher entre as opções, o pagamento: à vista, a prazo, em cartão de débito, em cartão de crédito ou a condição de apresentação. Para as condições a prazo e cartão de crédito, possibilitar ainda informar a quantidade de parcelas, as datas de vencimento e o valor de cada parcela.
- 8.5.137. Possibilitar ao contribuinte prestador de serviços, emitir um relatório que apresente os valores de créditos tributários gerados ou transferidos por ele dentro de um determinado período, e ainda, apresentar o número da nota e o valor de ISS.
- 8.5.138. Possibilitar ao prestador incluir mais de um item da lista de serviço na nota fiscal, podendo estes possuírem alíquotas iguais ou diferentes, inclusive no processo de

Fone/Fax (49) 3443.0281 e-mail: gabinete@saodomingos.sc.gov.br Home page: www.saodomingos.sc.gov.br CNPJ 83.009.894/0001-08 - Cx. Postal 031 – Rua Getúlio Vargas, 750 Centro CEP 89.835-000 São Domingos – SC.

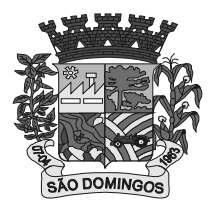

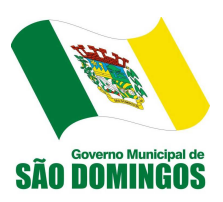

**Secretaria de Administração e Fazenda**

conversão de RPS, para que assim, o prestador em um único documento fiscal possa relacionar todos os serviços prestados

- 8.5.139. Permitir ao fisco municipal, emitir um relatório que apresente toda a movimentação do tomador de serviços acerca dos créditos tributários gerados e recebidos, dentro de um período inicial e final, apresentando o total do crédito liberado e total bloqueado, por tomador.
- 8.5.140. Permitir ao fisco municipal, emitir um relatório que apresente a relação de usuários de prestadores, detalhando o nome e o login do usuário, seu nível de acesso, ou seja, se é usuário comum ou administrador, e o endereço de e-mail de cada usuário, a fim de facilitar o controle acerca do total de usuários do prestador de serviços.
- 8.5.141. Permitir ao fisco municipal configurar emissão de boletos bancários com a modalidade de Carteira com Registro para o Banco do Brasil, de modo que atenda aos convênios firmados entre município e entidade arrecadadora (banco) para pagamento do boleto mediante registro feito antecipadamente
- 8.5.142. Permitir ao fisco municipal a emissão de gráficos referente às notas fiscais emitidas, possibilitando ter uma visão gerencial das informações por período, por prestador e por tomador
- 8.5.143. Possibilitar ao fisco municipal emitir gráfico estatístico de crescimento das notas fiscais, de modo que exiba o percentual de crescimento das notas fiscais por competência
- 8.5.144. Possibilitar ao fisco municipal emitir gráfico estatístico de evolução das notas fiscais, permitindo ter uma visão entre as competências o volume de notas, detalhando ainda as informações das notas emitidas, as normais, retidas e canceladas
- 8.5.145. Possibilitar ao fisco municipal emitir gráfico estatístico de emissão de notas por atividade, para que possa ter uma visão das atividades que estão sendo prestado serviços.
- 8.5.146. Possibilitar ao fisco municipal emitir gráfico estatístico de acompanhamento da arrecadação, possibilitando exibir os valores acumulados por ano ou estratificados por competência.
- 8.5.147. Possibilitar que a nota fiscal eletrônica de serviço seja enviada para o sistema de escrituração fiscal, de modo que as notas sejam escrituradas automaticamente e o prestador possa cumprir com a obrigação acessória
- 8.5.148. Possibilitar ao fisco municipal, emitir o relatório de bairros do município, a fim de identificar o total de bairros no município, facilitando o acerto das informações pelo setor de cadastro, corrigindo as informações duplicadas ou com erros.
- 8.5.149. Possibilitar ao fisco municipal emitir o relatório de denúncias fiscais, realizadas em determinado período, a fim de gerenciar a situação das denúncias.
- 8.5.150. Possibilitar ao fisco municipal, emitir o relatório de acessos de usuários, a fim de gerenciar os horários de acessos de entrada e saída dos usuários ao sistema.
- 8.5.151. Possibilitar que o fisco municipal ajuste o regime tributário das notas fiscais emitidas, permitindo ajustar a informação de um contribuinte que não está mais enquadrado como Simples Nacional para Optante do Simples Nacional, e assim, manter o regime tributário da nota correspondente ao regime tributário do prestador
- 8.5.152. Possibilitar que o fisco municipal tenha o controle somente das autorizações para impressão de RPS que estejam pendentes de análise, podendo visualizar a listagem das solicitações não analisadas ou em análise, para que assim o parecer dado ao prestador possa ser concedido com mais rapidez.
- 8.5.153. Possibilitar a indicação da tarja "Substituída" para as notas que sofreram o processo de substituição, para que o prestador, tomador ou o fisco municipal, ao visualizar esta nota, possa saber do status atual da nota.

Fone/Fax (49) 3443.0281 e-mail: gabinete@saodomingos.sc.gov.br Home page: www.saodomingos.sc.gov.br CNPJ 83.009.894/0001-08 - Cx. Postal 031 – Rua Getúlio Vargas, 750 Centro CEP 89.835-000 São Domingos – SC.

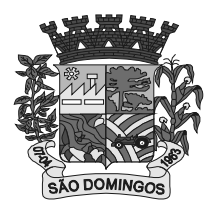

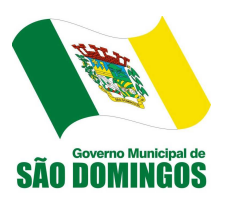

- **Secretaria de Administração e Fazenda**
- 8.5.154. Possibilitar que o fisco municipal gere a multa de auto de infração para os prestadores que converteram RPS fora do prazo, aplicando assim as penalidades previstas na legislação municipal, podendo ainda, indicar na geração do auto de infração, a nota fiscal, o RPS, a infração aplicada e os valores para cálculo da multa.
- 8.5.155. Possibilitar que o prestador do serviço atualize suas informações de contato, como telefone fixo, fax, telefone celular e e-mail, para exibição na nota fiscal, sem necessitar da ação do fisco municipal para atualização das informações
- 8.5.156. Possibilitar que o fiscal municipal cancele guia de pagamento gerada pelo contribuinte, e que a mesma esteja vencida ou a vencer, atendendo assim, os casos onde o prestador não consegue fazer o cancelamento devido parametrização do sistema
- 8.5.157. Possibilitar que o prestador solicite ao fisco municipal o cancelamento da nota fiscal para os casos onde o documento foi emitido erroneamente, e o prazo estipulado pelo município para cancelamento pelo próprio prestador já tenha sido ultrapassado.
- 8.5.158. Possibilitar que o próprio prestador do serviço cancele a nota fiscal que foi emitida erroneamente, uma vez que o prazo definido pelo município para esta operação esteja sendo atendido, e desta forma, não necessite da ação do fisco municipal para o cancelamento do documento fiscal
- 8.5.159. Possibilitar a comunicação entre os usuários fiscais de uma determinada entidade por meio de mensagens eletrônicas, podendo ainda através de gerenciamento das mensagens, responder ou encaminhar as mensagens, saber as mensagens recebidas, as mensagens enviadas, as mensagens lidas e não lidas, e ainda as que foram excluídas.
- 8.5.160. Possibilitar que o fisco municipal personalize seus próprios cadastros em funcionalidades predefinidas, criando através das mesmas, novos campos ou telas para uso em seu ambiente de atuação no sistema.
- 8.5.161. Possibilitar que o fisco municipal controle e configure as informações que serão permitidas serem ajustadas pelo prestador na Carta de Correção, e ainda definindo a necessidade de assinatura digital para confirmar e validar juridicamente os ajustes da nota fiscal.
- 8.5.162. Possibilitar que o prestador do serviço utilize Carta de Correção para ajustar os dados da nota fiscal após a sua emissão, e de acordo com as permissões dadas pelo fisco municipal, consiga fazer ajustes em informações como: dados do tomador, informações da obra, condição de pagamento e discriminação do serviço.
- 8.5.163. Possibilitar ao contribuinte validar a autenticidade do Recibo Provisório de Serviço - RPS emitido pelo prestador, para que assim possa confirmar se os dados do RPS são válidos e homologados pelo município.
- 8.5.164. Possibilitar que o prestador visualize as informações da nota fiscal antes de ser efetivado seu registro, demonstrando uma prévia com os dados do prestador, tomador, valores do serviço, alíquota, base de cálculo, valor do imposto, valores calculados para impostos federais, como também, informações gerais da nota fiscal, e desta forma, possa revisar e confirmar a emissão da nota fiscal.
- 8.5.165. Possibilitar que seja criado contrassenha (captcha), para os casos onde o contribuinte erre a senha do seu respectivo usuário 3 vezes seguidas, e desta forma, tenha que confirmar outros dados para garantir a segurança no acesso.
- 8.5.166. Possibilitar que o prestador realize simulações de emissão de notas ou conversão de RPS em ambiente de testes, permitindo ainda, que os dados cadastrais do prestador sejam os contidos no ambiente de produção, para assim, ampliar a efetividade da homologação dos processos.

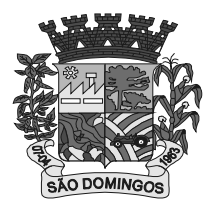

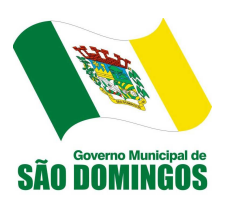

- **Secretaria de Administração e Fazenda**
- 8.5.167. Possibilitar ao fisco municipal configurar o modelo de nota fiscal utilizada no município para visualização pelos prestadores e tomadores de serviço, podendo ainda parametrizar um dos 4 modelos padrões do sistema, ou então, um modelo personalizado para o município.
- 8.5.168. Possibilitar que o prestador do serviço solicite ao município autorização para impressão de RPS, de modo que entregue como comprovante ao tomador do serviço, um recibo provisório devidamente autorizado pelo fisco municipal
- 8.5.169. Possibilitar que o fisco municipal controle a conversão de RPS manual ou eletrônico que não foram autorizados pelo município ao prestador, de modo que as notas fiscais sejam geradas por RPS homologados pelo município.
- 8.5.170. Possibilitar que o fisco municipal controle as liberações das autorizações para impressão de RPS, de modo que defina via configuração da quantidade e percentual, o deferimento automático das solicitações feitas para conversões de RPS manual e eletrônicas, de modo que fisco não precise analisar manualmente os pedidos registrados de cada prestador.
- 8.5.171. Possibilitar que o prestador do serviço enquadrado no regime de tributação do Simples Nacional, utilize na emissão da nota fiscal, as alíquotas do simples nacional, aplicando-as conforme a faixa de faturamento da empresa.
- 8.5.172. Possibilitar ao fisco municipal registrar usuários e configurar as permissões das funcionalidades do sistema, de modo que os usuários executem as operações de acordo com suas permissões concedidas, podendo o fisco ainda, configurar por usuário individualmente, ou para grupos de usuários.
- 8.5.173. Possibilitar que o prestador emita a nota fiscal indicando que o serviço já foi descontado pela prefeitura, quando o tomador do serviço for a prefeitura municipal, a fim de obter o funcionamento de uma nota retida.
- 8.5.174. Possibilitar ao fisco municipal configurar o valor mínimo do imposto gerado para emissão das guias de pagamento, de modo que as arrecadações sejam feitas mediante valores compensatórios em relação ao tarifamento bancário, e permitindo ainda, a configuração do valor para taxa de expediente da emissão do boleto.
- 8.5.175. Possibilitar ao prestador do serviço informar as condições de pagamento da nota fiscal, podendo escolher entre as opções, o pagamento: à vista, a prazo, em cartão de débito, em cartão de crédito ou a condição de apresentação. Para as condições a prazo e cartão de crédito, possibilitar ainda informar a quantidade de parcelas, as datas de vencimento e o valor de cada parcela.
- 8.5.176. Possibilitar ao prestador enviar o XML contendo as informações da nota fiscal gerada, juntamente ao e-mail enviado para tomador do serviço, inclusive no processo de conversão de RPS em nota.
- 8.5.177. Possibilitar ao usuário utilizar o teclado virtual para digitação da senha de acesso, tornando o processo de login mais seguro.
- 8.5.178. Possibilitar que o prestador pré-defina e-mails como destinatários para o envio da nota fiscal, nos casos onde outras pessoas além do tomador, devam receber a nota fiscal emitida.
- 8.5.179. Possibilitar que o prestador configure descrições de serviços predefinidas para que sejam utilizadas no momento da digitação da discriminação do serviço na nota fiscal
- 8.5.180. Possibilitar que cada prestador tenha um ambiente para personalizar seu perfil, podendo configurar os dados a serem apresentados na nota fiscal dos seus clientes, tais como: site, mensagem no corpo da nota, apresentação de canhoto para assinatura de

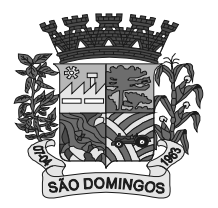

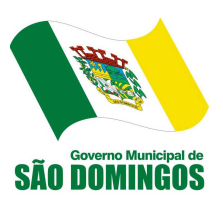

**Secretaria de Administração e Fazenda**

recebimento e a mensagem que será enviada no e-mail para o tomador, juntamente com os demais dados da nota fiscal.

- 8.5.181. Possibilitar aos usuários do sistema verificarem todas as importantes melhorias acrescentadas para as funcionalidades do sistema em cada versão lançada.
- 8.5.182. Possibilitar ao fisco municipal configurar no sistema restrições que validem os dados preenchidos pelo prestador na nota fiscal, de modo que atenda particularidades do município que impeçam o registro da nota fiscal, inclusive quando se tratar de conversão de RPS
- 8.5.183. Possibilitar a personalização de informações diretamente na página da prefeitura, para apresentação de dados estatísticos da nota fiscal como: contribuintes autorizados, total de notas fiscais emitidas, total de notas fiscais emitidas nos últimos meses, estimativa de ISS nos últimos meses, valores das notas fiscais nos últimos meses.
- 8.5.184. Possibilitar que o fisco municipal configure no site da prefeitura acessos rápidos para as funcionalidades constantes no sistema como: solicitação de acesso, autenticidade da nota, autenticidade do RPS, pesquisa de prestadores e denúncia fiscal, permitindo ainda que sejam criados formulários específicos do município para o seu preenchimento.
- 8.5.185. Possibilitar que o prestador do serviço exporte o XML ou o PDF das notas fiscais cujo o mesmo seja o prestador ou o tomador do serviço, podendo ainda através dos filtros indicados (situação da nota, situação tributária, natureza de operação, data de emissão) exportar apenas uma nota, ou um lote de notas, de modo que, as notas fiscais exportadas possam ser importadas em outros sistemas conforme formato escolhido.
- 8.5.186. Possibilitar que o prestador do serviço envie a nota fiscal para o e-mail do tomador, de modo que o mesmo possa visualizar e imprimir o documento fiscal.
- 8.5.187. Possibilitar que o prestador de serviço possa personalizar sua nota fiscal para que apresente a logomarca da sua empresa, facilitando ainda mais a identificação do prestador do serviço no documento fiscal.
- 8.5.188. Possibilitar que o fisco municipal controle as denúncias fiscais registradas pelos tomadores de serviço sobre RPS não convertidos em nota fiscal, permitindo ainda, visualizar as denúncias fiscais pendentes, as em análises ou as já concluídas.
- 8.5.189. Possibilitar que o tomador do serviço possa registrar denúncia fiscal do RPS emitido, mas não convertido em nota fiscal pelo prestador, informando ao fisco municipal sobre um serviço que foi prestado, mas o documento fiscal não foi gerado.
- 8.5.190. Possibilitar a interação dos dados de lançamentos e pagamentos com o sistema tributário, para que as guias geradas pelo sistema de emissão de notas fiscais possam constar no sistema Tributário, mantendo ainda, em ambos os sistemas, o status atualizado do pagamento.
- 8.5.191. Possibilitar ao prestador consultar de forma eletrônica e no layout Abrasf, os RPS também convertidos eletronicamente em notas fiscais de serviços, para que assim, as informações das notas fiscais geradas possam ser visualizadas pelo sistema do próprio do prestador.
- 8.5.192. Possibilitar ao prestador consultar o status do Lote de RPS enviado eletronicamente para que possa saber o resultado da conversão dos RPS em notas fiscais eletrônicas, se converteram com sucesso ou ocorreu algum tipo de inconsistência por dados cadastrais.
- 8.5.193. Possibilitar ao prestador converter manualmente o Recibo Provisório de Serviço - RPS em notas fiscais de serviço eletrônicas, para que assim o tomador possa receber a nota fiscal como documento juridicamente válido, e ainda, o prestador pagar o imposto sobre o serviço prestado.

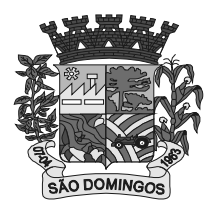

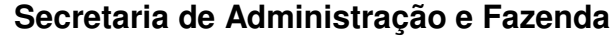

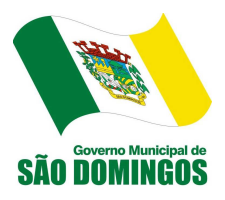

- 8.5.194. Possibilitar ao prestador converter eletronicamente e no modelo pré-definido, o Recibo Provisório de Serviço - RPS em notas fiscais de serviço eletrônicas, para que assim o tomador possa receber a nota fiscal como documento juridicamente válido, e ainda, o prestador pagar o imposto sobre o serviço prestado.
- 8.5.195. Possibilitar ao fisco municipal consultar as notas fiscais de acordo com o tipo do prestador para que assim possam ter informações das notas emitidas em seu município por: pessoas físicas e jurídicas, estas sendo do município sede ou de outros municípios.
- 8.5.196. Possibilitar que o fisco municipal configure os serviços e as alíquotas dos serviços de acordo com a legislação municipal, permitindo assim, fazer uso dos serviços e das alíquotas na emissão das notas fiscais para cálculo do imposto.
- 8.5.197. Possibilitar que o fisco municipal configure as competências do ano para que estas possam ser utilizadas como base cadastral no registo das notas fiscais e também guia de pagamento, cadastrando-as manualmente, com a definição de descrição, período inicial e final, e ainda sua data de vencimento ou gerando-as de forma automática com base no ano e dia de vencimento.
- 8.5.198. Possibilitar ao contribuinte prestador gerenciar os valores dos créditos tributários através de consultas, podendo visualizar os valores gerados ou recebidos, que estejam liberados ou bloqueados, identificando assim o saldo de crédito que poderá utilizar para abatimento de impostos municipais.
- 8.5.199. Possibilitar ao fisco municipal consultar os valores dos créditos tributários através de consultas, podendo visualizar os valores gerados ou recebidos, que estejam liberados ou bloqueados, identificando assim o saldo de crédito que poderá utilizar para abatimento de impostos municipais.
- 8.5.200. Possibilitar que o prestador do serviço configure os percentuais de cada tributo federal (IR, INSS, CSLL, PIS, CONFINS, Outras Retenções), permitindo ainda a definição do valor mínimo do serviço para o cálculo dos mesmos na emissão da Nota.
- 8.5.201. Possibilitar que o fisco municipal configure a aplicação de crédito tributário para abatimento em impostos municipais, possibilitando definir parâmetros distintos para pessoas físicas e jurídicas, optantes do Simples Nacional e não optantes do Simples Nacional, para os portes da empresa como ME, EPP, EGP ou MEI, e ainda, controlar os prazos de validade e quem será o beneficiado do crédito, sendo o prestador ou tomador do serviço.
- 8.5.202. Possibilitar que o contribuinte possa pesquisar quais prestadores de serviços do município estão autorizados a emitir Nota Fiscal de Serviço Eletrônica.
- 8.5.203. Permitir que o contribuinte no momento da geração da guia, identifique e escolha quais as notas fiscais devem compor a guia de recolhimento.
- 8.5.204. Permitir que o prestador do serviço ou tomador do serviço possa fazer a emissão de guia de recolhimento referente as notas fiscais de serviço eletrônicas, para que assim possam pagar o ISS e atender a obrigação principal.
- 8.5.205. Possibilitar que o fisco municipal e o prestador do serviço possam consultar através de relatórios as notas emitidas, podendo listar as notas do prestador que emitiu, ou de um determinado cliente (tomador) do prestador, como também sua natureza de operação ou situação tributária.
- 8.5.206. Possibilitar que o prestador do serviço faça substituição de notas fiscais já emitidas, permitindo a substituição de notas onde os tomadores sejam os mesmos ou sejam distintos, e ainda, que a nota substituta, possa substituir uma ou várias notas, de modo que adeque os documentos fiscais do prestador para os casos onde a nota fiscal sofreu alterações nos dados do serviço.

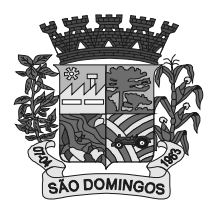

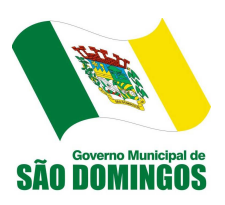

- **Secretaria de Administração e Fazenda**
- 8.5.207. Possibilitar que o fisco municipal controle a permissão do prestador para cancelamento de notas fiscais, podendo definir se as notas podem ser canceladas pelo próprio prestador, ou se deve ocorrer mediante solicitação ao município, para que assim, a fiscalização possa estar atuando no momento da movimentação realizada para o documento fiscal.
- 8.5.208. Possibilitar que o prestador utilize o Certificado Digital da ICP Brasil para assinar digitalmente as notas fiscais emitidas via sistema, para que assim os documentos emitidos tenham validade jurídica por certificação digital, podendo ainda utilizar os tipos de certificado A1 ou A3.
- 8.5.209. Possibilitar que o usuário escolha a melhor forma que deseja utilizar para fazer o acesso ao sistema, permitindo fazer uso do usuário registrado na Central de Usuários da empresa contratada ou um certificado digital (e-CPF), de modo que seus dados sejam visualizados e operacionalizados de acordo com a segurança de acesso escolhida para o sistema.
- 8.5.210. Possibilitar que o fisco municipal acompanhe as permissões de acesso concedidas para emissão de notas fiscais, podendo obter informações analíticas ou sintéticas de quais prestadores atuam no sistema como prestadores e emissões de notas fiscais de serviços.
- 8.5.211. Possibilitar que o município controle a permissão de emissão das notas fiscais dos prestadores que não emitiram nenhuma nota fiscal em até XX dias (conforme configuração) após o deferimento da sua respectiva solicitação de acesso, para que assim não existam prestadores inativos no sistema. Este controle ainda deve possibilitar a comunicação por e-mail ao prestador, informando que teve sua permissão para emitir notas bloqueada.
- 8.5.212. Possibilitar ao fiscal controlar a sequência dos números das notas fiscais emitidas, para que mantenha a ordem numérica dos documentos emitidos de acordo com a data das prestações de serviços. Permitir ainda que o município decida sobre fazer este tipo de controle da forma que achar necessário, aplicando esta permissão a qualquer momento do uso no sistema.
- 8.5.213. Possuir configuração para que o fisco municipal possa saber quais prestadores fizeram solicitação de acesso, permitindo consultar as solicitações de acesso pendentes, em análise ou as já analisadas, podendo ainda configurar os usuários que receberão emails dos novos pedidos de acesso, para que assim, conceda com mais rapidez a liberação do prestador para emissão de notas fiscais e geração da guia de pagamento.
- 8.5.214. Possibilitar que o contribuinte pessoa física ou jurídica, solicite ao município permissão de acesso para emissão de nota fiscal eletrônica, como também a geração da guia de pagamento do imposto calculado. Para as pessoas físicas, permitir ainda que estas possam estar ativas e com permissão de acesso para emissão de nota fiscal e guia de pagamento a mais de um município. O prestador deve poder ainda emitir um documento contendo os dados da solicitação de acesso, para fins de comprovação do pedido de acesso ao sistema para emissão de notas fiscais, devendo ainda assinar digitalmente ou não este documento, conforme definição do município.
- 8.5.215. Possibilitar configuração para que o município controle a liberação de acesso ao sistema dos prestadores que precisam emitir nota fiscal e gerar guia de pagamento pelos serviços prestados, podendo ainda definir se somente pessoas jurídicas e físicas poderão emitir nota, ou, se as pessoas físicas terão esta permissão. Permitir ainda definir obrigatoriedade de assinatura digital das solicitações de acesso, controlando seu prazo de validade para liberações ainda não analisadas e bloqueando os prestadores de emitir nota

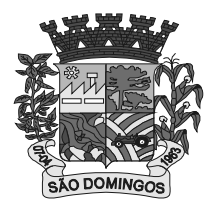

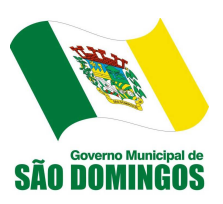

fiscal caso não emitam notas a partir de uma quantidade de dias cujo sua permissão foi concedida.

- 8.5.216. Possibilitar que o fisco municipal ajuste o regime tributário das notas fiscais emitidas, permitindo ajustar a informação de um contribuinte que está enquadrado como Simples Nacional para não Optante do Simples Nacional, e assim, manter o regime tributário da nota correspondente ao regime tributário do prestador
- 8.5.217. Possibilitar que o prestador enquadrado no regime do Simples Nacional emitia nota fiscal, com base em seu faturamento bruto, utilizando alíquota entre 0 a 5%, para o serviço indicado na nota
- 8.5.218. Possibilitar que o fisco municipal controle a geração de taxas diversas na emissão da nota fiscal ou no processamento do RPS, permitindo configurar as taxas a serem calculadas, seus respectivos valores e ainda crie condições restringindo a quais prestadores e serviços as taxas devem ser calculadas, para que assim, atenda a legislação municipal na cobrança de valores adicionais ao ISS
- 8.5.219. Possibilitar interação com o sistema de escrituração fiscal, de modo que a configuração do parâmetro que permite optante do simples gerar guia de pagamento esteja compatível entre os sistemas.
- 8.5.220. Possibilitar que o prestador optante do Simples Nacional controle a geração do ISS através das alíquotas municipais quando ultrapassar o valor de faturamento bruto permitido por lei, de modo que as notas fiscais sejam emitidas e a tributação do imposto seja realizada conforme as alíquotas municipais
- 8.5.221. Possibilitar que o fisco municipal controle o prazo de vencimento para as guias de pagamento dos convênios firmados com cobrança registrada, para que assim, o sistema possa fazer a geração dos registros para os boletos bancários conforme o prazo definido em cada banco e convênio, e o prestador consiga fazer o pagamento do boleto registrado
- 8.5.222. Possibilitar que o fisco municipal controle a permissão de alteração manual da alíquota para prestadores enquadrados no regime tributário de optantes pelo simples nacional, para os casos onde o prestador precise emitir a nota fiscal e não tem todas as informações do faturamento bruto registradas para a base de cálculo
- 8.5.223. Possibilitar que o prestador de serviço registre as notas fiscais via sistema ou eletronicamente pela conversão de RPS, de acordo com a data e hora correspondente ao fuso horário onde o município brasileiro está localizado, de modo que os registros sejam efetivados considerando ainda os municípios que possuem horário de verão.
- 8.5.224. Possibilitar que o fisco municipal tenha o controle das solicitações de cancelamento de notas fiscais que estejam pendentes de análise, podendo visualizar a listagem das solicitações não analisadas ou em análise, para que assim o parecer dado ao prestador possa ser concedido com mais rapidez.
- 8.5.225. Possibilitar que o fisco municipal tenha o controle somente das solicitações de acesso que estejam pendentes de análise, podendo visualizar a listagem das solicitações não analisadas ou em análise, para que assim o parecer dado ao prestador possa ser concedido com mais rapidez.
- 8.5.226. Possibilitar que o fisco municipal tenha o controle das solicitações de substituição de nota fiscal que estejam pendentes de análise, podendo visualizar a listagem das solicitações não analisadas ou em análise, para que assim o parecer dado ao prestador possa ser concedido com mais rapidez
- 8.5.227. Possibilitar que o fisco municipal defina os agentes municipais que receberão notificações de e-mail das solicitações de substituição de notas fiscais, de modo que estes

Fone/Fax (49) 3443.0281 e-mail: gabinete@saodomingos.sc.gov.br Home page: www.saodomingos.sc.gov.br CNPJ 83.009.894/0001-08 - Cx. Postal 031 – Rua Getúlio Vargas, 750 Centro CEP 89.835-000 São Domingos – SC.

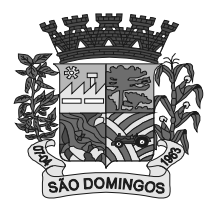

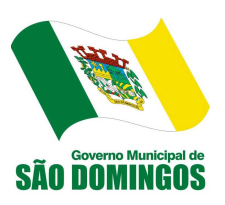

**Secretaria de Administração e Fazenda**

usuários possam fazer o acompanhamento e o parecer das novas solicitações realizadas com maior rapidez

- 8.5.228. Possibilitar que o fisco municipal controle a permissão das substituições de notas fiscais realizadas pelos prestadores, indicando quais meios o prestador poderá utilizar o processo (site ou eletronicamente), permissões sobre o estorno da substituição, e ainda, definindo que o processo ficará liberado para o prestador ou se dependerá de solicitação ao fisco municipal
- 8.5.229. Possibilitar ao prestador enviar eletronicamente a substituição da nota fiscal gerada pela conversão do RPS, para que assim o prestador possa realizar os respectivos ajustes utilizando seu próprio sistema de gestão.
- 8.5.230. Possibilitar que o prestador do serviço realize a consulta de suas notas fiscais de acordo com a situação da nota (Normal, Cancelada, Guia Paga, Substituída, Guia emitida), de modo que consiga acompanhar as movimentações realizadas nas notas fiscais
- 8.5.231. Possibilitar ao prestador de serviço realizar ações na nota fiscal a partir da de emissão de notas, de modo que permita executar as funcionalidades: Cancelar Nota, Solicitar Cancelamento da Nota, Substituir a nota, fazer a Carta de Correção da nota, e desta forma proceder de forma mais rápida com a atualização do documento fiscal
- 8.5.232. Possibilitar ao prestador emitir a guia para pagamento com o convênio CNAB400 do Sicredi, de modo que as impressões dos boletos e o respectivo pagamento possam estar de acordo com o convênio do município
- 8.5.233. Possibilitar que o prestador do serviço informe na nota fiscal qual o serviço foi prestado, podendo indicar qualquer serviço relacionado a sua empresa, ou ainda serviços prestados eventualmente, de acordo com a permissão concedida pelo fiscal, podendo ainda ter seu serviço incluído automaticamente no documento fiscal, quando exercer apenas uma atividade
- 8.5.234. Possibilitar que o fisco municipal exporte as notas fiscais emitidas pelos prestadores do município, permitindo exportar o XML ou o PDF das notas fiscais, podendo ainda através dos filtros indicados (situação da nota, situação tributária, natureza de operação, data de emissão) exportar apenas uma nota, ou um lote de notas, de modo que, as notas fiscais exportadas possam ser importadas em outros sistemas conforme formato escolhido.
- 8.5.235. Possibilitar ao fisco municipal configurar e liberar a emissão da guia de pagamento para o convênio CNAB400 do Sicredi, de modo que os prestadores possam fazer as impressões dos boletos e o respectivo pagamento de acordo com o convênio do município
- 8.5.236. Possibilitar ao prestador enviar eletronicamente e conforme layout pré-definido, o cancelamento da nota fiscal gerada pela conversão do RPS, para que assim o prestador possa realizar os respectivos ajustes utilizando seu próprio sistema de gestão.
- 8.5.237. Possibilitar ao fisco municipal controlar a obrigatoriedade da assinatura digital na solicitação de acesso para prestadores enquadrados como Microempreendedor Individual - MEI, de modo que permita validar além das empresas MEI também os prestadores pessoas físicas enquadrados como fixos
- 8.5.238. Permitir o compartilhamento de informações dos incentivos fiscais cadastrados no sistema de nota fiscal eletrônica entre os sistemas de tributação e escrituração fiscal, conforme pré-requisitos.
- 8.5.239. Possibilitar ao prestador do serviço emitir a 2º via da guia de pagamento, de modo que o boleto possa conter uma nova data de vencimento, e ainda, possuir os valores dos acréscimos (Correção, Juros e Multa), calculados até a nova data de vencimento

Fone/Fax (49) 3443.0281 e-mail: gabinete@saodomingos.sc.gov.br Home page: www.saodomingos.sc.gov.br CNPJ 83.009.894/0001-08 - Cx. Postal 031 – Rua Getúlio Vargas, 750 Centro CEP 89.835-000 São Domingos – SC.

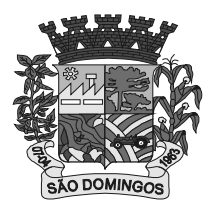

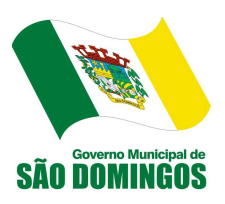

- **Secretaria de Administração e Fazenda**
- 8.5.240. Permitir ao contribuinte prestador de serviços emitir um relatório estatístico das notas fiscais emitidas, composto por gráficos resultando em uma visão geral e gerencial sobre a prestação de serviços de um determinado período.
- 8.5.241. Possibilitar que o prestador do serviço possa visualizar o relatório de Notas Fiscais, mesmo quando não existir dados registrados na consulta solicitada, de modo que possa realizar a impressão do mesmo para realização de algum tipo de comprovação dos dados emitidos no período
- 8.5.242. Possibilitar que os prestadores de serviços de fora do município, realizem a emissão do Recibo Auxiliar de Nota Fiscal de Serviço - RANFS, possibilitando assim, que estes prestadores possam fazer a emissão deste documento fiscal para comprovação do serviço, e ainda, a geração do imposto para pagamento
- 8.5.243. Possibilitar que o fisco municipal altere a data de vencimento da guia de pagamento gerada pelos prestadores, permitindo realizar adequações nos vencimentos anteriormente definidos pela legislação municipal, de modo que atenda as particularidades do município
- 8.5.244. Possibilitar que o fisco municipal possa visualizar a situação atual da nota fiscal no momento de fazer o cancelamento, possibilitando saber ainda se para a nota possui guia emitida e se a mesma está paga, e desta forma, possibilitar realizar a ação em outras funcionalidades antes de cancelar a nota fiscal, como por exemplo o cancelamento da guia
- 8.5.245. Possibilitar que o fisco municipal possa acompanhar o histórico das movimentações realizadas na liberação de acesso registrada pelo prestador, de modo que possa ser visualizado o parecer, o motivo, a data e hora da movimentação e o usuário fiscal que a fez, fazendo este tipo de controle para cada tipo de movimentação da liberação de acesso
- 8.5.246. Possibilitar que o fisco municipal defina os agentes municipais que receberão notificações de e-mail das autorizações de impressão de RPS solicitadas pelos prestadores, de modo que estes usuários possam fazer o acompanhamento e o parecer das novas solicitações realizadas com maior rapidez
- 8.5.247. Permitir ao fisco municipal emitir um relatório de notas fiscais em que seja possível o controle de notas emitidas de acordo com a situação da guia de pagamento pertencente à nota fiscal.
- 8.5.248. Possibilitar ao contribuinte que nas informações da condição de pagamento da nota fiscal, seja apresentado os valores dos serviços e das taxas, de modo que o montante total da nota esteja relacionado em seu pagamento
- 8.5.249. Possibilitar ao fisco municipal personalizar o modelo de guia de pagamento com base no modelo padrão do sistema, possibilitando criar seu próprio Layout para impressão dos boletos
- 8.5.250. Possibilitar ao prestador pessoa física o gerenciamento e controle das emissões de notas fiscais estando habilitado em mais de um município, de modo que suas notas fiscais sejam emitidas e escrituradas em seus respectivos municípios cujo documento foi emitido
- 8.5.251. Permitir ao fisco municipal e ao contribuinte prestador de serviços emitir um relatório de notas fiscais em que seja possível o controle de notas emitidas em que a natureza da operação seja tributação no município, tributação fora do município, isenta, imune, exigibilidade suspensa por decisão judicial, exigibilidade suspensa por procedimento administrativo, não incidência e/ou exportação.

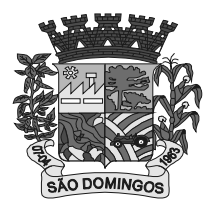

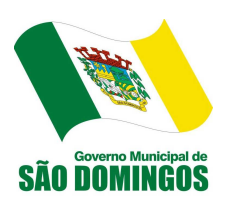

- **Secretaria de Administração e Fazenda**
- 8.5.252. Permitir ao fisco municipal emitir um relatório de notas fiscais em que seja possível o controle de notas emitidas em que a tributação seja normal, retenção e/ou substituição tributária.
- 8.5.253. Possibilitar que o prestador pessoa física solicite permissão para emissão de notas fiscais em mais de um município, de modo que estes prestadores autônomos possam emitir suas notas fiscais em todos os municípios que prestou serviço.
- 8.5.254. Permitir ao fisco municipal emitir um relatório de notas fiscais em que seja possível exibir dados dos recibos provisórios de serviços, exibir impostos federais ou exibir as condições de pagamento da nota fiscal.
- 8.5.255. Permitir ao fisco municipal e ao contribuinte prestador de serviços emitir um relatório de notas fiscais em que seja possível o controle de notas emitidas por tipo de atividade, utilizando a lista de serviços ou CNAE.
- 8.5.256. Permitir ao fisco municipal e ao contribuinte emitir um relatório de notas fiscais em que seja possível controlar as notas fiscais em que o imposto é descontado pela prefeitura.
- 8.5.257. Possibilitar que o fisco municipal visualize o relatório das situações das guias emitidas, mesmo quando não existir dados registrados na consulta solicitada, de modo que possa realizar a impressão do mesmo para realização de algum tipo de comprovação dos dados emitidos no período
- 8.5.258. Permitir ao fisco municipal emitir um relatório de notas fiscais em que seja possível visualizar a relação de notas fiscais que estão ou não assinadas digitalmente
- 8.5.259. Permitir ao fisco municipal e ao contribuinte prestador de serviços emitir um relatório que possibilite o controle das notas fiscais eletrônicas emitidas por data de emissão da nota, ou data do fato gerador, dentro de um determinado período.
- 8.5.260. Possibilitar que o fisco municipal defina os agentes municipais que receberão notificações de e-mail das solicitações de cancelamento de notas fiscais, de modo que estes usuários possam fazer o acompanhamento e o parecer das novas solicitações realizadas com maior rapidez
- 8.5.261. Permitir ao fisco municipal e ao contribuinte prestador de serviços emitir um relatório de notas fiscais em que seja possível o controle de notas emitidas por tomador de servicos.
- 8.5.262. Permitir ao fisco municipal emitir um relatório de notas fiscais em que seja possível o controle de notas emitidas pelo contribuinte prestador de serviços.
- 8.5.263. Permitir ao fisco municipal e ao contribuinte prestador de serviços emitir um relatório de notas fiscais emitidas, possibilitando ordenar a apresentação das informações do relatório por número da nota, data de emissão da nota, valor do serviço ou valor do imposto sobre serviços.
- 8.5.264. Permitir ao fisco municipal emitir um relatório de notas fiscais em que seja possível controlar as notas fiscais de serviços dos optantes do Simples Nacional.
- 8.5.265. Permitir ao fisco municipal e ao contribuinte prestador de serviços emitir um relatório de notas fiscais em que seja possível o controle de notas emitidas pelo local da prestação do serviço.

#### **8.6. MODULO PROCURADORIA**

8.6.1. Permitir ao usuário realizar a interação do sistema de procuradoria com o sistema de arrecadação tributária, possibilitando que as informações das dívidas ativas sejam

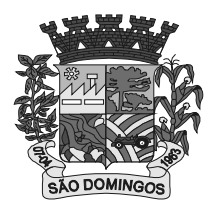

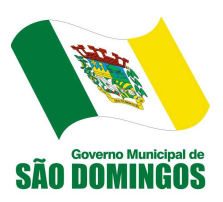

**Secretaria de Administração e Fazenda**

compartilhadas entre os sistemas, diminuindo erros de digitação e aumentando o controle sobre o histórico da dívida ativa desde a sua criação.

- 8.6.2. Permitir ao funcionário do setor de cadastros, no momento de cadastrar uma pessoa jurídica, informar se a empresa é optante do Simples Nacional, regime compartilhado de arrecadação, cobrança e fiscalização de tributos.
- 8.6.3. Permitir realizar a comunicação com o Web Service do Tribunal de Justiça para realização do peticionamento eletrônico, possibilitando informar a URL, o local de tramitação para onde será enviada a petição, a área, o assunto e classe da petição intermediária que será enviada ao tribunal via Web Service.
- 8.6.4. Gerar certidões e emitir de acordo com filtros cadastrais e de débitos.
- 8.6.5. Permitir consultar as dívidas ativas inscritas no município organizadas por anos, possibilitando, após filtro e agrupamentos a visualização dos contribuintes devedores com as especificações da dívida ativa.
- 8.6.6. Possibilitar a geração de petições para mais de um processo de dívida ativa.
- 8.6.7. Permitir a emissão da Certidão de Dívida Ativa, da Petição Inicial, realizar a Assinatura Eletrônica dos Documentos, a Comunicação com o Tribunal de Justiça e criação do Cadastro do Processo Judicial através de uma única rotina, de maneira individual ou em lote.
- 8.6.8. Permitir a emissão de livro de dívida ativa e informação automática destes dados nas certidões e termos de dívida ativa.
- 8.6.9. Possibilitar administração de honorários e custas judiciais no momento da abertura da ação judicial.
- 8.6.10. Permitir que o setor de cadastros, no momento de cadastrar uma pessoa física ou jurídica, realizar o cadastro das contas bancárias da empresa ou pessoa, informando banco e agência, número, tipo e data de abertura da conta. Permitindo ainda registrar o encerramento da conta e a respectiva data de encerramento.
- 8.6.11. Permitir o cadastro de ações, recursos, procuradores (advogados), locais de tramitações, tipos e movimentações e custas processuais.
- 8.6.12. Permitir controle detalhado de todos os processos judiciais em que a Prefeitura Municipal é parte, com registro de dados: das partes do processo; das certidões de dívida ativa utilizadas; das citações realizadas; das despesas incorridas no curso do processo; das garantias apresentadas; das penhoras realizadas; dos leilões realizados e dos recursos apresentados.
- 8.6.13. Permitir a consulta das dívidas ativas inscritas no município organizadas por anos, possibilitando filtrar por dívidas sem certidão, com certidão emitida, com petições emitidas ou que as dívidas já tenham sido executadas, objetivando a centralização das informações.
- 8.6.14. Permitir ao usuário anexar arquivos digitais nos formatos PDF, DOC, JPEG, GIF, PNG, BITMAP, TIFF, DOCX, TXT, ZIP, XLS, XLSX, RAR, JPG, ODT, BMP, CSV, com tamanho máximo de 10 megabytes, no cadastro do processo judicial auxiliando o usuário a possuir uma cópia digital dos documentos relevantes do processo judicial.
- 8.6.15. Permitir a consulta e seleção das dívida ativa do município organizadas por anos, possibilitando o agrupamento por tipos de créditos tributários, mês de inscrição ou faixas de valor e possibilitando ainda filtrar por contribuinte, CPF ou CNPJ do contribuinte, data de inscrição e número de inscrição da dívida ativa as certidões de dívida ativa que serão encaminhadas para emissão da CDA.
- 8.6.16. Permitir realizar movimentações nos cadastros de contribuintes, podendo alterar sua situação para ativo ou inativo e incluir averbações cadastrais informando o processo e

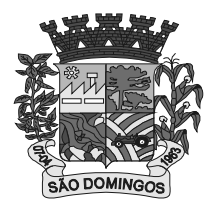

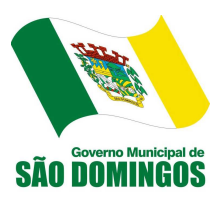

**Secretaria de Administração e Fazenda**

devidas observações, incluindo comentários e possibilitando a consulta do histórico de alterações realizadas.

- 8.6.17. Possibilitar que a geração da certidão de dívida ativa seja gerada com todos os débitos levando em consideração o terreno em que cada imóvel está construído.
- 8.6.18. Permitir cadastrar e consultar bairros existentes no município, a fim de controle de localização dos imóveis.
- 8.6.19. Permitir o cadastramento dos processos judiciais.
- 8.6.20. Permitir cadastrar os tipos de movimentações que serão utilizadas no cadastro de processo judicial, possibilitando informar a descrição da movimentação, se altera a situação do processo judicial e auxiliando a manter a padronização das informações que serão lançadas no sistema.
- 8.6.21. Permitir informar o valor e o tipos das custas processuais no cadastro do processo judicial, auxiliando o usuário a manter um controle de custas de cada processo judicial existente no sistema.
- 8.6.22. Possibilitar gerar Petições de Dívida Ativa de acordo com filtros cadastrais e de débitos. A petição pode ser gerada para mais de uma CDA do mesmo contribuinte.
- 8.6.23. Permitir o cadastramento de pessoas físicas e jurídicas as quais serão consideradas como contribuintes, possibilitando informar, tipo de pessoa se física ou jurídica, nome do contribuinte, seu CPF/CNPJ, nome social em caso de pessoas físicas ou nome fantasia em caso de pessoas jurídicas.
- 8.6.24. Permitir no momento de cadastrar uma pessoa jurídica que seja optante pelo Simples Nacional, registrar as informações relativas aos eventos ocorridos com o contribuinte enquanto optante pelo Simples Nacional ou MEI, com as informações de descrição do evento, datas inicial, final e de efeito do evento, número do respectivo processo, nome do responsável pelo evento, data de ocorrência e comentário.
- 8.6.25. Permitir realizar emissão de guias de pagamento para as dívidas ativas e certidões de dívida ativa, após realizado os agrupamento e filtros desejados, informando a data base e selecionando o modelo de guia e o convênio.
- 8.6.26. Permitir no momento de cadastrar uma pessoa jurídica que seja classificada como Microempreendedor individual, registrar as informações de movimentação de aderência à classificação, indicando se é MEI ou não, a data de início e data de efeito da classificação, o motivo, órgão responsável e comentário.
- 8.6.27. Gerenciar as operações referentes aos trâmites dos processos de ajuizamento de débitos, permitindo a vinculação da certidão de petição a um procurador responsável, registrado no cadastro de procuradores.
- 8.6.28. Permitir consulta e seleção dos processos judiciais que serão encaminhadas para emissão da petição intermediária, possibilitando ao usuário filtrar os processos judiciais por número do processo ou por contribuinte e selecionar um modelo de documento criado no sistema.
- 8.6.29. Possibilitar a emissão parametrizada da certidão de petição para ajuizamento dos débitos de contribuinte inscritos em dívida ativa.
- 8.6.30. Permitir cadastrar escritórios de advocacia, que atuarão nas ações judiciais do município, informando o nome do escritório, o registro na OAB do advogado responsável pelo escritório, a seccional da inscrição na OAB e se se trata de primeira, segunda ou terceira inscrição ou superior.
- 8.6.31. Permitir controlar a execução dos créditos inscritos em dívidas ativas, para que uma dívida ativa não seja vinculada a mais de uma Certidão de Dívida Ativa ou a mais de uma Execução Fiscal, visando a agilidade e segurança nas informações.

Fone/Fax (49) 3443.0281 e-mail: gabinete@saodomingos.sc.gov.br Home page: www.saodomingos.sc.gov.br CNPJ 83.009.894/0001-08 - Cx. Postal 031 – Rua Getúlio Vargas, 750 Centro CEP 89.835-000 São Domingos – SC.

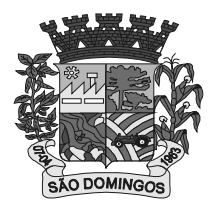

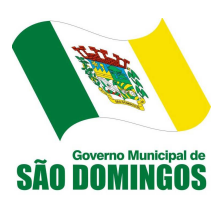

- 8.6.32. Possibilitar realizar a configuração de fórmulas para criação dos dígitos verificadores para o número, código de barras e linha digitável para diversos convênios bancários, conforme especificações previstas nos layouts de comunicação bancária.
- 8.6.33. Permitir cadastrar e consultar cartórios responsáveis por efetuar os protestos de títulos, informando o nome e a que tipo ele pertence e o código do cartório.
- 8.6.34. Possibilitar que a certidão de dívida ativa seja gerada com um código de barras, onde que através deste seja possível efetuar a quitação dos débitos relacionados na CDA.
- 8.6.35. Permitir o cadastro e consulta de loteamentos, apresentando o seu nome, município e bairro que se encontra localizado, área comum, área total dos lotes e área remanescente, informando ainda a quantidade de lotes, quadras e lotes caucionados e por fim a data de aprovação, criação e liberação do loteamento.
- 8.6.36. Permitir consultar e selecionar as certidões de dívida ativa emitidas no município organizadas por anos, permitindo o agrupamento por tipos de créditos tributários, mês de inscrição ou faixas de valor e possibilitando ainda filtrar por contribuinte, data de inscrição e número de inscrição da CDA as certidões de dívida ativa que serão encaminhadas para protesto.
- 8.6.37. Permitir ao usuário realizar a assinatura digital de documentos emitidos no sistema, possibilitando utilizar certificados digitais do Tipo A1 e A3 e a aplicação de múltiplas assinaturas nos documentos.
- 8.6.38. Possibilitar a emissão e o controle de notificações de diversos tipos e modelos, de petições para cobrança judicial, de certidões em texto e layout definido pelo usuário.
- 8.6.39. Permitir cadastrar e consultar estados do território nacional e estrangeiro, apresentando descrição, sigla e país.
- 8.6.40. Conter recursos para administrar todos os tributos inscritos em dívida ativa também em função de sua origem (IPTU, ISSQN, Taxas, Contribuição de Melhoria e outros), no que se refere à inscrição e cobrança, administrativa, judicial e cartório.
- 8.6.41. Permitir o cadastro e consulta dos tipos de petições intermediárias que podem ser utilizadas no peticionamento intermediário eletrônico, informando a descrição da petição intermediária e o código utilizado pelo Tribunal de Justiça, auxiliando a manter a padronização das informações que serão lançadas no sistema.
- 8.6.42. Permitir cadastrar e consultar municípios do território nacional e estrangeiro, apresentando descrição e estado.
- 8.6.43. Possibilitar consultar os processos judiciais e recursos cadastrados no sistema, permitindo que sejam localizados processos com base no número judicial, no nome das partes ou na área e assunto do processo.
- 8.6.44. Permitir a criação de relatórios através de editor de modelos de relatórios.
- 8.6.45. Possibilitar que a certidão de um débito de dívida seja possível ser gerada para cobrança Judicial e Cartório, não perdendo ambas as referências.
- 8.6.46. Permitir ao usuário registrar os convênios bancários, possibilitando informar uma descrição, a numeração, as informações bancárias, definir quais créditos tributários podem ser utilizados, quais métodos de cálculo e quais modelos de carnê podem ser selecionados para geração das guias de pagamento com código de barras.
- 8.6.47. Permitir realizar o cancelamento de documentos emitidos no sistema possibilitando selecionar os documentos para cancelamento com base no modelo do documento utilizado, data de emissão, número do documento e contribuinte.
- 8.6.48. Permitir a parametrização dos documentos envolvidos no processo de protesto.

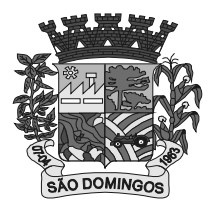

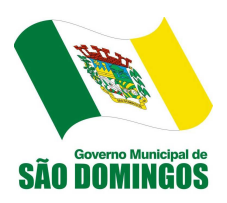

- **Secretaria de Administração e Fazenda**
- 8.6.49. Permitir cadastrar e consultar todos os distritos existentes em território nacional e estrangeiro, com a finalidade de padronizar as informações de distritos que serão utilizadas no sistema.
- 8.6.50. Permitir cadastrar advogados e procuradores, que atuarão nas ações judiciais do município, informando o nome do advogado/procurador, a inscrição na OAB, a seccional da inscrição na OAB e se se trata de primeira, segunda ou terceira inscrição ou superior.
- 8.6.51. Permitir o cadastro de tipos de documentos digitais conforme padrão disponibilizado pelo Tribunal de Justiça informando o código do tipo de documentos digital e a descrição do tipo de documento digital, possibilitando posteriormente a utilização dessas informações no peticionamento eletrônico.
- 8.6.52. Permitir que os documentos a serem emitidos possam ser formatados pelo próprio usuário.
- 8.6.53. Permitir consultar as dívidas ativas inscritas no município organizadas por anos, permitindo o agrupamento por tipos de créditos tributários, mês de inscrição ou faixas de valor, objetivando a centralização das informações.
- 8.6.54. Permitir cadastrar e consultar logradouros, mencionando o seu tipo (rua, alameda, avenida, travessão ou rodovia, por exemplo), com sua descrição, informando ainda o CEP, município e zona fiscal de localização, a lei municipal que ensejou a sua criação, a sua extensão em km, a epígrafe que gerou o nome e por fim bairro(s) e CEP(s) que cortam o logradouro.
- 8.6.55. Permitir o armazenamento dos arquivos de retorno dos processos disponibilizados pelo Tribunal de Justiça do Estado.
- 8.6.56. Permitir cadastrar e consultar os motivos padrões ou específicos para que sejam utilizados nas operações administrativas realizadas na entidade.
- 8.6.57. Permitir emissão de CDA's por ordem alfabética, por tributo, por intervalo de exercícios ou intervalo de contribuintes.
- 8.6.58. Permitir cadastrar e consultar Países, com a finalidade de padronizar as informações de Países que serão utilizadas no sistema.
- 8.6.59. Permitir controlar a sequência dos documentos emitidos no sistema, com base na numeração do documento, ano da emissão, tipo e nos dados padrões utilizados.
- 8.6.60. Permitir a vinculação de documentos ao processo, possibilitando, quando for o caso, a importação de documentos gerados a partir do sistema de gestão das receitas;
- 8.6.61. Permitir controlar a rotina de ajuizamento eletrônico para que uma petição inicial que foi protocolada com sucesso, não possa ser enviada novamente ao Tribunal de Justiça por meio eletrônico.
- 8.6.62. Permitir controlar a execução dos créditos inscritos em dívidas ativas, para que uma dívida ativa não seja enviada para execução fiscal sem que esteja vinculada a uma Certidão de Dívida Ativa, visando a agilidade e segurança nas informações.
- 8.6.63. Permitir realizar o apensamento de processos no sistema, possibilitando vincular todos os processos relacionados entre si e assegurando que o usuário tenha acesso rápido aos dados dos demais processos que possam impactar no processo selecionado.
- 8.6.64. Gerenciar as ações de cobrança dos contribuintes inadimplentes, ajuizadas ou não após a inscrição em dívida ativa.
- 8.6.65. Permitir inserir os trâmites de um processo anexando os documentos do fórum a cada trâmite.
- 8.6.66. Permitir a edição e alteração de documentos como petição, citação, dentre outros;
- 8.6.67. Permitir que certidão as Certidões de Dívida possa ser assinada digitalmente.

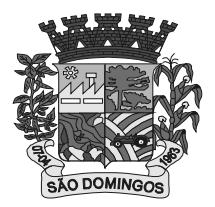

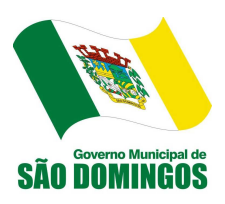

- 8.6.68. Permitir cadastrar e consultar as localidades existentes no município, a fim de que a descrição do imóvel seja a mais completa possível, informando uma descrição, o município e distrito que se encontra localizado.
- 8.6.69. Permitir cadastrar e consultar condomínios de casas ou prédios, apresentando o logradouro, número, bairro, município e CEP localização, disponibilizando ainda o responsável, ano de construção, área comum e edificada (em m²), informando números de pavimento, apartamentos, blocos, garagens, elevadores e sala, quando houverem.
- 8.6.70. Permitir no momento de cadastrar uma pessoa jurídica, realizar o vínculo de sócios à mesma, informando o nome, sua qualificação profissional, o responsável pela sociedade e qualificação, as datas de inclusão e desligamento do sócio e o respectivo percentual de participação. E ainda realizar verificação automática dos percentuais de participação, impedindo que os percentuais de sociedade ultrapassem 100%.
- 8.6.71. Permitir cadastrar os tipos de custas processuais que podem ser lançadas no processo judicial, auxiliando a manter a padronização das informações que serão lançadas no sistema.
- 8.6.72. Permitir cadastrar e consultar as informações dos referentes que compõem a dívida ativa, informando os dados do imóvel como inscrição imobiliária, quadra lote e endereços do imóvel, informações da contribuinte pessoa física e jurídica como nome do contribuinte, informações de endereço do contribuinte e informações das atividades econômicas quando o contribuinte for pessoa jurídica.
- 8.6.73. Permitir no momento de cadastrar uma pessoa jurídica que seja optante pelo Simples Nacional, registrar as informações de movimentação de aderência ao respectivo regime, indicando se é optante ou não, a data de início e data de efeito da opção, o motivo, órgão responsável e comentário.
- 8.6.74. Permitir vincular as dívidas ativas ao cadastro de processo judicial de execução fiscal, objetivando a cobrança judicial dos débitos informados.
- 8.6.75. Permitir a emissão de segunda via das Certidões de Divida Ativa, Petições Iniciais e Petições Intermediária geradas no sistema, possibilitando visualizar os documentos que já foram emitidos no sistema a qualquer momento.
- 8.6.76. Permitir a criação de modelos de certidões de dívida ativa, petições iniciais e petições intermediárias através de editor de modelos de documentos.
- 8.6.77. Propiciar o envio de certidão de dívida ativa para cobrança em cartórios de maneira automática através de WebService padrão.
- 8.6.78. Permitir a criação, consulta e emissão de relatórios de Ações Judiciais, Execuções Fiscais, Execução de Sentença, Recursos, Etiquetas e Movimentos entre outros através de editor de modelos de relatório.
- 8.6.79. Permitir o cadastro de locais de tramitação informando o código do Tribunal de Justiça, a descrição do Tribunal, o grau de jurisdição do Tribunal, o município do Tribunal, a UF do Tribunal, o código da comarca, a descrição da comarca, o município da comarca, a UF da comarca, o código da vara, a descrição da vara, o e-mail da vara, o telefone da vara e a competência eletrônica da vara, e posteriormente utilizar essas informações em filtros no sistema, no cadastro de processos judiciais e no peticionamento eletrônico.
- 8.6.80. Permitir que o sistema informe ao usuário os processos de execução fiscal que ainda estão ativos mesmo com dívidas quitadas e/ou canceladas, a fim de evitar a tramitação de processos de dívidas pagas e\ou canceladas.
- 8.6.81. Permitir a emissão de notificação de inscrição em dívida ativa e relatório para conferência destes inscritos.

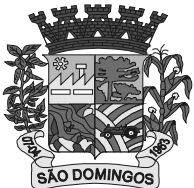

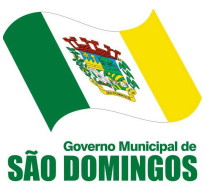

- 8.6.82. Permitir ao funcionário do setor de cadastro, anexar arquivos ao cadastro de
- contribuintes, com tamanho máximo de 10mb e extensões PDF, DOC, DOCX, TXT, HTML, XLS, XLSX, JPG, PNG, possibilitando consultar todos os arquivos anexados ao cadastro, bem como remover arquivos eventualmente incluídos indevidamente ao registro do contribuinte.
- 8.6.83. Permitir realizar a comunicação com o Web Service do Tribunal de Justiça para realização do ajuizamento eletrônico, possibilitando informar a URL, o local de tramitação para onde será enviada a petição, a área, o assunto e classe da petição que será enviada ao Tribunal via Web Service.
- 8.6.84. Permitir o cadastramento de pessoas físicas as quais serão consideradas como contribuintes, informando seus dados pessoais como endereço, telefones, e-mails, site, data de nascimento, estado civil, sexo, filiação e data de óbito e dados de documentação como naturalidade, nacionalidade, RG, RIC e inscrição municipal.
- 8.6.85. Permitir o cadastro dos tipos de partes processuais que podem ser lançadas no processo judicial, informando a descrição do tipo de participação e o código utilizado pelo Tribunal de Justiça, auxiliando a manter a padronização das informações que serão lançadas no sistema.
- 8.6.86. Permitir ao funcionário do setor de cadastros, no momento de cadastrar uma pessoa física ou jurídica, vincular mais de um endereço ao mesmo, informando CEP, município, logradouro, número, descrição de endereço, complemento, condomínio, bloco, apartamento, loteamento, bairro, distrito e caso julgar necessário, incluir observações ao endereço. E ainda, em casos onde o contribuinte possuir mais de um endereço, permitir sinalizar qual destes será o endereço principal.
- 8.6.87. Permitir consultar e selecionar as Certidões de Dívida Ativa do município organizadas por anos, possibilitando o agrupamento por tipos de créditos tributários, mês de inscrição ou faixas de valor e possibilitando ainda filtrar por contribuinte, CPF ou CNPJ do contribuinte, número de inscrição da dívida ativa, número da certidão de dívida ativa e data da inscrição das certidões de dívida ativa que serão encaminhadas para emissão da petição inicial.
- 8.6.88. Permitir o cadastramento de pessoas jurídicas as quais serão consideradas como contribuintes, informando seus dados pessoais como inscrições municipal e estadual, indicação se o contribuinte é isento de inscrição estadual, informar sua natureza jurídica, endereço, telefones, e-mails, site, porte da empresa, órgão responsável pelo registro, número e data de inscrição.

#### **8.7. MODULO - PORTAL DO CIDADÃO**

- 8.7.1. Possibilitar a integração de solicitações de ITBI do atendimento ao cidadão com o sistema de Tributação e Arrecadação.
- 8.7.2. Possibilitar a integração de ITBI do sistema de Tributação e Arrecadação com o portal de atendimento ao cidadão.
- 8.7.3. Possibilitar a integração dos créditos tributários do sistema Tributação e Arrecadação com o portal de atendimento ao cidadão.
- 8.7.4. Possibilitar a integração da situação das declarações dos contribuintes realizadas pelo sistema de Tributação e Arrecadação com o portal de atendimento ao cidadão.
- 8.7.5. Possibilitar a integração das solicitações de coleta seletiva do portal de atendimento ao cidadão com o sistema de Tributação e Arrecadação.
- 8.7.6. Auditoria de primeiro nível para rotinas executadas por determinados usuários;

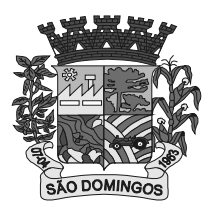

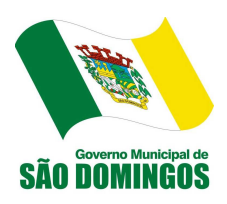

- **Secretaria de Administração e Fazenda**
- 8.7.7. Gerenciamento de processos em execução nas rotinas do sistema.
- 8.7.8. Funcionalidade que permite ao administrador da entidade realizar a configuração da interação de dados de solicitações de coleta seletiva com o sistema estruturante.
- 8.7.9. Funcionalidade que permite ao administrador da entidade realizar a configuração da interação de dados de solicitações de carnês web com o sistema estruturante.
- 8.7.10. Funcionalidade que permite ao administrador da entidade realizar a configuração da interação de dados de processos com o sistema estruturante.
- 8.7.11. Funcionalidade que permite ao administrador da entidade realizar a configuração da interação de dados de motivos com o sistema estruturante.
- 8.7.12. Funcionalidade que permite ao administrador da entidade realizar a configuração da interação de dados de configurações de parcelas com o sistema estruturante.
- 8.7.13. Permitir interação de dados de Configurações entre sistema de tributação em nuvem x portal de atendimento do contribuinte
- 8.7.14. Permite interação de dados de Atos entre sistema de tributação em nuvem x portal de atendimento do contribuinte
- 8.7.15. Funcionalidade que permite ao administrador da entidade consultar as solicitações de coleta seletiva realizadas pelo cidadão.
- 8.7.16. Funcionalidade que permite ao administrador da entidade realizar o gerenciamento de processos em andamento dentro do próprio sistema web.
- 8.7.17. Funcionalidade que permite ao administrador da entidade realizar cadastro de cabeçalhos para emissão de documentos de certidões, alvarás e guias de pagamento.
- 8.7.18. Funcionalidade que permite ao administrador da entidade realizar a configuração da interação de dados de receitas com o sistema estruturante.
- 8.7.19. Funcionalidade que permite ao administrador da entidade consultar as solicitações de emissão de carnês realizadas pelo cidadão.
- 8.7.20. Funcionalidade que permite ao administrador da entidade realizar a configuração para emissão de certidão negativa de contribuinte não cadastrado junto ao município.
- 8.7.21. Funcionalidade que permite ao administrador da entidade realizar a configuração da interação de dados de indexadores com o sistema estruturante.
- 8.7.22. Funcionalidade que permite ao cidadão realizar a emissão de documento de certidão negativa de contribuinte não cadastrado junto ao município.
- 8.7.23. Funcionalidade que permite ao cidadão realizar a emissão de guias de ITBI para transferência de imóveis.
- 8.7.24. Funcionalidade que permite ao administrador da entidade realizar a configuração de fórmulas para cálculo de descontos em guias de pagamento e guias unificadas.
- 8.7.25. Funcionalidade que permite ao administrador da entidade realizar a configuração da interação de dados de anexos de pareceres com o sistema estruturante.
- 8.7.26. Permitir ao contribuinte, acessar de forma otimizada, o processo que faz a validação dos índices ao consultar o detalhamento das parcelas nas rotinas de emissão de guias de pagamentos.
- 8.7.27. Permitir ao contribuinte, acessar de forma otimizada, o processo que faz a validação dos índices ao consultar o detalhamento das parcelas nas rotinas de emissão de guias de pagamentos.
- 8.7.28. Permitir ao contribuinte, acessar de forma otimizada, o processo que faz a validação dos índices ao consultar o detalhamento das parcelas nas rotinas de emissão de guias de pagamentos.

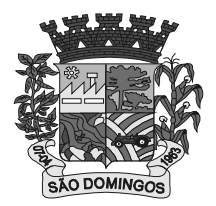

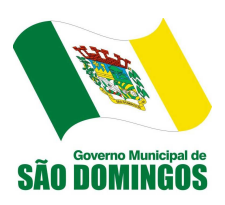

- **Secretaria de Administração e Fazenda**
- 8.7.29. Permitir que o usuário administrador possa personalizar o modelo de relatório padrão para emissão de alvarás e certidões negativas de débitos, definindo modelo específico para cada entidade.
- 8.7.30. Possibilitar ao usuário administrador da entidade, configurar informações em fórmulas para controle de emissão de documentos, de modo que possibilite ao contribuinte emitir certidões, alvarás e guias de pagamento através da internet.
- 8.7.31. Possibilitar que o contribuinte possa realizar a emissão de guias de pagamento, possibilitando a interação dos dados de lançamentos e pagamentos com o sistema tributário, para que as guias geradas pela internet possam constar no sistema tributário, mantendo ainda, em ambos os sistemas, o status atualizado do pagamento, conforme prérequisito.
- 8.7.32. Possibilitar que o contribuinte possa realizar a emissão de guias de pagamento, possibilitando a interação dos dados de lançamentos e pagamentos com o sistema tributário, para que as guias geradas pela internet possam constar no sistema tributário, mantendo ainda, em ambos os sistemas, o status atualizado do pagamento, conforme prérequisito.
- 8.7.33. Possibilitar ao contribuinte, acesso a rotinas de emissão de alvarás, guias de pagamento e emissão de certidões negativas de forma configurável, através da internet.
- 8.7.34. Possibilitar ao contribuinte emitir alvarás através da internet, de forma parametrizável, bem como definir se haverá verificação dos débitos no momento da emissão do documento.
- 8.7.35. Possibilitar ao usuário administrador, configurar fórmulas para correção monetária de cálculo de juros e multa.
- 8.7.36. Possibilitar que quando o contribuinte realizar a emissão de uma certidão ou alvará, o sistema gere um código de controle para afirmar a veracidade das informações contidas nos referidos documentos.
- 8.7.37. Possibilitar ao contribuinte alterar a data de vencimento de guias, possibilitando simular os acréscimos conforme data de vencimento e fórmula previamente parametrizada.
- 8.7.38. Possibilitar ao contribuinte realizar a emissão de certidões negativas de débitos pela internet de forma personalizada, utilizando como base para verificação a situação financeira do contribuinte.
- 8.7.39. Os documentos impressos através da web seguem os mesmos modelos impressos no sistema de administração tributária da entidade, utilizando a mesma formatação, evitando retrabalho ao município.
- 8.7.40. Possibilitar a configurações inerentes ao deferimento do alvará, possibilitando assim a parametrização de regras distintas de acordo com as finalidades do alvará e observâncias de determinados campos do cadastro do econômico, bem como o pagamento da guia emitida.
- 8.7.41. Permitir que o usuário administrador da entidade possa a configuração de uma certidão de econômico já baixado.
- 8.7.42. Possibilitar a parametrização da certidão negativa de débitos quando houver débitos vencidos e apresentar mensagem informando ao contribuinte da situação recomendando a consulta de débitos e emissão de guia de pagamento.
- 8.7.43. Permitir que o administrador do sistema possa realizar consulta através de filtro de busca por CPF/CNPJ e nome na consulta de solicitações de alteração do cadastro de contribuintes.

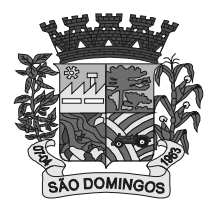

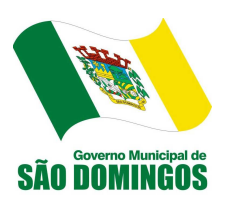

- **Secretaria de Administração e Fazenda**
- 8.7.44. Possibilitar a visualização do selo se segurança de Site Blindado, de modo a garantir que o sistema web seja totalmente seguro para navegação e troca de informações entre entidade pública e cidadão.
- 8.7.45. Disponibilizar limitador da quantidade de informações listadas nas configurações de cadastro de contribuinte, referentes às solicitações de alterações de cadastros do contribuinte pendentes de deferimento pela entidade.
- 8.7.46. Possibilitar que o usuário administrador possa customizar a verificação da existência de lançamentos para um econômico nos scripts de validação para emissão de alvarás. Disponibilizando para tratamento informações que proporcionem validar se existe ou não lançamento para receitas de alvará e qual parcela está pendente de pagamento.
- 8.7.47. Disponibilizar um canal de comunicação com o contribuinte através do próprio portal onde deverão ser postadas dúvidas, sugestões, reclamações e opiniões. O contribuinte deverá informar seu nome completo, CPF/CNPJ, telefone para contato, e-mail e a mensagem.
- 8.7.48. Possibilitar a configurações inerentes ao deferimento do alvará, possibilitando assim a parametrização de regras distintas de acordo com as finalidades do alvará e observâncias de determinados campos do cadastro do econômico, bem como o pagamento da guia emitida.
- 8.7.49. Possibilitar que o contribuinte possa realizar a autenticação do código de controle para comprovar a veracidade dos alvarás emitidos através da internet.
- 8.7.50. O sistema disponibiliza um menu de acesso rápido, permitindo ao usuário administrador da entidade optar por parametrizar, ou não, serviços nesse menu, tais como: emissão de certidões, emissão de comprovante de quitação da taxa de licença, emissão do carnê de tributos.
- 8.7.51. Os documentos impressos através da web seguem os mesmos modelos impressos no sistema de administração tributária da entidade, utilizando a mesma formatação, evitando retrabalho ao município.
- 8.7.52. Permitir sair do sistema automaticamente após 30 minutos de inatividade do contribuinte após realização de acesso.
- 8.7.53. Possibilitar que o usuário administrador da entidade possa parametrizar a apresentação do brasão da Prefeitura em todos os documentos impressos pelo sistema, tais como certidões, alvarás e guias de pagamento.
- 8.7.54. Permitir que o contribuinte possa realizar a impressão de certidão de informações cadastrais com texto parametrizado pela administração tributária, do Cadastro Imobiliário, Cadastro Mobiliário e Cadastro Rural.
- 8.7.55. Possibilitar a parametrização da certidão negativa de débitos quando houver débitos vencidos e apresentar mensagem informando ao contribuinte da situação recomendando a consulta de débitos e emissão de guia de pagamento.
- 8.7.56. Permitir auditoria das informações, mantendo o registro de todas as alterações realizadas nas rotinas do sistema, com indicação do usuário responsável pela alteração, da data e hora em que a alteração foi realizada e da informação alterada.
- 8.7.57. Permitir ao contribuinte alterar seus dados cadastrais, de forma parametrizável, como endereço de correspondência, CEP, Endereço, Número, Bairro, Município e Telefone. Permitir busca automática dos dados, realizando busca dos dados dos municípios com base na tabela de municípios do IBGE.
- 8.7.58. A ferramenta deve permitir um acesso ao sistema para a entidade (módulo administrador) e outra para o contribuinte (módulo contribuinte).
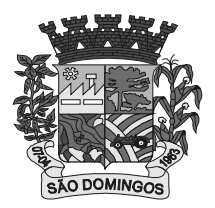

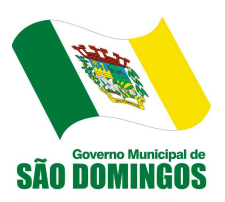

- 8.7.59. Permitir ao administrador do sistema configurar se a geração do ITBI será automática ou apenas mediante ao deferimento da solicitação de ITBI, mediante análise do responsável.
- 8.7.60. Permitir ao contribuinte gerar solicitação de ITBI para imóveis rurais pela Web, sem necessidade de ter o imóvel rural cadastrado.
- 8.7.61. Permitir de forma configurável que os contadores, imobiliárias e cartórios/tabelionatos acessem as informações dos clientes que representam.
- 8.7.62. Possibilitar ao contribuinte realizar a emissão de certidões negativas de débitos pela internet de forma personalizada, utilizando como base para verificação a situação financeira do contribuinte.
- 8.7.63. O sistema deve dispor de layout responsivo, se adaptando a visualização em qualquer dispositivo em que o sistema estiver sendo acessado.
- 8.7.64. Possibilitar que o usuário administrador possa criar fórmulas utilizando variável que retorne o código das sub-receitas que compõem as parcelas de um parcelamento em fórmulas para cálculos de juros e multa.
- 8.7.65. Possibilitar que o contribuinte possa ter acesso a uma listagem de informações sobre dívidas (suspensas, em processo administrativo e depósito judicial) em nome da pessoa autenticada nas rotinas que disponibilizam informações de dívidas.
- 8.7.66. Permitir que o contribuinte possa realizar confirmação de identidade através de validação de código PIN (enviado ao celular do contribuinte) no momento da emissão de uma certidão via web.
- 8.7.67. O sistema deve possibilitar o armazenamento do IP externo da máquina utilizada para emissão de um documento via web.
- 8.7.68. Script para validação de documentos que possibilitam a customização da situação de certidões
- 8.7.69. Possibilitar que usuário contribuinte possa realizar a emissão de guias de pagamento, de modo a agrupar diversas parcelas em aberto em uma mesma guia.
- 8.7.70. Possibilitar que usuário contribuinte possa realizar a emissão de guias de pagamento, de modo a agrupar diversas parcelas em aberto em uma mesma guia.
- 8.7.71. Possibilitar ao usuário administrador da entidade, configurar as formas de acessos, sendo somente o código cadastral do contribuinte, imóvel, econômico ou inscrição imobiliária na prefeitura.
- 8.7.72. Possibilitar ao usuário administrador configurar fórmulas que realizem cálculos de redução por antecipação de pagamento, de modo que atenda ao contribuinte que deseja antecipar o pagamento da guia via web.
- 8.7.73. Permitir que o contribuinte possa realizar a emissão de uma certidão de econômico já baixado.
- 8.7.74. Permitir que o contribuinte visualize os dados da solicitação de ITBI de forma prévia, bem como imprima tais informações.
- 8.7.75. Permitir que o contribuinte possa consultar os documentos necessários para realização de solicitações junto a prefeitura.
- 8.7.76. Possibilitar ao usuário administrador da entidade, configurar informações em fórmulas para controle de emissão de documentos, de modo que possibilite ao contribuinte emitir certidões, alvarás e guias de pagamento através da internet.
- 8.7.77. Possibilitar que o usuário administrador possa realizar o cadastro de mensagens personalizadas com a finalidade de orientar o contribuinte.
- 8.7.78. Possibilitar que o contribuinte possa indicar quais imóveis serão beneficiados com o crédito recebido por ser tomador de serviços de notas fiscais, conforme dados provenientes do sistema de nota eletrônica, conforme pré-requisito.

Fone/Fax (49) 3443.0281 e-mail: gabinete@saodomingos.sc.gov.br Home page: www.saodomingos.sc.gov.br CNPJ 83.009.894/0001-08 - Cx. Postal 031 – Rua Getúlio Vargas, 750 Centro CEP 89.835-000 São Domingos – SC.

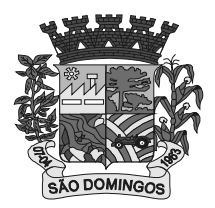

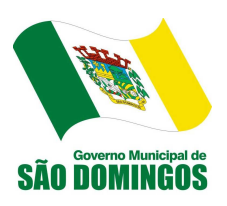

- **Secretaria de Administração e Fazenda**
- 8.7.79. Possibilitar ao usuário administrador realizar a criação e edição de logotipos de bancos para apresentação no momento da emissão de uma guia de pagamento através da internet.
- 8.7.80. Possibilitar ao usuário administrador, alterar os modelos padrões de emissão de relatório a fim de apresentar informações cadastrais de imóveis ou econômicos nas guias de pagamento.
- 8.7.81. Possibilitar ao contribuinte alterar a data de vencimento de guias, possibilitando simular os acréscimos conforme data de vencimento e fórmula previamente parametrizada.Possibilitar ao usuário administrador, realizar a configuração de fórmulas para cálculo de acréscimos moratórios. De modo que possibilite ao contribuinte emitir guias de pagamento com valores sempre atualizados.
- 8.7.82. Permitir que o usuário administrador possa configurar a disponibilidade de uma consulta de informações cadastrais, selecionando as formas de acesso e as características que devem estar disponíveis no momento da consulta pelo contribuinte.
- 8.7.83. Permitir que o contribuinte possa efetuar seu cadastro por meio da internet, anexando documentos de comprovação e gerando uma senha de acesso.
- 8.7.84. Possibilitar ao contribuinte, acesso a rotinas de emissão de alvarás, guias de pagamento e emissão de certidões negativas de forma configurável, através da internet.
- 8.7.85. Permitir que o usuário administrador possa configurar a forma de cadastro do contribuinte, definindo a obrigatoriedade de anexos de documentos, a autorização do cadastro mediante ao pagamento da guia ou autorização mediante aprovação da Prefeitura.
- 8.7.86. Possibilitar ao usuário administrador, configurar fórmulas para correção monetária de cálculo de juros e multa.
- 8.7.87. Permitir que o contribuinte possa fazer download dos anexos dos trâmites dos processos protocolados e integrados com o sistema de protocolo da entidade.
- 8.7.88. Permitir que o contribuinte possa consultar andamento dos processos de protocolos abertos e seus trâmites, informando o número do processo e CNPJ ou CPF do requerente.
- 8.7.89. Permitir que o usuário administrador possa configurar o período em que o contribuinte poderá indicar seus imóveis para abatimento do crédito disponível no IPTU e também se o contribuinte poderá indicar imóveis que não é proprietário.
- 8.7.90. Permitir que o administrador possa realizar configuração de solicitações de ITBI de exercícios anteriores, disponibilizando filtros por ano da solicitação, data de solicitação, código do imóvel e código da solicitação.
- 8.7.91. Possibilitar ao contribuinte emitir alvarás através da internet, de forma parametrizável, bem como definir se haverá verificação dos débitos no momento da emissão do documento.
- 8.7.92. Permitir que o usuário administrador possa configurar quais informações do endereço do sacado serão exibidas nas guias de pagamento e no alvará de localização e/ou funcionamento.
- 8.7.93. Disponibilizar ao usuário administrador, a lista de links para acesso a funcionalidades direto do site da Prefeitura Municipal.
- 8.7.94. Possibilitar que o contribuinte solicite coleta seletiva para seus imóveis pela web, de forma que sejam beneficiados com redução da taxa de coleta de lixo.
- 8.7.95. Permitir que o usuário administrador possa cadastrar convênios e emitir boletos bancários com a modalidade de carteira com ou sem registro, permitindo alteração do layout de geração do código de barras.

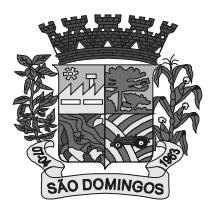

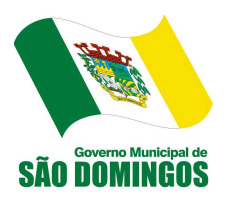

- 8.7.96. Possibilitar ao usuário administrador, parametrizar as receitas que serão validadas no momento em que um contribuinte realizar a emissão de uma certidão negativa de débitos.
- 8.7.97. Permitir que o usuário administrador possa personalizar o modelo de relatório padrão para emissão de alvarás e certidões negativas de débitos, definindo modelo específico para cada entidade.
- 8.7.98. Permitir que o usuário administrador realize a parametrização de solicitação de coleta seletiva, informando quais características o imóvel deve possuir para que seja indicado na solicitação de coleta seletiva.
- 8.7.99. Permitir que o usuário administrador possa configurar a solicitação de emissão de carnês via web informando quais características o imóvel deve possuir para que seja indicado na solicitação.
- 8.7.100. Permitir que o usuário administrador configure a verificação das declarações de serviços prestados e tomados no sistema de escrituração fiscal para emissão das certidões negativas de contribuinte e de econômico, conforme pré-requisito.
- 8.7.101. Permitir que o usuário administrador possa configurar a exibição da listagem de imóveis englobados no momento da emissão de certidão negativa de contribuinte e de imóvel emitida através do módulo contribuinte.
- 8.7.102. Permitir que o usuário administrador possa parametrizar as solicitações de serviço realizados através da internet, definindo quais receitas estarão disponíveis e a quantidade de dias para exclusão dos lançamentos não pagos.
- 8.7.103. Permitir que o usuário administrador possa configurar quais dados serão demonstrados na consulta de informações cadastrais realizada pelo contribuinte.
- 8.7.104. Possibilitar que o contribuinte possa realizar a autenticação do código de controle para comprovar a veracidade dos documentos emitidos através da internet.
- 8.7.105. Possibilitar ao contribuinte o acompanhamento da situação financeira de seus imóveis e econômicos junto à entidade, por meio de consulta, apresentando débitos e dívidas com valores atualizados.
- 8.7.106. Permitir ao contribuinte o acompanhamento de sua situação financeiras junto a Prefeitura por meio de consulta e emissão, apresentando débitos e dívidas com valores atualizados.
- 8.7.107. Permitir que o contribuinte possa realizar a solicitação de ITBI para transferência de imóveis urbanos e rurais através da internet, de modo que o mesmo possa acompanhar o andamento do processo.
- 8.7.108. Possibilitar que o contribuinte possa realizar a emissão de guias de pagamento de forma unificada, possibilitando a unificação de parcelas e receitas distintas em apenas uma guia e a interação dos dados de lançamentos e pagamentos com o sistema tributário, mantendo o status da situação do pagamento atualizado em ambos os sistemas.
- 8.7.109. Possibilitar que o contribuinte possa realizar a emissão de guias de pagamento, possibilitando a interação dos dados de lançamentos e pagamentos com o sistema tributário, para que as guias geradas pela internet possam constar no sistema tributário, mantendo ainda, em ambos os sistemas, o status atualizado do pagamento, conforme prérequisito.
- 8.7.110. Possibilitar que quando o contribuinte realizar a emissão de uma certidão ou alvará, o sistema gere um código de controle para afirmar a veracidade das informações contidas nos referidos documentos.
- 8.7.111. Possibilitar que o contribuinte possa realizar a solicitação de serviços e geração de taxas através da internet.

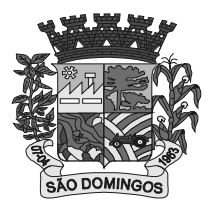

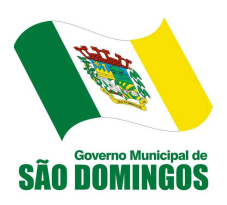

- 8.7.112. Possibilitar que o contribuinte possa realizar a emissão da certidão de ITBI. Possibilitando, de modo parametrizável, a emissão da referida guia de pagamento em anexo.
- 8.7.113. Possibilitar que os contribuintes, contadores, imobiliárias ou cartórios possam emitir documentos comprovando sua situação financeira e de seus clientes junto a Prefeitura.
- 8.7.114. Possibilitar ao usuário administrador, manipular informações em fórmulas a fim de restringir a emissão de parcelas de acordos e refis com vencimento para anos posteriores. De modo que possibilite parametrizar, restringindo ou não, a emissão de guias de pagamento ao contribuinte.
- 8.7.115. Possibilitar ao usuário administrador, manipular informações em fórmulas de multa e juros do refis para disponibilizar os valores totais da composição do parcelamento, possibilitando ao contribuinte emitir guias de pagamento com valores atualizados.
- 8.7.116. Implementar um mecanismo que identifique o enfileiramento de uma quantidade "X" de registros para determinado serviço e os receber utilizando-se da estrutura de carga inicial de dados.
- 8.7.117. Permitir a interação e o controle dos números de baixa para emissão de guias de pagamento na carteira de cobrança com registro com o sistema de tributação, possibilitando o controle de acordo com a regra da FEBRABAN, do prazo de validade da guia de pagamento que inicia após a data de vencimento.
- 8.7.118. Funcionalidade que permite ao administrador da entidade realizar a configuração da interação de dados de guias de pagamento emitidas pelo sistema web com o sistema estruturante.
- 8.7.119. Permitir que o usuário administrador possa realizar consultas de guias de pagamento em aberto na base de dados web, filtrando por contribuinte ou referente.<br>8.7.120. Disponibilizar ao contribuinte a informação da taxa de expediente lança
- Disponibilizar ao contribuinte a informação da taxa de expediente lançada no sistema tributário, de modo a exibir o valor cobrado no momento da emissão de guias de pagamento através da web, para que não haja divergência de valores entre uma guia emitida através do sistema tributário e uma guia de pagamento emitida de forma autônoma através da internet, conforme pré-requisito.
- 8.7.121. Permitir a emissão de Documentos (Certidões e Alvarás) e Guias de Pagamento sem qualquer tipo de bloqueio gerado pelo navegador de internet.
- 8.7.122. Funcionalidade que permite ao administrador da entidade realizar a configuração para emissão de segunda via de documentos emitidos anteriormente através da web.
- 8.7.123. Funcionalidade que permite ao administrador da entidade realizar a configuração da interação de dados de números de baixa com o sistema estruturante.
- 8.7.124. Otimizar serviços de Débitos, Dívidas, Acordos e Refis para receberem registros cujo json contenha apenas o dado que foi atualizado e para não mais receber dados de acréscimos calculados.
- 8.7.125. Possibilitar ao usuário contribuinte anexar mais de um arquivo quando realizar o cadastro de um novo contribuinte ou atualizar seu cadastro através da web.
- 8.7.126. Funcionalidade que permite ao administrador da entidade realizar a configuração da interação de dados de configurações de parcelas com o sistema estruturante.

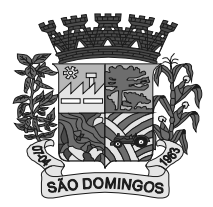

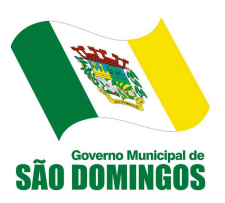

- 8.7.127. Possibilitar ao usuário administrador, parametrizar as receitas que serão validadas no momento em que um contribuinte realizar a emissão de uma certidão negativa de débitos.
- 8.7.128. Disponibilizar ao usuário administrador, de forma parametrizável, uma opção que permita selecionar qual indexador será utilizado para controle da data de vencimento no momento da emissão de guias de pagamento.
- 8.7.129. Apresentar ao contribuinte a informação do código da solicitação de ITBI, gerada através da internet e deferida por meio do sistema tributário, conforme pré-requisito.
- 8.7.130. Possibilitar que o contribuinte possa ter acesso a uma listagem de imóveis com a mesma inscrição imobiliária que o imóvel autenticado e de mesma propriedade do contribuinte proprietário, no momento da solicitação de ITBI pela internet.
- 8.7.131. Funcionalidade que permite ao administrador da entidade realizar a configuração para emissão de documento de certidão de ITBI.
- 8.7.132. Permitir que o contribuinte tenha acesso a uma listagem de todos os imóveis de propriedade da pessoa autenticada no momento da solicitação de ITBI.
- 8.7.133. Disponibilizar ao usuário administrador, de forma parametrizável, uma opção que permita selecionar qual indexador será utilizado para controle da data de vencimento no momento da emissão de guias de pagamento.
- 8.7.134. Possibilitar que o usuário administrador possa parametrizar a validação dos valores dos terrenos e dos valores das construções de acordo com informações provenientes do sistema tributário, tornando as informações da geração de ITBI mais confiáveis para o contribuinte e Prefeitura, conforme pré-requisito.
- 8.7.135. Permitir que o usuário administrador possa parametrizar quais os tipos de responsáveis pelo ITBI estarão disponíveis no momento da geração de ITBI pelo usuário contribuinte, permitindo escolher dentre as opções de vendedor e comprador.
- 8.7.136. Possibilitar ao usuário administrador configurar o controle dos números de baixa para emissão de guias de pagamento na carteira de cobrança com registro, de acordo com as regras da federação brasileira dos bancos, de modo que a reme
- 8.7.137. sa não possa ser rejeitada pelo banco devido ao vencimento dos números de baixa.
- 8.7.138. Permitir que o contribuinte possa realizar a emissão da certidão de ITBI, para solicitações de ITBI geradas e autorizadas diretamente através do sistema tributário, conforme pré-requisito.
- 8.7.139. Possibilitar ao usuário administrador, customizar o modelo de relatório padrão para emissão da certidão de ITBI, permitindo customizar conforme padrões utilizados pelo cliente.
- 8.7.140. Permitir ao contribuinte, acessar de forma otimizada, o processo que faz a validação dos índices ao consultar o detalhamento das parcelas nas rotinas de emissão de guias de pagamentos.
- 8.7.141. Disponibilizar ao usuário administrador, de forma parametrizável, uma opção que permita selecionar qual indexador será utilizado para controle da data de vencimento no momento da emissão de guias de pagamento.
- 8.7.142. Possibilitar ao usuário administrador, manipular o modelo de relatório padrão para emissão da certidão de comprovação dos valores venais do imóvel, permitindo customizar conforme padrões utilizados pelo cliente.
- 8.7.143. Permitir que o usuário administrador possa parametrizar a emissão da certidão de comprovação dos valores venais do imóvel, selecionando quais os dados cadastrados no sistema tributário devem ser utilizados como base de informações para emissão da

Fone/Fax (49) 3443.0281 e-mail: gabinete@saodomingos.sc.gov.br Home page: www.saodomingos.sc.gov.br CNPJ 83.009.894/0001-08 - Cx. Postal 031 – Rua Getúlio Vargas, 750 Centro CEP 89.835-000 São Domingos – SC.

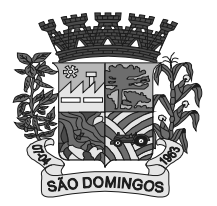

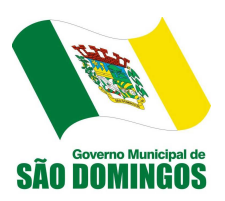

certidão e também quais as formas de autenticação para o usuário contribuinte, conforme pré-requisito.

- 8.7.144. Possibilitar ao contribuinte emitir certidão fiscal venal, a fim de comprovar a situação dos valores venais de seu imóvel junto a Prefeitura.
- 8.7.145. Possibilitar ao contribuinte, acesso ao download da segunda via de documentos que já tenham sido emitidos e armazenados anteriormente através da web.
- 8.7.146. Funcionalidade que permite ao administrador da entidade consultar as solicitações de coleta seletiva realizadas pelo cidadão.
- 8.7.147. Funcionalidade que permite ao administrador da entidade realizar a configuração de solicitações de carnê via web.
- 8.7.148. Funcionalidade que permite ao administrador da entidade realizar a configuração para emissão de documento de segunda de certidão de isenção.
- 8.7.149. Permitir que o usuário administrador possa ter acesso, por meio de rotina de criação de scripts, ao ambiente que contém manuais de criação e edição de fórmulas de scripts e relatórios, para cálculo de juros, multas, descontos e correções.
- 8.7.150. Funcionalidade que permite ao administrador da entidade realizar a configuração da interação de dados de boletins cadastrais com o sistema estruturante.
- 8.7.151. Funcionalidade onde o usuário/contribuinte, possa expor suas idéias, dúvidas ou simplesmente comentar sobre o sistema.
- 8.7.152. Possibilitar a interação de dados de vistorias entre sistema tributário e sistema web.
- 8.7.153. Permitir que o administrador possa configurar a visualizar e emissão da segunda via de documentos que já tenham sido emitidos anteriormente através da internet.
- 8.7.154. Possibilitar a interação de dados de documentos solicitados do sistema web com o sistema tributário.Funcionalidade que permite ao cidadão realizar a emissão de documentos de segunda via de certidão de isenção.
- 8.7.155. Possibilitar a interação de dados das solicitações de taxas emitidas através do sistema tributário com o sistema web.
- 8.7.156. Possibilitar a interação de dados do cadastro de atividades dos econômicos do sistema tributário com o sistema web.
- 8.7.157. Possibilitar a interação de dados das características externas de boletins de imóveis e econômicos cadastrados no sistema tributário com o sistema Web.
- 8.7.158. Possibilitar a interação de dados dos tipos de serviços do sistema tributário com o Cidadão Web.
- 8.7.159. Possibilitar ao usuário administrador configurar a disponibilidade da listagem dos referentes que possuem pendências financeiras junto ao município, de modo que no momento em que o contribuinte realizar a emissão de uma certidão negativa de débitos, a informação possa ser exposta.
- 8.7.160. Possibilitar ao usuário administrador, configurar restrições quanto a impressão de guias de parcelamentos compostos por receitas do simples nacional, de modo que o sistema permita visualizar as parcelas abertas, imprimir as parcelas vencidas e imprimir as parcelas do mês corrente.
- 8.7.161. Funcionalidade que permite ao cidadão realizar a solicitação de alteração de seu cadastro junto a entidade pública, passível de aprovação pela mesma.
- 8.7.162. Possibilitar que usuário contribuinte possa realizar a emissão de guias de pagamento, de modo a agrupar diversas parcelas em aberto em uma mesma guia.
- 8.7.163. Funcionalidade que permite ao administrador da entidade realizar a configuração das consultas dos processos em andamento junto à entidade pública.

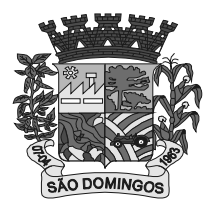

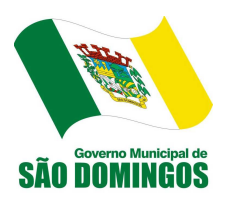

- 8.7.164. Possibilitar ao usuário administrador, realizar a configuração para emissão de guias de pagamento utilizando o layout CNAB400 em convênios para o banco Sicredi. Permitindo a emissão de guias de pagamento conforme layout estipulado pelo banco.
- 8.7.165. Possibilitar ao usuário administrador, manipular informações para criação de fórmulas referentes ao enquadramento das atividades dos econômicos para emissão de alvarás.
- 8.7.166. Possibilitar ao usuário administrador editar modelo padrão de certidão negativa de débitos, de modo que quando o contribuinte realizar a emissão do documento e ainda possuir a 2° parcela única a vencer (mesmo tendo a 1° parcela normal vencida), o mesmo possa ser emitido com situação positiva com efeito de negativa.
- 8.7.167. Funcionalidade que permite ao administrador da entidade realizar a configuração da interação de dados de tipos de solicitações com o sistema estruturante.
- 8.7.168. Possibilitar ao usuário administrador, customizar informações em fórmulas referentes ao loteamento onde se encontra o imóvel. De modo que possibilite a emissão de certidões negativas de débitos através no módulo contribuinte.
- 8.7.169. Possibilitar que o usuário administrador possa parametrizar a validação do valor venal do imóvel de acordo com informações provenientes do sistema tributário. De modo a tornar as informações da geração de ITBI mais confiáveis para o contribuinte e Prefeitura, conforme pré-requisito.
- 8.7.170. Funcionalidade que permite ao administrador da entidade realizar a configuração da interação de dados de números de documentos com o sistema estruturante.
- 8.7.171. Funcionalidade que permite ao administrador da entidade realizar a configuração dos documentos necessários para abertura de processos junto à entidade pública.
- 8.7.172. Disponibilizar ao usuário administrador, de forma parametrizável, uma opção que permita selecionar qual indexador será utilizado para controle da data de vencimento no momento da emissão de guias de pagamento.
- 8.7.173. Possibilitar ao usuário administrador parametrizar a verificação dos imóveis desativados em nome do contribuinte, de modo que no momento em que um contribuinte realizar a emissão de uma certidão negativa de débitos, a informação possa também ser emitida.
- 8.7.174. Possibilitar ao usuário administrador, configurar fórmulas que permitam verificações no momento da emissão de alvarás. Retornando mensagens editáveis e informações como porte, a atividade, CNPJ e a inscrição municipal da empresa.
- 8.7.175. Possibilitar ao usuário administrador, alterar os modelos padrões de emissão de relatório a fim de que o mesmo possa realizar alterações na data de quitação do alvará.
- 8.7.176. Possibilitar ao usuário administrador, parametrizar as receitas que serão validadas no momento em que um contribuinte realizar a emissão de uma certidão negativa de débitos.
- 8.7.177. Possibilitar ao usuário administrador, alterar os modelos padrões de relatórios para emissão de certidões, a fim de que o mesmo possa manipular informações referentes às testadas secundárias dos imóveis.
- 8.7.178. Possibilitar ao usuário administrador, customizar informações em fórmulas de listagem de dados, como logradouro, bairro e cidade do contribuinte e referentes. A fim de obter diferentes validações de informações ao disponibilizar ao contribuinte a emissão de certidões negativas de débitos.

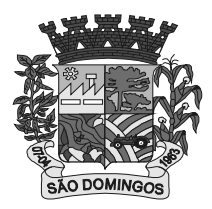

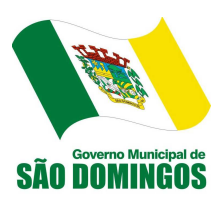

- 8.7.179. Possibilitar ao usuário administrador, customizar o modelo de relatório padrão para emissão de guias de pagamento, de modo que possibilite manipular as informações referentes ao valor total do lançamento por sub-receitas. Permitindo assim, que o contribuinte possa emitir uma guia de pagamento contendo a listagem detalhada dos valores que compõem o débito.
- 8.7.180. Possibilitar que o usuário administrador possa parametrizar a virada de chave para interação de dados entre Cidadão Web e sistema tributário, conforme pré-requisito.
- 8.7.181. Possibilitar ao usuário administrador, configurar fórmulas para manipulação da situação das certidões negativas de débitos, bem como o código de controle gerado. De modo que no momento da emissão e validação das certidões, o sistema retorne a mesma situação apresentada na época da emissão original do documento.
- 8.7.182. Possibilitar ao usuário administrador, configurar fórmulas de cálculo para quando a dívida está executada ou ajuizada, em fórmulas de cálculo para correções, juros e multas de lançamentos, dívidas e acordos.
- 8.7.183. Permitir ao munícipe a realização de consulta dos imóveis vinculados ao seu cadastro no município consultado via dispositivo móvel.
- 8.7.184. Permitir a suspensão de uso do aplicativo via mobile para usuários indesejados pelo usuário administrador.

#### **8.8. MODULO – PROTOCOLO**

- 8.8.1. Executar o software em servidor web, descartando a necessidade de instalação e atualização da aplicação nos computadores da rede
- 8.8.2. Permitir a consulta de processos, via internet.
- 8.8.3. Definir grupos de solicitações de forma a categorizá-las.
- 8.8.4. Permitir ao cidadão a consulta de requisitos de protocolização, via internet.
- 8.8.5. Definir a estrutura organizacional por meio do cadastro de organogramas,
- 8.8.6. Devendo ser composta, no mínimo, por:
- 8.8.6.1.Órgãos
- 8.8.6.2.Unidades
- 8.8.6.3.Departamentos
- 8.8.7. Possibilitar a definição de quais departamentos permitirão a entrada de processos.
- 8.8.8. Permitir a definição de quais usuários poderão ter acesso a processos em um determinado departamento.
- 8.8.9. Definir grupos de solicitações de forma a categorizá-las.
- 8.8.10. Manter registro das solicitações a serem protocoladas.
- 8.8.11. Controlar os documentos necessários no momento da protocolização de uma solicitação.
- 8.8.12. Possibilitar a definição de um roteiro a ser seguido pela solicitação e com a previsão de permanência em cada departamento.
- 8.8.13. Permitir a protocolização de solicitações, dando entrada em processos.
- 8.8.14. Permitir ao usuário configurar a numeração dos processos (solicitações )
- 8.8.15. protocoladas) por:
- 8.8.15.1.solicitação
- 8.8.15.2.grupo de solicitações
- 8.8.15.3.entidade
- 8.8.16. Permitir ao usuário configurar o reinício da numeração de processos anualmente.
- 8.8.17. Permitir a anexação de documentos digitalizados a um processo.
- 8.8.18. Emitir comprovante de protocolização.

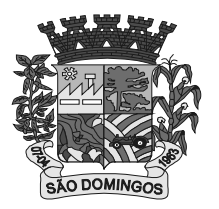

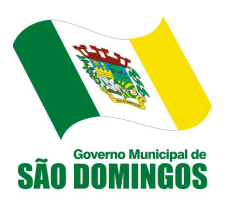

- 8.8.19. Permitir a tramitação do processo fornecendo pareceres ao mesmo.
- 8.8.20. Permitir a tramitação do processo fornecendo pareceres ao mesmo.
- 8.8.21. Controlar o acesso dos usuários para visualização dos pareceres de um processo.
- 8.8.22. Permitir o encerramento de processos.
- 8.8.23. Permitir o arquivamento de processos.
- 8.8.24. Por processos: encerrados, organograma, usuários, movimentações tempo de permanência , abertura , além de informações sobre estornos de arquivamentos e encerramentos; Acompanhamento de processos Relação de processos por órgão, unidade, departamento, solicitação e Requerente;
- 8.8.25. Permitir ao cidadão solicitar a protocolização de processos pela interne
- 8.8.26. Permitir o cadastro retroativo de processos.
- 8.8.27. Permitir que o usuário crie informações adicionais para as solicitações de aberturas de processos, configurando a obrigatoriedade ou não do preenchimento destas informações pelo requerente ou usuário que realiza a abertura do processo.
- 8.8.28. Permitir o acesso ao software, configuração de rede LDAP ou com login integrado ademais softwares de e-mail.
- 8.8.29. Ao efetuar um determinado tramite com um processo indicar na mesma tela a próxima ação a ser feita com este processo.
- 8.8.30. Permitir ao usuário configurar os menus de sua preferência no local do software também de sua preferência.
- 8.8.31. Enviar e-mail ao requerente a cada tramitação efetuada no processo
- 8.8.32. Enviar e-mail ao usuário do software e aos responsáveis após efetuar um andamento ao organograma ao qual estes estão alocados.
- 8.8.33. Possibilitar a retirada e devolução de documentos anexados a processos mantendo o histórico das retiradas e devolução, possibilitando a emissão de guias que comprovem a retira e devolução dos documentos
- 8.8.34. Permitir efetuar encerramentos de diversos processos simultaneamente
- 8.8.35. Permitir ao usuário configurar, criar e manipular campos criando assim a possibilidade de inserir novos itens em um determinado cadastro assim como novas paginas de forma personalizada.
- 8.8.36. Permitir ajuntamento de processos por anexação ou apensação
- 8.8.37. Permitir inserir movimentações aos processos como Paradas ou Cancelamentos e seus respectivos estornos.
- 8.8.38. Permitir a exclusão de andamentos de processos, confirmados ou não confirmados no organograma destino.
- 8.8.39. Permitir a emissão de gráficos de abertura de processos por Organogramas e Solicitações.
- 8.8.40. Emitir deferimento de solicitações de aberturas externas de processos protocolados pelo requerente.
- 8.8.41. Permitir a transferência de processos já arquivados entre organogramas.
- 8.8.42. Permitir a emissão de solicitação de comparecimento do requerente.
- 8.8.43. Permitir controlar os volumes dos processos, de forma que seja possível dar andamento aos volumes para organogramas diferentes do processo principal, bem como emitir o termo de abertura de volumes e termo de encerrado de volumes.
- 8.8.44. Permitir definir as regras para ajuntamentos por apensação, possibilitando ajuntar processos de organogramas, solicitações ou requerentes diferentes do processo principal.
- 8.8.45. Permitir alterar o número do processo no momento em que o mesmo está sendo cadastrado.

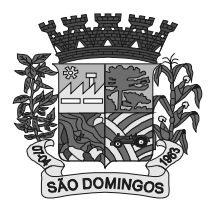

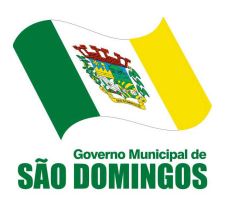

- 8.8.46. Permitir alterar o requerente e/ou solicitação do processo, caso não tenha recebido nenhum andamento e/ou parecer.
- 8.8.47. Permitir definir as regras para ajuntamentos por anexação, possibilitando ajuntar processos solicitações ou requerentes diferentes do processo principal.
- 8.8.48. Permitir configurar para cada usuário se o mesmo pode realizar tramitações e encerramento para processos dos organogramas que está vinculado, mesmo que o processo não esteja atualmente com o ele.
- 8.8.49. Permitir configurar para cada usuário se o mesmo poderá visualizar nos resumos da página inicial todos os processos do organograma que estejam em análise, não analisados;
- 8.8.50. Permite realizar andamento a processos encerrados.
- 8.8.51. Permitir configurar um organograma padrão para arquivamento dos processos. No encerramento dos processos deve sugerir ao usuário realizar andamento para este organograma, caso o processo seja encerrado em organograma diferente, ou sugerir o arquivamento, caso seja encerrado no organograma padrão de arquivamento.
- 8.8.52. Permitir ao munícipe consultar a situação dos protocolos vinculados ao seu cadastro no município consultado via dispositivo móvel.
- 8.8.53. Permitir a suspensão de uso do aplicativo para usuários indesejados pelo usuário administrador.

#### **8.9. MODULO COMPRAS LICITAÇÕES E CONTRATOS**

- 8.9.1. Permitir ao usuário registrar os fornecedores participantes do processo de licitação, informando se o participante é um consórcio de empresas ou se é um fornecedor comum, indicar se a empresa possui um representante presente, a data e hora do seu credenciamento e seu enquadramento ou não como micro ou pequena empresa.
- 8.9.2. Permitir ao usuário cadastrar as comissões de licitação, possibilitando selecionar se a comissão é permanente ou especial, suas datas de expiração, exoneração e designação, além Micro do nome e função dos membros que farão parte da mesma.
- 8.9.3. Permitir a um profissional autorizado pela entidade cadastrar processos administrativos para compra de materiais ou contratação de serviços ou obras, informando o protocolo de abertura, a data, o tipo do objeto, descrição do objeto, condição de pagamento, forma de julgamento, regime de execução, prazo de entrega, local de entrega, indicar se há previsão de subcontratação e a forma que deverá ser efetuado o controle do saldo dos itens, por quantidade ou valor.
- 8.9.4. Possibilitar ao usuário informar se as propostas dos participantes do processo administrativo deverão ou não ser desclassificadas se estiverem acima/abaixo do valor limite estabelecido para os itens ou lotes.
- 8.9.5. Permitir ao usuário abrir os itens/lotes para a disputa entre os fornecedores classificados para a etapa de lances do pregão, possibilitando alterar o valor mínimo aceitável entre os lances.
- 8.9.6. Permitir ao usuário visualizar a lista das ocorrências registradas para uma ata de registro de preços, mostrando dados como os cancelamentos, suspensões, prorrogações ou alterações de preços.
- 8.9.7. Permitir ao usuário retornar à situação do trâmite anterior de atendimento das solicitações de compras, quando for necessário.
- 8.9.8. Possibilitar que o usuário registre as interposições de recursos realizadas pelos participantes do processo administrativo, informando o protocolo de registro, a data, a referência para qual etapa o participante interpôs o recurso, qual o participante e o

Fone/Fax (49) 3443.0281 e-mail: gabinete@saodomingos.sc.gov.br Home page: www.saodomingos.sc.gov.br CNPJ 83.009.894/0001-08 - Cx. Postal 031 – Rua Getúlio Vargas, 750 Centro CEP 89.835-000 São Domingos – SC.

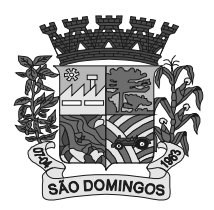

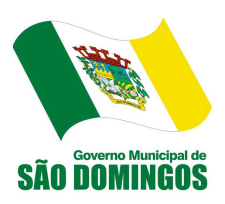

**Secretaria de Administração e Fazenda**

motivo pelo qual o fez. Permitindo ainda que seja registrada a sua tramitação, conforme as etapas de análise do recurso, o qual poderá ser deferido ou indeferido.

- 8.9.9. Permitir cadastrar os tipos de interposição de recurso, informando a descrição e a qual ato administrativo o recurso se refere, se é na habilitação, propostas, habilitação e propostas, anulação ou revogação.
- 8.9.10. Permitir registrar os materiais e serviços contratados pela entidade, contendo o nome do material, código do material, descrição da especificação do material, código da especificação do material, grupo e classe em que pertence, natureza da despesa, classificação, caso se trate de um gênero alimentício, medicamento, combustível ou lubrificante, unidade de medida, a indicação se é estocável ou não, e ainda o tipo do item caso se trate de material, bem permanente ou serviço.
- 8.9.11. Disponibilizar recursos para geração de arquivos para sistemas/órgãos externos.
- 8.9.12. Possibilitar cadastrar lotes e indicar os itens que o compõe no processo administrativo, isso quando a forma de julgamento desse exigir, informando o valor máximo ou mínimo e o tipo de cota do lote, se é livre, reservada ou exclusiva para microempresas e empresas de pequeno porte.
- 8.9.13. Permitir visualizar as solicitações de compra através de filtros, listando aquelas que se encontram em cada etapa de atendimento, ou ainda agrupar os registros conforme as cotações realizadas, pelo organograma ou pela entidade solicitante.
- 8.9.14. Permitir tramitar as solicitações de compra dentro de um fluxo que exija autorização, cotação de preços e aprovação, ou então, aprovando-as para atendimento diretamente após o seu cadastramento.
- 8.9.15. Permitir cadastrar os responsáveis pelos atos administrativos da entidade, informando além de seu nome, o CPF, telefone, e-mail, indicar se é funcionário do município, matrícula, cargo, natureza do cargo e o endereço.
- 8.9.16. Permitir cadastrar as unidades de medida dos materiais e serviços adquiridos pela entidade
- 8.9.17. Permitir a inserção de dados do processo administrativo em um modelo de edital previamente selecionado, possibilitando utilizar um editor de textos próprio do sistema.
- 8.9.18. Permitir informar os atos finais do processo referentes a homologação e adjudicação, informando o tipo de ato, a data e responsável pelo ato.
- 8.9.19. Permitir visualizar o histórico das tramitações realizadas nos processos administrativos, visualizando a data e hora, usuário e tipo de tramitação.
- 8.9.20. Permitir ao usuário do sistema cadastrar as propostas de preços dos participantes da licitação ou opcionalmente optar pela importação da proposta digitada pelo participante por outro aplicativo.
- 8.9.21. Possibilitar que o usuário registre as impugnações feitas ao processo informando o nome do impugnante, data, motivo, além de possibilitar o registro do resultado final após análise por parte dos responsáveis pelo processo.
- 8.9.22. Possibilitar ao usuário efetuar a inclusão dos itens do processo administrativo de forma automática, buscando-os nas solicitações de compras que serão vinculadas ao processo, quando for o caso.
- 8.9.23. Possibilitar que o pregoeiro visualize, em forma de listagem, os classificados para lances do pregão pela sua ordem de classificação.
- 8.9.24. Disponibilizar recursos para geração de validações específicas nas funcionalidades do sistema.
- 8.9.25. Permitir a realização das licitações com julgamento pelo menor adicional de acréscimo sobre uma tabela de preço.

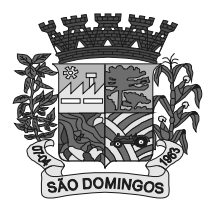

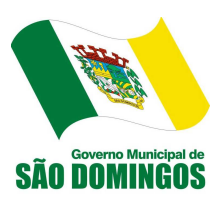

- 8.9.26. Possibilitar a visualização das cotações de preços realizadas pela entidade, com a indicação do objeto, quantidade de itens, data de validade e situação.
- 8.9.27. Permitir trocar de entidade e/ou exercício sem ter que fechá-lo.
- 8.9.28. Permitir inserir uma nova ata de registro de preço com base nos itens cancelados de uma outra ata. O saldo pendente dos itens que foram cancelados deverá ser controlado automaticamente pelo sistema.
- 8.9.29. Permitir ao usuário registrar os textos das contratações, como o próprio contrato, possibilitando nomeá-lo, indicar sua referência, selecionar um modelo de layout previamente definido e, disponibilizar as ferramentas de edição de texto necessárias para criação do mesmo diretamente no sistema.
- 8.9.30. Possibilitar a classificação automática dos preços ofertados pelos participantes da cotação de preços, marcando aquele que tiver o menor preço, mas possibilitando que o usuário selecione outro fornecedor, caso seja necessário.
- 8.9.31. Permitir cadastrar os cargos dos responsáveis envolvidos com os processos de compras da entidade.
- 8.9.32. Permitir gerar as atas de registro de preços, podendo ser a partir da homologação do processo de licitação ou então com base nos itens de uma ata de registro de preço cancelada e que possui saldo pendente.
- 8.9.33. Possibilitar a criação de um processo de licitação atendendo a demanda de várias entidades interessadas em participar do processo, e visualizar essas entidades posteriormente que estão vinculadas no processo. São os processos multientidade, onde o sistema administra a quantidade dos itens individualmente, bem como controla o envio dos dados para empenhamento na contabilidade de cada entidade.
- 8.9.34. Possibilitar que o sistema execute a distribuição automática da diferença entre o valor do lote proposto e o valor final do lote vencido pelo participante. Isso porque os itens do lote deverão ter seu valor unitário ajustado até que a soma do valor total dos itens seja o mesmo do valor final do lote proposto pelo vencedor.
- 8.9.35. Permitir cadastrar os atos administrativos da administração pública, possibilitando informar caso se trate de uma lei, decreto ou portaria, indicar o número, sua natureza jurídica, ementa, data da criação, data da publicação, data a vigorar, data da revogação, bem como os dados da publicação como o número do diário oficial e o fornecedor responsável.
- 8.9.36. Permitir cadastrar os fornecedores, sejam eles pessoa física ou jurídica, contendo o nome, o CPF ou CNPJ, telefone, e-mail, site e endereço. Para os casos específicos de pessoa jurídica possibilitar inserir os dados do ato constitutivo da empresa.
- 8.9.37. Permitir cadastrar pareceres referentes ao processo administrativo de compra, possibilitando informar o tipo do parecer se é contábil, jurídico, da autoridade competente ou parecer técnico. Além disso deve permitir informar um texto e/ou anexar arquivo correspondente ao parecer emitido pelo responsável.
- 8.9.38. Permitir cadastrar as naturezas jurídicas dos atos administrativos realizados pela entidade.
- 8.9.39. Permitir gerar automaticamente o item com a cota reservada à participação das MPEs-Micro e Pequenas Empresas. Isso quando o item possui uma quantidade divisível conforme determina a Lei Complementar 123/2006, informando o percentual que deseja destinar às MPEs e controlar possíveis alterações no item principal e no item com a cota reservada para manter o cálculo correto de acordo com o percentual informado.

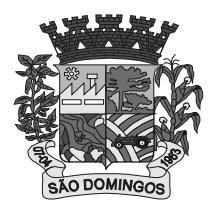

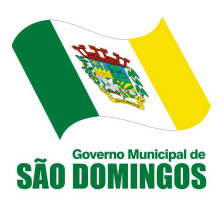

- 8.9.40. Possibilitar a seleção da forma de contratação ou procedimento a ser adotado para o processo, caso se trate de uma licitação, contratação direta, adesão à ata de registro de preço ou chamada pública / credenciamento.
- 8.9.41. Permitir ao usuário registrar os locais de recebimento de materiais, da prestação do serviço ou da execução de uma obra, definindo uma descrição para o mesmo.
- 8.9.42. Permitir realizar licitações de Pregão com julgamento pelo maior lance, como para os casos concessão de espaço público ou para qualquer licitação que seja permitida a utilização do Pregão e não gere despesa e sim receita para o órgão público.
- 8.9.43. Permitir indicar a configuração da estrutura organizacional a ser utilizada no exercício, onde ainda podem ser criadas novas configurações caso exista necessidade.
- 8.9.44. Permitir retornar à situação do trâmite anterior do processo administrativo, quando for necessário.
- 8.9.45. Permitir cadastrar as solicitações de compra dos itens em que os departamentos necessitam que sejam adquiridos. Essas podem ser registradas pelas secretarias, pelos próprios departamentos da entidade ou pelo setor de compras e licitações, informando a unidade e/ou centro de custo solicitante, a data da solicitação, o tipo de necessidade, caso seja material de consumo, serviço ou bem permanente, o local de entrega dos itens, o objeto da solicitação, justificativa e o nome do solicitante
- 8.9.46. Permitir cancelar as solicitações de compras registradas, quando necessário.
- 8.9.47. Permitir ao usuário cadastrar órgãos públicos externos para serem informados nas contratações por adesão à ata de registro de preços realizada por outras entidades, informando a descrição do órgão, CNPJ, unidade e esfera de governo.
- 8.9.48. Permitir cadastrar os consórcios formados por empresas para participarem de processos licitatórios, informando se o consórcio está constituído ou em formação, sua descrição, o CNPJ caso já esteja constituída e informar as empresas que fazem parte do consórcio, indicando o seu CNPJ e o percentual de participação e qual delas é a principal.
- 8.9.49. Permitir cadastrar as possíveis formas de julgamento dos processos licitatórios, informando a descrição, tipo de licitação, caso se trate de menor preço, melhor técnica, técnica e preço, melhor lance ou oferta ou maior retorno econômico, o tipo de julgamento quando for por item, por lote ou preço global e formas especiais de julgamento, quando for maior desconto sobre tabela ou sobre item, menor taxa administrativa, menor adicional sobre tabela, maior lance no pregão ou ainda os credenciamentos de chamada pública com quantidade fixa, rateada ou livre.
- 8.9.50. Permitir cadastrar os tipos de ato administrativo que podem ser realizados pela entidade, informando sua descrição e classificação.
- 8.9.51. Possibilitar que se identifique visualmente os itens fracassados e desertos dos lances do pregão. Os itens desertos são os aqueles que não receberam proposta de nenhum participante, já os itens fracassados tiveram propostas, mas todos os participantes foram inabilitados.
- 8.9.52. Permitir cadastrar a sessão de julgamento de um processo administrativo de licitação, informando o tipo da sessão, data e hora, responsável, membros da comissão presentes, bem como a situação da sessão possibilitando indicar quando ocorrer o encerramento, suspensão judicial ou administrativa e cancelamento.
- 8.9.53. Permitir cadastrar os tipos de publicação das etapas do processo licitatório, possibilitando informar a descrição e a classificação a qual ela pertence, caso se trate da publicação de um edital, retificação do edital, prorrogação, cancelamento, homologação, retificação da homologação, justificativa ou ratificação.

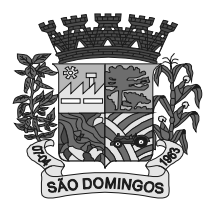

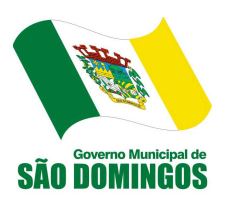

- **Secretaria de Administração e Fazenda**
- 8.9.54. Possibilitar ao usuário enviar os dados dos processos de compra para o portal da transparência.
- 8.9.55. Permitir duplicar uma solicitação de compra criando uma nova com informações semelhantes, possibilitando informar a nova data de solicitação, novo organograma solicitante, nome do solicitante e ainda duplicar também os itens da solicitação e as despesas orçamentárias.
- 8.9.56. Permitir cadastrar os tipos de motivos da revogação ou anulação do processo, informando a descrição, a referência se é revogação ou anulação, e as possíveis classificações, caso se trate de razões de interesse público, licitação deserta, licitação fracassada ou ilegalidade.
- 8.9.57. Permitir a indicação dos documentos e/ou certidões que serão exigidos dos participantes do processo licitatório.
- 8.9.58. Permitir tramitar os processos administrativos entre as diversas etapas existentes na fase interna e externa do processo, possibilitando encaminhá-lo, por exemplo: para pareceres, autorizações, aguardo de publicação, aguardo de julgamento, atos de homologação e adjudicação. Possibilita, também, que o usuário pule etapas desnecessárias e deixe o processo na situação atual sem ter que passar por todos os trâmites.
- 8.9.59. Permitir ao usuário cadastrar processos referentes a chamada pública para credenciamento de fornecedores interessados em atender o objeto do edital, permitindo que mais de um fornecedor possa ser credenciado para um mesmo item.
- 8.9.60. Permitir a inserção dos dados bancários dos fornecedores
- 8.9.61. Possibilitar ao usuário incluir novos campos nos principais cadastros do sistema, podendo selecionar o tipo de dado, descrição e tamanho quando o tipo de dado exigir e ainda indicar se ele é de preenchimento obrigatório ou não
- 8.9.62. Permitir criar e editar a ata da sessão de julgamento durante o andamento da sessão e a partir de um modelo de ata selecionado pelo usuário
- 8.9.63. Permitir ao usuário criar validações das funcionalidades de forma personalizada, conforme sua necessidade.
- 8.9.64. Possibilitar que o responsável pelo processo possa finalizá-lo e disponibilizá-lo para a geração dos contratos em cada entidade participante do processo ou conforme configuração selecionada. As contratações serão inseridas no sistema de gestão de contratos da entidade correspondente.
- 8.9.65. Permitir ao usuário configurar a aplicação dos benefícios da Lei Complementar 123/2006 destinados às Micro e Pequenas Empresas.
- 8.9.66. Permitir aos profissionais da entidade registrar os sócios da empresa fornecedora, informando o nome, as datas de inclusão e desligamento e o percentual de participação na sociedade.
- 8.9.67. Permitir cadastrar os fornecedores utilizados para realizar a publicidade dos atos administrativos da entidade pública, informando além do seu nome, o tipo de veículo de publicação, a informação caso ele seja contratado por licitação e se sim, possibilitar o registro do número do processo licitatório de origem e ainda a data do início das publicações.
- 8.9.68. Permitir cadastrar os possíveis regimes de execução das aquisições realizadas pela entidade, informando além de sua descrição, a sua classificação, caso se trate de alienação de bens, cessão de direitos, compras, concessão comum de uso e de direito real de uso, execução direta, indireta, serviços ou tarefas.
- 8.9.69. Possibilitar a exportação dos Itens da cotação de preços para serem utilizados por sistema ou aplicativo específico de digitação de proposta de preço, o qual irá gerar

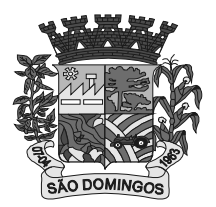

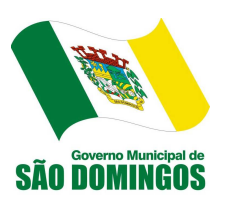

**Secretaria de Administração e Fazenda**

arquivo contendo os preços ofertados pelo fornecedor e que serão posteriormente importados para dentro do sistema.

- 8.9.70. Possibilitar ao usuário a criação de modelos de documentos (templates), para serem utilizados no editor de texto próprio do sistema, sendo alguns deles: atas, pareceres e editais.
- 8.9.71. Permitir ao usuário emitir os Relatórios Gerenciais pertinentes às Compras e Licitações, por exemplo:
- 8.9.71.1.CRC-Certificado de Registro Cadastral do Fornecedor
- 8.9.71.2.Ofício de Solicitação de Documentos Vencidos
- 8.9.71.3.Listagem dos Itens da Licitação
- 8.9.71.4.Controle do Saldo dos Itens do Registro de Preços
- 8.9.71.5.Protocolo de Recebimento de Propostas
- 8.9.71.6.Mapa Comparativo de Preços da Cotação
- 8.9.71.7.Mapa Comparativo de Preços das Propostas
- 8.9.71.8.Demonstrativo de Economicidade no Pregão
- 8.9.71.9.Processos homologados por período
- 8.9.71.10.Permitir ao usuário emitir os Relatórios Legais pertinentes às Compras e Licitações, por exemplo:
- 8.9.71.11.Nota de Solicitação de Compra
- 8.9.71.12.Nota de Cotação de Preços
- 8.9.71.13.Termo de Solicitação de abertura de processo licitatório
- 8.9.71.14.Termo de Autorização de abertura de processo licitatório
- 8.9.71.15.Parecer Contábil
- 8.9.71.16.Recursos orçamentários (Dotações Utilizadas)
- 8.9.71.17.Texto do Edital de Licitação
- 8.9.71.18.Parecer Jurídico
- 8.9.71.19.Convites para Licitação na modalidade Convite
- 8.9.71.20.Justificativa da Dispensa ou Inexigibilidade de Licitação
- 8.9.71.21.Aviso de Licitação
- 8.9.71.22.Declaração de Publicação da Licitação
- 8.9.71.23.Termo de Entrega de Edital de Licitação
- 8.9.71.24.Termo de Homologação e Adjudicação
- 8.9.71.25.Termo de Anulação ou Revogação do Processo
- 8.9.71.26.Ata da Sessão de Julgamento
- 8.9.71.27.Ata do Registro de Preço
- 8.9.71.28.Ata do Pregão Presencial
- 8.9.71.29.Demonstrativo das compras para Publicação (Art.16, Lei 8.666/93)
- 8.9.72. Permitir cadastrar as modalidades de licitação, informando sua descrição, a indicação de qual a modalidade legal e os valores limites para compras e serviços especializados, bem como para obras e serviços de engenharia.
- 8.9.73. Permitir cadastrar os tipos de pareceres possíveis de serem utilizados nas etapas do processo licitatório, informando a descrição e a classificação do parecer, caso se trate de parecer contábil, jurídico, técnico ou da autoridade competente.
- 8.9.74. Permitir cadastrar os tipos de documentos a serem solicitados aos participantes do processo, informando a descrição, a indicação de que o documento é uma certidão e qual o tipo, caso se trate de certidão do INSS, FGTS, débitos trabalhistas, municipal, estadual ou federal, bem como a sua validade em dias.

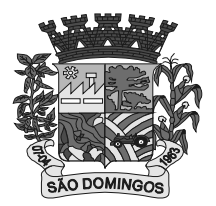

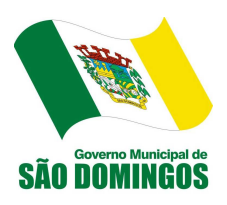

- 8.9.75. Permitir realizar a inclusão de diversas especificações do material ou serviço que estão relacionadas. Isso para que não haja duplicidade de registros com informações semelhantes.
- 8.9.76. Permitir cadastrar as formas que serão efetuados os pagamentos das aquisições realizadas pela entidade.
- 8.9.77. Possibilitar ao usuário gerenciar as permissões dos usuários por grupo ou individualmente.
- 8.9.78. Permitir ao usuário enviar as despesas da solicitação de compra para bloqueio na contabilidade.
- 8.9.79. Permitir selecionar as solicitações de compra que farão parte da cotação de preço que será criada para apuração do preço médio a ser estimado, devendo agrupar as quantidades dos itens da solicitação que possuam o mesmo material.
- 8.9.80. Permitir cadastrar os tipos de objetos a serem aplicados aos processos licitatórios, informando sua descrição e a classificação para o qual pertence, caso se trate de uma alienação de bens, cessão de direitos, compras e serviços, concessão, concurso e locação. Ainda possibilitar informar se o objeto da contratação é de uso de bem público ou não, para os casos de concessão e locação.
- 8.9.81. Permitir cadastrar os convidados para a licitação da modalidade Convite, informando o fornecedor, data e hora do convite, do recebimento e ainda se o mesmo mostrou interesse em participar da licitação, registrando sua auto-convocação.
- 8.9.82. Permitir realizar licitações com julgamento pelo maior desconto sobre uma tabela de preços.
- 8.9.83. Permitir que o pregoeiro possa informar um novo lance ou declinar o participante dos lances do pregão, salvando automaticamente os lances já registrados, e possibilitar que ao retornar aos lances, caso esses tenham sido interrompidos, possa ser continuado do momento de onde parou.
- 8.9.84. Possibilitar que o usuário crie relatórios personalizados para a entidade.
- 8.9.85. Permitir cadastrar os prazos de entrega dos materiais e/ou execução dos serviços e obras, informando a descrição, se a entrega é única ou parcelada e a quantidade de dias ou meses.
- 8.9.86. Permitir registrar as publicações referentes aos processos de compra, possibilitando informar o tipo de publicação, data, meio de divulgação e veículo em que foi publicado.
- 8.9.87. Possibilitar que o pregoeiro visualize o histórico dos lances já encerrados e dos em andamento, mostrando a classificação final dos itens/lotes que já tiveram seus lances encerrados.
- 8.9.88. Permitir ao pregoeiro efetuar a habilitação dos participantes ao final de cada item/lote, ou então, somente após o encerramento de todos os itens/lotes. Ao registrar a inabilitação de um licitante o sistema deve possibilitar a validação da documentação do próximo classificado e assim sucessivamente.
- 8.9.89. Permitir ao usuário do sistema registrar os documentos apresentados pelo fornecedor e correspondentes a sua habilitação para participar do processo de licitação, informando suas datas de emissão e validade, bem como sua situação, se está válida, inválida ou não apresentou.
- 8.9.90. Possibilitar que o pregoeiro possa desfazer o último lance e corrigir os lances já registrados, e posteriormente encerrá-los e confirmá-los e, se necessário, desfazer o encerramento e reabrir o item/lote.
- 8.9.91. Permitir ao usuário efetuar o cancelamento de uma ata de registro de preços, informando o responsável e a justificativa para tal, possibilitando que o saldo pendente

Fone/Fax (49) 3443.0281 e-mail: gabinete@saodomingos.sc.gov.br Home page: www.saodomingos.sc.gov.br CNPJ 83.009.894/0001-08 - Cx. Postal 031 – Rua Getúlio Vargas, 750 Centro CEP 89.835-000 São Domingos – SC.

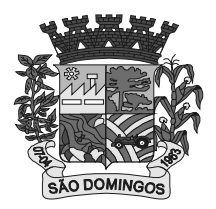

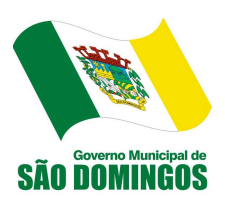

**Secretaria de Administração e Fazenda**

dos itens cancelados possa ser informado em uma nova ata de registro de preços para um dos fornecedores classificados na sequência.

- 8.9.92. Possibilitar informar as despesas orçamentárias referentes ao processo administrativo manualmente, ou de forma automática com o vínculo da solicitação de compra de origem.
- 8.9.93. Permitir ao usuário informar os dados da origem do processo de adesão à ata de registro de preços, podendo informar o órgão público de origem, os dados principais do processo, número da ata e a data da ata e sua validade.
- 8.9.94. Permitir que o usuário possa consultar e fazer download dos documentos anexados no registro da sessão de julgamento.
- 8.9.95. Permitir ao usuário configurar os órgãos, unidades orçamentárias e centros de custo da entidade.
- 8.9.96. Permitir ao usuário realizar licitações com julgamento pela menor taxa administrativa.
- 8.9.97. Possibilitar que o pregoeiro tenha a opção para disparar cronômetro para controle do tempo dos lances no pregão presencial.
- 8.9.98. Permitir ao usuário visualizar os processos administrativos através de filtros, listando aqueles que se encontram em determinada etapa de seu andamento dentro da fase interna (preparatória) ou da fase externa (executória).
- 8.9.99. Permitir ao usuário cadastrar as fontes de divulgação dos atos administrativos registrados pela entidade pública, possibilitando informar a descrição e o meio de comunicação correspondente.
- 8.9.100. Permitir ao usuário registrar os grupos e classes, utilizados para categorizar os materiais e serviços.
- 8.9.101. Permitir cadastrar os tipos de sanções administrativas, podendo informar a classificação, caso de trate de advertência, impedimento, multa, inidoneidade ou suspensão.
- 8.9.102. Permitir ao usuário trocar de entidade e/ou exercício sem ter que fechá-lo.
- 8.9.103. Permitir registrar as solicitações de fornecimento para envio aos fornecedores dos materiais constantes no contrato, informando a data da solicitação, a unidade ou centro de custo que está solicitando, o nome do solicitante, o local e prazo em que a entrega deverá ocorrer, disponibilizando para consulta os dados do contrato para conferência.
- 8.9.104. Permitir cadastrar as unidades de medida dos materiais e serviços adquiridos pela entidade.
- 8.9.105. Permitir vincular os responsáveis pelo contrato, informando além do seu nome, o tipo e o período de responsabilidade.
- 8.9.106. Possibilitar a criação de modelos de documentos (templates) para serem utilizados no editor de texto do sistema, sendo alguns deles: contratos e aditivos.
- 8.9.107. Permitir registrar os locais, de recebimento de materiais, da prestação do serviço ou da execução de uma obra, definindo uma descrição para o mesmo.
- 8.9.108. Permitir cadastrar os tipos de publicação das contratações, possibilitando informar a descrição e a classificação a qual ela pertence, caso se trate da publicação de um aditivo, apostila, extrato, inidoneidade, rescisão ou suspensão.
- 8.9.109. Permitir cadastrar os tipos de apostilamentos contratuais informando a qual classificação pertence, caso de trate de um reajuste de preço, alteração da despesa orçamentária ou de prorrogação.
- 8.9.110. Permitir ao usuário emitir os Relatórios Legais pertinentes aos Contratos e a sua execução, por exemplo:
- 8.9.110.1.de Contratos

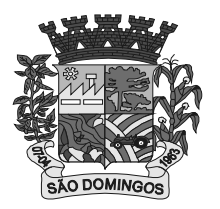

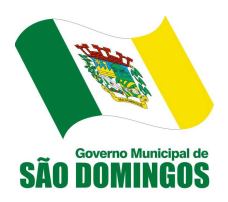

- 8.9.110.2.Nota de Solicitação de Fornecimento
- 8.9.110.3.Extrato dos Contratos para Publicação na Imprensa Oficial
- 8.9.110.4.Relação das Compras efetuadas no mês (Art. 16, Lei 8.666/93)
- 8.9.110.5.Relação dos Contratos assinados no Mês (Art. 16, Lei 8.666/93)
- 8.9.111. Permitir cadastrar os possíveis motivos de rescisão contratual, informando a sua descrição e a legislação a qual está embasado.
- 8.9.112. Permitir cadastrar os tipos de instrumentos de contratação, informando a descrição, a indicação se o instrumento exige termo formal, a inclusão do dispositivo legal e a sua classificação, caso se trate de ata, contrato, adesão, credenciamento, parceria, colaboração ou fomento.
- 8.9.113. Permitir inserir e substituir os grupos de despesas ao registro do apostilamento contratual, quando esse se tratar de um apostilamento de alteração de despesa.
- 8.9.114. Permitir que sejam anexados no registro da rescisão contratual, arquivos nos formatos PDF, DOC, DOCX, TXT, HTML, XLS, XLSX, JPG ou PNG, com tamanho máximo de até 10 MB.
- 8.9.115. Permitir visualizar e controlar o andamento das contratações cadastradas, listando-as cada qual em sua situação, possibilitando utilizar filtros de pesquisa e, agrupar os registros por entidade e por fornecedor.
- 8.9.116. Permitir ao usuário inserir os itens das contratações, possibilitando inserir manualmente ou então buscando os itens vencidos pelo fornecedor dentro do processo administrativo.
- 8.9.117. Permitir desativar o registro de um fornecedor para que essa informação não seja mais listada para vínculo em novas contratações.
- 8.9.118. Permitir cadastrar todas as contratações da entidade, precedidas ou não de procedimento licitatório, controlando quando há exigência de termo contratual e quando não for exigido um termo formal do contrato, informando essas numerações, caso possuam, bem como o objeto da contratação, fornecedor, data de assinatura, período de vigência e valor original da contratação.
- 8.9.119. Permitir que sejam anexados no registro da sanção aplicada ao fornecedor contratado, arquivos nos formatos PDF, DOC, DOCX, TXT, HTML, XLS, XLSX, JPG ou PNG, com tamanho máximo de até 10 MB.
- 8.9.120. Possibilitar que os dados dos contratos da entidade possam ser compartilhados com outros sistemas.
- 8.9.121. Permitir ao profissional cadastrar as fontes de divulgação dos atos administrativos registrando pela entidade pública, possibilitando informar a descrição e o meio de comunicação correspondente.
- 8.9.122. Permitir cadastrar os tipos de objetos a serem aplicados às contratações, informando sua descrição e a classificação para o qual pertence, caso se trate de uma alienação de bens, cessão de direitos, compras e serviços, concessão, concurso e locação. Ainda possibilitar informar se o objeto da contratação é de uso de bem público ou não, para os casos de concessão e locação.
- 8.9.123. Possibilitar ao usuário visualizar todos os registros de dados das contratações enviados para empenhamento, anulação ou liquidação na contabilidade, permitindo visualizar as informações do contrato, do processo, o valor do registro, o número, a despesa orçamentária, a situação e ação realizada.
- 8.9.124. Permitir ao usuário informar a nova data de vencimento do contrato ao registro do apostilamento contratual, quando esse se tratar de um registro para prorrogação.

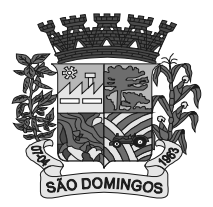

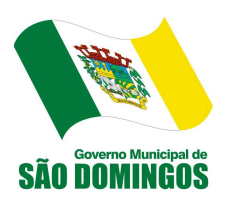

- 8.9.125. Permitir cadastrar os tipos de aditivos contratuais informando a qual classificação pertence, caso de trate de um acréscimo, supressão, prazo, reajuste, subcontratação ou atualização monetária.
- 8.9.126. Permitir registrar as publicações referentes às contratações realizadas, bem como das alterações relacionadas a elas, possibilitando informar o tipo de publicação, data, número, meio de divulgação e veículo em que foi publicado.
- 8.9.127. Permitir que sejam anexados no registro do aditivo contratual, arquivos nos formatos PDF, DOC., DOCX, TXT, HTML, XLS, XLSX, JPG ou PNG, com tamanho máximo de até 10 MB.
- 8.9.128. Permitir ao usuário emitir os Relatórios Gerenciais pertinentes aos Contratos e a sua execução, por exemplo:
- 8.9.128.1.Relação das Contratações cadastradas por período
- 8.9.128.2.Relação das Compras Diretas sem Processo Administrativo
- 8.9.128.3.Acompanhamento da Execução dos Contratos
- 8.9.128.4.Despesas por período e por Material
- 8.9.128.5.Resumo dos Itens do Processo por Fornecedor e Contrato
- 8.9.128.6.Controle do Saldo dos Itens do Contrato
- 8.9.129. Permitir que o usuário realize uma pesquisa no registro dos fornecedores, a fim de localizá-los, pelo nome ou pelo CNPJ ou CPF, devendo mostrar os dados caso já exista cadastro.
- 8.9.130. Permitir cadastrar as possíveis condições de pagamento dos valores das contratações realizadas pela entidade.
- 8.9.131. Permitir realizar o envio das informações das contratações para escrituração contábil.
- 8.9.132. Permitir que a entidade cadastre os tipos de administração para as contratações, podendo informar se ela é direta ou indireta e ainda a qual poder ela pertence, legislativo ou executivo.
- 8.9.133. Possuir controle automático do Saldo dos Itens do Contrato, podendo ser pela quantidade do item ou pelo valor total do item, considerando valor e quantidade original, aditamentos de acréscimo ou supressão, entre outras alterações contratuais que refletem no saldo quantitativo ou financeiro.
- 8.9.134. Permitir cadastrar os tipos de garantias para os contratos que podem ser utilizadas para garantir a execução do contrato, possuindo classificação de caução em dinheiro, título da dívida pública, seguro garantia, fiança bancária ou não possuir nenhuma garantia.
- 8.9.135. Permitir cadastrar os tipos de comprovantes fiscais, possibilitando informar a descrição e sua categoria, caso se trate de uma nota fiscal, sentença judicial, guia de recolhimento, recibo, fatura, bilhete de passagem, cupom fiscal ou conhecimento.
- 8.9.136. Permitir cadastrar os recebimentos dos itens indicados nas solicitações de fornecimento enviadas aos fornecedores, informando o responsável, se o recebimento é provisório ou definitivo e suas respectivas datas, se houve desconto no valor dos itens, se houve retenção tributária, disponibilizar para visualização as informações do contrato, do fornecedor e da solicitação efetuada ao mesmo.
- 8.9.137. Permitir ao usuário registrar contratações diretas sem a exigência do cadastramento de processo administrativo.
- 8.9.138. Permitir ao usuário criar validações das funcionalidades de forma personalizada, conforme a necessidade do usuário.

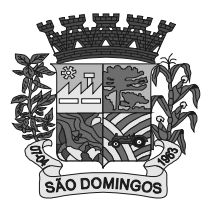

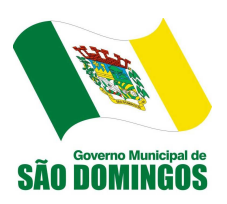

- **Secretaria de Administração e Fazenda**
- 8.9.139. Permitir que sejam anexados no registro da publicação contratual, arquivos nos formatos PDF, DOC, DOCX, TXT, HTML, XLS, XLSX, JPG ou PNG, com tamanho máximo de até 10 MB.
- 8.9.140. Permitir ao usuário cadastrar os responsáveis pelas contratações da entidade, informando além de seu nome, o CPF, telefone, e-mail, indicar se é funcionário do município, matrícula, cargo, natureza do cargo e o endereço.
- 8.9.141. Possibilitar o envio dos dados dos aditivos e apostilamentos contratuais para a contabilidade.
- 8.9.142. Permitir ao usuário cadastrar as sanções e penalidades administrativas aplicadas ao fornecedor contratado, informando o fornecedor, tipo de sanção, número do contrato, data da sanção, período que deverá ser aplicada, processo administrativo sancionatório, fundamento legal e motivo.
- 8.9.143. Permitir cadastrar os tipos de responsáveis pelos contratos, informando além de sua descrição a sua classificação, caso se trate de fiscal, gestor, assinante, suplente ou controlador.
- 8.9.144. Permitir ao usuário cadastrar um ou mais documentos fiscais recebidos referente a solicitações de fornecimento, informando o tipo de comprovante, o número, data de emissão, valores bruto e de desconto e finalidade.
- 8.9.145. Permitir ao usuário registrar aditivos contratuais, informando o tipo do aditivo, caso se trate de alteração de prazo, acréscimo ou supressão, reajuste, a data do aditamento, o objeto e a informação se a execução da contratação é contínua.
- 8.9.146. Permitir enviar os recebimentos para liquidação dos empenhos na contabilidade, informando a data de referência e a situação das informações, se elas estão aguardando envio, em edição, contabilizado manualmente ou não contabilizar. Além de indicar o número do empenho, o tipo de liquidação, se ela é provisória ou definitiva e o seu valor, disponibilizando para consulta a despesa orçamentária, seu desdobramento, o recurso e o valor total do empenho.
- 8.9.147. Permitir que sejam anexados no registro do apostilamento contratual, arquivos nos formatos PDF, DOC, DOCX, TXT, HTML, XLS, XLSX, JPG ou PNG, com tamanho máximo de até 10 MB.
- 8.9.148. Permitir cadastrar os dados correspondentes aos endereços, possibilitando informar os logradouros, condomínios, loteamentos, bairros, distritos, estados e município
- 8.9.149. Permitir ao usuário inserir os itens correspondentes no registro do aditivo contratual, quando esse se tratar de uma alteração de quantidade ou valor.
- 8.9.150. Permitir ao usuário cancelar uma contratação que foi registrada no sistema, porém não houve andamento por falta de interesse do fornecedor vencedor, informando além da data do cancelamento, o seu motivo.
- 8.9.151. Permitir cadastrar os tipos de rescisão contratual, possibilitando informar a descrição e a classificação a qual pertence, caso se trate de uma rescisão unilateral, amigável ou judicial.
- 8.9.152. Permitir ao usuário informar os materiais da tabela de preços que deseja fazer a aquisição para envio ao fornecedor, quando o processo de licitação de origem, for julgado por maior desconto sobre tabela de preços ou pela menor taxa, ou seja, em percentuais.
- 8.9.153. Possibilitar gerenciar as permissões dos usuários por grupo ou individualmente.
- 8.9.154. Permitir ao usuário emitir a solicitação de fornecimento pelo próprio cadastro ou listagem, servindo de documento para ser entregue ao fornecedor e contendo os itens e quantidades previamente informadas pelos itens da solicitação de fornecimento.

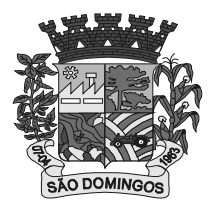

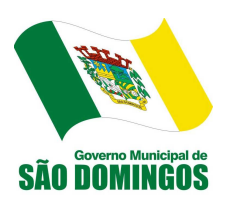

- 8.9.155. Permitir ao usuário cadastrar os documentos fiscais que comprovam o recebimento do material, a prestação do serviço ou a execução de uma obra, informando o tipo de documento fiscal, número, data, valor bruto, de desconto ou líquido, fornecedor, finalidade e informações de autenticidade do comprovante como a série e o código de validação.
- 8.9.156. Permitir ao usuário inserir a nova data de vencimento do contrato no registro do aditivo contratual, quando esse se tratar de uma alteração de prazo.
- 8.9.157. Disponibilizar os dados dos registros efetuados para a criação de relatórios, scripts e validações (Fonte de Dados).
- 8.9.158. Permitir a um profissional autorizado pela entidade, indicar a configuração da estrutura organizacional a ser utilizada no exercício, onde ainda podem ser criadas novas configurações caso exista necessidade, configurar os órgãos, unidades orçamentárias e centros de custo da entidade.
- 8.9.159. Permitir o cadastro das unidades de medida dos materiais e serviços adquiridos pela entidade.
- 8.9.160. Permitir o cadastro dos dados correspondentes aos endereços, possibilitando informar os logradouros, condomínios, loteamentos, bairros, distritos, estados e municípios.
- 8.9.161. Permitir a um profissional autorizado pela entidade cadastrar os atos administrativos da administração pública, possibilitando informar caso se trate de uma lei, decreto ou portaria, indicar o número, sua natureza jurídica, ementa, data da criação, data da publicação, data a vigorar, data da revogação, bem como os dados da publicação como o número do diário oficial e o fornecedor responsável.
- 8.9.162. Possibilitar o cadastramento dos responsáveis técnicos, informando além do seu nome, o CPF, qual o tipo de responsabilidade, o número do registro no CREA, RG, Endereço, Telefone e E-mail.
- 8.9.163. Permitir desativar o registro de um responsável técnico para que essa informação não seja mais listada para vínculo em novas obras.
- 8.9.164. Permitir o cadastro de classificações dos tipos de obras, como para os casos das edificações, as suas classes podem ser creche, hospital ou posto de saúde.
- 8.9.165. Permitir o cadastramento das categorias das obras, como indicar se ela é uma nova construção, ampliação ou reforma.
- 8.9.166. Possibilitar o cadastro das matrículas que identificam as obras registradas no CEI - Cadastro Específico do INSS, informando além de sua data de registro, as informações de uma ou mais certidões negativas de débitos vinculadas ao seu registro.
- 8.9.167. Permitir a um profissional autorizado pela entidade cadastrar os possíveis motivos que originam a paralisação de uma obra, para posterior vínculo no registro da mesma.
- 8.9.168. Possibilitar o cadastro dos tipos de obras, indicando nela a sua classificação, para melhor identificação das obras do município.
- 8.9.169. Possibilitar o cadastro das possíveis responsabilidades técnicas relacionadas ao profissional responsável pela obra e indicado na ART - Anotação de Responsabilidade Técnica.
- 8.9.170. Permitir o registro das obras do município, possibilitando informar os dados principais, dentre eles a descrição da obra, o objeto, data do cadastro, local da obra, prazo de conclusão, centro de custo para o qual ela pertence, classificação, categoria, tipo de execução, tipo da obra e posição geográfica.

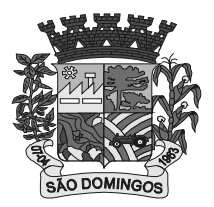

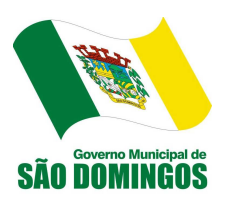

- **Secretaria de Administração e Fazenda**
- 8.9.171. Permitir visualizar e acompanhar as obras cadastradas, demonstrando as informações da sua descrição, tipo, data do cadastro, percentual já executado, situação atual.
- 8.9.172. Possibilitar a utilização de filtros e realização de pesquisas, apresentando apenas os dados selecionados.
- 8.9.173. Permitir a um profissional autorizado pela entidade registrar os dados das movimentações das operações, dentre elas as paralisações, medições, cancelamento e conclusão das obras.
- 8.9.174. Permitir a um profissional autorizado pela entidade registrar as possíveis paralisações da obra, informando a data, responsável técnico, ato administrativo e motivo.
- 8.9.175. Permitir o registro de medições da obra, informando o período da medição, responsável técnico, percentual físico, número do contrato, ato administrativo e valor correspondentes.
- 8.9.176. Permitir o registro do cancelamento da obra, informando a data, o responsável técnico, o tipo de cancelamento e o ato administrativo que determinou o cancelamento.
- 8.9.177. Permitir o registro da conclusão da obra, informando a data, o responsável técnico e o ato administrativo que oficializou a conclusão.
- 8.9.178. Permitir visualizar o resumo da execução da obra, visualizando os valores dos orçamentos, valor executado, período das medições e percentual executado da obra.
- 8.9.179. Permitir visualizar o histórico das movimentações da obra, visualizando a data, situação e usuário que registrou a movimentação.
- 8.9.180. Permitir a um profissional registrar as ART Anotação de Responsabilidade Técnica dos profissionais que assumem essa posição, informando a data, número do registro, tipo de responsabilidade e responsável técnico.
- 8.9.181. Permitir o registro da licitação executada e os contratos firmados para a realização da obra.
- 8.9.182. Permitir o vínculo das informações da matrícula que identifica a obra registradas no CEI - Cadastro Específico do INSS.
- 8.9.183. Permitir o registro dos orçamentos da obra, informando o responsável técnico, tipo de planilha, data da inclusão, data base, contrato firmado para a realização da obra, ato administrativo e valor.
- 8.9.184. Permitir a troca de entidade e/ou exercício sem ter que fechar o sistema.
- 8.9.185. Disponibilizar a um profissional autorizado pela entidade recursos para geração de validações específicas nas funcionalidades do sistema.
- 8.9.186. Possibilitar o gerenciamento das permissões dos usuários por grupo ou individualmente.
- 8.9.187. Disponibilizar recursos para geração de arquivos para sistemas/órgãos externos.
- 8.9.188. Possibilitar a criação de relatórios personalizados para a entidade.
- 8.9.189. Possibilitar a inclusão de novos campos nos principais cadastros do sistema, podendo selecionar o tipo de dado, descrição e tamanho quando o tipo de dado exigir e ainda indicar se ele deve ser de preenchimento obrigatório ou não.
- 8.9.190. Possibilitar o agrupamento dos dados das obras por organograma.
- 8.9.191. Possibilitar ao usuário a realização da prestação de contas para o Tribunal de Contas, por meio do envio de arquivos via webservice.
- 8.9.192. Possibilitar aos munícipes e proponentes das licitações a consulta do status do processo licitatório no município consultado via dispositivo móvel.
- 8.9.193. Possibilitar a suspensão de uso do aplicativo via mobile para usuários indesejados pelo usuário administrador.

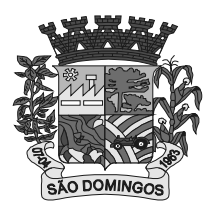

**Secretaria de Administração e Fazenda**

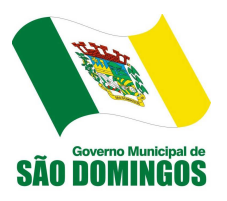

#### **8.10.MODULO GESTÃO DE FROTAS**

- 8.10.1. Permitir interação com sistema de Patrimônio.
- 8.10.2. Retornar o KM anterior no cadastro de lançamento de despesas conforme o veículo e data da despesa.
- 8.10.3. Possibilitar a configuração de órgãos e unidades orçamentárias.
- 8.10.4. Permitir o cancelamento de viagens já registradas.
- 8.10.5. Permitir gerenciar as permissões por grupo de usuário ou de cada usuário individualmente.
- 8.10.6. Permitir ao usuário visualizar as reservas registradas, exibindo o número da reserva, veículo, organograma, motorista, data e hora da reserva, data e hora da saída e chegada estimada, situação e finalidade, e que possa ordenar a lista, por qualquer informação pertencente a listagem de reservas.
- 8.10.7. Possibilitar cadastrar as rotas a serem percorridas pela frota da entidade, informando a descrição, endereço de saída, endereço de chegada e distância percorrida.
- 8.10.8. Permitir visualizar a situação das parcelas das taxas e licenciamentos, listando-as conforme situações possíveis que podem ser sem parcela, em atraso, em aberto e pago. Considera-se como situação sem parcela os registros de taxas e licenciamentos que não possuem parcelas atreladas, em atraso os registros de taxas e licenciamentos que já estão vencidos e não possuem data de pagamento, em aberto os registros de taxas e licenciamentos que ainda não estão vencidos e não possuem data de pagamento e pago os registros de taxas e licenciamentos que já possuem data de pagamento.
- 8.10.9. Deve permitir a utilização ds seguintes campos como filtro/ordenação da fonte de dados de veículos/equipamentos:
- 8.10.10. Código;

8.10.10.1.Placa;

- 8.10.10.2.Código da entidade;
- 8.10.10.3.Descrição;
- 8.10.10.4.Marcador;
- 8.10.10.5.Ano de fabricação;

8.10.10.6.Vínculo;

8.10.10.7.Chassi;

- 8.10.10.8.Identificador de ativo/inativo;
- 8.10.10.9.Data de inativação;
- 8.10.10.10.Estado de conservação;
- 8.10.10.11.Identificador de agregado;
- 8.10.10.12.Classificação do tipo do veículo;
- 8.10.10.13.Código da marca;
- 8.10.10.14.Descrição da marca;
- 8.10.10.15.Código do modelo;

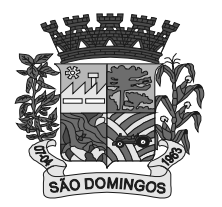

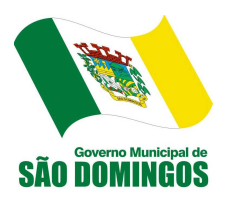

- 8.10.10.16.Descrição do modelo;
- 8.10.10.17.Potência;
- 8.10.10.18.Cilindradas;
- 8.10.10.19.Documento;
- 8.10.10.20.Data de aquisição;
- 8.10.10.21.Valor de aquisição;
- 8.10.10.22.Número de dígitos do marcador;
- 8.10.10.23.Marcação atual;
- 8.10.10.24.Ano modelo;
- 8.10.10.25.Cor;
- 8.10.10.26.Renavam;
- 8.10.11. Permitir que o usuário efetue a configuração de antecedência de notificações, de forma que os usuários responsáveis fiquem cientes que as revisões de veículos/equipamentos estão próximas de ocorrerem, e que as taxas e licenciamentos, multas e CNH estão próximas de vencerem. As antecedências das notificações de revisões devem poder ocorrer por meio da quantidade de dias, quilometragem, horas ou milhas. As notificações aos usuários são flexíveis e podem ser construídas por meio do gerenciador de scripts e/ou críticas de usuário.
- 8.10.12. Permitir ao usuário visualizar as taxas e licenciamentos registrados, agrupados por veículo, exibindo o tipo da taxa, exercício, valor total das parcelas, valor total pago, quantidade de parcelas e situação da taxa.
- 8.10.13. Apresentar ao usuário a quilometragem ou hora atual do veículo no momento da inserção da revisão.
- 8.10.14. Permitir ao usuário visualizar as multas registradas, exibindo o número da notificação, veículo, motorista, data e hora da multa, data de vencimento e data do pagamento, permitindo que o usuário oculte da relação de multas, as informações que desejar e ordene a lista, por qualquer informação pertencente a relação de multas.
- 8.10.15. Permitir ao usuário visualizar as ordens registradas, exibindo o número da ordem, veículo/equipamento, motorista, data da ordem e tipo, caso se trate de um abastecimento ou serviço, possibilitando que o usuário oculte da relação de ordens de abastecimentos/serviços, as informações que desejar e ordene a lista, por qualquer informação pertencente a relação de ordens.
- 8.10.16. Permitir que os motoristas já registrados possam ser excluídos, mas sua exclusão somente deve ser permitida se o motorista não foi vinculado as seguintes movimentações de reserva de veículos, controle de viagem, lançamento de despesas, lançamento de ocorrências, e ordens de abastecimento e serviço.
- 8.10.17. Permitir ao usuário o registro de exercícios.
- 8.10.18. Permitir ao usuário visualizar, as rotas registradas, exibindo a sua descrição, endereço de saída e chegada e distância percorrida, podendo realizar a pesquisa dos

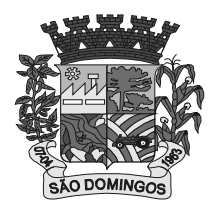

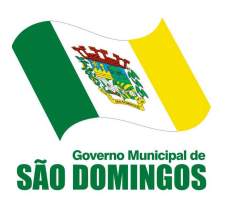

registros pela descrição, endereço de saída e chegada e ordenar a lista, por qualquer informação pertencente a listagem de reservas.

- 8.10.19. Permitir que o usuário do sistema registre os dados de realização da revisão de veículos, informando a data da realização, quilometragem da realização,  $N^{\circ}$  do documento, observações e anexos.
- 8.10.20. Permitir aos profissionais da entidade cadastrar os fornecedores, sejam eles pessoa física ou jurídica, contendo o nome, o CPF ou CNPJ, telefone, e-mail, site e endereço. Para os casos específicos de pessoa jurídica possibilitar inserir os dados do ato constitutivo da empresa.
- 8.10.21. Permitir que o usuário do sistema registre as viagens, informando a data e horário de saída, data e horário de chegada, veículo, motorista, organograma, responsável, finalidade, observações e anexos.
- 8.10.22. Permitir ao usuário visualizar uma relação de funcionários registrados, exibindo o seu nome, CPF e cargo, onde também deve ser possível a realização de pesquisa e ordenação por tais campos.
- 8.10.23. Permitir que o usuário cadastre os tipos de veículos e equipamentos de propriedade da entidade, indicando sua descrição e classificação, caso se trate de veículo ou equipamento.
- 8.10.24. Permitir que o usuário visualize de forma diferenciada os meses em que o veículo/equipamento esteve com marcador quebrado.
- 8.10.25. Permitir que o usuário cadastre os tipos de taxas e licencimanetos dos veículos da entidade.
- 8.10.26. Permitir que o usuário faça o registro de organogramas que o veículo ou equipamento pode atuar, não permitindo armazenar o organograma com data de início igual a de um organograma já informado para o veículo ou equipamento.
- 8.10.27. Permitir a criação de relatórios personalizados para a entidade
- 8.10.28. Permitir que os funcionários já registrados possam ser excluídos, mas sua exclusão somente deve ser permitida se o funcionário não for responsável por nenhuma viagem, abastecimento ou serviço.
- 8.10.29. Disponibilizar a um profissional autorizado pela entidade recursos para geração de validações específicas nas funcionalidades do sistema.
- 8.10.30. Permitir que o usuário do registre o pagamento ou confirme o deferimento do recurso, informando a data do recurso, situação do recurso, data do pagamento, valor de juros, valor de desconto e valor pago. Nos casos em que a multa possui recurso, as situações possíveis devem ser pendente de julgamento, deferido ou indeferido.
- 8.10.31. Possibilitar ao usuário, o vínculo de veículos ou equipamentos agregados a outro veículo ou equipamento não agregado.
- 8.10.32. Permitir ao usuário visualizar os acompanhamentos mensais registrados, exibindo o mês/ano, veículo/equipamento, marcação inicial e final.
- 8.10.33. Permitir que o usuário registre as competências das infrações comentidas pelos condutores da frota da entidade.

Fone/Fax (49) 3443.0281 e-mail: gabinete@saodomingos.sc.gov.br Home page: www.saodomingos.sc.gov.br CNPJ 83.009.894/0001-08 - Cx. Postal 031 – Rua Getúlio Vargas, 750 Centro CEP 89.835-000 São Domingos – SC.

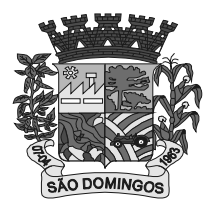

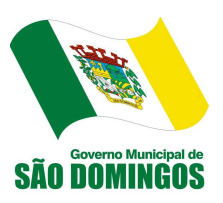

- **Secretaria de Administração e Fazenda**
- 8.10.34. Permitir a pesquisa rápida de veículos registrados pela descrição do veículo, placa, organograma, motorista e CPF.
- 8.10.35. Permitir que o usuário registre os tipos de infrator que sofreram alguma infração conduzindo a frota da entidade.
- 8.10.36. Permitir a pesquisa rápida de ocorrências registrados pelo número, descrição do veículo/equipamento, tipo de ocorrência e nome do motorista.
- 8.10.37. Restringir ao usuário, o registro de um veículo/equipamento, onde anteriormente já foi cadastro um veículo/equipamento com a mesma placa, renavam ou chassi.
- 8.10.38. Permitir que o usuário do sistema realize o vínculo das infrações na multa e informe o valor para cada infração, informando o código, descrição, amparo legal (CTB), gravidade, infrator, competência, pontos e valor.
- 8.10.39. Permitir ao usuário visualizar as viagens registradas, exibindo a descrição do veículo, organograma, data de saída e chegada e situação das viagens.
- 8.10.40. Permitir que o usuário do sistema registre os gastos com veículos/equipamentos, informando a data e horário da despesa, número da ordem, origem, caso se trate de licitação, estoque ou terceiros, veículo/equipamento, motorista, organograma, fornecedor, número do documento, observações e possibilitar identificar se deseja controlar quilometragem (se sim, então deve ser possível registrar a quilometragem do veículo no momento do gasto). O tipo de ocorrência deve poder ser informado quando o usuário informar uma quilometragem/horas inconsistente.
- 8.10.41. Permitir ao usuário visualizar as despesas registradas, possibilitando agrupá-las por motorista, por organograma e por veículo/equipamento, permitindo que o usuário ordene a lista, por qualquer informação pertencente a relação de despesa.
- 8.10.42. Disponibilizar recursos para permitir a geração de arquivos para sistemas/órgãos externos
- 8.10.43. Permitir que o usuário do sistema registre os veículos e equipamentos, informando a placa, descrição, vínculo, classificação, data da aquisição,  $N^{\circ}$  do documento fiscal, valor da aquisição, estado de conservação, indicador se é equipamento agregado, tipo, modelo, renavam, chassi, ano de fabricação, cor, potência, cilindradas e data da inativação. Caso o vínculo do veículo com a administração pública não seja próprio, possibilitar o registro do proprietário.
- 8.10.44. Permitir que o usuário do sistema registre as ordens de abastecimentos/serviços , informando a data do abastecimento/serviço, veículo/equipamento, número do documento, responsável, motorista, tipo, caso se trate de um abastecimento ou serviço, origem, caso se trate de licitação, estoque ou terceiros, organograma, fornecedor e observações.
- 8.10.45. Permitir desativar o registro de um fornecedor para que essa informação não seja mais listada para vínculo em novos registros.
- 8.10.46. Permitir ao usuário visualizar as viagens registradas, exibindo a Descrição do veículo, Organograma, Data de saída e chegada e situação das viagens;
- 8.10.47. Permitir que o usuário registre as pontuações a serem aplicadas às CNHs dos motoristas da frota da entidade.

Fone/Fax (49) 3443.0281 e-mail: gabinete@saodomingos.sc.gov.br Home page: www.saodomingos.sc.gov.br CNPJ 83.009.894/0001-08 - Cx. Postal 031 – Rua Getúlio Vargas, 750 Centro CEP 89.835-000 São Domingos – SC.

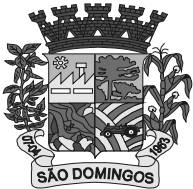

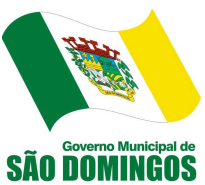

- 
- 8.10.48. Permitir que o usuário visualize na relação de ordens de abastecimento o número do lançamento da despesa, e visualize as ordens que ainda não estão vinculadas à despesa.
- 8.10.49. Permitir a pesquisa rápida de multas registrados pelo número da notificação, descrição do veículo e motorista.
- 8.10.50. Possibilitar que o usuário cadastre todos os possíveis tipos de infração que o condutor pode sofrer na condução da frota, informando o código da infração, descrição, amparo legal, gravidade, infrator, competência, pontos e valor.
- 8.10.51. Restringir ao usuário a modificação de reservas após o vinculo com um registro de viagem
- 8.10.52. Permitir que o usuário realize uma pesquisa no registro dos fornecedores, a fim de localizá-los, pelo nome ou pelo CNPJ ou CPF, devendo mostrar os dados caso já exista cadastro.
- 8.10.53. Permitir registrar os materiais e serviços contratados pela entidade, contendo o nome do material, grupo e classe em que pertence, natureza da despesa, classificação, caso se trate de um gênero alimentício, medicamento, combustível ou lubrificante, unidade de medida, a indicação se é estocável ou não, e ainda o tipo do item caso se trate de material, bem permanente ou serviço.
- 8.10.54. Restringir ao usuário a modificação de reservas após o vinculo com um registro de viagem.
- 8.10.55. Permitir que o usuário agrupe as revisões por veículo, exibindo o total de revisões por veículo, a data de previsão e realização e a situação da revisão.
- 8.10.56. Permitir cadastrar os cargos dos funcionários.
- 8.10.57. Impedir o registro de motoristas com CPF, RG, ou número da CNH já cadastrados anteriormente.
- 8.10.58. Permitir ao usuário visualizar, os veículos registrados, exibindo a sua placa, descrição, data de aquisição, organograma e situação, realizando a pesquisa de veículos por meio da placa e descrição, bem como permitir ordenar a lista, por qualquer informação pertencente a listagem de veículos.
- 8.10.59. Permitir que o usuário do sistema registre as despesas a partir de uma ordem de abastecimento/serviço, onde as informações originadas da ordem no momento em que vincula-se à despesa deve ser a data da ordem, origem, caso se trate de uma licitação, estoque ou terceiros, veículo/equipamento, motorista, organograma, fornecedor e última quilometragem do veículo.
- 8.10.60. Permitir ao usuário inserir e utilizar as unidades de medida nos materiais e serviços do sistema, indicando se o mesmo possui ou não o fracionamento de unidade.
- 8.10.61. Permitir a pesquisa rápida de ordens de abastecimento ou serviços registrados pelo número da ordem, descrição do veículo e nome do motorista.
- 8.10.62. Permitir a um profissional autorizado pela entidade manter os dados cadastrais da entidade como endereço, telefone, e-mail, site, horário de funcionamento e a indicação se a entidade possui um regime próprio de previdência privada.

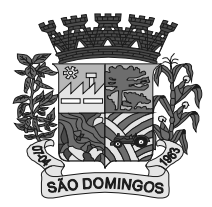

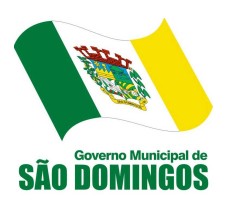

- 8.10.63. Permitir ao usuário visualizar a situação da reserva, que devem poder ser classificadas como pendentes, atendidas ou canceladas, considerando como pendentes as reservas criadas e não vinculadas ao registro de viagens, e atendidas as reservas já vinculadas a uma viagem.
- 8.10.64. Permitir visualizar a situação das revisões. As situações que devem der possíveis são prevista, realizada e não realizada. Deve-se considerar revisões previstas os registros que não tiveram dados de realização da revisão informados. As revisões realizadas, os registros que possuem dados de realização informados e revisão não realizada os registros que não possuem dados de realização e a data de previsão é menor do que data atual.
- 8.10.65. Permitir a pesquisa rápida de acompanhamentos mensais registrados pela descrição do veículo/equipamento ou placa.
- 8.10.66. Permitir que o usuário visualize de forma rápida quais as ocorrências que foram criadas a partir de uma despesa.
- 8.10.67. Permitir que o usuário cadastre os tipos de finalidades das reservas de veículos
- 8.10.68. Possibilitar que o usuário cadastre os modelos dos veículos da frota da entidade, informando o código da tabela FIPE, marca e descrição.
- 8.10.69. Permitir que o usuário do sistema registre as parcelas das taxas e licenciamentos, informando a data do vencimento, valor da parcela, data do pagamento e juros (possibitar juros, somente se a data do pagamento é maior que a data do vencimento).
- 8.10.70. Permitir o registro de itens na despesa, onde para cada item deve ser possivel registrar o tipo da despesa, material, especificação do material, definir se abasteceu tanque cheio, quantidade e valor unitário.
- 8.10.71. Bloquear a inserção, alteração e exclusão de organograma com data de início diferente do ano atual no veículo ou equipamento.
- 8.10.72. Possibilitar obter a localização geográfica dos endereços, o itinerário e a distância entre dois pontos da rota (endereço de saída e chegada).
- 8.10.73. Restringir ao usuário a exclusão de registros de revisões já realizadas.
- 8.10.74. Possibilitar o lançamento automático de ocorrência quando a quilometragem/horas estiver menor do que a quilometragem/horas anterior a despesa atual.
- 8.10.75. Adicionar controle de inserção de registros nos campos de lançamento de despesas
- 8.10.76. Permitir a pesquisa rápida de revisões registrados pela descrição do veículo e placa.
- 8.10.77. Impedir que o usuário realize o vínculo do mesmo agregado ao veículo/equipamento.
- 8.10.78. Permitir que o usuário do sistema registre as reservas de veículos, informando a data e hora da reserva, data e hora da saída e chegada estimadas, veículo, motorista, organograma, finalidade e observações.

Fone/Fax (49) 3443.0281 e-mail: gabinete@saodomingos.sc.gov.br Home page: www.saodomingos.sc.gov.br CNPJ 83.009.894/0001-08 - Cx. Postal 031 – Rua Getúlio Vargas, 750 Centro CEP 89.835-000 São Domingos – SC.

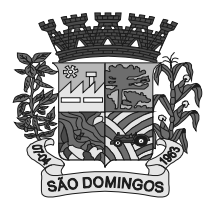

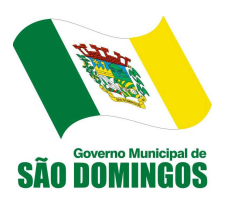

- 8.10.79. Permitir que o usuário do sistema registre as multas de trânsito, informando o veículo, data e horário da multa, motorista, número da notificação, data de vencimento e observações, município/UF, bairro, logradouro e complemento do local da infração, bem como anexos que formalizem o registro.
- 8.10.80. Permitir ao usuário o acesso rápido as principais movimentações do sistema.
- 8.10.81. Permitir que o usuário realize o vínculo de rotas no controle da viagem, onde para cada vínculo de rota deve ser possível registrar as informações de descrição da rota, quilometragem de saída e quilometragem de chegada. Exibir para cada vínculo de rota a distância estimada, distância realizada e a quilometragem de distância entre a estimada e a realizada.
- 8.10.82. Permitir que o usuário cadastre os tipos de finalidades de reserva
- 8.10.83. Permitir que o usuário do sistema registre os motoristas (funcionários que conduzem veículos pertencentes a frota da administração pública), informando o nome, Nº da CNH, categoria da CNH, data de emissão da CNH, data de vencimento da CNH, data da 1ª habilitação, endereço, telefone, e-mail, data de nascimento, CPF, RG, órgão emissor, UF e data de emissão do RG.
- 8.10.84. Permitir que os veículos e equipamentos já registrados possam ser excluídos, mas sua exclusão somente deve ser permitida se o veículo/equipamento não foi vinculado as seguintes movimentações de ordem de abastecimentos e serviços, controle de taxas e licenciamentos, lançamento de ocorrências, reserva de veículos, lançamento de despesas, controle de revisões, acompanhamento mensal, controle de viagens.
- 8.10.85. Possibilitar ao usuário registrar as suas críticas, elogios e sugestões de melhorias no sistema.
- 8.10.86. Possibilitar a um profissional autorizado pela entidade incluir novos campos nos principais cadastros do sistema, podendo selecionar o tipo de dado, descrição e tamanho quando o tipo de dado exigir e ainda indicar se ele é de preenchimento obrigatório ou não.
- 8.10.87. Possibilitar ao usuário, indicar a configuração do organograma do município que é válida para o exercício.
- 8.10.88. Permitir que o usuário do sistema registre as viagens a partir de uma reserva de veículo, informando a data e horário de saída, data e horário de chegada, veículo, motorista, organograma, responsável e finalidade.
- 8.10.89. Permitir que o usuário do sistema registre as ocorrências do veículo/equipamento, informando o veículo / equipamento, quilometragem, data, tipo de ocorrência, motorista, observações e anexos.
- 8.10.90. Possibilitar que o usuário cadastre todos os possíveis tipos de gravidade de infrações que o condutor pode cometer na utilizando veículos e equipamentos da frota da entidade.
- 8.10.91. Permitir ao usuário visualizar, os motoristas registrados, exibindo o seu Nome,  $CPF$ ,  $N<sup>o</sup>$  da CNH, Categoria e Data de vencimento da CNH, possibilitando que possa realizar a pesquisa de motoristas por meio do nome, CPF e Nº da CNH e ordene a lista, por qualquer informação pertencente a listagem de motoristas.
- 8.10.92. Permitir visualizar a situação das viagens, cada qual em suas etapas como as programadas, em andamento, realizadas e canceladas. Para tal, considera-se com situação

Fone/Fax (49) 3443.0281 e-mail: gabinete@saodomingos.sc.gov.br Home page: www.saodomingos.sc.gov.br CNPJ 83.009.894/0001-08 - Cx. Postal 031 – Rua Getúlio Vargas, 750 Centro CEP 89.835-000 São Domingos – SC.

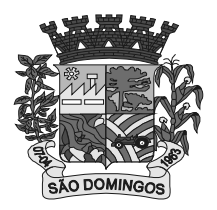

**SÃO DOMINGOS** 

programada os registros de viagens que a data da saída é maior que a data atual. Em andamento, os registros de viagens em que a data atual está entre a data de saída e de

chegada. Realizada os registros de viagens em que a data atual é maior do que a data de chegada e cancelada os registros de viagens em que o usuário realizou o cancelamento da viagem.

- 8.10.93. Permitir cadastrar os dados correspondentes aos endereços, possibilitando informar os logradouros, condomínios, loteamentos, bairros, distritos, estados e municípios.
- 8.10.94. Permitir ao usuário visualizar as ocorrências registradas, exibindo o Nº, veículo/equipamento, data, tipo de ocorrência e motorista; permitindo ocultar da relação de ocorrências, as informações que desejar e que o usuário ordene a lista, por qualquer informação pertencente a relação de ocorrências.
- 8.10.95. Permitir que o usuário do sistema registre acompanhamentos mensais de quilometragens/horas/milhas de veículos e equipamentos, inserindo informações como o veículo/equipamento, competência, marcador, marcação inicial e final, identificador de quebra do marcador, marcação no momento da quebra e anexos.
- 8.10.96. Propiciar ao usuário o registro dos combustíveis utilizados, permitindo que seja informado o tipo de combustível, combustível padrão, autonomia (mínima, média e máxima), capacidade volumétrica (litros/m2) e cota mensal (litros/m2).
- 8.10.97. Permitir que o usuário registre os tipos de ocorrências que possam ocorrer com os veículos.
- 8.10.98. Restringir ao usuário, o registro de um organograma ao mesmo veículo ou equipamento, de forma que as datas de início sejam sequenciais.
- 8.10.99. Impedir que o usuário registre funcionários com CPF ou RG já cadastrados anteriormente.
- 8.10.100. Permitir a pesquisa rápida de taxas e licenciamentos registrados pela descrição do veículo, placa, tipo da taxa e exercício.
- 8.10.101. Permitir que o usuário do sistema registre os funcionários responsáveis por viagens, ordens de abastecimentos e serviços realizadas por servidores da administração pública, informando o nome, CPF, data de nascimento, cargo, data de admissão, endereço, telefone, e-mail, RG, órgão emissor, UF e data de emissão.
- 8.10.102. Permitir que o usuário do sistema registre as taxas e licenciamentos, informando o veículo, tipo de taxa, ano, valor e observações.
- 8.10.103. Permitir registrar os grupos e classes, utilizados para a categorização dos materiais e serviços
- 8.10.104. Impedir que o usuário registre funcionários com data de admissão menor do que a data de nascimento. Ou ainda funcionários com data de emissão do RG menor que a data de nascimento.
- 8.10.105. Permitir ao usuário visualizar as revisões registradas, exibindo o veículo, data de previsão, realização e situação atual da revisão, permitindo ordenar a lista, por qualquer informação pertencente a listagem de revisões.
- 8.10.106. Permitir que o usuário registre os tipos de despesas, sendo que para cada tipo as seguintes informações devem ser necessárias como a descrição, categoria, caso se trate de

Fone/Fax (49) 3443.0281 e-mail: gabinete@saodomingos.sc.gov.br Home page: www.saodomingos.sc.gov.br CNPJ 83.009.894/0001-08 - Cx. Postal 031 – Rua Getúlio Vargas, 750 Centro CEP 89.835-000 São Domingos – SC.

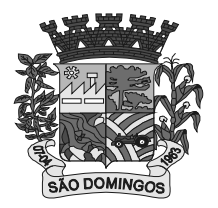

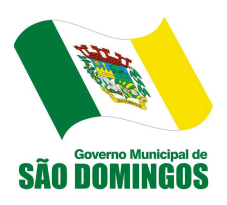

**Secretaria de Administração e Fazenda**

um abastecimento ou manutenção e a origem do tipo da despesa, caso se trate de combustíveis, peças, pneu, serviços ou troca de óleo.

- 8.10.107. Permitir que o usuário visualize de forma rápida quais ordens ainda não possuem itens vinculados.
- 8.10.108. Permitir a pesquisa rápida de viagens registrados pela descrição do veículo e organograma.
- 8.10.109. Permitir que o usuário do sistema registre as previsões de revisões de veículos, informando o veículo, data de previsão, quilometragem da previsão, observações e anexos.
- 8.10.110. O sistema permite o acesso aos dados de acompanhamentos mensais por meio de fonte de dados, onde todos os campos do cadastro de acompanhamentos mensais devem estar acessíveis.
- 8.10.111. Os seguintes campos podem ser utilizados como filtro/ordenação da fonte de dados de acompanhamentos mensais:
- 8.10.111.1.Código;
- 8.10.111.2.Competência;
- 8.10.111.3.Código do veículo/equipamento;
- 8.10.111.4.Placa do veículo/equipamento;
- 8.10.111.5.Descrição do veículo/equipamento;
- 8.10.111.6.Código da entidade;
- 8.10.111.7.Nome da entidade;
- 8.10.111.8.CNPJ da entidade;
- 8.10.111.9.Marcador;
- 8.10.111.10.Marcação inicial;
- 8.10.111.11.Marcação final;
- 8.10.111.12.Identificador de quebra do marcador;
- 8.10.111.13.Marcação declarada na quebra;
- 8.10.111.14.Nota explicativa;
- 8.10.112. Permitir a inserção de itens na ordem de abastecimento/serviço, onde para cada item deve ser possível registrar o tipo da despesa, material (código e descrição), especificação do material, definir se deseja completar tanque e caso não complete o tanque, deve-se poder registrar a quantidade de litros a abastecer.

#### **8.11.MÓDULO - ALMOXARIFADO**

- 8.11.1. Realizar as movimentações de entrada e saída do material de forma automática ao finalizar o inventário, corrigindo o saldo dos materiais.
- 8.11.2. Demonstrar, caso a saída de materiais for originada automaticamente pelo ajuste de inventário, transferência ou requisição, o código destes registros que originaram a saída.
- 8.11.3. Permitir o registro dos materiais que estão saindo no almoxarifado.
- 8.11.4. Permitir que uma entrada de materiais já finalizada possa ter sua situação retornada para "Em recebimento", ou "Em conferência".
- 8.11.5. Listar os encerramentos registrados no exercício para o almoxarifado.
- 8.11.6. Demonstrar o saldo atual do material.

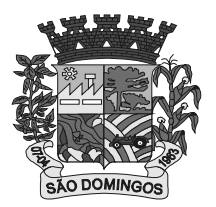

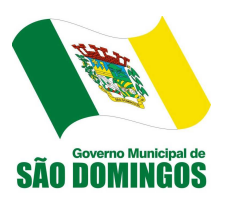

- 8.11.7. Impedir que um material que esteja em processo de inventário entre no almoxarifado. 8.11.8. Permitir ao responsável por um almoxarifado realizar o acompanhamento das
- requisições de materiais do seu almoxarifado, por meio de fases registradas na requisição.
- 8.11.9. Possibilitar a visualização do histórico das mudanças de situação do encerramento.
- 8.11.10. Permitir ao usuário cadastrar e manter os dados dos Fornecedores.
- 8.11.11. Listar ao usuário os materiais que tiveram alguma movimentação no almoxarifado, sua especificação, código do material, demonstrando o seu saldo físico no almoxarifado, quantidade mínima configurada e seu ponto de reposição.
- 8.11.12. Listar as requisições de materiais efetuada ao almoxarifado.
- 8.11.13. Permitir listar todos os materiais pertencentes ao movimento de entrada de materiais do almoxarifado.
- 8.11.14. Permitir listar os registros de inventário realizado no almoxarifado.
- 8.11.15. Permitir que o usuário possa alterar, durante o exercício, o nível de controle dos saldos dos materiais, controle a nível de organograma para nível de almoxarifado.
- 8.11.16. Indicar ao usuário as saídas de materiais geradas a partir de uma saída imediata na entrada de materiais.
- 8.11.17. Permitir o registro dos almoxarifados existentes na entidade.
- 8.11.18. Demonstrar ao usuário os valores financeiros e quantitativos do material no almoxarifado, como o valor unitário da última entrada, preço médio, saldo físico por especificação do material e saldo físico do material considerando todas as suas especificações.
- 8.11.19. Permitir incluir as informações do fornecedor e número da nota fiscal quando a entrada de material for oriunda de uma compra.
- 8.11.20. Permitir efetuar o registro das transferências de materiais entre almoxarifados e entre organogramas.
- 8.11.21. Permitir que as informações dos registros de materiais sejam consultadas para a criação de relatórios e scripts.
- 8.11.22. Permitir que as localizações físicas já registradas possam ser editadas, não permitindo a alteração da classificação de sintética para analítica caso o mesmo possuir níveis inferiores
- 8.11.23. Prover um filtro das saídas de materiais registradas, permitindo demonstrar todas as saídas ou apenas as saídas em fase de edição.
- 8.11.24. Permitir que, após recebimento dos materiais ou após a sua conferência, a entrada de materiais seja finalizada, efetivando assim a entrada dos materiais no almoxarifado.
- 8.11.25. Demonstrar o saldo físico, separado por organograma, de um determinado material.
- 8.11.26. Permitir o registro do lote de validade dos materiais que estão entrando no almoxarifado.
- 8.11.27. Permitir que a listagem das saídas de materiais registradas possa ser pesquisada.
- 8.11.28. Efetuar cálculo automático do preço médio dos materiais, bem como a sua atualização a cada entrada de produto no almoxarifado.
- 8.11.29. Possibilitar ao usuário indicar a configuração do organograma a ser utilizado no exercício.
- 8.11.30. Impedir a entrada de material no almoxarifado caso as movimentações estiverem encerradas no período.

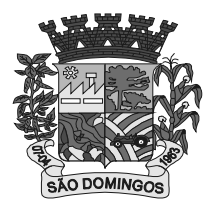

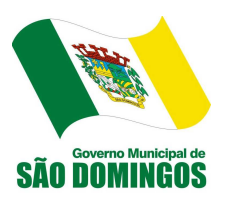

- 8.11.31. Permitir que itens registrados na entrada de materiais do almoxarifado possam ser estornados, gerando automaticamente uma saída, exceto se esta entrada for referente ao estorno da saída, transferência ou inventário
- 8.11.32. Permitir registrar as contagens realizadas durante a execução do inventário.
- 8.11.33. Permitir que sejam anexados arquivos no registro da localização física.
- 8.11.34. Disponibilizar os dados dos registros efetuados para a criação de relatórios, scripts e validações.
- 8.11.35. Permitir o registro das saídas de materiais do almoxarifado.
- 8.11.36. Permitir registrar os materiais que fazem parte da movimentação da transferência.
- 8.11.37. Permitir ao usuário visualizar as saídas de materiais registradas no almoxarifado.
- 8.11.38. Permitir ao usuário configurar os órgãos, unidades orçamentárias e centro de custo da entidade.
- 8.11.39. Demonstrar o valor financeiro do material na saída. A forma de cálculo a ser utilizada deve ser a média ponderada.
- 8.11.40. Disponibilizar um histórico das mudanças de fases da entrada de material no almoxarifado.
- 8.11.41. Demonstrar os dados da última entrada de cada fornecedor para um determinado material do almoxarifado
- 8.11.42. Permitir que sejam anexados arquivos no registro da saída de materiais.
- 8.11.43. Disponibilizar recursos para permitir a geração de arquivos para sistemas/órgãos externos.
- 8.11.44. Permitir registrar as requisições de materiais feitas ao almoxarifado.
- 8.11.45. Permitir listar as requisições já atendidas, demonstrando os materiais atendidos e suas quantidades.
- 8.11.46. Permitir ao usuário listar as naturezas da movimentação registradas, permitindo também a realização de pesquisa
- 8.11.47. Permitir que o usuário configure o armazenamento do material no almoxarifado, como a quantidade mínima e máxima do material no almoxarifado, o ponto de reposição, o consumo médio mensal e sua localização física no almoxarifado.
- 8.11.48. Permitir ao usuário listar as localizações físicas já registradas.
- 8.11.49. Permitir que sejam anexados arquivos no registro da transferência de material do almoxarifado.
- 8.11.50. Permitir ao usuário listar os almoxarifados registrados, possibilitando a pesquisa pela descrição e pelo nome do responsável.
- 8.11.51. Permitir a inclusão de novos campos nos cadastros para registro de informações adicionais.
- 8.11.52. Demonstrar o valor total financeiro dos materiais conforme a sua inclusão no registro da entrada de materiais
- 8.11.53. Permitir cancelar integralmente ou parcialmente o atendimento da requisição de materiaisPermitir listar as entradas de materiais registradas
- 8.11.54. Permitir o registro das entradas de materiais no almoxarifadoPermitir que o usuário do sistema bloqueie a realização de movimentações do almoxarifado até uma determinada data
- 8.11.55. Permitir registrar os grupos e classes, utilizados para a categorização dos materiais e serviços
- 8.11.56. Permitir pesquisar os lotes de validade registrados, facilitando a busca pelo lote desejado

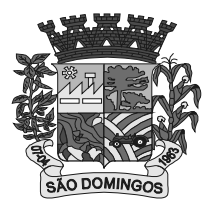

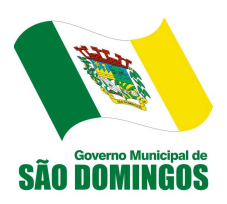

**Secretaria de Administração e Fazenda**

- 8.11.57. Prover um filtro das entradas de materiais registrados, onde seja possível demonstrar todas as entradas, apenas as entradas em fase de recebimento, apenas as entradas devolvidas ou entradas que possuem estorno
- 8.11.58. Permitir informar os lotes de validade dos materiais que estão saindo do almoxarifado, sendo sugeridos ao usuário apenas os lotes de validade do respectivo material que possui saldo no almoxarifado
- 8.11.59. Demonstrar no atendimento da requisição, o saldo atual do material no almoxarifado.
- 8.11.60. Permitir que o saldo patrimonial dos materiais seja enviado ao portal de transparência.
- 8.11.61. Permitir que sejam anexados no registro da entrada de materiais, arquivos nos formatos PDF, DOC, DOCX, TXT, HTML, XLS, XLSX, JPG ou PNG.
- 8.11.62. Impedir o registro de saída de materiais em períodos já encerrados.
- 8.11.63. Permitir ao usuário listar os lotes de validade dos materiais
- 8.11.64. Permitir o usuário cadastrar e utilizar Unidades de Medidas.

#### **8.12.MÓDULO GESTÃO DE PATRIMÔNIO**

- 8.12.1. Permitir cadastrar os tipos de cobertura das apólices de seguros dos bens.
- 8.12.2. Permitir cadastrar tipos de aquisição de bens e classificá-los como compras, doação, produção própria, locação, permuta, comodato, desapropriação, usucapião, desmembramento, dação em pagamento.
- 8.12.3. Permitir baixar bens individualmente ou por lote, atualizando automaticamente a situação do bem para baixado.
- 8.12.4. Permitir realizar a exclusão de bens em lote, quando o bem está com a situação 'Em edição' ou 'Aguardando tombamento'.
- 8.12.5. Possibilitar efetuar a cópia do registro dos bens e realizar novas configurações, independente a situação do bem a ser copiado.
- 8.12.6. Disponibilizar os dados dos registros efetuados para a criação de relatórios, scripts e validações.
- 8.12.7. Disponibilizar recursos para permitir a geração de arquivos para sistemas/órgãos externos
- 8.12.8. Permitir a um profissional autorizado pela entidade manter os dados cadastrais da entidade como endereço, telefone, e-mail, site, horário de funcionamento e a indicação se a entidade possui um regime próprio de previdência privada.
- 8.12.9. Permitir cadastrar os dados correspondentes aos endereços, possibilitando informar os logradouros, condomínios, loteamentos, bairros, distritos, estados e municípios.
- 8.12.10. Possibilitar excluir o último movimento de transferência somente se o período em que ocorreu não estiver encerrado e se o mesmo bem não tiver movimentos posteriores.
- 8.12.11. Permitir efetuar transferências individual ou por lote, atualizando automaticamente os novos registros no bem.
- 8.12.12. Manter registro histórico de todas as movimentações dos bens patrimoniais, como aquisição, transferência, baixa, reavaliação e depreciação.
- 8.12.13. Permitir ao profissional cadastrar os tipos de ato administrativo que podem ser realizados pela entidade, informando sua descrição e classificação.
- 8.12.14. Possibilitar excluir o último movimento de reavaliação somente se o período em que ocorreu não estiver encerrado e se o mesmo bem não tiver movimentos posteriores.

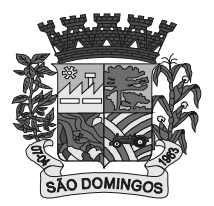

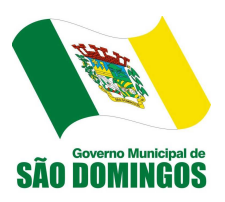

- **Secretaria de Administração e Fazenda**
- 8.12.15. Permitir utilizar formas de depreciações flexíveis com base na necessidade do usuário.
- 8.12.16. Permitir cadastrar tipos de reavaliação e classificá-los como reavaliação, redução ao valor recuperável e ajustes, bem como identificar a variação dos tipos valorização e desvalorização.
- 8.12.17. Permitir aos profissionais da entidade cadastrar os fornecedores, sejam eles pessoa física ou jurídica, contendo o nome, o CPF ou CNPJ, telefone, e-mail, site e endereço. Para os casos específicos de pessoa jurídica possibilitar inserir os dados do ato constitutivo da empresa.
- 8.12.18. Permitir cadastrar as informações do registro de imóveis quando este se tratar de um bem imóvel.
- 8.12.19. Possibilitar ao usuário registrar as suas críticas, elogios e sugestões de melhorias no sistema.
- 8.12.20. Permitir que o usuário realize uma pesquisa no registro dos fornecedores, a fim de localizá-los, pelo nome ou pelo CNPJ ou CPF, devendo mostrar os dados caso já exista cadastro.
- 8.12.21. Possibilitar ao usuário cadastrar as comissões da entidade, que serão utilizadas na realização dos inventários e reavaliações, e devem possibilitar informar o ato que a nomeou, as datas de expiração e exoneração, sua finalidade, bem como os membros que a compõem, indicando aquele que é o responsável principal.
- 8.12.22. Permitir cadastrar os cargos dos responsáveis pelos bens da entidade.
- 8.12.23. Permitir registrar bens contendo as principais informações, como placa, descrição, tipo, grupo, espécie, estado de conservação, data da aquisição, organograma, localização física, responsável, valor de aquisição, valor líquido contábil e campo para observação.
- 8.12.24. Permitir enviar, retornar e consultar bens da manutenção e ainda registrar qual a data da próxima revisão.
- 8.12.25. Permitir registrar depreciação contendo as principais informações, como mês e ano, data da finalização, responsável e observação.
- 8.12.26. Possibilitar registrar os seguros de bens da entidade, com controles de vigência, valor, apólice e seguradora.
- 8.12.27. Possibilitar cadastrar as localizações físicas, sintéticas ou analíticas, em até 5 níveis, permitindo que seja ativada ou desativada.
- 8.12.28. Permitir ao usuário receber os dados dos bens permanentes adquiridos e registrados pelo sistema de gestão de compras.
- 8.12.29. Permitir cadastrar a espécie de bens e vincular a um grupo correspondente.
- 8.12.30. Permitir pesquisar e visualizar todos os bens registrados, separados por situação.
- 8.12.31. Permitir manter o histórico das placas dos bens, demonstrando as placas anteriores e a atual, bem como a data do registro e o usuário que realizou a alteração da placa.
- 8.12.32. Permitir ter uma visão geral do sistema em um único lugar (dashboard), demonstrando as principais funcionalidades e as principais tarefas que são executadas diariamente.
- 8.12.33. Permitir a remoção do registro do bem até o momento que o mesmo for colocado em uso.
- 8.12.34. Possibilitar a um profissional autorizado pela entidade gerenciar as permissões dos usuários por grupo ou individualmente.

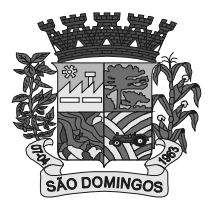

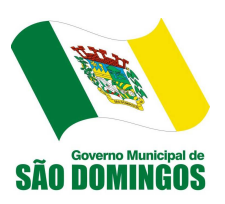

- **Secretaria de Administração e Fazenda**
- 8.12.35. Permitir cadastrar tipos de comissão e classificá-los como inventários, reavaliação.
- 8.12.36. Possibilitar ao usuário pesquisar e visualizar os bens cadastrados por código, placa, descrição, filtrando por tipo, grupo, organograma, responsáveis e estado de conservação.
- 8.12.37. Permitir visualizar em tempo real o valor atual do bem após passarem pelas movimentações de depreciação e reavaliação.
- 8.12.38. Possibilitar o encerramento e estorno mensal de competência.
- 8.12.39. Possibilitar detalhar o estado de conservação dos bens como péssimo, ruim, regular, bom, ótimo.
- 8.12.40. Permitir processar e aplicar depreciação com base na vida útil, valor residual e percentual anual, considerando o valor depreciável de acordo com o valor da aquisição ou da última reavaliação.
- 8.12.41. Permitir configurar a identificação dos bens, com a quantidade de dígitos, bem como a indicação do registro de forma automática, permitindo parametrizar se é somente números ou letras e números.
- 8.12.42. Permitir enviar, retornar e consultar bens cedidos ou emprestados e ainda registrar qual a data do retorno para maior controle dos bens.
- 8.12.43. Possibilitar no inventário o registro do novo organograma, localização física e responsável, bem como o estado de conservação e sua situação, permitindo realizar transferências automaticamente no encerramento do inventário.
- 8.12.44. Permite registrar reavaliação de bens individual ou por lote, atualizando automaticamente os novos valores reavaliados no bem.
- 8.12.45. Permitir identificar onde o bem está alocado, por meio dos registros do órgão, unidade orçamentária, centro de custo e localização física.
- 8.12.46. Permitir armazenar diversos documentos relacionados a localização do bem por meio dos arquivos em formato PDFs, doc, docx, txt, html, xls, xlsx, jpg e png.
- 8.12.47. Permitir enviar os dados dos bens ativos e baixados para portal da transparência.
- 8.12.48. Permitir armazenar diversos documentos relacionados ao bem por meio dos arquivos em formato PDFs, doc, docx, txt, html, xls, xlsx, jpg e png.
- 8.12.49. Permitir que os bens sejam adicionados a partir do cadastro dos processos de apólices, baixas, inventários, reavaliações, depreciações e transferências.
- 8.12.50. Possibilitar cancelar a baixa antes de finalizar, sem a necessidade de excluir o registro.
- 8.12.51. Permitir aplicar o processo de reavaliação, valorizando ou desvalorizando o valor do bem, atualizando o valor residual, vida útil, percentual de depreciação anual, método de depreciação e capacidade produtiva, permitindo que seja por reavaliação, ajustes ou redução ao valor recuperável.
- 8.12.52. Possibilitar registrar grupos de bens e definir qual o percentual de depreciação anual, valor residual do bem e sua vida útil deste grupo de bens.
- 8.12.53. Permitir registrar as movimentações de aquisição, baixa, estorno da baixa, transferência, depreciação e reavaliação somente no exercício do contexto.
- 8.12.54. Permitir registro de transferências de bens entre organograma, responsáveis, grupos e localizações físicas
- 8.12.55. Possibilitar configurar os órgãos, unidades orçamentárias e centro de custo da entidade.
- 8.12.56. Permitir cadastrar tipos de baixa e classificá-los como dação em pagamento, doação/cessão, perda, permuta, roubo/furto, sucata, venda.
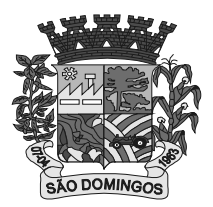

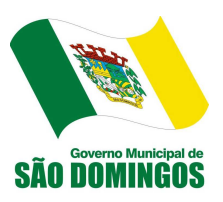

- 8.12.57. Permitir cadastrar tipos de transferências e classificá-los como responsável, organograma, grupo e localização física.
- 8.12.58. Permitir cadastrar os responsáveis por zelar pelos bens da entidade, informando além de seu nome, o CPF, telefone, e-mail, indicar se é funcionário do município, matrícula, cargo, natureza do cargo e o endereço.
- 8.12.59. Possibilitar a um profissional autorizado pela entidade incluir novos campos nos principais cadastros do sistema, podendo selecionar o tipo de dado, descrição e tamanho quando o tipo de dado exigir e ainda indicar se ele é de preenchimento obrigatório ou não.
- 8.12.60. Permitir cadastrar unidade de medida dos bens da entidade, no singular ou plural e informar sua abreviatura, grandeza.
- 8.12.61. Permitir registrar abertura, conferência dos bens localizados e não localizados e encerramento do inventário.
- 8.12.62. Permitir cadastrar tipos de bens patrimoniais e classificá-los por bens imóveis, intangíveis, móveis e recursos naturais.
- 8.12.63. Possibilitar ao usuário configurar o organograma do município em até 13 níveis, válido para o exercício.
- 8.12.64. Permitir registrar fórmula de cálculo para diferentes métodos de depreciação, exaustão e amortização e classificá-los em linear, soma de dígitos ou unidades produzidas, podendo ativá-lo ou desativá-lo quando for necessário.
- 8.12.65. Permitir cadastrar tipos de conferências e classificá-los como localizado e não localizado e identificar informações obrigatórias do novo organograma, responsável e localização física
- 8.12.66. Possibilitar o cadastramento dos possíveis tipos de comprovantes de aquisição dos bens, informando além da descrição, a sua classificação, caso se trate de uma nota fiscal, sentença judicial, guia de recolhimento, recibo, fatura, bilhete de passagem, cupom fiscal ou conhecimento.
- 8.12.67. Permitir tombar bens individualmente ou em lote, colocando o bem com a situação 'Em uso'.
- 8.12.68. Permitir controlar a garantia dos bens, registrando as datas de início e prazo final da garantia.
- 8.12.69. Permitir informar e acompanhar todos os movimentos dos bens que são passíveis de depreciação, como definir a data de início, o valor depreciável com base no valor residual, o saldo acumulado já depreciado e o que falta a depreciar.
- 8.12.70. Permitir visualizar os bens que estão em manutenção e a quantidade de vezes em que houve manutenção deste bem.
- 8.12.71. Permitir vincular um ou mais bens a outro bem, quando esses tiverem uma dependência em sua utilização.
- 8.12.72. Possibilitar excluir o último movimento de Baixa somente se o período em que ocorreu não estiver encerrado e se o mesmo bem não tiver movimentos posteriores.
- 8.12.73. Permitir efetuar o controle dos bens através de registro de placas de forma manual ou automática, com letras ou números, alterando sua numeração quando for necessário e não permitindo a inserção de números de placas já utilizados
- 8.12.74. Possibilitar estornar a baixa após sua finalização, retornando automaticamente o bem para a situação antes de ser baixado.
- 8.12.75. Permitir vincular pessoas física que serão responsáveis por zelar os bens do patrimônio público que estão sob sua responsabilidade.

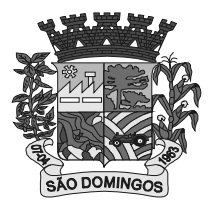

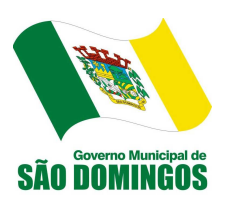

**Secretaria de Administração e Fazenda**

- 8.12.76. Permitir registrar reavaliação contendo as principais informações, como tipo de valorização e desvalorização, comissão, responsável pelo laudo, critérios e fundamentação.
- 8.12.77. Permite registrar a depreciação, amortização e exaustão de todos os bens que estão em uso, individual ou por lote, atualizando automaticamente os novos valores depreciados no bem
- 8.12.78. Permitir registrar as baixas de bens, possibilitando identificar o responsável, o tipo de baixa, bem como o motivo pelo qual o bem está sendo baixado.
- 8.12.79. Permitir que no momento do inventário físico, a movimentação de transferência seja bloqueada até a sua finalização.
- 8.12.80. Permitir registrar os dados do processo administrativo que originou a compra do bem, incluindo os dados do empenho, fornecedor, garantia e documento fiscal.
- 8.12.81. Permitir identificar na listagem de bens a situação que o bem se encontra atualmente, como nos casos em que está ou não em uso.
- 8.12.82. Permitir reservar e retornar o bem em desuso.
- 8.12.83. Permitir ao usuário o registro de exercícios.
- 8.12.84. Permitir criar relatórios personalizados para a entidade.
- 8.12.85. Disponibilizar infraestrutura para execução da aplicação web e seus banco de dados.
- 8.12.86. Disponibilizar serviço web das funcionalidades para migrar dados para o sistema
- 8.12.87. Disponibilizar a um profissional autorizado pela entidade recursos para geração de validações específicas nas funcionalidades do sistema.
- 8.12.88. Permitir a um profissional autorizado pela entidade cadastrar os atos administrativos da administração pública, possibilitando informar caso se trate de uma lei, decreto ou portaria, indicar o número, sua natureza jurídica, ementa, data da criação, data da publicação, data a vigorar, data da revogação, bem como os dados da publicação como o número do diário oficial e o fornecedor responsável.
- 8.12.89. Permitir ao profissional cadastrar as fontes de divulgação dos atos administrativos registrados pela entidade pública, possibilitando informar a descrição e o meio de comunicação correspondente.
- 8.12.90. Permitir ao profissional cadastrar as naturezas jurídicas dos atos administrativos realizados pela entidade.
- 8.12.91. Permitir tombar o bem evidenciando o organograma, placa e responsável.
- 8.12.92. Permitir registrar os bens que foram vendidos, informar o valor da venda e o comprador do bem.
- 8.12.93. Permitir desativar o registro de um fornecedor para que essa informação não seja mais listada para vínculo.
- 8.12.94. Permitir aos profissionais da entidade registrar os sócios da empresa fornecedora, nome, as datas de inclusão e desligamento e o percentual de participação na sociedade.
- 8.12.95. Permitir que os bens dos inventários não sejam transferidos até que o mesmo seja finalizado.

#### **8.13.MÓDULO GESTÃO DE OBRAS**

8.13.1. Permitir a um profissional autorizado pela entidade, indicar a configuração da estrutura organizacional a ser utilizada no exercício, onde ainda podem ser criadas novas configurações caso exista necessidade.

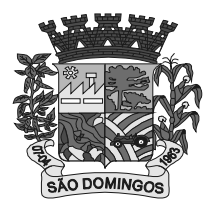

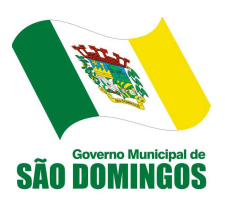

- 8.13.2. Permitir a um profissional autorizado pela entidade configurar os órgãos, unidades orçamentárias e centros de custo da entidade.
- 8.13.3. Permitir a um profissional cadastrar as unidades de medida dos materiais e serviços adquiridos pela entidade.
- 8.13.4. Permitir a um profissional cadastrar os dados correspondentes aos endereços, possibilitando informar os logradouros, condomínios, loteamentos, bairros, distritos, estados e municípios.
- 8.13.5. Permitir a um profissional autorizado pela entidade cadastrar os atos administrativos da administração pública, possibilitando informar caso se trate de uma lei, decreto ou portaria, indicar o número, sua natureza jurídica, ementa, data da criação, data da publicação, data a vigorar, data da revogação, bem como os dados da publicação como o número do diário oficial e o fornecedor responsável.
- 8.13.6. Possibilitar o cadastramento dos responsáveis técnicos, informando além do seu nome, o CPF, qual o tipo de responsabilidade, o número do registro no CREA, RG, Endereço, Telefone e E-mail.
- 8.13.7. Permitir desativar o registro de um responsável técnico para que essa informação não seja mais listada para vínculo em novas obras.
- 8.13.8. Permitir efetuar o cadastramento de classificações dos tipos de obras, como para os casos das edificações, as suas classes podem ser creche, hospital ou posto de saúde.
- 8.13.9. Permitir efetuar o cadastramento das categorias das obras, como indicar se ela é uma nova construção, ampliação ou reforma.
- 8.13.10. Possibilitar o cadastramento das matrículas que identificam as obras registradas no CEI - Cadastro Específico do INSS, informando além de sua data de registro, as informações de uma ou mais certidões negativas de débitos vinculadas ao seu registro.
- 8.13.11. Permitir a um profissional autorizado pela entidade cadastrar os possíveis motivos que originam a paralisação de uma obra, para posterior vínculo no registro da mesma.
- 8.13.12. Possibilitar o cadastramento dos tipos de obras, indicando nela a sua classificação, para melhor identificação das obras do município.
- 8.13.13. Possibilitar o cadastramento das possíveis responsabilidades técnicas relacionadas ao profissional responsável pela obra e indicado na ART - Anotação de Responsabilidade Técnica.
- 8.13.14. Permitir a um profissional autorizado pela entidade registrar as obras do município, possibilitando informar os dados principais, dentre eles a descrição da obra, o objeto, data do cadastro, local da obra, prazo de conclusão, centro de custo para o qual ela pertence, classificação, categoria, tipo de execução, tipo da obra e posição geográfica.
- 8.13.15. "Permitir a um profissional autorizado pela entidade visualizar e acompanhar as obras cadastradas, demonstrando as informações da sua descrição, tipo, data do cadastro, percentual já executado, situação atual.
- 8.13.16. "Possibilitar a utilização de filtros e realização de pesquisas, apresentando apenas os dados desejados pelo usuário.
- 8.13.17. Permitir a um profissional autorizado pela entidade registrar os dados das movimentações das operações, dentre elas as paralisações, medições, cancelamento e conclusão das obras.
- 8.13.18. Permitir a um profissional autorizado pela entidade registrar as possíveis paralisações da obra, informando a data, responsável técnico, ato administrativo e motivo.

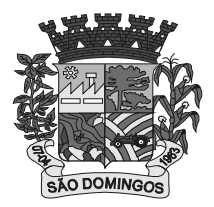

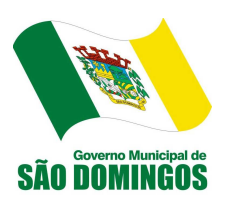

**Secretaria de Administração e Fazenda**

- 8.13.19. Permitir a um profissional autorizado pela entidade registrar medições da obra, informando o período da medição, responsável técnico, percentual físico, número do contrato, ato administrativo e valor correspondentes.
- 8.13.20. Permitir a um profissional autorizado pela entidade registrar o cancelamento da obra, informando a data, o responsável técnico, o tipo de cancelamento e o ato administrativo que determinou o cancelamento.
- 8.13.21. Permitir a um profissional autorizado pela entidade registrar a conclusão da obra, informando a data, o responsável técnico e o ato administrativo que oficializou a conclusão.
- 8.13.22. Permitir a um profissional autorizado pela entidade visualizar o resumo da execução da obra, visualizando os valores dos orçamentos, valor executado, período das medições e percentual executado da obra.
- 8.13.23. Permitir a um profissional autorizado pela entidade visualizar o histórico das movimentações da obra, visualizando a data, situação e usuário que registrou a movimentação.
- 8.13.24. Permitir a um profissional registrar as ART Anotação de Responsabilidade Técnica dos profissionais que assumem essa posição, informando a data, número do registro, tipo de responsabilidade e responsável técnico.
- 8.13.25. Permitir a um profissional autorizado pela entidade registrar os contratos firmados para a realização da obra.
- 8.13.26. Permitir a um profissional autorizado pela entidade registrar a licitação executada para a realização da obra.
- 8.13.27. Permitir a um profissional autorizado pela entidade vincular as informações da matrícula que identifica a obra registradas no CEI - Cadastro Específico do INSS.
- 8.13.28. Permitir a um profissional autorizado pela entidade registrar os orçamentos da obra, informando o responsável técnico, tipo de planilha, data da inclusão, data base, contrato firmado para a realização da obra, ato administrativo e valor.
- 8.13.29. Permitir aos usuários do sistema trocar de entidade e/ou exercício sem ter que fechá-lo.
- 8.13.30. Possibilitar ao usuário enviar opinião sobre o sistema.
- 8.13.31. Disponibilizar a um profissional autorizado pela entidade recursos para geração de validações específicas nas funcionalidades do sistema.
- 8.13.32. Possibilitar a um profissional autorizado pela entidade gerenciar as permissões dos usuários por grupo ou individualmente.
- 8.13.33. Disponibilizar a um profissional autorizado pela entidade recursos para geração de arquivos para sistemas/órgãos externos.
- 8.13.34. Possibilitar a um profissional autorizado pela entidade criar relatórios personalizados para a entidade.
- 8.13.35. Possibilitar a um profissional autorizado pela entidade incluir novos campos nos principais cadastros do sistema, podendo selecionar o tipo de dado, descrição e tamanho quando o tipo de dado exigir e ainda indicar se ele é de preenchimento obrigatório ou não.
- 8.13.36. Permitir aos profissionais acessar outros sistemas contratados pela entidade simultaneamente.
- 8.13.37. Possibilitar o agrupamento dos dados das obras por organograma.

#### **8.14.MÓDULOS – MONITOR DE NOTAS FISCAIS**

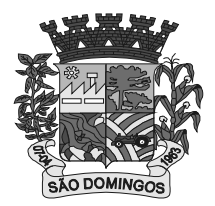

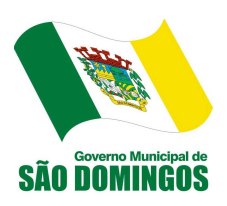

**Secretaria de Administração e Fazenda**

- 8.14.1. Deverá permitir a captura, armazenamento e gestão de notas fiscais contra o CNPJ da entidade através de monitoramento automático no webservice da Secretaria da Fazenda Nacional – SEFAZ;
- 8.14.2. Permitir a pesquisa das Notas Fiscais eletrônicas, informando o  $n<sup>9</sup>$  da nota fiscal, nome, CPF ou CNPJ da empresa responsável por sua emissão, data de emissão, valor ou situação;
- 8.14.3. Permitir a visualização de detalhes de uma Nota Fiscal eletrônica quando da consulta da consulta da Nota Fiscal eletrônica
- 8.14.4. Permitir a visualização de eventos realizados entre o emitente e o destinatário quando da consulta da Nota Fiscal eletrônica;
- 8.14.5. Permitir visualização das Notas Fiscais eletrônicas canceladas na SEFAZ Nacional, evitando pagamentos desnecessários quando do cancelamento da nota, pelo emitente.
- 8.14.6. Permitir a geração automática de Manifestação de Recusa de operação por Desconhecimento de Operação e Operação não Realizada.
- 8.14.7. Permitir a configuração de certificado do tipo A1 e/ou A3 para comunicação com o Web Service da SEFAZ Nacional

#### **8.15.MÓDULO – CONTABILIDADE PÚBLICA**

- 8.15.1. Possibilitar utilizar alterações contratuais do tipo "aditivo" ou "apostilamento" via interação com o compras; na emissão de empenhos; arrecadações, bem como na escrituração desses documentos.
- 8.15.2. Permitir ao usuário interagir através de um painel com os registros oriundos do serviço de interação do compras, possibilitando a efetivação do bloqueio e desbloqueio orçamentário.
- 8.15.3. Possibilitar realização de interação entre os sistemas de Contabilidade e Compras, sendo possível interagir com registros de empenhos, anulação de empenhos, em liquidação, anulação de em liquidação, liquidação e anulação de liquidação.
- 8.15.4. Possibilitar a interação de Empenhos do sistema de Contabilidade com o Compras dispensando-o de informar um processo administrativo.
- 8.15.5. Permitir ao usuário interagir através de um painel com os registros oriundos do serviço de interação de empenhos, possibilitando a efetivação do empenho, anulação de empenho, em liquidação, anulação de em liquidação, liquidação e anulação de em liquidação.
- 8.15.6. Possibilitar a interação entre os sistemas Contabilidade e Folha de Pagamento, tornando possível a interação com o cadastro de empenhos da folha sem a necessidade de digitação. Permitir a geração prévia dos empenhos possibilitando manutenções dos registros antes da efetivação.
- 8.15.7. Permitir ao usuário interagir através de um painel com os registros oriundos do serviço de interação da arrecadação, possibilitando a sua efetivação.
- 8.15.8. Permitir ao usuário configurar a interação com o sistema de tributos possibilitando um de/para entre a natureza da receita e dedução de receita na contabilidade e o tributo formando uma descrição e um tipo que pode ser tributo, correção, multa, juros, dívida ativa tributária e correção de dívida ativa tributária.
- 8.15.9. Possibilitar ao usuário descartar registros de interações nos serviços de empenhos, bloqueios/desbloqueios, arrecadações e escrituração.
- 8.15.10. Possibilitar ao usuário efetuar a interação de empenhos do sistema contábil com o compras dispensando-o de informar o recurso.
- 8.15.11. Possibilitar ao usuário efetuar a interação de Bloqueios/Desbloqueios do sistema contábil com o compras dispensando-o de informar o recurso

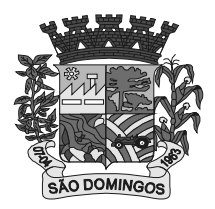

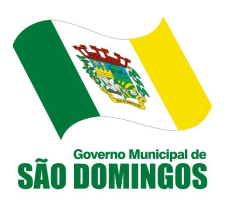

- 8.15.12. Possibilitar ao usuário realizar a interação entre os sistemas de Contabilidade e Tributos, sendo possível interagir com registros de arrecadações orçamentárias e extra orçamentárias, devoluções de receitas, lançamentos de receitas e dívida ativa.
- 8.15.13. Possibilitar ao usuário realizar a interação entre os sistemas Contabilidade e Tributos, sendo possível interagir com o cadastro de Arrecadações Orçamentárias identificando o Tipo do documento, CPF/CNPF e Valor Arrecadado por Contribuinte.
- 8.15.14. Possibilitar a interação entre os sistemas Contabilidade e Tesouraria.
- 8.15.15. Permitir o recebimento de informações do Credor do Contrato/Convenio referente a arrecadações (orçamentárias/extra orçamentárias) onde a receita da arrecadação esteja vinculada a Contrato/Convenio.
- 8.15.16. Permitir ao usuário configurar a interação com o sistema de Tributação possibilitando um de/para entre a natureza da receita e dedução de receita na contabilidade e o tributo formando uma descrição e um tipo que pode ser tributo, correção, multa, juros, dívida ativa tributária e correção de dívida ativa tributária.
- 8.15.17. Possibilitar a gestão de permissões de acessos, funcionalidades e ações por usuários e grupos de usuários, a partir de uma ferramenta de acessos.
- 8.15.18. Permitir acessar outros sistemas de forma dinâmica partindo do atual logado pelo usuário por meio de uma janela de contexto que exiba outros sistemas.
- 8.15.19. Permitir ao usuário trocar de Entidade e/ou Exercício sem sair do sistema.
- 8.15.20. Permitir que o cliente seja mantido no mesmo exercício ao alternar a entidade logada no sistema.
- 8.15.21. Possibilitar ao usuário alterar a entidade logada no sistema rapidamente.
- 8.15.22. Possibilitar ao usuário cadastrar entidades que são a representação jurídica da corporação que possui a licença do software, além da representação jurídica e legal da entidade em si. A efetivação da entidade proprietária depende de uma licença de uso do software. O cadastro deve em informar a Imagem(brasão) da entidade, seu Nome, seu CNPJ, seu Município, sua Sigla, sua Natureza jurídica, seu Endereço, seu Número, Complemento, Bairro, CEP, e-mail, Site, Telefone, Fax, Horário de Funcionamento, Esfera de governo, Identificador de entidade, RPPS e Fuso horário.
- 8.15.23. Permitir ao administrador definir as configurações de permissões para os acessos às funcionalidades do sistema da entidade, identificando se o usuário possui autorização para acesso, criação, edição ou exclusão de dados.
- 8.15.24. Possibilitar ao usuário configurar organogramas, visando atender às necessidades de organização estrutural da entidade. O cadastro deve informar a Descrição da configuração, seu Nível (limitado até 6 níveis), sua Descrição, a Quantidade de dígitos (limitada até 16 dígitos) o Separador (ponto, hífen ou barra).
- 8.15.25. Possibilitar ao usuário cadastrar Naturezas das receitas com suas respectivas características específicas e segundo o fato gerador, ou seja, acontecimento real que gera o ingresso da receita no cofre público. O cadastro deve informar seu Número: respeitando a formatação prévia na configuração de natureza de receita, seu Tipo (sintético ou analítico), sua Descrição e Marcadores vinculados.
- 8.15.26. Possibilitar ao usuário interagir com os cadastros de Naturezas de receita, permitindo possível realizar a edição, exclusão e o desdobramento das Naturezas de receitas através da listagem.
- 8.15.27. Possibilitar ao usuário cadastrar Naturezas de despesas conforme necessidade da entidade. O cadastro deve em informar sua Descrição e seus Níveis (com limite de 30 níveis e com limite total de 30 dígitos). Permitindo em um exercício, colocar em uso uma configuração, tornando Naturezas da despesa válidas para utilização no exercício.

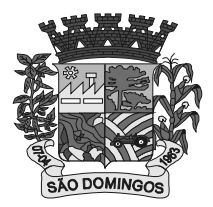

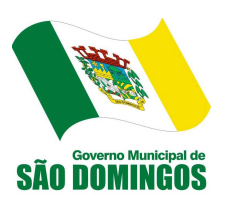

**Secretaria de Administração e Fazenda**

- 8.15.28. Possibilitar ao usuário interagir com os cadastros de Naturezas de despesas, possibilitando realizar a edição, exclusão e o desdobramento de Natureza da despesa através da listagem.
- 8.15.29. Possibilitar ao usuário cadastrar Despesas não prevista na LOA (Lei Orçamentária Anual) que objetiva registrar despesas que não tiveram seus gastos previstos na elaboração da LOA e que receberão recursos financeiros através de operações de alterações orçamentárias (Suplementações).
- 8.15.30. Possibilitar ao usuário interagir com os cadastros de despesas não previstas na LOA (Lei Orçamentária Anual), podendo realizar através da listagem, operações de edição e exclusão.
- 8.15.31. Possibilitar o usuário de cadastrar Receitas não prevista na LOA (Lei Orçamentária Anual) que objetiva cadastrar receitas que não foram previstas na LOA e que recebem recursos financeiros através da alteração orçamentária da receita podendo ser por meio de reestimativa ou atualização monetária. O cadastro deve informar uma Natureza da receita e seu organograma.
- 8.15.32. Possibilitar ao usuário interagir com os cadastros de Receitas não previstas na LOA, podendo realizar através da listagem, operações de edição e exclusão.
- 8.15.33. Possibilitar ao usuário cadastrar as Ações de governo conforme necessidade da entidade, consistindo em informar seu Número, seu Tipo, sua Descrição e Finalidade.
- 8.15.34. Possibilitar ao usuário interagir com os cadastros de Ações por meio da listagem, podendo o usuário editar e excluir o registro de uma Ação. Além disso o usuário poderá visualizar as alterações da Ação, bem como desfazer essas alterações.
- 8.15.35. Possibilitar ao usuário interagir com os cadastros das alterações orçamentárias de receitas. No ambiente da listagem, poderá realizar a edição e exclusão de uma alteração orçamentária desde que esta, não esteja sancionada. Também tem a possibilidade de realizar a sanção da alteração orçamentária da receita, informando a data da sanção e seu respectivo ato. Pode também interagir com a reabertura de uma alteração orçamentária da receita já sancionada. Permitindo realizar o filtro das alterações por: "Todos", "A sancionar" e "Sancionado".
- 8.15.36. Possibilitar ao usuário o cadastro de alterações orçamentárias da receita que objetiva alterar o valor previsto da Receita ou até mesmo criar Receitas que por algum motivo não foram previstas na LOA. Esta alteração pode ocorrer por meio de algum ato autorizativo (Lei, Decreto, etc.). O cadastro deve informar o tipo de alteração, sua finalidade, a respectiva Receita, o Recurso da Receita, a Dedução, o Valor da dedução, seu Impacto da alteração (se aumenta ou diminui), e o respectivo Valor.
- 8.15.37. Possibilitar ao usuário visualizar e pesquisar as alterações orçamentária da receita. A pesquisa pode ser realizada por: Número da natureza da receita, Descrição da natureza da receita, Finalidade e Ato. Na listagem as informações visíveis ao usuário são: Tipo de alteração, Finalidade, Número da natureza de receita, Descrição da natureza da receita, Recurso da receita, status, impacto da alteração e data da sanção.
- 8.15.38. Possibilitar ao usuário cadastrar alterações orçamentárias da despesa que objetivam a intervenção da administração pública, sempre via ato legal (ex.: Lei e/ou Decreto) com alterações no orçamento previamente estipulados. Alterações estas, que devem ser fundamentadas via Fontes de recurso para créditos adicionais (ex.: Anulação de outras despesas (com saldo), Superávit financeiro do exercício anterior, Excesso de arrecadação no exercício, etc.), ou seja, todo crédito orçamentário a ser concedido deve ser devidamente fundamentado e com recurso disponível para tal ação.

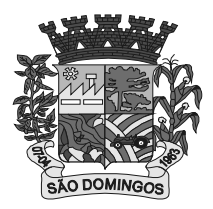

**Secretaria de Administração e Fazenda**

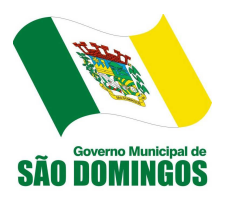

- 8.15.39. Possibilitar a interação do cadastro de alterações orçamentárias da despesa através da listagem. Através da listagem o usuário poderá interagir com as etapas da alteração orçamentárias que podem ser: Proposta em elaboração, Proposta Concluída, No Legislativo e Sancionada.
- 8.15.40. Possibilitar ao usuário visualizar e pesquisar as alterações orçamentárias da despesa através da listagem. A pesquisa das alterações orçamentárias da despesa pode ser realizada por: Número do organograma da despesa, Descrição do organograma da despesa, Número da despesa creditada, Número da natureza da despesa, Finalidade, Descrição da ação da despesa, Descrição da natureza da despesa, Motivo do crédito não informado, Motivo da origem não informada. Na listagem, as informações visíveis para o usuário são: Despesa, Organograma, Natureza da despesa, Origens, Valor do crédito, Data de conclusão da proposta, Data do envio ao legislativo, Data da sanção, Finalidade.
- 8.15.41. Permitir o bloqueio e desbloqueio de dotações, inclusive objetivando atender ao artigo 9 da Lei Complementar 101/2000 (LRF).
- 8.15.42. Controlar os saldos das dotações orçamentárias em tempo real não permitindo bloquear ou empenhar sem que exista saldo disponível.
- 8.15.43. Possibilitar ao usuário a visualização e pesquisa dos bloqueios/desbloqueios através da listagem. A pesquisa para os bloqueios e desbloqueios pode ser realizada por: Natureza da despesa, Número da natureza da despesa, Descrição da natureza da despesa, Descrição da ação da despesa e Finalidade do bloqueio. Na listagem, as informações visíveis aos usuários são: Número da despesa, Descrição da despesa, Natureza da despesa, Data do bloqueio, Número da solicitação de compras, Valor do bloqueio, Status do bloqueio e Total dos bloqueios pelos filtros realizados.
- 8.15.44. Possibilitar ao usuário desbloquear despesas já bloqueadas para a realização da execução orçamentária. Seu cadastro deve informar a Data, seu Valor, sua Finalidade e sua Fonte de recurso.
- 8.15.45. Possibilitar ao usuário interagir com o cadastro de bloqueios e desbloqueios através da listagem. Através da listagem o usuário poderá interagir com os filtros dos bloqueios, selecionando os registros por: "Todos", "Desbloqueados" ou a "Desbloquear". Poderá realizar operações como: Desbloquear, editar ou excluir bloqueios. Poderá interagir com o histórico do bloqueio, que além de visualizar toda movimentação do registro (bloqueios e desbloqueios), poderá, pelo histórico, editar ou excluir um registro.
- 8.15.46. Possibilitar ao usuário cadastrar bloqueios de despesas. O cadastro deve informar a Despesa bloqueada, a Solicitação de compras, o Processo administrativo, a Data do bloqueio, o Tipo de bloqueio, seu Valor, sua Finalidade e respectiva Fonte de recurso.
- 8.15.47. Permitir ao usuário interagir através de um painel com os registros oriundos do serviço de interação do compras, possibilitando a efetivação do bloqueio e desbloqueio orçamentário.
- 8.15.48. Permitir personalizar o registro do desbloqueio com informações complementares conforme necessidade da entidade utilizando informações adicionais.
- 8.15.49. Permitir personalizar o registro de bloqueio com informações complementares conforme necessidade da entidade utilizando informações adicionais.
- 8.15.50. Possibilitar ao usuário visualizar e pesquisar Funções/Subfunções por meio de listagem. A pesquisa pode ser realizada pelo Número da ação ou pela Descrição. Na listagem as informações do Número e Descrição devem ser visíveis ao usuário.
- 8.15.51. Possibilitar ao usuário cadastrar a configuração de Função e Subfunção conforme a necessidade do município, indicando que está em uso uma determinada

Fone/Fax (49) 3443.0281 e-mail: gabinete@saodomingos.sc.gov.br Home page: www.saodomingos.sc.gov.br CNPJ 83.009.894/0001-08 - Cx. Postal 031 – Rua Getúlio Vargas, 750 Centro CEP 89.835-000 São Domingos – SC.

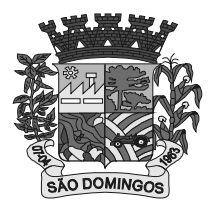

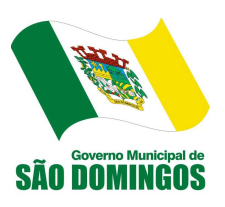

**Secretaria de Administração e Fazenda**

configuração e validando as Funções e Subfunções para utilizá-las no exercício, bem como, informar alguma descrição.

- 8.15.52. Possibilitar ao usuário registrar Função e Subfunção, informando seu Código e Descrição em atendimento a Portaria nº 42, de 14 de abril de 1999 e alterações posteriores.
- 8.15.53. Possibilitar ao usuário cadastrar adiantamentos concedidos de suprimento de fundos e de diárias. Essa funcionalidade registra todos os adiantamentos concedidos através do pagamento de empenhos que possuam identificadores de "Adiantamento" ou "Diária".
- 8.15.54. Possibilitar ao usuário interagir com os adiantamentos concedidos de suprimentos de fundos e de diárias através da listagem. O usuário poderá filtrar os adiantamentos pelas etapas: "Concedido" e "Comprovado". Também poderá realizar filtros dos adiantamentos "a prestar contas", "encerrados" ou "todos".
- 8.15.55. Possibilitar ao usuário realizar a devolução de valores não utilizados no adiantamento, atendendo a necessidade da devolução dos valores de adiantamento ou de diárias que não foram utilizados. O usuário pode executar a devolução do saldo, o que desencadeia a anulação dos documentos de pagamento, liquidação, em liquidação (se existir) e empenho com o valor devolvido.
- 8.15.56. Possibilitar ao usuário visualizar e pesquisar os adiantamentos concedidos de suprimentos de fundos e de diárias através da listagem. A pesquisa dos adiantamentos se dá pelo: Nome do credor, CPF, CNPJ e pela Especificação do empenho. Na listagem as informações visíveis ao usuário são: Credor, CPF ou CNPJ, Número do adiantamento, Número do empenho, especificação do empenho, data do adiantamento, valor, data limite para utilização, data limite para prestação de contas e status do adiantamento.
- 8.15.57. Possibilitar aos usuários interagir com os cadastros de Agências bancárias, realizando operações de edição e exclusão de agências por meio da listagem.
- 8.15.58. Possibilitar ao usuário cadastrar Agências bancárias com informações referentes ao seu Banco, seu Nome, seu número e dígito além do endereço (conforme base de dados dos correios).
- 8.15.59. Possibilitar ao usuário realizar pesquisas das agências bancárias previamente cadastradas, possibilitando filtrar por nome, número-dígito e bancos.
- 8.15.60. Possibilitar ao usuário realizar a anulação total da despesa extra. O preenchimento do cadastro deve informar seu Número, sua Data, seu Valor e seu Motivo.
- 8.15.61. Permitir personalizar o registro com informações complementares conforme necessidade da entidade utilizando informações adicionais.
- 8.15.62. Possibilitar ao usuário cadastrar a anulação em liquidação. O cadastro deve informar seu Número, sua Data, seu Valor a anular e respectivo Motivo.
- 8.15.63. No estorno de empenhos gerados através de ordens de compra permitir estornar também os itens da ordem.
- 8.15.64. Possibilitar ao usuário cadastrar uma anulação de empenho complementar. O cadastro deve informar seu Número, sua Data, seu Valor a anular e Motivo.
- 8.15.65. Possibilitar ao usuário cadastrar a anulação de empenhos. O cadastro deve informar seu Número, Data, Valor a anular e Motivo.
- 8.15.66. Permitir estorno total ou parcial tanto do saldo da liquidação quanto do valor das retenções, possibilitando a substituição ou alteração dos documentos fiscais.
- 8.15.67. Possibilitar ao usuário cadastrar a Anulação de liquidação. O cadastro deve informar o Número, sua Data, seu Valor a anular e o respectivo motivo.

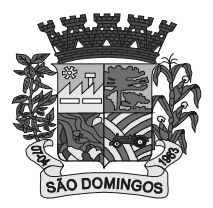

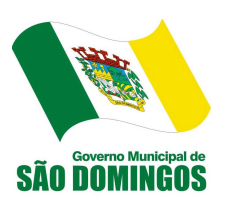

- **Secretaria de Administração e Fazenda**
- 8.15.68. Possibilitar ao usuário cadastrar a anulação de pagamento. O cadastro deve informar seu Número, sua Data, seu Valor total a anular, seu respectivo Motivo e sua Baixa.
- 8.15.69. Possibilitar ao usuário efetuar a anulação da prestação de contas de adiantamento. O preenchimento do cadastro deve informar o Número, sua Data, seu Valor; seus Comprovantes vinculados assim como o respectivo Valor a anular.
- 8.15.70. Possibilitar ao usuário cadastrar a anulação de um subempenho. O cadastro deve informar seu Número, sua Data, seu Valor a Anular e o Motivo da anulação.
- 8.15.71. Possibilitar ao usuário anular uma arrecadação orçamentária. Seu cadastro deve informar a Data da anulação, o Valor a anular (total ou parcial), o Motivo da anulação, Valor da receita e recurso a anular.
- 8.15.72. Possibilitar ao usuário cadastrar arrecadações extra orçamentária das receitas que não fazem parte do orçamento de modo que não serão consideradas quando da fixação das despesas públicas. Seu cadastro deve informar a Data da arrecadação, sua Transação financeira identificando a forma de recebimento dos recursos, o Número do documento, seu Valor, a Conta bancária vinculada em conformidade com a Transação financeira previamente selecionada, o Tipo de conta quando informado uma conta bancária, sua Especificação, sua Receita extra orçamentária, o Valor da receita extra orçamentária, sua Fonte de recurso. Caso à arrecadação possua vínculo com outros processos/funcionalidades poderá ser vinculada pelo usuário por meio de um identificador com um Contrato, Convênio ou Dívida.
- 8.15.73. Possibilitar ao usuário interagir com as arrecadações através da listagem. O usuário poderá realizar filtros de arrecadações: "Todas", "Orçamentárias" e "Extra orçamentárias", "Em elaboração" e "Anuladas". Permitir a realização de operações de edição, exclusão, emissão de nota de arrecadação e emitir relatório de arrecadação. Ainda na listagem, o usuário poderá interagir com o histórico da arrecadação, onde, além de visualizar todo a movimentação da arrecadação, poderá efetuar operações de anulação, edição e exclusão a partir do histórico.
- 8.15.74. Permitir ao usuário interagir através de um painel com os registros oriundos do serviço de interação da arrecadação, possibilitando a sua efetivação.
- 8.15.75. Possibilitar ao usuário cadastrar arrecadações orçamentárias das receitas que foram previstas no orçamento de modo que serão consideradas quando da fixação das despesas públicas. Seu cadastro deve informar a Data da arrecadação, sua Transação financeira identificando a forma de recebimento dos recursos, o Número do documento, seu Valor Líquido, a Conta bancária vinculada em conformidade com a Transação financeira previamente selecionada, o Tipo de conta quando informado uma conta bancária, sua Especificação, sua Receita orçamentária, o Valor bruto da receita, sua Fonte de recurso. Caso possua Dedução vinculada também deverá ser informada, seu Valor e Fonte de recurso. Caso à arrecadação possua vínculo com outros processos/funcionalidades poderá ser vinculada pelo usuário por meio de um identificador com um Contrato, Convênio, Dívida e se a receita foi lançada previamente ou não.
- 8.15.76. Possibilitar ao usuário visualizar e pesquisar as arrecadações orçamentárias através da listagem. A pesquisa das arrecadações pode ser feita por: Número da natureza da receita, Descrição da natureza da receita, Número da conta bancária, Número da agência bancária, Número do documento, Especificação, Descrição da dedução da receita, Banco e período de arrecadação. Na listagem, as informações visíveis ao usuário são: Transação, Tipo de conta, Data da arrecadação, Valor líquido da arrecadação, Natureza da

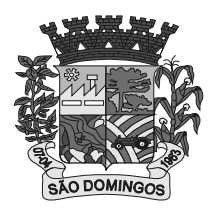

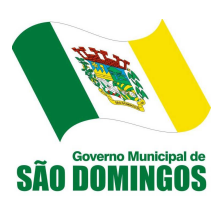

receita, Descrição da natureza da receita, Valor bruto da arrecadação, Especificação, informação do tipo de arrecadação: se orçamentária ou extra, status da arrecadação (se anulada total ou parcial), informação do estágio da arrecadação (se está em elaboração) e a informação do Total arrecadado conforme aplicação dos filtros (rodapé da página).

- 8.15.77. Possibilitar ao usuário interagir com os cadastros de Atos, realizando operações de edição e exclusão de atos, bem como ter a possibilidade de visualizar documentos em anexo aos atos e fazer o download dos mesmos, por meio da listagem.
- 8.15.78. Possibilitar ao usuário interagir com os cadastros de Tipos de atos, realizando operações de edição e exclusão por meio da listagem.
- 8.15.79. Possibilitar ao usuário interagir com os cadastros de Naturezas de texto jurídico, realizando operações de edição e exclusão de naturezas, por meio da listagem.
- 8.15.80. Possibilitar ao usuário visualizar e pesquisar os tipos de atos pela listagem. A pesquisa pelos tipos de atos pode ser realizada pela descrição e pela classificação. Na listagem as informações da descrição e classificação devem ser visíveis ao usuário e passíveis de ordenação.
- 8.15.81. Possibilitar ao usuário cadastrar os Tipos de atos que são utilizados nos cadastros de atos propriamente ditos. O cadastro deve informar sua Descrição e Classificação.
- 8.15.82. Possibilitar ao usuário visualizar e pesquisar as naturezas dos textos jurídicos. A pesquisa pelas naturezas dos textos, se dá pela descrição. Na listagem, a informação da descrição deve ser visível ao usuário e passível de ordenação.
- 8.15.83. Possibilitar ao usuário cadastrar naturezas de texto jurídico, com o objetivo de determinar a essência do texto do ato. O cadastro deve informar sua Descrição.
- 8.15.84. Possibilitar ao usuário cadastrar atos conforme a necessidade da entidade, informando qual o tipo de lei que o respectivo ato representa, a natureza de texto jurídico, a data da sanção, publicação, vigor e revogação, destacando ainda a ementa e a fonte de divulgação. A funcionalidade possibilita o controle e facilidade na identificação das alterações e revogações dos atos.
- 8.15.85. Possibilitar ao usuário efetuar a pesquisa de atos, podendo ser feita pelo número e ementa. Na listagem, as informações: Código sequencial, número, tipo, natureza do texto jurídico, publicação, a vigorar e situação estão visíveis e devem ser passíveis de ordenação pelos usuários.
- 8.15.86. Possibilitar ao usuário anexar arquivos no cadastro de atos.
- 8.15.87. Possibilitar ao usuário anular uma arrecadação extra orçamentária. Seu cadastro deve informar a Data da anulação, o Valor a anular (total ou parcial), o Motivo da anulação, Valor da receita e recurso a anular.
- 8.15.88. Possibilitar ao usuário visualizar e pesquisar as agências bancárias através da listagem. A pesquisa por agências bancárias na listagem pode ser feita pelo nome, número da agência e banco. Na listagem a informação do nome, número da agência bancária e banco, devem ser visíveis e passíveis de ordenação.
- 8.15.89. Possibilitar ao usuário cadastrar as contas bancárias pertencentes à entidade. O cadastro deve informar seu Banco (conforme tabela FEBRABAN), sua Agência, seu Número e Dígito, sua Descrição, seu Organograma, seu Tipo de conta bancária, a Classificação da conta bancária, seu Responsável, além de efetuar o controle de vigência da conta, onde deve constar a Data Inicial e Final além dos seus motivos, permitindo vincular Marcadores para personalizar o cadastro.

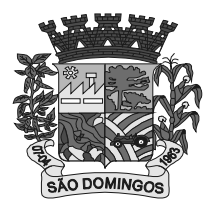

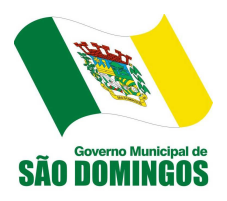

**Secretaria de Administração e Fazenda**

- 8.15.90. Possibilitar ao usuário interagir com os cadastros de deduções de receitas podendo realizar, através da listagem, operações de edição e exclusão de deduções, bem como realizar a ativação de determinada dedução de receita.
- 8.15.91. Possibilitar ao usuário cadastrar deduções das receitas que representam os descontos oferecidos e abatimentos de impostos que incidem diretamente sobre a receita orçamentária da entidade. O cadastro de dedução deve informar a Descrição da dedução e seu respectivo Tipo (Descontos Concedidos, FUNDEB, Restituições, Renúncia, Retificações, Compensações e Outras Deduções).
- 8.15.92. Possibilitar ao usuário visualizar e pesquisar as deduções da receita através da listagem. A pesquisa pelas deduções de receitas cadastradas pode ser realizada pela descrição e pelo tipo. Na listagem, a informação da descrição e o tipo de dedução devem ser visualizáveis pelo usuário e passíveis de ordenação.
- 8.15.93. Possibilitar ao usuário visualizar e pesquisar os componentes através da listagem. A pesquisa pode ser realizada pela descrição do componente. Na listagem as informações visíveis ao usuário devem ser sua Descrição, sua configuração e seus documentos.
- 8.15.94. Possibilitar ao usuário interagir com os cadastros de componentes através da listagem. O usuário poderá realizar operações de edição e exclusão de componentes.
- 8.15.95. Possibilitar ao usuário cadastrar componentes das contas correntes contábeis. O cadastro deve em informar sua Descrição, sua Configuração, sua Máscara, a Expressão regular, Data limites, Código, Descrição, Mensagem, Documentos de escrituração e respectiva Condição.
- 8.15.96. Possibilitar ao usuário interagir com os cadastros de Comprovantes, podendo serem realizadas operações de edição e exclusão de Comprovantes através da listagem.
- 8.15.97. Possibilitar ao usuário visualizar e pesquisar Comprovantes através da listagem. A pesquisa pelos comprovantes pode ser por Credor, Tipo e Número. Na listagem, as informações do Credor, Tipo, Número, Data e Valor líquido devem ser visíveis e passíveis de ordenação pelos usuários.
- 8.15.98. Possibilitar ao usuário cadastrar Comprovantes que poderão ser vinculados a diversos cadastros dos sistemas, tais como: Liquidações, Prestações de contas de adiantamentos e diárias e Despesas extras. O cadastro do comprovante deve em informar sua Classificação (Compras e Serviços ou Prestação de contas), seu Tipo de comprovantes, seu Nº comprovante, sua Data de emissão, sua Série do comprovante, seu Código de validação do comprovante, seu Credor, Valor e Finalidade.
- 8.15.99. Possibilitar ao usuário interagir com os cadastros de contas bancárias, realizando operações de edição e exclusão de contas bancárias por meio da listagem.
- 8.15.100. Possibilitar ao usuário cadastrar incorporação de encargos na dívida, que deve em acrescentar o valor dos encargos nas parcelas da dívida já cadastrada. O cadastro deve compor a Data da incorporação, seu Valor e sua Especificação (podendo pesquisar as últimas utilizadas).
- 8.15.101. Possibilitar ao usuário cadastrar acréscimos no valor principal da dívida, que consiste em adicionar um acréscimo no montante da dívida já cadastrada. O cadastro deve compor a Data de acréscimo, seu Valor e sua Especificação (podendo pesquisar as últimas utilizadas).
- 8.15.102. Possibilitar ao usuário cancelar valores das parcelas da dívida já cadastrada. O cadastro deve compor a Data de cancelamento, seu Principal, Juros, Encargos e o Motivo (informar os últimos motivos utilizados).

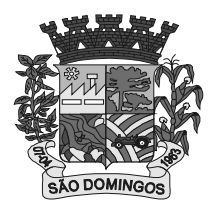

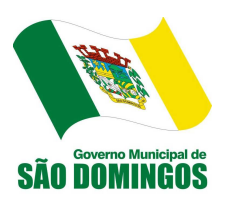

- 8.15.103. Possibilitar ao usuário cadastrar incorporações de juros na dívida já cadastrada, que deve em acrescentar o valor dos juros nas parcelas da dívida. O cadastro de Incorporação de juros deve ser individual por dívida e informar a Data da Incorporação, seu Valor e sua Especificação (podendo pesquisar as últimas utilizadas).Possibilitar ao usuário realizar o cadastro de Dívidas, que corresponde ao montante total, apurado sem duplicidade, das obrigações financeiras do ente da Federação, assumidas para amortização em prazo superior a doze meses, decorrentes de Leis, Contratos, Convênios ou tratados e da realização de Operações de crédito. O cadastro deve em informar a Data de reconhecimento da Dívida, o Valor do principal; seu Número, o Tipo da dívida, seu Credor, seu Ato, sua Especificação; as Parcelas que compõem a Dívida, com seus respectivos Vencimentos, Principal, Juros, Encargos e Marcadores vinculados caso possuam.
- 8.15.104. Possibilitar ao usuário visualizar e pesquisar o cadastro de Dívidas. A pesquisa pode ser realizada pelo: número da dívida, Descrição do credor, Especificação, Número do ato, Data do reconhecimento, Data da apresentação, Tipo da dívida. Na listagem as informações visíveis ao usuário são: Número da dívida, Credor, CPF ou CNPJ, Especificação, Data do reconhecimento, Valor e identificador de dívida.
- 8.15.105. Possibilitar ao usuário interagir com o cadastro de dívidas/precatórios, realizando operações de edição e exclusão de dívidas/precatórios, através da listagem. Permitir interação com a visualização do histórico, além de possibilitar a interação com filtros que possibilitam listar apenas as "Dívidas", "Precatórios", "Todos", ou apenas "Com saldo".
- 8.15.106. Permitir vincular Marcadores nos cadastros de dívidas, a fim de classificar, identificar e organizar registros com características comuns entre si.
- 8.15.107. Possibilitar ao usuário visualizar a descrição, o tipo e complemento do tipo, do cadastro de tipo de dívida ao realizar o cadastro da dívida propriamente dita.
- 8.15.108. Possibilitar ao usuário realizar o cadastro de "Em liquidação" que busca o registro contábil no patrimônio de acordo com a ocorrência do fato gerador, não do empenho. As informações necessárias ao preenchimento do cadastro devem ser seu Número, sua Data, seu Valor, seus Comprovantes vinculados e suas Retenções caso possuam.
- 8.15.109. Possibilitar ao usuário o cadastro de precatórios que são requisições de pagamento expedidas pelo Judiciário para cobrar de municípios, estados ou da União, assim como de autarquias e fundações, o pagamento de valores devidos após condenação judicial definitiva. O cadastro de precatórios se dá pelo ambiente de dívidas e seu cadastro contém informações relacionadas às Datas do Precatório e de sua Apresentação, seu Valor, Número de identificação, Tipo de precatório, a identificação do seu Credor, o ato relacionado ao precatório, sua especificação, a(s) parcela(s) que o compõe(m) com seu(s) respectivo(s) valor(es) e data(s) de vencimento, devendo permitir vincular marcadores para agrupamento dos precatórios desejados.
- 8.15.110. Possibilitar ao usuário visualizar e pesquisar os cadastros de Precatórios. A pesquisa por precatórios se dá por: Número, Descrição do credor, Especificação, Número do ato, Data do precatório e Tipo de precatório. Na listagem, as informações visíveis ao usuário são: Número do precatório, Credor, CPF ou CNPJ, Especificação, Data do precatório, Valor e Identificador do precatório.
- 8.15.111. Permitir personalizar o registro com informações complementares conforme necessidade da entidade utilizando informações adicionais.

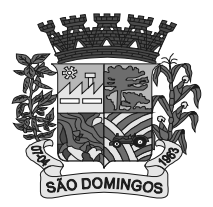

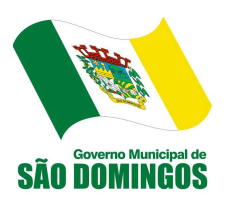

- 8.15.112. Possibilitar ao usuário interagir com os cadastros de responsáveis através da listagem, realizando a edição e exclusão do registro de responsáveis.
- 8.15.113. Possibilitar ao usuário visualizar e pesquisar os responsáveis. A pesquisa pode ser realizada por: Nome, CPF, Cargo, Tipo de responsável e Situação. Na listagem, as informações disponíveis são: Nome, Descrição do cargo, Tipo de responsável, Período da responsabilidade e a Situação do responsável.
- 8.15.114. Possibilitar ao usuário cadastrar responsáveis, pessoas que podem assumir algum tipo de responsabilidade perante a Administração Pública ou fora dela, respondendo sobre as informações de sua responsabilidade na entidade. Esses, podem pertencer ao quadro de funcionários do órgão ou poderão ser terceiros que são designados para exercer determinada função, por exemplo: um engenheiro, um técnico de informática. Diante das características citadas dos responsáveis, permite-se informar o período de responsabilidade mantida sob seu domínio, bem como os dados para cadastro como seus dados pessoais (nome, RG, CPF, endereço, e-mail e telefone) e descrição do cargo que ocupa.
- 8.15.115. Possibilitar ao usuário interagir com os cadastros de Retenções podendo realizar, através da listagem, operações de edição e exclusão de retenções, bem como realizar a ativação de determinada retenção.
- 8.15.116. Possibilitar ao usuário cadastrar Retenções que incidirão na execução orçamentária da despesa. Devendo permitir ser marcado também se o pagamento será antecipado ou não.
- 8.15.117. Possibilitar ao usuário visualizar e pesquisar as Retenções. Permitir pesquisar as retenções pela Descrição e pelo Tipo. Na listagem as informações da Descrição e Tipo devem ser visíveis e passíveis de ordenação pelos usuários.
- 8.15.118. Possibilitar ao usuário cadastrar Retenções extra orçamentárias que objetivam criar e armazenar as Receitas Extra orçamentárias que futuramente incidirão na execução Extra orçamentária das arrecadações e pagamentos extras. Seu cadastro deve em informar sua Descrição, seu Tipo e Recursos vinculados.
- 8.15.119. Possibilitar ao usuário cadastrar subempenhos. A funcionalidade objetiva atender o cenário de resguardo de saldo não utilizado do empenho, objetivando ao atendimento de realização de despesas executadas de forma fracionada. Assim, utiliza-se a figura do subempenho para que não se destine saldo do empenho para outra finalidade que não seja da despesa que está por se realizar. Este ato, portanto, ocorre antes da realização da despesa (liquidação do empenho). Seu cadastro deve em informar o número do empenho de referência, a sequência do subempenho, caso não queira a geração automática, a Data, o Valor, sua Conta bancária e Especificação.
- 8.15.120. Não permitir o cadastro de fornecedores duplicados com o mesmo CNPJ ou CPF.
- 8.15.121. Possibilitar ao usuário visualizar e pesquisar os credores. A pesquisa de credores pode ser realizada pelo nome, CPF se pessoa física ou CNPJ se pessoa jurídica. Na listagem as informações visíveis aos usuários são: Nome, Tipo de Pessoa, CPF/CNPJ, Data de inclusão e Situação. As informações: Nome, Tipo de Pessoa e Data de inclusão, devem ser passíveis de ordenação.
- 8.15.122. Possibilitar ao usuário interagir com os cadastros de credores, podendo realizar a edição ou exclusão de um registro de credor.
- 8.15.123. Possibilitar ao usuário cadastrar os Credores da entidade. O Cadastro deve em informar seu Nome, seu CPF/CNPJ, sua Data de inclusão, seu Endereço, seu Telefone, seu e-mail e sua Profissão.

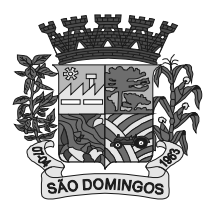

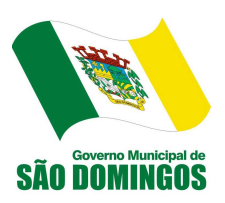

- 8.15.124. Possibilitar ao usuário visualizar e pesquisar despesas extras por meio da listagem. A pesquisa por despesas extras pode ser realizada pelo: Número da despesa extra, Credor, CPF ou CNPJ, Especificação, Classificação, por data de emissão ou ainda por valor emitido. Na listagem, as informações visíveis aos usuários são: Credor, CPF ou CNPJ, Especificação, Data de Emissão, Valor, Status e o Totalizador dos valores das despesas extras por filtro.
- 8.15.125. Possibilitar ao usuário interagir com o cadastro de Despesas extras através da listagem. O usuário poderá realizar operações de pagar, editar, anular, excluir, emitir relatório e emitir nota. Poderá ainda interagir com o histórico da despesa extra, onde além de visualizar todas as tramitações da despesa extra, poderá interagir com as mesmas, editando-as, excluindo-as ou anulando-as. Por último, existe a possibilidade de interação com os filtros das despesas extras na listagem, onde o usuário poderá selecionar quais despesas extras deseja visualizar, se "todas", "a pagar", ou "pagas".
- 8.15.126. Possibilitar ao usuário realizar a baixa das despesas extras, com o objetivo de efetivar o pagamento da despesa extra. O preenchimento do cadastro deve em informar sua Data, sua Transação financeira, seu Número do documento, sua Conta bancária, seu Recurso e seu Valor.
- 8.15.127. Possibilitar ao usuário cadastrar despesas extras que são despesas cujo pagamento depende de autorização legislativa, ou seja, não integra o orçamento público. Resume-se à devolução de valores arrecadados sob o título de Receitas Extra orçamentárias. O cadastro deve em informar seu Número, sua Data, seu Credor, sua Especificação, sua Classificação, seu Valor, a Vinculação de suas origens, seu Vencimento, suas Retenções, seus Comprovantes. Na baixa da Despesa extra deve ser informada a Transação financeira vinculada, o Número do documento, o Valor da baixa, sua Conta bancária, sua Fonte de recurso e o respectivo Valor da própria baixa.
- 8.15.128. Possibilitar o controle dos saldos das despesas extras por: classificação e fonte de recursos vinculadas a liquidações ou ordens de pagamentos, bem como a realização de seu cadastro de forma dinâmica.
- 8.15.129. Permitir a alteração das datas de vencimento dos empenhos visualizando a data atual e a nova data de vencimento sem a necessidade de efetuar o estorno das liquidações do empenho.
- 8.15.130. Controlar os saldos das dotações orçamentárias em tempo real não permitindo bloquear ou empenhar sem que exista saldo disponível.
- 8.15.131. Possibilitar realizar o cadastro de empenhos objetivando atender o fluxo operacional proporcionado pela Lei nº 4.320/64. As informações que constam nos registros de empenhos devem ser: Número, a Data, Despesa, seu Desdobramento, seu Recurso, detalhamento do recurso, Marcadores, Tipo do empenho, Valor; Especificação.
- 8.15.132. Possibilitar visualização e pesquisa de empenhos através da listagem. Deve permitir pesquisa por: Nome do credor, CPF ou CNPJ do credor, Especificação do empenho, Número do empenho, número do em liquidação, número da liquidação, número do pagamento, número do comprovante, número da anulação de empenho, número da anulação do em liquidação, número da anulação da liquidação, número da anulação do pagamento, número da despesa, número do convênio, número da diária, número da dívida, número do precatório, Organogramas, Programas, Ações, Função, Subfunção, Conta bancária, Retenções, Identificador, Tipo, Por data de emissão e valores emitidos. A pesquisa deve permitir salvamento pelo usuário. As informações da listagem visíveis ao usuário devem ser Credor, CPF ou CNPJ, Data do empenho, Valor, Especificação e estágio do empenho e total empenhado no rodapé da página.

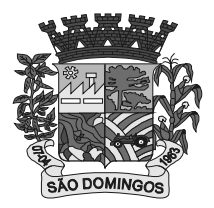

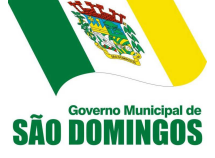

**Secretaria de Administração e Fazenda**

- 8.15.133. Permitir ao usuário interagir através de um painel com os registros oriundos do serviço de interação de empenhos, possibilitando a efetivação do empenho, anulação de empenho, em liquidação, anulação de em liquidação, liquidação e anulação de em liquidação.
- 8.15.134. Possibilitar ao usuário a sugestão dos mesmos marcadores vinculados ao Recurso da Despesa da LOA, no empenho.
- 8.15.135. Permitir ao usuário configurar a interação com a folha de pagamento possibilitando as definições:
- 8.15.136. Gerar liquidações de empenhos; Eventos da folha: Representados por número, descrição, tipos de eventos que pode ser provento ou desconto e organizador. Caso seja do tipo desconto informações complementares serão possíveis como deduzir do valor bruto do empenho, identificação da retenção, recurso e credor. Caso seja do provento apenas deve ser identificado se o evento é de pagamento Extra orçamentário antecipado. - Organizadores e relacionamentos: Representados por um registro de organizador por descrição e relacionados a esta despesa, credor, organogramas e vínculos empregatícios. - Encargos e relacionamentos: Representados por um registro de organizador por descrição e relacionados a esta despesa, credor, organogramas e vínculos empregatícios. Deve permitir também o registro direto sem ter que sair de cada item auxiliar a configuração como credor, recurso, retenção, organograma e vínculo empregatício.
- 8.15.137. Permitir ao usuário interagir através de um painel com os registros oriundos do serviço de interação da Folha, possibilitando a efetivação do Empenho e Liquidação.
- 8.15.138. Possibilitar ao usuário interagir com o cadastro de empenhos através da listagem. Por meio da listagem, o usuário poderá editar e excluir empenhos, além de poder realizar cópias de empenho, adicionar subempenho, adicionar liquidação, adicionar pagamento, adicionar anulação, emitir relatório e emitir nota. Poderá ainda realizar filtros por empenhos ou restos e empenhos a comprovar. O usuário poderá efetivar as etapas do "em liquidação", "liquidação" e "pagamento", além de poder gerar um empenho complementar. Através do saldo do empenho e subempenho, o usuário poderá verificar o saldo individualizado do empenho e do subempenho, total empenhado e subempenhado, liquidado, pago, comprovado em liquidação, a comprovar e apagar, com projeção "infinita" ou até o fim do exercício financeiro. Através do histórico, o usuário poderá verificar todos os trâmites do empenho e do subempenho, anulações de empenho e subempenho, em liquidações e anulações, liquidações e anulações, pagamentos e anulações, comprovantes vinculados, retenções, contas bancárias utilizadas nos pagamentos e forma de pagamento. Além disso, através do histórico poderá anular, editar ou excluir determinada etapa do empenho. Quando Através da listagem, o usuário poderá interagir com as etapas do empenho, filtrando os empenhos por: Emitido, em liquidação, Liquidado, Pago. O usuário deverá ter visão ampla da situação dos empenhos da entidade, permitindo identificar o total de valores Inscritos em restos a pagar: Não processado, Processado, Não processado em liquidação; Empenhado, Liquidado, Pago, Emitidos, Comprovados, A pagar não liquidado, Anulados, Cancelados de restos, a pagar liquidado, Em liquidação, A Comprovar e A pagar.
- 8.15.139. Possibilitar ao usuário cadastrar um empenho complementar que objetiva complementar o valor da diferença do empenho do tipo estimativo, quando esta diferença for a maior.
- 8.15.140. Possibilitar ao usuário a sugestão nos empenhos, dos mesmos marcadores da Despesa da LOA e Despesa não prevista na LOA.

Fone/Fax (49) 3443.0281 e-mail: gabinete@saodomingos.sc.gov.br Home page: www.saodomingos.sc.gov.br CNPJ 83.009.894/0001-08 - Cx. Postal 031 – Rua Getúlio Vargas, 750 Centro CEP 89.835-000 São Domingos – SC.

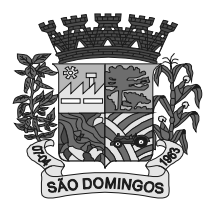

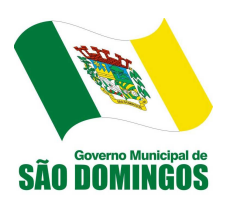

- **Secretaria de Administração e Fazenda**
- 8.15.141. Possibilitar ao usuário identificar um empenho pelo seu vínculo, que pode ser: Credor, Dívida, Precatório, Convênio, Processo administrativo, Contrato, Licitação, Diária e Adiantamento.
- 8.15.142. Possibilitar ao usuário cadastrar empenhos utilizando como identificador, processos administrativos de exercícios anteriores.
- 8.15.143. Possibilitar ao usuário cadastrar um empenho de contrato sem a existência de um processo administrativo.
- 8.15.144. Possibilitar ao usuário realizar o cadastro de liquidação, conforme dispõe o art. 63 da Lei nº 4.320/1964. As informações constantes do preenchimento do cadastro devem ser no mínimo Número, Data, Valor, Especificação; Comprovantes vinculados, respectivos Vencimentos e Retenções caso possua.
- 8.15.145. Possibilitar ao usuário a opção de sugerir o texto da especificação do empenho no cadastro da liquidação, sem a necessidade de digitação.
- 8.15.146. Possibilitar ao usuário a sugestão do histórico do empenho para a liquidação, sem haver a necessidade de digitação.
- 8.15.147. Possibilitar ao usuário visualizar e pesquisar as origens de alterações de despesa através da listagem. A pesquisa pode ser realizada pela descrição da origem e pelo enquadramento. A informação da descrição e do enquadramento legal devem ser passíveis de ordenação.
- 8.15.148. Possibilitar ao usuário cadastrar as origens de alterações de despesa objetivando determinar o enquadramento legal para as operações de alterações orçamentárias da despesa. O preenchimento do cadastro deve informar sua Descrição e respectivo Enquadramento legal.
- 8.15.149. Possibilitar ao usuário interagir com o cadastro de origens de alterações da despesa, podendo realizar através da listagem, operações de edição e exclusão de origens, bem como realizar a ativação de determinadas origens.
- 8.15.150. Permitir emitir prévia e geração automática de empenhos da folha de pagamento.
- 8.15.151. Possibilitar ao usuário realizar o cadastro de pagamento de empenho. As informações necessárias ao preenchimento do cadastro devem ser seu Número, sua Data, o Valor total do pagamento. As informações constantes na baixa devem ser sua Transação financeira e respectivo Número do documento, Valor da baixa, Conta bancária, Recurso e Valor.
- 8.15.152. Efetuar os lançamentos automáticos das variações patrimoniais no momento da liquidação de empenho e arrecadação da receita.
- 8.15.153. Possibilitar ao usuário cadastrar regras contábeis específicas de planos de contas (ex.: PCASP) ou definições de descartes para aplicação nos documentos escrituráveis cabíveis. O cadastro deve informar sua Descrição, seu Status, o Documento escriturável e sua Condição.
- 8.15.154. Possibilitar ao usuário a utilização de validações de escrituração visando armazenar e gerir as integridades contábeis dos registros contábeis mantidos no ambiente de escrituração de documentos.
- 8.15.155. Possibilitar ao usuário a Configuração de assinaturas, permitindo selecionar quem assinará determinado documento ou relatório. Grupo: conforme grupos de configuração de assinaturas e Assinantes: conforme registros de assinantes.
- 8.15.156. Possibilitar ao usuário realizar a baixa da devolução de receitas, que deve determinar a efetivação da devolução da receita. Os dados necessários ao preenchimento

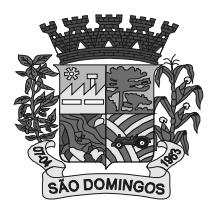

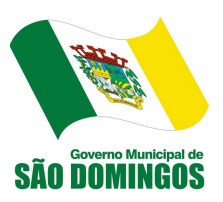

do registro devem ser sua Data, sua respectiva transação financeira, seu Número do documento e sua Conta bancária.

- 8.15.157. Possibilitar ao usuário interagir com os cadastros de Devoluções de receitas, podendo realizar através da listagem, a edição, exclusão e o pagamento de uma devolução de receita. O usuário ainda poderá interagir com os filtros da listagem, podendo selecionar quais devoluções deseja visualizar, se"todas", "pagas" ou "a pagar".
- 8.15.158. Possibilitar ao usuário realizar o cadastro de devolução de receitas, com a possibilidade de seleção de transação financeira flexível e possibilidade de descrição da finalidade bem como detalhamento de credor e receitas que foram fato gerador da devolução. Deve ainda permitir um controle de baixa permitindo assim que devolução possa ser registrada para posterior efetivação.
- 8.15.159. Possibilitar ao usuário visualizar e pesquisar o cadastro de devoluções de receitas através da listagem. A pesquisa pelas devoluções de receita pode ser realizada por: Credor, CPF, CNPJ, Finalidade, Número da natureza da receita, Descrição da natureza da receita, Número da conta bancária da entidade, Número da agência bancária da entidade, banco e por períodos de pagamento. Na listagem as informações visíveis para os usuários são: Credor, Finalidade, Número da natureza da receita, Descrição da natureza da receita, Data da devolução, Data da baixa, Valor da devolução e Status da devolução. Devendo ser possível visualizar o totalizador dos valores exibidos na listagem.
- 8.15.160. Possibilitar ao usuário interagir com os cadastros de Diárias através da listagem, realizando operações de edição, exclusão e visualização de diárias.
- 8.15.161. Possibilitar ao usuário visualizar e pesquisar Diárias através da listagem. A pesquisa das diárias pode ser realizada pelo Número, Credor, CPF, Finalidade ou ainda pelo Organograma, além de poder pesquisar por intervalo de datas de emissão das diárias e período de partida. Na listagem, as informações visíveis aos usuários são: Número, Credor, CPF, Data, Destino e finalidade. A ordenação da listagem pode ser feita por: Número, Credor, CPF, Data e Finalidade.
- 8.15.162. Possibilitar ao usuário cadastrar Solicitação de diárias. Seu cadastro deve informar seu Número, sua Data, seu Credor, seu Organograma, sua Finalidade, seu Destino, Origem, Datas e Horários de partida e retorno, Natureza da diária, seu Valor unitário e Quantidade.
- 8.15.163. Possibilitar ao usuário cadastrar uma Solicitação de Diária com Identificador no empenho, com isso, no momento de realizar um Empenho utilizando o identificador "Diária", esse empenho ficará associado à solicitação da diária.
- 8.15.164. Possibilitar ao usuário interagir com o cadastro de Lançamento de receitas, podendo realizar através da listagem, a edição, exclusão, a anulação parcial ou total do Lançamento da receita, bem como, consultar o histórico com a movimentação temporal dos acontecimentos dos lançamentos.
- 8.15.165. Possibilitar ao usuário visualizar e pesquisar os lançamentos de receitas através da listagem. A pesquisa pode ser feita pelo: Número da natureza da receita, Descrição da natureza da receita e Descrição do Lançamento. Na listagem as informações visíveis para o usuário são: Número e Natureza da receita, Descrição do lançamento, Valor, Data, status (Anulada parcial e Anulada Total). Permitindo a visualização do total dos valores da listagem exibida.
- 8.15.166. Possibilitar ao usuário cadastrar o lançamento de receitas consistindo no registro de valores a receber de determinadas receitas da entidade. Conforme Art. 53 da Lei nº 4.320/64. Seu cadastro deve informar a data, sua receita vinculada, o valor e descrição.

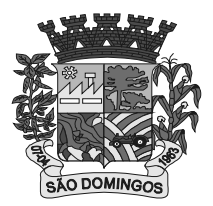

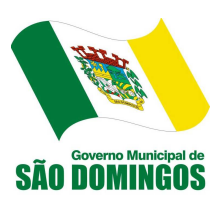

- 8.15.167. Possibilitar ao usuário interagir com os cadastros de localizadores por meio da listagem, podendo realizar operações de edição e exclusão de localizadores.
- 8.15.168. Possibilitar ao usuário cadastrar localizadores por meio de uma descrição, conforme a necessidade da entidade.
- 8.15.169. Possibilitar ao usuário visualizar e pesquisar os localizadores por meio da listagem. A pesquisa pode ser feita pela Descrição do localizador. A informação da descrição deve ser visível e passível de ordenação pelo usuário na listagem.
- 8.15.170. Possibilitar ao usuário utilizar marcadores nos cadastros de Contas Bancárias, Despesas extras, Despesas e Receitas não previstas na LOA, podendo, conforme o caso, classificar, identificar ou organizar os cadastros supracitados, conforme sua necessidade.
- 8.15.171. Possibilitar ao usuário interagir com os cadastros de ordenadores da despesa através da listagem, permitindo realizar a edição e exclusão do registro de ordenadores de despesa.]
- 8.15.172. Possibilitar ao usuário visualizar e pesquisar os ordenadores da despesa. A pesquisa pode ser realizada pelo nome, CPF, número do organograma ou descrição do organograma. A listagem dos ordenadores, deve ser destacada pelo Nome, CPF e Organograma do ordenador.
- 8.15.173. Possibilitar ao usuário cadastrar os ordenadores da despesa, que são autoridades cujo seus atos resultam em emissão de empenho, autorização de pagamento, suprimento ou dispêndio de recursos. O cadastro deve informar seu Nome, seu CPF, seu Organograma vinculado, seu Período de Responsabilidade (Data Inicial e Data Final) e o Motivo da baixa caso ocorra.
- 8.15.174. Possibilitar ao usuário interagir com os cadastros de organogramas, realizando operações de edição e exclusão de organogramas por meio da listagem.
- 8.15.175. Possibilitar ao usuário visualizar e pesquisar os organogramas através da listagem. A pesquisa de organogramas pode ser realizada pelo Número, Descrição e Tipo de administração. Na listagem essas informações devem ser visíveis aos usuários.
- 8.15.176. Possibilitar ao usuário cadastrar organogramas que visam atender a organização estrutural da entidade. O cadastro deve informar o Número, a Descrição e seu Tipo de administração.
- 8.15.177. Possibilitar ao usuário realizar a configuração do momento que irá realizar as retenções da entidade, que pode ser: na liquidação, no pagamento ou individual por retenção.
- 8.15.178. Possibilitar ao usuário criar e configurar as Classificações contábeis no intuito de contribuir na construção de relatórios e demais artefatos.
- 8.15.179. Permitir inscrever as contas contábeis automaticamente no Sistema de Compensação dos empenhos de adiantamentos, quando da sua concessão e o lançamento de baixa respectivo, quando da prestação de contas.
- 8.15.180. Possibilitar ao usuário efetuar a prestação de contas de adiantamento de suprimentos de fundos e de diárias. A prestação de contas do adiantamento deve ser realizada pela interação do usuário com o ambiente de listagem, sendo que na efetiva prestação de contas deverão ser informados o respectivo Número e Data da prestação, os comprovantes das despesas vinculadas e seus respectivos valores. Permitindo efetuar a devolução de valores não utilizados, caso existam.
- 8.15.181. Possibilitar ao usuário interagir com os cadastros de Programas através da listagem, podendo o usuário realizar a edição ou a exclusão do cadastro de um programa.

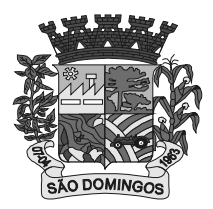

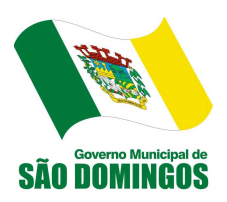

- 8.15.182. Possibilitar ao usuário cadastrar Programas de governo conforme necessidade da entidade. O cadastro deve informar seu Número e descrição, seu Público alvo, seus Objetivos, Justificativa, Diretrizes, Responsável, e Horizonte temporal.
- 8.15.183. Possibilitar ao usuário visualizar, ordenar e pesquisar os Programas de governo por meio do Número, Descrição, Público alvo e Objetivos por meio de listagem. Na listagem as informações Número, Público alvo e Objetivos devem ser visíveis e passíveis de ordenação.
- 8.15.184. Possibilitar ao usuário visualizar e pesquisar a Programação financeira da despesa através da listagem. A pesquisa da Programação da despesa pode ser realizada por: Número da despesa, Número da ação, Descrição da ação, Natureza da despesa, Número da natureza da despesa, Descrição do organograma e Número do organograma. Na listagem, as informações visíveis ao usuário são: Número da despesa, Natureza da despesa, Descrição da natureza da despesa, Descrição do organograma, Número do organograma, Valor da despesa na LOA (Lei Orçamentária Anual), Valor programado, Status da despesa, Total programado e Detalhe por mês da programação pelo filtro realizado.
- 8.15.185. Possibilitar ao usuário interagir com o cadastro de Programação da despesa através da listagem. O usuário poderá realizar filtros da Programação financeira da despesa por: "A programar", "Programado" ou "Todos". Além disso, poderá realizar a programação financeira mensal da Meta financeira estipulada na LOA (Lei Orçamentária Anual), tendo como opção, o rateio do valor por 12 meses.
- 8.15.186. Possibilitar ao usuário realizar a Programação financeira da despesa, objetivando especificar e visualizar a Programação financeira mensal para cada Receita da LOA (Lei Orçamentária Anual). Possibilitar a realização da programação independente do status da LOA apresentando as despesas cujos status não sejam em elaboração. Caso após existir a programação efetuada e a respectiva despesa sofrer alterações no seu valor deve ser notificado na listagem a alteração, e após usuário salvar novamente o registro a mensagem deve ser ocultada. Caso a despesa da LOA for excluída a programação deve ser excluída.
- 8.15.187. Possibilitar ao usuário interagir com o cadastro de Programação da receita através da listagem. O usuário poderá realizar filtros da Programação financeira da receita por: "A programar", "Programado" ou "Todos". Além disso, poderá realizar a Programação financeira mensal da Meta financeira estipulada na LOA (Lei Orçamentária Anual), tendo como opção, o rateio do valor por 12 meses.
- 8.15.188. Possibilitar ao usuário visualizar e pesquisar a Programação financeira da receita através da listagem. A pesquisa da Programação da receita pode ser realizada por: Descrição da natureza da receita, Número da natureza da receita, Descrição do organograma e Número do organograma. Na listagem, as informações visíveis ao usuário são: Natureza da receita, Descrição da natureza da receita, Descrição do organograma e Número do organograma, valor da receita na LOA (lei Orçamentária Anual), Valor programado, Status da receita, Total programado e Detalhe por mês da programação pelo filtro realizado.
- 8.15.189. Possibilitar ao usuário interagir com os cadastros de Receitas Extra orçamentárias através da listagem. Através da listagem, o usuário poderá realizar ações de: edição e exclusão, além de poder ativar determinadas Receitas Extra orçamentárias para determinado exercício.

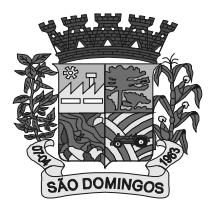

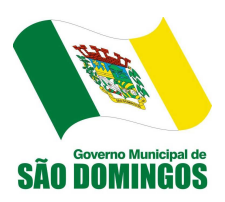

- **Secretaria de Administração e Fazenda**
- 8.15.190. Possibilitar ao usuário visualizar e pesquisar as Receitas Extra orçamentárias através da listagem. A pesquisa pode ser realizada pela Descrição. Na listagem, as informações visíveis e passíveis de ordenação são: Descrição e Tipo.
- 8.15.191. Possibilitar ao usuário interagir com os cadastros de administração de recursos, realizando operações de edição e exclusão de administração de recursos por meio da listagem.
- 8.15.192. Possibilitar ao usuário interagir com os cadastros de Recursos, realizando operações de edição e exclusão de recursos por meio da listagem.
- 8.15.193. Possibilitar ao usuário cadastrar a Administração de recursos, onde devem ser informadas as contas bancárias administradoras dos recursos e quais retenções extras são administradas por esses recursos. O cadastro deve informar o Recurso, a Conta bancária administradora e a respectiva Retenção Extra orçamentária administrada.
- 8.15.194. Possibilitar ao usuário visualizar e pesquisar as administrações de recursos através da listagem. A pesquisa pode ser realizada pelo número do recurso. Na listagem, a informação do recurso (número + descrição), conta bancária administradora (banco+agência+conta) e retenção Extra orçamentária ficam visíveis aos usuários. A informação do recurso pode ser ordenada pelo usuário.
- 8.15.195. Possibilitar ao usuário cadastrar as Configurações para os Recursos. O cadastro da configuração deve informar a Descrição da configuração, enumerar de forma distinta os recursos de superávit financeiro, e definir os Níveis (limite de 6 níveis e com limite total de 30 dígitos). Caso marcada a opção "Enumerar de forma distinta os recursos de superávit" no recurso será possível ao usuário vincular o recurso de superávit financeiro. Caso esta opção esteja desmarcada, para todos os recursos criados da configuração o sistema registra de forma automática os recursos de superávit com o mesmo número para futura utilização na execução orçamentária, sem a necessidade de criação por parte dos usuários. Em um exercício, permitir colocar em uso uma configuração, tornando recursos válidos para utilização no exercício.
- 8.15.196. Possibilitar ao usuário cadastrar Recursos que representam as fontes financeiras que deverão sustentar e assegurar o desenvolvimento do plano de ação e atingir o objetivo do governo. O cadastro deve informar seu Número (Respeitando a formatação prévia da configuração de recursos), seu Tipo (Ordinário e Vinculado), sua Descrição e se trata de um Recurso de superávit financeiro (somente habilitado se na configuração de recursos estiver marcada a opção "Enumerar de forma distinta os recursos de superávit").
- 8.15.197. Possibilitar ao usuário visualizar e pesquisar os Recursos por meio da listagem. A pesquisa por Recursos pode ser efetuada pelo seu número, sua descrição, seu marcador vinculado e pelo tipo. Na listagem as informações do número, descrição e tipo ficam visíveis aos usuários.
- 8.15.198. Possibilitar ao usuário interagir com os cadastros de tipos de administração, realizando operações de edição e exclusão por meio da listagem.
- 8.15.199. Possibilitar ao usuário visualizar e pesquisar os tipos de administração através da listagem. A pesquisa pode ser realizada pela descrição. Na listagem a informação da descrição deve ser visível ao usuário e passível de ordenação.
- 8.15.200. Possibilitar ao usuário cadastrar tipos de administração que serão utilizados para definir a classificação dos organogramas da entidade. O cadastro deve preencher uma Descrição, a Natureza jurídica, o Tipos de administração vinculada assim como seu respectivo Poder.

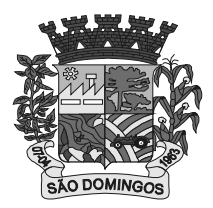

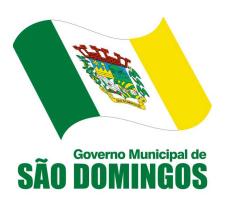

- **Secretaria de Administração e Fazenda**
- 8.15.201. Possibilitar ao usuário interagir com os cadastros de tipos de alterações de receitas podendo realizar, através da listagem, operações de edição e exclusão, bem como realizar a ativação de determinado tipo de alteração de receita.
- 8.15.202. Possibilitar ao usuário visualizar e pesquisar os tipos de alterações de receita através da listagem. A pesquisa dos tipos de alterações pode ser realizada pela descrição e pelo tipo. Na listagem, a descrição e o tipo de alteração devem ser visíveis ao usuário e passíveis de ordenação.
- 8.15.203. Possibilitar ao usuário cadastrar tipos de alterações da receita, utilizados nas alterações orçamentárias das receitas propriamente ditas. O cadastro deve informar uma Descrição, e seu Tipo (Reestimativa ou Atualização Monetária), objetivando alterar o valor previsto da Receita.
- 8.15.204. Possibilitar ao usuário interagir com os cadastros de tipos de bloqueios, podendo realizar através da listagem, operações de edição e exclusão, bem como realizar a ativação de determinados tipos de bloqueios.
- 8.15.205. Possibilitar ao usuário cadastrar tipos de bloqueios, que objetivam classificar bloqueios orçamentários propriamente ditos utilizados pela entidade. O cadastro deve informar somente sua Descrição.
- 8.15.206. Possibilitar ao usuário visualizar e pesquisar os tipos de bloqueios através da listagem. A pesquisa pode ser realizada pela descrição. Na listagem a informação da descrição deve ser visível e passível de ordenação pelo usuário.
- 8.15.207. Possibilitar ao usuário cadastrar os tipos de comprovantes que serão utilizados no cadastro de comprovantes para identificar o tipo de documento fiscal (Nota fiscal, Sentença Judicial, Guia de recolhimento, Outros, Recibo, Fatura, Bilhete de passagem, Cupom fiscal, Conhecimento). O preenchimento do cadastro deve informar sua Descrição e respectivo Tipo (NF-Nota fiscal, SJ-Sentença Judicial, GR-Guia de recolhimento, OU-Outros, RE-Recibo, FA-Fatura, BP-Bilhete de passagem, CF-Cupom fiscal e CN-Conhecimento).
- 8.15.208. Possibilitar ao usuário visualizar e pesquisar os tipos de comprovante através da listagem. A pesquisa dos tipos de comprovantes pode ser realizada pela descrição e pelo tipo. Na listagem as informações da descrição e do tipo de comprovante devem ser visíveis ao usuário e passíveis de ordenação.
- 8.15.209. Possibilitar ao usuário interagir com o cadastro de tipos de comprovantes, realizando operações de edição e exclusão, através da listagem.
- 8.15.210. Permitir personalizar o registro com informações complementares conforme necessidade da entidade utilizando informações adicionais.
- 8.15.211. Possibilitar ao usuário interagir com os cadastros de tipos de dívidas, realizando operações de edição e exclusão de tipos de dívidas, através da listagem.
- 8.15.212. Possibilitar ao usuário cadastrar tipos de dívidas, que serão utilizadas nos cadastros de dívidas propriamente ditas como forma de classificar a mesma. O cadastro deve informar uma Descrição, seu Tipo (Empréstimo, Financiamento, Dívida mobiliária, Recebimento antecipado de valores, Arrendamento mercantil (leasing), ARO - Antecipação de Receita Orçamentária e Confissão de dívida). Além do Complemento do tipo podendo ser Interno ou Externo.
- 8.15.213. Possibilitar ao usuário visualizar e pesquisar os tipos de dívidas através da listagem. A pesquisa pode ser realizada pela descrição, pelo tipo e pelo complemento do tipo. Na listagem, as informações da descrição, tipo e complemento do tipo devem ser visíveis e passíveis de ordenação pelo usuário.

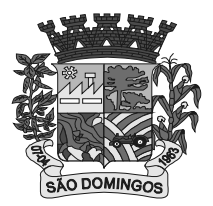

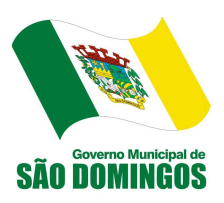

**Secretaria de Administração e Fazenda**

- 8.15.214. Possibilitar ao usuário interagir com os cadastros de tipos de precatórios, realizando operações de edição e exclusão de tipos de precatórios através da listagem.
- 8.15.215. Possibilitar ao usuário visualizar e pesquisar os tipos de precatórios através da listagem. A pesquisa pelos tipos de precatório pode ser realizada através da descrição e pelo tipo. Na listagem as informações da descrição e tipo devem ser visíveis e passíveis de ordenação pelo usuário.
- 8.15.216. Possibilitar ao usuário cadastrar tipos de precatórios que serão utilizados para classificar os precatórios propriamente ditos. O cadastro deve informar a Descrição, e seu Tipo, podendo o mesmo ser Ordinário ou Especial.
- 8.15.217. Possibilitar ao usuário interagir com os cadastros de tipos de responsáveis, realizando operações de edição e exclusão por meio da listagem
- 8.15.218. Possibilitar ao usuário visualizar e pesquisar os tipos de responsáveis. A pesquisa dos tipos de responsáveis pode ser realizada pela descrição. Na listagem a informação da descrição deve ser visível ao usuário e passível de ordenação.
- 8.15.219. Possibilitar ao usuário cadastrar os tipos de responsáveis que complementa o cadastro de responsáveis propriamente ditos. O cadastro deve permitir informar sua Descrição.
- 8.15.220. Possibilitar ao usuário interagir com os cadastros de transações financeiras podendo realizar, através da listagem, operações de edição e exclusão, bem como realizar a ativação de determinadas transações financeiras.
- 8.15.221. Possibilitar ao usuário cadastrar transações financeiras, utilizadas para classificar as operações que envolvem as transações financeiras da entidade. Seu cadastro deve informar a Descrição e seu Tipo (Crédito Bancário, Débito automático, Ordem Bancária, Cheque, Dinheiro, Transferência, Bem Patrimonial, Obrigação e Inexistente).
- 8.15.222. Possibilitar visualizar e pesquisar as transações financeiras através das listagens. A pesquisa pode ser realizada pela descrição e pelo tipo. Na listagem, a descrição e o tipo devem ser visíveis e passíveis de ordenação pelos usuários.
- 8.15.223. Possibilitar ao usuário interagir com os cadastros de unidades de medidas, realizando operações de edição e exclusão, através da listagem.
- 8.15.224. Possibilitar ao usuário cadastrar unidades de medidas que serão utilizadas em outras funcionalidades cadastrais do sistema. As informações necessárias ao preenchimento do cadastro são sua Abreviatura e Descrição.
- 8.15.225. Possibilitar ao usuário a visualização e pesquisa das unidades de medidas através da listagem. A pesquisa pode ser realizada pela abreviação ou pela descrição. Na listagem, as informações da abreviatura e descrição devem ser disponibilizadas para o usuário, e passíveis de ordenação.
- 8.15.226. Verificar estruturação da configuração de fases de encerramento de exercício.
- 8.15.227. Possibilitar ao usuário reabrir o período contábil após encerrado. Através do próprio ambiente de escrituração contábil, o usuário poderá reabrir o período contábil, onde uma vez reaberto o período não ficará mais restrito para escrituração.
- 8.15.228. Possibilitar ao usuário realizar o encerramento do período contábil. Através dessa funcionalidade, pelo ambiente de escrituração de documentos contábeis, permitir realizar o encerramento do período contábil, onde uma vez encerrado, este período ficará restrito para escriturações contábeis. O encerramento de período deve informar a data para o encerramento.
- 8.15.229. Permitir a anulação de empenhos estimativos para que os mesmos não sejam inscritos em restos a pagar.

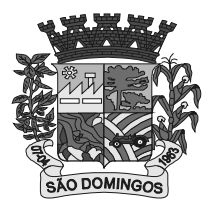

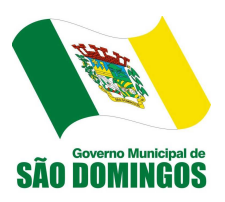

- **Secretaria de Administração e Fazenda**
- 8.15.230. Permitir a transferência dos saldos de balanço para o exercício seguinte, no encerramento do exercício.
- 8.15.231. Não permitir a exclusão de lançamentos contábeis automáticos da execução orçamentária.
- 8.15.232. Possibilitar ao usuário cadastrar Eventos contábeis objetivando configurar roteiros pré-definidos para a realização da escrituração contábil conforme particularidade de cada documento escriturável. O cadastro de Eventos deve informar o Número do evento, seu Título, sua Vigência, o respectivo Documento escriturável, sua Abrangência, sua Aplicabilidade, sua Condição deve ser a definição de um script para reconhecimento da escrituração, a descrição de seu Histórico, o Histórico de Estorno. No Roteiro Contábil devem ser informadas as Contas contábeis integrantes do Roteiro, seu Tipo (Débito ou Crédito), seu Par e Desdobramento caso possua.
- 8.15.233. Possibilitar ao usuário configurar o plano de contas conforme determina a legislação Federal ou de seu Estado. Deve informar a Descrição da sua configuração, seu Nível (limitado até 30 níveis), uma Descrição, a Quantidade de dígitos (limitado até 10 dígitos), o Separador podendo ser ponto, hífen ou barra. Permitir no exercício, colocar em uso uma configuração, tornando o plano de contas válido para utilização no exercício.
- 8.15.234. Possibilitar ao usuário interagir com as Contas contábeis do Plano de contas através da listagem. O usuário poderá realizar operações de edição, exclusão e de desdobramento de contas.
- 8.15.235. Possibilitar ao usuário cadastrar contas contábeis no Plano de Contas conforme determina sua Legislação aplicada, seja ela Federal ou Estadual. O cadastro de contas contábeis deve informar a Máscara da conta, seu Tipo (Sintético ou Analítico), seu Período de vigência, sua Descrição e descrever sua Função.
- 8.15.236. Possibilitar ao usuário visualizar e pesquisar contas contábeis do plano de contas através da listagem. A pesquisa por contas contábeis do plano de contas pode ser realizada pela Descrição e pela Máscara. Na listagem as informações disponíveis ao usuário devem ser a Máscara da conta e sua Descrição.
- 8.15.237. Assegurar que as contas só recebam lançamentos contábeis no último nível de desdobramento do Plano de Contas.
- 8.15.238. Possibilitar ao usuário interagir com a escrituração contábil através do ambiente de escrituração. Através do ambiente de escrituração, permitir a interação com os filtros do ambiente, podendo selecionar os documentos por: "Todos", "Escrituráveis", "Descartado", "Atrasado", "Não escriturado", "Inconsistente" ou "Escriturado". Permitindo realizar a interação com o calendário, podendo realizar filtros e pesquisas por mês ou por dia selecionado. O usuário ainda poderá realizar operações de escriturar, reescriturar, descartar, apagar ou editar documentos, além de poder realizar fechamentos e abertura de períodos.
- 8.15.239. Possibilitar ao usuário visualizar e pesquisar a escrituração de documentos através da listagem. A pesquisa por escrituração contábil pode ser feita pela descrição ou ainda por documento escriturável. Na listagem as informações visíveis ao usuário são: Documento escriturado e seus detalhamentos, descrição, data da escrituração, valor, e status do documento.
- 8.15.240. Possibilitar ao usuário realizar o cadastro de Lançamentos de Abertura que dentre outros, devem ser os lançamentos dos resultados acumulados de exercícios anteriores e inscrição de restos a pagar.
- 8.15.241. Possibilitar ao usuário realizar o cadastro dos saldos contábeis iniciais. Através do ambiente de escrituração de documentos, permitindo realizar os lançamentos de

Fone/Fax (49) 3443.0281 e-mail: gabinete@saodomingos.sc.gov.br Home page: www.saodomingos.sc.gov.br CNPJ 83.009.894/0001-08 - Cx. Postal 031 – Rua Getúlio Vargas, 750 Centro CEP 89.835-000 São Domingos – SC.

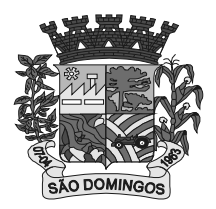

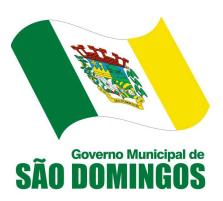

inscrição de saldos nas contas contábeis. O cadastro deve informar a conta contábil, o tipo de lançamento, valor, Fase e histórico do lançamento.

- 8.15.242. Permitir ao usuário interagir com os registros de interação através do ambiente de escrituração com as mesmas características de um documento interno. Os documentos passíveis desta interação são: Inscrição de Dívida Ativa, Cancelamento de Dívida Ativa, Prescrição de Dívida Ativa, Desconto de adiantamento de férias, Desconto de adiantamento de décimo terceiro salário, Desconto de adiantamento de remunerações. Apropriação de férias, Apropriação de décimo terceiro salário, Apropriações diversas, Baixa de apropriação de férias, Baixa de apropriação de décimo terceiro salário e Baixa de apropriações diversas.
- 8.15.243. Possibilitar ao usuário realizar o cadastro de Lançamento Contábil de forma manual. Através do ambiente de escrituração contábil, há a possibilidade de realizar os lançamentos contábeis que não são contemplados por rotinas do sistema, seja por motivos de ajustes ou por razões legais. O cadastro deve compor o Número do lançamento, sua data, seu histórico, suas contas contábeis, seu tipo, valor e par. Nessa funcionalidade, o usuário também tem a possibilidade de informar um roteiro contábil pré-definido utilizando os eventos contábeis.
- 8.15.244. Possibilitar ao usuário estornar um lançamento contábil, que deve reverter a escrituração de lançamentos contábeis já existentes. Seu cadastro deve informar o Lançamento contábil desejado, sua data de estorno, seu histórico e valor.
- 8.15.245. Possibilitar ao usuário descartar registros de interações nos serviços de empenhos, bloqueios/desbloqueios, arrecadações e escrituração.
- 8.15.246. Possibilitar ao usuário realizar diversos filtros no ambiente de escrituração contábil, tais como: Mês e dia, por documento escriturado e por status (descartado, atrasado, não escriturado, inconsistente e escriturado).
- 8.15.247. Possibilitar ao usuário escriturar contratações com as informações do tipo e descrição do "tipo de objeto".
- 8.15.248. Possibilitar ao usuário recepcionar/armazenar os documentos enviados pelos departamentos competentes para proceder com a escrituração contábil. O ambiente de escrituração deve ser responsável pela escrituração contábil de todas as rotinas do sistema. Todos as operações passíveis de escrituração, serão abrangidas e registradas no ambiente. O ambiente recepcionará tanto documentos do próprio sistema Contábil como documentos advindos de outros sistemas. A materialização do registro contábil no ambiente de escrituração, se dá através do estímulo de cada documento. Por exemplo, ao salvar um empenho, o registro contábil já deverá imediatamente, estar no ambiente de escrituração, o mesmo acontece com a liquidação, pagamento, subempenho e etc.
- 8.15.249. Possibilitar ao usuário interagir com os cadastros de contas correntes contábeis através da listagem. O usuário poderá realizar operações de edição e exclusão de conta corrente, adição, edição e exclusão de conta contábil.
- 8.15.250. Possibilitar ao usuário cadastrar Contas correntes contábeis que têm como objetivo criar toda a configuração de Contas correntes, desde seu lote, seus componentes, como também suas configurações. O cadastro deve compor informar sua Descrição, seu Lote, sua Vigência e os componentes que o integram.
- 8.15.251. Possibilitar ao usuário visualizar e pesquisar os Contas correntes contábeis. A pesquisa pode ser realizada por: Lote, Máscara da conta contábil, Descrição da conta corrente e sua composição. Na listagem, as informações visíveis são: Descrição, Lote, Componente e Conta contábil.

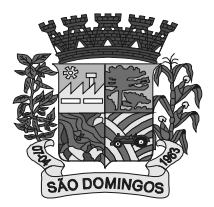

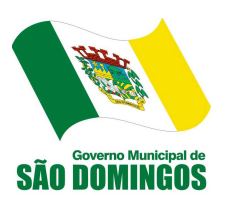

- 8.15.252. Possibilitar ao usuário visualizar e pesquisar assinantes. A pesquisa pode ser feita por: Nome, CPF ou função do assinante. Na listagem, as informações: Nome, CPF e Função do assinante, devem ser visíveis e passíveis de ordenação.
- 8.15.253. Possibilitar ao usuário interagir com os cadastros de assinantes através da listagem, podendo o usuário realizar a edição e exclusão de um assinante.
- 8.15.254. Possibilitar ao usuário visualizar e pesquisar Assinaturas. Na listagem, a pesquisa de Assinaturas pode ser feita por Descrição do grupo de assinatura, Nome do assinante ou ainda pelo CPF do assinante. Os assinantes, seus respectivos CPF´s e grupo ao qual se enquadram, podem ser visualizados facilmente pela listagem.
- 8.15.255. Possibilitar ao usuário interagir com os cadastros de Assinaturas através da listagem, permitindo a edição, exclusão e até mesmo realizar a cópia das Assinaturas.
- 8.15.256. Possibilitar ao usuário interagir com os cadastros de endereços, realizando operações de edição e exclusão, através da listagem.
- 8.15.257. Possibilitar ao usuário visualizar e pesquisar os endereços através da listagem. Na listagem as informações devem ser visíveis e passíveis de ordenação pelo usuário. A pesquisa pode ser realizada: Por logradouros: - Tipo, Nome, CEP e Município. Por condomínios: - Nome, Logradouro, número, Bairro e CEP. Por Loteamento: - Nome, Bairro, Município e Distrito. Por Bairros: - Nome e Município. Por Distrito: - Nome e Município. Por Estado: - Nome, Sigla, Código do IBGE e País. Por Municípios: - Nome, Estado, Sigla, Código do IBGE e Código SIAFI.
- 8.15.258. Possibilitar ao usuário cadastrar endereços previamente, que serão utilizados em diversas funcionalidades do sistema como por exemplo: Cadastro de credores e Cadastro de responsáveis. O cadastro deve compor o preenchimento dos dados de Logradouros Condomínios, Loteamentos, Bairros, Distritos, Estados e Municípios.
- 8.15.259. Permitir personalizar o registro com informações complementares conforme necessidade da entidade, selecionando o tipo de dado que pode ser Área de Texto, CNPJ, CPF, Data, Data/Hora, E-Mail, Hora, Inteiro, Lista de seleção, Múltipla Seleção, Telefone, Texto e Valor (Fracionário), Descrição, Tamanho, Dica de preenchimento quando o tipo de dado exigir e ainda indicar se deve ser de preenchimento obrigatório ou não. Deve possibilitar também o agrupamento destes dados e a sua publicação entre as entidades.
- 8.15.260. Possibilitar ao usuário emitir o Balancete Dinâmico, permitindo controlar através de filtros a consulta aos lançamentos e movimentações das contas contábeis. Possibilitando visualizar os lançamentos das contas conforme o filtro, apresentando em forma de razão da conta, as movimentações da conta analítica em questão. Os filtros possíveis para emissão do balancete dinâmico devem ser por Período: Anual, Mensal e Diário; Grupo, Conta, Visão, apenas saldo atual, Conta corrente, Componente, Registro contábil, Totalizador por dia, Saldos iniciais, abertura, diários, encerramento e documentos escriturados.
- 8.15.261. Possibilitar ao usuário a emissão e utilização de relatórios anuais obrigatórios Lei 4.320/86:
- 8.15.261.1.AN-01 Demonstrativo Receita e Despesa segundo as Categorias Econômicas AN-02 Natureza da Despesa segundo as Categorias Econômicas
- 8.15.261.2.AN-02 Receita segundo as Categorias Econômicas
- 8.15.261.3.AN-06 Programa de Trabalho por Órgão e Unidade Orçamentária
- 8.15.261.4.AN-08 Dem. Despesas por Funções, Subfunções e Programas conforme Vínculo
- 8.15.261.5.AN-09 Demonstrativo da Despesa por Órgãos e Funções
- 8.15.261.6.AN-15 Demonstração das Variações Patrimoniais
- 8.15.261.7.AN-16 Demonstração da Dívida Fundada Interna/Extern

Fone/Fax (49) 3443.0281 e-mail: gabinete@saodomingos.sc.gov.br Home page: www.saodomingos.sc.gov.br CNPJ 83.009.894/0001-08 - Cx. Postal 031 – Rua Getúlio Vargas, 750 Centro CEP 89.835-000 São Domingos – SC.

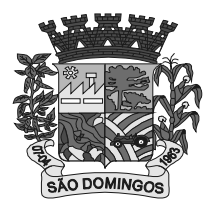

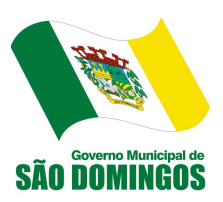

- **Secretaria de Administração e Fazenda**
- 8.15.262. Possibilitar ao usuário emitir e utilizar relatórios legais da LRF Lei de Responsabilidade Fiscal.
- 8.15.263. Relatório Resumido da Execução Orçamentárias:
- 8.15.263.1.Anexo 1 Balanço Orçamentário
- 8.15.263.2.Anexo 2 Demonstrativo da Execução das Despesas por Função/Subfunção
- 8.15.263.3.Anexo 3 Demonstrativo da Receita Corrente Líquida
- 8.15.263.4.Anexo 4 Demonstrativo das Receitas e Despesas Previdenciárias
- 8.15.263.5.Anexo 6 Demonstrativo dos Resultados Primário e Nominal
- 8.15.263.6.Anexo 7 Demonstrativo dos Restos a Pagar por Poder e Órgão
- 8.15.263.7.Anexo 8 Demonstrativo das Receitas e Despesas com Manutenção e Desenvolvimento do Ensino - MDE
- 8.15.263.8.Anexo 12 Demonstrativo das Receitas de Impostos e das Despesas Próprias com Saúde
- 8.15.263.9.Anexo 13 Demonstrativo das Parcerias Público-Privadas
- 8.15.263.10.Anexo 14 Demonstrativo Simplificado do Relatório Resumido da Execução **Orcamentária**
- 8.15.263.11.8.2.263 Relatório de Gestão Fiscal:
- 8.15.263.12.Anexo 1 Demonstrativo da Despesa com Pessoal Estados, DF e Municípios
- 8.15.263.13.Anexo 2 Demonstrativo da Dívida Consolidada Líquida DCL
- 8.15.263.14.Anexo 3 Demonstrativo das Garantias e Contragarantias de Valores
- 8.15.263.15.Anexo 4 Demonstrativo das Operações de Crédito
- 8.15.263.16.Anexo 6 Demonstrativo Simplificado do Relatório de Gestão Fiscal
- 8.15.264. Permitir configuração da despesa e da receita para controles, como de gastos com educação (Lei 9424/1996), FUNDEB (Lei 9394/1996), saúde, pessoal e renúncia de receitas
- 8.15.265. Possibilitar ao usuário emitir Relatórios Gerenciais, tais como: Relatório de Arrecadações orçamentárias; - Relatório de Arrecadações Extra orçamentárias; - Relatório do comparativo da Receita orçada e arrecadada.
- 8.15.266. Possibilitar ao usuário a emissão e utilização de relatórios mensais
- 8.15.267. Emitir as razões analíticos de todas as contas integrantes dos Sistemas Financeiro, Patrimonial e de Controle.
- 8.15.268. Emitir relatório das notas extra orçamentárias emitidas, estornadas e pagas, consolidando por entidade.
- 8.15.269. Permitir emissão da receita por fontes e legislação.
- 8.15.269.1.Anexos da Lei 4.320:
- 8.15.269.2.Anexo 15 Demonstrativo das Variações Patrimoniais (Lei 4320/64).
- 8.15.269.3.Anexos da Lei 4.320:
- 8.15.269.4.Anexo 13 Balanço Financeiro (Lei 4320/64 art.103).
- 8.15.270. Emitir Livro Razão e Livro Diário com termo de abertura e encerramento.
- 8.15.271. Permitir a emissão de anexos em atendimento a Resolução do Tribunal de Contas.
- 8.15.272. Permitir a emissão de relatórios de restos a pagar inscritos, processados e pagos separado por ano, em processados e não processados, agrupado por função, subfunção, elemento totalizando cada agrupamento e consolidando por entidade.
- 8.15.273. Permitir a emissão de relatórios de empenhos emitidos, liquidados e pagos consolidando por entidade.
- 8.15.274. Possibilitar ao usuário a geração de arquivos para o SICONFI: Resultantes da Execução Orçamentária ANEXO 1 - Balanço Orçamentário ANEXO 2 - Demonstrativo da

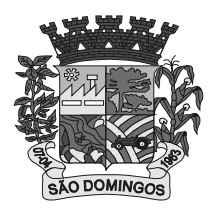

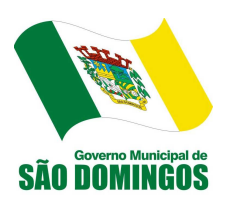

**Secretaria de Administração e Fazenda**

Execução das Despesas por Função/Subfunção ANEXO 3 - Demonstrativo da Receita Corrente Líquida ANEXO 6 - Demonstrativo dos Resultados Primário e Nominal ANEXO 7 - Demonstrativo dos Restos a Pagar por Poder e Órgão ANEXO 13 - Demonstrativo das Parcerias Público-Privadas Gestão Fiscal ANEXO 1 - Demonstrativo da Despesa com Pessoal ANEXO 3 - Demonstrativo das Garantias e Contragarantias de Valores ANEXO 2 - Demonstrativo da Dívida Consolidada Líquida - DCL ANEXO 4 - Demonstrativo das Operações de Crédito

- 8.15.275. Possibilitar ao usuário gerar informações do sistema Contábil para o SIOPE
- 8.15.276. Disponibilizar aos usuários recursos para permitir a criação e geração de arquivos de forma flexibilizada.
- 8.15.277. Disponibilizar ao usuário recursos para permitir a criação e emissão de relatórios de forma flexibilizada.
- 8.15.278. Possibilitar ao usuário emitir notas e relatórios a partir dos próprios ambientes do sistema
- 8.15.279. Possibilitar ao usuário cadastrar os assinantes dos diversos documentos e relatórios do sistema. O cadastro deve compor o Nome do assinante, seu CPF, sua Função e Complemento. Permitir realizar consulta por pessoas previamente registradas buscando pelos documentos de identificação pessoal tais como o CPF, RG, PIS, etc.
- 8.15.280. Possibilitar ao usuário realizar a interação entre os sistemas Contábil e Compras, permitindo interagir com registros de empenhos, anulações de empenhos, em liquidação, anulações de em liquidação, liquidação e anulações de liquidação.
- 8.15.281. Possibilitar ao usuário utilizar alterações contratuais do tipo "aditivo" ou "apostilamento" via interação com o compras; na emissão de empenhos; arrecadações, bem como na escrituração desses documentos.
- 8.15.282. Possibilitar ao usuário efetuar a interação de Empenhos do sistema Contábil com o Compras dispensando-o de informar um processo administrativo.
- 8.15.283. Possibilitar ao usuário realizar a interação entre os sistemas Contábil e Folha de Pagamento, tornando possível a interação com o cadastro de empenhos da folha sem a necessidade de digitação. Permitir a geração prévia dos empenhos possibilitando manutenções dos registros antes da efetivação.
- 8.15.284. Possibilitar ao usuário enviar dados do sistema contábil para o portal da transparência, visando a disponibilização em tempo real, das informações pormenorizadas sobre a execução orçamentária e financeira dos municípios.
- 8.15.285. Possibilitar ao usuário informar o contrato em empenhos que possuem identificador "Credor"
- 8.15.286. Possibilitar a sugestão do recurso na baixa do pagamento do empenho extra com o mesmo recurso informado no empenho. Se o recurso do empenho estiver desdobrado, considera-se o desdobramento.
- 8.15.287. Criar fontes de dados para construção de relatórios.
- 8.15.288. Permitir a emissão dos relatórios conforme Portaria n° 389 2019
- 8.15.289. Possibilitar ao usuário gerar informações da Matriz de Saldos Contábeis.
- 8.15.290. Possibilitar ao usuário a realização da prestação de contas para o Tribunal de Contas, por meio do envio de arquivos via webservice.
- 8.15.291. Possibilitar a gestão de permissões de acessos, funcionalidades e ações por usuários e grupos de usuários, a partir de uma ferramenta de acessos
- 8.15.292. Permitir acessar outros sistemas de forma dinâmica partindo do atual logado pelo usuário por meio de uma janela de contexto que exiba outros sistemas.
- 8.15.293. Permitir ao usuário trocar de Entidade sem sair do sistema.

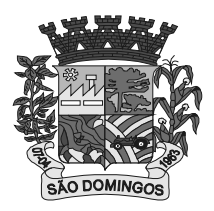

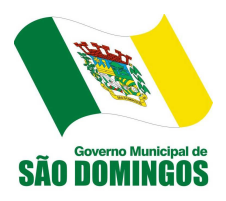

**Secretaria de Administração e Fazenda**

8.15.294. Possibilitar ao usuário alterar a entidade logada no sistema rapidamente.

- 8.15.295. Possibilitar ao usuário cadastrar entidades que são a representação jurídica da corporação que possui a licença do software, além da representação jurídica e legal da entidade em si. A efetivação da entidade proprietária depende de uma licença de uso do software. O cadastro deve compor a Imagem(brasão) da entidade, seu Nome, seu CNPJ, seu Município, sua Sigla, sua Natureza jurídica, seu Endereço, seu Número, Complemento, Bairro, CEP, E-mail, Site, Telefone, Fax, Horário de Funcionamento, Esfera de governo, Identificador de entidade, RPPS e Fuso horário.
- 8.15.296. Possibilitar a criação de relatórios personalizados a partir de uma ferramenta de relatórios
- 8.15.297. Permitir ao usuário realizar o registro dos tipos de certidões expedidas por órgãos, ao informar uma descrição, utilizadas no cadastro de certidões dos convênios.
- 8.15.298. Permitir ao usuário realizar o cadastro de comprovantes que poderão ser vinculados a diversos cadastros do sistema, ao informar qual o tipo, o número e a série do comprovante, bem como, a data da emissão, o código de validação, o credor, o valor e uma descrição da finalidade do mesmo.
- 8.15.299. Possibilitar a interação do usuário com o cadastro de comprovantes por meio da listagem, realizando operações de edições e exclusões dos mesmos.
- 8.15.300. Possibilitar ao usuário realizar a pesquisa dos comprovantes cadastrados, ao informar o respectivo convenente, seu CPF ou CNPJ, bem como, o número, o tipo ou a finalidade do comprovante demonstrando-os e ordenando-os por meio de listagem a informação da pesquisa, bem como, o valor bruto e líquido, ensejando maior visibilidade das informações que o usuário necessitar.
- 8.15.301. Permitir a pesquisa dos responsáveis cadastros ao informar um nome, CPF ou tipo de sua ocupação, demonstrando-os por meio de listagem, ensejando maior visibilidade das informações que o usuário necessitar.
- 8.15.302. Possibilitar o cadastro de responsáveis, pessoas que podem assumir algum tipo de responsabilidade perante os convênios de determinado ente público. Diante do citado, informa-se os dados para cadastro como seus dados pessoais, nome e CPF, bem como, o tipo de sua ocupação, ou seja, prefeito, contador etc.
- 8.15.303. Possibilitar ao usuário interagir com os cadastros de responsáveis por meio da listagem, realizando operações de edições e exclusões dos mesmos.
- 8.15.304. Permitir ao usuário realizar o registro das modalidades em que os convênios podem ser firmados, ao informar sua respectiva descrição.
- 8.15.305. Permitir a pesquisa das modalidades de convênios cadastras ao informar uma descrição, demonstrando-as por meio de listagem, ensejando maior visibilidade das informações que o usuário necessitar, bem como, ordená-las ao serem demonstradas.
- 8.15.306. Possibilitar ao usuário interagir com os cadastros de modalidades de convênios por meio da listagem, realizando operações de edições e exclusões das mesmas.
- 8.15.307. Permitir ao usuário realizar o registro de certidões da entidade ao informar o número, o tipo da certidão, a data da emissão e validade.
- 8.15.308. Possibilitar ao usuário interagir com os cadastros de tipos de certidões por meio da listagem, realizando operações de edições e exclusões das mesmas.
- 8.15.309. Possibilitar ao usuário realizar a pesquisa das certidões da entidade cadastradas, ao informar o seu número e o tipo, demonstrando-os e ordenando-os por meio de listagem a informação da pesquisa, bem como, a data de emissão e validade, ensejando maior visibilidade das informações que o usuário necessitar.

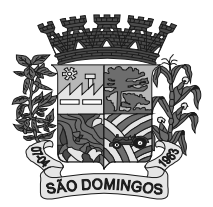

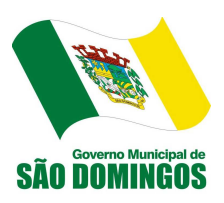

- 8.15.310. Possibilitar a interação do usuário com o cadastro de certidões da entidade por meio da listagem, realizando operações de edições e exclusões dos mesmos.
- 8.15.311. Permitir ao usuário realizar o registro de certidões do convenente ou proponente, ao informar qual o nome do mesmo, o número e o tipo da certidão, bem como, a data da emissão e validade.
- 8.15.312. Possibilitar a interação do usuário com o cadastro de certidões de convenentes por meio da listagem, realizando operações de edições e exclusões dos mesmos.
- 8.15.313. Possibilitar ao usuário realizar a pesquisa dos convenentes cadastrados, ao informar o seu nome, CPF ou CNPJ, demonstrando-os e ordenando-os por meio de listagem a informação da pesquisa, bem como, se trata-se uma pessoa do tipo jurídica ou física, ensejando maior visibilidade das informações que o usuário necessitar.
- 8.15.314. Possibilitar ao usuário realizar a pesquisa das certidões de convenentes cadastradas, ao informar o respectivo convenente, o número da certidão e o tipo, demonstrando-os e ordenando-os por meio de listagem a informação da pesquisa, bem como, a data de emissão e validade, ensejando maior visibilidade das informações que o usuário necessitar.
- 8.15.315. Possibilitar a interação do usuário com o cadastro de convenentes por meio da listagem, realizando operações de edições e exclusões dos mesmos.
- 8.15.316. Permitir ao usuário realizar o registro de concedentes ao informar o nome, o CPF ou CNPJ, bem como, a esfera administrativa a qual faz parte, seja Federal, Estadual, Municipal ou Não Governamental, integrando os dados cadastrais com o cadastro único de pessoas.
- 8.15.317. Possibilitar ao usuário realizar a pesquisa das concedentes cadastradas, ao informar o seu nome, CPF ou CNPJ, demonstrando-os e ordenando-os por meio de listagem a informação da pesquisa, bem como, se é pessoa do tipo jurídica ou física, ensejando maior visibilidade das informações que o usuário necessitar.
- 8.15.318. Possibilitar a interação do usuário com o cadastro de concedentes por meio da listagem, realizando operações de edições e exclusões dos mesmos.
- 8.15.319. Permitir ao usuário o acesso a outros sistemas sem a necessidade de logout do sistema e refazer login em outro.
- 8.15.320. Permitir ao usuário realizar o registro de convenentes ao informar o nome, o CPF ou CNPJ, integrando os dados cadastrais com o cadastro único de pessoas.
- 8.15.321. Permitir ao usuário realizar o cadastro dos convênios recebidos ao informar o número do respectivo convênio, o valor do repasse, da contrapartida e o global, o referente objeto, o período, a data da assinatura, a conta bancária, qual a modalidade do respectivo convênio, o concedente, as certidões emitidas, bem como, o(s) responsável(eis) e o recurso. Esse cadastro relaciona-se com outros, oferecendo flexibilidade da modalidade, como por exemplo, os registros de concedentes, certidões e responsáveis, tanto quanto, acompanha a situação do convênio até sua conclusão em formato workflow.
- 8.15.322. Possibilitar ao usuário realizar pesquisar dos convênios recebidos cadastrados ao informar respectivo convênio, seu objeto ou situação do mesmo, o aditivo, sua justificativa ou situação do mesmo, demonstrando-os e ordenando-os por meio de listagem as informações do registro, ensejando maior visibilidade das informações que o usuário necessitar.
- 8.15.323. Possibilitar a interação do usuário com o cadastro de convênios recebidos por meio da listagem, aplicando filtros conforme a necessidade do mesmo, seja na opção por visualizar todos os registros ou somente aqueles que são os convênios ou mesmo somente os aditivos, tanto quanto, aqueles que estão em situação de prestação ou mesmo se já

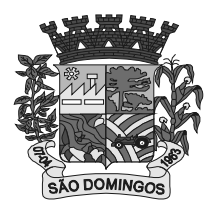

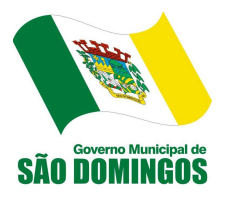

**Secretaria de Administração e Fazenda**

foram concluídos, realizando operações de edições e exclusões das prestações de contas, caso possuam, bem como, verificar e excluir as situações que o convênio apresentar.

- 8.15.324. Permitir ao usuário realizar o cadastro dos convênios repassados ao informar o número do respectivo convênio, o valor do repasse, da contrapartida e o global, o referente tipo e objeto, o período, a data da assinatura, a conta bancária, qual a modalidade do respectivo convênio, o convenente, as certidões emitidas, bem como, o(s) responsável(eis). Esse cadastro relaciona-se com outros, oferecendo flexibilidade da modalidade, como por exemplo, os registros de convenentes, certidões e responsáveis, tanto quanto, acompanha a situação do convênio até sua conclusão em formato workflow.
- 8.15.325. Possibilitar ao usuário realizar a inclusão de aditivos a convênios repassados de forma ágil e flexível, ao informar o número e tipo do aditivo, a data da assinatura e do término, o valor decrescido no repasse e na contrapartida, bem como, o valor global do decréscimo e justificativa.
- 8.15.326. Possibilitar ao usuário realizar pesquisar dos convênios repassados cadastrados ao informar respectivo convênio, seu objeto ou justificativa do mesmo, demonstrando-os e ordenando-os por meio de listagem as informações do registro, ensejando maior visibilidade das informações que o usuário necessitar.
- 8.15.327. Possibilitar a interação do usuário com o cadastro de convênios repassados por meio da listagem, aplicando filtros conforme a necessidade do mesmo, seja na opção por visualizar todos os registros ou somente aqueles que são os convênios ou mesmo somente os aditivos, tanto quanto, aqueles que estão em situação de prestação ou mesmo se já foram concluídos. Visualizar ainda a etapa que os convênios se encontram, ou seja, se estão ainda em formalização, se estão em execução ou em prestação de contas, bem como, se foram concluídos. Além de realizar operações de edições, exclusões ou reaberturas dos mesmos, bem como, verificar e excluir as situações que o convênio apresentar.
- 8.15.328. Possibilitar ao usuário realizar a prestação de contas de convênios recebidos de forma ágil, por meio de informações básicas como a data da respectiva prestação e o valor da mesma, o valor do rendimento da aplicação, bem como, o devolvido.
- 8.15.329. Possibilitar ao usuário realizar a prestação de contas de convênios repassados de forma ágil, gerados de forma automática com base nos pagamentos de empenho de convênios, por meio de informações básicas como a data da respectiva prestação e os comprovantes.
- 8.15.330. Permitir ao usuário realizar o registro dos tipos de comprovantes fiscais, permitindo a identificação e vinculação aos comprovantes, objetivando a identificação desse para a devida prestação de contas dos convênios recebidos e repassados. Para isso, informar-se-á uma descrição e o tipo, ou seja, nota fiscal, cupom fiscal, recibo etc.
- 8.15.331. Permitir a pesquisa das modalidades dos tipos de comprovantes cadastros ao informar uma descrição e o tipo a que se refere, demonstrando-os por meio de listagem, ensejando maior visibilidade das informações que o usuário necessitar, bem como, ordená-los ao serem demonstrados.
- 8.15.332. Possibilitar ao usuário interagir com os cadastros de tipos de comprovantes por meio da listagem, realizando operações de edições e exclusões dos mesmos.
- 8.15.333. Possibilitar ao usuário realizar a pesquisa dos tipos de repasses dos convênios cadastrados, ao informar a descrição, demonstrando-os e ordenando-os por meio de listagem a informação da pesquisa, ensejando maior visibilidade das informações que o usuário necessitar.
- 8.15.334. Permitir ao usuário realizar o registro do tipo de repasse dos convênios, ao informar uma descrição e uma classificação que represente tal repasse.

Fone/Fax (49) 3443.0281 e-mail: gabinete@saodomingos.sc.gov.br Home page: www.saodomingos.sc.gov.br CNPJ 83.009.894/0001-08 - Cx. Postal 031 – Rua Getúlio Vargas, 750 Centro CEP 89.835-000 São Domingos – SC.

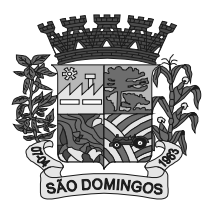

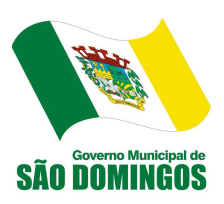

- 8.15.335. Possibilitar a interação do usuário com o cadastro de tipos de repasses por meio da listagem, realizando operações de edições e exclusões dos mesmos.
- 8.15.336. Possibilitar o cadastro de tipos de aditivos de convênios, informar sua classificação como decréscimo ou acréscimo, a configuração do seu tipo como prazo, valor ou prazo e valor, bem como, uma descrição para identificação cadastral.
- 8.15.337. Permitir a pesquisa dos tipos de aditivos de convênios cadastros ao informar uma descrição, demonstrando-as por meio de listagem, ensejando maior visibilidade das informações que o usuário necessitar, bem como, ordená-las ao serem demonstradas.
- 8.15.338. Possibilitar ao usuário interagir com os cadastros de tipos de aditivos por meio da listagem, realizando operações de edições e exclusões dos mesmos.
- 8.15.339. Permitir a pesquisa dos tipos de certidões dos convênios cadastros ao informar uma descrição, demonstrando-os por meio de listagem, ensejando maior visibilidade das informações que o usuário necessitar, bem como, ordená-los ao serem demonstrados.
- 8.15.340. Possibilitar ao usuário realizar a pesquisa dos tipos de responsáveis cadastrados, ao informar a descrição, demonstrando-os e ordenando-os por meio de listagem a informação da pesquisa, ensejando maior visibilidade das informações que o usuário necessitar.
- 8.15.341. Possibilitar ao usuário realizar o registro do tipo de responsáveis, ao informar uma descrição que o identifique.
- 8.15.342. Possibilitar a interação do usuário com o cadastro de tipos de responsáveis por meio da listagem, realizando operações de edições e exclusões dos mesmos.
- 8.15.343. Permitir ao usuário realizar o registro do tipo de situação dos convênios ao informar uma descrição.
- 8.15.344. Possibilitar ao usuário a pesquisa dos tipos de situações dos convênios cadastrados, ao informar a descrição, demonstrando-os e ordenando-os por meio de listagem a informação da pesquisa, ensejando maior visibilidade das informações que o usuário necessitar.
- 8.15.345. Possibilitar ao usuário interagir com os cadastros de tipos de situação, ou seja, a situação ou posição em que o convênio se encontra, por meio da listagem, realizando operações de edições e exclusões dos mesmos.
- 8.15.346. Possibilitar ao usuário realizar a inclusão de aditivos a convênios recebidos de forma ágil e flexível, ao informar o número e tipo do aditivo, a data da assinatura e do término, o valor decrescido no repasse e na contrapartida, bem como, o valor global do decréscimo e justificativa.
- 8.15.347. Possibilitar ao usuário realizar atualizações das situações que o convênio se encontra, de forma flexível ao permitir a definição do tipo da situação, data e observações ou motivos.
- 8.15.348. Possibilitar que pessoas ou empresas fornecedoras do município consulte os empenhos que estão pendentes de pagamento pelo município via dispositivo móvel.
- 8.15.349. Possibilitar a suspensão de uso do aplicativo via mobile para usuários indesejados pelo usuário administrador.
- 8.15.350. Permitir a construção de uma linguagem unificada por meio do programa de scripts, possibilitando a realização de diversas operações que podem gerar saída dos dados ou processar alguma entrada de dados para uma funcionalidade.
- 8.15.351. Possibilitar ao usuário a pesquisa dos sistemas administrativos cadastrados, ao informar sua sigla ou descrição, demonstrando-os e ordenando-os por meio de listagem todas as informações da pesquisa, ensejando maior visibilidade das informações que o usuário necessitar.

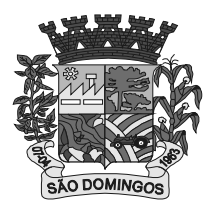

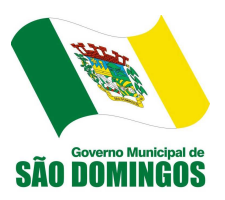

**Secretaria de Administração e Fazenda**

- 8.15.352. Permitir o registro dos tipos de impactos para estimativa de aumento da despesa, ou seja, sejam elas:
- 8.15.352.1.- Aumento de despesa obrigatória de caráter continuado (art. 17 da LRF);
- 8.15.352.2.- Criação de ação governamental aumento da despesa (art. 16 da LRF);
- 8.15.352.3.- Criação de despesa obrigatória de caráter continuado (art. 17 da LRF);
- 8.15.352.4.- Expansão e/ou aperfeiçoamento de ação governamental aumento da despesa (art. 16 da LRF).
- 8.15.353. Possibilitar a criação de campos personalizados para os cadastros do sistema a partir de uma ferramenta de campos
- 8.15.354. Realizar levantamento de dados estatísticos da situação econômico financeira desde a arrecadação municipal até a elaboração dos balanços.
- 8.15.355. Permitir a utilização de fórmulas matemáticas nas observações. ex: a entidade teve um gasto de R\$ [receita-despesa].
- 8.15.356. Permitir o registro de atos conforme a necessidade do município, informando qual o tipo de lei que o respectivo ato representa, a natureza de texto jurídico, a data da sanção, publicação, vigor e revogação, destacando ainda a ementa e a fonte de divulgação. Possibilitar ao usuário a pesquisa dos tipos de conselhos cadastrados, ao informar a descrição, demonstrando-os e ordenando-os por meio de listagem a informação da pesquisa, ensejando maior visibilidade das informações que o usuário necessitar.
- 8.15.357. Possibilitar ao usuário interagir com os cadastros de atos por meio da listagem, realizando operações de edições e exclusões dos mesmos.
- 8.15.358. Permitir ao administrador definir as configurações de permissões para os acessos às funcionalidades do sistema da entidade, identificando se o usuário possui autorização para acesso, criação, edição ou exclusão de dados.
- 8.15.359. Permitir o registro de sistemas administrativos, ao informar uma sigla, bem como, sua respectiva descrição.
- 8.15.360. Possibilitar ao usuário interagir com os cadastros dos tipos de membros dos conselhos por meio da listagem, realizando operações de edições e exclusões dos mesmos.
- 8.15.361. Permitir o registro de documentos com os planos de controle interno do ente por sistema administrativo, possibilitando a inclusão de arquivos anexos, percentual de execução mensal do respectivo plano, bem como, o período.
- 8.15.362. Possui no mínimo os seguintes relatórios: Divergência entre liquidação do empenho e materiais entregues; Licitações sem dotação; Licitações do tipo Carta-Convite finalizadas com menos de três participantes; Licitações do tipo Carta-Convite em andamento com menos de três participantes; Compras diretas, com dispensa de licitação, superiores a R\$ 8.000,00 (oito mil reais); Aditivos contratuais superiores a 25% (vinte e cinco por cento) do contrato; Estatísticas de Gastos por espécie de bens e serviços;
- 8.15.363. Possibilitar a disponibilização de dados dos registros efetuados para a criação de relatórios, scripts e validações (Fonte de Dados), proporcionando amplas apresentações das informações para controle.
- 8.15.364. Possibilitar o gerenciamento dos relatórios disponíveis para execução;
- 8.15.365. Possibilitar o usuário incluir novos campos nos principais cadastros do sistema, podendo selecionar o tipo de dado que pode ser Área de Texto, CNPJ,CPF, Data, Data/Hora, E-Mail, Hora, Inteiro, Lista de seleção, Múltipla Seleção, Telefone, Texto e Valor(Fracionário), descrição, tamanho, dica de preenchimento quando o tipo de dado exigir e ainda indicar se ele é de preenchimento obrigatório ou não. Possibilitar também o agrupamento destes dados e a sua publicação entre as entidades.

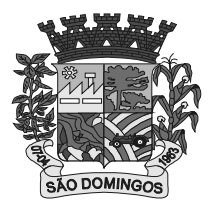

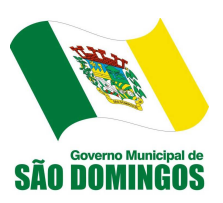

- **Secretaria de Administração e Fazenda**
- 8.15.366. Permitir o registro dos tipos de conselhos municipais, ao informar sua respectiva descrição.
- 8.15.367. Permitir configuração do checklists, informando a resposta em relação à irregularidade automaticamente diagnosticada.
- 8.15.368. Possibilitar ao usuário interagir com os cadastros de sistemas administrativos por meio da listagem, realizando operações de edições e exclusões dos mesmos.
- 8.15.369. Permitir o registro de conselhos municipais, ao informar uma descrição, qual o tipo do conselho e seu ato, qual o tipo da reunião, ou seja, se é entre os gestores ou conselho de educação etc., bem como, informar quem são os membros participantes.
- 8.15.370. Permitir ao usuário o acesso a outros sistemas sem a necessidade de logout do sistema e refazer login em outro.
- 8.15.371. Permitir a vinculação dos usuários aos seus respectivos departamentos, de forma que estes operadores consigam executar rotinas/procedimentos pertinentes à sua pasta.
- 8.15.372. Possibilitar ao usuário os cadastros dos tipos de responsáveis que complementará o cadastro de responsáveis, informando uma respectiva descrição.
- 8.15.373. Permitir o registro dos responsáveis pelo controle interno público de determinado ente, ao informar os dados pessoais do responsável, ou seja, nome, CPF e RG, seu endereço, telefone e e-mail, a descrição e o tipo do cargo que ocupa, bem como, o período de vigência como responsável pelo controle.
- 8.15.374. Permitir a construção de relatórios personalizados com base nos registros da funcionalidade, possibilitando sua configuração por meio da divisão dos dados em grupos, bem como a realização de cálculos e totalizadores, disponibilizando a informação conforme a necessidade do ente.
- 8.15.375. Possibilitar ao usuário interagir com os cadastros dos tipos de vínculos por meio da listagem, realizando operações de edições e exclusões dos mesmos.
- 8.15.376. Permitir o registro de documentos referente as normas de controle interno do ente, por sistema administrativo, com a possibilidade de realizar inclusões de arquivos anexos, bem como, informar a qual sistema administrativo é pertencente, o assunto e data do registro.
- 8.15.377. Possibilitar a disponibilização de dados dos registros efetuados para a criação de relatórios, scripts e validações (Fonte de Dados), proporcionando amplas apresentações das informações para controle.
- 8.15.378. Permitir o registro dos tipos de bens, ao informar uma descrição, quando passíveis de declaração a se realizar por ocupantes de cargos eletivos.
- 8.15.379. Possibilitar ao usuário a interação com o cadastro de tomadas de contas especiais por meio da listagem, com as respectivas etapas, como instaurada, em andamento ou concluída. Nas fases instaurada e em andamento, deverá ser possível adicionar o responsável, a publicação e documentos, bem como, tramitar as tomadas de contas para conclusão, informando a data de conclusão, situação, numero do processo TCE, valor e parecer. Na etapa em andamento, além de anexar documentos deverá ser possível realizar o download e exclusão dos mesmos. E na etapa concluída, podem ser realizados os filtros das tomadas de contas por procedente, improcedente ou todos, bem como, realizar a reabertura das tomadas de contas, visualizando-as e editando-as.
- 8.15.380. Permitir o registro das unidades centrais de controle interno, informando data e ato.

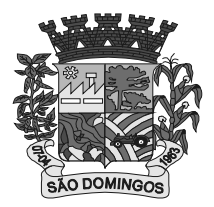

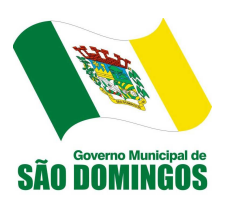

- **Secretaria de Administração e Fazenda**
- 8.15.381. Possibilitar ao usuário interagir com os cadastros de conselhos municipais por meio da listagem, realizando operações de edições e exclusões dos mesmos, bem como, alternando entre outros cadastros, como o de reuniões e de membros do conselho.
- 8.15.382. Permitir o controle por meio do registro da estimativa de impacto do aumento da despesa, conforme determinações da LRF, ao informar a data da estimativa, o tipo de impacto, o ato autorizativo, bem como, possibilidade a inclusão de anexos.
- 8.15.383. Possibilitar a criação de scripts personalizados a partir de uma ferramenta de scripts
- 8.15.384. Possibilitar a criação de relatórios personalizados a partir de uma ferramenta de relatórios
- 8.15.385. Possibilitar ao usuário a pesquisa das reuniões cadastradas, ao informar o tipo de reunião, demonstrando-as e ordenando-as por meio de listagem a informação da pesquisa, bem como, a data de reunião, ensejando maior visibilidade das informações que o usuário necessitar.
- 8.15.386. Permitir o registro de tipos de vínculos, ou seja, um setor, área etc. para identificação na declaração de bens de cargos eletivos.
- 8.15.387. Possibilitar ao usuário a pesquisa dos membros do conselho cadastrados, ao informar o nome do membro, demonstrando-os e ordenando-os por meio de listagem a informação da pesquisa, bem como, a entidade representada, a data da vigência do membro, o tipo e a data do início, ensejando maior visibilidade das informações que o usuário necessitar.
- 8.15.388. Permitir o registro de membros dos conselhos municipais, ao informar seus dados, sejam eles pessoas físicas ou jurídicas, qual o tipo de membro, bem como, a entidade representada e inserção de anexos.
- 8.15.389. Possibilitar ao usuário interagir com os cadastros d e componentes fiscais por meio da listagem, realizando operações de dições e exclusões dos mesmos.
- 8.15.390. Permite acessar, de dentro do sistema, o conteúdo das Leis 4320/64, 101/00, 8666/93, bem como permite o cadastrar novas leis no sistema, liberando seu conteúdo para consulta;
- 8.15.391. Possibilitar ao usuário a pesquisa das declarações de bens cadastradas, ao informar um responsável, o tipo de bem ou sua descrição, a data de aquisição ou o valor do bem, a data da declaração ou o valor declarado, demonstrando-as e ordenando-as por meio de listagem as informações da pesquisa, ensejando maior visibilidade das informações que o usuário necessitar.
- 8.15.392. Possibilitar ao usuário interagir com os cadastros dos saldos da dívida por meio da listagem, realizando operações de edições e exclusões dos mesmos.
- 8.15.393. Possibilitar a utilização dos cadastros gerenciada por uma ferramenta de cadastro único, onde o usuário personaliza a forma como seus cadastros devem ser unificados, podendo ser geral ou por campo
- 8.15.394. Permitir que os relatórios possam ser gravados em arquivo para posterior impressão ou consulta.
- 8.15.395. Permitir controle por meio do registro de saldos das dívidas dos cargos eletivos, ao informar o respectivo responsável pela dívida, a data do saldo, bem como, uma descrição.
- 8.15.396. Permitir o registro das reuniões dos conselhos municipais, ao informar qual o tipo da reunião e sua data de ocorrência, bem como, informar anexos.
- 8.15.397. Permitir o registro dos tipos de membros dos conselhos municipais, ao informar sua respectiva descrição.

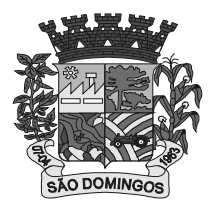

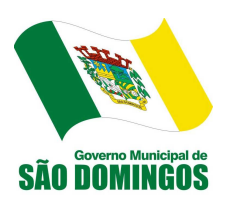

- 8.15.398. Possibilitar ao usuário a pesquisa dos tipos de impactos cadastrados, ao informar a descrição, demonstrando-os e ordenando-os por meio de listagem a informação da pesquisa, ensejando maior visibilidade das informações que o usuário necessitar.
- 8.15.399. Permitir informar em cada procedimento a legislação pertinente, de forma a facilitar o entendimento e extensão do conhecimento sobre o item em questão.
- 8.15.400. Possibilitar ao usuário a pesquisa da estimativa de impacto do aumento da despesa cadastrada, ao informar o seu tipo ou a data, demonstrando-as e ordenando-as por meio de listagem as informações da pesquisa, ensejando maior visibilidade das informações que o usuário necessitar.
- 8.15.401. Possibilitar ao usuário a pesquisa dos tipos de reuniões cadastrados, ao informar a descrição, demonstrando-os e ordenando-os por meio de listagem a informação da pesquisa, ensejando maior visibilidade das informações que o usuário necessitar.
- 8.15.402. Permitir o cadastro das instruções normativas do controle interno.
- 8.15.403. Permitir ao usuário selecionar outra entidade e/ou exercício sem a necessidade de logout do sistema.
- 8.15.404. Possibilitar ao usuário interagir com os cadastros de responsáveis por meio da listagem, realizando operações de edições e exclusões dos mesmos.
- 8.15.405. Possibilitar ao usuário interagir com os cadastros de normas por meio da listagem, realizando operações de edições e exclusões dos mesmos.
- 8.15.406. Possibilitar ao usuário a pesquisa dos tipos de membros cadastrados, ao informar a descrição, demonstrando-os e ordenando-os por meio de listagem a informação da pesquisa, ensejando maior visibilidade das informações que o usuário necessitar.
- 8.15.407. Possibilitar ao usuário interagir com os cadastros dos tipos de conselho municipal por meio da listagem, realizando operações de edições e exclusões dos mesmos.
- 8.15.408. Possibilitar ao usuário a pesquisa das unidades centrais de controle interno cadastradas, ao informar a descrição, a data do cadastro e o ato autorizativo, demonstrando-as e ordenando-as por meio de listagem as informações da pesquisa, ensejando maior visibilidade das informações que o usuário necessitar.
- 8.15.409. Permitir a criação de questionários de acompanhamento dos procedimentos, dirigidos a setores e servidores específicos, indicando a data limite para preenchimento dos mesmos.
- 8.15.410. Possibilitar ao usuário a pesquisa dos tipos de bens cadastrados, ao informar a descrição, demonstrando-os e ordenando-os por meio de listagem a informação da pesquisa, ensejando maior visibilidade das informações que o usuário necessitar.
- 8.15.411. Possibilitar ao usuário interagir com os cadastros de declarações de bens por meio da listagem, realizando operações de edições e exclusões dos mesmos.
- 8.15.412. Possibilitar ao usuário a pesquisa de atos cadastrados, ao informar o número dos mesmos ou ementa, demonstrando-os e ordenando-os por meio de listagem todas as informações da pesquisa, além do código sequencial, o número de cadastro, o tipo, a natureza do texto jurídico, a data de sua publicação e quando passou a vigorar, bem como a situação que se encontra, ensejando maior visibilidade as informações que o usuário necessitar.
- 8.15.413. Possibilitar ao usuário a pesquisa dos componentes fiscais cadastrados, ao informar uma descrição, o tipo dos componentes, o ano, o período de referência ou a competência, demonstrando-os e ordenando-os por meio de listagem as informações da
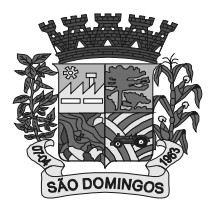

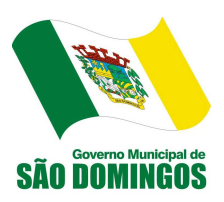

**Secretaria de Administração e Fazenda**

pesquisa, bem como, o valor do componente, ensejando maior visibilidade das informações que o usuário necessitar.

- 8.15.414. Possibilitar a gestão de permissões de acessos, funcionalidades e ações por usuários e grupos de usuários, a partir de uma ferramenta de acessos
- 8.15.415. Possibilitar ao usuário interagir com os cadastros de planos referentes aos sistemas administrativos por meio da listagem, realizando operações de edições e exclusões dos mesmos.
- 8.15.416. Possibilitar ao usuário realizar o cadastro de componentes relacionados com a LRF, ao informar sua respectiva descrição, objetivando a realização da gestão fiscal dos componentes fiscais.
- 8.15.417. Permitir o controle do registro de declarações de bens dos cargos eletivos, conforme Lei Federal nº 8.730, de 10 de novembro 1993, ao informar um responsável pelo bem declarado, a data e um complemento caso necessário, bem como, informar o(s) seu(s) bem(ns).
- 8.15.418. Possibilitar ao usuário interagir com os cadastros dos tipos de reuniões por meio da listagem, realizando operações de edições e exclusões dos mesmos.
- 8.15.419. Permitir o registro de tipos de reuniões, ao informar sua respectiva descrição.
- 8.15.420. Possibilitar ao usuário a pesquisa de normas cadastradas, ao informar o assunto que se refere a essa, demonstrando-as e ordenando-as por meio de listagem a informação da pesquisa, bem como, o sistema administrativo e data, ensejando maior visibilidade das informações que o usuário necessitar.
- 8.15.421. Permitir o registro das tomadas de contas especiais, permitindo trâmites de instauração, andamento e conclusão, ficando nessa última como procedente ou improcedente, objetivando o acompanhamento e o controle das tomadas de contas.
- 8.15.422. Possibilitar ao usuário a pesquisa dos saldos das dívidas cadastrados, ao informar uma descrição ou um responsável pela dívida, a data do saldo ou da apuração, bem como, o valor da dívida, demonstrando-os por meio de listagem as informações da pesquisa, ensejando maior visibilidade das informações que o usuário necessitar.
- 8.15.423. Possibilitar ao usuário interagir com os cadastros das unidades centrais de controle interno por meio da listagem, realizando operações de edições e exclusões dos mesmos.
- 8.15.424. Possibilitar ao usuário interagir com os cadastros dos tipos de componentes fiscais por meio da listagem, realizando operações de edições e exclusões dos mesmos.
- 8.15.425. Possibilitar ao usuário interagir com os cadastros dos tipos de bens por meio da listagem, realizando operações de edições e exclusões dos mesmos.
- 8.15.426. Permitir o controle por meio do registro de componentes fiscais, ao informar o ano, o período de referência, seja mensal, bimestral ou semestral, a respectiva competência, bem como, indicar um ou mais componentes da LRF específicos ao registro elaborado.
- 8.15.427. Permitir o registro dos entes ao informar dados como o imagem do brasão da entidade, seu nome, CNPJ, sigla, natureza jurídica, seu endereço, bairro, município, número e CEP, os dados para contato como e-mail, site, telefone, fax, bem como, o horário de funcionamento do ente, a esfera governamental, o identificador de entidade RPPS e o fuso horário.
- 8.15.428. Possibilitar ao usuário a pesquisa dos planos cadastrados, ao informar a referentes os sistemas administrativos, demonstrando-os e ordenando-os por meio de listagem a informação da pesquisa, bem como, o mês, data e conclusão do plano, ensejando maior visibilidade das informações que o usuário necessitar.

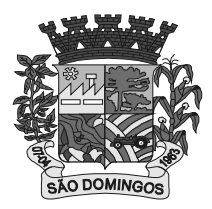

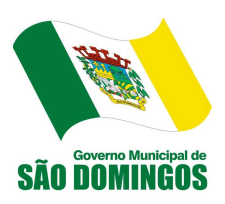

- **Secretaria de Administração e Fazenda**
- 8.15.429. Possibilitar ao usuário a pesquisa dos conselhos cadastrados, ao informar a descrição, a data , o tipo do conselho ou o ato autorizativo, demonstrando-os por meio de listagem as informações da pesquisa, bem como, o tipo de reunião, a data de início do conselho, a data e periodicidade das reuniões, os membros participantes, o CPF e o tipo dos mesmos, ensejando maior visibilidade das informações que o usuário necessitar.
- 8.15.430. Possibilitar ao usuário interagir com os cadastros dos tipos de responsáveis por meio da listagem, realizando operações de edições e exclusões dos mesmos.
- 8.15.431. Permitir impressão das normas do controle interno
- 8.15.432. Possibilitar ao usuário interagir com o cadastro da estimativa de impacto do aumento da despesa por meio da listagem, realizando operações de edições e exclusões dos mesmos.
- 8.15.433. Permitir ao usuário realizar o registro das modalidades em que os convênios podem ser firmados, ao informar sua respectiva descrição.
- 8.15.434. Possibilitar ao usuário interagir com os cadastros de modalidades de convênios por meio da listagem, realizando operações de edições e exclusões das mesmas.
- 8.15.435. Permitir a pesquisa das modalidades de convênios cadastras ao informar uma descrição, demonstrando-as por meio de listagem, ensejando maior visibilidade das informações que o usuário necessitar, bem como, ordená-las ao serem demonstradas.
- 8.15.436. Possibilitar o cadastro de responsáveis, pessoas que podem assumir algum tipo de responsabilidade perante os convênios de determinado ente público. Diante do citado, informa-se os dados para cadastro como seus dados pessoais, nome e CPF, bem como, o tipo de sua ocupação, ou seja, prefeito, contador etc.
- 8.15.437. Possibilitar ao usuário interagir com os cadastros de responsáveis por meio da listagem, realizando operações de edições e exclusões dos mesmos.
- 8.15.438. Permitir a pesquisa dos responsáveis cadastros ao informar um nome, CPF ou tipo de sua ocupação, demonstrando-os por meio de listagem, ensejando maior visibilidade das informações que o usuário necessitar.
- 8.15.439. Permitir ao usuário realizar o registro dos tipos de certidões expedidas por órgãos, ao informar uma descrição, utilizadas no cadastro de certidões dos convênios.
- 8.15.440. Possibilitar o cadastro de tipos de aditivos de convênios, informar sua classificação como decréscimo ou acréscimo, a configuração do seu tipo como prazo, valor ou prazo e valor, bem como, uma descrição para identificação cadastral.
- 8.15.441. Possibilitar ao usuário interagir com os cadastros de tipos de aditivos por meio da listagem, realizando operações de edições e exclusões dos mesmos.
- 8.15.442. Permitir a pesquisa dos tipos de aditivos de convênios cadastros ao informar uma descrição, demonstrando-as por meio de listagem, ensejando maior visibilidade das informações que o usuário necessitar, bem como, ordená-las ao serem demonstradas.
- 8.15.443. Possibilitar ao usuário interagir com os cadastros de tipos de certidões por meio da listagem, realizando operações de edições e exclusões das mesmas.
- 8.15.444. Permitir a pesquisa dos tipos de certidões dos convênios cadastros ao informar uma descrição, demonstrando-os por meio de listagem, ensejando maior visibilidade
- 8.15.445. Permitir ao usuário realizar o registro dos tipos de comprovantes fiscais, permitindo a identificação e vinculação aos comprovantes, objetivando a identificação desse para a devida prestação de contas dos convênios recebidos e repassados. Para isso, informa-se-á uma descrição e o tipo, ou seja, nota fiscal, cupom fiscal, recibo etc.
- 8.15.446. Possibilitar ao usuário interagir com os cadastros de tipos de comprovantes por meio da listagem, realizando operações de edições e exclusões dos mesmos.

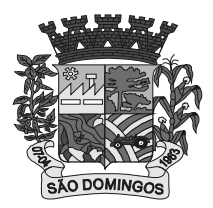

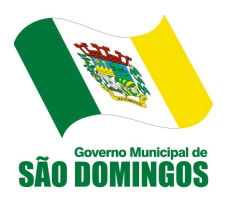

**Secretaria de Administração e Fazenda**

- 8.15.447. Permitir a pesquisa das modalidades dos tipos de comprovantes cadastros ao informar uma descrição e o tipo a que se refere, demonstrando-os por meio de listagem, ensejando maior visibilidade das informações que o usuário necessitar, bem como, ordená-los ao serem demonstrados.
- 8.15.448. Permitir ao usuário realizar o registro do tipo de repasse dos convênios, ao informar uma descrição e uma classificação que represente tal repasse.
- 8.15.449. Possibilitar a interação do usuário com o cadastro de tipos de repasses por meio da listagem, realizando operações de edições e exclusões dos mesmos.
- 8.15.450. Possibilitar ao usuário realizar a pesquisa dos tipos de repasses dos convênios cadastrados, ao informar a descrição, demonstrando-os e ordenando-os por meio de listagem a informação da pesquisa, ensejando maior visibilidade das informações que o usuário necessitar.
- 8.15.451. Possibilitar ao usuário realizar o registro do tipo de responsáveis, ao informar uma descrição que o identifique.
- 8.15.452. Possibilitar a interação do usuário com o cadastro de tipos de responsáveis por meio da listagem, realizando operações de edições e exclusões dos mesmos.
- 8.15.453. Possibilitar ao usuário realizar a pesquisa dos tipos de responsáveis cadastrados, ao informar a descrição, demonstrando-os e ordenando-os por meio de listagem a informação da pesquisa, ensejando maior visibilidade das informações que o usuário necessitar.
- 8.15.454. Permitir ao usuário realizar o registro do tipo de situação dos convênios ao informar uma descrição.
- 8.15.455. Possibilitar ao usuário interagir com os cadastros de tipos de situação, ou seja, a situação ou posição em que o convênio se encontra, por meio da listagem, realizando operações de edições e exclusões dos mesmos.
- 8.15.456. Possibilitar ao usuário a pesquisa dos tipos de situações dos convênios cadastrados, ao informar a descrição, demonstrando-os e ordenando-os por meio de listagem a informação da pesquisa, ensejando maior visibilidade das informações que o usuário necessitar.
- 8.15.457. Permitir ao usuário realizar o cadastro de comprovantes que poderão ser vinculados a diversos cadastros do sistema, ao informar qual o tipo, o número e a série do comprovante, bem como, a data da emissão, o código de validação, o credor, o valor e uma descrição da finalidade do mesmo.
- 8.15.458. Possibilitar a interação do usuário com o cadastro de comprovantes por meio da listagem, realizando operações de edições e exclusões dos mesmos.
- 8.15.459. Possibilitar ao usuário realizar a pesquisa dos comprovantes cadastrados, ao informar o respectivo convenente, seu CPF ou CNPJ, bem como, o número, o tipo ou a finalidade do comprovante demonstrando-os e ordenando-os por meio de listagem a informação da pesquisa, bem como, o valor bruto e líquido, ensejando maior visibilidade das informações que o usuário necessitar.
- 8.15.460. Permitir o registro dos entes que são a representação jurídica da corporação que possui a licença do software, além da representação jurídica e legal da entidade em si, ao informar dados como o imagem do brasão da entidade, seu nome, CNPJ, sigla, natureza jurídica, seu endereço, bairro, município, número e CEP, os dados para contato como email, site, telefone, fax, bem como, o horário de funcionamento do ente, a esfera governamental, o identificador de entidade RPPS e o fuso horário.
- 8.15.461. Permitir ao usuário realizar o registro de certidões da entidade ao informar o número, o tipo da certidão, a data da emissão e validade.

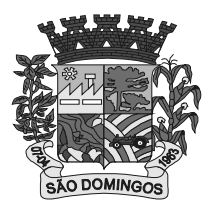

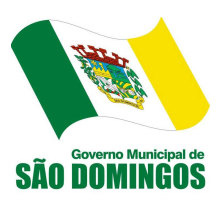

- **Secretaria de Administração e Fazenda**
- 8.15.462. Possibilitar a interação do usuário com o cadastro de certidões da entidade por meio da listagem, realizando operações de edições e exclusões dos mesmos.
- 8.15.463. Possibilitar ao usuário realizar a pesquisa das certidões da entidade cadastradas, ao informar o seu número e o tipo, demonstrando-os e ordenando-os por meio de listagem a informação da pesquisa, bem como, a data de emissão e validade, ensejando maior visibilidade das informações que o usuário necessitar.
- 8.15.464. Permitir ao usuário realizar o registro de certidões do convenente ou proponente, ao informar qual o nome do mesmo, o número e o tipo da certidão, bem como, a data da emissão e validade.
- 8.15.465. Possibilitar a interação do usuário com o cadastro de certidões de convenentes por meio da listagem, realizando operações de edições e exclusões dos mesmos.
- 8.15.466. Possibilitar ao usuário realizar a pesquisa das certidões de convenentes cadastradas, ao informar o respectivo convenente, o número da certidão e o tipo, demonstrando-os e ordenando-os por meio de listagem a informação da pesquisa, bem como, a data de emissão e validade, ensejando maior visibilidade das informações que o usuário necessitar.
- 8.15.467. Permitir ao usuário realizar o registro de concedentes ao informar o nome, o CPF ou CNPJ , bem como, a esfera administrativa a qual faz parte, seja Federal, Estadual, Municipal ou Não Governamental, integrando os dados cadastrais com o cadastro único de pessoas.
- 8.15.468. Possibilitar a interação do usuário com o cadastro de concedentes por meio da listagem, realizando operações de edições e exclusões dos mesmos.
- 8.15.469. Possibilitar ao usuário realizar a pesquisa dos concedentes cadastrados, ao informar o seu nome, CPF ou CNPJ, demonstrando-os e ordenando-os por meio de listagem a informação da pesquisa, bem como, se é uma pessoa do tipo jurídica ou física, ensejando maior visibilidade das informações que o usuário necessitar.
- 8.15.470. Permitir ao usuário realizar o registro de convenentes ao informar o nome, o CPF ou CNPJ, integrando os dados cadastrais com o cadastro único de pessoas.
- 8.15.471. Possibilitar a interação do usuário com o cadastro de convenentes por meio da listagem, realizando operações de edições e exclusões dos mesmos.
- 8.15.472. Possibilitar ao usuário realizar a pesquisa dos convenentes cadastrados, ao informar o seu nome, CPF ou CNPJ, demonstrando-os e ordenando-os por meio de listagem a informação da pesquisa, bem como, se é uma pessoa do tipo jurídica ou física, ensejando maior visibilidade das informações que o usuário necessitar.
- 8.15.473. Possibilitar ao usuário realizar a prestação de contas de convênios recebidos de forma ágil, por meio de informações básicas como a data da respectiva prestação e o valor da mesma, o valor do rendimento da aplicação, bem como, o devolvido.
- 8.15.474. Possibilitar ao usuário realizar a inclusão de aditivos a convênios recebidos de forma ágil e flexível, ao informar o número e tipo do aditivo, a data da assinatura e do término, o valor decrescido no repasse e na contrapartida, bem como, o valor global do decréscimo e justificativa.
- 8.15.475. Possibilitar ao usuário realizar atualizações das situações que o convênio se encontra, de forma flexível ao permitir a definição do tipo da situação, data e observações ou motivos.
- 8.15.476. Permitir ao usuário realizar o cadastro dos convênios recebidos ao informar o número do respectivo convênio, o valor do repasse, da contrapartida e o global, o referente objeto, o período, a data da assinatura, a conta bancária, qual a modalidade do respectivo convênio, o concedente, as certidões emitidas, bem como, o(s) responsável(eis)

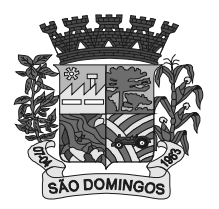

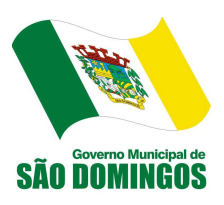

e o recurso. Esse cadastro relaciona-se com outros, oferecendo flexibilidade da modalidade, como por exemplo, os registro de concedentes, certidões e responsáveis, tanto quanto, acompanha a situação do convênio até sua conclusão em formato workflow.

- 8.15.477. Possibilitar ao usuário realizar pesquisar dos convênios recebidos cadastrados ao informar respectivo convênio, seu objeto ou situação do mesmo, o aditivo, sua justificativa ou situação do mesmo, demonstrando-os e ordenando-os por meio de listagem as informações do registro, ensejando maior visibilidade das informações que o usuário necessitar.
- 8.15.478. Possibilitar a interação do usuário com o cadastro de convênios recebidos por meio da listagem, aplicando filtros conforme a necessidade do mesmo, seja na opção por visualizar todos os registros ou somente aqueles que são os convênios ou mesmo somente os aditivos, tanto quanto, aqueles que estão em situação de prestação ou mesmo se já foram concluídos, realizando operações de edições e exclusões das prestações de contas, caso possuam, bem como, verificar e excluir as situações que o convênio apresentar.
- 8.15.479. Possibilitar ao usuário realizar a prestação de contas de convênios repassados de forma ágil, gerados de forma automática com base nos pagamento de empenho de convênios, por meio de informações básicas como a data da respectiva prestação e os comprovantes.
- 8.15.480. Possibilitar ao usuário realizar a inclusão de aditivos a convênios repassados de forma ágil e flexível, ao informar o número e tipo do aditivo, a data da assinatura e do término, o valor decrescido no repasse e na contrapartida, bem como, o valor global do decréscimo e justificativa.
- 8.15.481. "Permitir ao usuário realizar o cadastro dos convênios repassados ao informar o número do respectivo convênio, o valor do repasse, da contrapartida e o global, o referente tipo e objeto, o período, a data da assinatura, a conta bancária, qual a modalidade do respectivo convênio, o convenente, as certidões emitidas, bem como, o(s) responsável(eis). Esse cadastro relaciona-se com outros, oferecendo flexibilidade da modalidade, como por exemplo, os registro de convenentes, certidões e responsáveis, tanto quanto, acompanha a situação do convênio até sua conclusão em formato workflow.
- 8.15.482. Possibilitar ao usuário realizar pesquisar dos convênios repassados cadastrados ao informar respectivo convênio, seu objeto ou justificativa do mesmo, demonstrando-os e ordenando-os por meio de listagem as informações do registro, ensejando maior visibilidade das informações que o usuário necessitar.
- 8.15.483. Possibilitar a interação do usuário com o cadastro de convênios repassados por meio da listagem, aplicando filtros conforme a necessidade do mesmo, seja na opção por visualizar todos os registros ou somente aqueles que são os convênios ou mesmo somente os aditivos, tanto quanto, aqueles que estão em situação de prestação ou mesmo se já foram concluídos. Visualizar ainda a etapa que os convênios se encontram, ou seja, se estão ainda em formalização, se estão em execução ou em prestação de contas, bem como, se foram concluídos. Além de realizar operações de edições, exclusões ou reaberturas dos mesmos, bem como, verificar e excluir as situações que o convênio apresentar.
- 8.15.484. Permitir ao usuário selecionar outra entidade sem a necessidade de logout do sistema.
- 8.15.485. Permitir ao usuário o acesso a outros sistemas sem a necessidade de logout do sistema e refazer login em outro.
- 8.15.486. Possibilitar o usuário incluir novos campos nos principais cadastros do sistema, podendo selecionar o tipo de dado que pode ser Área de Texto, CNPJ,CPF, Data, Data/Hora, E-Mail, Hora, Inteiro, Lista de seleção, Múltipla Seleção, Telefone, Texto e

Fone/Fax (49) 3443.0281 e-mail: gabinete@saodomingos.sc.gov.br Home page: www.saodomingos.sc.gov.br CNPJ 83.009.894/0001-08 - Cx. Postal 031 – Rua Getúlio Vargas, 750 Centro CEP 89.835-000 São Domingos – SC.

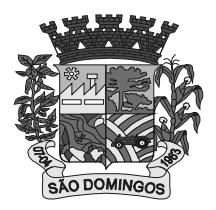

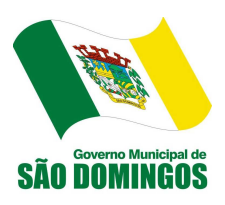

Valor(Fracionário), descrição, tamanho, dica de preenchimento quando o tipo de dado exigir e ainda indicar se ele é de preenchimento obrigatório ou não. Possibilitar também o agrupamento destes dados e a sua publicação entre as entidades.

- 8.15.487. Permitir ao administrador definir as configurações de permissões para os acessos às funcionalidade do sistema da entidade, identificando se o usuário possui autorização para acesso, criação, edição ou exclusão de dados.
- 8.15.488. Permitir a construção de várias interações com usuário como validações, notificações, envio de e-mail etc., mostradas durante a operacionalização de funcionalidades, objetivando alertá-lo ou comunicá-lo.
- 8.15.489. Permitir a construção de relatórios personalizados com base nos registros da funcionalidade, possibilitando sua configuração por meio da divisão dos dados em grupos, bem como a realização de cálculos e totalizadores, disponibilizando a informação conforme a necessidade do ente.
- 8.15.490. Permitir a construção de uma linguagem unificada por meio do programa de scripts, possibilitando a realização de diversas operações que podem gerar saída dos dados ou processar alguma entrada de dados para uma funcionalidade.

#### **8.16.MÓDULO PLANEJAMENTO**

- 8.16.1. Possibilitar a gestão de permissões de acessos, funcionalidades e ações por usuários e grupos de usuários, a partir de uma ferramenta de acessos.
- 8.16.2. Permitir acessar outros sistemas de forma dinâmica partindo do atual logado pelo usuário por meio de uma janela de contexto que exiba outros sistemas.
- 8.16.3. Permitir ao usuário trocar de Entidade e/ou Exercício sem sair do sistema.
- 8.16.4. Permitir que o cliente seja mantido no mesmo exercício ao alternar a entidade logada no sistema.
- 8.16.5. Possibilitar ao usuário alterar a entidade logada no sistema rapidamente.
- 8.16.6. Permitir ao administrador definir as configurações de permissões para os acessos às funcionalidades do sistema da entidade, identificando se o usuário possui autorização para acesso, criação, edição ou exclusão de dados.
- 8.16.7. Permitir personalizar o registro com informações complementares conforme necessidade da entidade, selecionando o tipo de dado que pode ser Área de Texto, CNPJ,CPF, Data, Data/Hora, E-Mail, Hora, Inteiro, Lista de seleção, Múltipla Seleção, Telefone, Texto e Valor(Fracionário), descrição, tamanho, dica de preenchimento quando o tipo de dado exigir e ainda indicar se deve ser de preenchimento obrigatório ou não. Deve possibilitar também o agrupamento destes dados.
- 8.16.8. Possibilitar o usuário incluir novos campos nos principais cadastros do sistema, podendo selecionar o tipo de dado como sendo área de texto, CNPJ,CPF, data, data/hora, email, hora, inteiro, lista de seleção, múltipla seleção, telefone, texto e valor (fracionário), descrição, tamanho, dica de preenchimento quando o tipo de dado exigir e ainda, indicar se deve ser de preenchimento obrigatório ou não, ou mesmo possibilitar o agrupamento destes dados e a sua publicação entre as entidades.
- 8.16.9. Possibilitar ao usuário cadastrar alterações orçamentárias da despesa que objetivam a intervenção da administração pública, sempre via ato legal (ex.: Lei e/ou Decreto) com alterações no orçamento previamente estipulados. Alterações estas, que devem ser fundamentadas via Fontes de recurso para créditos adicionais (ex.: Anulação de outras despesas (com saldo), Superávit financeiro do exercício anterior, Excesso de arrecadação no exercício, etc.), ou seja, todo crédito orçamentário a ser concedido deve ser

Fone/Fax (49) 3443.0281 e-mail: gabinete@saodomingos.sc.gov.br Home page: www.saodomingos.sc.gov.br CNPJ 83.009.894/0001-08 - Cx. Postal 031 – Rua Getúlio Vargas, 750 Centro CEP 89.835-000 São Domingos – SC.

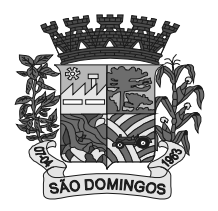

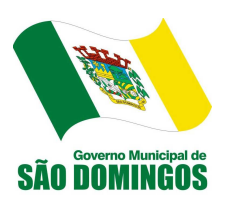

devidamente fundamentado e com recurso disponível para tal ação. O cadastro deve compor o Crédito, a respectiva Despesa que será alterada, o Valor do crédito, a Fonte de recurso e seu Valor, o Tipo de crédito da alteração da despesa, sua Finalidade. Também deve informar a Origem que irá suprir o crédito e sua respectiva Despesa, seu Valor, sua Fonte de recurso e Valor, e um Motivo quando sua origem for não identificada.

8.16.10. Permitir atualizar o PPA/ LDO pelas alterações orçamentárias da despesa

- 8.16.11. Possibilitar a interação dos cadastros de alterações orçamentárias das despesas realizadas por meio de listagem interativa, ou seja, o usuário realiza navegação entre as etapas da alteração orçamentárias, ou seja, proposta em elaboração, proposta concluída, se está no legislativo, ou mesmo, sancionada. Tal interação, possibilita avançar etapas do respectivo registro, bem como, regressar a mesma. Todavia, ao realizar a etapa da sanção de uma proposta, dever-se-á informar o ato autorizativo, o ato de abertura e a data da publicação realizada.
- 8.16.12. Possibilitar a pesquisa das alterações orçamentárias da despesa ao informar o número ou a descrição do organograma da despesa, o número da despesa creditada, o número ou a descrição da natureza da despesa, a finalidade, a descrição da ação da despesa, o motivo do crédito não informado ou da origem não informada, visualizando-as e ordenando-as por meio da despesa, organograma, natureza da despesa, origens, valor do crédito, data de conclusão da proposta, do envio ao legislativo ou da publicação, bem como, pela finalidade.
- 8.16.13. Possibilitar ao usuário realizar o cadastro de alterações orçamentárias da receita que objetiva alterar o valor previsto da receita ou até mesmo criá-las, quando não previstas na LOA antecipadamente. E por meio de algum ato autorizativo, essas alterações podem ocorrer ou não conforme a necessidade do município, informando assim, o tipo de alteração, sua finalidade, a respectiva receita e seu recurso, a dedução e seu valor, o impacto da alteração, ou seja, se é aumentativo ou diminutivo, e o seu respectivo valor.
- 8.16.14. Possibilitar ao usuário interagir com os cadastros das alterações orçamentárias de receitas. Através do ambiente da listagem, podendo realizar a edição e exclusão de uma alteração orçamentária desde que esta, não esteja sancionada. Também tem a possibilidade de realizar a sanção da alteração orçamentária da receita, informando a data da publicação e seu respectivo ato, realizar a reabertura de uma alteração orçamentária da receita já sancionada, bem como, aplicar filtros das alterações conforme as situações que se encontrarem, ou seja, se estão a sancionar, sancionado ou todas essas situações.
- 8.16.15. Possibilitar ao usuário pesquisar as alterações orçamentárias da receita, ao informar o número da natureza da receita, a descrição da natureza da receita, a finalidade ou o Ato autorizativo, visualizando todas essas informações por meio de listagem, bem como o tipo de alteração, o recurso da receita, situação que se encontra, ou seja, a sancionar ou sancionado, impacto da alteração e data da publicação. Permitindo visualizar o totalizador dos valores exibidos na listagem.
- 8.16.16. Possibilitar ao usuário a emissão e utilização de relatórios da Lei 4.320/64:
- 8.16.16.1.Anexo 1 demonstrativo da receita e despesa segundo categorias econômicas.
- 8.16.16.2.nexo 2 receita por categoria econômica
- 8.16.16.3.Anexo 2 natureza da despesa por categoria econômica
- 8.16.16.4.Anexo 5 funções e sub-funções de governo
- 8.16.16.5.Anexo 6 programa de trabalho do governo
- 8.16.16.6.Anexo 7 programa de trabalho do governo (consolidação)
- 8.16.16.7.Anexo 8 demonstrativo da despesa por funções, subfunções e programas conforme vínculo com os demais recursos

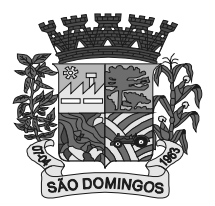

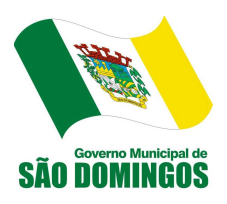

- **Secretaria de Administração e Fazenda**
- 8.16.16.8.Anexo 9 demonstrativo da despesa por órgão e funções Quadro das Dotações por Órgão do Governo e da Administração Demonstrativos da receita e planos de aplicação dos fundos especiais
- 8.16.17. 8.3.18 Possibilitar ao usuário a emissão e utilização de relatórios legais da Lei de Responsabilidade Fiscal – LRF
- 8.16.18. Permitir a definição de quais colunas serão exibidas na listagem para visualização e ordenação das informações referentes ao cadastro de atos, como o tipo de lei que o respectivo ato representa, a natureza do texto jurídico, a data da publicação e início do vigor e situação do ato, indicando quais dados o usuário deseja visualizar.
- 8.16.19. Permitir o registro de atos conforme a necessidade do município, informando qual o tipo de lei que o respectivo ato representa, a natureza de texto jurídico, a data da sanção, publicação, vigor e revogação, destacando ainda a ementa e a fonte de divulgação. Portanto, esta funcionalidade possibilita o controle e facilidade na identificação das alterações e revogações dos atos.
- 8.16.20. Permitir a pesquisa de atos cadastrados ao informar o respectivo número e/ou a ementa, visualizando-os e ordenando-os por meio de listagem, ensejando maior visibilidade.
- 8.16.21. Possibilitar a sugestão do endereço caso o CPF ou CNPJ do mesmo já estiver cadastrado no banco de dados. Desta forma, ao ser informado CPF ou CNPJ deve ser sugerido de forma automática o endereço já registrado anteriormente.
- 8.16.22. Permitir o registro de atuário conforme a necessidade do município ao informar dados como o nome, CPF ou CNPJ, o registro do IBA e endereço(s).
- 8.16.23. Permitir visualizar e pesquisar audiência informando tema, tipo de audiência e/ou assunto, por meio de listagem. Permitir acompanhar o status da audiência (Não Analisada, em andamento ou realizada) permitir a pesquisa das audiências previamente cadastradas ao informar o respectivo tema, o tipo de audiência e/ou assunto, visualizando-as e ordenando-as por meio de listagem, ensejando maior visibilidade.
- 8.16.24. Permitir o registro das audiências realizadas para elaboração do orçamento e/ou sugestões da sociedade, ao informar o tema, o Ato autorizativo, a data e hora, a equipe de planejamento, a situação, o endereço, o tipo de audiência, o(s) endereço(s) da(s) audiência(s), o assunto, bem como, anexar documentos da audiência registrada.
- 8.16.25. Permitir a pesquisa das ações de governo ao informar o número, descrição e/ou finalidade, ensejando maior visibilidade das informações que o usuário necessitar, bem como, ordená-las ao serem demonstradas.
- 8.16.26. Permitir o cadastramento das ações de governo, operações especiais, projetos, atividades e reserva de contingência, informando dados como o número da ação, o tipo, a descrição e a finalidade.
- 8.16.27. Possuir integração entre os módulos PPA, LDO e LOA, com cadastro único das peças de planejamento como organograma, programa, ação, função, sub-função, naturezas da receita e despesa e recursos.
- 8.16.28. Permitir o registro de endereços conforme o tipo, ou seja, se é logradouro, condomínio, loteamento, bairro, distrito, estado ou mesmo um município. Os domicílios disponíveis também podem provir dos endereços padrões previamente disponibilizados pelos Correios.
- 8.16.29. Possibilitar a realização de pesquisas de endereços, visualizando e ordenando as informações por meio da listagem. Tais pesquisas podem ser realizadas: - Por logradouros, podendo informar o tipo, o nome, o CEP ou o município; - Por condomínios, podendo informar o nome, o logradouro, o número, o bairro ou o CEP; - Por loteamento,

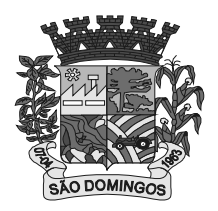

SIAFI.

### **Estado de Santa Catarina MUNICÍPIO DE SÃO DOMINGOS Secretaria de Administração e Fazenda**

**SÃO DOMINGOS** 

podendo informar o nome, o bairro, o município ou o distrito. - Por bairros, podendo informar o nome ou o município; - Por distrito, podendo informar o nome ou o Município; - Por estado, podendo informar o nome, a sigla, o código do IBGE ou o País; - Por municípios, podendo informar o nome, o estado, a sigla, o código do IBGE ou o código

- 8.16.30. Possibilitar o cadastro de responsáveis, pessoas que podem assumir algum tipo de responsabilidade perante a Administração Pública ou fora dela, respondendo sobre as informações de sua responsabilidade na entidade. Permite-se informar o período de responsabilidade mantida sob seu domínio, bem como os dados para cadastro como seus dados pessoais (nome, RG, CPF, endereço, e-mail e telefone) e descrição do cargo que ocupa.
- 8.16.31. Permitir o registro das origens de crédito orçamentário para utilização no cadastro alterações orçamentárias da despesa, identificando qual o crédito vinculado à necessidade do ente ou estado.
- 8.16.32. Permitir registrar cenários macroeconômicos na LDO para aplicação nas receitas e despesas, informando: Variável Método de cálculo (percentual ou valor) Percentual ou valor para o ano Atual e para os próximos anos Além disso possibilita informar texto, para detalhar as premissas utilizadas.
- 8.16.33. Permitir o registro do cenário macroeconômico para LDO, ao informar as variáveis, o método de cálculo em valor ou percentual, os exercícios, sejam eles, atual e próximos dois exercícios subsequentes, bem como, a premissa utilizada para o respectivo cenário. Este registro deve ser realizado para possibilitar a elaboração do relatório solicitado pela Lei de Responsabilidade Fiscal, Art. .4º, § 2º inciso II.
- 8.16.34. Permitir ao usuário a criação de uma configuração de organogramas personalizada para que o registro seja realizado conforme a organização estrutural da entidade pública. Tal configuração realiza-se ao informar uma descrição, bem como, a máscara que esse terá na configuração, definindo níveis e quantidade de dígitos de cada nível, limitados em 6 e 16 dígitos, respectivamente, tal qual, colocar em uso uma configuração, tornando os organogramas válidos para utilização no exercício.
- 8.16.35. Permitir o registro da configuração de função e subfunção conforme a necessidade do município, indicando que está em uso uma determinada configuração e validando as funções e subfunções para utilizá-las no exercício, bem como, informar alguma descrição.
- 8.16.36. Permitir a pesquisa das assinaturas previamente cadastrados por meio da possibilidade de informar a descrição do grupo de assinatura, o nome ou CPF do assinante, visualizando-as e ordenando-as por meio de listagem, que possibilita ainda a edição, exclusão e até mesmo realizar a cópia das assinaturas.
- 8.16.37. Permitir a pesquisa de pessoas previamente cadastradas como assinantes ao informar o respectivo nome, CPF e função, visualizando-as e ordenando-as por meio de listagem, ensejando maior visibilidade.
- 8.16.38. Permitir a pesquisa de assinaturas previamente cadastradas ao informar a descrição do grupo de assinantes, nome do assinante e CPF do assinante, visualizando-as e ordenando-as por meio de listagem, ensejando maior visibilidade.
- 8.16.39. Permitir o registro de assinantes conforme necessidade do município ao informar um nome, ou seja, inseri-lo após a possibilidade de realizar consultas das pessoas previamente cadastradas por meio dos dados pessoais; o CPF, a função e algum dado complementar que desejar o registro.

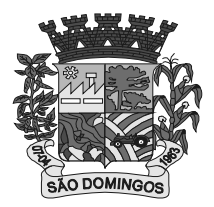

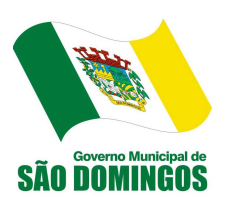

- 8.16.40. Permitir o registro de grupos de assinaturas ao informar a descrição que identifica um conjunto de assinantes, conforme necessidade do município.
- 8.16.41. Permitir ao usuário a inclusão da configuração de assinaturas. A partir desta configuraçãodeve ser informado um grupo pré-definido, permitindo vincular um ou mais assinantes a este grupo. Desta forma, os assinantes aparecerão em impressões de relatório, notas e qualquer documento passível de impressão.
- 8.16.42. Permitir a pesquisa de dedução da receita ao informar sua descrição e/ou tipo por meio de listagem, ensejando maior visibilidade das informações que o usuário necessitar, bem como, ordená-las ao serem demonstradas.
- 8.16.43. Permitir o registro de dedução da receita conforme a necessidade do município, ao informar uma descrição, o tipo, ou seja, se é um desconto concedido, uma restituição, renúncia, retificação ou compensação ou mesmo se representa uma dedução ao FUNDEB. Esse registro da dedução tem a possibilidade de ser ativado para que fique disponível para utilização em um novo exercício.
- 8.16.44. Permitir a criação/alteração das despesas do PPA, LDO e LOA de forma incremental durante a elaboração ou alteração do orçamento, solicitando somente informações obrigatórias, mas possibilitando que as demais sejam informadas em momento posterior. Permanece assim com a situação em elaboração, notificando ao usuário de que estão pendentes algumas informações, e logo preenchidas, deve ser possível o envio ao legislativo e sanção da referida peça orçamentária.
- 8.16.45. Permite a visualização de diferenças, inclusão, atualização ou exclusão de receitas da LOA em comparação a LDO, possibilitando a visualização de:
- 8.16.45.1.uma receita existente na LDO, inserindo-a na LOA de forma individual ou coletivamente, com base no orçamento elaborado na LDO;
- 8.16.45.2.uma receita existente na LDO e existente na LOA, mas com diferenças, permitindo atualizar na LOA de forma individual ou coletivamente, de acordo com a LDO;
- 8.16.45.3.uma receita existente na LDO e existente na LOA, mas com diferenças, permitindo excluir de forma individual ou coletivamente, na LOA;
- 8.16.46. Permitir a visualização das despesas existentes na LDO e inseri-las na LOA de forma individual ou coletiva. E se existentes também na LOA, mas com diferenças entre as peças citadas, possibilita a atualização ou exclusão de forma também individual ou coletiva, em concordância com a elaboração orçamentária entre as peças.
- 8.16.47. Permitir a personalização do registro com informações complementares conforme necessidade da entidade utilizando informações adicionais.
- 8.16.48. Permitir a pesquisa das despesas previamente cadastradas ao informar a entidade pública, o organograma, o programa, a ação, a função, a sub-função, o recurso, a natureza da despesa ou seu respectivo valor, visualizando-as e ordenando-as por meio de listagem, e realizando a expansão quando o registro se apresentar informações agrupadas, e assim detalhando-as.
- 8.16.49. Por meio da pesquisa, as informações demonstradas poderão ser ordenadas pelos itens da listagem por programa, organograma e recurso, apresentando registros agrupados na listagem. A listagem apresenta um totalizador que permite a visualização do:
- 8.16.49.1.total geral dos registros da listagem;
- 8.16.49.2.total de registros conforme organizador em valor e quantidade agrupado;
- 8.16.49.3.total de resultados por página e quantidade de páginas do registro. Além disso, os totalizadores respeitam os filtros aplicados na listagem, retornando valores de acordo com a lista apresentada.

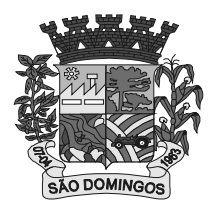

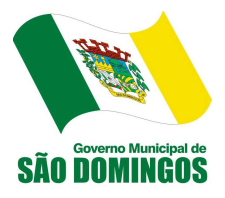

**Secretaria de Administração e Fazenda**

- 8.16.50. Permitir o registro das despesas da Lei de Diretrizes Orçamentárias (LDO), conforme necessidade do município, ao informar a entidade pública, o organograma, a função e sub-função a qual pertence, o programa e ação de governo, a meta financeira anual e as metas físicas, o(s) recurso(s), a natureza da despesa, bem como, os marcadores que facilitam a pesquisa e identificação desses registros.
- 8.16.51. Permitir a utilização de organizadores (marcadores) nas despesas da LDO. Os mesmos devem ser customizáveis, podendo ter qualquer descrição e agrupar os dados em qualquer segmento, abrindo um leque de possibilidades para emissão de relatórios, consultas ou geração de arquivos personalizados.
- 8.16.52. Permitir a identificação nos registros de receitas e despesas a ausência de informação ou informação indevida, onde o usuário receberá a orientação devida referente a qual informação deverá ser complementada ou ajustada.
- 8.16.53. Permitir a pesquisa das despesas previamente cadastradas ao informar a entidade pública, o organograma, o programa, a ação, a função, a subfunção, o recurso, a natureza da despesa, o marcador, o valor ou seu respectivo número, visualizando-as e ordenando-as por meio de listagem, e realizando a expansão quando o registro se apresentar informações agrupadas, e assim detalhando-as
- 8.16.54. Permitir o registro das despesas da Lei Orçamentária Anual (LOA), conforme necessidade do município, ao informar a entidade pública, o organograma, a função e subfunção a qual pertence, o programa e ação de governo, a meta financeira anual e as metas físicas, o(s) recurso(s), a natureza da despesa, bem como, os marcadores que facilitam a pesquisa e identificação desses registros.
- 8.16.55. Permitir a utilização de organizadores (marcadores) nas despesas da LOA. Os mesmos devem ser customizáveis, podendo ter qualquer descrição e agrupar os dados em qualquer segmento, abrindo um leque de possibilidades para emissão de relatórios, consultas ou geração de arquivos personalizados.
- 8.16.56. Permitir o registro das despesas do Plano Plurianual (PPA), conforme necessidade do município, ao informar a entidade pública, o organograma, a função e subfunção a qual pertence, o programa e ação de governo, a meta financeira anual ou quadrienal e as metas físicas, o(s) recurso(s), a natureza da despesa, bem como, os marcadores que facilitam a pesquisa e identificação desses registros.
- 8.16.57. Permitir a utilização de organizadores nas despesas do PPA, sendo customizáveis, podendo ter qualquer descrição e agrupar os dados em qualquer segmento, abrindo um leque de possibilidades para emissão de relatórios, consultas ou geração de arquivos personalizados.
- 8.16.58. Permite o registro de envio ao legislativo quando o orçamento estiver elaborado, possibilitando informar: Data de envio ao legislativo Observações Após o envio permite retorno ao executivo para alterações ou sancionar. Além disso quando estiver como enviado ao legislativo não deve permitir
- 8.16.59. que a peça orçamentária seja alterada garantindo a integridade dos registros. Permitir o envio dos registros de receitas e despesas da LDO para escrituração contábil após a peça orçamentária ser sancionada, possibilitando a visualização de quais documentos já foram enviados para escrituração, e se efetuada alguma alteração no orçamento elaborado, reenviá-los novamente.
- 8.16.60. Permite o registro do envio ao legislativo da peça orçamentária após sua elaboração, ao informar a respectiva data de envio ao legislativo, possíveis observações, bem como, permitir o retorno ao executivo para alterações e nova sanção, assim como,

Fone/Fax (49) 3443.0281 e-mail: gabinete@saodomingos.sc.gov.br Home page: www.saodomingos.sc.gov.br CNPJ 83.009.894/0001-08 - Cx. Postal 031 – Rua Getúlio Vargas, 750 Centro CEP 89.835-000 São Domingos – SC.

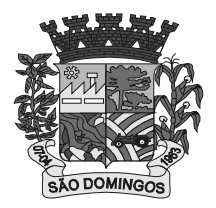

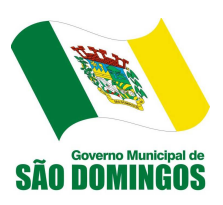

**Secretaria de Administração e Fazenda**

não permitir que a peça orçamentária seja alterada quando a mesma estiver sido enviada ao legislativo, garantindo a integridade dos registros.

- 8.16.61. Permitir o envio dos registros de receitas e despesas da LOA para escrituração contábil após a peça orçamentária ser sancionada, possibilitando a visualização de quais documentos já foram enviados para escrituração, e se efetuada alguma alteração no orçamento elaborado, reenviá-los novamente.
- 8.16.62. O usuário deve ter a possibilidade de reenviar a LOA para escrituração e caso seja efetuada alguma alteração no orçamento elaborado, permitindo reenviar os documentos alterados para escrituração.
- 8.16.63. Permite o registro do envio ao legislativo da peça orçamentária após sua elaboração, ao informar a respectiva data de envio ao legislativo, possíveis observações, bem como, permitir o retorno ao executivo para alterações e nova sanção, assim como, não permitir que a peça orçamentária seja alterada quando a mesma estiver sido enviada ao legislativo, garantindo a integridade dos registros.
- 8.16.64. Permitir o envio dos registros de receitas e despesas do PPA para escrituração após a peça orçamentária ser sancionada, visualizando quando os documentos já foram enviados para escrituração, e caso se efetue alguma alteração no orçamento elaborado, permite-se reenviar os documentos alterados para escrituração.
- 8.16.65. Possibilitar a realização do envio de dados para o portal da transparência, visando a disponibilização em tempo real, das informações pormenorizadas sobre a execução orçamentária e financeira dos municípios.
- 8.16.66. Permitir a pesquisa das equipes de planejamento previamente cadastrados ao informar a descrição e/ou seus os membros pertencentes, visualizando-as e ordenando-as por meio de listagem, ensejando maior visibilidade.
- 8.16.67. Permitir o registro de equipes de planejamento da base estratégica conforme necessidade do município, ao informar alguma descrição, o ato de nomeação, o período inicial e final, as atribuições e os membros pertencentes.
- 8.16.68. Permitir registrar execução de metas físicas e realizar a avaliação, informando: Ação Programa Entidade Produto Unidade de medida Localizador Meta física estimada Meta física executada Observações Situação (A executar, Em execução, Executada) Além disso, na listagem, permitir realizar uma pesquisa pelas registros do ambiente, permitindo filtrar por: Ação: número e descrição Programa: número e descrição Situação Produto Unidade de medida; Localizador.
- 8.16.69. Permitir, na LDO, o registro de expansão das despesas e as suas respectivas compensações, uma descrição, o Ato regulamentar, o valor para o ano atual e para as projeções dos dois anos subsequentes, bem como, a(s) compensação(ões), informando o tipo, ou seja, se é uma elevação de alíquota etc., a receita, o Ato regulamentador, a localização, o valor para o ano atual e para as projeções dos dois anos subsequentes e uma descrição. Este registro deve ser realizado para possibilitar a elaboração do relatório solicitado pela Lei de Responsabilidade Fiscal, Art. .4º, § 1º.

8.16.70. Permite acesso a fonte de dados cadastrais e fonte de movimentação do sistema

- 8.16.71. Permitir a elaboração ou construção de relatórios personalizados com base nos registros das funcionalidades, possibilitando sua configuração com a divisão dos dados em grupos, bem como a realização de cálculos e totalizadores.
- 8.16.72. Permitir o registro de fontes de divulgação onde serão publicados os atos legais de necessidade do município, ao informar o nome da fonte e o meio de comunicação utilizado, como por exemplo, o jornal com circulação nacional, estadual, regional ou

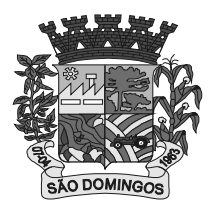

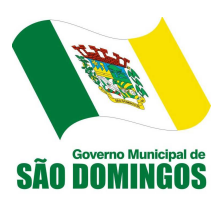

municipal, o diário oficial da união, do estado ou do município, o diário da justiça ou da assembleia, o mural público, a internet ou mesmo uma editora.

- 8.16.73. Permitir a pesquisa de fontes de divulgação cadastradas ao informar o nome e/ou o meio de comunicação utilizado na sua publicação, visualizando-as e ordenando-as por meio de listagem, ensejando maior visibilidade.
- 8.16.74. Permitir a pesquisa das funções e subfunções ao informar o respectivo número e/ou ementa, visualizando-os por meio de listagem, ensejando maior visibilidade.
- 8.16.75. Permitir o registro de função e subfunção no qual pertencem a uma configuração previamente criada, informando seu código e descrição em atendimento a Portaria nº 42, de 14 de abril de 1999 e alterações posteriores.
- 8.16.76. Permitir a realização de alterações legais na LDO.
- 8.16.77. Permitir após a aprovação orçamentária do PPA ou da LDO, efetuar alteração quando as peças estiverem com situação de sancionada para em alteração, pois durante o processo de alteração de um registro já gravado, o sistema possibilita de forma individual, visualizar tais alterações comparando com a versão anterior aprovada do orçamento. Essa visualização deve ser possibilitada nos registros de receitas, despesas, programas e ações de governo, indicando nas suas respectivas listagens quais foram alterados, podendo ainda, as alterações nas receitas e despesas serem desfeitas individual ou coletivamente, retornando automaticamente para a situação igual a sancionada, quando estiverem em alteração, mas forem desfeitas as mesmas.
- 8.16.78. Permitir realizar as alterações legais no PPA
- 8.16.79. Permitir as alterações nas parametrizações da LOA quando a peça estiver em elaboração ou alteração, ou mesmo, conter nos registros de despesas ou receitas a existência de dado da informação já parametrizada, ou seja, o organograma, e caso ocorra várias alterações nos parâmetros, essa informação deve ser armazenada não ocorrendo sua perda, mas sim, seu retorno, conforme necessidade do cliente e novas alterações.
- 8.16.80. Permitir o registro da peça Lei Orçamentária Anual (LOA) do município, ao informar o respectivo exercício, a parametrização com a composição da receita, o organograma, indicando se as receitas serão detalhadas por esse, o nível da natureza da despesa, indicando se todas as naturezas de despesas registradas devem ser apresentadas, ou apenas um nível específico para a respectiva elaboração do orçamento, como exemplo, o nível de modalidade; bem como, informar a geração de número reduzido para receitas e despesas, indicando como serão gerados tais números sequenciais para ordenação, a reinicialização da numeração sequencial de receitas e despesas (números), indicando se serão gerados por entidade ou mesmo se a numeração de receitas e despesas serão informadas manualmente.
- 8.16.81. Permite o registro da sanção da peça orçamentária após seu envio ao legislativo, ao informar a respectiva data de envio ao legislativo, o Ato autorizativo, possíveis observações, bem como, não permitir que a peça orçamentária seja alterada quando a mesma estiver sancionada, garantindo a integridade dos registros.
- 8.16.82. Permitir nos parâmetros da LDO escolher o grau do plano de contas de receita e despesa a ser utilizado
- 8.16.83. Permitir as alterações nas parametrizações da LDO quando a peça estiver em elaboração ou alteração, ou mesmo, conter nos registros de despesas ou receitas a existência de dados das informações já parametrizadas, ou seja, os recursos, o organograma, bem como, a função e subfunção, e caso ocorra várias alterações nos parâmetros, essas informações devem ser armazenadas não ocorrendo sua perda, mas sim, seu retorno, conforme necessidade do cliente e novas alterações.

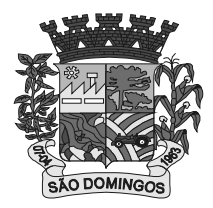

**Secretaria de Administração e Fazenda**

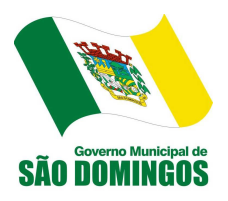

- 8.16.84. Permitir o registro da peça Lei de Diretrizes Orçamentárias (LDO) do município, ao informar o respectivo exercício, a parametrização com a composição de receita e despesa, indicando se no orçamento conterá o recurso, informar se a composição da receita serão detalhadas pelo organograma, e se das despesas, por função e subfunção, bem como, indicar se todas as naturezas de despesas registradas são apresentadas, ou apenas um nível específico para a respectiva elaboração do orçamento, como exemplo, o nível de modalidade.
- 8.16.85. Permite desfazer a sanção da Lei de Diretrizes Orçamentárias (LDO), retornando o status da peça para elaboração, possibilitando efetuar alterações necessárias no orçamento.
- 8.16.86. Permitir o registro dos limites da LDO, ao informar qual o tipo de crédito, o tipo do valor em monetário ou percentual, o valor ou percentual autorizado, a base de cálculo da receita ou despesa, a origem do crédito orçamentário e a classificação em limite ou exclusão. Este registro deve ser realizado para possibilitar a elaboração do relatório solicitado pela CRFB DE 1988 Art. .99º, § 5º: Este registro deve ser realizado em atendimento a CF/1988 Art. .99º, § 5º.
- 8.16.87. Permitir a pesquisa dos limites da LDO previamente cadastrados por meio da possibilidade de informar o valor, o tipo de crédito, a base de cálculo, a origem do crédito orçamentário e a classificação, visualizando-as e ordenando-as por meio de listagem. Essa, possibilita a visualização do total de resultados por página e quantidade de páginas do registro.
- 8.16.88. Permitir a pesquisa dos limites da LOA previamente cadastrados por meio da possibilidade de informar o valor, o tipo de crédito, a base de cálculo, a origem do crédito orçamentário e a classificação, visualizando-as e ordenando-as por meio de listagem. Essa, possibilita a visualização do total de resultados por página e quantidade de páginas do registro.
- 8.16.89. Permitir ao usuário o registro de limites da LOA, ao informar o tipo de crédito, o tipo do valor como monetário ou percentual, o valor ou percentual autorizado, a base de cálculo da receita ou despesa, a origem do crédito orçamentário, bem como, a classificação como limite ou exclusão. Este registro deve ser realizado em atendimento a CF/1988 Art. .99º, § 5º que cita:
- 8.16.90. Durante a execução orçamentária do exercício, não poderá haver a realização de despesas ou a assunção de obrigações que extrapolem os limites estabelecidos na lei de diretrizes orçamentárias, exceto se previamente autorizadas, mediante a abertura de créditos suplementares ou especiais. (Incluído pela Emenda Constitucional nº 45, de 2004)
- 8.16.91. Permitir a pesquisa de localizadores cadastrados ao informar a respectiva descrição, visualizando-os e ordenando-os por meio de listagem, ensejando maior visibilidade.
- 8.16.92. Permitir os registros de localizadores por meio de uma descrição, conforme a necessidade do município, interagindo com outras funcionalidades cadastrais informadas.
- 8.16.93. Permitir a realização de reabertura da LOA com o objetivo de efetuar manutenções, conforme a necessidade da entidade, identificando durante esse processo os registros que foram incluídos, excluídos ou alterados por meio de listagem, e que ao ser concluída tal manutenção da LOA, receitas e despesas devem ser incrementadas os números na sequência
- 8.16.94. Permitir registrar organizadores no sistema.

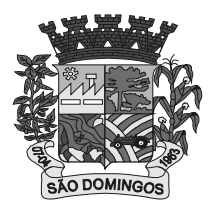

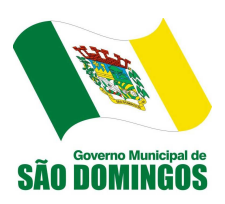

- 8.16.95. Permitir a utilização de organizadores nos registros de receitas e despesas orçamentárias PPA, LDO e LOA, em naturezas da despesa e receita, bem como, em recursos. Esses organizadores devem ser customizáveis, podendo ter qualquer descrição e agrupar os dados em qualquer segmento, abrindo um leque de possibilidades para emissão de relatórios, consultas ou geração de arquivos personalizados.
- 8.16.96. Permitir o registro das metas fiscais da despesa, ao informar os valores dessas para os dois próximos exercícios das despesas da LDO. Este registro deve ser realizado para possibilitar a elaboração do relatório solicitado pela Lei de Responsabilidade Fiscal, Art. 4º, § 1º.
- 8.16.97. Permitir a pesquisa das metas fiscais da despesa previamente cadastrados por meio da possibilidade de informar a descrição e número do programa, a descrição e número da ação, a descrição e número do organograma, bem como, o nome da entidade e o número da natureza da despesa, visualizando-as e ordenando-as por meio de listagem. Essa, possibilita a visualização do total de registros do exercício atual e dos próximos dois, e o total de resultados por página e quantidade de páginas do registro. E por meio dessa possibilidade de pesquisa, há o retorno demonstrando os valores totalizados conforme os filtros de busca aplicados para a listagem, bem como, demonstrar nessa o status da meta fiscal, facilitando a identificação dos registros que estão programados ou a programar.
- 8.16.98. Permitir a pesquisa de metas fiscais da receita previamente cadastradas ao informar a natureza da receita ou organograma, visualizando-as e ordenando-as por meio de listagem. Essa, possibilita a visualização do total geral dos registros referente ao exercício atual e dos próximos dois exercícios, o total de resultados por página e quantidade de páginas do registro, bem como, apresenta o status da meta fiscal para facilitar a identificação dos registros que estão programados ou a programar.
- 8.16.99. Permitir o registro das metas fiscais da receita, ao informar os valores dessas para os dois próximos exercícios das receitas da LDO e das suas respectivas deduções. Este registro deve ser realizado para possibilitar a elaboração do relatório solicitado pela Lei de Responsabilidade Fiscal, Art. 4º, § 1º.
- 8.16.100. Permitir a pesquisa de naturezas das despesas cadastradas, ao informar total ou parcial a máscara ou o texto da descrição da natureza, visualizando-as por meio de listagem.
- 8.16.101. Permitir o registro da natureza de despesa conforme necessidade do município, informando um determinado número (este respeita a formatação prévia da respectiva configuração), o tipo sintético ou analítico, a descrição e marcadores. Esta funcionalidade possibilita identificar a finalidade dos gastos públicos nos registros que foram utilizadas.
- 8.16.102. Permitir o registro da configuração de natureza de despesa conforme necessidade do município, possibilitando informar uma descrição, os níveis limitados em 30 níveis e total de 30 dígitos, bem como, indicar que está em uso uma determinada configuração e validando as naturezas de despesa para utilizá-las no exercício.
- 8.16.103. Permitir a utilização de organizadores (marcadores) nos cadastros de naturezas da despesa utilizadas na elaboração das peças orçamentárias. Os mesmos devem ser customizáveis, podendo ter qualquer descrição e agrupar os dados em qualquer segmento, abrindo um leque de possibilidades para emissão de relatórios, consultas ou geração de arquivos personalizados.
- 8.16.104. Permitir a pesquisa de naturezas das receitas cadastradas, ao informar total ou parcial a máscara ou o texto da descrição da natureza, visualizando-as por meio de listagem.

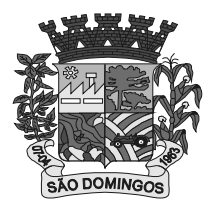

**Secretaria de Administração e Fazenda**

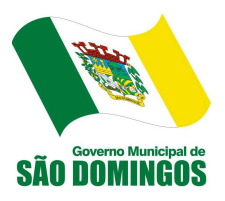

- 8.16.105. Permitir o registro da natureza de receita conforme necessidade do município, informando um determinado número (este respeita a formatação prévia da respectiva configuração), o tipo sintético ou analítico, a descrição e marcadores. Esta funcionalidade possibilita identificar a origem das receitas públicas nos registros que foram utilizadas.
- 8.16.106. Permitir o registro da configuração de natureza de receita conforme necessidade do município, possibilitando informar uma descrição, os níveis limitados em 30 níveis e total de 30 dígitos, bem como, indicar que está em uso uma determinada configuração e validando as naturezas de receita para utilizá-las no exercício.
- 8.16.107. Permitir a utilização de organizadores (marcadores) nas naturezas da receita utilizadas na elaboração das peças orçamentárias. Os mesmos devem ser customizáveis, podendo ter qualquer descrição e agrupar os dados em qualquer segmento, abrindo um leque de possibilidades para emissão de relatórios, consultas ou geração de arquivos personalizados.
- 8.16.108. Permitir a utilização de organizadores (marcadores) na natureza da receita Estes organizadores devem ser customizáveis, podendo ter qualquer descrição e agrupar os dados em qualquer segmento, abrindo um leque de possibilidades para emissão de relatórios, consultas ou geração de arquivos personalizados.
- 8.16.109. Permitir a pesquisa da natureza de texto jurídico cadastrada ao informar a sua descrição, visualizando-as e ordenando-as por meio de listagem, ensejando maior visibilidade.
- 8.16.110. Permitir o registro da natureza de texto jurídico conforme a necessidade do município, ao informar uma descrição, e salienta-se a restrição quando a existência na duplicidade da descrição de naturezas do texto jurídico.
- 8.16.111. Permitir a pesquisa de organogramas cadastrados ao informar o respectivo número, descrição e/ou tipo de administração a qual pertence, visualizando-os por meio de listagem, ensejando maior visibilidade.
- 8.16.112. Possibilitar ao usuário o cadastro de organogramas que visa atender a organização estrutural da entidade, ao informar o número do organograma, a descrição e o tipo de administração.
- 8.16.113. Permitir a pesquisa das orientações estratégicas de governo previamente cadastradas ao informar a denominação, a justificativa e/ou orientações, visualizando-as e ordenando-as por meio de listagem, ensejando maior visibilidade.
- 8.16.114. Permitir identificar os registros de receitas e despesas da LDO com pendências cadastrais no envio ao legislativo, permitindo filtrar e visualizar no ambiente somente os registros com inconsistências.
- 8.16.115. Permitir identificar os registros de receitas e despesas da LOA com pendências cadastrais no envio ao legislativo, permitindo filtrar e visualizar no ambiente somente os registros com inconsistências.
- 8.16.116. Permitir identificar os registros de receitas e despesas do PPA com pendências cadastrais no envio ao legislativo, permitindo filtrar e visualizar no ambiente somente os registros com inconsistências.
- 8.16.117. Permitir as alterações nas parametrizações do PPA quando a peça estiver em elaboração ou alteração, ou mesmo, conter nos registros de despesas ou receitas a existência de dados das informações já parametrizadas, ou seja, os recursos, as metas anuais, o organograma, a função e subfunção, bem como, a natureza da despesa, e caso ocorra várias alterações nos parâmetros, essas informações devem ser armazenadas não ocorrendo sua perda, mas sim, seu retorno, conforme necessidade do cliente e novas alterações.

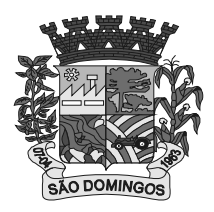

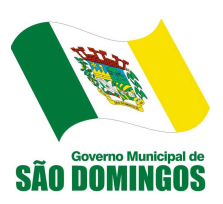

- 8.16.118. Permitir o registro da peça Plano Plurianual (PPA) do município, ao informar a respectiva vigência do quadriênio, a parametrização da composição da receita e da despesa, se as mesmas conterão o recurso, e se serão detalhadas por metas anuais. Em relação a composição da receita, se a mesma será detalhada por organograma, a composição da despesa, detalhada por função e subfunção, a natureza da despesa, detalhada por natureza e até mesmo informar o nível do detalhamento, podendo optar livremente, ou seja, onde todas as naturezas de despesa registradas são apresentadas ou determinar um nível específico para elaboração do orçamento.
- 8.16.119. Permite o registro da sanção da peça orçamentária após seu envio ao legislativo, ao informar a respectiva data de envio ao legislativo, o Ato autorizativo, possíveis observações, bem como, não permitir que a peça orçamentária seja alterada quando a mesma estiver sancionada, garantindo a integridade dos registros.
- 8.16.120. Permite desfazer a sanção do Plano Plurianual (PPA) retornando o status da peça para elaboração, possibilitando efetuar alterações necessárias no orçamento.
- 8.16.121. Permitir a visualização de todas as despesas elaboradas no PPA, conforme quadriênio selecionado, possibilitando de uma forma rápida inserir de forma individual ou em lote, registros de despesas na LDO, para atendimento do Art. 165 da Constituição Federal 1988. O recurso do saldo a priorizar disponível é da meta financeira conforme saldo orçamentário da despesa (previsto no PPA menos o priorizado na despesa da LDO do referido quadriênio.
- 8.16.122. O usuário deve ter a possibilidade de replicar os marcadores de receitas e despesa do PPA para LDO por meio da priorização da LDO.
- 8.16.123. Permitir a definição de quais colunas serão exibidas na listagem para visualização e ordenação das informações referentes ao cadastro de programas de governo, como o público-alvo e objetivos, indicando quais dados o usuário deseja visualizar.
- 8.16.124. Permitir o cadastro de programas válido para o quadriênio, não permitindo que sejam incluídos novos programas no PPA quando a peça orçamentária que esteja com o status diferente de 'Em elaboração' ou 'Em alteração' e não podem existir dois programas com o mesmo número.
- 8.16.125. Permitir a pesquisa dos programas de governos cadastros ao informar o número, a descrição, o público alvo e os objetivos por meio de listagem, ensejando maior visibilidade das informações que o usuário necessitar, bem como, ordená-las ao serem demonstradas.
- 8.16.126. Permitir o registro das projeções atuariais no qual projeta-se o fluxo anual de receitas, despesas e saldo do regime próprio de previdência social dos servidores públicos para um período de 75 anos. Este registro deve ser realizado para atendimento do Art. 4º da Lei de Responsabilidade Fiscal (LRF).
- 8.16.127. Permitir a pesquisa das receitas previamente cadastradas ao informar a entidade pública, o organograma, o recurso, a natureza da receita ou o seu respectivo valor, visualizando-as e ordenando-as por meio de listagem, e realizando a expansão quando o registro se apresentar informações agrupadas, e assim detalhando-as. Por meio da pesquisa, as informações demonstradas poderão ser ordenadas pelos itens da listagem por organograma e recurso, apresentando registros agrupados na listagem.
- 8.16.128. Permitir o registro das receitas da Lei de Diretrizes Orçamentárias (LDO) conforme necessidade do município, ao informar a entidade pública, a natureza da receita, o organograma a qual pertence, a meta financeira para o respectivo exercício, o(s) recurso(s) e a(s) dedução(ões), bem como, os marcadores que facilitam a pesquisa e

Fone/Fax (49) 3443.0281 e-mail: gabinete@saodomingos.sc.gov.br Home page: www.saodomingos.sc.gov.br CNPJ 83.009.894/0001-08 - Cx. Postal 031 – Rua Getúlio Vargas, 750 Centro CEP 89.835-000 São Domingos – SC.

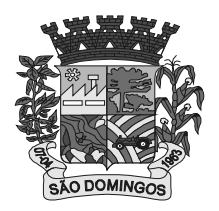

**Secretaria de Administração e Fazenda**

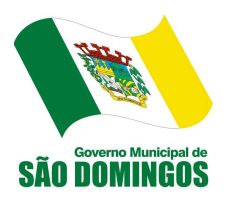

identificação desses registros. O organograma e recurso devem ser informados mediante parametrização, conforme necessidade do cliente, sendo que as deduções podem ser informadas na receita, no mesmo registro da natureza da receita principal, demonstrando o saldo líquido da receita no registro.

- 8.16.129. Permitir a utilização de organizadores nas receitas da LDO. Os mesmos devem ser customizáveis, podendo ter qualquer descrição e agrupar os dados em qualquer segmento, abrindo um leque de possibilidades para emissão de relatórios, consultas ou geração de arquivos personalizados.
- 8.16.130. Permitir a criação/alteração das receitas do PPA, LDO e LOA de forma incremental durante a elaboração ou alteração do orçamento, solicitando somente informações obrigatórias, mas possibilitando que as demais sejam informadas em momento posterior. Permanece assim com a situação em elaboração, notificando ao usuário de que estão pendentes algumas informações, e logo preenchidas, possibilitado o envio ao legislativo e sanção da referida peça orçamentária.
- 8.16.131. Permitir a identificação quando o valor da meta financeira da receita não está totalmente alocado nos recursos, confrontando valor da meta em comparação com o valor aplicado nos recursos, demonstrando a diferença a maior ou a menor.
- 8.16.132. Permitir ao usuário informar apenas os recursos na dedução que estejam vinculados a receita, demonstrando nas deduções somente os recursos da receita para seleção e uso.
- 8.16.133. Permitir a pesquisa das receitas previamente cadastradas ao informar a entidade pública, o organograma, o recurso, a natureza da receita, o marcador, o valor ou seu respectivo número, visualizando-as e ordenando-as por meio de listagem, e realizando a expansão quando o registro se apresentar informações agrupadas, e assim detalhandoas. Por meio da pesquisa, as informações demonstradas poderão ser ordenadas pelos itens da listagem por organograma e recurso, apresentando registros agrupados na listagem, listagem apresenta um totalizador que permite a visualização do:
- 8.16.133.1.total geral dos registros da listagem;
- 8.16.133.2.total de registros conforme organizador em valor e quantidade agrupado;
- 8.16.133.3.total de resultados por página e quantidade de páginas do registro. A
- 8.16.133.4.lém disso, os totalizadores respeitam os filtros aplicados na listagem, retornando valor de acordo com a lista apresentada.
- 8.16.134. 8.3.133 Permitir a utilização de organizadores (marcadores) nas receitas da LOA. Os mesmos devem ser customizáveis, podendo ter qualquer descrição e agrupar os dados em qualquer segmento, abrindo um leque de possibilidades para emissão de relatórios, consultas ou geração de arquivos personalizados.
- 8.16.135. Permitir a realização de filtros rápidos nas receitas das peças orçamentárias, por meio da seleção da entidade conforme a necessidade do usuário, listando-as somente as relacionadas a essa.
- 8.16.136. Permitir o registro de receitas da Lei Orçamentária Anual (LOA) de necessidade do município, ao informar a entidade pública, a natureza da receita, o organograma a qual pertence, a meta financeira para o respectivo exercício, o(s) recurso(s) e a(s) dedução(ões), bem como, os marcadores que facilitam a pesquisa e identificação desses registros. O organograma deve ser informado mediante parametrização, conforme necessidade do cliente, sendo que as deduções podem ser informadas na receita, no mesmo registro da natureza da receita principal, demonstrando o saldo líquido da receita no registro.

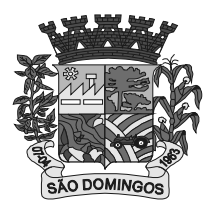

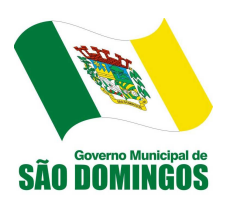

- **Secretaria de Administração e Fazenda**
- 8.16.137. Permitir a pesquisa das receitas previamente cadastradas ao informar a entidade pública, o organograma, o recurso, a natureza da receita ou o valor, visualizandoas e ordenando-as por meio de listagem. Por meio da pesquisa, as informações demonstradas poderão ser ordenadas pelos itens da listagem por organograma e recurso, apresentando registros agrupados na listagem para possível expansão, revelando detalhes do registro da receita. A listagem apresenta um totalizador que permite a visualização do:
- 8.16.137.1.total geral dos registros da listagem;
- 8.16.137.2.total de registros conforme organizador em valor e quantidade agrupado;
- 8.16.137.3.total de registros conforme organizador em valor por metas anuais, quando PPA estiver parametrizado por metas anuais;
- 8.16.137.4.total de resultados por página e quantidade de páginas do registro.
- 8.16.137.5.Além disso, os totalizadores respeitam os filtros aplicados na listagem, retornando valor de acordo com a lista apresentada.
- 8.16.138. Permitir o registro das receitas do Plano Plurianual (PPA), conforme necessidade do município, ao informar a entidade pública, a natureza da receita, o organograma a qual pertence, as metas financeiras anuais ou quadrienais, o(s) recurso(s) e a(s) dedução(ões), bem como, os marcadores que facilitam a pesquisa e identificação desses registros. O organograma, as metas financeiras anuais e os recursos devem ser informados mediante parametrização, conforme necessidade do cliente, sendo que as deduções podem ser informadas na receita, no mesmo registro da natureza da receita principal, demonstrando o saldo líquido da receita no registro.
- 8.16.139. Permitir a utilização de organizadores (marcadores) nas receitas do PPA. Os mesmos devem ser customizáveis, podendo ter qualquer descrição e agrupar os dados em qualquer segmento, abrindo um leque de possibilidades para emissão de relatórios, consultas ou geração de arquivos personalizados.
- 8.16.140. Possibilitar ao usuário o registro dos recursos que representam as fontes financeiras, que sustentarão e assegurarão o desenvolvimento do plano de ação e atingimento do objetivo do governo. O registro deve ser possível por meio de informações como o número, conforme a formatação configurada dos recursos, o tipo ordinário ou vinculado, uma descrição, bem como, se é um recurso de superávit financeiro, também conforme a configuração.
- 8.16.141. Permitir personalizar o registro com informações complementares conforme necessidade da entidade utilizando informações adicionais.
- 8.16.142. Permitir a definição de quais colunas serão exibidas na listagem para visualização e ordenação das informações referentes ao cadastro de fontes de recursos, como a descrição e o tipo que o recurso representa, indicando quais dados o usuário deseja visualizar.
- 8.16.143. Permitir ao usuário a criação de uma configuração de recursos personalizada para que o registro desses seja realizado conforme a organização da entidade pública. Tal configuração realiza-se ao informar uma descrição, bem como, a máscara que o recurso terá, definindo níveis e quantidade de dígitos de cada nível, limitados em 6 e 30 dígitos, respectivamente. Além disso, permite-se a escolha de enumerar de forma distinta os recursos de superávit financeiro, cuja a opção desta seleção relaciona-se com os casos onde o Tribunal de Contas define o rol de recursos específicos para tal. Caso contrário, serão criados automaticamente recursos de superávit financeiro na mesma estrutura do recurso principal no momento do seu cadastro, ou seja, com o mesmo número para futura utilização na execução orçamentária, sem a necessidade de criação por parte dos usuários.

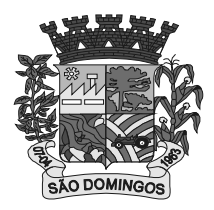

**SÃO DOMINGOS** 

- **Secretaria de Administração e Fazenda**
- 8.16.144. Permitir o registro das fontes de recursos, tipos ordinário e vinculado, conforme a configuração dos mesmos previamente cadastrada e necessidade do município, informando o número (este respeita a formatação previamente na configuração de recursos), a descrição, ou até mesmo, se é um recurso de superávit financeiro, informação habilitada quando a configuração designar uma enumeração de forma distinta para aqueles que são caracterizados como tal.
- 8.16.145. Permitir a pesquisa das fontes de recursos ao informar o número, descrição, tipo e/ou marcador, ensejando maior visibilidade das informações que o usuário necessitar, bem como, ordená-las ao serem demonstradas.
- 8.16.146. Permitir a utilização de organizadores (marcadores) nos recursos. Os mesmos devem ser customizáveis, podendo ter qualquer descrição e agrupar os dados em qualquer segmento, abrindo um leque de possibilidades para emissão de relatórios, consultas ou geração de arquivos personalizados.
- 8.16.147. Permitir emitir relatórios gerenciais das receitas e despesas das peças orçamentárias:
- 8.16.147.1.Demonstrativo da Origem e Destinação dos Recursos Despesas por Órgão conforme Vínculo e Recursos
- 8.16.147.2.Despesas por Órgão, Unidade e Categorias Econômicas
- 8.16.147.3.Projeto de Lei da LDO
- 8.16.147.4.Discriminação das Despesas Discriminação das Receitas
- 8.16.147.5.Planejamento das despesas
- 8.16.147.6.Receitas e Despesas por Fontes de Recursos Receitas por Órgão, Unidade e Categorias Econômicas
- 8.16.147.7.Relatório de Transferências Financeiras
- 8.16.147.8.Relatório sobre Projetos em Execução e Despesas com Conservação do Patrimônio Público
- 8.16.147.9.Demonstrativos complementares:
- 8.16.147.10.Demonstrativo das receitas e prioridades das despesas com manutenção e desenvolvimento do ensino - MDE
- 8.16.147.11.Demonstrativo das receitas de impostos e das prioridades das despesas próprias com saúde Demonstrativo das prioridades das despesas com pessoal
- 8.16.148. Permitir emitir relatórios gerenciais das receitas e despesas das peças orçamentárias: Demonstrativo da Origem e Destinação dos Recursos Despesas por Órgão conforme Vínculo e Recursos Despesas por Órgão, Unidade e Categorias Econômicas Discriminação das Despesas Discriminação das Receitas Planejamento das despesas Receitas e Despesas por Fontes de Recursos Receitas por Órgão, Unidade e Categorias Econômicas Relatório de Transferências Financeiras Demonstrativos complementares: Demonstrativo das receitas e prioridades das despesas com manutenção e desenvolvimento do ensino - MDE Demonstrativo das receitas de impostos e das prioridades das despesas próprias com saúde Demonstrativo das prioridades das despesas com pessoal
- 8.16.149. Permitir emitir relatórios gerenciais: Anexo II Modelo da Planilha de Despesa por Programa e Ações Anexo III - Compatibilização das origens com as destinações dos recursos Anexo III Demonstrativo da Consolidação da Despesa por Programas Planejamento das despesas do PPA Projeto de Lei do PPA Programação das Receitas Relatório Resumo de Ações por Organograma Resumo da Receitas e Despesas por Fonte de Recurso Resumo das Despesas por Fonte de Recurso Resumo das Receitas por Fonte de Recurso

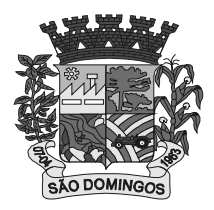

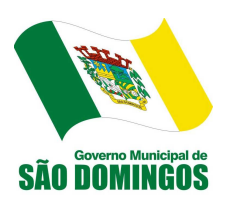

- 8.16.150. Permitir o registro das renúncias fiscais, ao informar a receita da LDO renunciada, o tipo, ou seja, se é uma redução, isenção etc., a localização, o Ato regulamentador, uma descrição e os valores para o exercício atual e os dois subsequentes. Permite ainda registrar a(s) compensação(ões) informando as mesmas informações citadas, bem como, o setor beneficiário. Este registro deve ser realizado para possibilitar a elaboração do relatório solicitado pela Lei de Responsabilidade Fiscal, Art. .4º, § 2º inciso V.8.
- 8.16.151. Permitir a visualização mediante pesquisa das renúncias fiscais previamente cadastradas ao informar a natureza da receita, a descrição da natureza da receita e a respectiva descrição, visualizando-as e ordenando-as por meio de listagem. Tal qual, visualizar também mediante a ordenação dos itens da listagem com a opção de exibição pela natureza da receita, o tipo, a descrição e/ou exercício, apresentado as informações por um totalizador que permite vislumbrar o total de resultados por página e quantidade de páginas do registro.
- 8.16.152. Permitir registrar os resultados nominais mensais de forma automática (dividir por 12). Além disso, caso o valor do rateio não fechar com valor total do ano logado, o sistema avisa e indica a diferença a ser ajustada.
- 8.16.153. Permitir a visualização mediante pesquisa dos resultados nominais previamente cadastrados ao informar o tipo do resultado, visualizando-as e ordenando-as por meio de listagem. Tal qual, visualizar também mediante a ordenação dos itens da listagem com a opção de exibição pelos exercícios, apresentando as informações por um totalizador que permite vislumbrar o total de resultados por página e quantidade de páginas do registro.
- 8.16.154. Permitir registrar os resultados nominais possibilitando informar: Descrição Valor do exercício atual: permite informar valores detalhados mensalmente Valores de anos anteriores (4 anos anteriores e dois anos posteriores) este registro deve ser realizado para possibilitar a elaboração do relatório solicitado pela Lei de Responsabilidade Fiscal, Art. .30º, § 1º item IV.
- 8.16.155. Permitir os registros dos riscos fiscais ao informar o tipo de risco, a entidade pública, o organograma, o detalhamento e a providência, bem como, o exercício atual e os próximos dois. Este registro deve ser realizado para possibilitar a elaboração do relatório solicitado pela Lei de Responsabilidade Fiscal, Art. .4º, § 3º.
- 8.16.156. Permitir a pesquisa de riscos fiscais previamente cadastrados ao informar o tipo, a entidade ou detalhamento, visualizando-os e ordenando-os por meio de listagem. Essa, possibilita a visualização do total de resultados por página e quantidade de páginas do registro.
- 8.16.157. Permite o registro da sanção da peça orçamentária após seu envio ao legislativo, ao informar a respectiva data de envio ao legislativo, o Ato autorizativo, possíveis observações, bem como, não permitir que a peça orçamentária seja alterada quando a mesma estiver sancionada, garantindo a integridade dos registros.
- 8.16.158. Permitir após a sanção da LOA disponibilizar as receitas e despesas para execução orçamentária.
- 8.16.159. Permitir o controle de alteração dos dados do plano plurianual para que, depois de aprovado, os dados não possam ser alterados.
- 8.16.160. Permitir o registro de subfunção no qual pertencem a uma configuração previamente criada, informando seu código e descrição em atendimento a Portaria nº 42, de 14 de abril de 1999 e alterações posteriores.
- 8.16.161. Permitir a pesquisa das subfunções ao informar o respectivo número e/ou ementa, visualizando-os por meio de listagem, ensejando maior visibilidade.

Fone/Fax (49) 3443.0281 e-mail: gabinete@saodomingos.sc.gov.br Home page: www.saodomingos.sc.gov.br CNPJ 83.009.894/0001-08 - Cx. Postal 031 – Rua Getúlio Vargas, 750 Centro CEP 89.835-000 São Domingos – SC.

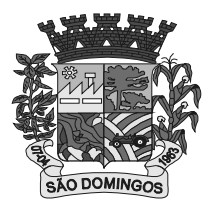

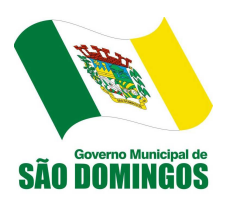

**Secretaria de Administração e Fazenda**

- 8.16.162. Permitir a pesquisa das sugestões realizadas para a elaboração do orçamento previamente cadastradas ao informar o seu assunto, a sugestão apresentada, a categoria, tipo, período e origem, visualizando-as por meio de listagem, ensejando maior visibilidade.
- 8.16.163. Permitir o registro dos tipos de alterações da receita, conforme a necessidade do município e utilizá-los na elaboração da Lei Orçamentária Anual (LOA) nos registros de alterações orçamentárias da receita.
- 8.16.164. Possibilitar ao usuário o cadastro dos tipos de administração que serão utilizados para definir a classificação dos organogramas da entidade. O cadastro deve compor os seguintes dados:
- 8.16.164.1.Descrição;
- 8.16.164.2.Natureza jurídica;
- 8.16.164.3.Tipos de administração;
- 8.16.164.4.Poder.
- 8.16.165. Permitir o registro dos tipos de compensação conforme a necessidade do cadastrante para utilização nos cadastros de expansão da despesa.
- 8.16.166. Permitir o registro dos tipos de renúncias fiscais, conforme a necessidade do município e utilizá-los na elaboração da Lei de Diretrizes Orçamentárias (LDO) nos registros de renúncias fiscais.
- 8.16.167. Permitir a pesquisa dos tipos de responsáveis cadastrados ao informar a respectiva descrição, visualizando-os e ordenando-os por meio de listagem,
- 8.16.168. Permitir o registro dos tipos de resultado nominal, conforme a necessidade do município e utilizá-los na elaboração da Lei de Diretrizes Orçamentárias (LDO) nos registros de resultados nominais.
- 8.16.169. Permitir registrar tipos de riscos fiscais.
- 8.16.170. Permitir a pesquisa das transferências da LDO previamente cadastradas por meio da possibilidade de informar a descrição da entidade de origem e/ou destino, a descrição do organograma de origem e/ou destino, bem como, o recurso e a finalidade, visualizando-as e ordenando-as por meio de listagem. Essa, possibilita a visualização do total geral dos registros.
- 8.16.171. Permitir o registro das transferências financeiras na LDO, ao informar os dados de origem como a entidade pública e o organograma a qual pertence, e os dados de destino como a entidade pública, o organograma a qual pertence, o recurso, finalidade e valor. Este registro deve ser realizado para atendimento do Art. 4º da Lei de Responsabilidade Fiscal, Art. 4o A lei de diretrizes orçamentárias atenderá o disposto no § 2º do art. 165 da Constituição e: I - disporá também sobre: [...] f) demais condições e exigências para transferências de recursos a entidades públicas e privadas.
- 8.16.172. Permitir a pesquisa das transferências da LOA cadastradas ao informar sua respectiva descrição da entidade de origem (transferente) e/ou destino (transferido), descrição do organograma origem e/ou destino, bem como, o recurso e finalidade, visualizando-as por meio de listagem. Essa, apresenta um totalizador referente aos registros demonstrada ao usuário.
- 8.16.173. Permitir o registro de transferências financeiras na LOA, ao informar os dados da origem da transferência, bem como, os dados do destino ou destinatário. O primeiro citado deve ser contemplado com informações como a entidade e organograma, e o segundo, contempla as informações como a entidade, o organograma, o recurso, a finalidade e o valor.

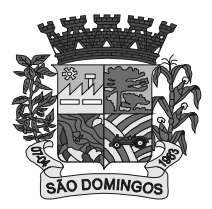

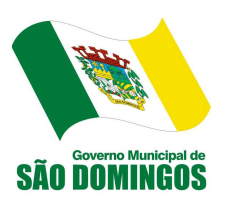

**Secretaria de Administração e Fazenda**

- 8.16.174. Permitir os registros das unidades de medida por meio de uma abreviatura e descrição, conforme a necessidade do município, interagindo com outras funcionalidades cadastrais as quais os mesmos são informados.
- 8.16.175. Permitir a pesquisa de unidades de medida cadastradas ao informar a respectiva abreviatura e descrição, visualizando-as e ordenando-as por meio de listagem, ensejando maior visibilidade.
- 8.16.176. Permite a visualização do total de receitas e despesas elaboradas, bem como, os saldos provenientes da diferença entre essas, objetivando o acompanhamento orçamentário e a dispensa de possíveis emissões de relatórios para se conhecer o total planejado.
- 8.16.177. Permite a visualização do total de receitas e despesas elaboradas, bem como, os saldos provenientes da diferença entre essas, objetivando o acompanhamento orçamentário e a dispensa de possíveis emissões de relatórios para se conhecer o total planejado.
- 8.16.178. Permite a visualização do total de receitas e despesas elaboradas, bem como, os saldos provenientes da diferença entre essas, objetivando o acompanhamento orçamentário e a dispensa de possíveis emissões de relatórios para se conhecer o total planejado. A visualização de valores no PPA também é possibilitada por meio do total geral e do detalhamento dos valores de receitas e despesas para os quatro exercícios, ou seja, detalhamento anual.
- 8.16.179. Permitir a realização de filtros rápidos das entidades por meio de painéis interativos, selecionando os saldos positivos ou negativos conforme a necessidade do usuário, listando-as somente os relacionados a esses.
- 8.16.180. Permitir a visualização do saldo do orçamento por entidade (receitas (+) transferências recebidas (-) despesas (-) transferências concedidas) durante a elaboração da peça orçamentária, dispensando por exemplo, realizar emissões de relatórios para conhecer o saldo planejado.
- 8.16.181. Permitir a realização de filtros rápidos dos recursos das peças orçamentárias, por meio de painéis interativos, selecionando os saldos positivos ou negativos conforme a necessidade do usuário, listando-as somente os relacionados a esses.
- 8.16.182. Permitir a realização de filtros rápidos com único clique no recurso apresentado na listagem da LOA somente registros vinculados a receita ou despesa.
- 8.16.183. Possibilitar ao usuário a realização da prestação de contas para o Tribunal de Contas, por meio do envio de arquivos via webservice.

#### **8.17.MÓDULO – TESOURARIA**

- 8.17.1. Permitir a personalização do registro com informações complementares conforme necessidade da entidade utilizando informações adicionais.
- 8.17.2. Possibilitar ao usuário interagir com os registros dos pagamentos de despesas extras, liquidações de empenhos e subempenhos por meio da listagem, realizando a visualização somente dos que possuem saldo a pagar.
- 8.17.3. Possibilitar ao usuário o registro dos recursos que representam as fontes financeiras, que sustentarão e assegurarão o desenvolvimento do plano de ação e atingimento do objetivo do governo. Tal registro é possível por meio de informações como o número, conforme a formatação configurada dos recursos, o tipo ordinário ou vinculado, uma descrição, bem como, se é um recurso de superávit financeiro, também conforme a configuração.

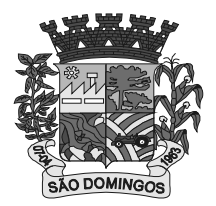

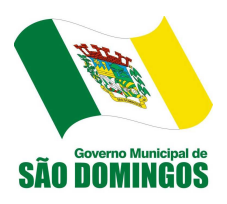

**Secretaria de Administração e Fazenda**

- 8.17.4. Possibilitar ao usuário interagir com os registros de resgates financeiros, por meio do ambiente de controle das contas bancárias da entidade, realizando operações de edições e exclusões dos mesmos.
- 8.17.5. Permitir efetuar o pagamento do borderô através de arquivo de retorno do banco.
- 8.17.6. Permitir a construção de uma linguagem unificada por meio do programa de scripts, possibilitando a realização de diversas operações que podem gerar saída dos dados ou processar alguma entrada de dados para uma funcionalidade.
- 8.17.7. Permitir ao usuário realizar o registro dos tipos de documentos, ao informar uma descrição, objetivando vinculá-lo no extrato da conciliação bancária.
- 8.17.8. Permitir ao usuário realizar o registro das deduções das receitas, ao informar uma descrição, bem como, o tipo que se refere tal dedução, ou seja, se é um desconto concedido, FUNDEB, restituição, renúncia, retificação, compensação ou outras deduções, objetivando vincular às respectivas arrecadações.
- 8.17.9. Possibilitar a otimização do tempo, evitando o retrabalho ao permitir a realização da baixa automática na contabilidade quando existirem documentos criados por ela, mas os pagamentos pela tesouraria.
- 8.17.10. Possibilitar o gerenciamento dos scripts disponíveis para execução
- 8.17.11. Permitir a emissão de notas de pagamento.
- 8.17.12. Possibilitar a gestão de permissões de acessos, funcionalidades e ações por usuários e grupos de usuários, a partir de uma ferramenta de acessos
- 8.17.13. Possibilitar ao usuário interagir com os registros das contas a pagar, a partir de pesquisas com dados informados como o período da data de vencimento ou de emissão, ensejando maior visibilidade das mesmas, por meio de uma listagem, que o usuário necessitar.
- 8.17.14. Permitir ao usuário interagir com os registros das movimentações em dinheiro da entidade, realizando o devido controle das mesmas ao possibilitar a inclusão do saldo inicial, indicando o respectivo valor, a finalidade e o valor por fonte de recurso, conforme necessidade.
- 8.17.15. Permitir a personalização do registro com informações complementares conforme necessidade da entidade utilizando informações adicionais.
- 8.17.16. Possibilitar ao usuário interagir com os cadastros dos tipos de documentos a serem vinculados no extrato conciliação bancária por meio da listagem, ativando ou desativando os respectivos registros para o exercício atual ou para posteriores conforme a necessidade da entidade.
- 8.17.17. Permitir ao usuário realizar a inclusão de contas bancárias, ao informar o banco, dados da agência, uma descrição, o organograma, bem como, o tipo, ou seja, se é corrente, poupança ou salário, objetivando o controle das movimentações e saldos por esse.
- 8.17.18. Possibilitar ao usuário interagir com os registros de cheques por meio da listagem, definindo os status a partir de anulações, onde informar-se a data e os motivos das mesmas.
- 8.17.19. Possibilitar ao usuário a pesquisa dos tipos de documentos vinculados no extrato da conciliação bancária cadastrados, ao informar a descrição, demonstrando-os e ordenando-os por meio de listagem a informação da pesquisa, ensejando maior visibilidade das informações que o usuário necessitar.
- 8.17.20. Permitir a visualização das movimentações financeiras que não foram concebidas pela tesouraria como os pagamentos de despesa extra e anulações, os pagamentos de empenhos e subempenhos e anulações.

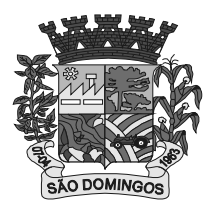

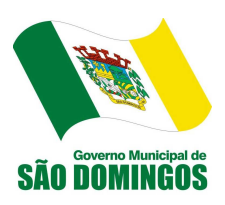

- 8.17.21. A partir desta visualização (que exibe dados como conta bancária, descrição do documento, tipo de transação financeira, valor e data), o tesoureiro poderá realizar o reconhecimento destes documentos, considerando que tem o domínio sobre o Tesouraria e precisa ter ciência de todas as movimentações financeiras realizadas. Este procedimento é opcional e caso a entidade opte por não o realizar, as movimentações financeiras não realizadas pela tesouraria passam a ser reconhecidas instantaneamente na sua criação.
- 8.17.22. Permitir a personalização do registro com informações complementares conforme necessidade da entidade utilizando informações adicionais.
- 8.17.23. Possibilitar ao usuário interagir com os registros de transferências bancárias da entidade, realizando a classificação a partir da baixa das mesmas, informando a data e o número do documento, apresentando a situação ou status igual a pago e facilitando assim, sua identificação.
- 8.17.24. Permitir a personalização do registro com informações complementares conforme necessidade da entidade utilizando informações adicionais.
- 8.17.25. Possibilitar ao usuário interagir com os cadastros dos tipos de responsáveis por meio da listagem, realizando operações de edições e exclusões dos mesmos.
- 8.17.26. Possibilitar o cadastro de responsáveis, pessoas que podem assumir algum tipo de responsabilidade perante a Administração Pública ou fora dela, respondendo sobre as informações de sua responsabilidade na entidade. Esses, podem pertencer ao quadro de funcionários do órgão ou poderão ser terceiros que são designados para exercer determinada função, por exemplo: um engenheiro, um técnico de informática. Diante das características citadas dos responsáveis, permite-se informar o período de responsabilidade mantida sob seu domínio, bem como os dados para cadastro como seus dados pessoais (nome, RG, CPF, endereço, e-mail e telefone) e descrição do cargo que ocupa.
- 8.17.27. Possibilitar ao usuário interagir com os registros de pagamentos que contêm somente saldos a pagar por meio de uma listagem, filtrando-os por despesas extras, empenhos ou subempenhos bem como, visualizar todos.
- 8.17.28. Possibilitar ao usuário interagir com a configuração de organogramas (que define máscaras e outras personalizações) cadastradas para utilização no exercício atual e/ou posteriores.
- 8.17.29. Possibilitar ao usuário cadastrar os credores da entidade, ao informar seu nome, seu CPF ou CNPJ, bem como, a data de inclusão
- 8.17.30. Possibilitar ao usuário realizar a visualização e ordenação das agências bancárias cadastradas por meio da listagem das mesmas, seja por nome, por número e o dígito da agência ou por banco, ensejando maior apresentação das informações que o usuário necessitar.
- 8.17.31. Permitir visualizar por meio de relatório a situação das contas bancárias em relação a conciliação: se ela está em elaboração, concluída ou pendente. Em relação as pendentes, também é possível identificar a conta ainda não conciliada possui movimentação no período.
- 8.17.32. Possibilitar ao usuário a pesquisa dos tipos de administração cadastrados, ao informar a descrição, demonstrando-os e ordenando-os por meio de listagem a informação da pesquisa, ensejando maior visibilidade das informações que o usuário necessitar.
- 8.17.33. Possibilitar ao usuário interagir com os registros de arrecadações Extra orçamentárias por meio da listagem, realizando operações de anulações parciais ou totais das mesmas.

Fone/Fax (49) 3443.0281 e-mail: gabinete@saodomingos.sc.gov.br Home page: www.saodomingos.sc.gov.br CNPJ 83.009.894/0001-08 - Cx. Postal 031 – Rua Getúlio Vargas, 750 Centro CEP 89.835-000 São Domingos – SC.

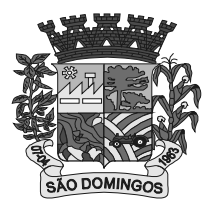

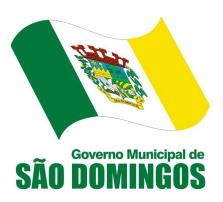

**Secretaria de Administração e Fazenda**

- 8.17.34. Possibilitar ao usuário a visualização de totalizadores do valor a pagar e valor pago por meio da seleção ou elaboração dos documentos a pagar.
- 8.17.35. Permitir a emissão de empenhos em aberto por credores.
- 8.17.36. Permitir a personalização do registro com informações complementares conforme necessidade da entidade utilizando informações adicionais.
- 8.17.37. Possibilitar ao usuário inserir os dados bancários nos cadastros de credores da entidade, ao informar o banco, agência, o número da conta e o tipo dessa, bem como, a data de abertura, encerramento e status, indicando ainda qual a conta bancária principal do respectivo credor.
- 8.17.38. O sistema permite a realização de filtro por tipo de aplicação no ambiente de gestão bancária.
- 8.17.39. Permitir o vínculo de uma ou mais retenções no pagamento de empenhos.
- 8.17.40. Nos casos em que a retenção tenha sido vinculada a credores, o sistema permite a seleção do credor vinculado a retenção neste momento também.
- 8.17.41. Possibilitar ao usuário o cadastros prévio das transações financeiras que complementará o cadastro de qualquer movimentação financeira da entidade, informando uma respectiva descrição, bem como, o tipo a que se refere, ou seja, se é cheque, dinheiro, débito automático, crédito bancário, bem patrimonial, ordem bancária, transferência ou uma obrigação.
- 8.17.42. Desta forma, apesar dos tipos serem fixos conforme citados acima, a descrição do registro fica a cargo do tesoureiro, possibilitando que os ambientes de movimentações financeiras fiquem para ele mais amigável e autêntico aos tipos permitidos pelo Tribunal de Contas do seu estado.
- 8.17.43. Permitir ao usuário selecionar um ou mais itens de contas a pagar, sejam referentes a despesas extras, empenhos ou subempenhos, formando um agrupamento para a realização de um único pagamento.
- 8.17.44. Pagamento este que pode ser baixado com diversas transações bancárias (cheque, banco, remessa bancária) ou única, conforme necessidade."
- 8.17.45. Possibilitar ao usuário interagir com os registros dos pagamentos já efetuados por meio da listagem, realizando operações de emissões de notas dos mesmos.
- 8.17.46. Possibilitar ao usuário interagir com os registros de transferências bancárias da entidade, realizando o controle das mesmas a partir da visualização dos seus respectivos dados, de forma a possibilitar o filtro por situação do tipo pagas ou a pagar, bem como, apresentar todas.
- 8.17.47. Possibilitar ao usuário realizar a pesquisa dos organogramas cadastrados, ao informar o número do mesmo, a descrição, bem como, o tipo de administração a qual pertence, demonstrando-os por meio de listagem as informações da pesquisa, ensejando maior visibilidade das informações que o usuário necessitar.
- 8.17.48. Permitir a inclusão de vários tipos de dedução de receita orçamentária simultaneamente tendo como contrapartida uma única conta bancária.
- 8.17.49. Possibilitar ao usuário interagir com os registros de contas bancárias por meio da listagem, realizando operações de edições e exclusões das mesmas.
- 8.17.50. Permitir a personalização do registro com informações complementares conforme necessidade da entidade utilizando informações adicionais.
- 8.17.51. Possibilitar ao usuário realizar a pesquisa das devoluções de receitas cadastradas, ao informar o número ou descrição da natureza da receita, o credor, CPF ou CNPJ, o número da conta bancária ou da agência da entidade, bem como, a finalidade,

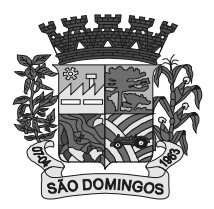

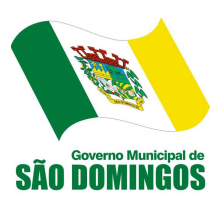

demonstrando-as por meio de listagem as informações da pesquisa, ensejando maior visibilidade das informações que o usuário necessitar.

- 8.17.52. Possibilitar ao usuário cadastrar os assinantes, ao informar o seu nome, CPF, função, bem como, algum complemento necessário. O assinante tem por função aparecer em relatórios, notas e qualquer documento passível de impressão.
- 8.17.53. Possibilitar ao usuário interagir com os registros das contas pagas, a partir de pesquisas com dados informados como o período da data de vencimento, de emissão ou de pagamento. Tal pesquisa também se permite realizar por tipo de documento, ou seja, empenho, subempenho ou despesa extra, tal qual, por origem do pagamento, tesouraria ou contabilidade, ensejando maior visibilidade das mesmas, por meio de uma listagem, que o usuário necessitar.
- 8.17.54. Permitir a visualização das movimentações financeiras que não foram concebidas pela tesouraria como arrecadações orçamentárias e anulações, as arrecadações Extra orçamentárias e anulações.
- 8.17.55. A partir desta visualização (que exibe dados como conta bancária, descrição do documento, tipo de transação financeira, valor e data), o tesoureiro poderá realizar o reconhecimento destes documentos, considerando que tem o domínio sobre o Tesouraria e precisa ter ciência de todas as movimentações financeiras realizadas. Este procedimento é opcional e caso a entidade opte por não o realizar, as movimentações financeiras não realizadas pela tesouraria passam a ser reconhecidas instantaneamente na sua criação.
- 8.17.56. Possibilitar ao usuário interagir com os cadastros dos tipos de administração por meio da listagem, realizando operações de edições e exclusões dos mesmos.
- 8.17.57. Possibilitar ao usuário interagir com os registros de organogramas por meio da listagem, realizando operações de edições e exclusões dos mesmos.
- 8.17.58. Permitir ao usuário realizar a inclusão de devolução de receita, ao informar uma dedução, o valor, o credor, descrição da finalidade, bem como, informar uma ou mais receitas e seus respectivos valores, tal qual a data de vencimento.
- 8.17.59. Possibilitar ao usuário interagir com os cadastros de assinantes por meio da listagem, realizando operações de edições e exclusões dos mesmos.
- 8.17.60. Possibilitar ao usuário interagir com os cadastros dos tipos de movimentos da conciliação bancária por meio da listagem, realizando operações de edições e exclusões dos mesmos.
- 8.17.61. Permitir a personalização do registro com informações complementares conforme necessidade da entidade utilizando informações adicionais.
- 8.17.62. Permitir a personalização do registro com informações complementares conforme necessidade da entidade utilizando informações adicionais.
- 8.17.63. Possibilitar ao usuário realizar a pesquisa das agências bancárias cadastradas, ao informar o nome ou o número e o dígito das mesmas, demonstrando-as por meio de listagem as informações da pesquisa, bem como, por banco, ensejando maior visibilidade das informações que o usuário necessitar.
- 8.17.64. Possibilitar os registros de diferenças entre o saldo financeiro das movimentações e o saldo do extrato bancário, bem como, justificá-las na conciliação das contas bancárias da entidade. Tais registros podem ser inseridos pelo usuário de forma individual ou simultaneamente, ou seja, no momento em que o processo de conciliação for finalizado, declarando assim, os registros não conciliados, sejam de origens como entradas não consideradas pelo banco ou pela contabilidade, bem como, saídas não consideradas pelo banco ou pela contabilidade.

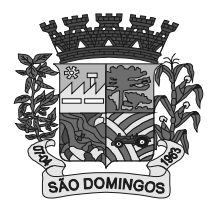

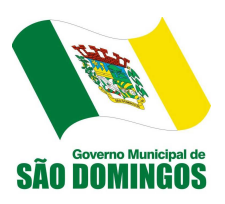

- **Secretaria de Administração e Fazenda**
- 8.17.65. Permitir ao usuário realizar o registro dos tipos de movimentação da conciliação bancária, ao informar uma descrição, bem como, o tipo que se refere tal movimento, ou seja, se é uma entrada não considerada pelo banco ou pela contabilidade, bem como, uma saída não considerada pelo banco ou pela contabilidade, objetivando assim, o vínculo ao processo de conciliação bancária.
- 8.17.66. Emitir relatório de conciliação bancária.
- 8.17.67. Permitir ao usuário interagir com o processo de conciliação bancária da entidade com a visualização dos itens do extrato que foram descartados, bem como, reabri-los, caso objetiva-se ou necessita-se realizar um novo processo conciliatório posteriormente.
- 8.17.68. Permitir um controle das operações financeiras, por período, impedindo o usuário de qualquer alteração, inclusão ou exclusão nos registros.
- 8.17.69. Possibilitar a criação de scripts personalizados a partir de uma ferramenta de scripts
- 8.17.70. Permitir a nomeação ou descrição do pacote de pagamento para melhor reconhecimento após a baixa. Tal pacote pode ser categorizado como gastos com pessoal, gastos com combustível, pagamentos com vencimento em janeiro entre outras descrições.
- 8.17.71. Permitir ao usuário realizar a assinatura digital de documentos emitidos no sistema com certificados do Tipo A1 e A3 e possibilitando a aplicação de múltiplas assinaturas nos documentos.
- 8.17.72. Permitir a personalização do registro com informações complementares conforme necessidade da entidade, definindo o tipo da informação (texto, número, data, entre outros), seu tamanho, sua obrigatoriedade e inclusive especificando uma orientação de preenchimento.
- 8.17.73. Possibilitar ao usuário a pesquisa das deduções das receitas cadastradas, ao informar uma descrição, demonstrando-as e ordenando-as por meio de listagem as informações da pesquisa, bem como, o tipo a que se refere tal dedução, ensejando maior visibilidade das informações que o usuário necessitar.
- 8.17.74. Possibilitar ao usuário interagir com os registros de conciliações bancárias por meio de listagem, realizando operações de edições e exclusões das mesmas.
- 8.17.75. Permitir a realização de pesquisa dos movimentos diários cadastrados, ao informar uma observação, bem como, buscá-los por meio de filtros ágeis e fáceis, visualizando-os por meio de listagem.
- 8.17.76. Possibilitar ao usuário a pesquisa dos tipos de responsáveis cadastrados, ao informar a descrição, demonstrando-os por meio de listagem a informação da pesquisa, ensejando maior visibilidade das informações que o usuário necessitar.
- 8.17.77. Possibilitar ao usuário interagir com os registros dos pagamentos de despesas extras, liquidações de empenhos e subempenhos por meio da listagem, realizando a visualização somente dos que foram pagos.
- 8.17.78. Possibilitar ao usuário realizar o cadastro dos tipos de responsáveis que complementará o cadastro de responsáveis, informando uma respectiva descrição.
- 8.17.79. Permitir a personalização do registro com informações complementares conforme necessidade da entidade utilizando informações adicionais.
- 8.17.80. Possibilitar ao usuário interagir com os registros das transferências bancárias da entidade, a partir de pesquisas com dados informados como o número ou descrição do recurso, a finalidade, a agência ou conta bancária de destino, bem como, da origem ou mesmo, o número do documento referente a transferência, ensejando maior visibilidade das mesmas por meio de uma listagem e conforme a necessidade.

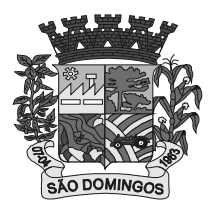

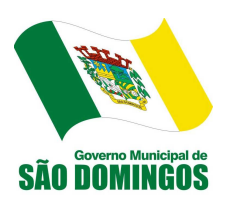

- **Secretaria de Administração e Fazenda**
- 8.17.81. Permitir ao usuário interagir com o processo de conciliação bancária da entidade com a visualização das movimentações bancárias já conciliadas, bem como, reabri-las, caso objetiva-se ou necessita-se realizar um novo processo conciliatório posteriormente.
- 8.17.82. Permitir a inclusão de várias receitas orçamentárias simultaneamente em uma arrecadação, tendo como contrapartida uma única conta bancária.
- 8.17.83. Permitir a personalização do registro com informações complementares conforme necessidade da entidade utilizando informações adicionais.
- 8.17.84. Possibilitar ao usuário interagir com os registros de cheques por meio da listagem, administrando-os ao utilizar-se de filtros definidos pelos status em disponíveis, emitidos ou anulados.
- 8.17.85. Possibilitar ao usuário interagir com os registros de movimentações financeiras de ajustes bancários, por meio do ambiente de controle das contas bancárias da entidade, realizando operações de edições e exclusões dos mesmos.
- 8.17.86. Caso o usuário opte por controlar movimentações diárias e não esteja adentrado a nenhuma movimentação: avisar ao acessar cadastros financeiros que uma movimentação diária deve ser selecionada.
- 8.17.87. Possibilitar que seja informado um ou mais responsáveis no cadastro de contas bancárias.
- 8.17.88. Permitir a personalização do registro com informações complementares conforme necessidade da entidade utilizando informações adicionais.
- 8.17.89. Permitir a construção de relatórios personalizados com base nos registros da funcionalidade, possibilitando sua configuração por meio da divisão dos dados em grupos, bem como a realização de cálculos e totalizadores, disponibilizando a informação conforme a necessidade do ente.
- 8.17.90. Possibilitar a utilização dos cadastros gerenciada por uma ferramenta de cadastro único, onde o usuário personaliza a forma como seus cadastros devem ser unificados, podendo ser geral ou por campo
- 8.17.91. Possibilitar ao usuário a pesquisa de credores cadastrados, ao informar o nome, o tipo, física ou jurídica, bem como o CPF ou CNPJ, demonstrando-os e ordenando-os por meio de listagem as informações da pesquisa, tal qual por data da inclusão e situação, ensejando maior visibilidade das informações que o usuário necessitar.
- 8.17.92. Permitir a personalização do registro com informações complementares conforme necessidade da entidade utilizando informações adicionais.
- 8.17.93. Possibilitar a criação de relatórios personalizados a partir de uma ferramenta de relatórios
- 8.17.94. Possibilitar ao usuário inserir os documentos nos cadastros de credores da entidade, ao informar sua naturalidade e nacionalidade, RG, o PIS/PASEP/NIT, bem como, a inscrição municipal e o munício da inscrição.
- 8.17.95. Permitir vínculo das movimentações financeiras (movimentações em dinheiro e/ou bancárias) com fontes de recursos, sendo possível realizar a gestão dos saldos das contas por fonte.
- 8.17.96. Permitir a personalização do registro com informações complementares conforme necessidade da entidade utilizando informações adicionais.
- 8.17.97. Possibilitar ao usuário através do serviço de conversão, realizar a migração de dados de concorrentes ou não para a plataforma Web.
- 8.17.98. Permitir a personalização do registro com informações complementares conforme necessidade da entidade utilizando informações adicionais.

Fone/Fax (49) 3443.0281 e-mail: gabinete@saodomingos.sc.gov.br Home page: www.saodomingos.sc.gov.br CNPJ 83.009.894/0001-08 - Cx. Postal 031 – Rua Getúlio Vargas, 750 Centro CEP 89.835-000 São Domingos – SC.

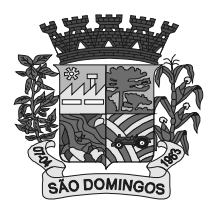

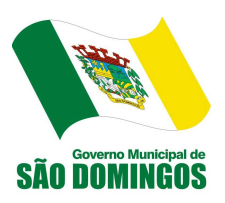

- **Secretaria de Administração e Fazenda**
- 8.17.99. Permitir a visualização de todos os dados referentes a movimentações bancárias da entidade por período (anual, mensal ou diário) com o intuito da realização da gestão bancária: saldo anterior, total de entradas, total de saídas e saldo final, bem como, visualizar esses dados agrupados por tipo de conta, ou seja, aplicação ou corrente.
- 8.17.100. Permitir a realização de aberturas de movimentos diários cadastrados, bem como, reaberturas quando os mesmos tiverem sido fechados.
- 8.17.101. Permitir a emissão de relatório gerencial sobre o comportamento mensal da arrecadação em comparação com exercícios anteriores, inclusive por fonte de recursos das receitas;
- 8.17.102. Permitir a personalização do registro com informações complementares conforme necessidade da entidade utilizando informações adicionais.
- 8.17.103. Permitir ao usuário a criação de uma configuração de recursos personalizada para que o registro desses seja realizado conforme a organização da entidade pública. Tal configuração realiza-se ao informar uma descrição, bem como, a máscara que o recurso terá, definindo níveis e quantidade de dígitos de cada nível, limitados em 6 e 30 dígitos, respectivamente.
- 8.17.104. Permitir ao usuário interagir com o processo de conciliação bancária da entidade com a possibilidade de selecionar valores da movimentação financeira e itens do extrato bancário, conciliando-os parcialmente, mantendo assim, o valor restante para posterior processos conciliatórios futuros.
- 8.17.105. Possibilitar ao usuário interagir com os registros de arrecadações por meio da listagem, filtrando-as em orçamentárias, Extra orçamentárias, bem como, visualizar todas essas.
- 8.17.106. Possibilitar ao usuário interagir com os cadastros das transações financeiras a serem vinculadas em qualquer movimentação financeira da entidade por meio da listagem, ativando ou desativando os respectivos registros para o exercício atual ou para posteriores conforme a necessidade da entidade.
- 8.17.107. Permitir a inclusão dos ingressos financeiros de valores que são classificados como Extra orçamentários pela entidade. Estes ingressos são transferências de outras entidades ou recebimentos para futuros pagamentos Extra orçamentários. Tal cadastro é possibilitado ao informar o tipo da transação, número do documento, valor, conta bancária, tipo de conta (corrente ou aplicação e o tipo de aplicação), bem como, informar uma ou mais receitas Extra orçamentárias previamente cadastradas.
- 8.17.108. Possibilitar ao usuário realizar a pesquisa dos recursos cadastrados, ao informar o número referente, descrição, o tipo (ordinário ou vinculado), bem como, o marcador, demonstrando-os por meio de listagem as informações da pesquisa, ensejando maior visibilidade das informações que o usuário necessitar.
- 8.17.109. Permitir ao usuário interagir com o processo de conciliação bancária da entidade com a visualização dos itens do extrato conciliados, bem como, reabri-los, caso objetiva-se ou necessita-se realizar um novo processo conciliatório posteriormente.
- 8.17.110. Possibilitar ao usuário interagir com os registros de movimentações financeiras de depósitos bancários, por meio do ambiente de controle das contas bancárias da entidade, realizando operações de edições e exclusões dos mesmos.
- 8.17.111. Possibilitar ao usuário interagir com os registros de anulações de arrecadações orçamentárias por meio da listagem, realizando operações de edição ou exclusões das mesmas, ou seja, das anulações.
- 8.17.112. Permitir a personalização do registro com informações complementares conforme necessidade da entidade utilizando informações adicionais.

Fone/Fax (49) 3443.0281 e-mail: gabinete@saodomingos.sc.gov.br Home page: www.saodomingos.sc.gov.br CNPJ 83.009.894/0001-08 - Cx. Postal 031 – Rua Getúlio Vargas, 750 Centro CEP 89.835-000 São Domingos – SC.

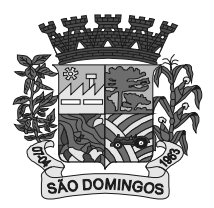

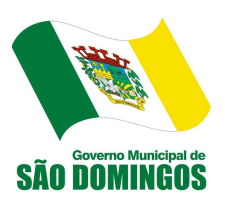

- **Secretaria de Administração e Fazenda**
- 8.17.113. Permitir a realização de fechamentos de movimentos diários cadastrados, bem como, reaberturas quando os mesmos tiverem sido fechados.
- 8.17.114. Não permitir que o usuário informar um cheque anulado ao realizar o pagamento. Tal situação do cheque pode ser consultada por meio da administração de cheques.
- 8.17.115. Possibilitar ao usuário interagir com os registros de movimentações das contas do ambiente de controle bancário por meio da listagem, visualizando informações detalhadas como o tipo, entrada ou saída, a data e o valor do movimento, o histórico, o valor por fonte de recurso, bem como, o saldo da conta após o respectivo movimento, ensejando maior visibilidade das informações que o usuário necessitar.
- 8.17.116. Permitir ao usuário realizar o registro do tipo de administração da entidade, ao informar uma descrição, a natureza jurídica, bem como, o tipo de administração, ou seja, se é direta ou indireta e o poder.
- 8.17.117. Possibilitar ao usuário a pesquisa das transações financeiras cadastradas, ao informar a descrição ou o respectivo tipo, demonstrando-as e ordenando-as por meio de listagem a informação da pesquisa, ensejando maior visibilidade das informações que o usuário necessitar.
- 8.17.118. Permitir ao usuário interagir com os registros das conciliações bancárias da entidade, realizando o devido controle das mesmas, ao possibilitar sua visualização por meio de listagem provindos de filtros que apresentam aquelas em situação de elaboração, concluídas ou todas, bem como, filtrá-las por período, banco, conta ou agência bancária, ensejando melhor visibilidade das informações conforme necessidade.
- 8.17.119. Possibilitar ao usuário interagir com os registros de pagamento efetuados por meio da listagem, realizando operações de exclusão de anulação dos mesmos, caso desfrute de saldo para tal processo de exclusão.
- 8.17.120. Proporcionar facilidades na inclusão de cheques (talão) por meio de um assistente, ao informar o número do cheque inicial do talão, bem como, o número final.
- 8.17.121. Permitir a emissão de Cheque de Transferência para transações que envolvam as contas bancárias de uma mesma entidade.
- 8.17.122. Possibilitar o gerenciamento dos relatórios disponíveis para execução
- 8.17.123. Permitir a personalização do registro com informações complementares conforme necessidade da entidade utilizando informações adicionais.
- 8.17.124. Possibilitar ao usuário interagir com os registros de arrecadações orçamentária e Extra orçamentárias por meio da listagem, visualizando o histórico e exibindo dados desde a sua concepção até anulações realizadas, bem como, a data e o valor da movimentação.
- 8.17.125. Permitir a inclusão de movimentos diários da tesouraria para que todos os registros realizados possam estar vinculados a ele, objetivando o controle tempestivo das informações e a organização.
- 8.17.126. Permitir a inserção de registros individuais de itens para serem considerados em conjunto com os dados do extrato do banco importado na conciliação bancária da entidade, possibilitando informar a data, o valor, a transação do tipo cheque, movimentação bancária, entre outras, bem como, o número do documento e a descrição, objetivando assertividade de fidedignidade do processo conciliatório.
- 8.17.127. Permitir a personalização do registro com informações complementares conforme necessidade da entidade utilizando informações adicionais.
- 8.17.128. Permitir a personalização do registro com informações complementares conforme necessidade da entidade utilizando informações adicionais.

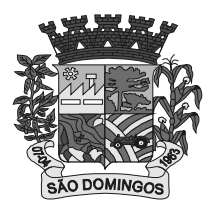

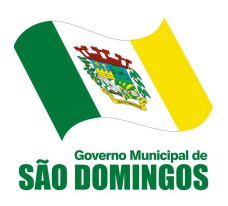

- **Secretaria de Administração e Fazenda**
- 8.17.129. Possibilitar ao usuário facilidades na inserção de dados no pacote de pagamentos de despesas extras, empenhos e subempenhos por meio de um assistente, ao informar o número do documento e/ou conta bancária, assumindo essas informações em todos os documentos que estão sendo pagos.
- 8.17.130. Permitir ao usuário realizar consultas de pagamentos já realizados, bem como exibir a identificação da origem do pagamento, ou seja, se esse foi efetuado pela tesouraria ou pela contabilidade.
- 8.17.131. Permitir ao usuário interagir com o processo de conciliação bancária da entidade com a visualização dos itens do extrato ainda não conciliados, ou seja, pendentes, por meio de filtros ágeis para a pesquisa dos mesmos, bem como, realizar a devida conciliação, otimizando o processo conforme a necessidade.
- 8.17.132. Permitir ao usuário interagir com os registros das contas bancárias da entidade, realizando o devido controle das mesmas ao possibilitar a inclusão de saques bancários, indicando o respectivo valor, a conta bancária, a descrição da finalidade e o valor por fonte de recurso, conforme necessidade.
- 8.17.133. Permitir a personalização do registro com informações complementares conforme necessidade da entidade utilizando informações adicionais.
- 8.17.134. Emitir demonstrativo diário de receitas arrecadadas e despesas realizadas.
- 8.17.135. Permitir ao usuário a inclusão de grupos de configurações de assinaturas. A partir deste grupo é criada a configuração de assinaturas, de forma que os assinantes aparecerão em impressões de relatórios conforme esta configuração.
- 8.17.136. Possibilitar ao usuário interagir com os registros de movimentações financeiras de saldos iniciais bancários, por meio do ambiente de controle das contas bancárias da entidade, realizando operações de edições e exclusões dos mesmos.
- 8.17.137. Permitir ao usuário realizar o registro dos tipos de aplicação, ao informar uma descrição, objetivando vinculá-los à operação de aplicação financeira para identificação da finalidade, como exemplo, cita-se títulos de emissão do Tesouro Nacional, fundos de investimentos etc.
- 8.17.138. Permitir a movimentação diária no Tesouraria sem necessidade de controle por abertura e fechamento de movimento. A decisão de utilização ou não controle por movimentação diária se dá por meio de parametrização realizada pelo usuário.
- 8.17.139. Possibilitar ao usuário interagir com os registros de pagamentos já efetuados por meio da listagem, realizando operação de anulação parcial ou total dos mesmos ao informar valor a anular e motivo.
- 8.17.140. Permitir ao usuário realizar a inclusão de cheques, ao informar o número do cheque, a conta bancária, o número inicial e final, bem como, as observações necessárias e a quantidade.
- 8.17.141. Possibilitar ao usuário interagir com os registros dos grupos de configurações de assinaturas por meio da listagem, realizando operações de edições e exclusões das mesmas.
- 8.17.142. Permitir ao usuário interagir com o processo de conciliação bancária da entidade com a possibilidade de inserir registros de aplicação, resgate, depósito, saque ou ajustes bancários a partir de um item do extrato. Tal processo é muito benéfico quando há registros no extrato bancário, mas não há movimentações referentes.
- 8.17.143. Permitir a personalização do registro com informações complementares conforme necessidade da entidade utilizando informações adicionais.
- 8.17.144. Possibilitar ao usuário interagir com os cadastros de recursos por meio da listagem, realizando operações de edições e exclusões dos mesmos.

Fone/Fax (49) 3443.0281 e-mail: gabinete@saodomingos.sc.gov.br Home page: www.saodomingos.sc.gov.br CNPJ 83.009.894/0001-08 - Cx. Postal 031 – Rua Getúlio Vargas, 750 Centro CEP 89.835-000 São Domingos – SC.

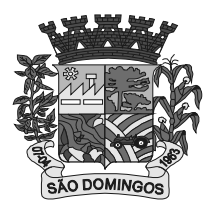

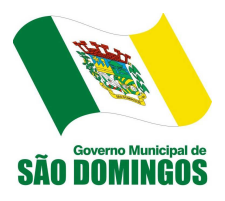

**Secretaria de Administração e Fazenda**

- 8.17.145. Permitir ao usuário interagir com o processo de conciliação bancária da entidade, realizando o descarte de itens do extrato a conciliar, caso não existam registros de movimentações financeiras correspondentes durante o processo conciliatório, como as taxas cobradas indevidamente pelo banco.
- 8.17.146. Permitir a emissão de nota de estorno de pagamento.
- 8.17.147. Possibilitar ao usuário interagir com os cadastros dos tipos de movimentos da conciliação bancária por meio da listagem, ativando ou desativando os respectivos registros para o exercício atual ou para posteriores conforme a necessidade da entidade.
- 8.17.148. Permitir ao usuário realizar transferências de valores financeiros entre contas bancárias, ao informar a data do registro, a fonte de recurso, o valor, a conta bancária de origem e de destino (e os tipos de conta e de aplicação correspondentes), bem como a finalidade e data de vencimento.
- 8.17.149. Permitir a partir do acesso ou registro de uma devolução de receita classificar seu status ou situação no momento da sua baixa, informando a data, o tipo de transação (cheque, débito automático, entre outros), a conta bancária (e os tipos de conta e de aplicação correspondentes), bem como o número do documento, transitando para a situação de pago.
- 8.17.150. Permitir pagar documentos em lote, bem como informar dados referentes aos conjunto de documentos sendo pago (que podem ser empenhos ou despesas extras, ambos do exercício ou exercício anterior): transação (débito automática, cheque, ordem bancária, entre outros), número do documento, valor da baixa, recurso e valor por recurso, conta bancária (e os tipos de conta e de aplicação correspondentes) e código de barras.
- 8.17.151. O sistema permite o acesso externo aos dados das movimentações bancárias realizadas, podendo ser detalhados por tipo de conta e tipo de aplicação para as movimentações que possuem a informação.
- 8.17.152. Permitir ao usuário criar, \*copiar\* e alterar as arrecadações orçamentárias e Extra orçamentárias de forma incremental, ou seja, nem todos os dados são obrigatórios e as informações pendentes de preenchimento podem ser informadas em momento posterior, ficando tais registros, com o status de em elaboração. Todavia, tal status não impede a gravação do registro, mas exigirá todas as informações no momento que se fizerem necessárias, onde a arrecadação será considerada como concluída.
- 8.17.153. Possibilitar ao usuário a pesquisa dos tipos de movimentos de conciliação bancária cadastrados, ao informar a descrição, demonstrando-os e ordenando-os por meio de listagem a informação da pesquisa, bem como, o respectivo tipo ensejando maior visibilidade das informações que o usuário necessitar.
- 8.17.154. Possibilitar ao usuário realizar a pesquisa dos grupos de configuração de assinaturas cadastrados, ao informar a descrição do grupo, demonstrando-os e ordenando-os por meio de listagem a informação da pesquisa, ensejando maior visibilidade das informações que o usuário necessitar.
- 8.17.155. Possibilitar ao usuário interagir com a configuração de recursos (que define máscaras e outras personalizações) cadastradas para utilização no exercício atual e/ou posteriores.
- 8.17.156. Possibilitar ao usuário interagir com os registros de pagamentos já efetuados por meio da listagem, realizando operação de geração de ordem bancária a partir da seleção de um pacote de pagamento.

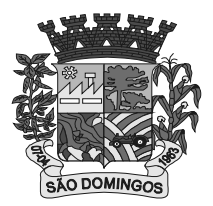

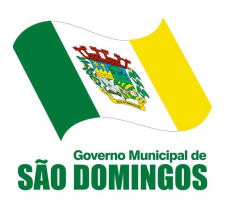

- **Secretaria de Administração e Fazenda**
- 8.17.157. Permitir ao usuário realizar o cadastro de agências bancárias, ao informar seus dados, como o banco, conforme relação do Banco Central do Brasil, nome da agência, número, dígito e endereço.
- 8.17.158. Possibilitar ao usuário interagir com os cadastros dos tipos de aplicação financeira por meio da listagem, realizando operações de edições e exclusões dos mesmos.
- 8.17.159. Possibilitar a criação de campos personalizados para os cadastros do sistema a partir de uma ferramenta de campos
- 8.17.160. Possibilitar a realização de pesquisas de endereços, visualizando e ordenando as informações por meio da listagem. Tais pesquisas podem ser realizadas:
- 8.17.160.1.Por logradouros, podendo informar o tipo, o nome, o CEP ou o município;
- 8.17.160.2.Por condomínios, podendo informar o nome, o logradouro, o número, o bairro ou o CEP;
- 8.17.160.3.Por loteamento, podendo informar o nome, o bairro, o município ou o distrito.
- 8.17.160.4.Por bairros, podendo informar o nome ou o município;
- 8.17.160.5.Por distrito, podendo informar o nome ou o Município;
- 8.17.160.6.Por estado, podendo informar o nome, a sigla, o código do IBGE ou o País;
- 8.17.160.7.Por municípios, podendo informar o nome, o estado, a sigla, o código do IBGE ou o código SIAFI.
- 8.17.161. Possibilitar ao usuário interagir com os registros de agências bancária por meio da listagem, realizando operações de edições e exclusões das mesmas.
- 8.17.162. Permitir que sejam visualizados os dados de pagamentos já realizados, estes por sua vez são contemplados em saber a descrição, o tipo da transação, a data do pagamento, o credor, o valor efetivamente pagos, bem como, o recurso.
- 8.17.163. Permitir realizar o registro de endereços, que pode ser do tipo: Logradouro Condomínio Loteamento Bairro Distrito Estado Município Além dos endereços inseridos pelo usuário, também existem os endereços padrões disponibilizados pelos Correios.
- 8.17.164. Possibilitar ao usuário interagir com os registros das transferências bancárias da entidade por meio de listagem, possibilitando a emissão individual ou coletiva das notas de transferências a partir das respectivas visualizações.
- 8.17.165. Permitir ao usuário visualizar as contas bancárias cadastradas, contemplando as informações do registro, como o banco, a descrição, a agência, o número e dígito, bem como, o organograma, tipo da conta, responsáveis e a vigência.
- 8.17.166. Permitir ao usuário realizar a customização e utilização de critérios para a realização da conciliação bancária da entidade. Desta forma, ao possuírem mesmas características pré-definidas, os movimentos financeiros e itens do extrato bancário serão conciliados simultaneamente. Todavia, permite-se a conciliação manual, ou seja, sem a utilização destes critérios, havendo a necessidade de intervenção do usuário.
- 8.17.167. Permitir ao usuário interagir com os registros das contas bancárias da entidade, realizando o devido controle das mesmas ao possibilitar a inclusão de depósitos bancários, indicando o respectivo valor, a conta bancária, a descrição da finalidade e o valor por fonte de recurso, conforme necessidade.
- 8.17.168. Possibilitar ao usuário interagir com os cadastros das deduções das receitas por meio da listagem, ativando ou desativando os respectivos registros para o exercício atual ou para posteriores conforme a necessidade da entidade.
- 8.17.169. Possibilitar ao usuário interagir com os registros de devoluções de receitas por meio de uma listagem, filtrando-os por pagas, a pagar, bem como, visualizar todas.
- 8.17.170. Possibilitar ao usuário interagir com os cadastros de movimentos diários por meio da listagem, realizando operações de edições e exclusões dos mesmos.

Fone/Fax (49) 3443.0281 e-mail: gabinete@saodomingos.sc.gov.br Home page: www.saodomingos.sc.gov.br CNPJ 83.009.894/0001-08 - Cx. Postal 031 – Rua Getúlio Vargas, 750 Centro CEP 89.835-000 São Domingos – SC.

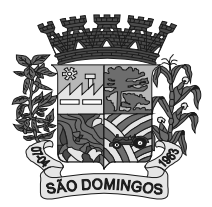

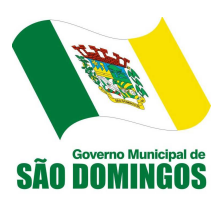

- 8.17.171. Possibilitar ao usuário interagir com os cadastros de responsáveis por meio da listagem, realizando operações de edições e exclusões dos mesmos.
- 8.17.172. Possibilitar ao usuário interagir com os cadastros das transações financeiras por meio da listagem, realizando operações de edições e exclusões dos mesmos.
- 8.17.173. Possibilitar ao usuário interagir com os cadastros de credores por meio da listagem, realizando operações de edições e exclusões dos mesmos.
- 8.17.174. Permitir a utilização de organizadores (marcadores) nos cadastros das contas bancárias. Os mesmos são customizáveis, podendo ter qualquer descrição e agrupar os dados em qualquer segmento, abrindo um leque de possibilidades para emissão de relatórios, consultas ou geração de arquivos personalizados.
- 8.17.175. Permitir a personalização do registro com informações complementares conforme necessidade da entidade utilizando informações adicionais.
- 8.17.176. Permitir a personalização do registro com informações complementares conforme necessidade da entidade utilizando informações adicionais.
- 8.17.177. Possibilitar ao usuário interagir com os registros de anulações de arrecadações Extra orçamentárias por meio da listagem, realizando operações de edição ou exclusões das mesmas, ou seja, das anulações.
- 8.17.178. Permitir ao usuário interagir com o processo de conciliação bancária da entidade com a visualização das 8.4.180 movimentações bancárias ainda não conciliadas, ou seja, pendentes, por meio de filtros ágeis para a pesquisa das mesmas, bem como, realizar a devida conciliação, otimizando o processo conforme a necessidade.
- 8.17.179. Permitir a personalização do registro com informações complementares conforme necessidade da entidade utilizando informações adicionais.
- 8.17.180. Possibilitar ao usuário inserir os dados pessoais nos cadastros de credores da entidade, ao informar o endereço, telefone, e-mail, bem como, a profissão que exerce.
- 8.17.181. Possibilitar ao usuário interagir com os cadastros dos tipos de documentos a serem vinculados no extrato da conciliação bancária por meio da listagem, realizando operações de edições e exclusões dos mesmos.
- 8.17.182. Possibilitar ao usuário realizar a pesquisa das arrecadações cadastradas, ao informar o número ou descrição da natureza da receita, número da conta, da agência ou do documento, a especificação ou mesmo, a descrição da dedução da receita, demonstrando-as por meio de listagem as informações da pesquisa, ensejando maior visibilidade das informações que o usuário necessitar.
- 8.17.183. Possibilitar ao usuário o cadastro de organogramas que representam a estrutura da entidade, ao informar o número, conforme a formatação da máscara pré-configurada, o tipo de administração, direta ou indireta, bem como, uma descrição.
- 8.17.184. Possibilitar ao usuário interagir com os cadastros das deduções das receitas por meio da listagem, realizando operações de edições e exclusões das mesmas.
- 8.17.185. Possibilitar ao usuário interagir com os registros das contas bancárias, realizando o controle das mesmas a partir da visualização dos seus respectivos dados, de forma apresentar os registros que tiveram ou não a conciliação bancária realizada, conforme necessidade.
- 8.17.186. Permitir a personalização do registro com informações complementares conforme necessidade da entidade utilizando informações adicionais.
- 8.17.187. Permitir controlar numeração de talonário de cheques na rotina de pagamento e na inclusão do cheque avulso.
- 8.17.188. Permitir ao usuário realizar a conciliação das contas bancárias da entidade em período específicos, equiparando dessa forma o saldo disponibilizado no extrato bancário

Fone/Fax (49) 3443.0281 e-mail: gabinete@saodomingos.sc.gov.br Home page: www.saodomingos.sc.gov.br CNPJ 83.009.894/0001-08 - Cx. Postal 031 – Rua Getúlio Vargas, 750 Centro CEP 89.835-000 São Domingos – SC.

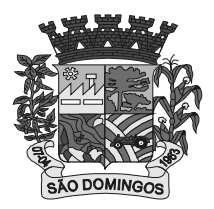

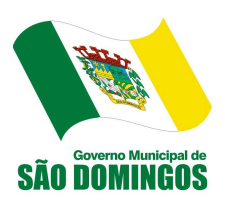

com o saldo financeiro das movimentações registradas em determinada conta, saldo esse que é verificado considerando como data do saldo a data final do período da conciliação.

- 8.17.189. Possibilitar ao usuário interagir com os registros de pagamento efetuados por meio da listagem, realizando operações de anulações parciais ou totais dos mesmos na tesouraria, caso tais pagamentos têm sido realizados pela contabilidade.
- 8.17.190. Possibilitar ao usuário interagir com os registros das contas pagas por meio de uma listagem, filtrando-os por transação do tipo cheque, débito automático, dinheiro, obrigação, ordem bancária, bem como, visualizar todas.
- 8.17.191. Permitir ao usuário a criação de uma configuração de organogramas personalizada para que o registro seja realizado conforme a organização estrutural da entidade pública. Tal configuração realiza-se ao informar uma descrição, bem como, a máscara que o organograma terá na configuração, definindo níveis e quantidade de dígitos de cada nível, limitados em 6 e 16 dígitos, respectivamente.
- 8.17.192. Permitir ao usuário realizar o controle de vigência da conta bancária, informando data da criação da conta e da inativação, o motivo das mesmas, bem como, incluir outros períodos de controle.
- 8.17.193. Permitir ao usuário realizar o registro de endereços nos cadastros de agências bancárias, ao informar o logradouro, número, CEP, bairro e município (conforme base de dados dos correios).
- 8.17.194. Permitir ao usuário informar os dados da entidade referente ao envio para o Portal da Transparência. Tais dados são contemplados em chave de acesso, data do primeiro envio do portal, a data e hora do último envio, bem como, o e-mail de retorno.
- 8.17.195. Permitir ao administrador definir as configurações de permissões para os acessos às funcionalidades do sistema da entidade, identificando se o usuário possui autorização para acesso, criação, edição ou exclusão de dados.
- 8.17.196. Possibilitar ao usuário interagir com os cadastros dos tipos de aplicação financeira por meio da listagem, ativando ou desativando os respectivos registros para o exercício atual ou para posteriores conforme a necessidade da entidade.
- 8.17.197. Possibilitar ao usuário interagir com os registros de devoluções de receitas por meio da listagem, realizando operações de exclusão de baixa das mesmas, caso desfrute de saldo para tal processo de exclusão.
- 8.17.198. Permitir a personalização do registro com informações complementares conforme necessidade da entidade utilizando informações adicionais.
- 8.17.199. Possibilitar ao usuário interagir com os cadastros de endereços por meio da sua respectiva listagem, ou seja, conforme o tipo logradouros, condomínios, loteamentos, bairros, distritos, estados e municípios, realizando operações de edições e exclusões dos mesmos.
- 8.17.200. Possibilitar ao usuário a pesquisa dos assinantes cadastrados, ao informar o nome, o CPF a função que exerce, demonstrando-os e ordenando-os por meio de listagem as informações da pesquisa, ensejando maior visibilidade das informações que o usuário necessitar.
- 8.17.201. Possibilitar ao usuário interagir com os registros de movimentações financeiras de saldos iniciais em dinheiro, realizando operações de edições e exclusões dos mesmos.
- 8.17.202. Permitir ao usuário visualizar e conciliar itens do extrato bancário não conciliados em períodos anteriores, bem como, facilitar a pesquisa dos mesmos por meio de filtros ágeis, otimizando o tempo do processo conciliatório.
- 8.17.203. Possibilitar ao usuário realizar a pesquisa de configurações de assinaturas cadastradas, ao informar a descrição do grupo, o nome ou CPF dos assinantes,

Fone/Fax (49) 3443.0281 e-mail: gabinete@saodomingos.sc.gov.br Home page: www.saodomingos.sc.gov.br CNPJ 83.009.894/0001-08 - Cx. Postal 031 – Rua Getúlio Vargas, 750 Centro CEP 89.835-000 São Domingos – SC.
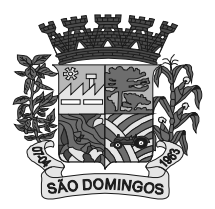

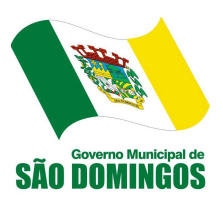

demonstrando-as e ordenando-as por meio de listagem as informações da pesquisa, ensejando maior visibilidade das informações que o usuário necessitar.

- 8.17.204. Possibilitar ao usuário interagir com os registros de cheques por meio da listagem, administrando-os ao realizar operações de emissões e anulações dos mesmos.
- 8.17.205. Possibilitar ao usuário a pesquisa dos tipos de aplicações financeiras cadastrados, ao informar a descrição, demonstrando-os e ordenando-os por meio de listagem a informação da pesquisa, bem como, ensejando maior visibilidade das informações que o usuário necessitar.
- 8.17.206. Permitir a customização da configuração de geração de arquivo de remessa bancária, possibilitando que seja realizada para qualquer banco e qualquer leiaute.
- 8.17.207. Possibilitar a otimização do processo de pagamento ao permitir que esse seja realizado parcialmente, conforme a disponibilização financeira da entidade pública no momento, realizando o cálculo automático do saldo pendente e permanecendo como a pagar.
- 8.17.208. Permitir a personalização do registro com informações complementares conforme necessidade da entidade utilizando informações adicionais.
- 8.17.209. Possibilitar ao usuário interagir com os registros de receitas extra orçamentárias por meio da listagem, realizando operações de edições e exclusões dos mesmos.
- 8.17.210. Permitir a emissão de relatórios dos movimentos diários da tesouraria, a partir da visualização da listagem dos mesmos.
- 8.17.211. Possibilitar ao usuário interagir com os registros de transferências bancárias por meio da listagem, realizando operações de edições e exclusões das mesmas.
- 8.17.212. Possibilitar ao usuário realizar a pesquisa dos cheques cadastrados, ao informar o número do cheque, a conta bancária, o favorecido, bem como, o período, demonstrandoas por meio de listagem as informações da pesquisa, ensejando maior visibilidade das informações que o usuário necessitar.
- 8.17.213. Permitir a visualização das devoluções das receitas que não foram concebidas pela tesouraria.
- 8.17.214. A partir desta visualização (que exibe dados como conta bancária, descrição do documento, tipo de transação financeira, valor e data), o tesoureiro poderá realizar o reconhecimento destes documentos, considerando que tem o domínio sobre o Tesouraria e precisa ter ciência de todas as movimentações financeiras realizadas. Este procedimento é opcional e caso a entidade opte por não o realizar, as movimentações financeiras não realizadas pela tesouraria passam a ser reconhecidas instantaneamente na sua criação.
- 8.17.215. Permitir a personalização do registro com informações complementares conforme necessidade da entidade utilizando informações adicionais.
- 8.17.216. Possibilitar ao usuário interagir com os registros de arrecadações orçamentárias por meio da listagem, realizando operações de anulações parciais ou totais das mesmas.
- 8.17.217. Possibilitar ao usuário interagir com os registros de anulação de pagamentos já efetuados por meio da listagem, realizando a visualização de todos os dados dessa operação.
- 8.17.218. Possibilitar ao usuário interagir com os registros de cheques por meio da listagem, definindo os status a partir de emissões, onde informar-se a data e valor das mesmas.
- 8.17.219. Possibilitar ao usuário interagir com os registros de pagamentos já efetuados por meio da listagem, realizando operações de reabertura dos pacotes de pagamentos, assim todos os pagamentos constantes nele passam a ser considerados como a pagar.

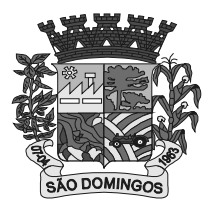

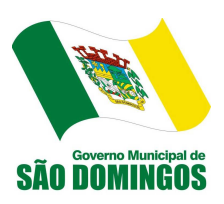

- 8.17.220. Possibilitar ao usuário interagir com os registros de devoluções de receitas por meio da listagem, realizando operações de edições e exclusões das mesmas.
- 8.17.221. Possibilitar a otimização do tempo ao permitir a sugestão do recurso no momento do pagamento, dispensando a digitação, isso se deve, conforme a configuração da conta bancária do credor na administração de recursos.
- 8.17.222. Permitir a criação de critérios da conciliação para automatização da conciliação bancária por meio de uma descrição e scripts, customizando a automatização da conciliação bancária e proporcionando que movimentos financeiros e itens do extrato bancário serão conciliados caso possuam mesmas características pré-definidas, por exemplo: mesmo valor, mesma data, mesma descrição, entre outros.
- 8.17.223. Permitir ao usuário a inclusão da configuração de assinaturas. A partir desta configuração é informado um grupo pré-definido, sendo possível vincular um ou mais assinantes a este grupo. Desta forma, os assinantes aparecerão em impressões de relatório, notas e qualquer documento passível de impressão.
- 8.17.224. Permitir a emissão de pagamentos e recebimentos estornados.
- 8.17.225. Permitir ao usuário realizar o controle bancário da entidade a partir da visualização dos dados das operações financeiras, sejam essas aplicações, resgates, depósitos, saques, ajustes, registros de saldos iniciais, arrecadações orçamentárias e suas anulações, arrecadações Extra orçamentárias e suas anulações, pagamentos e suas anulações, bem como, as devoluções de receitas e transferências, servindo como filtro.
- 8.17.226. Possibilitar o usuário incluir novos campos nos principais cadastros do sistema, podendo selecionar o tipo de dado que pode ser Área de Texto, CNPJ,CPF, Data, Data/Hora, E-Mail, Hora, Inteiro, Lista de seleção, Múltipla Seleção, Telefone, Texto e Valor(Fracionário), descrição, tamanho, dica de preenchimento quando o tipo de dado exigir e ainda indicar se ele é de preenchimento obrigatório ou não. Possibilitar também o agrupamento destes dados e a sua publicação entre as entidades.
- 8.17.227. Possibilitar ao usuário interagir com os registros de arrecadações por meio da listagem, filtrando-as aquelas que estão em elaboração, anuladas, bem como, visualizar todas essas.
- 8.17.228. Permitir a utilização de organizadores (marcadores) nos recursos. Os mesmos são customizáveis, podendo ter qualquer descrição e agrupar os dados em qualquer segmento, abrindo um leque de possibilidades para emissão de relatórios, consultas ou geração de arquivos personalizados. Poss
- 8.17.229. ibilitar ao usuário interagir com os cadastros de credores por meio da sua edição, realizando a operação de desativação dos mesmos, quando não estão mais em uso pela entidade.
- 8.17.230. Possibilitar ao usuário interagir com os registros de pagamentos de empenhos e subempenhos por meio da listagem, realizando operações de anulações parciais ou totais dos mesmos.
- 8.17.231. Permitir ao usuário a partir das movimentações financeiras realizar o estímulo para a escrituração contábil, enviando todos os dados necessários.
- 8.17.232. Possibilitar ao usuário interagir com os registros de movimentações financeiras de saques bancários, por meio do ambiente de controle das contas bancárias da entidade, realizando operações de edições e exclusões dos mesmos.
- 8.17.233. Possibilitar ao usuário realizar a pesquisa de responsáveis cadastros, ao informar o nome, CPF, o cargo que ocupa, o tipo de responsável, bem como, a situação, demonstrando-os por meio de listagem as informações da pesquisa, tal qual, o período da responsabilidade, ensejando maior visibilidade das informações que o usuário necessitar.

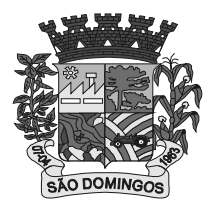

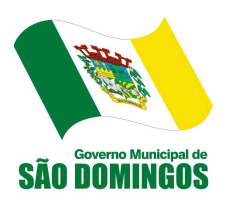

- **Secretaria de Administração e Fazenda**
- 8.17.234. Permitir a visualização de todos os dados referentes a movimentações em dinheiro (caso houver) da entidade por período (anual, mensal ou diário) com o intuito da realização da gestão: saldo anterior, total de entradas, total de saídas e saldo final.
- 8.17.235. Permitir ao usuário incluir receitas Extra orçamentárias para posterior vinculação nos registros de arrecadações. A inclusão se dá ao informar uma descrição, o tipo, podendo ser uma ARO (Antecipação de Receita Orçamentária), um depósito, uma consignação, uma transferência financeira ou de duodécimo, ou mesmo outros tipos não especificados anteriormente.
- 8.17.236. Permitir ao usuário realizar o registro individual de movimentações bancárias de anos anteriores para ser considerado em conjunto com as atuais, conciliando-as mutuamente, bem como, beneficiar processos de implantações, onde pode ser muito utilizado.
- 8.17.237. Possibilitar ao usuário interagir com os registros de pagamentos já efetuados por meio da listagem, realizando operações de reabertura de um ou mais itens constantes no pacote de pagamento, assim o pacote não é reaberto totalmente, passando a ser considerado como a pagar somente aqueles itens reabertos individualmente.
- 8.17.238. Possibilitar ao usuário interagir com os registros de configurações de assinaturas por meio da listagem, realizando operações de edições e exclusões das mesmas.
- 8.17.239. Permitir ao usuário interagir com os registros das contas bancárias da entidade, realizando o controle das mesmas a partir da visualização dos seus respectivos dados, de forma a possibilitar o filtro por fontes de recursos, indicando ainda se a pesquisa é pra todos os registros, apenas ou exceto para alguns, conforme necessidade.
- 8.17.240. Possibilitar ao usuário realizar a pesquisa das receitas Extra orçamentárias cadastradas, ao informar a descrição, demonstrando-as e ordenando-as por meio de listagem a informação da pesquisa, bem como, por tipo, ensejando maior visibilidade das informações que o usuário necessitar.
- 8.17.241. Possibilitar ao usuário interagir com os registros de transferências bancárias da entidade, realizando a inserção de novas transferências por meio da cópia de uma já existente, objetivando a facilidade na inserção de dados.
- 8.17.242. Permitir ao usuário interagir com os registros das contas bancárias da entidade, realizando o devido controle das mesmas ao possibilitar a inclusão de resgates bancários, indicando o respectivo valor, a conta bancária, a descrição da finalidade, o valor por fonte de recurso e o tipo do resgate, conforme necessidade.
- 8.17.243. Possibilitar ao usuário interagir com os registros de configurações de assinaturas por meio da listagem, realizando a cópia das mesmas quando na seleção de uma anterior, facilitando a inserção de dados.
- 8.17.244. Permitir o envio de dados das movimentações bancárias para o Portal da Transparência.
- 8.17.245. Possibilitar ao usuário interagir com os registros de movimentações financeiras de aplicações bancárias, por meio do ambiente de controle das contas bancárias da entidade, realizando operações de edições e exclusões das mesmas.
- 8.17.246. Permitir a personalização do registro com informações complementares conforme necessidade da entidade utilizando informações adicionais.
- 8.17.247. Permitir o registro dos entes que são a representação jurídica da corporação que possui a licença do software, além da representação jurídica e legal da entidade em si, ao informar dados como o imagem do brasão da entidade, seu nome, CNPJ, sigla, natureza jurídica, seu endereço, bairro, município, número e CEP, os dados para contato como e-

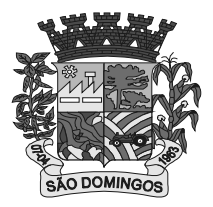

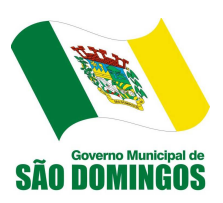

mail, site, telefone, fax, bem como, o horário de funcionamento do ente, a esfera governamental, o identificador de entidade RPPS e o fuso horário.

- 8.17.248. Possibilitar ao usuário interagir com os registros de pagamentos já efetuados por meio da listagem, realizando operação de geração de remessa bancária a partir da:
- 8.17.248.1.Seleção de um pacote de pagamento.
- 8.17.248.2.Indicando uma configuração de remessa pré realizada.
- 8.17.248.3.Informando a data de efetivação do pagamento. Esta data é obrigatória e precisa ser uma data válida (existente no calendário) e pertencente ao exercício igual ou maior ao que o usuário estiver logado no sistema, bem como fica vinculada ao pacote de pagamento, sendo exibida após a geração do arquivo para consulta. Esta data pode ser consultada via fonte de dados externa."
- 8.17.249. Possibilitar a otimização do tempo ao permitir a sugestão da conta bancária vinculada ao credor para pagamentos de ordem bancária, facilitando a digitação.
- 8.17.250. A sugestão é dada da seguinte forma para pagamento de empenhos e despesas extras:
- 8.17.251. Caso o documento sendo pago possua uma conta bancária informada para credor, esta conta é assumida. Caso contrário o sistema sugere a conta bancária vinculada no cadastro do credor (caso haja apenas uma) ou a conta bancária padrão. Caso contenha mais de uma conta ou nenhum padrão, nenhuma conta é assumida."
- 8.17.252. Permitir que as seguintes numerações sejam visualizadas juntamente com os dados de pagamentos, bem como permitir o filtro pela informação no ambiente:
- 8.17.252.1.Número do documento origem;
- 8.17.252.2.empenho,
- 8.17.252.3.subempenho,
- 8.17.252.4.liquidação
- 8.17.252.5.ou despesa extra.
- 8.17.252.6.Além disso, exibe outras numerações que antes de serem gravadas podem ser editadas para que seja informado um número ainda não utilizado (Incrementado 1 a cada novo registro):
- 8.17.252.7.Numeração única por entidade e exercício:
- 8.17.252.8.Número do pacote de pagamentos.
- 8.17.252.9.Número de cada pagamento pertencente ao pacote.
- 8.17.252.10. Todas estas informações podem ser consultadas via fonte de dados externa.
- 8.17.253. Permitir ao usuário interagir com os registros das contas bancárias da entidade, realizando o devido controle ao possibilitar a inclusão do saldo inicial bancário de implantação, indicando o respectivo valor, a conta bancária e o tipo: se corrente, aplicação (e tipo de aplicação) ou salário, a descrição da finalidade e o valor por fonte de recurso, conforme necessidade. Lembrando que o valor deste saldo pode ser zero.
- 8.17.254. O sistema somente permite o registro de saldo inicial bancário caso:
- 8.17.254.1.A data seja maior o igual a data indicada nos parâmetros como a de implantação do sistema,
- 8.17.255. Deve obrigatoriamente haver uma data de implantação informada.
- 8.17.256. Permitir a sugestão de recurso e dedução vinculados a natureza da receita sendo arrecadada, facilitando a digitação. A sugestão é dada da seguinte forma:
- 8.17.257. O sistema verifica se para a receita sendo arrecadada há recursos/deduções informados. Caso existam são assumidos conforme o percentual indicado no cadastro de desmembramento de receita.

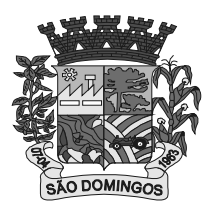

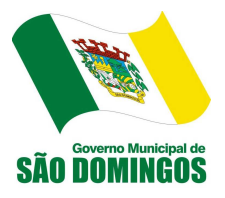

**Secretaria de Administração e Fazenda**

#### **8.18.MÓDULO – TRANSPARÊNCIA**

- 8.18.1. Permitir a ampliação e redução de fonte da página do Portal da Transparência, facilitando a navegação de usuários que possuam alguma dificuldade visual.
- 8.18.2. Permitir ativar o modo de alto contraste na página do Portal da Transparência, facilitando a navegação de usuários que possuam alguma dificuldade visual.
- 8.18.3. Permitir que os usuários que possuam permissão de acesso gerenciar e realizar o atendimento dos pedidos de acesso à informação da entidade.
- 8.18.4. Permitir que os usuários administradores definam os motivos para indeferimento dos pedidos de acesso à informação.
- 8.18.5. Permitir que os cidadãos encaminhem pedidos de acesso à informação para a entidade por meio do Portal da Transparência, de acordo com a Lei nº 12.527/2011.
- 8.18.6. Permitir a divulgação de informações referentes às solicitações de acesso à informação recebidas pela entidade, com detalhamento sobre os pedidos registrados e estatísticas do perfil dos solicitantes, como profissão, escolaridade e localização geográfica.
- 8.18.7. Permitir que os usuários administradores realizem o cadastro dos setoresresponsável pelo atendimento das solicitações de acesso à informação.
- 8.18.8. Permitir que a entidade defina se haverá ou não exigência de informação do CPF nos pedidos de acesso á informação.
- 8.18.9. Permitir que os usuários administradores efetuem o relacionamento de documentos aos respectivos registros de convênios, contratos e processos licitatórios para exibição no Portal da Transparência.
- 8.18.10. Permitir que a entidade divulgue no Portal da Transparência dados como endereço, contato, setores e responsáveis.
- 8.18.11. Permitir a divulgação de relatórios opcionais para complementar e dar transparência aos resultados de ações específicas da entidade.
- 8.18.12. Permitir que os usuários administradores possam definir um ano para o início da exibição dos dados de cada consulta exibida no Portal da Transparência.
- 8.18.13. Permitir que os usuários administradores possam consultar as alterações realizadas nos parâmetros das consultas.
- 8.18.14. Permitir a divulgação da movimentação dos estoques de materiais da entidade.
- 8.18.15. Permitir que os usuários administradores configurem a exibição das máscaras de CPFs e CNPJs no Portal da Transparência.
- 8.18.16. Permitir a divulgação das informações das compras diretas, ou seja, compras sem processo licitatório realizadas pela entidade.
- 8.18.17. Permitir a divulgação dos itens contratuais firmados com fornecedores de bens e serviços contratados pela entidade.
- 8.18.18. Permitir a divulgação da composição dos bens de propriedade da entidade, possibilitando acompanhamento da movimentação por transferências de posse ou baixa por venda, desuso, extravio ou obsolescência.
- 8.18.19. Permitir que a entidade divulgue informações referentes às receitas orçamentárias, ingresso de receitas e maiores arrecadações por contribuinte:
- 8.18.19.1.Receitas.
- 8.18.19.2.Maiores arrecadações por contribuinte.
- 8.18.19.3.Ingressos de receitas.
- 8.18.20. Permitir que a entidade divulgue no Portal da Transparência informações referentes as transferências entre entidades governamentais.
- 8.18.21. Permitir que a entidade divulgue informações referentes aos convênios firmados.

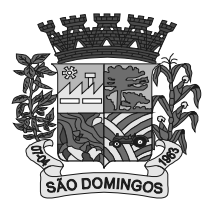

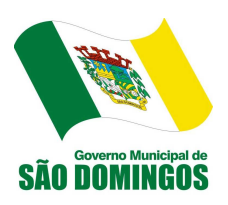

- 8.18.22. Permitir a divulgação dos processos licitatórios realizados pela entidade, contendo a documentação, detalhamento dos itens licitados e cotação das empresas participantes.
- 8.18.23. Possibilitar que os usuários administradores gerenciem a exibição das consultas no Portal da Transparência, permitindo habilitar ou desabilitar a exibição de uma ou mais consultas quando necessário.
- 8.18.24. Permitir que a entidade divulgue no Portal da Transparência os Relatórios de Gestão Fiscal e Resumidos da Execução Orçamentária, conforme Lei 101/00 e Lei 9.755/98, compostos pelos seguintes demonstrativos:
- 8.18.24.1.Tributos arrecadados
- 8.18.24.2.Recursos recebidos e repassados
- 8.18.24.3.Compras
- 8.18.24.4.Contratos e seus aditivos
- 8.18.24.5.Execução dos orçamentos
- 8.18.24.6.Orçamentos anuais
- 8.18.24.7.Balanços orçamentários
- 8.18.24.8.Demonstrativos de receitas e despesas
- 8.18.24.9.Anexos anuais
- 8.18.24.10.Lei de responsabilidade fiscal
- 8.18.25. Permitir que a entidade divulgue no Portal da Transparência informações das movimentações de suas contas correntes bancárias
- 8.18.26. Permitir que a entidade divulgue no Portal da Transparência informações de receitas e despesas extra-orçamentárias
- 8.18.27. Permitir que a entidade divulgue no Portal da Transparência informações referentes a transferências voluntárias
- 8.18.28. Permitir a exibição das informações do quadro de pessoal das entidades do município, com informações detalhadas sobre:
- 8.18.29. Quadro de Pessoal, Servidores Inativos, Servidores Contratados/Temporários, Estagiários, Níveis Salariais, Agentes Políticos, Servidores Ativos, Servidores Efetivos, Servidores Comissionados, Total da Folha de Pagamento, Servidores Cedidos/Recebidos, Autônomos.
- 8.18.30. Disponibilizar as informações em tempo real no portal, sem necessidade de digitação, exportação ou importação de dados, conforme decreto 7.185/2010 que, define como tempo real a disponibilização das informações, em meio eletrônico que possibilite amplo acesso público, até o primeiro dia útil subseqüente à data do registro contábil no respectivo SISTEMA.
- 8.18.31. Demonstrar a folha de pagamento dos funcionários, permitindo configurar a forma de exibição de proventos e descontos.
- 8.18.32. Demonstrar consulta de funcionários por tipo de contrato.
- 8.18.33. Possibilita que usuário realize as consultas utilizando a consolidação de todas as entidades do município ou realize a filtragem de uma das entidades de seu interesse.
- 8.18.34. Permitir que as consulta de informações possuam filtros de Período.
- 8.18.35. Permitir que os usuários administradores definam a ordenação das consultas de licitação por data de abertura do processo licitatório.
- 8.18.36. Permitir que a entidade divulgue no Portal da Transparência informações referentes aos gastos com os veículos.
- 8.18.37. Permitir a divulgação da relação de despesas empenhadas, liquidadas e pagas, detalhando o processo licitatório que originou a despesa na entidade.

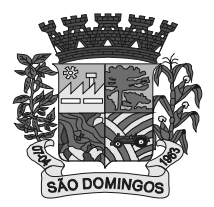

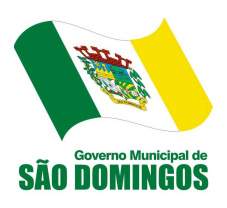

- 8.18.38. Permitir que a entidade divulgue em lista única as informações de remuneração do servidor nos meses do ano vigente, facilitando a visualização da remuneração mensal do servidor.
- 8.18.39. Permitir que a entidade divulgue o órgão de origem dos servidores inativos no Portal da Transparência.
- 8.18.40. Permitir filtrar a consulta de licitações da entidade pelo ano de abertura do processo licitatório no Portal da Transparência.
- 8.18.41. Permitir a divulgação dos responsáveis pelos bens da entidade na consulta de bens patrimoniais no Portal da Transparência.
- 8.18.42. Permitir filtrar a consulta de movimentação de estoques da entidade por centros de custos no Portal da Transparência.
- 8.18.43. Permitir que os usuários administradores possam efetuar a consulta de acessos às seções e páginas do Portal da Transparência.
- 8.18.44. Permitir que a entidade defina os usuários administradores, possibilitando que os usuários definidos tenham acesso às configurações do Portal da Transparência
- 8.18.45. Permitir que os usuários administradores efetuem o cadastro de termos técnicos e respectivos significados no glossário para exibição no Portal da Transparência.
- 8.18.46. Disponibilizar termos padrões no glossário, para facilitar o entendimento de termos técnicos utilizados no Portal da Transparência.
- 8.18.47. Permitir aos usuários administradores o acesso as informações dos processamentos de cargas de dados, para controle de eventuais inconsistências nos processos de envio de dados ao Portal da Transparência.
- 8.18.48. Possuir um mecanismo de segurança para a validação entre a aplicação e os sistemas estruturantes, com o objetivo de garantir que a carga de dados aconteça seguramente entre as partes.
- 8.18.49. Permitir que os usuários administradores definam os IPs autorizados a efetuar envio dos dados ao Portal da Transparência, restringindo ações a partir de IPs não autorizados pela entidade.
- 8.18.50. Disponibilizar manual de navegação com as principais informações sobre a utilização do Portal da Transparência.
- 8.18.51. Permitir que os usuários administradores configurem uma notificação a ser exibida quando houver ausência de dados nas consultas do Portal da Transparência
- 8.18.52. Permitir que os usuários administradores definam uma notificação a ser exibida quando houver impossibilidade de atualização dos dados das consultas do Portal da Transparência por inconsistências ou falta de interação dos sistemas estruturantes.
- 8.18.53. Notificar os usuários administradores sobre atraso superior a 22 horas na atualização dos dados do Portal da Transparência.
- 8.18.54. Notificar os usuários administradores sobre o resultado do envio de cargas de dados ao Portal da Transparência.
- 8.18.55. Permitir que os usuários administradores possam parametrizar a exibição do cabeçalho e rodapé da página do Portal da Transparência.
- 8.18.56. Disponibilizar no ambiente de administração os links de redirecionamento para cada seção do Portal da Transparência, facilitando a incorporação das páginas para exibição em outros sítios da web.
- 8.18.57. Permitir que os usuários administradores efetuem o cadastro de perguntas frequentes e respectivas respostas para exibição no Portal da Transparência.
- 8.18.58. Permitir que a entidade divulgue uma seção de perguntas frequentes com respostas das principais dúvidas sobre o Portal da Transparência.

Fone/Fax (49) 3443.0281 e-mail: gabinete@saodomingos.sc.gov.br Home page: www.saodomingos.sc.gov.br CNPJ 83.009.894/0001-08 - Cx. Postal 031 – Rua Getúlio Vargas, 750 Centro CEP 89.835-000 São Domingos – SC.

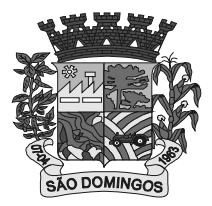

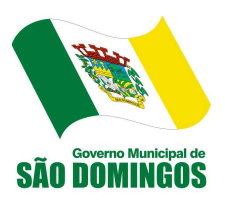

**Secretaria de Administração e Fazenda**

- 8.18.59. Disponibilizar ferramenta de pesquisa para facilitar a busca de informações no Portal da Transparência.
- 8.18.60. Permitir que a entidade divulgue relatórios opcionais nos formatos de extensão PDF, ODT, ODS e CSV.
- 8.18.61. Permitir que a entidade divulgue no Portal da Transparência os relatórios de contas públicas, previstos na Lei de Responsabilidade Fiscal e a Lei n.º 9.755/98

#### **8.19.MÓDULO GESTÃO DE FOLHA DE PAGAMENTO**

- 8.19.1. Permitir o cadastro do afastamento, possibilitando identificar o motivo do afastamento, o período do afastamento de acidente/doença, licenças, faltas e transferências de funcionários a outros órgãos.
- 8.19.2. Possibilitar a configuração dos tipos de afastamentos para incidir na folha de pagamento e tempo de contribuição do servidor.
- 8.19.3. Efetuar consulta de afastamentos de um ou mais funcionários.
- 8.19.4. Disponibilizar a gestão de afastamentos dos funcionários de forma centralizada, possibilitando o acompanhamento de todos os registros de afastamento de uma ou mais matrícula.
- 8.19.5. Permitir o lançamento de falta justificada e falta injustificada, com a informação da data da ocorrência, permitindo informar a competência que será realizado o efetivo desconto.
- 8.19.6. Permitir o cadastro de dois afastamentos dentro do mesmo mês (não concomitantes), para cálculo proporcional.
- 8.19.7. Possuir cadastro de abono de faltas, permitindo informar à competência que será realizada o efetivo ressarcimento de forma automática em folha de pagamento.
- 8.19.8. Permitir parametrização para abatimentos em tempo de serviço com afastamentos, selecionando por tipo de afastamento;
- 8.19.9. Permitir vincular os afastamentos de acidente/doença com outros afastamentos que deram origem a este afastamento.
- 8.19.10. Controlar a transferência de servidores para outros órgãos, indicando o destino, período, motivo e ônus sobre os pagamentos.
- 8.19.11. Permitir o acesso pela janela de contexto, de todos os sistemas da contratada, que estão licenciados para o cliente, sem a necessidade de fazer um novo login.
- 8.19.12. Possibilitar o registro de informações adicionais no cadastro de áreas de atuação.
- 8.19.13. Permitir o registro das áreas de atuação.
- 8.19.14. Possibilitar o registro de informações adicionais no cadastro de atos.
- 8.19.15. Permitir o cadastro de atos legais da entidade, como leis, portarias, decretos, requisições estabelecidas pelo órgão.
- 8.19.16. Permitir o registro do grau de instrução, escolaridade mínima e distribuição de vagas do cargo, vínculos, além de gravar todas as informações históricas do cargo.
- 8.19.17. Possibilitar o registro de informações adicionais no cadastro de cargos.
- 8.19.18. Permitir o cadastro de todos os cargos efetivos, comissionados, temporários, agentes políticos, existentes no quadro de cargos.
- 8.19.19. Permitir o registro do quadro de cargos, possibilitando informar a descrição, percentual mínimo, ato de criação, ato do percentual mínimo, ato de revogação.
- 8.19.20. Permitir a distribuição de vagas dos cargos por áreas de atuação e organogramas, ajustando o quadro de vagas ao admitir ou rescindir um funcionário.
- 8.19.21. Permitir a criação do quadro de cargos estabelecido de acordo com as carreiras disponíveis ao servidor.

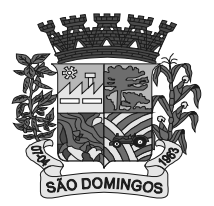

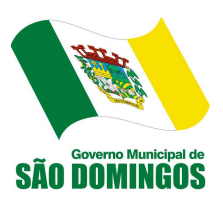

- 8.19.22. Permitir o registro da criação, alteração e extinção dos cargos, juntamente com a fundamentação legal de cada um destes registros.
- 8.19.23. Permitir a vinculação do cargo com a tabela salarial, estabelecendo as grades de valores máximos e mínimos para cada cargo.
- 8.19.24. Permitir que a configuração de férias seja informada no cargo.
- 8.19.25. Permitir o registro de empresas como fornecedor de transporte, instituição de ensino, sindicatos, operadoras de plano de saúde e outras.
- 8.19.26. Permitir realizar o cadastramento do responsável pelo eSocial com todas as informações exigidas pelo eSocial.
- 8.19.27. Permitir a consulta e alteração de informações da entidade.
- 8.19.28. Possibilitar o registro de informações adicionais no cadastro de eventos.
- 8.19.29. Possibilitar que o usuário crie fórmulas de eventos de cálculo utilizando variáveis e funções reservadas do sistema.
- 8.19.30. Permitir o registro histórico das alterações realizadas no cadastro de eventos de folha.
- 8.19.31. Permitir a configuração dos eventos para provisão ou baixas de provisionamento.
- 8.19.32. Permitir o registro de feriados fixos, variáveis e pontos facultativos com abrangência nacional, estadual e municipal.
- 8.19.33. Permitir o registro das funções.
- 8.19.34. Permitir o registro de níveis salariais com controle de histórico, possibilitando compor suas variações de classe e referência dentro do nível.
- 8.19.35. Ao registrar os níveis possibilitar informar a descrição, data de vigência, valor, carga horária, coeficiente, data de criação, ato de criação, plano de cargos de salários, último ato, motivo, classes e referências, campos adicionais.
- 8.19.36. Possibilitar o registro de valores recebidos por outras fontes pagadoras que irão compor base de IRRF e INSS como base de outras empresas.
- 8.19.37. Permitir o registro do CID, data inicial e final da moléstia grave.
- 8.19.38. Permitir o cadastro de vários endereços por pessoa, incluindo tipo do endereço (residencial, comercial e para correspondência), possibilitando a definição de um endereço principal.
- 8.19.39. Permitir o registro dos documentos e dados pessoais da pessoa.
- 8.19.40. Possibilitar o registro informações adicionais para as pessoas registradas
- 8.19.41. Validar número do CPF e PIS/PASEP.
- 8.19.42. Possuir cadastro Integrado de Imagem vinculado a WEBCAM, o qual já tire a foto e armazene no banco de dados.
- 8.19.43. Controlar os dependentes de servidores para fins de salário família e imposto de renda, pensão judicial, realizando a sua baixa automática na época devida, conforme limite e condições previstas para cada dependente.
- 8.19.44. O cadastro de dependentes deve dispor de no mínimo, os seguintes campos: Nome do Dependente, CPF, RG, data de nascimento, Estado Civil, grau de instrução, grau de parentesco, deficiências, dependências de salário família, IRRF Pensão alimentícia.
- 8.19.45. Permitir a inclusão da foto da pessoa, armazenando no banco de dados e vinculando nos contratos e processos da mesma.
- 8.19.46. Permitir o registro das deficiências da pessoa, possibilitando classificação de Tipo e Grau de invalidez.
- 8.19.47. Possuir cadastro de responsáveis, utilizando-se dos dados pessoais da pessoa do responsável. Exemplo: nome, telefone e e-mail.

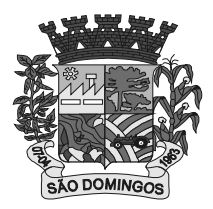

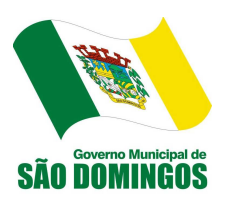

- 8.19.48. Permitir o cadastro da configuração de vínculos empregatícios, com intuito de representar um agrupador entre os funcionários e a entidade. Ao registrar o vínculo possibilitar informar a descrição, regime trabalhista, regime previdenciário, categoria do trabalhador, categoria do SEFIP, vínculo temporário, motivo da rescisão, data final obrigatória, sai no CAGED, gera licença-prêmio, sai na RAIS, código RAIS.
- 8.19.49. Permitir a identificação dos transportadores autônomos para seu correto enquadramento no arquivo da SEFIP/GFIP, nos padrões da legislação vigente.
- 8.19.50. Efetuar o processamento da folha de pagamento, sem que seja necessário paralisar os setores que efetuam lançamentos e/ou consultas.
- 8.19.51. Permitir calcular os dias úteis e afastamentos dos funcionários com 30 dias.
- 8.19.52. Calcular e processar os valores relativos à contribuição individual e patronal para previdência.
- 8.19.53. Possibilitar que os usuários trabalhem em competências diferentes.
- 8.19.54. Permitir o cálculo para pagamento do pessoal inativo e pensionistas, tratando adequadamente os diversos regimes jurídicos, adiantamentos, pensões e benefícios, permitindo recálculos gerais, parciais ou individuais;
- 8.19.55. Possibilitar que o cálculo de folha todos os processamentos de folha, sejam executadas em segundo plano, deixando o sistema liberado para o usuário operar normalmente.
- 8.19.56. Ao término do processamento do cálculo o usuário deve ser notificado.
- 8.19.57. Gerar automaticamente os valores relativos a salário família.
- 8.19.58. Permitir o registro das informações de pagamentos realizados sobre a bolsa de estudos e recessos dos estagiários.
- 8.19.59. Permitir o cálculo do processamento de folha mensal complementar.
- 8.19.60. Permitir o cálculo de rescisões de forma individual, coletiva e por data de término de contrato, com cálculos de férias indenizadas, proporcionais e 13º salário automaticamente.
- 8.19.61. Encerrar automaticamente a função gratificada dos funcionários, ao calcular rescisão.
- 8.19.62. Encerrar automaticamente o cadastro de vale transporte dos funcionários, ao calcular rescisão.Permitir calcular médias para os eventos de rescisão, férias e 13º salário.
- 8.19.63. Permitir calcular as médias horas, médias de valores e vantagens, gerando na folha de pagamento de forma resumida ou detalhada
- 8.19.64. Permitir o cálculo do processamento de 13º salário adiantado.
- 8.19.65. Permitir o cálculo do 13º salário integral, com possibilidade de realizar pagamentos complementares.
- 8.19.66. Permitir o cálculo de adiantamentos salariais, com possibilidade de realizar pagamentos complementares
- 8.19.67. Permitir o lançamento automático de afastamento de férias para os servidores que estão usufruindo as férias.
- 8.19.68. Permitir calcular o 13º salário das matrículas de funcionários.
- 8.19.69. Permitir o cálculo do processamento de férias.
- 8.19.70. Permitir configurar o período aquisitivo de férias dos servidores afastados para prorrogar a data final ou cancelar o direito a férias.
- 8.19.71. Permitir o cadastro de diferentes configurações de férias, possibilitando indicar o número de dias de direito de gozo de férias para o número de meses trabalhado.
- 8.19.72. Permitir que a configuração determine se o evento de cálculo de média será exibido na folha.

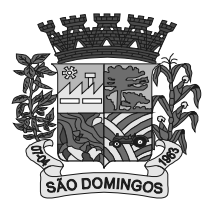

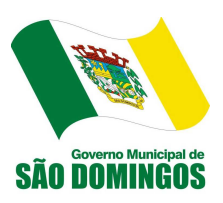

- 8.19.73. Permitir a configuração de vantagens, possibilitando a inclusão dos eventos utilizados na composição da vantagem.
- 8.19.74. Permitir a configuração de média de valor, possibilitando a inclusão dos eventos utilizados na composição da média valor.
- 8.19.75. Permitir a configuração de média de horas, possibilitando a inclusão dos eventos utilizados na composição da média horas.
- 8.19.76. Permitir a categorização dos motivos de rescisão por iniciativa do empregador, iniciativa do empregado ou por aposentadoria, criando vários motivos de rescisão.
- 8.19.77. Permitir registrar os afastamentos definitivos por iniciativa do empregador ou empregado ou por aposentadoria.
- 8.19.78. Possuir um ambiente onde seja possível acompanhar o progresso do cálculo, permitindo visualizar a situação do processamento do cálculo da folha (concluído, em execução, em espera, agendado e cancelado), a data/hora/minuto de início e término do cálculo, o usuário que disparou o cálculo. E ainda, que seja possível interromper o processamento de um cálculo que está em execução.
- 8.19.79. Possuir consulta de cálculos que permita visualizar o contracheque dos servidores, sem a necessidade de impressão de relatório.
- 8.19.80. Manter histórico mensal dos pagamentos dos servidores.
- 8.19.81. Possibilitar visualização de inconsistências no cálculo de folha via log e status na consulta
- 8.19.82. Permitir a gestão de avisos prévio
- 8.19.83. Possibilitar o controle de histórico dos contratos, para informações que podem ser modificadas com o passar do tempo, como cargo, salário, organograma e campos adicionais.
- 8.19.84. Permitir alteração e exclusão apenas para o registro histórico mais atual.
- 8.19.85. Possibilitar a visualização de todos os registros de histórico do funcionário.
- 8.19.86. Permitir cadastrar em ambiente centralizado os endereços, possibilitando o registro de logradouros, bairros e municípios brasileiro. Além de estados de federações estrangeiras.
- 8.19.87. Permitir que usuários autorizados possam abrir um processamento de cálculo que estava com movimentações encerradas e liberar as movimentações financeiras.
- 8.19.88. Impossibilitar as movimentações financeiras após o fechamento do processamento da folha.
- 8.19.89. Possibilitar o fechamento da folha por competência e processamento de cálculo.
- 8.19.90. Permitir a parametrização de rescisão automática para vínculos temporários
- 8.19.91. Possibilitar a acompanhamento dos contratos temporários por meio de um ambiente específico, permitindo visualizar todos os contratos temporários, realizar seleção avançada e aplicar alterações em lote para os contratos selecionados. Permitindo prorrogar e/ou alterar a data final do contrato temporário, informar o ato, o novo agendamento de rescisão e o motivo da alteração.
- 8.19.92. Possibilitar a consulta do desdobramento da origem dos valores de média e vantagens pago no processamento de férias, 13º Salário e rescisão, em decorrência das configurações de médias e vantagens registradas.
- 8.19.93. Possibilitar que para todos os processamentos de cálculo de folha, as ações de lançamentos de variáveis de cálculo, consulta e fechamento sejam executadas em um ambiente centralizado.
- 8.19.94. Permitir o cálculo utilize registros históricos nos processamentos de 13º Salário, férias e rescisões de contrato de trabalho.

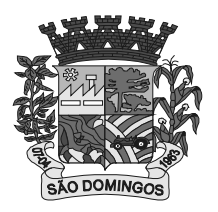

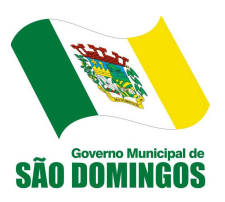

- **Secretaria de Administração e Fazenda**
- 8.19.95. Possibilitar o recálculo das folhas de pagamento por matrícula e processamentos
- 8.19.96. Permitir o cadastro de Grupos Funcionais
- 8.19.97. Permitir o registro de agências bancárias
- 8.19.98. Permitir a consulta dos bancos reconhecidos pela FEBRABAN
- 8.19.99. Permitir o registro dos horários utilizados pelos servidores no cumprimento da jornada de trabalho diária estabelecida pela entidade
- 8.19.100. Permitir o registro das jornadas de trabalho, vinculando os horários de cada dia trabalhado estabelecido para os servidores
- 8.19.101. Permitir a conferência dos lançamentos de eventos referentes ao cálculo da folha de pagamento.
- 8.19.102. Possibilitar a pesquisa de variáveis lançadas para o cálculo, no processamento.
- 8.19.103. Permitir o lançamento de proventos/descontos para determinado período, permitindo o lançamento coletivo ou individual por servidor.
- 8.19.104. Permitir o registro da divisão dos setores na entidade, informando onde os servidores desempenham suas atividades laborais considerando os fatores de riscos
- 8.19.105. Permitir o cadastro das lotações físicas utilizadas para determinar o local/ambiente de trabalho do servidor na entidade
- 8.19.106. Possibilitar a criação da estrutura de lotação física, em conformidade com a configuração estrutural já definida
- 8.19.107. Possibilitar o registro de informações adicionais no cadastro de lotação física.
- 8.19.108. Permitir o controle de diversos regimes jurídicos, bem como contratos de duplo vínculo, quanto ao acúmulo de bases para IRRF, INSS e FGTS;
- 8.19.109. Permitir o cadastro de servidores em diversos regimes jurídicos, tais como: celetistas, estatutários e outros.
- 8.19.110. Possibilitar que a configuração de férias seja informada diretamente no cadastro de matrícula de funcionário e estagiário.
- 8.19.111. Permitir que no cadastro de matrículas dos servidores, ao informar o cargo, seja disponibilizado apenas os níveis salariais configurados para o cargo e o campo salário seja preenchido de acordo com o nível/classe/referência selecionado.
- 8.19.112. Permitir a informação do vínculo empregatício, cargo, provimento, salário, nomeação, data de posse, admissão e data de término de contrato, lotação, previdência, local de trabalho e horário contratual.
- 8.19.113. Possibilitar que a consulta de funcionários disponha de ambiente e que nele seja possível identificar as demais matrículas da pessoa, permitido que o usuário alterne a consulta entre as demais matrículas da pessoa, sem sair do ambiente.
- 8.19.114. Manter a nomenclatura do cargo efetivo no cadastro funcional de servidor efetivo que exerça cargo em comissão ou função comissionada, incluindo o registro do cargo/função.
- 8.19.115. Possibilitar que a consulta de funcionários disponha de um ambiente, onde seja possível consultar os históricos e alterar o histórico mais recente, permitindo também editar os campos que não são armazenados em histórico.
- 8.19.116. Permitir que o usuário controle mais de uma previdência para cada servidor.
- 8.19.117. Permitir o controle das funções em caráter de confiança exercida e averbada, que o servidor tenha desempenhado, dentro ou fora do órgão.
- 8.19.118. Possibilitar que o usuário defina o código da matrícula
- 8.19.119. Permitir o registro de todos os locais de trabalho do servidor.
- 8.19.120. Dispor de recurso de autocompletar para o nome do servidor no registro de matrículas.

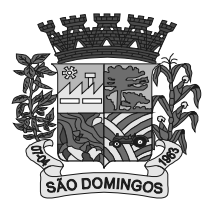

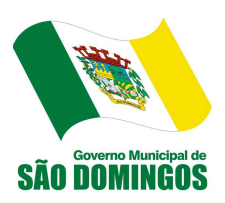

- 8.19.121. Permitir o registro das informações do funcionário exigidas pelo MTE, dispensando o livro registro conforme determinação da Portaria nº 41 de 28/03/2007.
- 8.19.122. Demonstrar a situação do funcionário (Trabalhando/Demitido).
- 8.19.123. Possibilitar o registro do agente nocivo e da ocorrência SEFIP no cadastro de funcionário.
- 8.19.124. Possibilitar o registro de afastamentos para funcionários e estagiários, a partir do cadastro de matrículas.
- 8.19.125. Permitir que o usuário acesse as informações do cadastro da pessoa, a partir do cadastro de matrículas.
- 8.19.126. Permitir a alteração da configuração de férias, diretamente na matrícula do funcionário e estagiário
- 8.19.127. Possibilitar a geração de movimentações de pessoal proveniente do registro de afastamentos
- 8.19.128. Permitir a visualização de todas as movimentações de pessoal de forma cronológica ocorridas no período de permanência do servidor na entidade
- 8.19.129. Permitir a consulta das movimentações de pessoal ocorridas no período de permanência do servidor na entidade.
- 8.19.130. Permitir registrar todos os elogios e advertências aplicadas para os servidores ao longo da sua vida profissional na entidade, possibilitando informar a data e o responsável pela aplicação da ocorrência além de adicionar os motivos e testemunhas da ocorrência.
- 8.19.131. Permitir registrar a estrutura organizacional conforme legislação, por meio de organogramas podendo conter diferentes níveis conforme a configuração vigente, utilizada pela entidade na admissão dos servidores, possibilitando ainda informar o número do organograma conforme a máscara, descrição e o responsável do organograma.
- 8.19.132. Permitir o registro de todas as configurações das estruturas de níveis dos organogramas utilizados na entidade, definindo a quantidade de níveis, dígitos e separador da máscara dos organogramas
- 8.19.133. Permitir a parametrização para definir se o cálculo será representado em dias ou horas.
- 8.19.134. Permitir a parametrização do pagamento de 1/3 de férias integral em cálculo de férias fracionadas
- 8.19.135. Permitir a parametrização de pagamento de abono de férias, sem período de gozo.
- 8.19.136. Permitir a parametrização para descontar faltas sobre férias, inclusive na rescisão.
- 8.19.137. Permitir o disparo de remodelagem de forma automática e manual, registrando a data e hora da última atualização.
- 8.19.138. Possibilitar a consulta de detalhes vinculados a baixa do período aquisitivos de 13º salário, como a competência da baixa do saldo.
- 8.19.139. Possibilitar o acionamento da rotina de remodelagem de período aquisitivo, a partir do ambiente de gestão de período aquisitivo de 13º Salário.
- 8.19.140. Possibilitar a consulta de informações do período aquisitivo de 13º Salário, como a quantidade de avos de direito, quantidade de avos adquiridos, quantidade de avos perdidos, competência de baixa do saldo, o valor pago, o motivo do pagamento e se foi feita a opção por descontar os avos perdidos.
- 8.19.141. Permitir a anulação do período aquisitivo do servidor devido a um ou mais afastamentos ocorridos no período aquisitivo.

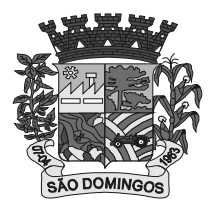

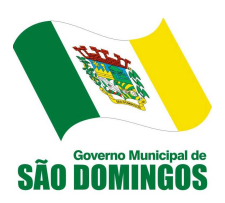

- 8.19.142. Manter o cadastro de todos os períodos aquisitivos de férias dos servidores, desde a admissão até a exoneração, possibilitando a configuração do período aquisitivo indicando dias de direito, dias de perda e dias de prorrogação, verificando os
- afastamentos dentro do período aquisitivo e dar baixa nesses períodos. 8.19.143. Controlar o tempo de serviço no período aquisitivo para fins de férias no período de concessão.
- 8.19.144. Permitir o lançamento de mais que um período de gozo e pecúnia para o mesmo período aquisitivo de férias, controlando o saldo restante dos dias de férias.
- 8.19.145. Permitir a organização de datas dos períodos, acionados pela remodelagem de período aquisitivo de férias, alterados devidos à afastamentos, suspensões ou cancelamentos.
- 8.19.146. Possibilitar o controle de período aquisitivo de 13º Salário, com controle de situação indicando os períodos que estão "Em andamento", "Quitados", "Atrasados" e "Anulados".
- 8.19.147. Permitir a prorrogação da data final do período aquisitivo devido à afastamento do servidor durante o período aquisitivo, respeitando o período de carência para suspender.
- 8.19.148. Permitir a organização de datas dos períodos, acionados pela remodelagem de período aquisitivo de 13º Salário, alterados devidos à afastamentos, suspensões.
- 8.19.149. Permitir a consulta de todos os períodos de férias detalhadamente, saldo disponível, abonado e gozado, com seus respectivos períodos de lançamento.
- 8.19.150. Permitir o gerenciamento das permissões por grupo de usuário ou de cada usuário individualmente.
- 8.19.151. Permitir o registro de todos os planos de previdência municipal, estadual e federal utilizados na entidade e vincular aos servidores.
- 8.19.152. Permitir o registro de todos os planos de assistência utilizados pela entidade e vincular aos servidores.
- 8.19.153. Permitir o registro da máscara a ser utilizada nas classes e referências e as regras de progressão salarial
- 8.19.154. Permitir o cadastro da tabela salarial instituída pela legislação municipal, contemplando progressões horizontais e verticais, viabilizando a vinculação da faixa salarial dos cargos.
- 8.19.155. Permitir o registro do plano salarial, com as informações de descrição, indicador de controle carga horária, indicador de início, máscara de classe, limite da máscara de classe, máscara de referência e limite da máscara de referência. Permitido a inclusão dos afastamentos que podem suspender as progressões.
- 8.19.156. Permitir a execução do reajuste salarial da tabela salarial mantendo as informações histórico desta tabela.
- 8.19.157. Possibilitar a consulta das simulações de reajuste salarial lançadas por nível salarial ou matrículas dos funcionários.
- 8.19.158. Permitir que na rotina de reajuste salarial, seja possível decidir pelo resultado truncado ou arredondado.
- 8.19.159. Possibilitar o reajuste salarial simulado por matrícula ou nível salarial
- 8.19.160. Permitir que por meio de uma rotina do sistema o salário dos cargos sejam reajustados de forma parcial ou global, por percentual ou por valores fixos estipulados e ainda, que seja possível reajustar por nível da tabela salarial.
- 8.19.161. Possibilitar a exclusão da simulação de reajuste salarial lançado para o nível salarial ou matrículas dos funcionários

Fone/Fax (49) 3443.0281 e-mail: gabinete@saodomingos.sc.gov.br Home page: www.saodomingos.sc.gov.br CNPJ 83.009.894/0001-08 - Cx. Postal 031 – Rua Getúlio Vargas, 750 Centro CEP 89.835-000 São Domingos – SC.

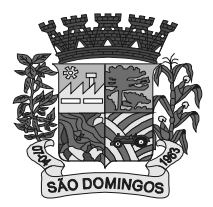

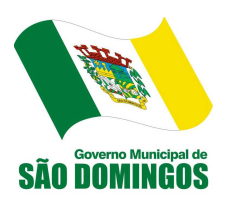

- **Secretaria de Administração e Fazenda**
- 8.19.162. Permitir a emissão do relatório de Resumo de Folha Normal por Período com os dados abaixo: Filtros:
- 8.19.162.1.Competência Inicial: Determina a competência inicial a ser considerada os dados na emissão do relatório.
- 8.19.162.2.Competência Final: Determina a competência final a ser considerada os dados na emissão do relatório.
- 8.19.162.3.Processamento: Determina o tipo de processamento a ser considerado os dados na emissão do relatório.
- 8.19.162.4.Subtipo de Processamento: Determina o subtipo de processamento a ser considerado os dados na emissão do relatório.
- 8.19.162.5.Evento: Determina que no relatório deve ser considerado somente as matrículas que possuem o evento, informado nesse filtro, calculado nas competências do período informado.
- 8.19.162.6.Líquido Inicial: Determina o valor inicial de líquido das folhas de pagamento que devem ser consideradas na emissão do relatório.
- 8.19.162.7.Líquido Final: Determina o valor final de líquido das folhas de pagamento que devem ser consideradas na emissão do relatório.
- 8.19.162.8.Seleção Avançada de Matrículas: Determina qual seleção avançada será utilizada para considerar como filtro de matrículas a serem consideradas na emissão do relatório.
- 8.19.162.9.Matrículas: Determina quais matrículas devem ser consideradas na emissão do relatório.
- 8.19.162.10.Ordem:
- 8.19.162.11.Código: Ordenar por código da matrícula da menor para a maior.
- 8.19.162.12.Nome: Ordenar por nome da pessoa da matrícula em ordem alfabética de A a Z.
- 8.19.162.13.Quebras:
- 8.19.162.14.Grupo Funcional
- 8.19.162.15.Organograma
- 8.19.162.16.Avançar Página na Quebra: Determina se cada novo grupo da quebra no relatório será emitido em página nova.
- 8.19.162.17.Dados do Relatório:
- 8.19.162.18.Emitir no relatório as folhas de pagamento das matrículas em que a competência de cálculo seja maior ou igual a competência inicial do parâmetro e menor ou igual a competência final do parâmetro:
- 8.19.162.19.Cabeçalho:
- 8.19.162.20.Brasão
- 8.19.162.21.Nome do Estado
- 8.19.162.22.Nome da Entidade
- 8.19.162.23.Nome do Relatório
- 8.19.162.24.Contador de Página
- 8.19.162.25.Data de Emissão
- 8.19.162.26.Tipo de Processamento
- 8.19.162.27.Sub-tipo de processamento
- 8.19.162.28.Competência
- 8.19.162.29.Detalhe de Proventos:
- 8.19.162.30.Código do Evento
- 8.19.162.31.Nome do Evento
- 8.19.162.32.Quantidade de Funcionários que tiveram o evento calculado na folha
- 8.19.162.33.Valor Informado do Evento

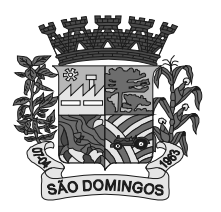

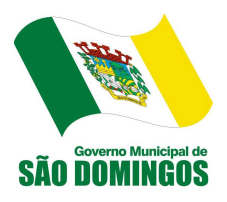

- 8.19.162.34.Valor Calculado do Evento
- 8.19.162.35.Total Proventos
- 8.19.162.36.Detalhe de Descontos
- 8.19.162.37.Código do Evento
- 8.19.162.38.Nome do Evento
- 8.19.162.39.Quantidade de Funcionários que tiveram o evento calculado na folha
- 8.19.162.40.Valor Informado do Evento
- 8.19.162.41.Valor Calculado do Evento
- 8.19.162.42.Total de Descontos
- 8.19.162.43.Rodapé:
- 8.19.162.44.Total de Funcionários
- 8.19.162.45.Total Líquido
- 8.19.163. Permitir ao usuário emitir o Relatório de Resumo da Folha por Funcionário (Por Período) com os dados abaixo:Filtros:
- 8.19.163.1.Competência Inicial: Determina a competência inicial a ser considerada os dados na emissão do relatório.
- 8.19.163.2.Competência Final: Determina a competência final a ser considerada os dados na emissão do relatório.
- 8.19.163.3.Líquido Inicial: Determina o valor inicial de líquido das folhas de pagamento que devem ser consideradas na emissão do relatório.
- 8.19.163.4.Líquido Final: Determina o valor final de líquido das folhas de pagamento que devem ser consideradas na emissão do relatório.
- 8.19.163.5.Evento: Determina que no relatório deve ser considerado somente as matrículas que possuem o evento, informado nesse filtro, calculado nas competências do período informado.
- 8.19.163.6.Seleção Avançada de Matrículas: Determina qual seleção avançada será utilizada para considerar como filtro de matrículas a serem consideradas na emissão do relatório.
- 8.19.163.7.Matrículas: Determina quais matrículas devem ser consideradas na emissão do relatório.
- 8.19.163.8.Ordem:
- 8.19.163.9.Código: Ordenar por código da matrícula da menor para a maior.
- 8.19.163.10.Nome: Ordenar por nome da pessoa da matrícula em ordem alfabética de A a Z.
- 8.19.163.11.Data de Admissão: Ordenar por data de admissão da mais antiga para a mais atual
- 8.19.163.12.PIS/PASEP: Ordenar por PIS/PASEP do menor para o maior
- 8.19.163.13.Imprimir campo para assinatura:
- 8.19.163.14.Prefeito
- 8.19.163.15.Contador
- 8.19.163.16.Tesoureiro
- 8.19.163.17.Quebras:
- 8.19.163.18.Grupo Funcional
- 8.19.163.19.Estrutura Organizacional
- 8.19.163.20.Avançar Página na Quebra: Determina se cada novo grupo da quebra no relatório será emitido em página nova.
- 8.19.163.21.Dados do Relatório:
- 8.19.163.22.Emitir no relatório as folhas de pagamento das matrículas em que a competência de cálculo seja maior ou igual a competência inicial do parâmetro e menor ou igual a competência final do parâmetro.
- 8.19.163.23.Cabeçalho:

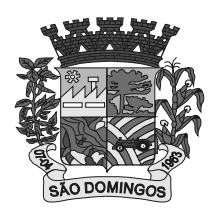

**Secretaria de Administração e Fazenda**

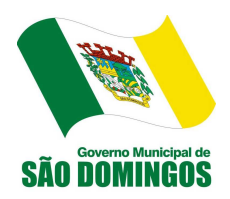

8.19.163.24.Brasão 8.19.163.25.Nome do Estado 8.19.163.26.Nome da Entidade 8.19.163.27.Nome do Relatório 8.19.163.28.Contador de Página 8.19.163.29.Data de Emissão 8.19.163.30.Tipo de Processamento 8.19.163.31.Sub-tipo de processamento 8.19.163.32.Competência 8.19.163.33.Detalhe: 8.19.163.34.Código da Matrícula 8.19.163.35.Nome da Pessoa da Matrícula 8.19.163.36.Salário Contratual 8.19.163.37.Salário Família 8.19.163.38.Outros 8.19.163.39.Total Proventos

- 8.19.163.40.Previdências e Assistência
- 8.19.163.41.IRRF
- 8.19.163.42.Outros Descontos
- 8.19.163.43.Total de Descontos
- 8.19.163.44.Líquido
- 8.19.163.45.Rodapé:
- 8.19.163.46.Total de Funcionários
- 8.19.163.47.Total Geral
- 8.19.163.48.Prefeito
- 8.19.163.49.Contador
- 8.19.163.50.Tesoureiro
- 8.19.164. Permitir ao usuário emitir o Relatório de Resumo da Folha por Funcionário (Por Período) com os dados abaixo:Filtros:
- 8.19.164.1.- Competência Inicial: Determina a competência inicial a ser considerada os dados na emissão do relatório.
- 8.19.164.2.- Competência Final: Determina a competência final a ser considerada os dados na emissão do relatório.
- 8.19.164.3.- Líquido Inicial: Determina o valor inicial de líquido das folhas de pagamento que devem ser consideradas na emissão do relatório.
- 8.19.164.4.- Líquido Final: Determina o valor final de líquido das folhas de pagamento que devem ser consideradas na emissão do relatório.
- 8.19.164.5.- Evento: Determina que no relatório deve ser considerado somente as matrículas que possuem o evento, informado nesse filtro, calculado nas competências do período informado.
- 8.19.164.6.- Seleção Avançada de Matrículas: Determina qual seleção avançada será utilizada para considerar como filtro de matrículas a serem consideradas na emissão do relatório.
- 8.19.164.7.- Matrículas: Determina quais matrículas devem ser consideradas na emissão do relatório.
- 8.19.164.8.- Ordem:
- 8.19.164.9.Código: Ordenar por código da matrícula da menor para a maior.
- 8.19.164.10.Nome: Ordenar por nome da pessoa da matrícula em ordem alfabética de A a Z.
- 8.19.164.11.Data de Admissão: Ordenar por data de admissão da mais antiga para a mais atual

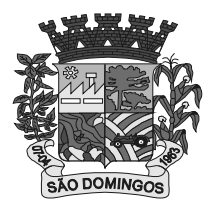

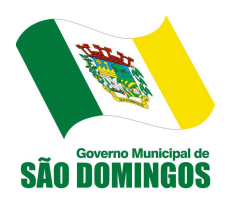

- 8.19.164.12.PIS/PASEP: Ordenar por PIS/PASEP do menor para o maior
- 8.19.164.13.Imprimir campo para assinatura:
- 8.19.164.14.Prefeito
- 8.19.164.15.Contador
- 8.19.164.16.Tesoureiro
- 8.19.164.17.- Quebras:
- 8.19.164.18.Grupo Funcional
- 8.19.164.19.Estrutura Organizacional
- 8.19.164.20.- Avançar Página na Quebra: Determina se cada novo grupo da quebra no relatório será emitido em página nova.
- 8.19.164.21.Dados do Relatório:
- 8.19.165. Emitir no relatório as folhas de pagamento das matrículas em que a competência de cálculo seja maior ou igual a competência inicial do parâmetro e menor ou igual a competência final do parâmetro.
- 8.19.165.1.Cabeçalho:
- 8.19.165.2.Brasão
- 8.19.165.3.Nome do Estado
- 8.19.165.4.Nome da Entidade
- 8.19.165.5.Nome do Relatório
- 8.19.165.6.Contador de Página
- 8.19.165.7.Data de Emissão
- 8.19.165.8.Tipo de Processamento
- 8.19.165.9.Sub-tipo de processamento
- 8.19.165.10.Competência
- 8.19.165.11.Detalhe:
- 8.19.165.12.Código da Matrícula
- 8.19.165.13.Nome da Pessoa da Matrícula
- 8.19.165.14.Salário Contratua
- 8.19.165.15.Salário Família
- 8.19.165.16.Outros
- 8.19.165.17.Total Proventos
- 8.19.165.18.Previdências e Assistência
- 8.19.165.19.IRRF
- 8.19.165.20.Outros Descontos
- 8.19.165.21.Total de Descontos
- 8.19.165.22.Líquido
- 8.19.165.23.Rodapé:
- 8.19.165.24.Total de Funcionários
- 8.19.165.25.Total Geral
- 8.19.165.26.Prefeito
- 8.19.165.27.Contador
- 8.19.165.28.Tesoureiro
- 8.19.166. Permitir ao usuário emitir o relatório de Recibo de Férias.
- 8.19.167. Permitir ao usuário emitir o relatório de Líquidos.Filtros:
- 8.19.167.1.Competência: Determina a competência a ser considerada os dados na emissão do relatório.
- 8.19.167.2.Matrículas: Determina quais matrículas devem ser consideradas na emissão do relatório.

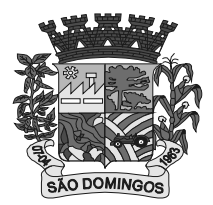

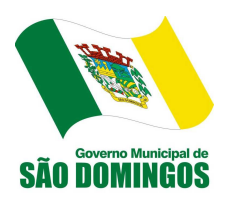

- 8.19.167.3.Seleção Avançada de Matrículas: Determina qual seleção avançada será utilizada para considerar como filtro de matrículas a serem consideradas na emissão do relatório.
- 8.19.167.4.Processamento: Determina o processamento a ser considerado os dados na emissão do relatório.
- 8.19.167.5.Sub-Processamento: Determina o sub-processamento a ser considerado os dados na emissão do relatório.
- 8.19.167.6.Líquido inicial: Determina o valor inicial de líquido das folhas de pagamento que devem ser consideradas na emissão do relatório.
- 8.19.167.7.Líquido final: Determina o valor final de líquido das folhas de pagamento que devem ser consideradas na emissão do relatório.
- 8.19.167.8.Forma de pagamento: Determina quais as formas de pagamento que devem ser consideradas na emissão do relatório.
- 8.19.167.9.Ordem:
- 8.19.167.10.Código: Ordenar por código da matrícula da menor para a maior.
- 8.19.167.11.Nome: Ordenar por nome da pessoa da matrícula em ordem alfabética de A a Z.
- 8.19.167.12.Quebras:
- 8.19.167.13.Grupo Funcional
- 8.19.167.14.Estrutura Organizacional
- 8.19.167.15.Dados do Relatório:
- 8.19.168. Emitir no relatório as rescisões das matrículas em que a data de desligamento seja maior ou igual a data inicial do parâmetro e menor ou igual a data final do parâmetro.
- 8.19.168.1.Cabeçalho:
- 8.19.168.2.Estado
- 8.19.168.3.Nome do Relatório
- 8.19.168.4.Nome da Entidade
- 8.19.168.5.ome do Relatório
- 8.19.168.6.Contador de Página
- 8.19.168.7.Data de Emissão
- 8.19.168.8.Competência
- 8.19.168.9.Processamento
- 8.19.168.10.Detalhe:
- 8.19.168.11.Código
- 8.19.168.12.Nome
- 8.19.168.13.CPF
- 8.19.168.14.Forma de pagamento
- 8.19.168.15.Banco
- 8.19.168.16.Agência
- 8.19.168.17.Conta
- 8.19.168.18.Tipo de conta
- 8.19.168.19.Valor Líquido
- 8.19.168.20.Rodapé
- 8.19.168.21.Total de funcionários
- 8.19.168.22.Total Líquido
- 8.19.168.23.cidade
- 8.19.168.24.Data atual
- 8.19.168.25.Assinatura responsável
- 8.19.168.26.Parâmetros
- 8.19.168.27.Usuário emissor

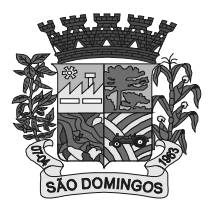

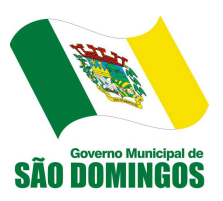

**Secretaria de Administração e Fazenda**

- 8.19.169. Permitir a inclusão do brasão da prefeitura ou logotipo da entidade no cabeçalho dos relatórios e recibo de pagamentos.
- 8.19.170. Possuir gerador de relatórios disponível em menu
- 8.19.171. Permitir que no cálculo de folha sejam utilizadas seleções por faixa de matrícula, Situação(Ativo ou Afastado), Lotação física, Cargos, Local de trabalho, Tipo(s) de contrato, Grupo(s) funcional(ais), Classificação(ões) do(s) afastamento(s), Período de admissão, Organograma(s), Vínculo(s) empregatício(s).
- 8.19.172. Permitir ao usuário trocar de entidade sem sair do sistema.
- 8.19.173. Permitir a consulta dos serviços cadastrado para autônomos por matrícula ou competência.
- 8.19.174. Permitir o registro de serviços executados por autônomos.
- 8.19.175. Permitir o registro de serviços para autônomos.
- 8.19.176. Permitir o controle de funcionários substituídos em um ambiente específico, oferecendo a facilidade de listar todos os funcionários substituídos, com seus substitutos, acompanhado do período de substituição.
- 8.19.177. Permitindo também, fazer uma seleção avançada dos funcionários substituídos.
- 8.19.178. Permitir substituir o funcionário titular por tempo determinado, possibilitando a notificação do antecipadamente do final da substituição. Os funcionários substitutos não irão impactar na quantidade de vagas do cargo, pois estarão compondo o quadro de funcionários temporariamente.

#### **8.20.MÓDULO - RECURSOS HUMANOS**

- 8.20.1. Disponibilizar a gestão de afastamentos dos funcionários de forma centralizada, possibilitando o acompanhamento de todo o histórico de afastamento de uma matrícula. Para os afastamentos decorrentes de Férias, Rescisão ou Ocorrência disciplinar, será permitido apenas a consulta neste ambiente, isso porque o registro destes afastamentos é permitido respectivamente no ambiente de concessão de férias, de rescisão e de registro de ocorrências disciplinares.
- 8.20.2. Permitir o cadastro dos tipos de afastamento que poderão ser realizados pelo funcionário/estagiário.
- 8.20.3. Permitir parametrização para abatimentos em tempo de serviço com afastamentos, selecionando por tipo de afastamento;
- 8.20.4. Permitir a vinculação de um afastamento com outro afastamento do funcionário, que deu origem ao afastamento. Esta vinculação é importante para identificar o direito ao pagamento dos quinze dias, por parte do empregador.
- 8.20.5. Possibilitar a vinculação de atestados médicos nos afastamentos decorrentes de acidentes de trabalho ou doença do trabalhador.
- 8.20.6. Possibilitar a vinculação de atestados médicos com afastamentos.
- 8.20.7. Possibilitar o registro de afastamentos para funcionários e estagiários, ativos no sistema.
- 8.20.8. Permitir cuidar da gestão de todos empréstimos, permitindo o acompanhando das baixas realizadas.
- 8.20.9. Possibilitar a realização da gestão de baixas das parcelas do benefício de empréstimos
- 8.20.10. Permitir a informação do motivo da alteração salarial, e também possibilitar a criação de novos motivos.
- 8.20.11. Permitir o registro das áreas de atuação.
- 8.20.12. Vincular o curso no cadastro de área de atuação.

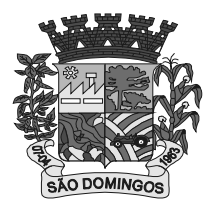

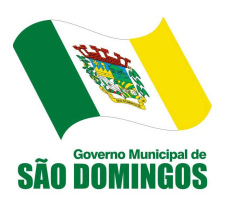

- 8.20.13. Possibilitar a inserção um ou mais CID (Classificação Estatística Internacional de Doenças e Problemas Relacionados com a Saúde) no afastamento. Permitindo também informar o médico, local de atendimento, tipo de atestados e motivo de consulta.
- 8.20.14. Permitir integração das alterações cadastrais, afastamentos e benefícios fixos do funcionário com movimento de ato legal que autoriza a movimentação
- 8.20.15. Permitir o cadastro de atos legais da entidade, tais como leis, portarias, decretos, requisições estabelecidas pelo órgão.
- 8.20.16. Manter a nomenclatura do cargo efetivo no cadastro funcional de servidor efetivo que exerça cargo em comissão ou função comissionada, incluindo o registro do cargo/função.
- 8.20.17. Permitir que seja definido o plano de carreira do cargo, viabilizando a configuração do nível classe e referência salarial
- 8.20.18. Permitir a disponibilização de vagas para o cargo em questão, possibilitando subdividir a quantidade de vagas entre as Áreas de atuação e Lotação física.
- 8.20.19. Permitir o cadastro de todos os cargos do quadro de pessoal.
- 8.20.20. Exemplo: Efetivos, comissionados, temporários, agentes políticos.
- 8.20.21. Permitir o registro de cargos, com controle histórico das alterações.
- 8.20.22. Além da descrição do cargo, permitir registrar informações gerais vinculadas ao ato, tipo do cargo, quadro de vagas, Grau de instrução mínimo exigido, configuração de férias, CBO, Acúmulo de cargos, Dedicação exclusiva e contagem especial de tempo de
- serviço<br>8.20.23. Permitir informar as diárias, os vínculos empregatícios e os campos adicionais disponíveis para o cargo.
- 8.20.24. Permitir o registro do quadro de cargos da entidade, informando a descrição, o percentual mínimo, o ato de criação e do percentual mínimo e também o ato de revogação.
- 8.20.25. Possibilitar o registro de informações adicionais no cadastro de cargos
- 8.20.26. Vincular o curso no cadastro de cargos
- 8.20.27. Permitir o cadastro de cursos, definindo o tipo, a área de atuação, a instituição de ensino, duração, carga horária e outras informações.
- 8.20.28. Possibilitar o cadastro de cursos, seminários, congressos, simpósios e outros treinamentos liberados para a entidade
- 8.20.29. Possibilitar o cadastro de diárias de várias naturezas e valores.
- 8.20.30. Permitir o cadastramento das empresas que fornecem o vale-transporte, operadora de plano de saúde, sindicatos, instituições de ensino e empresas em geral.
- 8.20.31. Permitir o registro de empresas, possibilitando o cadastramento dos dados de forma centralizada, possibilitando informar dados específicos de cada tipo de empresa e também dados comuns como, razão social, inscrição municipal, CNPJ, nome fantasia, data Inserir o benefício de empréstimos para as matrículas de funcionário, estagiário, aposentado e pensionista.
- 8.20.32. Permitir o registro da quantidade de vales-transportes diários ou mensal utilizados pelo servidor no percurso de ida e volta ao local de trabalho.
- 8.20.33. Permitir o registro de feriados fixos, variáveis e pontos facultativos com abrangência nacional, estadual e municipal.
- 8.20.34. Permitir o registro das funções, para controle do pagamento de funções gratificadas
- 8.20.35. Permitir o registro dos horários de trabalho realizado pelo trabalhador
- 8.20.36. Permitir o registro de jornadas de trabalho e vincular os horários de cada dia trabalhado estabelecido pela entidade para os servidores, podendo ser por jornada

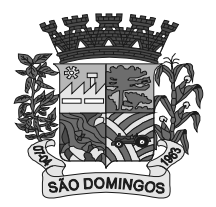

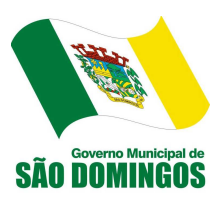

**Secretaria de Administração e Fazenda**

semanal ou ciclo de revezamento, com a possibilidade de compensação diária ou semanal, gerando históricos com das alterações.

- 8.20.37. Permitir a informação do motivo da alteração de cargo, e também possibilitar a criação de novos motivos.
- 8.20.38. Permitir alteração e exclusão apenas para o registro histórico mais atual.
- 8.20.39. Permite realizar o anexo de documentos de modo que fiquem disponíveis aos servidores
- 8.20.40. Permitir o registro de pessoas, possibilitando informar:
- 8.20.41. Dados Principais, composto de nome, CPF, data de nascimento, idade, estado civil, sexo, dados pessoais, endereço(s), telefone(s), e-mail(s), rede social, filiação(ões), moléstia(s) grave(s), grau de escolaridade, raça, cor dos olhos, estatura, peso, tipo sanguíneo, indicativo de doador, deficiência(s), base(s) de outra(s) empresa(s);
- 8.20.42. Dados de documentos, composto por naturalidade, nacionalidade, RG, órgão emissor, UF, data da emissão, número do título de eleitor, zona, seção, número do CNS, data da emissão, RIC, órgão emissor, UF, data da emissão, certidão(ões) civil(s), número do certificado de reservista, número da CTPS, série, UF, data da emissão, número do PIS / PASEP, data da emissão, inscrição municipal, número da CNH, UF, categoria, data da emissão, data da  $1^{\underline{a}}$  habilitação, data de vencimento, observações da CNH, conta(s) bancária(s).
- 8.20.43. Além de permitir também, o anexo de arquivos de até 10 Megabyte dos tipos DOC, DOCX, TXT, HTML, XLS, XLSX, JPG ou PNG.
- 8.20.44. Permitir o registro das deficiências da pessoa.
- 8.20.45. Permitir o cadastro de dependentes da pessoa física com o grau de parentesco, motivos da dependência, indicador de incidências de IRRF, de salário Família e de pensão alimentícia.
- 8.20.46. Permitir o registro dos cursos realizados pela pessoa física do servidor.
- 8.20.47. Possuir controle de estagiários que permita anexar documentos diversos.
- 8.20.48. Validar número do CPF PIS/PASEP.
- 8.20.49. Permitir a configuração da tabela de valores dos planos de saúde de acordo com a faixa etária dos servidores e dependentes.
- 8.20.50. Permitir ao usuário escolher a melhor forma de aplicação de subsídios para os servidores e dependentes, podendo ser pelo salário contratual, tempo de serviço, idade e data de admissão.
- 8.20.51. Permitir o cadastro de planos de saúde por abrangência, disponibilizados pela operadora de plano de saúde.
- 8.20.52. Permitir o cadastramento de planos de saúde, informando a tabela de valores dos planos por faixa etária, tabelas de subsídios dos servidores e dependentes, além dos valores de adesão ao plano.
- 8.20.53. Possibilitar o registro das rotas de transporte e seus respectivos valores unitários, a fim de posteriormente definir os valores do benefício de vale-transporte.
- 8.20.54. Ao definir as rotas, deve-se permitir informar a empresa de transporte, meio de transporte, perímetro, linha, valor e vigência.
- 8.20.55. Permitir o cadastro de verbas para realizar os descontos de empréstimos na folha de pagamento dos funcionários de forma automática.
- 8.20.56. Permitir o cadastro de configurações de licença prêmio como:
- 8.20.57. Criar as faixas de períodos para a geração de aquisição de licença prêmio;
- 8.20.58. Informar os tipos de afastamentos que poderão ser prorrogadas as licenças através das suspensões;

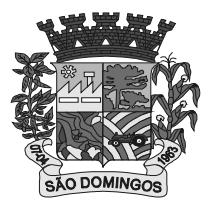

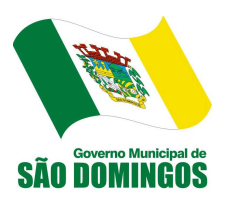

**Secretaria de Administração e Fazenda**

8.20.59. - Informar um ou mais formas de cancelamentos da licença prêmio;

8.20.60. - Informar as movimentações que serão geradas na aquisição ou concessão da licença prêmio;

- 8.20.61. Informar o tipo de afastamento que será gerado o afastamento de licenca prêmio de forma automática.
- 8.20.62. Possibilitar o cadastro de afastamentos que irão cancelar os períodos aquisitivos de licença prêmio.
- 8.20.63. Deverão ser informados além do tipo de afastamento, o número de dias para cancelar, quando deverá executar o cancelamento.
- 8.20.64. Podem ser parametrizados se o cancelamento será executado de acordo com o resultado da soma de todos os afastamentos ou aplicado para cada afastamento.
- 8.20.65. Configurar os valores de adicional de tempo de serviço, podendo configurar a progressão e o limite máximo do percentual recebido.
- 8.20.66. Permitir o registro do período de carência para executar o cancelamento do adicional ou licença prêmio.
- 8.20.67. Possibilitar a configuração dos afastamentos que cancelam os períodos aquisitivos de adicionais
- 8.20.68. Permitir o registro de vínculos empregatícios, com intuito de representar um agrupador entre os funcionários e a entidade.
- 8.20.69. Ao registrar o vínculo possibilitar informar a descrição, regime trabalhista, regime previdenciário, categoria do trabalhador, categoria do SEFIP, vínculo temporário, motivo da rescisão, data final obrigatória, sai no CAGED, gera licença-prêmio, sai na RAIS, código RAIS.
- 8.20.70. Possibilitar o registro de informações adicionais no cadastro de vínculos empregatícios.
- 8.20.71. Permitir a visualização de todas as parcelas dos empréstimos.
- 8.20.72. Disponibilizar ambiente que possibilite realizar o cálculo das despesas de vales transportes para os funcionários de forma individual ou coletiva por meio de filtros avançados, competência e período. Além de consultar de forma unificada os vales transportes calculados para os funcionários.
- 8.20.73. Permitir ao usuário criar relatórios personalizados para a entidade.
- 8.20.74. Permitir o gerenciamento dos valores de custos para a entidade e para o servidor, sobre os benefícios de plano de saúde.
- 8.20.75. Permitir o lançamento e a manutenção das despesas de procedimentos e mensalidades de planos de saúde de forma manual.
- 8.20.76. Possibilitar a consulta dos descontos dos planos de saúde do servidor.
- 8.20.77. Permitir o cadastro de ambiente centralizado os endereços do sistema, possibilitando o registro de Países, Estados, Municípios, Bairros e Logradouros, para ser utilizado pelo sistema.
- 8.20.78. Permitir a alteração de informações da entidade, como sigla, CNAE, responsável, endereço, telefone, e-mails, site, horário de funcionamento, indicativo de RPPS, tipo de administração, número da UG SIAFI, sindicato, classificação tributária, indicativo de classificação tributária e situação da entidade.
- 8.20.79. Permitir a cópia dos salários de contribuições da pessoa física para outros meses da experiência anterior.
- 8.20.80. Permitir a inserção de uma ou mais previdências para a mesma experiência anterior da mesma pessoa.

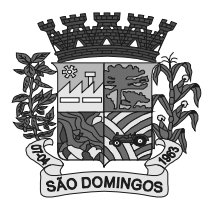

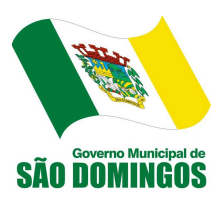

- 8.20.81. Permitir o registro de valores de previdência ou base de cálculo de previdência já apurados em outras empresas.
- 8.20.82. Permitir o cadastro de experiências anteriores com suas contribuições previdenciárias.
- 8.20.83. Possibilitar o registro de tempo de serviço cumprido em outras entidades e/ou empresas.
- 8.20.84. Permitir cadastrar grupos funcionais que serão vinculados posteriormente nas matrículas, a fim de atuar como um agrupador de matrículas dentro do sistema.
- 8.20.85. Permitir ao usuário que tem a permissão de acesso liberada, alternar o acesso entre todos os sistemas contratados da plataforma, sem a necessidade de novo login.
- 8.20.86. Permitir ao usuário trocar de entidade sem sair do sistema
- 8.20.87. Permitir o cadastro da configuração da estrutura de níveis de Lotação física e padrão de máscara do código, possibilitando quantos níveis forem necessários para entidade.
- 8.20.88. Permitir a escolha de configurações de lotação física que serão utilizadas pela entidade
- 8.20.89. Permitir o registro de todas as configurações das estruturas de níveis das lotações físicas utilizadas para determinar o local de trabalho do servidor na entidade
- 8.20.90. Permitir o registro da divisão hierárquica dos setores na entidade, informando onde os servidores desempenham suas atividades laborais considerando os fatores de riscos
- 8.20.91. Possibilitar a montagem das estruturas dos ambientes de trabalho onde estão estabelecidas as lotações dos funcionários.
- 8.20.92. Permitir o cadastro da configuração das regras que definem a aquisição do adicional de tempo de serviço.
- 8.20.93. Permitir o registro de averbação das experiências anteriores e dos contratos de trabalho da pessoa para adicional, licença prêmio, tempo de serviço e carreira.
- 8.20.94. Informar se o vale-transporte deverá ser descontado do servidor.
- 8.20.95. Permitir a inclusão do benefício de plano de saúde para as matrículas de funcionário, estagiário, aposentado e pensionista
- 8.20.96. Permitir a inserção de benefícios de vale transporte e plano de saúde, empréstimos e convênios com a entidade para o servidor.
- 8.20.97. Permitir a vinculação da configuração de licença prêmio disponível para o cargo do funcionário e a matrícula do funcionário.
- 8.20.98. Permitir o registro de uma matrícula do tipo Aposentado, possibilitando o preenchimento de dados de "Identificação" e "Informações Gerais".
- 8.20.99. Permitir o registro de uma matrícula do tipo autônomo, possibilitando o preenchimento de dados de "Identificação" e "Informações Gerais"
- 8.20.100. Permitir o registro de uma matrícula do tipo estagiário, será possibilitado o registro de informações do contrato do estágio.
- 8.20.101. Ao preencher a matrícula do servidor, permitir vincular o preenchimento ao tipo pensionista, possibilitando o preenchimento de dados de dados de identificação e de informações gerais do pensionista.
- 8.20.102. Permitir que no cadastro de matrículas dos servidores, ao informar o cargo, seja disponibilizado apenas os níveis salariais configurados para o cargo e o campo salário seja preenchido de acordo com o nível/classe/referência selecionado.
- 8.20.103. Possibilitar ao usuário, alternar entre as demais matrículas existentes para a mesma pessoa, na entidade logada.

Fone/Fax (49) 3443.0281 e-mail: gabinete@saodomingos.sc.gov.br Home page: www.saodomingos.sc.gov.br CNPJ 83.009.894/0001-08 - Cx. Postal 031 – Rua Getúlio Vargas, 750 Centro CEP 89.835-000 São Domingos – SC.

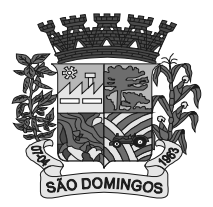

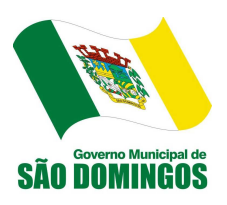

- **Secretaria de Administração e Fazenda**
- 8.20.104. Possibilitar o controle de histórico dos contratos, para informações que podem ser modificadas com o passar do tempo, como cargo, salário, organograma e campos adicionais.
- 8.20.105. Possibilitar o registro de informações adicionais no cadastro de matrículas
- 8.20.106. Possibilitar que o usuário acesse as informações da pessoa física, a partir do cadastro de matrículas.
- 8.20.107. Possuir cadastro de servidores com todos os campos exigidos pelo Ministério do Trabalho e Emprego, e que possibilite, inclusive, a dispensa do livro de registro dos servidores, conforme Portaria nº 41 de 28/03/2007, além de permitir a inserção de novos campos para cadastramento de informações adicionais.
- 8.20.108. Permitir a visualização das movimentações de pessoal ocorridas no período de permanência do servidor na entidade.
- 8.20.109. Possibilitar a quitação antecipada de parcelas de empréstimo
- 8.20.110. Permitir o registro de níveis salariais com controle de histórico, possibilitando compor suas variações de classe e referência dentro do nível.
- 8.20.111. Ao registrar os níveis possibilitar informar a Descrição, Data de vigência, Valor, Carga horária, Coeficiente, Data de Criação, Ato de Criação, Plano de cargos de salários, último ato, Motivo, Classes e referências, Campos adicionais.
- 8.20.112. Permitir o registro de ocorrências disciplinares do tipo suspensão aplicadas aos funcionários e estagiários ao longo da sua vida laboral na entidade, possibilitando informar a data e o responsável pela aplicação da ocorrência. Informando também, a quantidade e período de dias suspensos para a geração do afastamento.
- 8.20.113. A suspensão, contêm a informação da data da ocorrência, permitindo informar a competência que será realizado o efetivo desconto
- 8.20.114. Permitir o registro de todas as ocorrências disciplinares do tipo elogio e advertência aplicadas para os servidores ao longo da sua vida profissional na entidade, possibilitando informar a data e o responsável pela aplicação da ocorrência além de adicionar os motivos e testemunhas da ocorrência.
- 8.20.115. Permitir a gestão de ocorrências disciplinares, possibilitando a consulta e o cadastro de elogios, advertência e suspensão de funcionário. Ao registrar uma ocorrência permitir informar a data, funcionário, tipo, responsável, ato, motivo, testemunhas.
- 8.20.116. Permitir o registro de um afastamento automático de suspensão através da ocorrência disciplinar.
- 8.20.117. Permitir a alteração ou mesmo reformulação total da estrutura organizacional de uma competência para outra.
- 8.20.118. Permitir o registro de todas as configurações das estruturas de níveis dos organogramas utilizadas na entidade, definindo a quantidade de níveis, dígitos e separador da máscara dos organogramas, possibilitando ainda informar em qual nível do organograma será realizado o controle de vagas dos cargos. Somente poderá ser utilizada uma configuração por vez.
- 8.20.119. Permitir o registro de todas as configurações das estruturas de níveis dos organogramas utilizados na entidade, definindo a quantidade de níveis, dígitos e separador da máscara dos organogramas
- 8.20.120. Permitir a organização de datas dos períodos, acionados pela remodelagem de período aquisitivo do adicional de tempos de serviço, alterados devidos à afastamentos, suspensões ou cancelamentos.
- 8.20.121. Manter o cadastro de todos os períodos aquisitivos, possibilitando o registro da licença prêmio dos servidores, desde a admissão até a exoneração.

Fone/Fax (49) 3443.0281 e-mail: gabinete@saodomingos.sc.gov.br Home page: www.saodomingos.sc.gov.br CNPJ 83.009.894/0001-08 - Cx. Postal 031 – Rua Getúlio Vargas, 750 Centro CEP 89.835-000 São Domingos – SC.

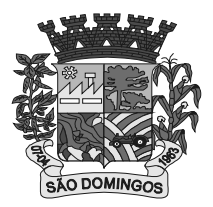

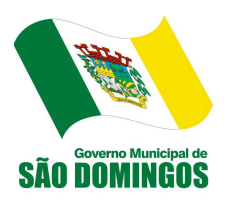

**Secretaria de Administração e Fazenda**

- 8.20.122. Permitir a organização de datas dos períodos, acionados pela remodelagem de período aquisitivo de licença prêmio, alterados devidos à afastamentos, suspensões ou cancelamentos.
- 8.20.123. Permitir o gerenciamento dos períodos aquisitivos de licença prêmio
- 8.20.124. Permitir o lançamento automático de afastamento do servidor nos períodos de licença prêmio.
- 8.20.125. Permitir o lançamento de licença prêmio em gozo e pecúnia para o mesmo período aquisitivo.
- 8.20.126. Permitir o lançamento de mais de um período de gozo para o mesmo período aquisitivo de licença prêmio.
- 8.20.127. Possibilitar que no ambiente de controle de informações em torno do saldo e do consumo dos dias no período aquisitivo de licença prêmio, como quantidade de dias de direito, quantidade de dias suspensos, quantidade de dias cancelados, quantidade e período de gozo e quantidade de dias abonados
- 8.20.128. Possibilitar que no ambiente de controle de período aquisitivo de licença prêmio, sejam demonstradas informações como o nome do funcionário, descrição do cargo, data de admissão e situação.
- 8.20.129. Possibilitar que o processamento de remodelagem do período de licença prêmio seja executado em segundo plano e que o usuário seja notificado quando do término do processamento.
- 8.20.130. Possibilitar que por meio do ambiente de controle de período aquisitivo de licença prêmio seja acionada a rotina de remodelagem, onde aplica-se os ajustes de cancelamento e suspensão, conforme as definições da configuração de licença prêmio.
- 8.20.131. Permitir o cadastro da tabela salarial, contemplando progressões horizontais e verticais, viabilizando a vinculação da faixa salarial dos cargos.
- 8.20.132. Permitir cadastrar os procedimentos médicos do plano de saúde, permitindo inserir o valor do procedimento.
- 8.20.133. Possibilitar registrar o processo de aposentadorias e pensões, onde seja possível documentar os trâmites legais dos processos, colocando desde o início da análise até o deferimento da causa.
- 8.20.134. Disponibilizar serviço web para a migração de dados para o sistema.

#### **8.21.MÓDULO RELÓGIO DE PONTO VIA INTERNET**

- 8.21.1. Possibilitar a integração automática com o sistema de ponto, por meio de um processo para a coleta das informações de relógios, locais de trabalho e de funcionários.
- 8.21.2. Permitir a configuração de amostras digitais nas coletas biométricas.
- 8.21.3. Permitir a atualização os dados cadastrais da entidade.
- 8.21.4. Permitir a vinculação das entidades do sistema de apuração de marcações que pertencem a entidade.
- 8.21.5. Configurar a criticidade na coleta e verificação das marcações digitais.
- 8.21.6. Configurar as permissões de acesso dos usuários do sistema.
- 8.21.7. Configurar a exibição de lista com marcações recentes na tela do recentes e o número máximo de marcações a serem exibidas.
- 8.21.8. Configurar o envio ou não das marcações originais diariamente ou semanalmente para email do funcionário.
- 8.21.9. Permitir o cadastro dos locais de trabalho.
- 8.21.10. Permitir o cadastro de relógios e o vínculo das entidades.

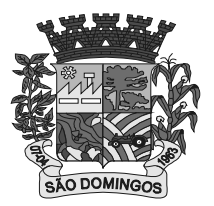

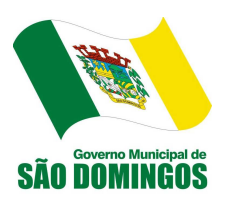

- 
- 8.21.11. Permitir a configuração do tipo de biometria definida pela entidade.
- 8.21.12. Permitir a configuração da origem do horário do relógio.
- 8.21.13. Permitir a configuração de quais usuários possuem permissão para iniciar o relógio.
- 8.21.14. Permitir a configuração de quais funcionários podem registrar marcação.
- 8.21.15. Permitir a seleção de qual tipo de dispositivo biométrico, entre os homologados, o relógio irá utilizar.
- 8.21.16. Permitir a criação e configuração de vários relógios, em locais de trabalhos diferentes.
- 8.21.17. Permitir a exibição ou ocultação da lista de marcações exibidas na tela do relógio.
- 8.21.18. Possibilitar a criação de várias funções para registros de marcação de entrada e saída para os relógios.
- 8.21.19. Permitir o cadastro, alteração e exclusão das biometrias das pessoas cadastradas no sistema.
- 8.21.20. Permitir ao usuário consultar e/ou emitir o relatório com suas marcações de ponto dentro do período selecionado.
- 8.21.21. Possibilitar aos administradores e coordenadores monitorar as marcações de seus subordinados identificando possíveis incoerências de registros.
- 8.21.22. Possibilitar a consulta das marcações registradas no relógio, podendo filtrar os dados para emissão destes relatórios.
- 8.21.23. Possibilitar aos administradores e coordenadores a emissão de relatório de funcionários, filtrando: entidades, funcionários com ou sem biometria e entidades com o sem cartão de ponto duplicado.
- 8.21.24. Permitir a consulta, o agendamento e a emissão de relatórios.
- 8.21.25. Permitir a vinculação de funcionários da entidade ao usuário logado e conceder acesso de forma automática através da confirmação de dados.
- 8.21.26. Permitir o envio das marcações diretamente para um servidor na nuvem e a disponibilização em tempo real.
- 8.21.27. Possibilitar ao usuário alternar entre os funcionários vinculados no sistema.
- 8.21.28. Possibilitar ao usuário alternar entre as entidades sem precisar sair do sistema.
- 8.21.29. Possibilitar a exibição de um contador para realização da marcação após alguns segundos, caso o usuário não o faça por si, confirmando a marcação no ponto.
- 8.21.30. Possibilitar ao usuário que possuir permissão de iniciar relógios web, acessar a lista de relógios disponíveis e efetuar o login.
- 8.21.31. Permitir ao funcionário registrar as marcações de ponto conforme funções disponibilizadas no relógio logado.
- 8.21.32. Permitir a sincronização das marcações de ponto dos funcionários registradas no relógio logado.
- 8.21.33. Permitir a atualização da lista de funcionários aptos a registrar marcações e das alterações efetuadas no relógio logado.
- 8.21.34. Permitir a realização das marcações de ponto dos funcionários sem conexão com a internet após a inicialização do relógio.
- 8.21.35. Possibilitar ao administrador restringir ou permitir o registro de marcações nos relógios de determinados funcionários.
- 8.21.36. Permitir a geração de token (chave) para vincular as entidades de sistema de ponto eletrônico, realizando a importação automática das marcações.

#### **8.22.MODULO - PONTO ELETRÔNICO**

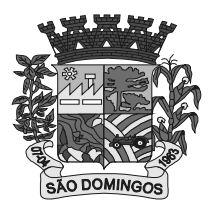

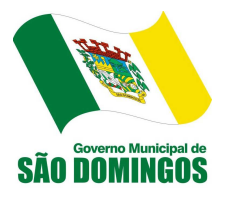

- 8.22.1. As funcionalidades deste sistema/módulo deverão estar totalmente integradas com o sistema/módulo de Recursos Humanos e Folha de Pagamento, não gerando duplicidade de informações.
- 8.22.2. Permitir registrar o quadro de cargos da entidade, informando a descrição, o percentual mínimo, o ato de criação e do percentual mínimo e também o ato de revogação.
- 8.22.3. Possibilitar realizar a manutenção das marcações das matrículas.
- 8.22.4. Possibilitar o bloqueio de manutenção para o período de apuração.
- 8.22.5. Possibilitar o cadastro de tipos de ausências para justificativas de faltas. Exemplo: Folga, Viagem à trabalho, Curso, Treinamento, Conferência, Congresso, Palestra, Seminário, Encontro técnico, Fórum, Workshop, Nascimento de filho(a).
- 8.22.6. Permitir o cadastro de todos os cargos do quadro de pessoal.
- 8.22.7. Permitir a configuração de layout de importação padrão de EFD e layout específico da entidade.
- 8.22.8. Na rotina de apuração do ponto, possuir filtros por data inicial e final do período de apuração, por servidor, por regime, por centro de custo, por cargo.
- 8.22.9. Permitir a configuração de vários tipos de horários para o servidor.
- 8.22.10. Permitir o cadastro dos afastamentos dos servidores.
- 8.22.11. Permitir a vinculação do cargo com a tabela salarial.
- 8.22.12. Possuir função de gravar os filtros utilizados em determinado emissão de relatório, para usar em futuras emissões do mesmo tipo de relatório.
- 8.22.13. Permitir cadastrar as informações do funcionário exigidas pelo MTE, dispensando o livro registro conforme determinação da Portaria nº 41 de 28/03/2007, além de permitir a inserção de novos campos para cadastramento de informações adicionais.
- 8.22.14. Permitir acessar o dia para inserir a marcação faltante ou desconsiderar uma marcação equivocada, possibilitando processar novamente o dia.
- 8.22.15. Permitir a parametrização de horas noturnas, intervalo mínimo entre batidas e valor mínimo de horas para desconto.
- 8.22.16. Permitir o controle para compensação de horas extras e folgas.
- 8.22.17. Controlar a quantidades de vagas disponíveis por cargo, por grupo de cargos e por centro de custos.
- 8.22.18. Manter a nomenclatura do cargo efetivo no cadastro funcional de servidor efetivo que exerça cargo em comissão ou função comissionada, incluindo o registro do cargo/função.
- 8.22.19. Possibilitar a flexibilidade de horários, permitindo a jornada de trabalho em horários diferentes.
- 8.22.20. Permitir o cadastro da tabela salarial instituída pela legislação municipal, contemplando progressões horizontais e verticais, viabilizando a vinculação da faixa salarial dos cargos.
- 8.22.21. Possibilitar que a rotina de importação e apuração do ponto sejam executadas em segundo plano, deixando o sistema liberado para o usuário operar normalmente. Ao término do processamento do cálculo o usuário deve ser notificado.
- 8.22.22. Possibilitar a permuta de horários, com data de início e término da permuta.
- 8.22.23. Permite realizar o anexo de documentos de modo que fiquem disponíveis aos servidores
- 8.22.24. Permitir ao usuário, a personalização de relatórios.

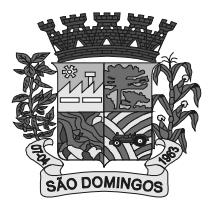

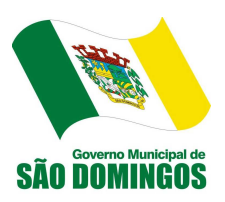

- 8.22.25. Possibilitar que a manutenção das marcações possa alternar rapidamente entre os períodos de apuração, selecionando apenas o Mês/Ano equivalente ao período de apuração
- 8.22.26. Possibilitar que a permuta de horário seja individual, vinculada com um colega ou para um lote de servidores selecionados
- 8.22.27. Permitir gerenciar períodos semanais e turnos corridos (vigia).
- 8.22.28. Permitir que no cadastro de matrículas dos servidores, ao informar o cargo, seja disponibilizado apenas os níveis salariais configurados para o cargo e o campo salário seja preenchido de acordo com o nível/classe/referência selecionado.
- 8.22.29. Efetuar consulta de afastamentos em tela.
- 8.22.30. Permitir o registro das áreas de atuação.
- 8.22.31. Possuir tela para controle de estagiários que permita anexar documentos diversos integrado a tela de estagiários.
- 8.22.32. Possibilitar o acionamento do cadastro de afastamentos, a partir da data onde se está realizando a manutenção de marcações.
- 8.22.33. Permitir o registro da máscara a ser utilizada nas classes e referências e as regras de progressão salarial.
- 8.22.34. Possibilitar o registro dos servidores convocados para participar de evento extraordinário.
- 8.22.35. Permitir ao usuário trocar de entidade sem sair do sistema.
- 8.22.36. Validar número do CPF, PIS/PASEP e CNPJ na pessoa.
- 8.22.37. Permitir ao usuário acessar pela janela de contexto os sistemas liberados da contratada, como Recursos Humanos, Ponto, Holerite via internet e eSocial;
- 8.22.38. Permitir lançar afastamentos para funcionários
- 8.22.39. Permitir o registro das deficiências da pessoa.
- 8.22.40. Possibilitar o autocompletar no registro de matrículas, com dados já existentes no sistema.
- 8.22.41. Possibilitar que o usuário defina o código da matrícula.
- 8.22.42. Possibilitar o registro informações adicionais no cadastro de matrículas.
- 8.22.43. Possibilitar o registro de afastamentos para funcionários e estagiários, a partir do cadastro de matrículas.
- 8.22.44. Possibilitar ao usuário, alternar entre as demais matrículas existentes para a mesma pessoa, na entidade logada.
- 8.22.45. Possibilitar que o usuário acesse as informações do cadastro da pessoa, a partir do cadastro de matrículas.
- 8.22.46. Permitir o registro centralizado de endereços;
- 8.22.47. Permitir a configuração dos limites do plano salarial no cargo;
- 8.22.48. Possibilitar o controle de histórico dos contratos, para informações que podem ser modificadas com o passar do tempo, como cargo, salário, organograma e campos adicionais.
- 8.22.49. Possibilitar a visualização de todos os registros de histórico do funcionário.
- 8.22.50. Permitir a informação do motivo da alteração de cargo, e também possibilitar a criação de novos motivos.
- 8.22.51. Permitir a informação do motivo da alteração salarial, e também possibilitar a criação de novos motivos.
- 8.22.52. Permitir a gestão de afastamentos de forma centralizada.
- 8.22.53. Permitir vincular um afastamento a outros afastamentos que deram origem ou sequência ao afastamento.

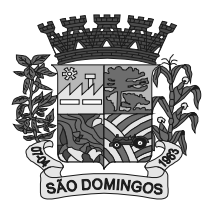

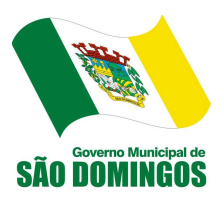

- 8.22.54. Possibilitar a vinculação de atestados médicos com afastamentos.
- 8.22.55. Permitir o cadastro dos tipos de afastamento que poderão ser realizados pelo funcionário/estagiário.
- 8.22.56. Permitir o registro da estrutura de Lotação Física
- 8.22.57. Permitir registar todas as configurações das estruturas de níveis das lotações físicas utilizadas para determinar o local de trabalho do servidor na entidade.
- 8.22.58. Possibilitar o registro de ocorrências de ponto.
- 8.22.59. Possibilitar a consulta das ocorrências apuradas a partir da manutenção de marcações.
- 8.22.60. Permitir o registro de feriados fixos, variáveis e ponto facultativo.
- 8.22.61. Permitir o registro de vínculos empregatícios.
- 8.22.62. Permitir o cadastro de todos os cargos do quadro de pessoal.
- 8.22.63. Possibilitar a desativação de horários previamente cadastrados, bem como, permitir o cadastro de novos horários.
- 8.22.64. Possibilitar o controle histórico de alteração para cada registro de horário.
- 8.22.65. Possibilitar a cópia de uma ocorrência previamente cadastrada facilitando assim alterações em novas ocorrerias geradas a partir da ocorrência copiada.
- 8.22.66. Possibilitar o controle histórico de alteração para cada registro de ocorrência, permitindo a exclusão ou edição do histórico mais atual.
- 8.22.67. Possibilitar a desativação de ocorrências previamente cadastradas.
- 8.22.68. Permitir o desenvolvimento de formulas de cálculo para execução de ocorrências do ponto.
- 8.22.69. Permitir a seleção de scripts de importação de marcações a partir do cadastro de relógios.
- 8.22.70. Permitir o registro de atos legais como leis, portarias, decretos, requisições, entre outros.
- 8.22.71. Permitir registrar todas as configurações das estruturas de níveis dos organogramas utilizados na entidade, definindo a quantidade de níveis, dígitos e separador da máscara dos organogramas.
- 8.22.72. Permitir o cadastro da configuração da estrutura de níveis de organogramas, possibilitando quantos níveis forem necessários para entidade, e definindo em qual nível do Organograma será realizado o controle de vagas dos cargos.
- 8.22.73. Permitir o cadastro de grupos funcionais possibilitando o agrupamento de funcionários.
- 8.22.74. Permitir a consulta e alteração de informações da entidade.
- 8.22.75. Possibilitar a configuração de parâmetros para auxílio nas apurações de marcações e impactos em folha de pagamento, permitindo informar a tolerância de marcações, tolerância diária, período noturno, tempo mínimo entre batidas, tempo mínimo de interjornada, tempo mínimo e máximo de intrajornada, ocorrência gera eventos na folha e indicativo de segue Portaria MTE 1.510/2009.
- 8.22.76. Possibilitar a consulta e acompanhamento de ações do sistema e rotinas de cálculo via log.
- 8.22.77. Possibilitar que o usuário realize o controle de compensação de horas dos funcionários e estagiários.
- 8.22.78. Permitir o registro da criação, alteração e extinção dos cargos, juntamente com a fundamentação legal de cada um destes registros.
- 8.22.79. Possibilitar o lançamento de ausências dos funcionários e estagiários, para justificar as faltas.

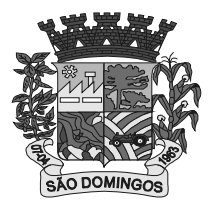

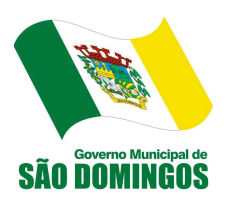

- **Secretaria de Administração e Fazenda**
- 8.22.80. Possibilitar o cadastro de eventos extraordinários, definindo o período do evento, se será concedido folga para os participantes, a quantidade de dias de folga a conceder e o período em que o participante pode folgar, por conta da participação no evento.
- 8.22.81. Possibilitar que o usuário realize o lançamento de permutas para os funcionários e estagiários.
- 8.22.82. Possibilitar que o usuário realize o lançamento de horas extras e horas faltas no sistema.
- 8.22.83. Possibilitar a configuração da permissão de acesso por grupos de usuários e individualmente para cada usuário.
- 8.22.84. Possibilitar a apuração das marcações de ponto dos funcionários e estagiários.
- 8.22.85. Permitir a realização da manutenção do cartão ponto, sem possibilitar a exclusão da marcação original.
- 8.22.86. Possibilitar a importação de marcações das matrículas por arquivo txt gerado a partir do layout configurado no cadastro de relógios.
- 8.22.87. Possibilitar o registro das funções de marcações para os relógios do ponto.
- 8.22.88. Possibilitar o cadastro de períodos de apuração de ponto.
- 8.22.89. Possibilitar o registro de relógios de ponto.
- 8.22.90. Permitir o registro de pessoas, possibilitando informar, dados principais, dados de documentos, dependentes, anexos, e campos adicionais, se necessário.
- 8.22.91. A partir do cadastro de matrículas o sistema deve permitir o registro de um funcionário e estagiário, com as informações necessárias para cada tipo de matrícula.

#### **8.23.MÓDULO E-SOCIAL**

- 8.23.1. Possibilitar a visualização de eventos pendentes de envio em sua data limite no formato de calendário.
- 8.23.2. Possibilitar que para as inconsistências de "Erro" e "Alerta", sejam demonstradas na forma de mensagem de orientação ao usuário.
- 8.23.3. Possibilitar que as validações sejam destacadas na forma de listagem, os registros de domínios integrados.
- 8.23.4. Possibilitar a listagem das inconsistências identificadas na validação pelo Schema.
- 8.23.5. Possibilitar a entrada de dados de domínio de estagiários.
- 8.23.6. Possibilitar envio dos arquivos para o eSocial via Web Service
- 8.23.7. Deverá permitir gerar um pacote de configurações e disponibilizar na ferramenta de orquestração.
- 8.23.8. Deverá possibilitar em uma listagem de eventos aguardando envio (que estão aptos a serem enviados) selecionar um ou vários itens e executar para os selecionados a ação e enviar.
- 8.23.9. Possibilitar a consulta dos resultados da integração com o eSocial.
- 8.23.10. Possibilitar o envio de dados para o domínio de cargos.
- 8.23.11. Possibilitar a assinatura da conexão com o serviço do eSocial.
- 8.23.12. Possibilitar a inserção de feriados na agenda. Feriados devem ser considerados na geração do prazo limite de envio, antecipando os eventos para o dia útil imediatamente anterior ao feriado.
- 8.23.13. Possibilitar a validação dos arquivos usando schemaxsd provido pelo governo.
- 8.23.14. Possibilitar a consolidação de domínios em eventos.
- 8.23.15. Permitir ao usuário trocar de entidade sem sair do sistema.

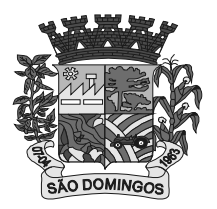

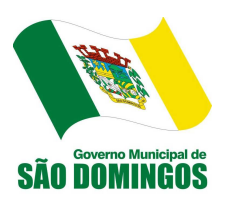

- 8.23.16. Permitir retornar das consultas de validações, sem perder o filtro utilizado.
- 8.23.17. Possibilitar o envio de dados para o domínio de ambiente de trabalho.
- 8.23.18. Possibilitar a realização da alteração ou exclusão de um histórico de domínio via API, respeitando as regras definidas para situação do registro.
- 8.23.19. Possibilitar a consulta e controle da situação do registro que foi transformado no formato eSocial, em todas as etapas do processo de envio.
- 8.23.20. Sistema deve possuir modelo de relatório de domínios integrados para gerador de relatórios.
- 8.23.21. Possibilitar a entrada de dados de domínio de conselheiros tutelares.
- 8.23.22. Possibilitar ignorar uma consolidação via script e retornar ao domínio a situação como 'IGNORADA', permitindo devolver ao sistema de origem da informação essa situação e desbloquear o domínio.
- 8.23.23. Possibilita a utilização das datas informadas nos prazos de inicio das etapas do eSocial em scripts.
- 8.23.24. Possibilitar envio dos lotes de informações para o eSocial.
- 8.23.25. Deverá permitir o envio de lotes podendo selecionar um ou vários eventos para assinatura e envio.
- 8.23.26. Deverá permitir o filtro rápido pelo tipo de evento (Iniciais, tabelas, periódicos e não periódicos) e pela situação do evento.
- 8.23.27. Deverá permitir consultar os erros, quando houver, do retorno do governo.
- 8.23.28. Permitir a configuração da transformação dos registros de domínio, no formato de arquivos do eSocial.
- 8.23.29. Disponibilizar indicativos no dashboard das seguintes rotinas:
- 8.23.29.1. Domínios integrados
- 8.23.29.2. Eventos gerados
- 8.23.29.3. Lotes eSocial
- 8.23.29.4. Próximos envios
- 8.23.30. Possibilitar a aplicação da primeira camada de validação sobre os domínios integrados, de forma automática logo que o registro é inserido no sistema.
- 8.23.31. Possibilitar a entrada de dados por domínio registrando históricos das informações.
- 8.23.32. Possibilitar o envio de dados para o domínio de entidade.
- 8.23.33. Possibilitar a entrada de dados de domínio de pessoas.
- 8.23.34. Possibilitar a entrada de dados por meio de domínios integrados que são configurados e mantidos pela mantenedora do sistema.
- 8.23.35. Permitir a configuração de eventos para o eSocial.
- 8.23.36. Possibilitar o envio de dados para o domínio de ambiente de trabalho.
- 8.23.37. Permitir a exclusão de domínios relacionados que estão sendo utilizados em alguma validação.
- 8.23.38. Realizar a validação de dados por meio de scripts de validação.
- 8.23.39. Possibilita verificar dados referentes aos prazos de início do eSocial e alterar tipo de ambiente.

#### **8.24.MÓDULO - PORTAL DO SERVIDOR**

- 8.24.1. Permitir o acesso via internet das informações dos servidores.
- 8.24.2. Permitir a consulta ou alteração das informações da entidade.

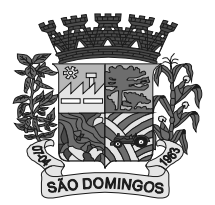

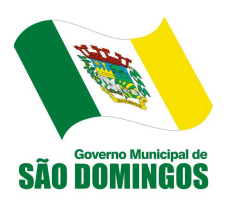

- 8.24.3. Possibilitar ao administrador do sistema vincular e desvincular de forma coletiva ou individual os usuários aos servidores importados.
- 8.24.4. Possibilitar aos usuários por meio de cada matrícula e entidade realizem solicitações de alterações cadastrais pessoais.
- 8.24.5. Possibilitar aos usuários por meio de cada matrícula e entidade comprovem a necessidade das solicitações de alterações cadastrais pessoais anexando documentos no formato de imagem.
- 8.24.6. Possibilitar aos usuários por meio de cada matrícula e entidade efetuem solicitações de cursos de aperfeiçoamento.
- 8.24.7. Possibilitar aos usuários por meio de cada matrícula e entidade efetuem solicitações de graduações.
- 8.24.8. Possibilitar aos usuários por meio de cada matrícula e entidade realizem solicitações de palestras.
- 8.24.9. Possibilitar aos usuários por meio de cada matrícula e entidade façam solicitações de seminários.
- 8.24.10. Possibilitar aos usuários por meio de cada matrícula e entidade efetuem solicitações de treinamentos.
- 8.24.11. Possibilitar aos usuários por meio de cada matrícula e entidade realizem solicitações de workshop.
- 8.24.12. Possibilitar aos usuários por meio de cada matrícula e entidade façam solicitações de programação de férias.
- 8.24.13. Possibilitar aos usuários por meio de cada matrícula e entidade efetuem solicitações de licença adoção.
- 8.24.14. Possibilitar aos usuários por meio de cada matrícula e entidade comprovem a necessidade das solicitações de licença adoção anexando documentos no formato de imagem.
- 8.24.15. Possibilitar aos usuários por meio de cada matrícula e entidade façam solicitações de licença casamento.
- 8.24.16. Possibilitar aos usuários por meio de cada matrícula e entidade comprovem a necessidade das solicitações de licença casamento anexando documentos no formato de imagem.
- 8.24.17. Possibilitar aos usuários por meio de cada matrícula e entidade realizem solicitações de licença maternidade.
- 8.24.18. Possibilitar aos usuários por meio de cada matrícula e entidade comprovem a necessidade das solicitações de licença maternidade anexando documentos no formato de imagem.
- 8.24.19. Possibilitar aos usuários por meio de cada matrícula e entidade efetuem solicitações de licença prêmio.
- 8.24.20. Possibilitar aos usuários por meio de cada matrícula e entidade realizem solicitações de licença sem vencimento.
- 8.24.21. Possibilitar aos usuários por meio de cada matrícula e entidade realizem solicitações de adiantamento de 13° salário.
- 8.24.22. Possibilitar aos usuários por meio de cada matrícula e entidade efetuem solicitações de adiantamento de férias.
- 8.24.23. Possibilitar aos usuários por meio de cada matrícula e entidade realizem solicitações de adiantamento salarial.
- 8.24.24. Possibilitar aos usuários por meio de cada matrícula e entidade realizem solicitações de benefício, como plano de saúde.

Fone/Fax (49) 3443.0281 e-mail: gabinete@saodomingos.sc.gov.br Home page: www.saodomingos.sc.gov.br CNPJ 83.009.894/0001-08 - Cx. Postal 031 – Rua Getúlio Vargas, 750 Centro CEP 89.835-000 São Domingos – SC.

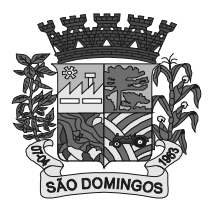

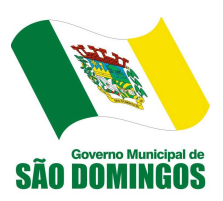

- 8.24.25. Possibilitar aos usuários por meio de cada matrícula e entidade efetuem solicitações de benefício, como plano odontológico.
- 8.24.26. Possibilitar aos usuários por meio de cada matrícula e entidade realizem solicitações de benefício de vale transporte.
- 8.24.27. Possibilitar aos usuários por meio de cada matrícula e entidade efetuem solicitações de benefício de vale alimentação.
- 8.24.28. Possibilitar aos usuários por meio de cada matrícula e entidade façam solicitações de benefício de vale refeição.
- 8.24.29. Possibilitar aos usuários por meio de cada matrícula e entidade efetuem solicitações de benefício de seguro de vida próprio, bem como, para seus dependentes.
- 8.24.30. Possibilitar aos usuários por meio de cada matrícula e entidade façam solicitações de folga, tipo: banco de horas, desconto em folha e compensação de horas extras.
- 8.24.31. Possibilitar aos usuários por meio e cada matrícula e entidade realizem solicitações de dúvidas sobre qualquer assunto.
- 8.24.32. Possibilitar aos usuários por meio de cada matrícula e entidade consultem os recibos referentes aos pagamentos efetuados por meio da folha de pagamento.
- 8.24.33. Possibilitar aos usuários por meio de cada matrícula e entidade emitem os recibos referentes aos pagamentos efetuados por meio da folha de pagamento.
- 8.24.34. Possibilitar aos usuários a emissão de relatórios com todas as informações que comprovem o rendimento e retenção de IRRF de funcionários.
- 8.24.35. Possibilitar aos usuários a consulta de todas as informações que comprovem o rendimento e retenção de IRRF de funcionários.
- 8.24.36. Possibilitar aos usuários visualizarem todo o seu histórico financeiro.
- 8.24.37. Permitir a emissão de relatórios das movimentações dos funcionários em determinado exercício, detalhando as bases de cálculo e apresentando as informações mensalmente.
- 8.24.38. Possibilitar aos usuários por meio de cada matrícula consultarem as informações pessoais do servidor.
- 8.24.39. Possibilitar aos usuários por meio de cada matrícula consultarem as informações contratuais, possibilitando visualizar detalhes do cargo, salário, organograma, férias, alterações de salário e cargos.
- 8.24.40. Possibilitar aos usuários consultarem as marcações de ponto selecionando o ano e período de apuração.
- 8.24.41. Possibilitar aos usuários a emissão por meio de relatório as marcações de ponto selecionando o ano e período de apuração.
- 8.24.42. Permitir a realização de pesquisa avançada por critérios e por campos das solicitações.
- 8.24.43. Possibilitar ao administrador configurar as permissões de acesso dos usuários.
- 8.24.44. Possibilitar aos usuários a visualização dos status das solicitações cadastradas.
- 8.24.45. Permitir a geração e o envio do código token de vinculação do usuário com o servidor por e-mail.
- 8.24.46. Permitir a impressão em documento no formato PDF do código token de vinculação do usuário com o servidor.
- 8.24.47. Possibilitar aos usuários com permissão em um único ambiente aprovarem ou reprovarem as solicitações realizadas pelos servidores.
- 8.24.48. Possibilitar aos usuários com perfil administrador adicionarem e concederem permissões por funcionalidades para usuários e grupos de usuários.

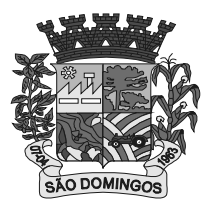

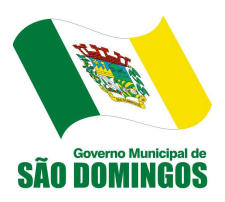

**Secretaria de Administração e Fazenda**

- 8.24.49. Possibilitar aos usuários com perfil administrador criarem usuário e senha automaticamente de forma individual ou em lote.
- 8.24.50. Possibilitar aos usuários com perfil administrador personalizarem o formato do usuário e senha.
- 8.24.51. Possibilitar aos usuários com perfil administrador alterarem a senha dos usuários adicionados a partir do sistema.
- 8.24.52. Permitir a geração e o envio dos dados de usuário e senha do servidor criados a partir do sistema por e-mail.
- 8.24.53. Permitir a impressão em documento no formato PDF dos dados de usuário e senha do servidor criados a partir do sistema
- 8.24.54. Possibilitar aos usuários redefinirem a senha de acesso em qualquer momento.
- 8.24.55. Permitir aos usuários por meio de dispositivo móvel a consulta do seu holerite no Município consultado.
- 8.24.56. Permitir aos usuários por meio de dispositivo móvel a consulta do seu Informe de rendimentos para IRPF no Município consultado.
- 8.24.57. Permitir aos usuários por meio de dispositivo móvel a consulta de suas ocorrências de ponto realizadas no Munícipio consultado.
- 8.24.58. Permitir aos usuários por meio de dispositivo móvel a consulta das marcações de ponto realizadas no Município consultado.
- 8.24.59. Permitir a suspensão de uso do aplicativo via mobile para usuários indesejados pelo usuário administrador.

#### **8.25.MÓDULO – GESTÃO DE CEMITÉRIOS**

- 8.25.1. Permitir Cadastrado de agente funerário;
- 8.25.2. Permitir cadastro de empresa funerária;
- 8.25.3. Permitir o cadastro e controle de vários cemitérios simultaneamente;
- 8.25.4. Permitir cadastro e controle dinâmico de setores sem limite de níveis;
- 8.25.5. Permitir cadastro e controle de lotes vinculados ao organograma de setores;
- 8.25.6. Permitir o cadastro e controle de sepulturas e seus respectivos responsáveis;
- 8.25.7. Permitir o cadastro e controle de Falecidos;
- 8.25.8. Permitir identificar sepulturas segundo seu tipo;
- 8.25.9. Permitir identificar falecidos segundo a causa de sua morte;
- 8.25.10. Permitir identificar o local do velório;
- 8.25.11. Permitir emissão de guias de liberação de sepultamento com emissão automática de cobrança de taxas;
- 8.25.12. Permitir a emissão de guias de exumação, movimentação e translado de corpos com emissão automática de cobrança de taxas;
- 8.25.13. Permitir a realização de concessão de lotes e de sepulturas por prazo determinado ou indeterminado, com emissão automática de cobrança de taxas;
- 8.25.14. Permitir efetuar os registros de sepultamento, exumações e translados com base nas respectivas guias de movimentação;
- 8.25.15. Permitir emissão de relatórios de falecidos de um determinado período ou causa mortis e de toda sua movimentação;
- 8.25.16. Permitir emissão de relatório das guias de cobrança das movimentações e sepultamentos em aberto (vencidas ou não) e pagas;
- 8.25.17. Permitir emissão de relatório de todas as movimentações realizadas por cemitério e por tipo de movimento;

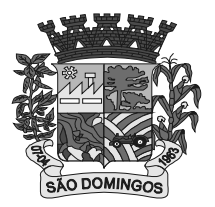

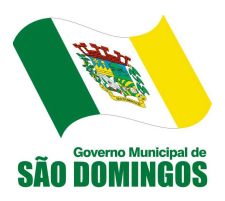

**Secretaria de Administração e Fazenda**

8.25.18. Permitir emissão de relatórios de ocupação de vagas do cemitério;

8.25.19. Permitir emissão de relatórios de concessões de sepulturas e lotes por status de cobrança;

- 8.25.20. Permitir consulta detalhada de cada falecido, incluindo todos os dados do falecimento, sepultamento e guias de cobrança;
- 8.25.21. Permitir elaboração de gráficos da ocupação do cemitério;
- 8.25.22. Permitir elaboração de gráfico de sepultamentos e movimentações;
- 8.25.23. Permitir a realização dos movimentos separadamente em cada cemitério cadastrado;
- 8.25.24. Deve adequar-se à sistema pré-existente da entidade/ Migrar os dados já presentes.
- 8.25.25. Emitir FAF conforme modelo/parâmetros da entidade licenciada.

#### **8.26.MÓDULO – EDUCAÇÃO**

- 8.26.1. Permitir a integração de dados de aluno(s) entre os sistemas de gestão educacional, otimizando assim a rotina dos profissionais.
- 8.26.2. Permitir a integração de dados cadastrais dos estabelecimentos de ensino entre os sistemas de gestão educacional,
- 8.26.3. Permitir ao profissional da secretaria de educação bem como do estabelecimento de ensino, alterar a situação final das matrículas dos alunos de forma manual.
- 8.26.4. Permitir ao profissional da secretaria de educação bem como do estabelecimento de ensino, filtrar e selecionar os alunos matriculados que devem ser rematriculados de um período letivo para outro.
- 8.26.5. Possibilitar a geração do arquivo para atendimento ao EducaCenso de acordo com layout estabelecido pelo INEP.
- 8.26.6. Possibilitar a visualização da matriz curricular com informações específicas de cada etapa de ensino.
- 8.26.7. Realizar o somatório dos dias letivos de cada mês, período avaliativo e ano, conforme definição da data inicial e final dos períodos do calendário escolar da matriz curricular.
- 8.26.8. Demonstrar o total dos dias letivos de cada mês e ano, conforme definição da data inicial e final do ano letivo considerando eventos e feriados vinculados ao calendário escolar da secretaria de educação.
- 8.26.9. Permitir ao profissional do estabelecimento de ensino manter as informações do calendário escolar das matrizes curriculares oferecidas no estabelecimento de ensino.
- 8.26.10. Disponibilizar recurso de pesquisa das pessoas ao realizar o cadastramento de funcionários, contribuindo para evitar a duplicidade de informações.
- 8.26.11. Possibilitar a manutenção da lista de e-mails nos cadastros de alunos, estabelecimentos de ensino e funcionários.
- 8.26.12. Possibilitar a inclusão de campos adicionais pelo próprio usuário na funcionalidade cadastro de estabelecimentos de ensino, permitindo assim a sua personalização. Possibilitar a visualização e alteração da ordem de classificação do aluno, na lista de espera.
- 8.26.13. Permitir ao profissional da educação ou do estabelecimento de ensino informar na matrícula do aluno se ele deve ser avaliado de forma descritiva devido à necessidade de atendimento educacional especializado.
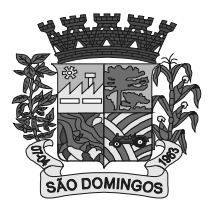

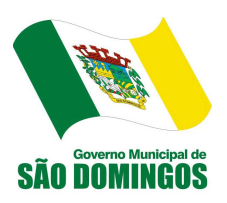

- **Secretaria de Administração e Fazenda**
- 8.26.14. Possibilitar ao profissional da educação a realização do encerramento dos períodos avaliativos e exames finais, podendo assim gerenciar os registros dos respectivos períodos.
- 8.26.15. Possibilitar a edição das informações dos registros de movimentações de Exoneração, Demissão, Aposentadoria, Remoção e Afastamento dos funcionários da rede de ensino.
- 8.26.16. Permitir ao profissional do estabelecimento de ensino restaurar a configuração dos instrumentos de avaliação conforme configuração definida pela secretaria de educação.
- 8.26.17. Permitir que os alunos da turma sejam ordenados por nome, número da chamada e situação do componente curricular para o registro do desempenho escolar.
- 8.26.18. Permitir o registro do desempenho escolar dos alunos por meio das competências, conhecimentos/conteúdos, habilidades/capacidades e atitudes de cada componente curricular da turma e em seus respectivos períodos avaliativos e exames finais.
- 8.26.19. Permitir a manutenção dos cargos utilizados na rede de ensino.
- 8.26.20. Permitir o registro do desempenho escolar dos alunos de acordo com o tipo de avaliação definido para cada área de conhecimento e/ou componente curricular da turma nos seus respectivos períodos avaliativos, exames finais, conselho de classe e média final.
- 8.26.21. Possibilitar ao profissional de ensino a geração dos dados de docência dos profissionais escolares em sala de aula, como código da turma que leciona, função que exerce (docente, auxiliar, monitor, intérprete), quais disciplinas leciona.
- 8.26.22. Permitir ao profissional do estabelecimento de ensino configurar o seu quadro de vagas, definindo as matrizes curriculares, etapas de ensino, turnos, saldo inicial e vagas reservadas para a inscrição da matrícula.
- 8.26.23. Possibilitar o vínculo dos alunos com os seus respectivos responsáveis. Possibilitar ao profissional da educação ou do estabelecimento de ensino consultar uma listagem com os alunos que passaram pelo processo de rematrícula, visualizando se o aluno foi rematriculado ou não.
- 8.26.24. Possibilitar ao profissional da secretaria de educação bem como do estabelecimento de ensino a tomada de decisão de remover o professor do quadro de horários ao realizar a desenturmação.
- 8.26.25. Possibilitar a configuração da idade mínima e máxima que os alunos devem ter em cada etapa de ensino da matriz curricular.
- 8.26.26. Possibilitar a exibição de todas as disciplinas ao carregar a turma em desempenho escolar. Possibilitar ao profissional de ensino a geração dos dados de caracterização e infraestrutura da escola, bem como os dados de sua equipe diretiva, local do funcionamento, dependências existentes (como salas de aula, ginásio de esportes, laboratórios).
- 8.26.27. Possibilitar ao profissional de ensino a geração dos dados de documentos e endereços dos estudantes. Nestes dados estão contemplados o seu endereço completo e sua documentação, como CPF, número da identidade ou certidão de nascimento.
- 8.26.28. Permitir o vínculo de competências, conhecimentos/conteúdos, habilidades/capacidades e atitudes para cada componente curricular da etapa de ensino da matriz curricular.
- 8.26.29. Possibilitar ao profissional do estabelecimento de ensino a emissão do documento de diário de classe para o registro das avaliações dos alunos da turma.

Fone/Fax (49) 3443.0281 e-mail: gabinete@saodomingos.sc.gov.br Home page: www.saodomingos.sc.gov.br CNPJ 83.009.894/0001-08 - Cx. Postal 031 – Rua Getúlio Vargas, 750 Centro CEP 89.835-000 São Domingos – SC.

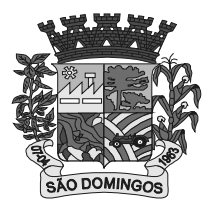

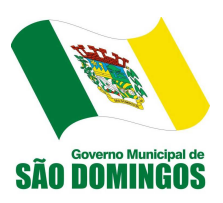

- 8.26.30. Permitir a manutenção dos motivos de movimentações e remanejamentos internos utilizados na rede de ensino.
- 8.26.31. Permitir ao profissional da educação ou do estabelecimento de ensino realizar a movimentação de reclassificação por aceleração ou por avanço de alunos matriculados na modalidade Educação básica.
- 8.26.32. Possibilitar a visualização dos componentes curriculares da turma quanto a orientação curricular (base nacional comum ou parte diversificada) e eixo temático definidos na matriz curricular.
- 8.26.33. Possibilitar ao profissional da educação ou do estabelecimento de ensino a emissão do comprovante do candidato na lista de espera da rede de ensino.
- 8.26.34. Possibilitar que a situação final do componente curricular da etapa de ensino no histórico escolar do aluno seja personalizada, quando o histórico for da modalidade EJA e organizado de forma modular.
- 8.26.35. Possibilitar ao profissional da secretaria de educação uma consulta rápida da listagem de dispensas de todos os alunos da rede de ensino e por ano letivo.
- 8.26.36. Possibilitar ao profissional da educação ou do estabelecimento de ensino realizar a manutenção das inscrições dos candidatos na lista de espera da rede de ensino. Permitir o vínculo de feriados no calendário escolar da secretaria de educação, possibilitando defini-los quanto a dia letivo e dia trabalhado.
- 8.26.37. Permitir a manutenção dos campos de experiência utilizados na rede de ensino. Possibilitar ao profissional da educação ou do estabelecimento de ensino a emissão do relatório de documentos entregues e pendentes do aluno.
- 8.26.38. Possibilitar a visualização das as matrículas do aluno na entidade, exceto as pertencentes aos tipos "Atividades AEE" e "Atividade complementar" e também os registros de histórico escolar do aluno, na listagem de históricos escolares.
- 8.26.39. Permitir a manutenção dos eixos temáticos utilizados na rede de ensino.
- 8.26.40. Possibilitar ao profissional da educação a realização do processo de encaminhamento de uma inscrição para matrícula a um estabelecimento de ensino.
- 8.26.41. Possibilitar ao profissional da educação ou do estabelecimento de ensino visualizar as inscrições dos candidatos realizada pelo processo de inscrição, para matrículas da rede de ensino.
- 8.26.42. Possibilitar a ativação ou desativação do tipo de avaliação, permitindo assim a sua utilização ou não na rede de ensino.
- 8.26.43. Permitir a manutenção dos estabelecimentos de ensino com a possibilidade de registrar as informações gerais, área de atuação, infraestrutura, documentação, avaliações externas, dependências e equipe diretiva.
- 8.26.44. Possibilitar a alteração da situação dos componentes curriculares da matrícula dos alunos utilizando situações predefinidas pelo sistema.
- 8.26.45. Permitir ao profissional da secretaria de educação bem como do estabelecimento de ensino, registrar acompanhamentos pedagógicos de forma individual ou para vários alunos da turma simultaneamente, agilizando assim o registro das informações.
- 8.26.46. Permitir ao profissional da secretaria de educação bem como do estabelecimento de ensino, a montagem do quadro de horários simultaneamente para várias turmas do estabelecimento de ensino.
- 8.26.47. Possibilitar a realização de filtros das informações das matrículas dos alunos por ano letivo.
- 8.26.48. Permitir ao profissional da educação ou dos estabelecimentos de ensino vincular as avaliações externas aplicadas nos respectivos estabelecimentos de ensino.

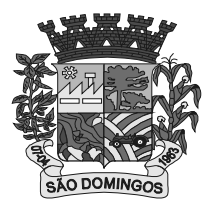

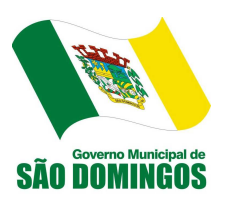

- 8.26.49. Possibilitar ao profissional da educação ou do estabelecimento de ensino a emissão de documentos de boletim escolar dos alunos.
- 8.26.50. Permitir realizar o somatório da carga horária total da etapa de ensino do histórico escolar conforme valor da carga horária definida para cada componente curricular da etapa de ensino.
- 8.26.51. Possibilitar ao profissional da educação a impressão do calendário escolar da secretaria de educação.
- 8.26.52. Permitir a manutenção das disciplinas utilizadas na rede de ensino. Permitir que as matrículas exibidas na listagem de histórico escolar sejam editadas apenas pelo estabelecimento de ensino da matrícula ou pela secretaria de educação.
- 8.26.53. Possibilitar ao profissional da educação ou do estabelecimento de ensino cancelar as inscrições dos candidatos na lista de espera da rede de ensino.
- 8.26.54. Possibilitar a configuração do tempo de duração que as aulas e os intervalos entre as aulas devem ter em cada dia da semana.
- 8.26.55. Possibilitar a manutenção da lista de deficiências e doenças dos funcionários. Permitir a manutenção das deficiências.
- 8.26.56. Permitir ao profissional da secretaria de educação bem como do estabelecimento de ensino, visualizar o histórico de enturmações e desenturmações dos professores, professores auxiliares e regentes de cada turma.
- 8.26.57. Possibilitar ao profissional da educação ou do estabelecimento de ensino registrar os dias da semana e os horários de disponibilidade dos professores de cada estabelecimento de ensino.
- 8.26.58. Possibilitar ao profissional da educação ou do estabelecimento de ensino desfazer o indeferimento das inscrições de candidatos inscritos no processo de inscrição para matrículas da rede de ensino.
- 8.26.59. Permitir que a cópia de informações de um ano letivo para outro copie os dados da secretaria de educação para a própria secretaria de educação ou de um estabelecimento de ensino para o próprio estabelecimento de ensino.
- 8.26.60. Permitir ao profissional do estabelecimento de ensino elaborar fórmulas de cálculo do desempenho escolar dos alunos relacionadas aos períodos avaliativos e letivos, utilizando fórmulas definidas pela secretaria de educação ou específica do estabelecimento.
- 8.26.61. Permitir a manutenção dos objetivos de aprendizagem utilizados na rede de ensino.
- 8.26.62. Possibilitar ao profissional da secretaria de educação bem como do estabelecimento de ensino, publicar os acompanhamentos pedagógicos dos alunos para um produto da mantenedora.
- 8.26.63. Permitir ao profissional do estabelecimento de ensino configurar os instrumentos de avaliação por ano letivo utilizando a configuração definida pela secretaria de educação ou específica do estabelecimento de ensino.
- 8.26.64. Permitir o registro de retorno da movimentação de afastamento dos funcionários da rede de ensino.
- 8.26.65. Permitir a configuração de várias turmas simultaneamente quanto ao valor máximo de desempenho escolar que os alunos podem obter em cada período avaliativo.
- 8.26.66. Permitir que os alunos da turma sejam filtrados pela situação da matrícula para o registro do desempenho escolar.
- 8.26.67. Realizar a matrícula dos funcionários na rede de ensino vinculando-os aos respectivos locais de trabalho.

Fone/Fax (49) 3443.0281 e-mail: gabinete@saodomingos.sc.gov.br Home page: www.saodomingos.sc.gov.br CNPJ 83.009.894/0001-08 - Cx. Postal 031 – Rua Getúlio Vargas, 750 Centro CEP 89.835-000 São Domingos – SC.

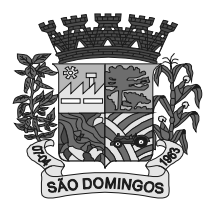

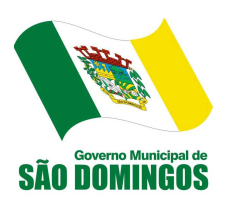

- **Secretaria de Administração e Fazenda**
- 8.26.68. Possibilitar ao profissional da educação ou do estabelecimento de ensino visualizar as informações dos alunos não rematriculados pelo processo de rematrícula e o motivo pelo qual não foram rematriculados.
- 8.26.69. Permitir ao profissional da educação configurar as matrículas dos alunos por ano letivo, modalidade e nível escolar, que servirá de base para todos os estabelecimentos de ensino da rede de ensino.
- 8.26.70. Permitir a manutenção de cadastro de religiões. Controlar a quantidade de alunos de cada turma, não permitindo enturmar alunos acima da quantidade máxima definida.
- 8.26.71. Possibilitar ao profissional da educação ou do estabelecimento de ensino a emissão de documentos de ficha individual dos alunos, utilizando modelos mantidos pela empresa fornecedora do produto.
- 8.26.72. Possibilitar a definição das características específicas das turmas de atividades complementares e de atendimento educacional especializado (AEE) quanto as atividades oferecidas, data inicial e final das atividades e carga horária das atividades.
- 8.26.73. Possibilitar ao profissional do estabelecimento de ensino a visualização das matrículas do próprio estabelecimento de ensino por ano letivo.
- 8.26.74. Possibilitar a visualização de indicadores com a quantidade de candidatos inscritos, matriculados e cancelados na lista de espera da rede de ensino no ano letivo.
- 8.26.75. Permitir o registro de pessoas que fazem parte da filiação dos alunos da rede de ensino.
- 8.26.76. Permitir ao profissional do estabelecimento de ensino restaurar a configuração do planejamento de aula conforme configuração definida pela secretaria de educação.
- 8.26.77. Possibilitar a visualização dos alunos que a pessoa possui vínculo como responsável.
- 8.26.78. Possibilitar ao profissional da educação ou do estabelecimento de ensino realizar várias matrículas em diversas modalidades para o mesmo aluno e no mesmo ano letivo, possibilitando assim o controle das matrículas de cada aluno.
- 8.26.79. Permitir configurar o vínculo dos alunos com seus responsáveis quanto a retirada do aluno da escola e em quais dias da semana o responsável possui permissão para isso.
- 8.26.80. Possibilitar a inclusão de campos adicionais na funcionalidade cadastro de disciplinas, permitindo assim a sua personalização.
- 8.26.81. Possibilitar que os componentes curriculares da etapa de ensino do histórico escolar sejam classificados quanto a orientação curricular - base nacional comum ou parte diversificada.
- 8.26.82. Permitir ao profissional da educação o bloqueio do calendário escolar da secretaria de educação para os estabelecimentos da rede de ensino.
- 8.26.83. Possibilitar a visualização de indicadores com a quantidade total de alunos registrados, agrupando por sexo e também por alunos com deficiência.
- 8.26.84. Possibilitar que a etapa de ensino do histórico escolar seja classificada. Permitir ao profissional do estabelecimento de ensino configurar as matrículas dos alunos utilizando a configuração definida pela secretaria de educação ou específica do estabelecimento de ensino.
- 8.26.85. Possibilitar ao profissional da educação ou do estabelecimento realizar o resultado de desempenho escolar na área de conhecimento, considerando os seus componentes curriculares vinculados, utilizando fórmulas de cálculo mantidas pela empresa fornecedora do produto ou fórmulas personalizadas.

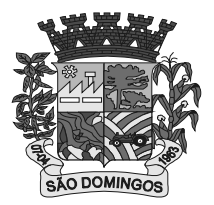

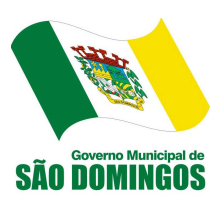

- 8.26.86. Permitir a manutenção das configurações dos tipos de avaliação utilizados na rede de ensino.
- 8.26.87. Permitir ao profissional do estabelecimento de ensino restaurar a configuração das matrículas dos alunos conforme configuração definida pela secretaria de educação.
- 8.26.88. Possibilitar ao profissional do estabelecimento de ensino a visualização do saldo inicial e atual, e o total de vagas reservadas e vagas preenchidas do estabelecimento de ensino.
- 8.26.89. Possibilitar a ativação ou desativação da configuração de horas/aula por dia, permitindo assim a sua utilização ou não nas turmas.
- 8.26.90. Possibilitar na listagem de históricos escolares, a seleção de matrículas e históricos de uma determinada modalidade e nível escolar que devem ser emitidos no documento de Histórico Escolar.
- 8.26.91. Possibilitar a manutenção da lista de telefones dos alunos, estabelecimentos de ensino e funcionários.
- 8.26.92. Permitir o registro da frequência escolar dos alunos até o período avaliativo em que o aluno permaneceu na turma.
- 8.26.93. Possibilitar a visualização dos alunos matriculados em uma determinada etapa de ensino e que possuem pendência de enturmação.
- 8.26.94. Permitir a criação de novas turmas apenas quando as vagas das turmas existentes estiverem todas preenchidas.
- 8.26.95. Permitir ao profissional da educação elaborar fórmulas de cálculo do desempenho escolar dos alunos relacionadas aos períodos avaliativos e letivos por ano letivo, que servirá de base para todos os estabelecimentos de ensino da rede de ensino.
- 8.26.96. Possibilitar ao profissional da educação ou do estabelecimento de ensino a emissão do documento de declaração de transferência dos alunos.
- 8.26.97. Disponibilizar motivos de movimentações e remanejamento interno mantidos pela empresa fornecedora do produto, para utilização na rede ensino.
- 8.26.98. Permitir o registro da frequência escolar dos alunos em dias por período avaliativo em turmas da educação básica, cursos de aceleração, educação de jovens e adultos (EJA) e cursos complementares.
- 8.26.99. Possibilitar ao profissional da educação ou do estabelecimento de ensino manter as matrículas dos alunos na rede de ensino e em suas respectivas modalidades e níveis de ensino.
- 8.26.100. Possibilitar ao profissional de ensino a geração dos dados de identificação dos alunos, como código do aluno na escola, nome completo, data de nascimento, sexo, raça, filiação, local de nascimento, se possui alguma deficiência.
- 8.26.101. Possibilitar ao profissional da educação ou do estabelecimento de ensino a emissão de documentos de histórico escolar dos alunos.
- 8.26.102. Permitir ao profissional do estabelecimento de ensino configurar as frequências por ano letivo utilizando a configuração definida pela secretaria de educação ou específica do estabelecimento de ensino.
- 8.26.103. Possibilitar ao profissional do estabelecimento de ensino a emissão do documento de atestado de vaga para os alunos.
- 8.26.104. Permitir o registro da frequência escolar dos alunos em aulas por módulo, em turmas da educação de jovens e adultos (EJA) organizadas em módulos.
- 8.26.105. Possibilitar que o processo de classificação dos candidatos inscritos no processo de inscrição para matrículas da rede de ensino, seja realizado por nível escolar.

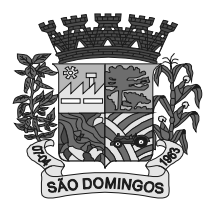

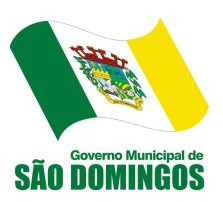

- 8.26.106. Possibilitar a configuração da quantidade de aulas para cada dia da semana por componente curricular na turma.
- 8.26.107. Permitir ao profissional da educação a liberação ou o bloqueio da manutenção do quadro de vagas para os estabelecimentos de ensino da rede.
- 8.26.108. Possibilitar a realização da classificação dos candidatos inscritos no processo de inscrição para matrículas, conforme quantidade de vagas disponíveis na rede de ensino.
- 8.26.109. Possibilitar a configuração dos eventos do calendário escolar da secretaria de educação, quanto às suas características específicas, público-alvo e definição da cor do evento no calendário.
- 8.26.110. Possibilitar a visualização dos candidatos inscritos no processo de inscrição para matrículas da rede de ensino, agrupados por: candidato, estabelecimentos, turno ou etapa de ensino.
- 8.26.111. Permitir ao profissional da educação manter as informações do calendário escolar da secretaria de educação do município.
- 8.26.112. Possibilitar a configuração dos eventos do calendário escolar do estabelecimento de ensino, quanto às suas características específicas, público-alvo e definição da cor do evento no calendário.
- 8.26.113. Permitir ao profissional da secretaria de educação bem como do estabelecimento de ensino, a criação de vários quadros de horários para as mesmas turmas com períodos de vigência distintos.
- 8.26.114. Possibilitar a ativação ou desativação das matrizes curriculares, permitindo assim a sua utilização ou não na rede de ensino. Ao realizar a matrícula de um aluno e se este possuir uma matrícula ativa em outro estabelecimento na mesma modalidade de ensino, o profissional da educação ou do estabelecimento de ensino é notificado sobre o local onde o aluno está matriculado.
- 8.26.115. Permite realizar o vínculo da equipe diretiva nos respectivos estabelecimentos de ensino.
- 8.26.116. Demonstrar o total dos dias letivos de cada mês e ano, conforme definição da data inicial e final do ano letivo considerando eventos e feriados vinculados ao calendário escolar do estabelecimento de ensino.
- 8.26.117. Possibilitar a realização de upload do edital de inscrição para intenção de matrícula.
- 8.26.118. Possibilitar a visualização das informações dos alunos da turma para o registro do desempenho escolar. Devem ser elas: nome, foto, situação da matrícula, data da matrícula do aluno.
- 8.26.119. Possibilitar a realização de filtros das rematrículas com base nas informações das matrículas dos alunos.
- 8.26.120. Possibilitar a inclusão de campos adicionais na funcionalidade cadastro de alunos, permitindo assim a sua personalização.
- 8.26.121. Possibilitar ao profissional da educação e do estabelecimento de ensino visualizar os professores ativos e os alunos ativos e inativos de cada turma.
- 8.26.122. Possibilitar ao profissional da educação visualizar a agenda dos professores da rede de ensino, com informações de feriados e eventos cujo público-alvo sejam os professores e disponibilidade de dias e horários de cada professor.
- 8.26.123. Possibilitar ao profissional do estabelecimento de ensino visualizar a agenda dos professores do estabelecimento de ensino, com informações de feriados e eventos cujo público-alvo sejam os professores e disponibilidade de dias e horários de cada professor.
- 8.26.124. Realizar o registro de medições antropométricas dos alunos.

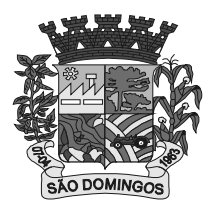

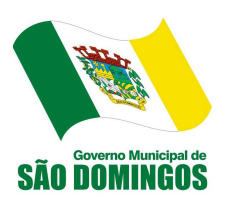

- 8.26.125. Possibilitar ao profissional de ensino a geração dos dados de situação, rendimento e resultados dos estudantes ao término do ano letivo bem como a mudança de vínculo escolar do estudante após a data de referência do Censo Escolar.
- 8.26.126. Permitir ao profissional da secretaria de educação bem como do estabelecimento de ensino, enturmar vários regentes para a mesma turma indicando qual deles é o principal, possibilitando assim maior flexibilização nas enturmações.
- 8.26.127. Realizar o somatório da carga horária total da etapa de ensino da matriz curricular conforme valor da carga horária definida para cada componente curricular da etapa de ensino.
- 8.26.128. Permitir ao profissional da educação registrar o nome social do aluno, proporcionando assim que o aluno seja reconhecido pelo nome que se identifica.
- 8.26.129. Permitir ao profissional da secretaria de educação bem como do estabelecimento de ensino, desenturmar os professores, professores auxiliares e regentes das suas respectivas turmas.
- 8.26.130. Possibilitar a realização de filtros das informações referentes aos movimentos escolares da rede de ensino ou de estabelecimentos de ensino específicos
- 8.26.131. Possibilitar ao profissional do estabelecimento de ensino a visualização da configuração do processo de inscrição das matrículas, suas características específicas, os estabelecimentos de ensino participantes e os critérios de classificação dos inscritos.
- 8.26.132. Permitir ao profissional da secretaria de educação bem como do estabelecimento de ensino, realizar filtros das turmas por matriz curricular, turno, turma, entre outros, possibilitando a visualização das informações as quais o profissional tem interesse. Possibilitar ao profissional de ensino a geração dos dados dos documentos e endereço dos profissionais escolares em sala de aula
- 8.26.133. Permitir ao profissional da educação registrar documentos necessários para a realização das matrículas dos alunos.
- 8.26.134. Permitir a manutenção dos responsáveis pelos alunos da rede de ensino com a possibilidade de informar os dados pessoais e de documentação.
- 8.26.135. Atualizar automaticamente o total de faltas de cada aluno da turma, a medida em que as ausências são registradas.
- 8.26.136. Permitir o registro do desempenho escolar dos alunos definido pelo conselho de classe, de forma independente do desempenho nos períodos avaliativos ou exames finais.
- 8.26.137. Possibilitar ao profissional da educação ou do estabelecimento de ensino, realizar matrículas de dependência dos alunos na rede de ensino em modalidades e níveis escolares pré configuradas para permitirem esse tipo de matrícula.
- 8.26.138. Permitir ao profissional da educação configurar as frequências por ano letivo, modalidade e nível escolar, que servirá de base para todos os estabelecimentos de ensino da rede de ensino.
- 8.26.139. Permitir ao profissional da educação ou do estabelecimento de ensino desfazer a movimentação de reclassificação por aceleração ou por avanço de alunos matriculados na modalidade Educação básica.
- 8.26.140. Possibilitar a visualização de listagens distintas com os candidatos inscritos, classificados, matriculados e indeferidos, no processo de inscrição para matrículas da rede de ensino.
- 8.26.141. Possibilitar ao profissional da educação ou do estabelecimento de ensino a emissão do documento de declaração de matrícula dos alunos.
- 8.26.142. Possibilitar ao profissional da educação a visualização por gráficos e tabelas dos movimentos escolares da rede de ensino ou de estabelecimentos de ensino específicos.

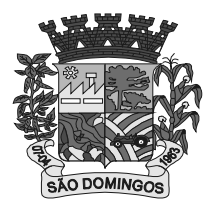

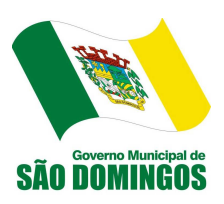

- 8.26.143. Possibilitar que as competências, conhecimentos/conteúdos, habilidades/capacidades e atitudes sejam aplicadas para várias turmas simultaneamente nos seus respectivos períodos avaliativos e/ou exames finais.
- 8.26.144. Permitir o registro da frequência escolar dos alunos em aulas por período avaliativo em turmas da educação básica, cursos de aceleração, educação de jovens e adultos (EJA), cursos complementares, atividades AEE e atividades complementares. Permitir a manutenção dos motivos de dispensa utilizados na rede de ensino.
- 8.26.145. Permitir que os alunos da turma sejam ordenados por nome ou por número da chamada para o registro da frequência escolar.
- 8.26.146. Possibilitar que os componentes curriculares da etapa de ensino da matriz curricular sejam classificados quanto a orientação curricular (base nacional comum ou parte diversificada) e eixo temático.
- 8.26.147. Apresentar a informação do município de destino e o estabelecimento de ensino ao realizar a movimentação de uma matrícula, quando esta for do tipo "Para outro município, estado ou país".
- 8.26.148. Atualizar automaticamente o percentual de frequência geral de cada aluno da turma, a medida em que as ausências são registradas.
- 8.26.149. Disponibilizar fórmulas de cálculo do desempenho escolar dos alunos relacionadas aos períodos avaliativos, exames finais e período letivo, mantidas pela empresa fornecedora do produto.
- 8.26.150. Permitir a manutenção das unidades temáticas e práticas de linguagem utilizadas na rede de ensino.
- 8.26.151. Permitir ao profissional da educação configurar as turmas por ano letivo que servirá de base para todos os estabelecimentos de ensino da rede de ensino.
- 8.26.152. Possibilitar ao profissional da educação ou do estabelecimento de ensino realizar o remanejamento interno de vários alunos simultaneamente de uma turma para outra turma do mesmo estabelecimento de ensino.
- 8.26.153. Permitir a cópia de informações de configuração de matrícula de um ano letivo para o outro.
- 8.26.154. Permitir a cópia de informações de configuração de turma de um ano letivo para o outro. Permitir a cópia de informações de configuração de frequência escolar de um ano letivo para o outro.
- 8.26.155. Permitir a cópia de informações de fórmulas de cálculo de resultados dos períodos de um ano letivo para o outro.
- 8.26.156. Permitir a cópia de informações de fórmula do resultado do período avaliativo de um ano letivo para o outro.
- 8.26.157. Permitir a cópia de informações de fórmula do período letivo de um ano letivo para o outro.
- 8.26.158. Permitir a cópia de informações de fórmulas de cálculo dos instrumentos de avaliação de um ano letivo para o outro.
- 8.26.159. Permitir a cópia de informações de período letivo do calendário da rede de ensino de um ano letivo para o outro.
- 8.26.160. Permitir a cópia de informações de período letivo do calendário do estabelecimento de ensino de um ano letivo para o outro.
- 8.26.161. Permitir a cópia de informações de período letivo do calendário da matriz curricular de um ano letivo para o outro.
- 8.26.162. Permitir a cópia de informações de quadro de vagas de um ano letivo para o outro.

Fone/Fax (49) 3443.0281 e-mail: gabinete@saodomingos.sc.gov.br Home page: www.saodomingos.sc.gov.br CNPJ 83.009.894/0001-08 - Cx. Postal 031 – Rua Getúlio Vargas, 750 Centro CEP 89.835-000 São Domingos – SC.

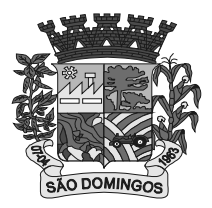

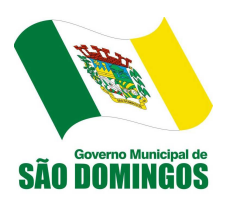

- 8.26.163. Permitir a cópia de informações de turmas (turmas multisseriadas, configuração dos tipos de avaliação, forma de avaliação dos instrumentos de avaliação, forma de avaliação dos períodos, funcionários específicos para turma, conhecimentos/habilidades/atitudes.) de um ano letivo para o outro.
- 8.26.164. Permitir a manutenção das atividades complementares utilizadas na rede de ensino.
- 8.26.165. Permitir ao profissional da educação configurar os instrumentos de avaliação por ano letivo, modalidade e nível escolar, que servirá de base para todos os estabelecimentos de ensino da rede de ensino.
- 8.26.166. Possibilitar o vínculo entre duas ou mais turmas, formando uma turma multisseriada.
- 8.26.167. Disponibilizar recurso de pesquisa das pessoas ao realizar o cadastramento da filiação dos alunos, contribuindo para evitar a duplicidade de informações.
- 8.26.168. Disponibilizar atividades complementares mantidas pela empresa fornecedora do produto, para utilização na rede ensino.
- 8.26.169. Permitir ao profissional da educação elaborar fórmulas dos instrumentos de avaliação por ano letivo, que serão utilizadas por todos os estabelecimentos de ensino da rede de ensino.
- 8.26.170. Possibilitar a visualização do calendário escolar do estabelecimento de ensino com suas respectivas informações por semana, mês, ano e eventos.
- 8.26.171. Possibilitar a inclusão de campos adicionais na funcionalidade cadastro de turmas, permitindo assim a sua personalização.
- 8.26.172. Possibilitar ao profissional da educação ou do estabelecimento de ensino readmitir a matrícula de alunos que foram movimentados por Cancelamento, Deixou de frequentar e Transferência.
- 8.26.173. Possibilitar a definição do calendário escolar que será utilizado nas turmas pertencentes a educação de jovens e adultos (EJA).
- 8.26.174. Permitir que a configuração do tipo de avaliação escolar seja aplicada ou alterada para várias turmas simultaneamente.
- 8.26.175. Possibilitar ao profissional da educação ou do estabelecimento de ensino indeferir as inscrições realizadas pelos candidatos no processo de inscrição para matrículas da rede de ensino.
- 8.26.176. Possibilitar ao profissional de ensino a importação de arquivo de retorno da legislação nacional do Censo Escolar a partir de informações fornecidas pelo INEP.
- 8.26.177. Possibilitar que os candidatos inscritos no processo de inscrição para matrículas, sejam classificados conforme critérios de classificação pré definidos pela rede de ensino.
- 8.26.178. Possibilitar que cada turma tenha configurações de frequência e de desempenho escolar específicas.
- 8.26.179. Possibilitar a personalização da descrição dos campos do planejamento de aula.
- 8.26.180. Possibilitar a visualização da média final do período letivo no componente curricular antes da atribuição da média do conselho de classe.
- 8.26.181. Permitir ao profissional da educação configurar o planejamento de aula por ano letivo, modalidade e nível escolar, que servirá de base para todos os estabelecimentos de ensino da rede de ensino.
- 8.26.182. Possibilitar ao profissional da educação manter as informações cadastrais das turmas da rede de ensino.
- 8.26.183. Possibilitar ao profissional da educação e do estabelecimento de ensino manter o registro do número de chamada dos alunos de cada turma da rede de ensino.

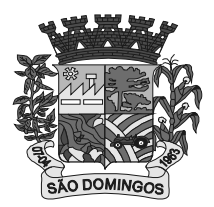

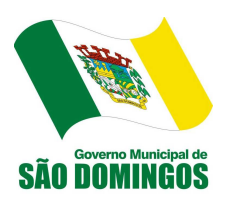

- **Secretaria de Administração e Fazenda**
- 8.26.184. Possibilitar ao profissional da secretaria de educação bem como do estabelecimento de ensino, a tomada de decisão para resolver possíveis conflitos de choque de aula e/ou choque de dependências físicas na elaboração do quadro de horários do estabelecimento de ensino.
- 8.26.185. Possibilitar ao profissional do estabelecimento de ensino a emissão do documento de diário de classe para o registro da frequência dos alunos da turma.
- 8.26.186. Possibilitar a manutenção dos locais de trabalho de cada matrícula que o funcionário possui na rede de ensino.
- 8.26.187. Possibilitar ao profissional da educação ou do estabelecimento de ensino escolher as informações que devem ser emitidas nos modelos de documentos de histórico escolar dos alunos.
- 8.26.188. Possibilitar ao profissional da secretaria de educação bem como do estabelecimento de ensino realizar a dispensa de componentes curriculares dos alunos matriculados na rede de ensino.
- 8.26.189. Possibilitar ao profissional da educação a parametrização da quantidade de decimais das avaliações numéricas, sendo um número inteiro, ou decimal com uma ou duas casas, bem como se este resultado utiliza apenas os decimais 0 ou 5.
- 8.26.190. Possibilitar ao profissional do estabelecimento de ensino a emissão do documento de atestado de frequência para os alunos. Possibilitar ao profissional da educação a visualização do histórico de inclusões, alterações e movimentações de matrícula de todos os alunos da rede de ensino.
- 8.26.191. Possibilitar a definição das características específicas das turmas de educação de jovens e adultos (EJA) organizadas de forma modular quanto às disciplinas oferecidas e suas respectivas configurações.
- 8.26.192. Permitir ao profissional da secretaria de educação bem como do estabelecimento de ensino, enturmar os regentes nas respectivas turmas de cada estabelecimentos de ensino, possibilitando assim a definição do quadro de docentes da turma. Possibilitar o registro das restrições alimentares dos alunos, identificando os alimentos e nutrientes restritos.
- 8.26.193. Possibilitar ao profissional do estabelecimento de ensino a emissão do relatório do calendário escolar do estabelecimento de ensino.
- 8.26.194. Permitir ao profissional da secretaria de educação bem como do estabelecimento de ensino, enturmar vários professores auxiliares para o mesmo componente curricular da turma, possibilitando assim maior flexibilização nas enturmações.
- 8.26.195. Permitir configurar a data de referência da idade mínima que o aluno deve possuir para realizar a matrícula na etapa de ensino da matriz curricular.
- 8.26.196. Possibilitar ao profissional da educação ou do estabelecimento de ensino registrar abono ou justificativa das ausências dos alunos da rede de ensino.
- 8.26.197. Possibilitar ao profissional da educação ou do estabelecimento de ensino a realização da configuração da lista de espera, definindo as suas características específicas.
- 8.26.198. Possibilitar que as etapas da matriz curricular sejam classificadas, permitindo a atribuição de uma descrição para uma etapa ou para um grupo de etapas.
- 8.26.199. Possibilitar a configuração dos períodos avaliativos do calendário escolar da matriz curricular oferecida no estabelecimento de ensino.
- 8.26.200. Permitir que os alunos da turma sejam filtrados pela situação da matrícula para o registro da frequência escolar.
- 8.26.201. Permitir ao profissional do estabelecimento de ensino restaurar a configuração das turmas conforme configuração definida pela secretaria de educação.

Fone/Fax (49) 3443.0281 e-mail: gabinete@saodomingos.sc.gov.br Home page: www.saodomingos.sc.gov.br CNPJ 83.009.894/0001-08 - Cx. Postal 031 – Rua Getúlio Vargas, 750 Centro CEP 89.835-000 São Domingos – SC.

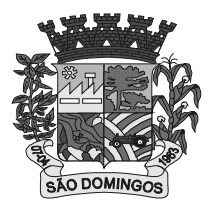

## **Estado de Santa Catarina MUNICÍPIO DE SÃO DOMINGOS Secretaria de Administração e Fazenda**

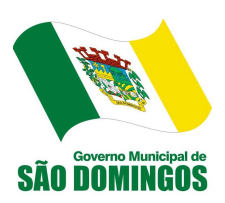

- 8.26.202. Permitir configurar a forma de organização didático-pedagógica da matriz curricular para a modalidade Educação Básica e nível escolar Educação Infantil.
- 8.26.203. Permitir que a classificação dos candidatos inscritos no processo de inscrição para matrículas, seja desfeita por nível escolar.
- 8.26.204. Disponibilizar recurso de pesquisa das pessoas ao realizar o cadastramento dos responsáveis pelos alunos, contribuindo para evitar a duplicidade de informações.
- 8.26.205. Possibilitar ao profissional do estabelecimento de ensino a visualização do histórico de inclusões, alterações e movimentações de matrícula dos alunos do estabelecimento de ensino.
- 8.26.206. Permitir o registro do desempenho escolar dos alunos da turma tendo uma visão com um componente curricular e todos os módulos pertencentes ao componente curricular, exames finais, conselho de classe e média final definidos para a turma.
- 8.26.207. Permitir o vínculo de eventos no calendário escolar da secretaria de educação, possibilitando configurá-los quanto a sua aplicação em todos os estabelecimentos de ensino da rede ou em estabelecimentos de ensino específicos.
- 8.26.208. Possibilitar ao profissional da secretaria escolar uma consulta rápida da listagem de dispensas dos alunos do estabelecimento de ensino e por ano letivo.
- 8.26.209. Permitir ao profissional da educação registrar critérios de classificação específicos para os processos de inscrição de matrícula.
- 8.26.210. Permitir que os estabelecimentos de ensino aceitem ou recusem os eventos não obrigatórios sugeridos pela secretaria de educação para inclusão destes no próprio calendário escolar.
- 8.26.211. Permitir a manutenção das configurações do quadro de horas/aulas por dia.
- 8.26.212. Possibilitar a visualização do percentual geral de frequência dos alunos conforme os registros realizados na turma.
- 8.26.213. Disponibilizar o edital do processo de inscrição para matrícula, permitindo que os candidatos façam download.
- 8.26.214. Realizar a cópia de desempenho e frequência escolar do aluno ao efetuar um remanejamento interno ou transferência entre estabelecimentos de ensino com base nas informações da sua última enturmação na rede de ensino.
- 8.26.215. Permitir o desenvolvimento de críticas cadastrais para a matrícula de alunos, possibilitando assim a personalização de validações.
- 8.26.216. Permitir o registro de cursos, definindo a sua respectiva modalidade, nível escolar e forma de organização das etapas de ensino.
- 8.26.217. Permitir ao profissional do estabelecimento de ensino elaborar fórmulas dos instrumentos de avaliação por ano letivo, específicas para o estabelecimento de ensino.
- 8.26.218. Alertar o usuário sobre a existência de problemas cadastrais na matriz curricular.
- 8.26.219. Permitir ao profissional da educação ou dos estabelecimentos de ensino vincular as avaliações externas aplicadas na entidade.
- 8.26.220. Permitir a manutenção dos programas sociais que os alunos da rede de ensino são beneficiados.
- 8.26.221. Possibilitar ao profissional da secretaria de educação uma consulta da listagem dos acompanhamentos pedagógicos de todos os alunos da rede de ensino e por ano letivo, podendo ainda filtrar as informações por data.
- 8.26.222. Permitir a entrada, alteração e exclusão de dados em lote, possibilitando a manutenção das informações disponíveis.
- 8.26.223. Possibilitar ao profissional da educação e do estabelecimento consultar nas turmas de atividades complementares, atividades AEE e da educação de jovens e adultos

Fone/Fax (49) 3443.0281 e-mail: gabinete@saodomingos.sc.gov.br Home page: www.saodomingos.sc.gov.br CNPJ 83.009.894/0001-08 - Cx. Postal 031 – Rua Getúlio Vargas, 750 Centro CEP 89.835-000 São Domingos – SC.

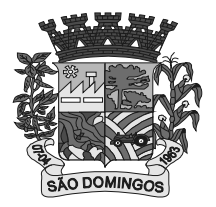

## **Estado de Santa Catarina MUNICÍPIO DE SÃO DOMINGOS Secretaria de Administração e Fazenda**

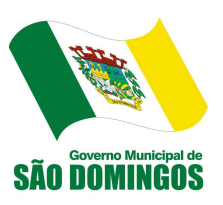

organizadas de forma modular, os alunos, professores e as atividades ou disciplinas da turma.

- 8.26.224. Possibilitar ao profissional de ensino a geração dos dados variáveis dos profissionais escolares em sala de aula, como a escolaridade e quais cursos ele fez bem como a sua situação (concluído ou em andamento).
- 8.26.225. Possibilitar que qualquer pessoa realize a consulta da inscrição no processo de matrículas on-line, desde que possua o código da inscrição para validação.
- 8.26.226. Possibilitar ao profissional da educação ou do estabelecimento de ensino realizar a matrícula dos alunos na rede de ensino, apenas se houver vaga disponível.
- 8.26.227. Possibilitar ao profissional da educação ou do estabelecimento de ensino a emissão do comprovante do candidato no processo de inscrição da matrícula na rede de ensino.
- 8.26.228. Permitir ao profissional da educação o registro do desempenho escolar dos alunos da turma, tendo uma visão por componente curricular ou área de conhecimento e todos os períodos avaliativos.
- 8.26.229. Possibilitar que o saldo de vagas do estabelecimento de ensino seja atualizado automaticamente à medida que as matrículas são realizadas, evitando assim que ocorram divergências entre o saldo de vagas e matrículas confirmadas.
- 8.26.230. Permitir que a configuração do tipo de frequência escolar seja aplicada ou alterada para várias turmas simultaneamente.
- 8.26.231. Possibilitar ao profissional da educação ou do estabelecimento de ensino encaminhar os candidatos inscritos no processo de inscrição para matrículas da rede de ensino para a lista de espera.
- 8.26.232. Possibilitar ao profissional da educação ou do estabelecimento de ensino realizar a inscrição de candidatos no processo de inscrição para matrículas, a partir da data e horário inicial até a data e horário final predefinidos.
- 8.26.233. Possibilitar que qualquer pessoa realize a inscrição no processo de matrículas on-line a partir da data e horário inicial até a data e horário final predefinidos.
- 8.26.234. Permitir a manutenção das funções gratificadas utilizadas na rede de ensino.
- 8.26.235. Possibilitar ao profissional da educação e do estabelecimento de ensino consultar na listagem de turmas a quantidade máxima de vagas da turma e a quantidade de alunos ativos vinculados na turma.
- 8.26.236. Disponibilizar critérios de classificação mantidos pela empresa fornecedora do produto para os processos de inscrição de matrícula.
- 8.26.237. Possibilitar ao profissional da educação realizar o cancelamento de todas as matrículas ativas na rede de ensino ao registrar a movimentação de Falecimento do aluno.
- 8.26.238. Possibilitar que o registro das movimentações de matrícula dos alunos dos tipos Cancelamento, Deixou de frequentar, Falecimento e Transferência sejam desfeitos.
- 8.26.239. Permitir configurar o vínculo dos alunos com seus pais quanto a retirada do aluno da escola e em quais dias da semana os pais possuem permissão para isso.
- 8.26.240. Permitir o registro de pareceres para os alunos da rede de ensino, em cada componente curricular da turma e em seus respectivos períodos avaliativos, exames finais, conselho de classe e/ou média final do ano letivo.
- 8.26.241. Possibilitar a ativação ou desativação de cursos, permitindo assim a sua utilização ou não na rede de ensino.
- 8.26.242. Possibilitar a visualização da nota que o aluno necessita obter no exame final em cada componente curricular da turma.

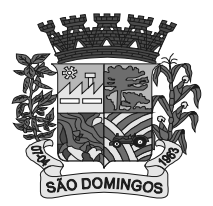

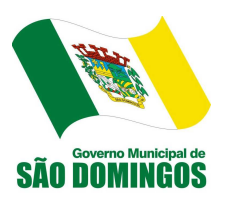

- 8.26.243. Possibilitar que a situação final da etapa de ensino no histórico escolar do aluno seja personalizada.
- 8.26.244. Permitir o registro do desempenho escolar dos alunos para as turmas da educação básica, cursos de aceleração, educação de jovens e adultos (EJA), cursos complementares, atividades AEE e atividades complementares da rede de ensino.
- 8.26.245. Possibilitar a configuração da quantidade de pessoas por  $m<sup>2</sup>$  nas dependências físicas.
- 8.26.246. Permitir a manutenção das atividades de atendimento educacional especializado (AEE) utilizadas na rede de ensino.
- 8.26.247. Possibilitar ao profissional do estabelecimento de ensino manter as informações cadastrais das turmas do próprio estabelecimento de ensino.
- 8.26.248. Permitir ao profissional da educação ou do estabelecimento de ensino realizar as seguintes movimentações nas matrículas dos alunos: Cancelamento, Deixou de frequentar, Falecimento e Transferência.
- 8.26.249. Possibilitar a ativação ou desativação das fórmulas de instrumentos de avaliação, permitindo assim a sua utilização ou não.
- 8.26.250. Possibilitar o envio de comunicado aos candidatos inscritos no processo de inscrição para matrículas da rede de ensino, quanto ao seu resultado. Ou seja, se o candidato foi ou não classificado no processo de inscrição.
- 8.26.251. Permitir ao profissional da secretaria de educação bem como do estabelecimento de ensino, enturmar os alunos matriculados nos estabelecimentos de ensino em suas respectivas turmas, possibilitando assim a definição do quadro discente das turmas.
- 8.26.252. Possibilitar a visualização de listagens distintas com os candidatos inscritos, matriculados e cancelados na lista de espera da rede de ensino, por ano letivo e ordem de inscrição.
- 8.26.253. Possibilitar a ativação ou desativação das fórmulas de cálculo do desempenho escolar dos alunos relacionadas aos períodos avaliativos e letivos, permitindo assim a sua utilização ou não na rede de ensino.
- 8.26.254. Permitir a manutenção das avaliações externas aplicadas na rede de ensino. Permitir o registro do desempenho escolar dos alunos de acordo com o tipo de resultado definido para a turma. Ou seja, resultado por componente curricular ou resultado por área de conhecimento. Dispor de uma base única de pessoas, podendo ser aluno, funcionário, filiação ou responsável, contendo informações comuns a pessoa física (dados pessoais) aos perfis tais como: data de nascimento, sexo, CPF, endereços, RG, certidões.
- 8.26.255. Permitir a manutenção do cadastro das legislações utilizadas na rede de ensino.
- 8.26.256. Permitir ao profissional da secretaria de educação bem como do estabelecimento de ensino, visualizar as informações de todas as etapas de ensino da matriz curricular em uma única página, de forma consolidada.
- 8.26.257. Possibilitar ao profissional da secretaria escolar uma consulta da listagem dos acompanhamentos pedagógicos dos alunos do estabelecimento de ensino e por ano letivo, podendo ainda filtrar as informações por data.
- 8.26.258. Permitir ao profissional da secretaria de educação bem como do estabelecimento de ensino, enturmar os professores e professores auxiliares nos respectivos componentes curriculares das turmas de cada estabelecimentos de ensino.
- 8.26.259. Possibilitar a realização de várias matrículas de atividades AEE (Atendimento educacional especializado) e/ou de atividades complementares para o mesmo aluno e no mesmo ano letivo.

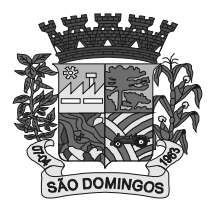

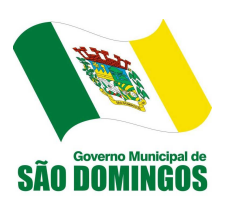

- **Secretaria de Administração e Fazenda**
- 8.26.260. Possibilitar ao profissional do estabelecimento de ensino realizar o cancelamento de todas as matrículas ativas no estabelecimento de ensino ao registrar a movimentação de Falecimento do aluno.
- 8.26.261. Possibilitar a manutenção da lista de deficiências e doenças dos alunos. Possibilitar ao profissional da educação ou do estabelecimento de ensino visualizar as informações da matrícula de origem e de destino dos alunos rematriculados.
- 8.26.262. Permitir a manutenção dos objetos de conhecimento utilizados na rede de ensino. Permitir ao profissional responsável pela merenda escolar, registrar os nutrientes dos alimentos utilizados pela entidade.
- 8.26.263. Permitir ao profissional responsável pela merenda escolar, desfazer o vínculo dos alunos no(s) grupo(s) de consumo, facilitando a organização da merenda escolar.
- 8.26.264. Permitir aos profissionais responsáveis pela merenda escolar, realizar o envio de feedback sobre a utilização do produto para os desenvolvedores responsáveis pelo mesmo, podendo ser elogios, críticas, sugestões entre outros.
- 8.26.265. Permitir ao profissional responsável pela merenda escolar, realizar a conversão de unidade de medida**.**
- 8.26.266. Permitir ao profissional responsável pela merenda escolar, visualizar a situação do peso e da estatura relacionados a idade dos alunos.
- 8.26.267. Permitir ao profissional responsável pela merenda escolar, inserir uma foto do aluno em seu respectivo registro, provendo mais facilidade para os usuários identificar os alunos que consomem a merenda escolar.
- 8.26.268. Disponibilizar a visualização dos nutrientes de uma receita, conforme ingredientes informados.
- 8.26.269. Permitir ao profissional responsável pela merenda escolar registrar os nutrientes que o aluno possui restrição, com base nas informações o profissional terá a possibilidade de realizar uma dieta alimentar adequada as restrições dos alunos.
- 8.26.270. Permitir ao profissional responsável pela merenda escolar, realizar o cadastro de alunos garantindo assim o armazenamento de dados pessoais importantes para a rotina da merenda escolar.
- 8.26.271. Permitir ao profissional responsável pela merenda escolar, realizar a substituição de alimentos do cardápio para atendimento exclusivo aos alunos com restrições alimentares.
- 8.26.272. Permitir ao profissional responsável pela merenda escolar, registrar os nutricionistas. Permitir ao profissional responsável pela merenda escolar, realizar o cadastro de ingredientes e suas informações nutricionais.
- 8.26.273. Permitir ao profissional responsável pela merenda escolar, criar grupos de consumo da merenda e realizar o vínculo dos alunos por meio de informações da matrícula, restrições alimentares, entre outros, facilitando assim a organização da rotina escolar.
- 8.26.274. Permitir ao profissional responsável pela merenda escolar, visualizar, em forma de gráfico, a situação nutricional dos alunos da rede de ensino. Permitir ao profissional responsável pela merenda escolar, visualizar dados quantitativos e percentuais com situação nutricional dos alunos da rede de ensino.
- 8.26.275. Permitir ao profissional responsável pela merenda escolar, registrar os estabelecimentos de ensino.
- 8.26.276. Permitir ao profissional responsável pela merenda escolar registrar o nome social do aluno, proporcionando assim que o aluno seja reconhecido pelo nome que se identifica.

Fone/Fax (49) 3443.0281 e-mail: gabinete@saodomingos.sc.gov.br Home page: www.saodomingos.sc.gov.br CNPJ 83.009.894/0001-08 - Cx. Postal 031 – Rua Getúlio Vargas, 750 Centro CEP 89.835-000 São Domingos – SC.

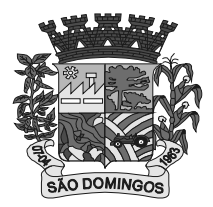

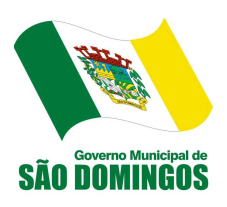

- 8.26.277. Permitir ao profissional responsável pela merenda escolar, visualizar os alunos aniversariantes do dia diretamente na funcionalidade, podendo assim realizar ações para os mesmos.
- 8.26.278. Permitir ao profissional responsável pela merenda escolar, informar os nutrientes dos ingredientes.
- 8.26.279. Permitir ao profissional responsável pela merenda escolar, registrar as medições antropométricas do(s) aluno(s), possibilitando um controle nutricional adequado para o aluno.
- 8.26.280. Permitir ao profissional responsável pela merenda escolar, realizar o cadastro de receita.
- 8.26.281. Permitir ao profissional responsável pela merenda escolar, registrar a(s) deficiências do aluno, caso este possuir.
- 8.26.282. Permitir ao profissional responsável pela merenda escolar, visualizar a situação nutricional dos alunos, conforme o Índice de Massa Corporal (IMC), realizando o cálculo determinado pela Organização Mundial de Saúde (OMS).
- 8.26.283. Permitir ao profissional responsável pela merenda escolar, visualizar a quantidade de alunos com restrições alimentares.
- 8.26.284. Permitir ao profissional responsável pela merenda escolar, registrar os fornecedores.
- 8.26.285. Disponibilizar a lista de ingredientes contendo seus nutrientes, quantidade e unidade de medida conforme Tabela Brasileira de Composição de Alimentos – TACO 4ª edição (2011).
- 8.26.286. Permitir ao profissional responsável pela merenda escolar, visualizar o histórico de vínculos (realizados e desfeitos) dos alunos no(s) grupo(s) de consumo.
- 8.26.287. Permitir ao profissional responsável pela merenda escolar, registrar os dados das matrículas do aluno, facilitando o controle da merenda escolar.
- 8.26.288. Permitir ao profissional responsável pela merenda escolar, informar os ingredientes que compõem uma receita.
- 8.26.289. Permitir ao profissional responsável pela merenda escolar, acompanhar por indicadores a quantidade total de alunos registrados, quantidade de alunos agrupados por sexo e a quantidade de alunos com deficiência, otimizando assim a sua rotina.
- 8.26.290. Possibilitar que o profissional responsável pela merenda escolar, visualize os alunos que possuem restrições alimentares relacionados ao cardápio escolar registrado.
- 8.26.291. Permitir ao profissional responsável pela merenda escolar, efetuar os registros das refeições, informando qual(is) receita(s) fazem parte do cardápio, auxiliando na rotina dos profissionais.
- 8.26.292. Permitir ao profissional responsável pela merenda escolar, efetuar o registro das Unidades de medida utilizadas na rede de ensino.
- 8.26.293. Prover sugestão de descrição do instrumento de avaliação, considerando as informações utilizadas recentemente.
- 8.26.294. Disponibilizar recursos para otimizar a organização pessoal dos professores, possibilitando que os conteúdos previamente planejados estejam registrados nos conteúdos ministrados, permitindo edições dos conteúdos.
- 8.26.295. Possibilitar aos professores registrar conteúdos ministrados de forma flexível em qualquer periodicidade, sendo por dia, por semana, por mês ou outro período determinado pela secretaria escolar adequado às necessidades de cada estabelecimento de ensino.

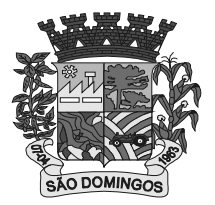

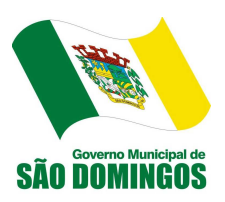

- **Secretaria de Administração e Fazenda**
- 8.26.296. Permitir aos professores o registro de acompanhamentos pedagógicos dos alunos da rede.
- 8.26.297. Permitir aos professores o registro da frequência escolar dos alunos da Educação Básica regular, possibilitando inclusive, o registro pelo total de dias letivos com faltas no período avaliativo.
- 8.26.298. Permitir aos professores o registro de medições antropométricas de alunos. Permitir o registro da recuperação paralela, possibilitando inclusive, a recuperação da média do período avaliativo.
- 8.26.299. Permitir aos professores acesso apenas em registros relacionados às suas respectivas turmas.
- 8.26.300. Permitir aos professores o registro do desempenho de cada aluno por competências, permitindo registros por instrumento de avaliação, por período avaliativo e por período letivo.
- 8.26.301. Disponibilizar aos professores recursos para registrar suas aulas com integridade e de acordo com calendário escolar, inclusive considerando sábados, domingos e feriados letivos conforme necessidades da rede e estabelecimentos de ensino.
- 8.26.302. Permitir aos professores o controle de publicação de acompanhamentos pedagógicos dos alunos.
- 8.26.303. Permitir aos professores o registro do desempenho dos alunos referentes aos instrumentos de avaliação, exames finais, conselho de classe e média dos períodos avaliativos.
- 8.26.304. Possibilitar aos professores o registro de frequência escolar para alunos de Atividades complementares e AEE.
- 8.26.305. Disponibilizar aos professores recursos para visualizar o resultado do cálculo das médias dos períodos avaliativos de seus alunos, possibilitando que o profissional tenha uma visão geral do desempenho escolar de todos os alunos.
- 8.26.306. Disponibilizar aos professores uma agenda eletrônica para a sua organização educacional, apresentando a quantidade de aulas semanais por turmas e componentes curriculares previstas em seu quadro de horários.
- 8.26.307. Disponibilizar aos professores um ambiente centralizado para registros do diário de classe, possibilitando cadastrar a frequência, desempenho, instrumentos de avaliação, planejamento de aulas e conteúdo ministrado, otimizando assim a rotina dos usuários.
- 8.26.308. Disponibilizar permissões de acesso aos professores auxiliares e estagiários às funcionalidades, para apoiar e acompanhar as atividades dos professores.
- 8.26.309. Possibilitar aos professores registrar planejamento de aulas.
- 8.26.310. Permitir aos professores o registro de aulas. Possibilitar aos professores registrar conteúdos ministrados nas aulas.
- 8.26.311. Permitir aos professores o registro da frequência escolar dos alunos da Educação Básica regular, possibilitando inclusive, o registro em cada dia letivo do período avaliativo.
- 8.26.312. Disponibilizar recurso de agenda eletrônica para organização e planejamento profissional aos professores, permitindo registrar as aulas a partir de seu quadro de horários previamente preparado por profissionais da secretaria escolar.
- 8.26.313. Disponibilizar controle de acesso às informações dos registros dos professores nos casos de turmas em período integral com profissionais diferentes.
- 8.26.314. Disponibilizar aos professores recursos para cadastrar medições antropométricas dos alunos, compartilhando com nutricionistas da rede informações sobre a estatura e massa dos alunos, para apoio às políticas educacionais e de saúde escolar vigentes.

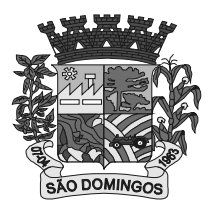

## **Estado de Santa Catarina MUNICÍPIO DE SÃO DOMINGOS Secretaria de Administração e Fazenda**

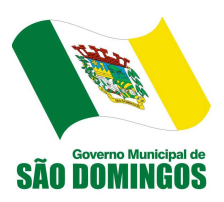

8.26.315. Permitir o lançamento diário de observações dos estudantes.

- 8.26.316. Disponibilizar aos professores funcionalidade para registrar justificativa de faltas do aluno, por aula e por período avaliativo, promovendo comunicação com os profissionais da secretaria escolar sobre a frequência dos alunos.
- 8.26.317. Disponibilizar aos professores o armazenamento de documentos, nos formatos PDF, DOC, DOCX, TXT, HTML, XLS, XLSX, JPG, PNG, com tamanho máximo de até 10 MB, proporcionando assim economia de insumos.
- 8.26.318. Possibilitar aos professores o registro de desempenho escolar para alunos de Atividades complementares e AEE.
- 8.26.319. Disponibilizar controle de acesso às informações dos registros dos professores nos casos de turmas em período integral com profissionais diferentes. Disponibilizar aos professores recursos para registrar frequência e desempenho escolar dos alunos, compartilhando com os profissionais da secretaria escolar, para atendimento às políticas educacionais vigentes.
- 8.26.320. Disponibilizar aos professores recursos para a realização do cálculo das médias dos períodos avaliativos de seus alunos, utilizando fórmulas de cálculo previamente personalizadas.
- 8.26.321. Possibilitar aos professores o registro de frequência escolar para alunos da educação de jovens e adultos - EJA modular. Disponibilizar aos professores recursos para otimizar o acesso às informações, apresentando automaticamente o contexto, bem como a última funcionalidade utilizada.
- 8.26.322. Permitir o registro de pareceres aos instrumentos de avaliação, exames finais, conselho de classe e média dos períodos avaliativos.
- 8.26.323. Disponibilizar aos professores uma agenda eletrônica para a sua organização educacional, permitindo registrar suas aulas com integridade e de acordo com o quadro de horários.
- 8.26.324. Permitir aos professores o registro da frequência escolar dos alunos da Educação básica, possibilitando inclusive, o registro por dia no período avaliativo.
- 8.26.325. Disponibilizar aos professores recursos para buscar e exibir seus alunos em período integral e frequentam apenas parte deste turno.
- 8.26.326. Disponibilizar aos professores recurso para registrar a frequência de todos os alunos de uma turma simultaneamente, por meio de um único clique, otimizando o tempo investido para lançamento de frequência.
- 8.26.327. Disponibilizar aos professores a visualização da foto de seus alunos nas rotinas relacionadas ao registro da frequência e desempenho escolar, facilitando assim a identificação de seus alunos e promovendo a confiança na tomada de decisão.
- 8.26.328. Possibilitar aos professores registrar planejamento de aulas de forma flexível em qualquer periodicidade, sendo por dia, por semana, por mês ou outro período determinado pela secretaria escolar adequado às necessidades de cada estabelecimento de ensino.
- 8.26.329. Disponibilizar permissões de acesso do sistema aos profissionais da secretaria escolar e da secretaria da educação a todas as funcionalidades, possibilitando o gerenciamento e acompanhamento das atividades realizadas pelos professores.
- 8.26.330. Possibilitar aos professores registrar instrumentos de avaliação.
- 8.26.331. Disponibilizar aos professores uma agenda eletrônica para a sua organização educacional, apresentando a quantidade total de aulas semanais previstas em seu quadro de horários.

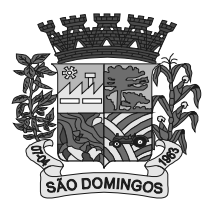

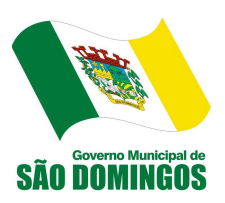

**Secretaria de Administração e Fazenda**

- 8.26.332. Permitir aos professores realizar a cópia dos instrumentos de avaliação de uma turma para a outra, otimizando assim sua rotina.
- 8.26.333. Manter inacessível aos professores a edição de registros após encerramento de períodos avaliativos e letivos realizado pelo profissional da secretaria da educação e dos estabelecimentos de ensino, proporcionando integridade aos dados.
- 8.26.334. Possibilitar aos professores registrar o desempenho escolar de alunos da Educação Básica regular (Infantil, Fundamental e Médio). Possibilitar aos professores o registro de desempenho escolar para alunos da educação de jovens e adultos - EJA modular.

### **8.27.PORTAL DOS ALUNOS E PAIS**

- 8.27.1. O Portal dos Pais e Alunos deverá permitir a integração de dados de forma automática ou ainda através de arquivos de intercâmbio de informações com o sistema de Gestão Educacional. Permitir acesso via dispositivos móveis para os estudantes, pais e responsáveis.
- 8.27.2. Permitir a solicitação de acesso (login e senha) através do próprio dispositivo de forma que o usuário não tenha a necessidade de se deslocar até a unidade escolar vinculada. Disponibilizar aos pais e alunos um ambiente centralizado para consulta do diário de classe, possibilitando consultar a frequência, desempenho escolar, instrumentos de avaliação, planejamento de aulas e conteúdo ministrado, facilitando assim o processo de comunicação entre o estabelecimento de ensino e familiares.
- 8.27.3. Disponibilizar aos pais, alunos e responsáveis recursos para visualizar o agendamento, a realização e o resultado de provas, trabalhos e demais instrumentos de avaliação, proporcionando organização e acesso fácil às informações pertinentes ao desempenho do aluno durante os períodos avaliativos.
- 8.27.4. Disponibilizar aos pais, responsáveis, ou até mesmo aos alunos, recursos para otimizar a navegação entre as informações de um aluno e outro, possibilitando uma troca rápida de aluno sem necessidade de sair ou desconectar-se do ambiente do sistema.
- 8.27.5. Disponibilizar aos pais, alunos e responsáveis recursos para visualizar informações relacionadas às aulas, tais como, planos de aula, frequência, desempenho e conteúdos registrados no sistema pelos professores, proporcionando eficácia e transparência no acesso à informações pertinentes ao aluno.
- 8.27.6. Permitir a secretaria da educação, bem como a secretaria escolar, realizar o controle de acesso ao sistema por meio de permissões, dispensando assim, o cadastramento de usuário, senha ou utilização de e-mail pessoal dos alunos, pais ou até mesmo de responsáveis.
- 8.27.7. Disponibilizar aos pais, alunos e responsáveis recursos para visualizar e imprimir o boletim escolar, possibilitando o acompanhamento constante e preciso da vida escolar do aluno. Disponibilizar aos pais, alunos e responsáveis recursos para visualizar o percentual de frequência escolar do aluno, atendendo às exigências legais vigentes.
- 8.27.8. Disponibilizar aos pais, alunos e responsáveis recursos para facilitar a visualização do desempenho escolar do aluno em forma de gráfico, promovendo comparativos entre as disciplinas e evidenciando assim a performance do aluno em cada uma delas.
- 8.27.9. Disponibilizar aos pais, alunos e responsáveis recursos para visualizar o calendário escolar com seus dias letivos, eventos e feriados previstos, facilitando assim o processo de comunicação entre o estabelecimento de ensino e familiares.

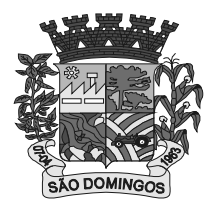

## **Estado de Santa Catarina MUNICÍPIO DE SÃO DOMINGOS Secretaria de Administração e Fazenda**

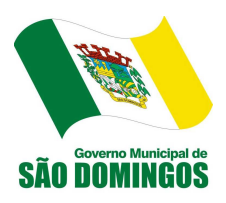

- 8.27.10. Disponibilizar aos pais, alunos e responsáveis recursos para visualizar os registros de acompanhamentos pedagógicos, tais como ocorrências, avisos, lembretes aos pais, elogios entre outros, promovendo uma comunicação eficaz com redução de insumos.
- 8.27.11. Disponibilizar aos pais, alunos e responsáveis a visualização de uma agenda eletrônica, apresentando as aulas previstas no quadro de horários da turma em que o aluno frequenta, possibilitando assim, organizar a demanda escolar.
- 8.27.12. Disponibilizar aos pais e alunos a visualização dos registros do diário de classe, possibilitando consultar informações da frequência, desempenho, instrumentos de avaliação, planejamento de aulas e conteúdo ministrado, somente após a publicação realizada pelos professores, secretaria escolar, bem como pelos profissionais da secretaria de educação.
- 8.27.13. Permitir consultas de matrículas, frequência, boletim escolar, quadro de horários, aulas realizadas, acompanhamentos, eventos, avaliações e desempenho escolar para alunos da rede de ensino.

### **8.28. PORTAL DOS PROFESSORES**

- 8.28.1. O Portal dos Professores deverá permitir a integração de dados de forma automática ou ainda através de arquivos de intercâmbio de informações com o sistema de Gestão Educacional.
- 8.28.2. Permitir aos professores o registro da distribuição e planejamento de suas aulas por período. Permitir o cadastramento dos instrumentos de avaliação de aprendizagem, além de informar quais serão os critérios de avaliação empregados neles.
- 8.28.3. Permitir o registro do desempenho dos alunos referentes aos instrumentos de avaliação, exames finais, conselho de classe e média dos períodos avaliativos. Permitir o registro de pareceres aos instrumentos de avaliação realizados.
- 8.28.4. Permitir o registro da recuperação paralela: recuperação dos instrumentos de avaliação e recuperação do período avaliativo (média). Permitir o registro de resultados do período avaliativo, mesmo que não exista um instrumento de avaliação cadastrado.
- 8.28.5. Permitir o registro do desempenho de cada aluno referente às Competências, Habilidades e Atitudes - CHA - na visão anual, mesmo que não tenha um instrumento de avaliação cadastrado. Permitir a visualização do cálculo das médias de alunos pertencentes a turmas que não possuem instrumentos de avaliação cadastrados. Permitir o registro da frequência escolar dos alunos.
- 8.28.6. Possibilitando, inclusive, o registro por aula individualmente ou pelo total de faltas no período avaliativo.
- 8.28.7. Permitir o registro da frequência escolar dos alunos, por dia. Permitir o cadastramento e manutenção de justificativas para ausências dos alunos nas aulas. Permitir o cadastramento do conteúdo ministrado no diário de classe.
- 8.28.8. Permitir o registro de acompanhamentos pedagógicos dos alunos nas escolas da rede pública municipal.
- 8.28.9. Permitir um canal de comunicação que viabilize o usuário enviar um feedback da sua utilização do sistema.
- 8.28.10. Possibilitar um local centralizado que oferece ajuda descrita aos usuários quando às funcionalidades do sistema.

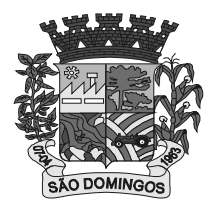

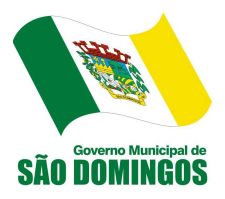

- 8.28.11. Disponibilizar permissões de acesso do sistema aos profissionais da secretaria escolar e da secretaria da educação à todas as funcionalidades, possibilitando o gerenciamento e acompanhamento das atividades realizadas pelos professores.
- 8.28.12. Permitir o controle de acesso ao sistema por meio de permissões concedidas pelo administrador da entidade.
- 8.28.13. Disponibilizar aos profissionais da secretaria de educação, bem como à secretaria escolar, ferramentas para controlar o acesso às informações dos registros dos professores nos casos de turmas em período integral com profissionais diferentes.
- 8.28.14. Disponibilizar permissões de acesso aos professores auxiliares e estagiários da rede às funcionalidades do sistema, possibilitando assim apoiar e acompanhar as atividades realizadas pelos professores.
- 8.28.15. Disponibilizar aos professores recursos para otimizar o acesso e a exibição das informações acessadas, apresentando automaticamente o contexto, sendo ele, estabelecimento de ensino, ano letivo, data, período avaliativo, componente curricular, bem como a última funcionalidade utilizada. Permitir aos professores o controle de publicação de acompanhamentos pedagógicos dos alunos.
- 8.28.16. Disponibilizar aos profissionais da secretaria de educação, bem como à secretaria escolar, ferramentas para a criação de documentos escolares, tais como: diário de classe, boletim do professor, fichas e demais relatórios personalizados, de acordo com as necessidades dos professores e as exigências legais vigentes.
- 8.28.17. Disponibilizar aos profissionais da secretaria de educação, bem como à secretaria escolar, ferramentas para exportar todas as informações relacionados à rotina educacional, sendo elas no formato TXT, possibilitando de forma flexível a interação com outros produtos e atendimento de exigências legais, como bolsa família e entidades de fiscalização sobre frequência e desempenho escolar.
- 8.28.18. Disponibilizar aos profissionais da secretaria de educação, bem como à secretaria escolar, ferramenta para migração de dados, possibilitando a criação e edição das informações migradas, permitindo a gestão dos dados com flexibilidade e independência.
- 8.28.19. Disponibilizar aos professores recursos para publicação dos registros do diário de classe, possibilitando compartilhar informações da frequência, desempenho, instrumentos de avaliação, planejamento de aulas e conteúdo ministrado com os pais, alunos e responsáveis.
- 8.28.20. Manter inacessível aos professores a edição de registros após encerramento de períodos avaliativos e letivos realizado pelo profissional da secretaria da educação e dos estabelecimentos de ensino, proporcionando integridade aos dados.
- 8.28.21. Possibilitar o registro de medições antropométricas de alunos Possibilitar aos professores registrar conteúdos ministrados de forma flexível em qualquer periodicidade, sendo por dia, por semana, por mês ou outro período determinado pela secretaria escolar adequado as necessidades de cada estabelecimento de ensino.
- 8.28.22. Disponibilizar recursos para otimizar a organização pessoal dos professores, possibilitando que os conteúdos previamente planejados estejam registrados nos conteúdos ministrados, além de permitir edições quando os conteúdos planejados são diferentes dos ministrados.
- 8.28.23. Disponibilizar aos professores o armazenamento de todos os documentos relacionados à rotina educacional, que estejam digitalizados nos formatos PDF, DOC, DOCX, TXT, HTML, XLS, XLSX, JPG, PNG, com tamanho máximo permitido de até 10 MB, proporcionando assim economia de insumos.

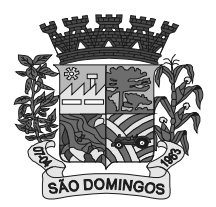

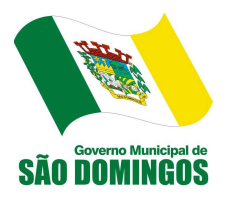

**Secretaria de Administração e Fazenda**

- 8.28.24. Disponibilizar aos professores recursos para visualizar o resultado do cálculo das médias dos períodos avaliativos de seus alunos, possibilitando que o profissional tenha uma visão geral do desempenho escolar de todos os alunos por meio de uma única tela, otimizando assim o seu tempo.
- 8.28.25. Disponibilizar aos professores a visualização da foto de seus alunos nas rotinas relacionadas ao registro da frequência e desempenho escolar, facilitando assim a identificação de seus alunos e promovendo a confiança na tomada de decisão.
- 8.28.26. Disponibilizar aos professores recursos para buscar e exibir seus alunos matriculados em turmas de período integral, mas que frequentam apenas parte deste turno, ou seja, somente matutino ou vespertino.
- 8.28.27. Possibilitar aos professores o registro de desempenho escolar para alunos de Atividades complementares e AEE. Permitir o registro da recuperação paralela por meio de instrumentos de avaliação.
- 8.28.28. Permitir aos professores o registro do desempenho de cada aluno por competências, permitindo registros por instrumento de avaliação, por período avaliativo e por período letivo. Disponibilizar aos professores recurso para registrar a frequência de todos os alunos de uma turma simultaneamente, por meio de um único clique, otimizando o tempo investido para lançamento de frequência. Disponibilizar aos professores funcionalidade para registrar justificativa de faltas do aluno, por aula e por período avaliativo, promovendo comunicação com os profissionais da secretaria escolar sobre a frequência dos alunos.
- 8.28.29. Disponibilizar aos professores uma agenda eletrônica para a sua organização educacional, apresentando a quantidade de aulas semanais por turmas e componentes curriculares previstas em seu quadro de horários.
- 8.28.30. Possibilitar aos professores registrar planejamento de aulas de forma flexível em qualquer periodicidade, sendo por dia, por semana, por mês ou outro período determinado pela secretaria escolar adequado as necessidades de cada estabelecimento de ensino.
- 8.28.31. Dispor de recursos de inteligência artificial (machine learning) em todos os níveis da educação básica (Educação Infantil, Ensino Fundamental e Ensino Médio) visando a identificação de alunos em risco de evasão escolar e em risco de reprovação, quando aplicável, com resultados a partir do primeiro período avaliativo.
- 8.28.32. Possuir relatório de evolução de risco de evasão por aluno. Possuir relatório de evolução de risco de reprovação por aluno.
- 8.28.33. Possuir relatório de risco de reprovação por turma. Possuir relatório de risco de evasão por turma.
- 8.28.34. Possuir relatório demonstrativo com informações da frequência escolar por turma alimentadas pelo professor, evidenciando quantas pendências esse professor possui com a turma e o percentual representativo.
- 8.28.35. Possuir relatório demonstrativo com as informações de conteúdo ministrado por turma alimentadas pelo professor, evidenciando quantas pendências esse professor possui com a turma e o percentual representativo. Possuir relatório demonstrativo com as informações de desempenho escolar por turma alimentadas pelo professor, evidenciando quantas pendências esse professor possui com a turma e o percentual representativo. Possuir relatório demonstrativo com as informações do diário de classe por turma alimentadas pelo professor, evidenciando quantas pendências esse professor possui com a turma e o percentual representativo.

### **8.29. MÓDULO/SISTEMA DE BIBLIOTECA PÚBLICA**

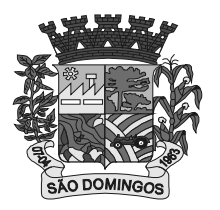

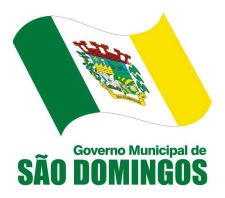

- 8.29.1. Permitir o cadastro de títulos e materiais do acervo.
- 8.29.2. Possibilitar o controle de empréstimo de itens por tipo de usuários.
- 8.29.3. Possibilitar a previsão da data de devolução durante o empréstimo/renovação.
- 8.29.4. Possibilitar a aplicação de multa em atraso de devolução, conforme configuração.
- 8.29.5. Possibilitar a diferenciação de leitores entre usuários, alunos e servidores.
- 8.29.6. Permitir enviar notificações por e-mail nos eventos:- Item em atraso; Itens reservados; Novos itens em acervo; - Eventos da biblioteca.
- 8.29.7. Possibilitar o controle de limites de empréstimos por tipo de usuário.
- 8.29.8. Permitir controlar mais de uma biblioteca, controlando o acesso por usuários.
- 8.29.9. Possibilitar o controle das reservas de itens.
- 8.29.10. Possibilitar consultas ao acervo por:- Título; -Autor; -Editora; -Assunto; Palavras-Chave.
- 8.29.11. Possibilitar a emissão de relatórios dos diversos cadastros do sistema.
- 8.29.12. Possibilitar a emissão de relatórios de movimentação, tais como:- Empréstimos;- Reservas;- Baixas.
- 8.29.13. Permitir a importação de alunos cadastrados nas escolas, por meio de conexão direta a base de dados.
- 8.29.14. Permitir a emissão de gráficos dos materiais e assuntos com maior movimentação.
- 8.29.15. Possibilitar a opção de suspensão de leitores de acordo com a situação.
- 8.29.16. Permitir a baixa de itens do acervo.
- 8.29.17. Permitir o cadastro de Livros, Periódicos, Fitas, CDs, DVDs e Discos informando a editora, assunto, autores, palavras-chave, dentre outras, além de utilizar a Classificação Decimal de Dewey (CDD) ou a Classificação Decimal Universal (CDU).
- 8.29.18. Permitir a utilização da Classificação Cuttler.
- 8.29.19. Permitir que os relatórios sejam salvos e emitidos no formato PDF e com Assinatura Digital.
- 8.29.20. Permitir que o usuário crie seus próprios relatórios de forma personalizada e de acordo com a sua necessidade.
- 8.29.21. Permitir a utilização de leitor de código de barras nas movimentações de empréstimos e devoluções.
- 8.29.22. Permitir a impressão do comprovante de devolução e reservas dos materiais.
- 8.29.23. Possibilitar a emissão de etiquetas dos itens da Biblioteca, tais como:
	- 8.29.23.1. Etiqueta lombar CDD
	- 8.29.23.2. Código de Barras (2x7)
- 8.29.24. Possibilitar a opção de processo para recalcular em lote a data de devolução de empréstimos em aberto.
- 8.29.25. Possibilitar a captura de imagem do leitor utilizando webcam, registrando a foto diretamente no sistema.
- 8.29.26. Possibilitar a emissão de carteirinha do Leitor com o código de barras, com ou sem foto do leitor.
- 8.29.27. Permitir o cadastro de Coletâneas/Séries e vincular os materiais pertencentes as Coletâneas/Séries.
- 8.29.28. Permitir a emissão das Coletâneas/Séries que a biblioteca possui.
- 8.29.29. Permitir o controle da emissão de carteirinhas dos leitores e realizar o ajuste das emissões em lote como: alterar a data de emissão, ativar e desativar vias, além de registrar a data de pagamento e o valor pago pela emissão.
- 8.29.30. Permitir a emissão de relatórios que demonstrem a quantidade em emissão de carteirinhas em determinado período.
- 8.29.31. Possibilidade de capturar imagem dos livros utilizando webcam, registrando a foto diretamente no sistema.
- 8.29.32. Possibilitar o controle dos itens que podem ou não ser emprestados.

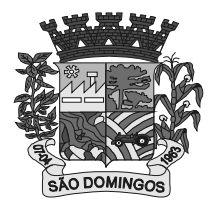

## **Estado de Santa Catarina MUNICÍPIO DE SÃO DOMINGOS Secretaria de Administração e Fazenda**

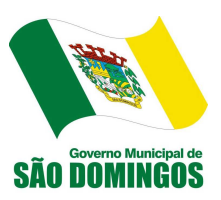

- 8.29.33. Permitir que o usuário administrador crie suas próprias validações para serem executadas nas inserções, atualizações e exclusões dos registros
- 8.29.34. Possuir a função de consulta externa pela população do acervo existente na biblioteca, bem como efetuar reserva, através de usuário e senha.

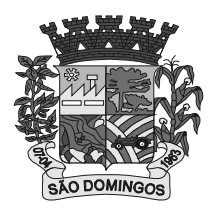

**Secretaria de Administração e Fazenda**

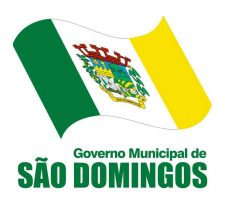

 **ANEXO II**

### **PROPOSTA DE PREÇOS**  *(VALORES MÁXIMOS)*

### **1.1. PREFEITURA MUNICIPAL DE SÃO DOMINGOS - SC**

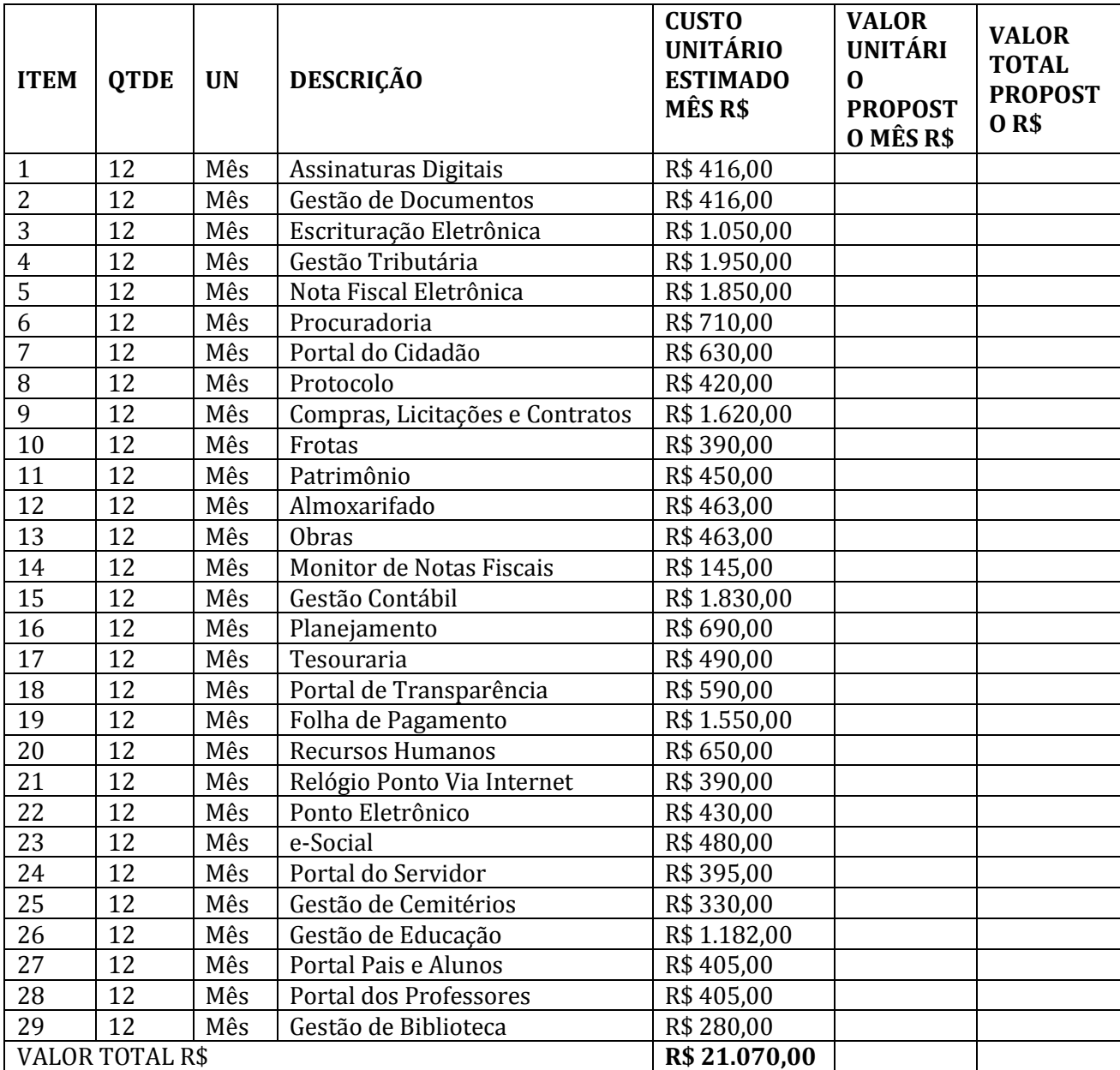

### **1.2. FUNDO MUNICIPAL DE SAÚDE DE SÃO DOMINGOS**

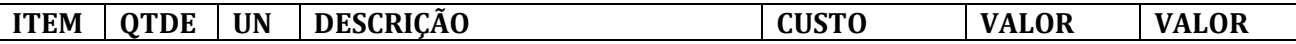

Fone/Fax (49) 3443.0281 e-mail: gabinete@saodomingos.sc.gov.br Home page: www.saodomingos.sc.gov.br CNPJ 83.009.894/0001-08 - Cx. Postal 031 – Rua Getúlio Vargas, 750 Centro CEP 89.835-000 São Domingos – SC.

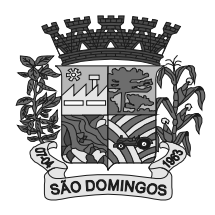

 $\overline{r}$ 

## **Estado de Santa Catarina MUNICÍPIO DE SÃO DOMINGOS**

**Secretaria de Administração e Fazenda**

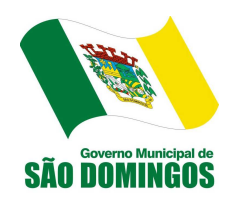

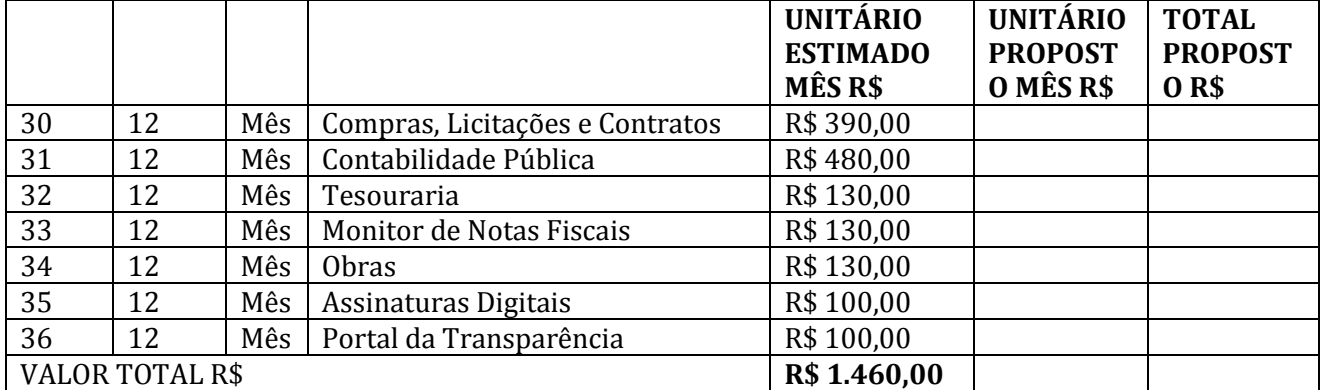

### **SERVIÇOS TÉCNICOS : MUNICÍPIO DE SÃO DOMINGOS**

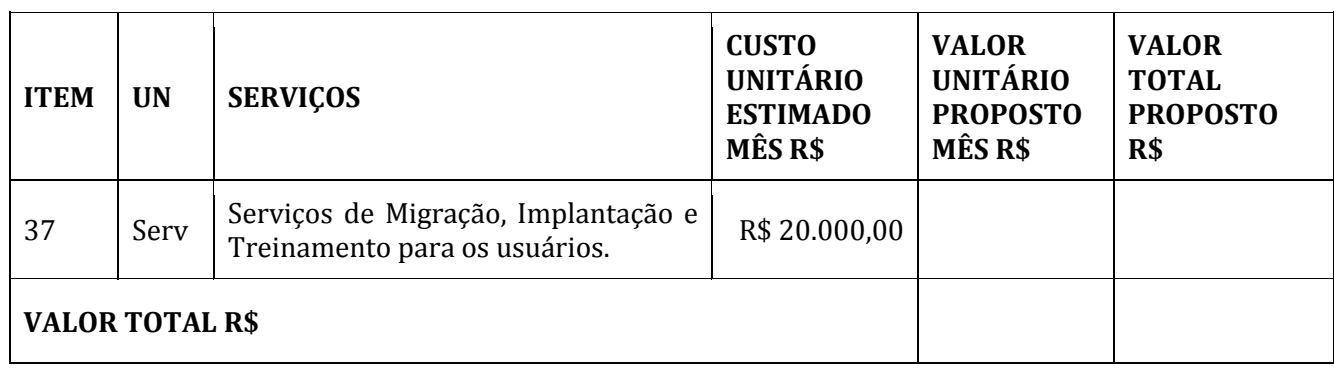

### **1.3. CÂMARA DE VEREADORES DE SÃO DOMINGOS**

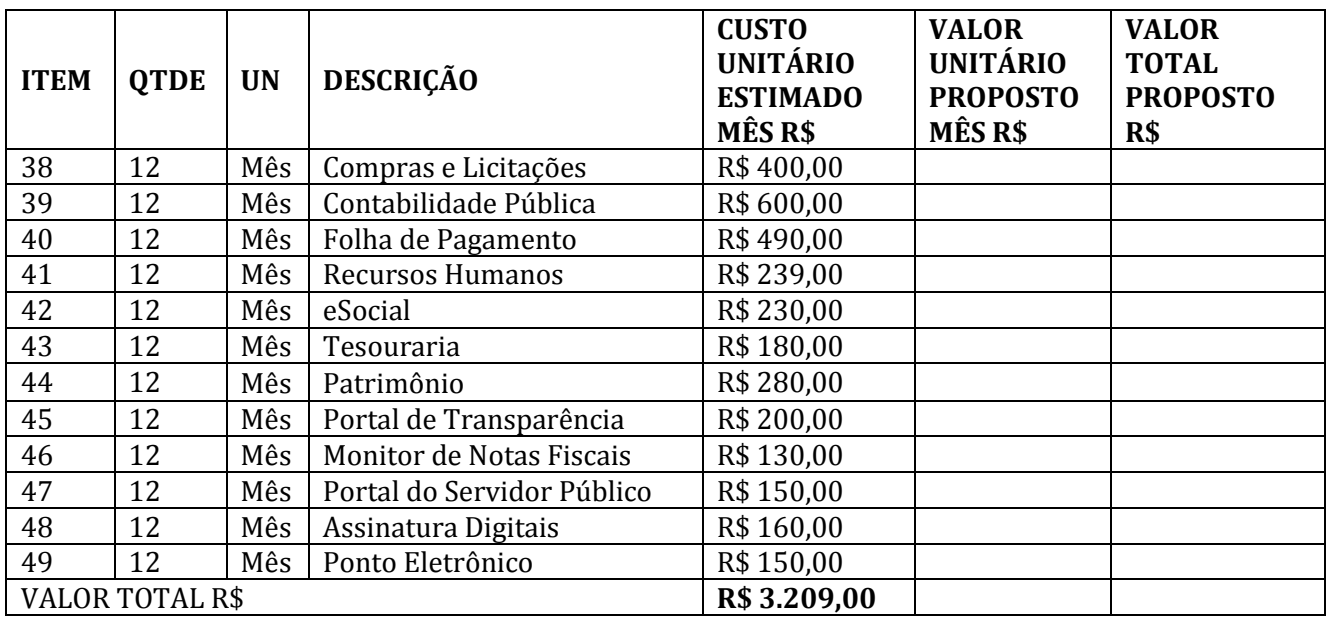

### **SERVIÇOS TÉCNICOS : CÂMARA DE VEREADORES DE SÃO DOMINGOS**

Fone/Fax (49) 3443.0281 e-mail: gabinete@saodomingos.sc.gov.br Home page: www.saodomingos.sc.gov.br CNPJ 83.009.894/0001-08 - Cx. Postal 031 – Rua Getúlio Vargas, 750 Centro CEP 89.835-000 São Domingos – SC.

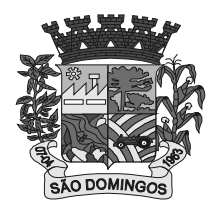

**SÃO DOMINGOS** 

**Secretaria de Administração e Fazenda**

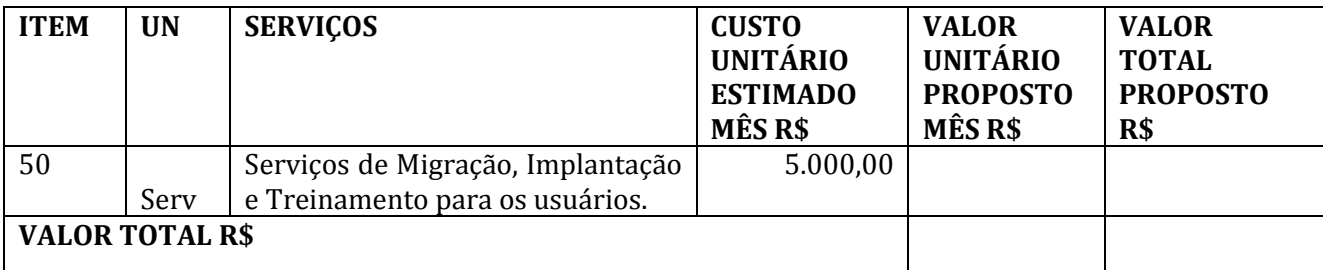

a) Validade da proposta: 60 (sessenta) dias as contar da entrega dos envelopes.

b) Prazo e local para entrega: conforme estabelecido no edital.

c) Concordo com todas as exigências do Edital.

LOCAL/DATA

Nome completo e Assinatura do responsável legal e carimbo da Empresa

**Este documento deverá ser apresentado fora dos envelopes nº 01 e nº 02**

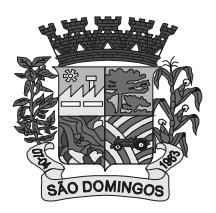

**Secretaria de Administração e Fazenda**

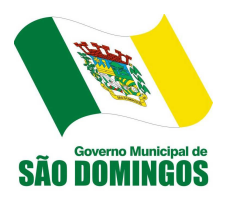

### **ANEXO III**

### **Modelo de Credenciamento**

Nome da Empresa Papel Timbrado

Através da presente, credenciamos o (a) Sr.(a) ..............., portador(a) da Cédula de Identidade n° ..................... e inscrito no CPF/MF sob n° ......................., a participar da licitação instaurada pela Prefeitura, na modalidade PREGÃO PRESENCIAL n° XXXX, na qualidade de REPRESENTANTE LEGAL, outorgando-lhe poderes para pronunciar-se em nome da empresa............................, bem como formular propostas, fazer lances de preço, interpor recurso ou dele desistir e praticar todos os demais atos inerentes ao certame.

........................., ........ de ........................de 2020.

(assinatura do representante legal da Proponente**) com firma reconhecida**

Observação: Esta Declaração deverá vir acompanhado de cópia do Contrato Social ou Estatuto (original ou fotocópia autenticada).

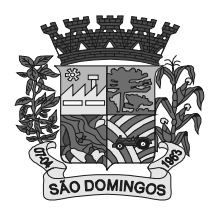

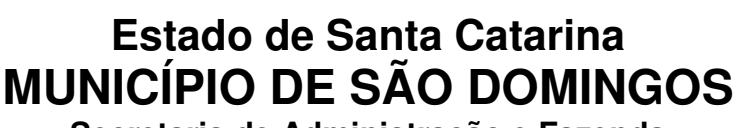

**Secretaria de Administração e Fazenda**

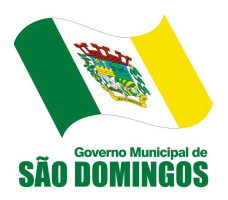

### **Este documento deverá ser apresentado fora dos envelopes nº 01 e nº 02**

### **ANEXO IV MODELO DECLARAÇÃO**

Nome da empresa Papel Timbrado

### **DECLARAÇÃO**

O representante legal da Empresa ............................................................, na qualidade de proponente do processo licitatório, sob a modalidade de PREGÃO PRESENCIAL N° XXX/2020, instaurado pela Prefeitura, declara para os fins de direito que a referida empresa cumpre plenamente os requisitos de habilitação exigidos no respectivo edital de licitação.

................................., ........... de ..................... de 2020.

(assinatura do representante legal da Proponente)

*OBSERVAÇÃO: A NÃO APRESENTAÇÃO DESTA DECLARAÇÃO IMPLICARÁ NA EXCLUSÃO DO INTERESSADO NESTA LICITAÇÃO*

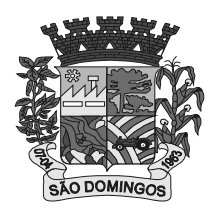

**Secretaria de Administração e Fazenda**

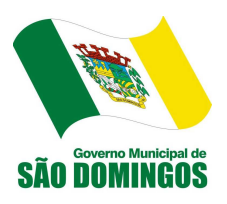

### **Esta declaração deverá integrar o envelope nº 02 documentos de habilitação**

### **ANEXO V DECLARAÇÃO DE REGULARIDADE**

A empresa ....................................., inscrita no CNPJ sob o nº .................................., sediada ........................................., por intermédio de seu representante legal, Sr.(a)...................................., portador (a) da Carteira de Identidade nº................................., CPF nº .........................................., declara, perante à Lei, que até a presente data:

a) Não foi declarada inidônea por ato do Poder Público;

b) Não está impedido de transacionar com a Administração Pública;

c) Não foi apenada com rescisão de contrato, quer por deficiência dos serviços prestados, quer por outro motivo igualmente grave, no transcorrer dos últimos 5 (cinco) anos;

d) Não incorre nas demais condições impeditivas previstas no art. 9<sup>°</sup> da Lei Federal n<sup>º</sup> 8.666/93 consolidada pela Lei Federal nº 8.883/94;

e) Atende à norma do inciso XXXIII do artigo 7º da Constituição Federal, com redação dada pela emenda constitucional  $n^{\circ}$  20/98, que proíbe trabalho noturno, perigoso ou insalubre aos menores de 18 anos e de que qualquer trabalho a menores de 16 anos salvo na condição de aprendiz a partir de 14 anos; e

f) Tem pleno conhecimento do objeto licitado e anuência das exigências constantes do Edital e seus anexos.

LOCAL E DATA

(Nome e Número da Carteira de Identidade do Declarante)

*OBS:* 

*1) Está declaração deverá ser emitida em papel timbrado da empresa proponente e carimbada com o número do CNPJ.*

*2) Se a empresa proponente possuir menores de 14 anos aprendizes deverá declarar essa condição.*

### **ANEXO VI**

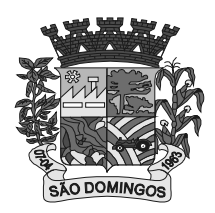

**Secretaria de Administração e Fazenda**

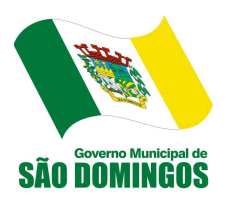

### **MINUTA DO CONTRATO PREF Nº. DE DE 2020.**

### **CONTRATA EMPRESA ESPECIALIZADA PARA PRESTAÇÃO DE SERVIÇOS DE LICENCIAMENTO MENSAL DE SISTEMAS DE GESTÃO PÚBLICA COM USUÁRIOS ILIMITADOS, MANUTENÇÃO CORRETIVA, LEGAL E TECNOLÓGICA, IMPLANTAÇÃO, MIGRAÇÃO DE DADOS, TREINAMENTO E APERFEIÇOAMENTO, PROVIMENTO DE DATACENTER E SUPORTE TÉCNICO.**

**CONTRATANTE: MUNICÍPIO DE SÃO DOMINGOS**, entidade de direito público, inscrito no CNPJ: \_\_\_\_\_\_\_\_\_\_\_\_\_\_\_\_\_\_\_\_\_\_\_, com sede na rua ….. n. …..., Centro no Município de São Domingos, neste ato representado pelo seu Prefeito Municipal em exercício **Sr. >>>>>>>>>>>** brasileiro, inscrito no CPF sob o n. ………….e RG n.º ………….. residente e domiciliado nesta cidade de São Domingos, SC denominado para este instrumento simplesmente de **CONTRATANTE.**

**CONTRATADO:** pessoa jurídica de direito privado, inscrita no CNPJ sob o nº.....................com sede.........CEP......... na cidade de.........., Estado de ..............., neste ato representada pelo Sócio Administrador.................., portador da cédula de identidade.................. e inscrito no CPF sob o n<sup>o</sup> e perante as testemunhas abaixo firmadas denominada simplesmente **CONTRATADO,** e perante as testemunhas abaixo firmadas, é lavrado o presente Contrato de locação de softwares e prestação de serviços correlatos, nos termos do Processo Licitatório nº xx/2020, na modalidade de PREGÃO PRESENCIAL nº xx /2020, Normas Gerais da Lei Federal nº 8666/93 e suas alterações posteriores, conforme normas e condições a seguir descritas:

#### **CLÁUSULA PRIMEIRA - DO OBJETO**

A presente licitação tem por objeto a contratação de empresa especializada para prestação de serviços de licenciamento mensal de sistemas de gestão pública com usuários ilimitados, manutenção corretiva, legal e tecnológica, implantação, migração de dados, treinamento e aperfeiçoamento, provimento de datacenter e suporte técnico, conforme padrões de desempenho e qualidade objetivamente descritos nos Anexos deste Edital.

1.2 O licenciamento compreende a manutenção legal, corretiva e evolutiva durante o período contratual, esta última definida de acordo com critérios de viabilidade técnica, conveniência e adequação mercadológica aferidos exclusivamente pela CONTRATADA.

1.3. De acordo com a proposta de preços vencedora, também farão parte do objeto a prestação dos seguintes serviços especializados:

a) Configuração e parametrização conforme procedimentos do CONTRATANTE.

b) Treinamento para os servidores responsáveis pela utilização dos sistemas contratados.

c) Suporte técnico operacional, exclusivamente nos sistemas contratados, com possibilidade de estabelecimento de técnico residente onerosamente cedido.

d) Serviços de alterações específicas do CONTRATANTE, quando solicitado.

e) Conversão dos dados existentes para funcionamento nos novos sistemas a serem implantados.

#### **CLÁUSULA SEGUNDA - DA VIGÊNCIA**

 2.1 O prazo de execução do contrato será 12 (doze) meses, contados a partir da data de sua assinatura, sendo que o mesmo poderá ser renovado por períodos sucessivos até o limite máximo de 48 (quarenta e oito) meses, conforme disposto no inciso IV, do art. 57, da Lei nº 8.666/93 e alterações, mediante termo aditivo assinado pelas partes.

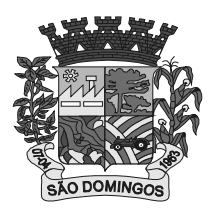

**Secretaria de Administração e Fazenda**

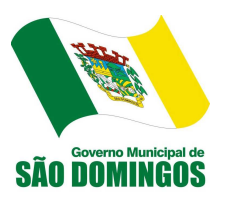

2.2. Fluído o prazo de vigência, os aplicativos licenciados poderão ser automaticamente bloqueados para alterações na base de dados, sendo garantido a esta consulta irrestritas a telas, relatórios e documentos por tempo indeterminado, bem como a obtenção gratuita de cópia da base de dados produzida, em formato ".txt" e ".csv".

### **CLÁUSULA TERCEIRA - DOS VALORES, CONDIÇÕES DE PAGAMENTO E REAJUSTE**

3.1 Pela locação dos SISTEMAS objeto deste contrato, o CONTRATANTE pagará à CONTRATADA os valores disposto no Anexo I do presente contrato.

3.2 O faturamento do licenciamento terá início a partir da cessão do direito de uso, através da liberação de chaves e senhas de acesso.

3.3 O pagamento mensal do licenciamento será realizado via boleto bancário até o primeiro dia útil do mês subsequente ao da prestação de serviços, mediante a apresentação da nota fiscal e a liquidação do setor competente.

3.4 Os serviços de implantação, conversão de dados e treinamento inicial serão pagos via boleto bancário, em parcela única em até 10 (dez) dias úteis contados do recebimento da respectiva nota fiscal, devidamente liquidada pelo setor competente.

3.5 Em caso de atraso nos pagamentos será cabível correção monetária, durante o período de inadimplência, de acordo com o INP-C acumulado no período, e juros moratórios, à razão de 0,5% (meio por cento) ao mês, calculados "pro rata tempore" em relação ao atraso verificado.

3.6 Os valores contratados serão automaticamente reajustados, independentemente de termo aditivo contratual, depois de decorrido 12 meses da apresentação da proposta, com base no índice INP-C acumulado no período. Os efeitos financeiros do reajuste iniciarão a partir do mesmo dia do prazo limite acima estabelecidos.

3.7 Os pagamentos obedecerão ao disposto no Edital de Licitação quanto a prazos e condições de pagamento, sendo que, em caso de eventuais omissões, fica estabelecido o pagamento de qualquer serviço contratado em até 10 (dez) dias após sua regular execução e liquidação, desde que emitida e recebida no órgão licitante a competente nota fiscal de prestação de serviços e boleto bancário.

### **CLÁUSULA QUARTA - DA DOTAÇÃO ORÇAMENTÁRIA E VINCULAÇÃO**

4.1 As despesas decorrentes da locação do Sistema objeto do presente contrato, correrão por conta das seguintes dotações orçamentárias:

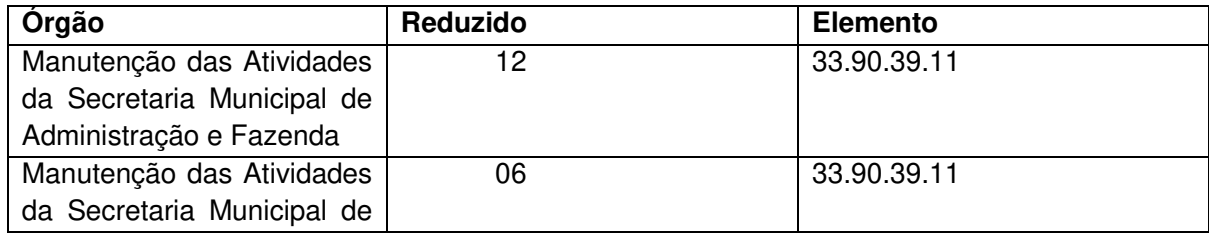

Fone/Fax (49) 3443.0281 e-mail: gabinete@saodomingos.sc.gov.br Home page: www.saodomingos.sc.gov.br CNPJ 83.009.894/0001-08 - Cx. Postal 031 – Rua Getúlio Vargas, 750 Centro CEP 89.835-000 São Domingos – SC.

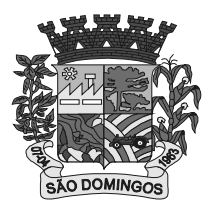

**Secretaria de Administração e Fazenda**

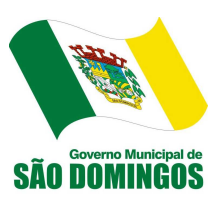

Saúde

### **CLÁUSULA QUINTA - DA LICENÇA DE USO DO SISTEMA**

5.1 A contratada é a desenvolvedora e/ou licenciadora dos softwares licenciados, concedendo ao contratante as licenças de uso temporárias e não exclusivas estabelecidas no presente contrato.

5.2 Fica vedado ao CONTRATANTE realizar a sublocação, empréstimo, arrendamento ou transferência dos softwares licenciados, assim como a engenharia reversa, a decompilação ou a decomposição do(s) referido(s) sistema(s).

5.3 Quando em ambiente web, por exigência ou conveniência administrativa, os sistemas deverão permanecer on line por até 96% do tempo de cada mês civil.

### **CLÁUSULA SEXTA -DAS OBRIGAÇÕES DO CONTRATANTE**

6.1 Caberá ao CONTRATANTE:

6.1.1 Efetuar os pagamentos decorrentes da locação objeto deste contrato no primeiro dia útil do mês subsequente, e, nos demais casos, em até dez dias após a sua efetiva entrega.

6.1.2 Facultar o acesso irrestrito dos técnicos da CONTRATADA às áreas de trabalho, registros, documentação e demais informações necessárias à fiel execução do presente contrato.

6.1.3 Manter, na operacionalização dos sistemas, apenas pessoal devidamente treinado pela CONTRATADA.

6.1.4 Conceder à CONTRATADA acesso remoto às suas estruturas virtuais, ambiente de rede ou intranet.

6.1.5 Buscar manter alto padrão de clareza nas solicitações de alteração enviadas à CONTRATADA, indicando um responsável que acompanhará as tramitações desta pela internet, respondendo-as diariamente.

6.1.6 Assegurar a configuração adequada da máquina e instalação dos sistemas, manter backup adequado para satisfazer as necessidades de segurança e recuperação no caso de falha da máquina, dando prioridade aos técnicos da CONTRATADA na utilização de qualquer recurso necessário à fiel execução do presente contrato.

6.1.7 Responsabilizar-se pela completa e correta inserção de dados nos sistemas.

6.1.8 Parametrizar o sistema, em nível de usuário, inclusive no tocante às modificações de alíquotas de tributos, multas e contribuições, além de atualizar as fórmulas de cálculo dos sistema(s) quando necessário.

6.1.9 Manter as bases de dados atualizadas de acordo com a versão de banco de dados adotada pela CONTRATADA, e desde que esta tenha concedido aviso de alteração com prazo mínimo de noventa dias.

6.1.10Promover o prévio cadastro de dúvidas ou erros constatados na página da internet da CONTRATADA, para somente após decorridos 60 (sessenta) minutos sem resposta requisitar suporte telefônico.

6.1.11 A CONTRATANTE se reserva no direito de contratar de forma parcial e não necessariamente a integralidade do objeto.

### **CLÁUSULA SÉTIMA - DAS OBRIGAÇÕES DA CONTRATADA**

7.1 Caberá a CONTRATADA:

7.1.1 Quando contratados, conforme valores disposto no Anexo I, converter dados para uso pelos softwares, instalar os sistemas objeto deste contrato, treinar os servidores indicados na

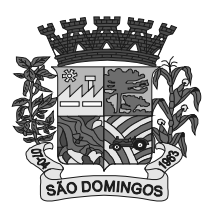

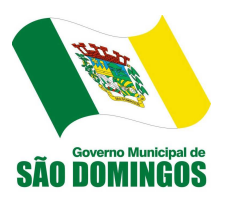

**Secretaria de Administração e Fazenda**

sua utilização, prestar suporte apenas aos servidores devidamente certificados pela CONTRATADA no uso dos softwares.

7.1.2 Manter operacionais todas as funcionalidades descritas no Edital .

7.1.3 Tratar como confidenciais as informações e dados do CONTRATANTE, guardando total sigilo em face de terceiros.

7.1.4 Manter, durante a execução do contrato, todas as condições de habilitação previstas no Edital e em compatibilidade com as obrigações assumidas.

7.1.5 Avaliar, em prazo razoável, a viabilidade técnica e jurídica das solicitações de alteração específicas encaminhadas eletronicamente pelo CONTRATANTE, e repassar orçamento acompanhado de cronograma para execução dos serviços.

7.1.6 Garantir o atendimento de técnico presencial, quando requisitado, em até cinco dias úteis contados da outorga de autorização expressa para execução de serviços de atendimento in loco.

### **CLÁUSULA OITAVA - DO TREINAMENTO**

8.1 O treinamento na operacionalização do sistema, quando contratado, poderá ser realizado nas dependências da CONTRATANTE, na sede CONTRATADA ou, ainda, via internet:

8.2 A CONTRATANTE apresentará à CONTRATADA a relação de usuários a serem treinados mediante o pagamento da hora técnica respectiva, acrescida das despesas de deslocamento, alimentação e estadia do técnico palestrante quando o treinamento ocorrer das dependências da CONTRATANTE.

8.3 O treinamento na sede da CONTRATANTE poderá incluir ou não o fornecimento oneroso de material didático.

8.4 treinamento via web será considerado prestado independentemente da ocorrência de problemas com o provedor de internet, com o fornecimento de energia ou com qualquer outro fator correlato de responsabilidade do CONTRATANTE, podendo ser novamente faturado quando refeito sem culpa da contratada.

#### **CLÁUSULA NONA – DA EVOLUÇÃO, MANUTENÇÃO E ALTERAÇÃO NOS SISTEMAS**

9.1 As melhorias/modificações nos sistemas poderão ser legais, corretivas ou evolutivas.

9.2 As melhorias/modificações evolutivas serão classificadas em específicas ou gerais, conforme sua iniciativa tenha partido da CONTRATANTE ou da CONTRATADA, respectivamente.

9.3 As modificações evolutivas de caráter geral serão periodicamente disponibilizadas pela CONTRATADA, com seu custo incluído no preço mensal da locação/licenciamento dos sistemas.

9.4 As modificações evolutivas específicas, incluindo aquelas necessárias à adequação dos sistemas à legislação municipal -serão objeto de análise por parte da CONTRATADA, que declarará a sua viabilidade técnica e formalizará orçamento para prévia aprovação por parte da CONTRATANTE, desenvolvendo-as e disponibilizando no prazo que indicar.

9.5As modificações de natureza legal para atendimento da legislação federal ou estadual serão introduzidas nos sistemas durante a vigência do contrato, sem qualquer ônus para a CONTRATANTE, e, caso não haja tempo hábil para implementá-las até o início das respectivas vigências, a CONTRATADA procurará indicar soluções alternativas para atender as determinações legais até a atualização dos sistemas.

9.6 As atualizações de cunho corretivo, originadas a partir da verificação de erros de processamento, serão fornecidas sem custo para a CONTRATANTE.

9.7As modificações/melhorias evolutivas ou de natureza legal serão introduzidas nos Sistemas originalmente licenciados e distribuídas toda vez que a CONTRATADA as concluir, cabendo à CONTRATANTE implantar cada nova versão no prazo de até 30 (trinta) dias de seu recebimento, findos os quais a CONTRATADA deixará de fornecer suporte a versão antiga.

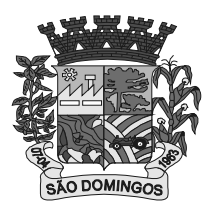

**Secretaria de Administração e Fazenda**

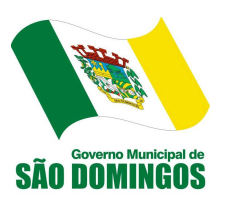

9.8 A ausência de disponibilização das modificações evolutivas relacionadas à legislação municipal não implicará em qualquer responsabilidade para a CONTRATADA.

9.9 Eventuais conversões de dados decorrentes de mudanças de versões poderão ser cobradas pela CONTRATADA.

### **CLÁUSULA DÉCIMA - DO SUPORTE TÉCNICO**

10.1. O suporte técnico pós-implantação deverá ser sempre efetuado por técnico habilitado em favor de usuário devidamente treinado, e compreenderá:

10.1.2 Esclarecimento de dúvidas que possam surgir durante a operação e utilização dos sistemas.

10.1.3 Realização de quaisquer atividades técnicas relacionadas a erros derivados de falha dos usuários.

10.1.4 Auxiliar na recuperação da base de dados por problemas originados em erros de operação, queda de energia ou falha de equipamentos caso não haja backup de segurança.

10.1.5 Auxiliar o usuário, em caso de dúvidas, na elaboração de quaisquer atividades técnicas relacionadas à utilização dos sistemas.

10.1.6 Desenvolver relatórios específicos.

10.1.7 Este atendimento será realizado por qualquer meio de comunicação convencional ou eletrônico, e, em último caso, mediante visita in loco de técnico habilitado.

10.1.8 O suporte telefônico, embora disponibilizado pela CONTRATADA, somente será prestado caso o interlocutor do CONTRATANTE que tenha cumprido com a etapa descrita na cláusula 6.1.10 do presente contrato.

10.1.9 Em nenhuma hipótese a CONTRATADA se responsabilizará por qualquer alteração ou modificação dos softwares realizada por pessoas não credenciadas.

### **CLÁUSULA DÉCIMA PRIMEIRA - DA ALTERAÇÃO CONTRATUAL**

11.1 A alteração de quaisquer das disposições estabelecidas neste contrato somente se reputará válida se tornadas conhecidas expressamente em Instrumento Aditivo, que ao presente se aderirá, passando a fazer parte dele.

### **CLÁUSULA DÉCIMA -SEGUNDA - DA RESCISÃO**

12.1 A ocorrência de quaisquer das hipóteses previstas no art. 78 da Lei nº 8.666/93 ensejará a rescisão do contrato:

a) Os casos de rescisão contratual serão formalmente motivados nos autos do processo, assegurados o contraditório e a ampla defesa.

b) Os casos de rescisão administrativa ou amigável serão precedidos de comunicação por escrito, com antecedência mínima de 30 (trinta) dias.

c) Em caso de inadimplemento superior a noventa dias, a execução do presente contrato poderá ser suspensa.

d) Rescindido ou distratado o contrato, a empresa contratada deverá disponibilizar ou extrair dos servidores da contratada, em formato txt. Fluído este prazo cessam as obrigações da contratada quanto ao armazenamento de eventuais bases de dados.

### **CLÁUSULA DÉCIMA TERCEIRA – DAS PENALIDADES**

13.1 Em caso de inexecução, total ou parcial do presente contrato, serão aplicadas as penalidades dispostas no Edital, as quais se tornam parte integrante da presente minuta contratual.

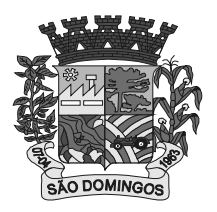

**Secretaria de Administração e Fazenda**

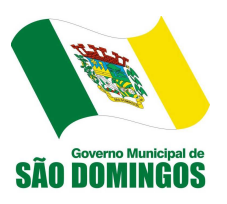

### **CLÁUSULA DÉCIMA QUARTA - DO FORO**

14.1 As partes de comum e recíproco acordo, elegem o foro da comarca de São Domingos - SC para dirimir qualquer dúvida, ação ou questão oriunda deste presente contrato.

E por estarem justos e contratados, assinam o presente, por si e seus sucessores, em 02 (duas) vias iguais e rubricadas para todos os fins de direito, na presença de 2 (duas) testemunhas.

..... de .............. de 2020.

\_\_\_\_\_\_\_\_\_\_\_\_\_\_\_\_\_\_\_\_\_\_\_\_\_\_\_\_ MUNICÍPIO DE SÃO DOMINGOS- SC Prefeito Municipal **CONTRATANTE** 

\_\_\_\_\_\_\_\_\_\_\_\_\_\_\_\_\_\_\_\_\_\_\_\_\_\_\_ EMPRESA VENCEDORA CONTRATADA

TESTEMUNHAS:

Nome/RG:

Nome/RG: